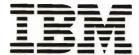

GC21-7726-8

File No. S38-20

# IBM System/38

IBM System/38
Guide to Publications
Publication Lists and Abstracts
Master Index
Glossary

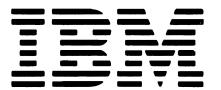

GC21-7726-8

File No. S38-20

# IBM System/38

IBM System/38
Guide to Publications
Publication Lists and Abstracts
Master Index
Glossary

#### Ninth Edition (November 1986)

This major revision makes obsolete GC21-7726-7.

This edition applies to Release 8, Modification Level 0, of the following:

- IBM System/38 Control Program Facility (Program 5714-SS1)
- IBM System/38 RPG III (Program 5714-RG1)
- IBM System/38 Interactive Data Base Utilities (Program 5714-UT1)
- IBM System/38 COBOL (Program 5714-CB1)
- IBM System/38 BASIC (Program 5714-BA1)
- IBM System/38 PL/I (Program 5714-PL1)
- IBM System/38 Advanced Printer Functions Utility (Program 5714-UT2)
- IBM System/38 Remote Job Entry Facility (Program 5714-RC1)
- IBM System/38 Conversion Reformat Utility (Program 5714-CV2)
- IBM System/38 OFFICE/38-Administrative Management (Program 5714-WP1)
- IBM System/38 OFFICE/38-Text Management (Program 5714-WP2)
- IBM OFFICE/38-Language Dictionaries (Program 5714-DCT)
- IBM System/38 OFFICE/38-Business Graphics Utility (Program 5714-GP1)
- IBM System/38 OFFICE/38-Personal Services/38 (Program 5714-WP3)
- IBM Personal Computer Support/38 (Program 5714-PC1)
- IBM System/38 Cryptographic Facility (Program 5714-CR1)
- IBM System/38 Distributed Data Management (Program 5714-DD1)

and to all subsequent releases and modifications until otherwise indicated in new editions or Technical Newsletters. Changes are periodically made to the information herein; any such changes will be reported in subsequent revisions or Technical Newsletters.

References in this publication to IBM products, programs or services do not imply that IBM intends to make these available in all countries in which IBM operates. Any reference to an IBM licensed program in this publication is not intended to state or imply that only IBM's licensed program may be used. Any functionally equivalent program may be used instead.

Publications are not stocked at the address given below. Requests for IBM publications should be made to your IBM representative or to the IBM branch office serving your locality.

This publication could contain technical inaccuracies or typographical errors. A form for readers' comments is provided at the back of this publication. If the form has been removed, comments may be addressed to IBM Corporation, Information Development, Department 245, Rochester, Minnesota, U.S.A. 55901. IBM may use or distribute whatever information you supply in any way it believes appropriate without incurring any obligation to you.

<sup>©</sup> Copyright International Business Machines Corporation 1978, 1979, 1980, 1981, 1982, 1983, 1984, 1985, 1986

## **Contents**

| ABOUT THIS MANUAL          |            |            |   |   |   |   |   |   |   |       |
|----------------------------|------------|------------|---|---|---|---|---|---|---|-------|
| Purpose of This Manual     |            |            |   |   |   |   |   |   |   | . v   |
| Organization of This Mar   | nual       |            |   |   |   | • |   | • |   |       |
| SECTION 1. PUBLICAT        |            |            |   |   |   |   |   |   |   |       |
| AND ABSTRACTS              |            |            |   |   |   |   |   |   |   | . 1-1 |
| HOW TO USE THIS SEC        | CTION      | ١.         |   |   |   |   |   |   |   | 1-1   |
| LIST OF PUBLICATIONS       | <b>.</b> . |            |   |   |   |   |   |   |   | 1-3   |
| ABSTRACTS                  |            |            |   |   |   |   |   |   |   | 1-11  |
| Familiarizing              |            |            |   |   |   |   |   |   |   | 1-11  |
| Preinstallation Planning . |            |            |   |   |   |   |   |   |   | 1-16  |
| Installing                 |            |            |   |   |   |   |   |   |   | 1-19  |
| Application Programming    |            |            |   |   |   |   |   |   |   | 1-21  |
| Operating                  |            |            |   |   |   |   |   |   |   | 1-29  |
| Using                      |            |            |   |   |   |   |   |   |   | 1-30  |
| Communications             |            |            |   |   |   |   |   |   |   | 1-39  |
| Retrieving                 |            |            |   |   |   |   |   |   |   | 1-42  |
| Organizing                 |            |            |   |   |   |   |   |   |   | 1-45  |
| Binders, Labels, and       |            |            |   |   |   |   |   |   |   | 1-45  |
| DEVICE-RELATED PUBL        | LICAT      | ION        | S |   |   |   |   |   |   | 1-49  |
| SECTION 2. MASTER          | INDE       | <b>x</b> . | _ |   |   |   |   |   |   | . 2-1 |
| How to Use the Master      |            |            |   |   |   |   |   |   |   |       |
|                            |            |            | • | • | • | • | • | • | • |       |
| SECTION 3. GLOSSAR         | Υ .        |            |   |   |   |   |   |   |   | . 3-1 |

iv

#### **PURPOSE OF THIS MANUAL**

This guide serves three main purposes:

- The publications' lists and abstracts tell the System/38 user about the documentation available for System/38.
- The master index tells which System/38 publication answers questions or provides information about programming or operating System/38.
- The glossary defines terms that are used in the documentation for System/38.

### **ORGANIZATION OF THIS MANUAL**

This manual is organized as follows:

#### Section 1. Publication Lists and Abstracts

Gives IBM System/38 users information on what documentation currently is or will be available for the System/38 licensed programs. Understanding IBM's documentation concept improves the ability to retrieve information by explaining what information has been provided and where it has been placed.

Presents information in terms of tasks (*information categories*). Information categories define IBM System/38 user requirements. The categories express these requirements in tasks that can be performed before and during availability of System/38. A description of the information categories is given in *How to Use This Section*.

## Section 2. Master Index

Combines the entries from the indexes of frequently used System/38 publications. Using the master index can significantly shorten the time it takes to find the information needed to solve a problem.

## Section 3. Glossary

Defines terms that are used in the customer documentation for System/38.

This glossary includes definitions developed by the American National Standards Institute (ANSI) and the International Organization for Standardization (ISO). This material is reproduced from the American National Dictionary for Information Processing, copyright 1977 by the Computer and Business Equipment Manufacturers Association. Copies of this dictionary may be purchased from the American National Standards Institute, 1430 Broadway, New York, New York 10018. Definitions from this dictionary are identified by (ANSI) at the beginning of the definition.

## Section 1. Publication Lists and Abstracts

## How to Use This Section

This section describes the customer documentation for IBM System/38 (except application program documentation). It is not intended to replace the IBM System/38 Bibliography, which describes all technical publications that support System/38.

The Publication Lists and Abstracts section is organized by the following information categories:

Familiarizing-information required to provide introductory and conceptual information regarding the system.

Preinstallation planning-information required to prepare for installation, use, operation, and maintenance of the component prior to initial installation.

Installing-information required to install and initialize the System/38 devices and programs.

Application programming-information needed to design and maintain applications.

Operating-information required to operate the system and to keep it operating.

Communications-information required to implement data communications functions on System/38.

Using-information required to exercise the functions and facilities of the component.

Retrieving-publications needed to find specific information on a specific subject.

Problem determination-information required to resolve problems on System/38.

Organizing-information required to select and order the binders, binder labels, and insert tabs for System/38 publications.

The user(s) who would need a particular publication is listed preceding the description of that publication. The different System/38 users are categorized by the way they use the system; that is, by user roles. These user roles do not necessarily identify job titles within an organization. They are used only to identify job functions related to the system.

The user roles and responsibilities are:

- Data Processing (DP) Manager-administrative and technical head of all processing activities of the company.
- Programmer-designs, codes, and tests the applications used in the solution of problems by using data processing equipment.
- System Operator—uses the system console to initiate single jobs, batch job processing, multiprogramming, and to handle high priority job requests not initially in the planned work load.
- Work Station User

  –uses the keyboard to record data for the system or request data from the system.

If a DP Manager wanted to become familiar with the concepts and functions of System/38, he would:

- 1. Turn to page 1-3 of this publication.
- 2. Find the category of information he is interested in (in this case, *Familiarizing*).
- 3. Find the appropriate user category (in this case, the DP Manager).

| Note: The page numbers to the right of the                                                                                                    |                |                |               | Audie      | nce                |                         |  |
|----------------------------------------------------------------------------------------------------|----------------|----------------|---------------|------------|--------------------|-------------------------|--|
| publication titles indicate where a description of that publication appears in this publication. The file number, where applicable, is ordering information. The Xs in the user columns indicate which user(s) would need a particular publication. | Page<br>Number | File<br>Number | DP<br>Manager | Programmer | System<br>Operator | Work<br>Station<br>User |  |
| How to Use This Section                                                                                                    | 1-1            |                | x             | x          | х                  | X                       |  |
| Familiarizing                                                                                                    |                |                |               |            |                    |                         |  |
| IBM System/38 Introduction, GC21-7728-9                                                                                                    | 1-11           | S38-00         | ×             | ×          | ×                  |                         |  |
| IBM System/38 Control Program Facility Concepts Manual, GC21-7729-2 TNL GN21-8278                                                                                                    | 1-11           | S38-36         | ×             | x          | x                  |                         |  |
| IBM System/38 Guide to Publications, GC21-7726-8                                                                                                    | 1-12           | S38-20         | ×             | x          | X                  |                         |  |
| IBM System/38 Concepts for the COBOL User, GC21-7855-4                                                                                                    | 1-13           | S38-24         | ×             | x          |                    |                         |  |

The Xs in the DP Manager column, for example, indicate which publication(s) the DP Manager should read in order to become familiar with the concepts and functions of System/38.

A publication may be listed in the Publications List section under several categories, according to the various tasks and audiences that the publication addresses. It is described in the Abstracts section only once (on the page indicated in the Page Number column).

## List of Publications

| Note: The page numbers to the right of the                                                                                                    |                |                |               | Audie      | nce                |                         |
|----------------------------------------------------------------------------------------------------|----------------|----------------|---------------|------------|--------------------|-------------------------|
| publication titles indicate where a description of that publication appears in this publication. The file number, where applicable, is ordering information. The Xs in the user columns indicate which user(s) would need a particular publication. | Page<br>Number | File<br>Number | DP<br>Manager | Programmer | System<br>Operator | Work<br>Station<br>User |
| How to Use This Section                                                                                                    | 1-1            |                | ×             | x          | ×                  | ×                       |
| Familiarizing                                                                                                    |                |                |               |            |                    |                         |
| IBM System/38 Introduction, GC21-7728-9                                                                                                    | 1-11           | S38-00         | ×             | x          | ×                  |                         |
| IBM System/38 Control Program Facility Concepts Manual, GC21-7729-2, and TNL GN21-8278                                                                                                    | 1-11           | S38-36         | X             | ×          | X                  |                         |
| IBM System/38 Guide to Publications, GC21-7726-8                                                                                                    | 1-12           | S38-20         | x             | ×          | x                  | x                       |
| IBM System/38 Curriculum Planning Guide,<br>GR30-0385-5                                                                                                    | 1-13           | S38-00         | x             | ×          | x                  | x                       |
| IBM System/38 Concepts for the COBOL User, GC21-7855-4                                                                                                    | 1-13           | S38-24         | x             | ×          |                    |                         |
| IBM System/38 Introduction to RPG III: External Data Description and Interactive Processing, GC21-7723-1                                                                                                    | 1-14           | S38-28         | X             | ×          |                    |                         |
| IBM Data Communications Concepts,<br>GC21-5169-5                                                                                                    | 1-14           |                | ×             | x          |                    |                         |
| IBM System/38 OFFICE/38—Administrative<br>Management: Getting Started with Administrative<br>Management, GC09-1039-2                                                                                                    | 1-14           | S38-32         | X             | ×          | x                  | X                       |
| IBM System/38 OFFICE/38-Text Management:<br>Getting Started with Text Management,<br>GC09-1021-2                                                                                                    | 1-15           | S38-32         | x             | ×          | x                  | X                       |
| IBM System/38 OFFICE/38-Personal Services/38 Introduction, GC09-1071-1                                                                                                    | 1-15           | S38-20         | ×             | ×          | ×                  | x                       |
| IBM System/38 OFFICE/38-Personal Services/38 Learning by Example: Primer, SC09-1069-1                                                                                                    | 1-15           | S38-14         | ×             | ×          | ×                  | x                       |
| Introducing System/38 Graphics, GC09-1060-3                                                                                                    | 1-16           | S38-32         | ×             | x          |                    |                         |
| IBM System/38 Ideographic Enhancements Guide, SC21-8027-1                                                                                                    | 1-26           | S38-36         | ×             | ×          |                    | ×                       |
| IBM System/38 Ideographic Enhancements Guide, N:SC21-7996-1                                                                                                    | 1-26           | S38-99         | ×             | ×          |                    | ×                       |
| IBM System/38 Finance Support User's Guide,<br>SC21-9099-1                                                                                                    | 1-27           | S38-67         |               | ×          |                    | x                       |
| IBM System/38 Cryptographic Facility User's Guide, SC21-8026-1                                                                                                    | 1-27           | S38-13         |               | Х          |                    | х                       |
| Preinstallation Planning                                                                                                    |                |                |               |            |                    |                         |
| IBM System/38 Installation Manual-Physical<br>Planning, GA21-9293-11                                                                                                    | 1-16           | S38-15         | x             |            |                    |                         |
| IBM System/38 Physical Planning Template,<br>GX21-9294-7                                                                                                    | 1-16           | S38-15         | ×             |            |                    |                         |
| IBM System/38 Installation Manual–Conversion Planning, GC21-7732-3                                                                                                    | 1-17           | S38-34         | ×             | ×          |                    |                         |

|                                                                                                    |                |                |               | Audie      | nce                |                         |
|----------------------------------------------------------------------------------------------------|----------------|----------------|---------------|------------|--------------------|-------------------------|
|                                                                                                    | Page<br>Number | File<br>Number | DP<br>Manager | Programmer | System<br>Operator | Work<br>Station<br>User |
| Preinstallation Planning (continued)                                                                                  |                |                |               |            |                    |                         |
| IBM System/38 OFFICE/38-Personal Services/38 Planning and Installation Guide and Reference, SC09-1070-1               | 1-17           | S38-32         | x             | ×          | x                  |                         |
| IBM System/38 Remote Job Entry Facility Planning and Installation Guide, SC21-7924-4                                  | 1-18           | S38-38         | ×             | x          |                    |                         |
| IBM Guide to COBOL, SC21-7890-0                                                                                       | 1-18           | S38-24         | ×             | ×          |                    |                         |
| IBM System/38 Uninterruptible Power Supply Planning Guide, GC21-9421-3                                                | 1-18           | S38-28         | ×             | ×          |                    |                         |
| IBM System/38 Ideographic Enhancements Guide, N:SC21-7996-1                                                           | 1-26           | S38-99         | x             | ×          |                    | ×                       |
| Installing                                                                                                    |                |                |               |            |                    |                         |
| IBM System/38 Guide to Program Product<br>Installation and Device Configuration, GC21-7775-7                          | 1-19           | S38-34         | ×             | ×          |                    |                         |
| IBM System/38 Remote Job Entry Facility Planning and Installation Guide, SC21-7924-4                                  | 1-18           | S38-38         | ×             | ×          |                    |                         |
| IBM System/38 OFFICE/38-Personal Services/38 Planning and Installation Guide and Reference Manual, SC09-1070-1        | 1-17           | S38-32         | x             | x          | ×                  |                         |
| IBM System/34 to System/38 Conversion Aid Installation Guide/Runbook/Reference Guide, SB30-0447-3                     | 1-19           | S38-34         | ×             | ×          |                    |                         |
| IBM System/36 to System/38 Conversion Aid Installation Guide/Runbook/Reference Guide, SC09-1067-0                     | 1-20           | S38-36         | x             | ×          |                    |                         |
| IBM System/3 Communications Control Program (CCP) to System/38 Conversion Aid Guide and Reference Manual, SC21-7820-2 | 1-20           | S38-32         | x             | ×          |                    |                         |
| IBM System/38 Conversion Reformat Utility<br>Reference Manual, SC21-7780-1 and TNL<br>SN09-1524                       | 1-20           | S38-32         | ×             | ×          |                    |                         |
| IBM System/38 Ideographic Enhancements Guide, SC21-8027-1                                                             | 1-26           | S38-36         | x             | ×          |                    | ×                       |
| IBM System/38 Ideographic Enhancements Guide, N:SC21-7996-1                                                           | 1-26           | S38-99         | x             | ×          |                    | ×                       |
| Application Programming                                                                                               |                |                |               |            |                    |                         |
| IBM System/38 Control Program Facility<br>Programmer's Guide, SC21-7730-9                                             | 1-21           | S38-36         |               | x .        |                    |                         |
| IBM System/38 Programmer's/User's Work<br>Station Guide, SC21-7744-6                                                  | 1-30           | S38-40         |               | x          |                    | ×                       |
| IBM System/38 Application Example I,<br>SC21-7881-2                                                                   | 1-21           | S38-20         |               | x          |                    |                         |
| IBM System/38 RPG III Reference Manual and Programmer's Guide, SC21-7725-8                                            | 1-21           | S38-28         |               | ×          |                    |                         |

|                                                                                                    |                |                | Audience      |            |                    |                         |  |  |
|----------------------------------------------------------------------------------------------------|----------------|----------------|---------------|------------|--------------------|-------------------------|--|--|
|                                                                                                    | Page<br>Number | File<br>Number | DP<br>Manager | Programmer | System<br>Operator | Work<br>Station<br>User |  |  |
| Application Programming (continued)                                                                     |                |                |               |            |                    |                         |  |  |
| IBM System/38 COBOL Reference Manual and Programmer's Guide, SC21-7718-7                                | 1-22           | S38-24         |               | ×          |                    |                         |  |  |
| IBM Guide to COBOL, SC21-7890-1                                                                         | 1-18           | S38-24         | ×             | ×          |                    |                         |  |  |
| IBM System/38 BASIC Reference Manual and Programmer's Guide, SC21-9046-3                                | 1-22           | S38-23         |               | ×          |                    |                         |  |  |
| IBM System/38 PL/I Reference Manual and Programmer's Guide, SC09-1051-2                                 | 1-22           | S38-29         |               | ×          |                    |                         |  |  |
| IBM System/38 Control Language Reference<br>Manual, SC21-7731-9                                         | 1-29           | S38-38         |               | ×          | ×                  |                         |  |  |
| IBM System/38 Control Program Facility Reference Manual—Data Description Specifications, SC21-7806-8    | 1-22           | S38-36         |               | ×          |                    |                         |  |  |
| IBM System/38 Source Entry Utility Reference Manual and User's Guide, SC21-7722-9                       | 1-23           | S38-32         |               | ×          | ×                  | ×                       |  |  |
| IBM System/38 Data File Utility Reference Manual and User's Guide, SC21-7714-8                          | 1-23           | S38-32         |               | ×          | ×                  | x                       |  |  |
| IBM System/38 Query Utility Reference Manual and User's Guide, SC21-7724-9                              | 1-23           | S38-32         | x             | ×          | ×                  | x                       |  |  |
| IBM System/38 Screen Design Aid Reference<br>Manual and User's Guide, SC21-7755-5                       | 1-24           | S38-36         |               | ×          | ×                  | x                       |  |  |
| IBM System/38 CPF Graphics Programmer's Guide, SC21-8006-2                                              | 1-24           | S38-99         |               | ×          |                    |                         |  |  |
| IBM System/38 CPF Graphics Reference Manual, SC21-8007-2                                                | 1-24           | S38-99         |               | ×          |                    |                         |  |  |
| IBM System/38 Remote Job Entry Facility User's Guide, SC21-7914-3                                       | 1-39           | S38-38         |               | ×          |                    | ×                       |  |  |
| IBM System/38 Distributed Data Management User's Guide, SC21-8036-0                                     | 1-40           | S38-30         |               | ×          |                    |                         |  |  |
| IBM System/38 3270 Emulation Reference Manual and User's Guide, SC21-7961-3                             | 1-41           | S38-36         |               | ×          |                    | ×                       |  |  |
| IBM System/38 Conversion Reformat Utility<br>Reference Manual, SC21-7780-1 and TNL<br>SN09-1524         | 1-20           | S38-32         | ×             | x          |                    |                         |  |  |
| IBM System/38 Advanced Printer Functions Utility User's Guide, GC21-7973-0                              | 1-25           | S38-32         |               | ×          |                    | ×                       |  |  |
| IBM System/38 Programming Reference Summary, SC21-7734-8                                                | 1-42           | S38-20         |               | ×          | ×                  |                         |  |  |
| IBM System/38 COBOL Reference Summary, SC21-7781-5                                                      | 1-42           | S38-20         |               | ×          | X                  |                         |  |  |
| IBM System/38 BASIC Reference Summary, SC21-9047-2                                                      | 1-42           | S38-20         |               | ×          | x                  |                         |  |  |
| IBM System/38 PL/I Reference Summary, SX09-1026-2                                                       | 1-43           | S38-29         |               | ×          | x                  |                         |  |  |
| IBM System/38 OFFICE/38-Personal Services/38 Planning and Installation Guide and Reference, SC09-1070-1 | 1-17           | S38-32         | ×             | ×          | x                  |                         |  |  |
| IBM System/38 OFFICE/38—Text Management Messages Guide, SC09-1023-2                                     | 1-44           | S38-40         |               | ×          | ×                  |                         |  |  |

|                                                                                                    |                |                |               | Audie      | nce                |                         |
|----------------------------------------------------------------------------------------------------|----------------|----------------|---------------|------------|--------------------|-------------------------|
|                                                                                                    | Page<br>Number | File<br>Number | DP<br>Manager | Programmer | System<br>Operator | Work<br>Station<br>User |
| Application Programming (continued)                                                                |                |                |               |            |                    |                         |
| IBM System/38 OFFICE/38-Administrative Management Messages Guide, SC09-1041-2                      | 1-44           | S38-40         |               | ×          | ×                  |                         |
| IBM System/38 Messages Guide: CPF, RPG III, and IDU, SC21-7736-9                                   | 1-43           | S38-40         |               | ×          | ×                  |                         |
| IBM System/38 Messages Guide and Tabs,<br>SB0F-4768-0                                              | 1-43           | S38-40         |               | ×          | ×                  |                         |
| IBM System/38 Messages Guide: COBOL,<br>SC21-7823-5                                                | 1-43           | S38-40         |               | ×          | ×                  |                         |
| IBM System/38 Messages Guide: BASIC,<br>SC21-9048-2                                                | 1-44           | S38-40         |               | ×          | ×                  |                         |
| IBM System/38 Messages Guide: PL/I,<br>SC09-1052-2                                                 | 1-44           | S38-29         |               | ×          | ×                  |                         |
| IBM System/38 Ideographic Enhancements Guide, SC21-8027-1                                          | 1-26           | S38-36         | ×             | ×          |                    | ×                       |
| IBM System/38 Ideographic Enhancements Guide, N:SC21-7996-1                                        | 1-26           | S38-99         | x             | ×          |                    | ×                       |
| IBM System/38 Finance Support User's Guide,<br>SC21-9099-1                                         | 1-27           | S38-67         |               | ×          |                    | ×                       |
| IBM System/38 Cryptographic Facility User's Guide, SC21-8026-1                                     | 1-27           | S38-13         |               | ×          |                    | ×                       |
| IBM System/38 Data File Utility Ideographic<br>Reference Manual and User's Guide,<br>N:SC18-3013-1 | 1-27           | S38-32         | ×             | x          |                    | ×                       |
| IBM System/38 Query Utility Ideographic<br>Reference Manual and User's Guide,<br>N:SC18-3014-2     | 1-27           | S38-32         | ×             | x          |                    | ×                       |
| IBM System/38 Functional Concepts Manual, GA21-9330-5                                              | 1-25           | S38-01         |               | ×          |                    |                         |
| IBM System/38 Functional Reference Manual,<br>GA21-9331-7 (Vol. 1); GA21-9800-3 (Vol. 2)           | 1-26           | S38-01         |               | ×          |                    |                         |
| Coding Material                                                                                    | 1-28           |                |               | x          |                    |                         |
| Data Description Specifications, GX21-7754-3                                                       |                |                |               |            |                    |                         |
| Data Description Specifications Debugging Template, GX21-7717-2                                    |                |                |               |            |                    |                         |
| RPG Output Specifications—RPG<br>Telecommunications, GX09-1034-0                                   |                |                |               |            |                    |                         |
| RPG Input Specifications—RPG Extension and Line Counter Specifications, GX09-1033-0                |                |                |               |            |                    |                         |
| RPG Control and File Description Specifications—RPG Calculation Specifications, GX09-1035-0        |                |                |               | <br> <br>  |                    |                         |
| Translation Table and Alternate Collating Sequence Coding Sheet, GX21-9096-3                       |                |                |               |            |                    |                         |
| RPG Debugging Template, GX21-9129-8                                                                |                |                |               |            |                    |                         |

|                                                                                                    |                |                |               | Audie      | nce                | _                       |
|----------------------------------------------------------------------------------------------------|----------------|----------------|---------------|------------|--------------------|-------------------------|
|                                                                                                    | Page<br>Number | File<br>Number | DP<br>Manager | Programmer | System<br>Operator | Work<br>Station<br>User |
| Application Programming (continued)                                                                     |                |                |               |            |                    |                         |
| RPG Auto Report Specifications—RPG Indicator Summary, GX09-1032-0                                       |                |                |               |            |                    |                         |
| Reformat Utility Specifications, GX21-9393-1                                                            |                |                |               |            |                    |                         |
| COBOL Coding Form, GX21-1464-6                                                                          |                |                |               |            |                    |                         |
| Operating                                                                                               |                |                |               |            |                    |                         |
| IBM System/38 Operator's Guide, SC21-7735-7                                                             | 1-29           | S38-40         |               | x          | ×                  |                         |
| IBM System/38 Operator's Guide and Tabs,<br>SBOF-4767-2                                                 | 1-29           | S38-40         |               | ×          | x                  |                         |
| IBM System/38 Problem Determination Guide, SC21-7876-6                                                  | 1-43           | S38-40         |               | ×          | x                  |                         |
| IBM System/38 Control Language Reference<br>Manual, SC21-7731-9                                         | 1-29           | S38-38         |               | x          | x                  |                         |
| IBM System/38 Character Generator Utility User's Guide, N:SC09-1053-0                                   | 1-29           | S38-32         |               |            | ×                  |                         |
| IBM System/38 Finance Support User's Guide,<br>SC21-9099-1                                              | 1-27           | S38-67         |               | ×          |                    | ×                       |
| IBM System/38 Programming Reference Summary, SC21-7734-8                                                | 1-42           | S38-20         |               | x          | ×                  | ı                       |
| IBM System/38 COBOL Reference Summary,<br>SC21-7781-5                                                   | 1-42           | S38-20         |               | x          | ×                  |                         |
| IBM System/38 BASIC Reference Summary,<br>SC21-9047-2                                                   | 1-42           | S38-20         |               | x          | ×                  |                         |
| IBM System/38 PL/I Reference Summary,<br>SX09-1026-2                                                    | 1-43           | S38-29         |               | x          | ×                  |                         |
| IBM System/38 OFFICE/38-Personal Services/38 Planning and Installation Guide and Reference, SC09-1070-1 | 1-17           | S38-32         | ×             | x          | ×                  |                         |
| IBM System/38 Messages Guide: COBOL,<br>SC21-7823-5                                                     | 1-43           | S38-40         |               | X          | ×                  |                         |
| IBM System/38 Messages Guide: BASIC,<br>SC21-9048-3                                                     | 1-44           | S38-40         |               | x          | ×                  |                         |
| IBM System/38 Messages Guide: PL/I,<br>SC09-1052-2                                                      | 1-44           | S38-29         |               | ×          | ×                  |                         |
| IBM System/38 Messages Guide: CPF, RPG III, and IDU, SC21-7736-9                                        | 1-43           | S38-40         |               | x          | ×                  |                         |
| IBM System/38 Messages Guide and Tabs,<br>SBOF-4768-0                                                   | 1-43           | S38-40         |               | х          | ×                  |                         |
| Using                                                                                                   |                |                |               |            |                    |                         |
| IBM System/38 Programmer's/User's Work<br>Station Guide, SC21-7744-6                                    | 1-30           | S38-40         |               | x          |                    | ×                       |
| IBM System/38 Query Utility Reference Manual and User's Guide, SC21-7724-9                              | 1-23           | S38-32         | x             | x          | x                  | x                       |

|                                                                                                    | Page<br>Number | File<br>Number | DP<br>Manager | Programmer | System<br>Operator | Work<br>Station<br>User |
|----------------------------------------------------------------------------------------------------|----------------|----------------|---------------|------------|--------------------|-------------------------|
| Using (continued)                                                                                                   |                |                |               |            |                    |                         |
| IBM System/38 Source Entry Utility Reference<br>Manual and User's Guide, SC21-7722-9                                | 1-23           | S38-32         |               | ×          | ×                  | ×                       |
| IBM System/38 Data File Utility Reference Manual and User's Guide, SC21-7714-8                                      | 1-23           | S38-32         |               | x          | ×                  | ×                       |
| IBM System/38 Screen Design Aid Reference<br>Manual and User's Guide, SC21-7755-5                                   | 1-24           | S38-32         |               | x          | ×                  | ×                       |
| IBM System/38 Remote Job Entry Facility User's Guide, SC21-7914-4                                                   | 1-39           | S38-38         |               | x          |                    | ×                       |
| IBM System/38 3270 Emulation Reference Manual and User's Guide, SC21-7961-3                                         | 1-41           | S38-36         |               | ×          |                    | ×                       |
| IBM System/38 Advanced Printer Function Utility User's Guide, GC21-7973-0                                           | 1-25           | S38-32         |               | ×          |                    | ×                       |
| IBM Enhanced Keyboard Template, GX09-1038-0                                                                         | 1-30           | S38-32         | ×             | ×          | ×                  | ×                       |
| IBM System/38 Keyboard Template, GX21-7756-9                                                                        | 1-30           | S38-32         | ×             | ×          | ×                  | ×                       |
| IBM 3180 Display Station Keyboard Template (System/38), GX09-1036-1                                                 | 1-31           | S38-32         | ×             | x          | ×                  | ×                       |
| IBM System/38 OFFICE/38—Text Management:<br>User's Guide and Reference Manual, SC09-1022-2                          | 1-32           | S38-32         | x             | ×          | ×                  | ×                       |
| IBM System/38 OFFICE/38 Text Management<br>Reference Card, SC09-1110-0                                              | 1-32           | S38-32         | ×             | ×          | ×                  | ×                       |
| IBM System/38 OFFICE/38 Learning by Example:<br>Working with Text Management, SC09-1109-0                           | 1-32           | S38-32         | ×             |            | ×                  | ×                       |
| IBM System/38 OFFICE/38-Administrative<br>Management: Using and Managing Administrative<br>Management, SC09-1040-2  | 1-33           | S38-32         | x             | ×          | x                  | ×                       |
| IBM System/38 OFFICE/38-Personal Services/38 Learning by Example: Primer, SC09-1069-1                               | 1-15           | S38-14         |               |            |                    | ×                       |
| IBM System/38 OFFICE/38-Personal Services/38 Learning by Example: Handling Mail, SC09-1076-1                        | 1-33           | S38-14         |               |            |                    | ×                       |
| IBM System/38 OFFICE/38—Personal Services/38 Learning by Example: Finding and Handling Filed Documents, SC09-1077-1 | 1-34           | S38-14         |               |            |                    | x                       |
| IBM System/38 OFFICE/38-Personal Services/38 Learning by Example: Sending Messages and Memos, SC09-1078-1           | 1-34           | S38-14         |               |            |                    | x                       |
| IBM System/38 OFFICE/38-Personal Services/38 Learning by Example: Editing Text Documents, SC09-1079-1               | 1-35           | S38-14         |               |            |                    | x                       |
| IBM System/38 OFFICE/38-Personal Services/38 Learning by Example: Handling Text Documents, SC09-1080-1              | 1-35           | S38-14         |               |            |                    | ×                       |
| IBM System/38 OFFICE/38-Personal Services/38 Learning by Example: Working with Calendars, SC09-1081-1               | 1-36.          | S38-14         |               |            |                    | ×                       |

|                                                                                                    |                |                |               | Audie      | nce                |                         |
|----------------------------------------------------------------------------------------------------|----------------|----------------|---------------|------------|--------------------|-------------------------|
|                                                                                                    | Page<br>Number | File<br>Number | DP<br>Manager | Programmer | System<br>Operator | Work<br>Station<br>User |
| Using (continued)                                                                                                    |                |                |               |            |                    |                         |
| IBM System/38 OFFICE/38-Personal Services/38 Learning by Example: Working with Personal Directories, SC09-1082-1           | 1-36           | S38-14         |               |            |                    | ×                       |
| IBM System/38 OFFICE/38-Personal Services/38 Learning by Example: Administering, SC09-1083-1                               | 1-38           | S38-14         |               |            |                    | x                       |
| IBM System/38 OFFICE/38 Personal Services/38 Learning by Example: Working with PC Files, SC09-1102-1                       | 1-37           | S38-14         |               |            |                    | ×                       |
| IBM System/38 OFFICE/38 Personal Services/38 Learning by Example: Creating and Maintaining Distribution Lists, SC09-1117-0 | 1-37           | S38-14         |               |            |                    | ×                       |
| IBM System/38 OFFICE/38-Business Graphics<br>Utility: User's Guide and Reference Manual,<br>SC09-1059-2                    | 1-38           | S38-32         |               | ×          |                    | x                       |
| IBM System/38 Ideographic Enhancements Guide, SC21-8027-1                                                                  | 1-26           | S38-36         | x             | ×          |                    | ×                       |
| IBM System/38 Ideographic Enhancements Guide, N:SC21-7996-1                                                                | 1-26           | S38-99         | x             | ×          |                    | ×                       |
| IBM System/38 Finance Support User's Guide, SC21-9099-1                                                                    | 1-27           | S38-67         |               | ×          | ļ                  | ×                       |
| IBM System/38 Cryptographic Facility User's Guide, SC21-8026-1                                                             | 1-27           | S38-13         |               | ×          |                    | x                       |
| IBM System/38 Data File Utility Ideographic<br>Reference Manual and User's Guide,<br>N:SC18-3013-1                         | 1-27           | S38-32         | X             | x          |                    | X                       |
| IBM System/38 Query Utility Ideographic<br>Reference Manual and User's Guide,<br>N:SC18-3014-2                             | 1-27           | S38-32         | x             | x          |                    | х                       |
| Communications                                                                                                    |                |                |               |            |                    |                         |
| IBM System/38 Data Communications<br>Programmer's Guide, SC21-7825-6                                                       | 1-39           | S38-36         |               | ×          | ×                  |                         |
| IBM System/38 Remote Job Entry Facility User's Guide, SC21-7914-4                                                          | 1-39           | S38-38         | ×             | X          |                    |                         |
| IBM System/38 Distributed Data Management User's Guide, SC21-8036-0                                                        | 1-40           | S38-30         |               | X          |                    |                         |
| IBM System/38 Implementation of IBM Communications Architectures, SC21-8033-0                                              | 1-40           | S38-30         |               | X          |                    |                         |
| IBM System/38 Communications Administrator's Guide, SC21-8035-0                                                            | 1-41           | S38-30         |               | X          |                    | ×                       |
| IBM System/38 3270 Emulation Reference Manual and User's Guide, SC21-7961-3                                                | 1-41           | S38-14         |               | ×          |                    | x                       |

|                                                                                                    |      |                | Audience      |            |                    |                         |  |  |  |
|----------------------------------------------------------------------------------------------------|------|----------------|---------------|------------|--------------------|-------------------------|--|--|--|
|                                                                                                    | 1 -  | File<br>Number | DP<br>Manager | Programmer | System<br>Operator | Work<br>Station<br>User |  |  |  |
| Retrieving                                                                                              |      |                |               |            |                    |                         |  |  |  |
| IBM System/38 Guide to Publications,<br>GC21-7726-8                                                     | 1-12 | S38-20         | x             | ×          | x                  | ×                       |  |  |  |
| IBM System/38 Bibliography, GH30-0233-0                                                                 | 1-42 | S38-00         | ×             | x          | ×                  | ×                       |  |  |  |
| IBM System/38 Programming Reference Summary, SC21-7734-8                                                | 1-42 | S38-20         |               | ×          | x                  |                         |  |  |  |
| IBM System/38 COBOL Reference Summary,<br>SC21-7781-7                                                   | 1-42 | S38-20         |               | ×          | ×                  |                         |  |  |  |
| IBM System/38 BASIC Reference Summary,<br>SC21-9047-2                                                   | 1-42 | S38-20         |               | x          | x                  |                         |  |  |  |
| IBM System/38 PL/I Reference Summary,<br>SX09-1026-2                                                    | 1-43 | S38-29         |               | X          | х                  |                         |  |  |  |
| Problem Determination                                                                                   |      |                |               |            |                    |                         |  |  |  |
| IBM System/38 Problem Determination Guide,<br>SC21-7876-6                                               | 1-43 | S38-40         |               | x          | x                  |                         |  |  |  |
| IBM System/38 Messages Guide-CPF, RPG III, and IDU, SC21-7736-9                                         | 1-43 | S38-40         |               | x          | ×                  |                         |  |  |  |
| IBM System/38 Messages Guide and Tabs (CPF, RPG III, and IDU), SBOF-4768-0                              | 1-43 | S38-40         |               | x          | ×                  |                         |  |  |  |
| IBM System/38 Messages Guide: COBOL,<br>SC21-7823-5                                                     | 1-43 | S38-40         |               | x          | x                  |                         |  |  |  |
| IBM System/38 Messages Guide: BASIC,<br>SC21-9048-3                                                     | 1-44 | S38-40         |               | x          | ×                  |                         |  |  |  |
| IBM System/38 Messages Guide: PL/I,<br>SC09-1052-2                                                      | 1-44 | S38-29         |               | x          | ×                  |                         |  |  |  |
| IBM System/38 OFFICE/38-Text Management<br>Messages Guide, SC09-1023-2                                  | 1-44 | S38-40         |               | x          | x                  |                         |  |  |  |
| IBM System/38 OFFICE/38-Administrative<br>Management Messages Guide, SC09-1041-2                        | 1-44 | S38-40         |               | x          | ×                  |                         |  |  |  |
| IBM System/38 OFFICE/38-Personal Services/38 Planning and Installation Guide and Reference, SC09-1070-1 | 1-17 | S38-32         |               | ×          | X                  |                         |  |  |  |
| IBM System/38 Cryptographic Facility User's<br>Guide, SC21-8026-1                                       | 1-27 | S38-13         |               | х          |                    | х                       |  |  |  |
| Organizing                                                                                              |      |                |               |            |                    |                         |  |  |  |
| Binders, Labels, and Tabs, SX21-9411-3                                                                  | 1-45 |                | X             | ×          | X                  | x                       |  |  |  |

## **Abstracts**

#### **FAMILIARIZING**

DP Manager Programmer System Operator

### IBM System/38 Introduction, GC21-7728

This publication summarizes what IBM System/38 is and how it can be used to meet an organization's data processing needs.

The objective of this publication is to help the reader achieve a general understanding of IBM System/38 and the capabilities it gives the user.

This publication contains:

- · A summary of the System/38 design and highlights of its major functions
- A description of the System/38 licensed programs
- · A description of possible System/38 configurations
- · A description of the hardware device characteristics
- A description of the compatibility that exists between System/38 and System/3

DP Manager Programmer System Operator

#### IBM System/38 Control Program Facility Concepts Manual, GC21-7729

The IBM System/38 Control Program Facility (CPF) is a group of programs that control the operation of the system so that functions and data needed by the work station users and batch programs are available.

This publication explains the concepts that must be understood before CPF can be used. These concepts should be understood before decisions can be made about the overall design and use of a System/38 installation with CPF.

For information on how to use the functions introduced in the CPF Concepts Manual, see the CPF Programmer's Guide, which describes how to apply:

- The commands described in the CL Reference Manual-CL
- The data description specifications described in the CPF Reference Manual – DDS

### IBM System/38 Guide to Publications, GC21-7726

This manual contains the System/38 Publications List and Abstracts, the System/38 Glossary, and the System/38 Master Index.

The Publication Lists and Abstracts section contains a description of each manual and a suggested reading sequence.

The glossary portion of this publication contains a collection of terms and their definitions that are used in the System/38 customer documentation. The IBM Vocabulary for Data Processing, Telecommunications, and Office Systems, GC20-1699, contains definitions of general data processing terms.

The index portion of this publication is used to expedite finding a publication needed to answer a question that arises while a System/38 is being programmed and operated.

The index portion of this publication brings together the topical indexes of the following System/38 publications:

- IBM System/38 Control Program Facility Concepts Manual, GC21-7729
- IBM System/38 Control Program Facility Programmer's Guide, SC21-7730
- IBM System/38 Control Language Reference Manual, SC21-7731
- IBM System/38 Guide to Program Product Installation and Device Configuration, GC21-7775
- IBM System/38 Control Program Facility Reference Manual—Data Description Specifications, SC21-7806
- IBM System/38 Data File Utility Reference Manual and User's Guide, SC21-7714
- IBM System/38 Source Entry Utility Reference Manual and User's Guide, SC21-7722
- IBM System/38 Query Utility Reference Manual and User's Guide, SC21-7724
- IBM System/38 Screen Design Aid Reference Manual and User's Guide, SC21-7755
- IBM System/38 RPG III Reference Manual and Programmer's Guide, SC21-7725

- IBM System/38 COBOL Reference Manual and Programmer's Guide, SC21-7718
- IBM System/38 Operator's Guide, SC21-7735
- IBM System/38 Programmer's/User's Work Station Guide, SC21-7744
- IBM Data Communications Programmer's Guide, SC21-7825
- Remote Job Entry Facility Planning and Installation Guide, SC21-7924
- Remote Job Entry Facility User's Guide, SC21-7914
- IBM System/38 BASIC Reference Manual and Programmer's Guide, SC21-9046
- IBM System/38 PL/I Reference Manual and Programmer's Guide, SC09-1051
- IBM System/38 Problem Determination Guide, SC21-7876
- IBM System/38 Application Example I, SC21-7881
- IBM System/38 3270 Emulation Reference Manual and User's Guide, SC21-7961

**DP Manager** Programmer **System Operator** Work Station User

## IBM System/38 Curriculum Planning Guide, GR30-0385

This publication describes the education provided by IBM National Marketing Division to support effective System/38 installation planning, programming, and efficient day-to-day operations. The book is organized according to the educational needs of the executive, programmer/implementor, and system operator/work station user. The last sections include detailed course descriptions and worksheets for planning individual training.

> **DP Manager** Programmer

## IBM System/38 Concepts for the COBOL User, GC21-7855

This publication contains conceptual information about the System/38 data base and work station environment that pertains to COBOL. It describes how COBOL functions relate to System/38 functions and introduces the System/38 COBOL extension to the ANS-1974 standard.

## IBM System/38 Introduction to RPG III: External Data Description and Interactive Processing, GC21-7723

This publication is designed to help the aspiring programmer learn the basics of writing a computer program using the RPG language.

This publication describes the specifications that a programmer must write to do a particular task. It also introduces some of the RPG functions important in the System/38 environment, such as processing externally described files and work station (interactive) processing. However, this publication is not intended to introduce all of the functions provided by the RPG language. The RPG III Reference Manual and Programmer's Guide describes the total functions provided by the RPG language.

## DP Manager Programmer

### **IBM Data Communications Concepts, GC21-5169**

This publication is intended for persons planning or using a data communications system with IBM small and intermediate systems. It contains general information about data communications, including System/38. The publication defines data communications, explains the benefits of data communications, and describes how data communications can be used with data processing.

## DP Manager Programmer System Operator Work Station User

## IBM System/38 OFFICE/38-Administrative Management: Getting Started with Administrative Management, GC09-1039

This publication introduces Administrative Management. Using examples of typical office tasks, this publication tells you how to schedule and maintain appointments, how to log correspondence and maintain a correspondence log, how to send and receive brief messages, and how to search and print an Administrative Management directory.

**DP Manager Programmer** System Operator Work Station User

## IBM System/38 OFFICE/38-Text Management: Getting Started with Text Management, GC09-1021

This publication introduces Text Management. Using examples, this publication describes how to create, revise, check the spelling of, and print documents such as letters, memos, and forms.

> **DP Manager Programmer System Operator** Work Station User

## IBM System/38 OFFICE/38-Personal Services/38 Introduction, GC09-1071

This publication is intended for people who are evaluating the capabilities of Personal Services/38 for use in their office. It describes the features and benefits of using Personal Services/38.

> **DP Manager Programmer** System Operator **Work Station User**

## IBM System/38 OFFICE/38-Personal Services/38 Learning by Example: Primer, SC09-1069

This publication introduces Personal Services/38 and the Personal Services/38 learning by example books. The primer is intended to be read before the other Personal Services/38 learning by example books are used.

## It describes:

- · How to use your work station
- What Personal Services/38 is
- · How to sign on and sign off Personal Services/38
- How to use the functions in Personal Services/38
- How to do the examples in the Personal Services/38 learning by example books
- · How to use the online help information
- How to do more than one session at once

## **DP Manager**

### Introducing System/38 Graphics, GC09-1060

This publication is intended for people who wish to evaluate the capabilities of System/38 graphics for possible use in their business. It describes the features and benefits of using graphics in a business environment, focusing on the extensive functions of System/38 graphics.

### PRE-INSTALLATION PLANNING

#### **DP** Manager

### IBM System/38 Installation Manual-Physical Planning, GA21-9293

This publication contains information about the physical installation of the IBM System/38. It includes information about space requirements and site selection, and a brief description of the IBM System/38 units and their layouts (floor plans), with explanations of electrical and environmental requirements.

## **DP** Manager

#### IBM System/38 Physical Planning Template, GX21-9294

This form is a clear acetate template containing at least one plan view of each unit that can be attached directly to System/38. (Exception: Plan views of the units of the IBM 5250 Information Display System are provided in the template for that system.)

The plan views on this template are intended to be used on a floor plan drawn at a scale of 50 millimeters equals 1 millimeter. The plan views on the template can be cut apart and moved about on the floor plan of the data processing area to arrive at an acceptable floor plan showing the arrangement of all units in the data processing area.

## IBM System/38 Installation Manual-Conversion Planning, GC21-7732

This publication contains a description of:

- New System/38 functions that can affect your installation plan
- The System/3 to System/38 Batch Conversion Aid
- The System/3 CCP Conversion Aid licensed program
- The System/34 to System/38 Conversion Aid licensed program
- The System/38 COBOL Conversion Aids

The appendixes in this publication contain information on converting OCL, RPG, COBOL, and data files to the System/38.

A sample plan and planning forms are provided in the back of this publication. The planning forms can be removed and used to plan the System/38 installation and record the progress of installation activities.

> **DP Manager Programmer System Operator**

## IBM System/38 OFFICE/38-Personal Services/38 Planning and Installation Guide and Reference Manual, SC09-1070

This publication contains information about planning for the installation of Personal Services/38. It outlines the detailed procedure to install Personal Services/38 and discusses the conversion of other computerized IBM office systems to the Personal Services/38 system. It also contains information for administrators and security officers.

## IBM System/38 Remote Job Entry Facility Planning and Installation Guide, SC21-7924

This publication contains information to assist the System/38 programmer and the host system programmer who are responsible for planning and installing the System/38 Remote Job Entry Facility.

This publication contains:

- A description of what remote job entry is and then introduces the System/38 Remote Job Entry Facility and the environment in which it operates
- An explanation of the preparation activities necessary before installing and creating the objects required for defining and operating the Remote Job Entry Facility
- Instructions for the Remote Job Entry Facility programmer who is installing the System/38 RJEF

## DP Manager Programmer

### IBM Guide to COBOL, SC21-7890

This publication presents introductory and tutorial information and coding tips and techniques for users of COBOL compilers. This includes System/38 as well as System/34, System/36, Series/1, and 5280 COBOL compilers.

This publication helps the COBOL programmer to become familiar with all of the available COBOL tools, establish naming and formatting guidelines, and write clearly structured COBOL programs.

## **DP Manager Programmer**

### IBM System/38 Uninterruptible Power Supply Planning Guide, GA21-9421

This publication discusses the options available to the System/38 user in order to provide uninterruptible power to System/38.

This publications contains:

- A description of the two main approaches to supplying power
- · A description of the different types of uninterruptible power supplies
- A description of the System/38 Power Warning feature and how it can be used in conjunction with an uninterruptible power supply

## IBM System/38 Guide to Program Product Installation and Device Configuration, GC21-7775

This publication explains the preparation necessary for device configuration and describes the procedure to be used for:

- Installing System/38 program products, such as the Control Program Facility and Interactive Data Base Utilities
- Configuring devices on System/38 using Control Language commands

This manual also contains worksheets to be used when configuring lines, devices, and control units.

DP Manager Programmer

IBM System 34 to System/38 Conversion Aid Installation Guide/Runbook/Reference Guide, SB30-0447

This publication is a guide to installing and using the System/34 to System/38 Conversion Aid Licensed Program.

## IBM System/36 to System/38 Conversion Aid Installation Guide/Runbook/Reference Guide, SC09-1067

This publication is a guide to installing and using the System/36 to System/38 Conversion Aid Licensed Program.

## DP Manager Programmer

## IBM System/3 Communications Control Program (CCP) to System/38 Conversion Aid Guide and Reference Manual, SC21-7820

The CCP Conversion Aid assists the user in converting System/3 RPG II programs, DFF specifications, and CCP SORT specifications to System/38 RPG III programs, data description specifications, and reformat control specifications. Conversion procedures for the CCP conversion aid licensed program are contained in this publication.

## DP Manager Programmer

## IBM System/38 Conversion Reformat Utility Reference Manual, SC21-7780

The IBM System/38 Conversion Reformat Utility Program allows a user to run a System/3-style sort program on System/38. This program operates on data from a data base file or a device file to perform sort, merge, and copy operations. This program allows the user to:

- · Sort a physical file to produce a record address file
- · Sort a physical file to produce a physical file
- Sort/merge multiple files to produce a physical file
- · Copy data from one or more files to produce a physical file or device file

This reference manual describes the header, record, field, and alternate collating specifications that must be coded to request the sort, merge, or copy operations.

#### **APPLICATION PROGRAMMING**

Programmer

## IBM System/38 Control Program Facility Programmer's Guide, SC21-7730

This publication elaborates on the concepts presented in the CPF Concepts Manual. It also explains how to use commands described in the CL Reference Manual, and explains how to use data description specifications described in the CPF Reference Manual - DDS. This guide instructs the programmer in how to use the Control Program Facility functions.

Programmer

#### IBM System/38 Application Example I, SC21-7881

This publication explains a basic application and illustrates system usage. It describes:

- The application and its operating environment
- · Different approaches to the same application, such as diskette and online solutions
- The coding that could be used to implement the application programs used in the example include Control Program Facility (CPF), RPG III, and Interactive Data Base Utilities (IDU)

This publication should be read in sequence because the information presented in one section assumes an understanding of the previous sections.

Programmer

## IBM System/38 RPG III Reference Manual and Programmer's Guide, SC21-7725

The reference portion of this publication contains information about the RPG III language and the RPG III licensed program. The fundamentals of RPG III and an overview of the System/38 RPG III enhancements are provided. Descriptions and examples of the RPG specifications forms and RPG operation codes are also provided.

The programmer's portion of this publication provides detailed information needed to write, test, and maintain RPG III programs.

#### **Programmer**

## IBM System/38 COBOL Reference Manual and Programmer's Guide, SC21-7718

This publication contains information about the COBOL language and the COBOL licensed program. A description of the COBOL compiler plus a number of IBM extensions supporting the ANS (American National Standards) COBOL, X3.23 1974 Standard are provided, as well as the information needed to write, test, and maintain COBOL programs.

#### **Programmer**

## IBM System/38 BASIC Reference Manual and Programmer's Guide, SC21-9046

This publication contains a reference section, which provides information about the BASIC language, and a programmer's guide, which provides detailed information needed to write, test, and maintain BASIC programs.

This publication also provides descriptions and examples of how to use BASIC commands and statements.

#### **Programmer**

## IBM System/38 PL/I Reference Manual and Programmer's Guide, SC09-1051

This publication provides the user with information needed to write, test, and maintain PL/I programs on System/38. It is divided into two sections. The reference section contains information on elements of the PL/I language, data types, program and block organization, statements, directives, and conditions. The programmer's guide section contains information on files, DDS, commitment control, compiling and executing programs, and testing and debugging. The appendixes contain less frequently used information, such as problem determination.

#### **Programmer**

## IBM System/38 Control Program Facility Reference Manual-Data Description Specifications, SC21-7806

This publication gives detailed descriptions of the entries and keywords needed to describe data base files (both logical and physical) and certain device files (for displays and printers) external to the user's programs on the Data Description Specifications (DDS) form.

For an explanation of the concepts that must be understood to use the Control Program Facility (CPF), see the CPF Concepts Manual. The CPF Programmer's Guide describes how to apply the data description specifications described in the CPF Reference Manual—DDS and the commands described in the CL Reference Manual.

### IBM System/38 Source Entry Utility Reference Manual and User's Guide, SC21-7722

The source entry utility (SEU) is part of the Interactive Data Base Utilities (IDU) licensed program. SEU aids the user in entering and maintaining control language statements, source statements for the high-level languages, data description specifications, and utility description specifications.

This publication introduces the purpose and functions of SEU, and describes how to use SEU to create and maintain source members that contain the source records.

> **Programmer System Operator** Work Station User

## IBM System/38 Data File Utility Reference Manual and User's Guide, SC21-7714

The data file utility (DFU) is part of the Interactive Data Base Utilities (IDU) licensed program. DFU aids the user in entry and updating of data base file records. Menu and prompt displays are available to guide a new work station user in data entry. Additional functions are available for the more experienced user.

This publication explains how to maintain data files by using predefined System/38 data base information.

> **DP Manager** Programmer System Operator Work Station User

### IBM System/38 Query Utility Reference Manual and User's Guide, SC21-7724

The query utility is part of the System/38 Interactive Data Base Utilities (IDU) licensed program. Query permits the user to analyze information selected from the data base, and to specify the form in which lists and tabulations are to be displayed or printed, or both. Prompting is used to specify fields, tests, and other necessary information.

This publication introduces the purpose of query functions, and describes how to use query to create reports from information in data base files.

## IBM System/38 Screen Design Aid Reference Manual and User's Guide, SC21-7755

The screen design aid is part of the Interactive Data Base Utilities (IDU) licensed program. This aid provides the application programmer with an interactive approach to designing, creating, and maintaining display record formats and menus.

This publication describes the purpose and function of the screen design aid and how to use the aid.

#### **Programmer**

#### IBM System/38 CPF Graphics Programmer's Guide, SC21-8006

This publication describes how to write CPF graphics application programs. The publication introduces CPF graphics and the Application Programming Interface (API) to graphics, presents Graphics Data Display Manager (GDDM) and Presentation Graphics Routines (PGR) concepts, describes programming considerations and program design, and illustrates CPF graphics with example display screens shown in color.

This manual refers to the CPF Graphics Reference Manual for details and specifics about GDDM and PGR.

### Programmer

## IBM System/38 CPF Graphics Reference Manual, SC21-8007

This publication is a reference manual to be used with the *CPF Graphics Programmer's Guide*. This reference manual includes alphabetical lists of Graphics Data Display Manager (GDDM) calls, Presentation Graphics Routines (PGR), sample programs, conversion and compatibility information, and the IBM-supplied graphics symbol sets (GSS).

In conjunction with the CPF Graphics Programmer's Guide, this manual describes the Application Programming Interface (API) to the graphics capabilities of CPF. The programmer should use the CPF Graphics Programmer's Guide to learn CPF graphics (made up of the Graphics Data Display Manager (GDDM) and Presentation Graphics Routines (PGR)) and use both of these publications to write CPF graphics application programs.

## IBM System/38 Advanced Printer Function Utility User's Guide, GC21-7973

The Advanced Printer Function Utility (abbreviated APF) is a tool designed to help you create and maintain customized forms. Using the printing capabilities available on the 5224 and 5225 printers, it appears as if you are using a preprinted form and a printer with a variety of special fonts.

The publication explains how to design the layout of the form, specify fields where special characteristics are to be applied, design those special characteristics, produce blank copies of a form, and merge spooled data with an already defined form. The publication also includes sections containing problem determination procedures, service information, and information on save, restore, and recovery considerations.

**Programmer** 

## IBM System/38 Functional Concepts Manual, GA21-9330

This publication is designed to provide:

- An overview of the System/38 concepts
- · Definition and description of structures and objects
- A description of specific System/38 functions

The level of information contained in this publication is above that of the individual instruction operational characteristics. Individual instructions are included but only for the purpose of explaining their major function. The details for each instruction are included in the Functional Reference Manual.

IBM System/38 users who have CPF, RPG III, IDU and/or their equivalents, will not need this publication.

#### **Programmer**

## IBM System/38 Functional Reference Manual, GA21-9331 (Volume 1) and GA21-9800 (Volume 2)

This publication is designed to describe the System/38 instruction set and contains a detailed description of each instruction. This publication also contains the specifications for objects, events, exceptions, and describes specialized instructions for source/sink devices.

IBM System/38 users who have CPF, RPG III, IDU, and/or their equivalents, will not need this publication.

For a description of the functions provided by the System/38 instructions, see the Functional Concepts Manual.

## DP Manager Programmer Work Station User

## IBM System/38 Ideographic Enhancements Guide, SC21-8027

This manual describes the changes made to System/38 for the ideographic version of the system. IBM has enhanced the Control Program Facility (CPF), including control language (CL) and data description specifications (DDS), so that you can use ideographic data with the system. BASIC, COBOL, and RPG III have also been enhanced so that you can write programs in these languages to process ideographic data. Source entry utility (SEU) has been added so that you can enter ideographic data. This manual provides instructions for using ideographic data with CPF, high-level languages, and SEU.

Different portions of the publication are intended for different readers. Chapter 1 is intended for all readers, as an introduction to the use of ideographic data on the system. Chapter 2 is intended for readers who will perform the configuration of the system. Chapters 3 through 6 are intended for programmers. Chapter 7 is intended for IDU users, and Appendix A is intended for all work station users.

## DP Manager Programmer Work Station User

### IBM System/38 Ideographic Enhancements Guide, N:SC21-7996

This publication describes the adaptations made to System/38 for the ideographic version of the system: support for devices that display and print ideographic characters, and additional CPF, BASIC, COBOL, PL/I, RPG III, and SEU functions for processing ideographic data. The publication also provides instructions for entering ideographic data.

Different portions of the publication are intended for different readers. Chapter 1 is intended for all readers, as an introduction to the use of ideographic data on the system. Chapter 2 is intended for readers who will perform the configuration of the system. Chapters 3 through 6 are intended for programmers. Chapter 7 is intended for IDU users, and Appendix A is intended for all work station users.

This publication is available only in Japan.

#### IBM System/38 Finance Support User's Guide, SC21-9099

This manual describes the function and utilization of the System/38 Finance Support. It assists the programmer in using the financial support and provides reference information to the programmer.

> **Programmer** Work Station User

#### IBM System/38 Cryptographic Facility User's Guide, SC21-8026

This manual describes the data security capabilities of the System/38 Cryptographic Facility. It explains how to use the facility and provides reference information for programmers.

> **Programmer** System Operator Work Station User

### IBM System/38 Data File Utility Ideographic Reference Manual and User's Guide, N:SC18-3013

The data file utility (DFU) is part of the IBM System/38 Interactive Data Base Utilities (IDU) Licensed Program, Program 5714-UT1. This publication describes DFU for users who want to create DFU applications to maintain data files by using predefined data in their System/38 data base, including ideographic data.

The publication introduces the purpose, functions, and components of DFU, and describes how to request DFU, how to design a DFU application, and how to use the function control and command function keys available to DFU users.

> **DP Manager** Programmer **System Operator Work Station User**

## IBM System/38 Query Utility Ideographic Reference Manual and User's Guide, N:SC18-3014

The query utility is part of the IBM System/38 Interactive Data Base Utilities (IDU) Licensed Program, Program 5714-UT1. This publication describes query for users who want to analyze data selected from their System/38 data base, including ideographic data.

The publication introduces the purpose, functions, and organization of query, and describes how to create a query application, how to request query, and how to use the function control and command function keys available to query users.

## Programmer

## **Coding Material**

- Data Description Specifications, GX21-7754
- Data Description Specifications Debugging Template, GX21-7717
- RPG Output Specifications-RPG Telecommunications, GX09-1034
- RPG Input Specifications—RPG Extension and Line Counter Specifications, GX09-1033
- RPG Control and File Description Specifications—RPG Calculation Specifications, GX09-1035
- Translation Table and Alternate Collating Sequence Coding Sheet, GX21-9096
- RPG Debugging Template, GX21-9129
- RPG Auto Report Specifications—RPG Indicator Summary, GX09-1032
- Reformat Utility Specifications, GX21-9393
- COBOL Coding Form, GX28-1464

## **OPERATING**

**Programmer System Operator** 

### IBM System/38 Operator's Guide, SC21-7735

This publication provides the information needed to operate System/38. It tells you how to operate individual devices, how to operate the system as a whole, and how to analyze problems with the system.

> **Programmer System Operator**

#### IBM System/38 Operator's Guide and Tabs, SBOF-4767

Order number SBOF-4767 enables the user to order both the IBM System/38 Operator's Guide and the tabs for that publication. Both items can be ordered separately.

> Programmer System Operator

#### IBM System/38 Control Language Reference Manual, SC21-7731

This publication contains a detailed description of the IBM System/38 control language (CL), its syntax, and all its commands. The control language commands are used to request functions of the system's Control Program Facility (CPF).

For an explanation of the concepts that must be understood to use the Control Program Facility, see the CPF Concepts Manual. The CPF Programmer's Guide describes how to apply the commands described in the CL Reference Manual and the data description specifications described in the CPF Reference Manual - DDS.

**System Operator** 

## IBM System/38 Character Generator Utility User's Guide, N:SC09-1053

This publication describes the character generator utility, a utility which is available only with the ideographic version of System/38, and is intended for use by the person who is responsible for designing, entering, and maintaining the user-defined ideographic characters on such a system.

The publication describes how to define, change, and delete user-defined ideographic characters. The publication also describes how to request printouts of characters and lists messages sent by the utility.

This publication is available only in Japan.

#### USING

# Programmer Work Station User

# IBM System/38 Programmer's/User's Work Station Guide, SC21-7744

This publication provides the information needed to use the system functions of the System/38 when you use the Control Program Facility (CPF) at an interactive work station. This publication is the best place to find a complete description of how to use the programmer and user call menus, command prompting, and system request.

For information describing the operation of the controls, indicators, and keyboards of directly connected work stations, see the *IBM 5251 Display Station Models 1 and 11*, *IBM 5252 Dual Display Station Operator's Guide*, GA21-9248.

For information describing the operation of the controls, indicators, and keyboards of work stations connected by communications lines, see the *IBM* 5251 Display Station Models 2 and 12 Operator's Guide, GA21-9323.

DP Manager Programmer System Operator Work Station User

### IBM Enhanced Keyboard Template, GX09-1038

This keyboard template fits above the top row of keys on display stations that have the IBM Enhanced Keyboard. It contains command key information for the System/38 system help, office products, utilities, communications, and BASIC help.

DP Manager Programmer System Operator Work Station User

### IBM System/38 Keyboard Template, GX21-7756

This template is for use with the following licensed programs:

- Control Program Facility (CPF)
- · Interactive Data Base Utilities
  - Source entry utility (SEU)
  - Data file utility (DFU)
  - Query utility
  - Screen design aid utility (SDA)
- 3270 Emulation
- · Advanced Printer Functions Utility (APF)

- BASIC
- OFFICE/38
  - Administrative Management
  - Text Management
  - Business Graphics Utility
  - Personal Services/38
    - CALENDARS Display
    - Text Edit Display

The template consists of panels that fit on the keyboard above the top rows of keys on the IBM 5251, 5252, 5291, or 5292 display stations. The panels contain blank spaces for user-defined command function key applications as well as noting what command function keys are used by that particular licensed program.

> **DP Manager** Programmer **System Operator Work Station User**

### IBM 3180 Display Station Keyboard Template (System/38), GX09-1036

This template is for use with the following licensed programs:

- Control Program Facility (CPF)
- Interactive Data Base Utilities
  - Source entry utility (SEU)
  - Data file utility (DFU)
  - Query utility
  - Screen design aid utility (SDA)
- 3270 Emulation
- Advanced Printer Functions Utility (APF)
- BASIC
- OFFICE/38
  - Administrative Management
  - Text Management
  - Business Graphics Utility
  - Personal Services/38
    - CALENDARS Display
    - Text Edit Display

The template consists of panels that fit on the keyboard around the top two rows of keys on the IBM 3180 Display Station. The panels contain blank spaces for user-defined command function key applications as well as noting what command function keys are used by that particular licensed program.

DP Manager Programmer System Operator Work Station User

# IBM System/38 OFFICE/38—Text Management: User's Guide and Reference Manual, SC09-1022

This publication describes in detail how to use the Text Management program to create, revise, check the spelling of, and print documents such as letters, memos, and forms. This publication contains a detailed description of the functions available in the Text Management program and examples of their uses.

DP Manager Programmer System Operator Work Station User

## IBM System/38 OFFICE/38-Text Management Reference Card, SC09-1110

This quick reference card summarizes the function of each CF key, and outlines the print control commands used when working with System/38 OFFICE/38 Text Management.

DP Manager System Operator Work Station User

# IBM System/38 OFFICE/38-Learning by Example: Working with Text Management, SC09-1109

This learning by example manual takes you through a series of tasks that will help you learn the functions of OFFICE/38 Text Management.

**DP Manager Programmer** System Operator Work Station User

### IBM System/38 OFFICE/38-Administrative Management: Using and Managing Administrative Management, SC09-1040

This publication can help you develop your skills using Administrative Management (ADM). Part 1 shows you how to use the full capabilities of Administrative Management: how to use Calendar Management to schedule facilities and maintain individual appointment calendars, how to use Correspondence Control to get information about documents, how to use the Message Facility to send and receive brief messages, how to update a directory, and how to administer your own enrollment record, calendars, calendar groups, and document logs using ADM Administration. Part 2 contains information for the ADM administrator, and Part 3 contains reference information.

Work Station User

## IBM System/38 OFFICE/38-Personal Services/38 Learning by Example: Handling Mail, SC09-1076

This publication gives a brief introduction to Personal Services/38 and the handle mail function. The main purpose of this publication is to give examples that show how to do all the main tasks in the handle mail function.

The main tasks are viewing mail, storing mail details, (such as the date received and the subject), printing mail, filing mail, resending mail, deleting mail, viewing the status of mail that has been sent, logging hardcopy mail (mail that is not sent electronically), and handling mail on behalf of another person, who has delegated others to handle the mail.

For an introduction to Personal Services/38, including a description of the functions, how to use the online help information, and how to use the work station, read the IBM System/38 OFFICE/38-Personal Services/38 Learning by Example: Primer, SC09-1069.

#### Work Station User

# IBM System/38 OFFICE/38—Personal Services/38 Learning by Example: Finding and Handling Filed Documents, SC09-1077

This publication gives a brief introduction to Personal Services/38 and the find/handle filed documents function. The main purpose of this publication is to give examples that show how to do all the main tasks in the find/handle filed documents function.

A filed document is a mail item that is filed, a text document that is filed, or a hardcopy mail item that is logged.

The main tasks involve locating documents using the stored details as search criteria, creating and maintaining lists of documents, printing documents and document lists, and sending documents.

For an introduction to Personal Services/38, including a description of the functions, how to use the online help information, and how to use the work station, read the IBM System/38 OFFICE/38—Personal Services/38 Learning by Example: Primer, SC09-1069.

#### Work Station User

# IBM System/38 OFFICE/38—Personal Services/38 Learning by Example: Sending Messages and Memos, SC09-1078

This publication gives a brief introduction to Personal Services/38, the send message and the create and send memo functions. The main purpose of this publication is to give examples that show how to do all the main tasks in the send message and the create and send memo functions.

The main tasks are creating messages, sending messages, and checking the status of the delivery of messages. The main tasks for memos are the same as the tasks for messages.

For an introduction to Personal Services/38, including a description of the functions, how to use the online help information, and how to use the work station, read the IBM System/38 OFFICE/38—Personal Services/38 Learning by Example: Primer, SC09-1069.

# IBM System/38 OFFICE/38-Personal Services/38 Learning by Example: Editing Text Documents, SC09-1079

This publication gives a brief introduction to Personal Services/38 and the part of the work with text documents function that involves editing text documents. The main purpose of this publication is to give examples that show how to do all the main tasks involved with editing text documents.

The main tasks are adding, changing, and deleting lines, revising the paragraph formats of text documents, and checking the spelling in text documents.

For examples of the other activities in the working with text documents function, see *IBM System/38 OFFICE/38—Personal Services/38 Learning by Example: Handling Text Documents*, SC09-1080.

For an introduction to Personal Services/38, including a description of the functions, how to use the online help information, and how to use the work station, read the IBM System/38 OFFICE/38—Personal Services/38 Learning by Example: Primer, SC09-1069.

Work Station User

# IBM System/38 OFFICE/38—Personal Services/38 Learning by Example: Handling Text Documents, SC09-1080

This publication gives a brief introduction to Personal Services/38 and the part of the work with text documents function that involves creating and handling text documents. The main purpose of this publication is to give examples that show how to do all the main tasks involved in creating and handling text documents.

The main tasks are creating text documents, creating and completing form documents, printing text documents, and viewing the printed version of a text document on a display.

For examples of the other activities in the working with text documents function, see *IBM System/38 OFFICE/38—Personal Services/38 Learning by Example: Editing Text Documents*, SC09–1079.

For an introduction to Personal Services/38, including a description of the functions, how to use the online help information, and how to use the work station, read the IBM System/38 OFFICE/38—Personal Services/38 Learning by Example: Primer, SC09-1069.

#### Work Station User

# IBM System/38 OFFICE/38—Personal Services/38 Learning by Example: Working with Calendars, SC09-1081

This publication gives a brief introduction to Personal Services/38 and the working with calendars function. The main purpose of this publication is to give examples that show how to do all the main tasks in the working with calendars function.

The main tasks are viewing the different types of calendars, scheduling appointments, printing calendars, and doing these same activities for another person.

For an introduction to Personal Services/38, including a description of the functions, how to use the online help information, and how to use the work station, read the IBM System/38 OFFICE/38—Personal Services/38 Learning by Example: Primer, SC09-1069.

#### **Work Station User**

# IBM System/38 OFFICE/38—Personal Services/38 Learning by Example: Working with Personal Directories, SC09-1082

This publication gives a brief introduction to Personal Services/38 and the working with personal directories function. The main purpose of this publication is to give examples that show how to do all the main tasks in the working with personal directories function.

The main tasks are viewing directories, searching for a specific entry in a directory, creating directories, revising directories, and doing the above activities on behalf of another person who has authorized others to work with his directories.

For an introduction to Personal Services/38, including a description of the functions, how to use the online help information, and how to use the work station, read the *IBM System/38 OFFICE/38—Personal Services/38 Learning by Example: Primer*, SC09-1069.

## IBM System/38 OFFICE/38-Personal Services/38 Learning by Example: Working with PC Files, SC09-1102

This publication gives a brief introduction to Personal Services/38 and the working with personal computer (PC) files function. The main purpose of this publication is to give examples that show how to do all the main tasks in the working with PC files function.

#### The main tasks are:

- · File PC files in the document library
- Sending PC files to someone else in your office network
- Deleting PC files from a virtual disk
- · Displaying a list of PC files and directories
- Displaying a list of virtual disks in a library

For an introduction to Personal Services/38, including a description of the functions, how to use the online help information, and how to use the work station, read the IBM System/38 OFFICE/38-Personal Services/38 Learning by Example: Primer, SC09-1069.

**Work Station User** 

## IBM System/38 OFFICE/38-Personal Services/38 Learning by Example: Creating and Maintaining Distribution Lists, SC09-1117

This publication is part of the Personal Services/38 Learning by Example library. The task oriented examples illustrate the use of the creating and maintaining distribution lists function. When sending a mail item, the recipients user ID must be specified so that Personal Services/38 knows where to send the mail. Distribution lists can be created to save time when sending mail to groups of recipients.

This publication describes the purpose and function of this option and how to maintain distribution lists once they have been created.

#### Work Station User

# IBM System/38 OFFICE/38—Personal Services/38 Learning by Example: Administering, SC09-1083

This publication gives a brief introduction to Personal Services/38 and the administering function. The main purpose of this publication is to give examples that show how to do all the main tasks in the administering function.

The main tasks are enrolling people in Personal Services/38, creating and maintaining information related to security, and creating and maintaining objects, such as distribution lists, directories, and calendars.

For an introduction to Personal Services/38, including a description of the functions, how to use the online help information, and how to use the work station, read the IBM System/38 OFFICE/38—Personal Services/38 Learning by Example: Primer, SC09-1069.

### Programmer Work Station User

# IBM System/38 OFFICE/38—Business Graphics Utility: User's Guide and Reference Manual, SC09-1059

This publication contains information to help you use the Business Graphics Utility (BGU). It is divided into two sections. The first section (the user's guide) has introductory material to help you become familiar with graphics and BGU. The second section (the reference manual) contains detailed reference information on how to use the functions available with BGU.

#### COMMUNICATIONS

Programmer System Operator

#### IBM System/38 Data Communications Programmer's Guide, SC21-7825

This publication is for the programmer who is responsible for implementing data communications functions on System/38.

This guide describes the differences between a System/38 with communications functions and one without. It discusses aspects to be considered by a programmer when writing communications applications using high-level languages and using different configurations (remote work stations, switched/nonswitched lines, and so on).

This publication also describes the level of communications support for the following:

- System/38 as a logical unit type 1 device (LU1) communicating with CICS/VS and IMS/VS using synchronous data link control (SDLC) and systems network architecture (SNA)
- System/38 in a BSC network (as a host or terminal, or on a program-to-program basis)
- System/38 as a peer device in an advanced program-to-program communications (APPC) network

This guide also contains error recovery information.

Programmer Work Station User

## IBM System/38 Remote Job Entry Facility User's Guide, SC21-7914

This publication contains information for the Remote Job Entry Facility programmer on how to specify Control Program Facility and Remote Job Entry Facility options and define the characteristics of the System/38 data processing resources to the Remote Job Entry Facility.

This publication:

- Instructs the RJEF user who is starting, controlling, and terminating a remote job entry session through the functions of the Remote Job Entry Facility
- · Explains the Remote Job Entry Facility command and display support

#### **Programmer**

### IBM System/38 Distributed Data Management User's Guide, SC21-8036

This manual is intended for users of the System/38 Distributed Data management (DDM) licensed product. It contains System/38 DDM concepts, information about preparing for DDM communications, and all the DDM-related programming information needed by the System/38 programmer to prepare the system to access data in remote files, and control access to local files by remote systems.

### Programmer

# IBM System/38 Implementation of IBM Communications Architectures, SC21-8033-0

This document serves as a reference for the System/38 implementation of the communications architectures. It simply states the subset or superset of the architecture base that is implemented on the System/38.

This manual should be used with the appropriate architecture manuals. Using this information, the system programmer/designer can:

- Determine how the System/38 can be used with other systems and LU types in a communications network.
- Determine the communications function supported by the System/38 that can be used in a communications network.
- Make modifications to existing networks to allow other systems and devices to take advantage of System/38 communications functions and programs.

This communication architectures discussed in this publication are:

- System Network Architecture Logical Unit 6.2 (LU6.2)
- System Network Architecture Distribution Services (SNADS)
- Document Interchange Architecture (DIA)
- Distributed Data Management Version 1.0 (DDM)

### IBM System/38 Communications Administrator's Guide, SC21-8035

This publication is intended for the network administrator or system operator who is responsible for implementing and administering data communications applications on a System/38. This publication may also be useful to a programmer who works with data communications functions on the System/38. The reader is expected to use applicable System/38 CL (control language) commands.

The purpose of this publication is to describe:

- The function and administration of an SNA Distribution Services (SNADS) application and the system tables to set up the distribution function
- The purpose and use of a system distribution directory and related distribution lists
- The function and administration of document interchange
- · The function and administration of object distribution
- · The function and administration of terminal nodes

Programmer Work Station User

# IBM System/38 3270 Emulation Reference Manual and User's Guide, SC21-7961

This publication tells programmers how to configure lines, control units and devices for use with 3270 device emulation, and tells work station users how to operate a System/38 work station that is emulating a 3270 device. One section of the manual describes how to use 3270 device emulation with the BSC (binary synchronous communications) protocol. This section also describes how to use the program interface to communicate with a host system on a BSC network. Another section of the manual describes how to use 3270 device emulation using the SDLC (synchronous data link control) protocol in an SNA (systems network architecture) communications network.

#### RETRIEVING

DP Manager Programmer System Operator Work Station User

### IBM System/38 Bibliography, GH30-0233

This publication describes technical publications in support of System/38 machine components, system programming, application programming, and other supplemental information (for example, forms and program listings).

For information about System/38 education courses, contact your local IBM representative.

## Programmer System Operator

## IBM System/38 Programming Reference Summary, SC21-7734

This publication is designed to help the programmer who needs a quick reference when working with System/38.

This publication contains summaries (no explanations) of information (commands, summary charts, system-supplied objects) from the System/38 licensed programs.

## Programmer System Operator

### IBM System/38 COBOL Reference Summary, SC21-7781

This pocket size publication provides a convenient reference of all the formats of COBOL clauses and statements. These formats are arranged by COBOL division, as used in a program. Several other items that are frequently referenced by an experienced COBOL programmer are also included.

## Programmer System Operator

### IBM System/38 BASIC Reference Summary, SC21-9047

This pocket size publication provides a convenient reference of all the formats of BASIC commands and statements. Command and statement formats are listed alphabetically in separate sections. This publication includes frequently referenced information such as the syntax for the control language commands used for BASIC, and the BASIC intrinsic functions and reserved functions.

### IBM System/38 PL/I Reference Summary, SX09-1026

This publication contains syntax and summary information for System/38 PL/I.

**Programmer System Operator** 

#### IBM System/38 Problem Determination Guide, SC21-7876

This publication contains procedures for resolving system problems that are indicated by error messages, operator/service panel lights, interactive/batch jobs or spooling functions that do not work as expected, or devices that do not work as expected. The publication also describes CSNAP and online test procedures for analyzing communications problems.

> **Programmer** System Operator

## IBM System/38 Messages Guide: CPF, RPG III, and IDU, SC21-7736

This publication contains information about CPF, RPG III, and IDU messages issued on System/38. It lists and explains the messages and contains recovery procedures for messages that require an action.

> **Programmer System Operator**

## IBM System/38 Messages Guide and Tabs, SBOF-4768

Order number SBOF-4738 enables the user to order both the IBM System/38 Messages Guide: CPF, RPG III, and IDU and the tabs for that publication at the same time. Both items can be ordered separately.

> Programmer **System Operator**

### IBM System/38 Messages Guide: COBOL, SC21-7823

This publication contains additional information about the COBOL messages issued on System/38. It lists and explains the messages and contains recovery procedures for messages that require an action.

## Programmer System Operator

### IBM System/38 Messages Guide: BASIC, SC21-9048

This publication contains additional information about the BASIC messages issued on System/38. It lists and explains the messages and contains recovery procedures for messages that require an action.

## Programmer System Operator

## IBM System/38 Messages Guide: PL/I, SC09-1052

This publication lists all PL/I messages and gives recovery procedures for messages requiring an action.

## Programmer System Operator

## IBM System/38 OFFICE/38-Text Management Messages, SC09-1023

This publication provides information about Text Management messages. It contains a list of all Text Management messages and gives recovery procedures for messages requiring an action.

## Programmer System Operator

# IBM System/38 OFFICE/38-Administrative Management Messages Guide, SC09-1041

This publication provides information about Text Management messages. It contains a list of all Administrative Management messages and gives recovery procedures for messages requiring an action.

# **ORGANIZING**

## Binders, Labels, and Tabs

# **Binders**

Two types of binders are available for System/38 publications; the universal 3-ring binder is available in 1-inch, 1 1/2-inch, and 2-inch size, and the 3-ring universal easel binder is available in 1-inch and 2-inch size.

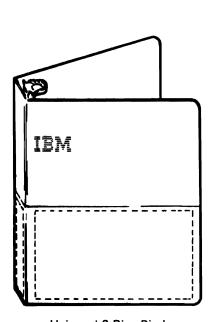

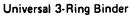

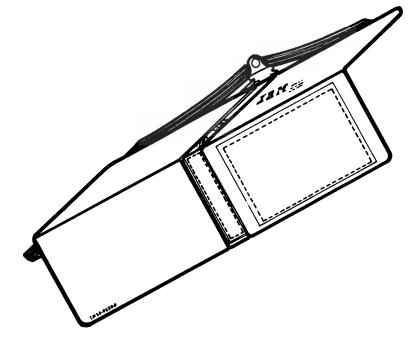

Universal Easel Binder

| Order Number | Type of Binder          | Size in Inches |
|--------------|-------------------------|----------------|
| SR30-0329    | Universal 3-ring binder | 1              |
| SR30-0330    | Universal 3-ring binder | 1 1/2          |
| SR30-0331    | Universal 3-ring binder | 2              |
| SR30-0324    | Universal easel binder  | 1              |
| SR30-0327    | Universal easel binder  | 2              |

Binder recommendations for the following System/38 publications are:

**Note:** The recommended binders listed are the universal 3-ring binders. If you desire the universal easel binder shown on page 1-42, you can substitute the recommended binder with the appropriate sized universal easel binder.

Guide to Publications

 $SR30-0329-1-inch\ 3-ring\ universal$ 

CPF Programmer's Guide (This publication requires three binders.)

SR30-0331 - 2-inch 3-ring universal

Communications Administrator's Guide

SR30-0329 - 1-inch 3-ring universal

CL Reference Manual (This publication requires three binders.)

SR30-0331 - 2-inch 3-ring universal

CPF Reference-DDS

SR30-0331 - 2-inch 3-ring universal

System/38 Operator's Guide

SR30-0330 - 2-inch 3-ring universal

Programmer's/User's Work Station Guide

SR30-0329 - 1-inch 3-ring universal

Guide to Program Product Installation and Device Configuration

SR30-0330 - 1 1/2-inch 3-ring universal

RPG III Reference Manual and Programmer's Guide (This publication requires two binders.)

 $SR30-0330-1\ 1/2-inch\ 3-ring\ universal$ 

IDU Reference Manuals-SEU, SDA

SR30-0331 - 2-inch 3-ring universal

IDU Reference Manuals-DFU, Query

SR30-0331 - 2-inch 3-ring universal

Functional Reference Manual (This publication requires two binders.)

SR30-0330 - 1 1/2-inch 3-ring universal

Functional Reference Manual-Volume 2

SR30-0331 - 2-inch 3-ring universal

Problem Determination Guide (This publication requires two binders.)

SR30-0330 - 1 1/2-inch 3-ring universal

Data Communications Programmer's Guide (This publication requires two binders.)

SR30-0330 - 1 1/2-inch 3-ring universal

COBOL Reference Manual and Programmer's Guide

SR30-0331 - 2-inch 3-ring universal

Application Example I

SR30-0329 - 1-inch 3-ring universal

RJEF Planning and Installation and User's Guide

SR30-0330 - 1 1/2-inch 3-ring universal

BASIC Reference Manual and Programmer's Guide

SR30-0330 - 1 1/2-inch 3-ring universal

OFFICE/38 Text Management: Getting Started, User's Guide, and Messages

SR30-0331 - 1 1/2-inch 3-ring universal

OFFICE/38 Administrative Management: Getting Started, User's Guide, and Messages

SR30-0331 - 1 1/2-inch 3-ring universal

PL/I Reference Manual and Programmer's Guide

SR30-0331 - 2-inch 3-ring universal

CPF Graphics Programmer's Guide and Reference Manual

SR30-0331 - 2-inch 3-ring universal

Business Graphics Utility User's Guide and Reference Manual

SR30-0329 - 1-inch 3-ring universal

Finance Support User's Guide

SR30-0329 - 1-inch 3-ring universal

Distributed Data Management User's Guide

SR30-0329 - 1-inch 3-ring universal

3270 Device Emulation Guide

SR30-0329 - 1-inch 3-ring universal

## Labels

Labels are available to insert in the clear pockets on the binders for System/38 publications. The order number for the labels is SX21-9411.

## **Binder Label**

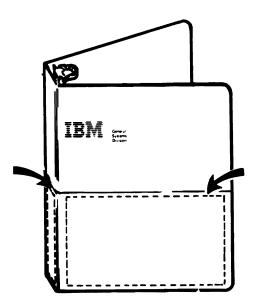

Binder labels are provided for the System/38 publications listed previously under *Binders*.

## Tabs

Prelabeled insert tabs are available to separate the sections of the following publications:

- IBM System/38 Operator's Guide (Tab Order Number SX21-9319)
- IBM System/38 Messages Guide: CPF, RPG III, and IDU (Tab Order Number SX21-9320)

## **Device-Related Publications**

The following publications are related to System/38 use, but are not part of the System/38 library:

- IBM Input/Output Equipment Installation Manual, GC22-7064
- IBM 3180 Display Station Model 2 User's Guide, GA21-9469
- IBM 3203 Printer Model 5 Component Description and Operator's Guide, GA33-1529
- IBM 3262 Printer Models A1 and B1 Component Description and Operator's Guide, GA33-1530
- IBM 3410/3411 Component Summary, GA32-0022
- IBM 3430 Magnetic Tape Subsystem Introduction, GA32-0069
- IBM 3430 Magnetic Tape Subsystem Description, GA32-0076
- IBM 3430 Operator's Guide, GA32-0079
- IBM 4214 Printer Model 2 Operating Guide, GC31-2581
- IBM 4245 Printer, Models 12, 20, Information Manual, GA33-1579
- IBM 5211 Printer Models 1 and 2 Component Description and Operator's Guide, GA21-3658
- IBM 5219 Printer Operator's Guide, GA23-1009
- IBM 5224 Printer Operator's Guide, GA34-0092
- IBM 5225 Models 1, 2, 3, and 4 Printer Operator's Guide, GA34-0054
- IBM 5225 Models 11 and 12 Operator's Guide, GA34-0089
- IBM 5250 Information Display System Planning and Site Preparation Guide, GA21-9337
- IBM 5251 Display Station Models 1 and 11, IBM 5252 Dual Display Station Operator's Guide, GA21-9248
- IBM 5251 Display Station Models 2 and 12 Operator's Guide, GA21-9323
- IBM 5251 Display Station Models 1 and 11, IBM 5252 Dual Display Station Keyboard Template, GX21-9266
- IBM 5251 Display Station Models 2 and 12 Keyboard Template, GX21-9327
- IBM 5256 Printer Operator's Guide, GA21-9260
- IBM 5262 Printer Model 1 Operator Guide, GA24-3976

- IBM 5291 Models 1 and 2 Operator's Guide, GA21-9409
- IBM 5292 Color Display Station Operator's Information Guide, GA21-9416
- IBM 5292 Color Display Station Programmer's Guide to Using Color, GA21-9413
- IBM 5294 Control Unit Operator's Guide and Operating Procedures, GA21-9370
- IBM 5424 and 5425 Multi-Function Card Units Operator's Guide and Programmer's Reference Manual, GA21-9167
- IBM 7372 Color Plotter Guide to Publications, GA23-0157

## Section 2. Master Index

The master index combines the entries from the indexes of frequently used System/38 publications. Using the master index can significantly shorten the time it takes to find information needed to solve a problem.

For example, if you want to know more about a particular topic, you should use the master index to find out which System/38 publication(s) contain information about that topic.

The master index contains entries from the following publications:

- IBM System/38 Guide to Program Product Installation and Device Configuration, GC21-7775-7
- 2. IBM System/38 Control Program Facility Concepts Manual, GC21-7729-2 and TNL GN21-8278
- 3. IBM System/38 Control Program Facility Programmer's Guide, SC21-7730-9
- IBM System/38 Control Language Reference Manual, SC21-7731-9
- IBM System/38 Control Program Facility Reference Manual-Data Description Specifications, SC21-7806-8
- 6. IBM System/38 RPG III Reference Manual and Programmer's Guide, SC21-7725-8
- 7. IBM System/38 Data File Utility Reference Manual and User's Guide, SC21-7714-8
- 8. IBM System/38 Source Entry Utility Reference Manual and User's Guide, SC21-7722-8
- 9. IBM System/38 Query Utility Reference Manual and User's Guide, SC21-7724-9
- IBM System/38 Screen Design Aid Reference Manual and User's Guide, SC21-7755-5
- 11. IBM System/38 Operator's Guide, SC21-7735-7
- 12. IBM System/38 Programmer's/User's Work Station Guide, SC21-7744-6

- 13. IBM System/38 COBOL Reference Manual and Programmer's Guide, SC21-7718-7
- IBM System/38 Data Communications Programmer's Guide, SC21-7825-6
- IBM System/38 Problem Determination Guide, SC21-7876-6
- IBM System/38 Application Example I, SC21-7881-2
- IBM System/38 Remote Job Entry Facility Planning and Installation Guide, SC21-7924-4
- 18. IBM System/38 Remote Job Entry Facility User's Guide, SC21-7914-3
- 19. IBM System/38 BASIC Reference Manual and Programmer's Guide, SC21-9046-3
- 20. IBM System/38 3270 Emulation Reference Manual and User's Guide, SC21-7961-2
- 21. IBM System/38 PL/I Reference Manual and Programmer's Guide, SC09-1051-2
- 22. IBM System/38 Distributed Data Management User's Guide, SC21-8036-0
- IBM System/38 Communications Administrator's Guide, SC21-8035-0

#### **HOW TO USE THE MASTER INDEX**

Each entry in the master index is followed by a number or numbers. Each number corresponds to one of the publications listed on page 2-1. A *key* (with a shortened version of the publication title) at the bottom of each odd-numbered page indicates which publication is associated with which number.

For example, to find information about spooling, find the spooling entry in the master index:

```
spooling
command list 3
commands 4
description 3
device emulation 20
information for a device file 3
```

The numbers that follow the spooling entries correspond to the numbers of the publications listed in the *key*:

## Key

- 1. Installation and Device Configuration
- 2. CPF Concepts
- 3. CPF Programmer's Guide
- 4. CPF Reference-CL
- 5. CPF Reference-DDS
- 6. RPG III Reference
- 7. DFU Reference
- 8. SEU Reference
- 9. Query Reference
- 10. SDA Reference
- 11. Operator's Guide
- 12. Programmer's/User's WS Guide
- 13. COBOL Reference
- 14. Data Communications Guide
- 15. Problem Determination Guide
- 16. Application Example I
- 17. RJEF Installation Planning Guide
- 18. RJEF Programmer's Guide
- 19. BASIC Reference
- 20. 3270 Emulation
- 21. PL/I Reference
- 22. DDM User's Guide
- 23. Communications Admin. Guide

Once you have determined which publication contains the spooling information you need, use the index of that publication to find the information.

| - (see continuation, hyphen, minus sign)                     | · (see braces)                             |
|--------------------------------------------------------------|--------------------------------------------|
| / (see slash)                                                | [] (see brackets)                          |
| //DATA (Data command)                                        | (1,1000 0.0000)                            |
| description 4, 16                                            |                                            |
| examples 3                                                   | A                                          |
| //ENDJOB (End Job command)                                   |                                            |
| description 4                                                | A\$\$SUM subroutine (auto report) 6        |
| example 11, 16                                               | abbreviated combined relation condition 13 |
| //JOB (Job command)                                          | abbreviated install, description 1, 4      |
| description 4                                                | abbreviation(s)                            |
| example 3, 11, 16                                            | command and keyword 4                      |
| /COPY statement specifications, compiler 6                   | rules for commands 3                       |
| -RSP, return data 14                                         | ABEND code handling 14                     |
| . (see decimal point, period)                                | abnormal termination                       |
| powering off and on 11                                       | effect of 15                               |
| (see ellipsis)                                               | job (see job log) 15                       |
| < (see delete, function, less-than sign)                     | of DDM requests 22                         |
| ( (see left parenthesis)                                     | of programs 21                             |
| () (see parentheses)                                         | recovery 3, 8, 15                          |
| + (see add after, continuation, plus sign)                   | RJEF job 18                                |
| +++ (additional parameter displays) 12                       | system 15                                  |
| (see logical OR operator; see statement)                     | ABS intrinsic function 19                  |
| (see concatenation operator)                                 | absolute value 19                          |
| % (see exclamation point)                                    | ACCEPT statement 13                        |
| 1 % % (see double exclamation point)                         | access codes 3, 23                         |
| & (see ampersand)                                            | access groups 2                            |
| \$ (see currency symbol, dollar sign, fixed currency symbol) | access method 14                           |
| * (see asterisk)                                             | BASIC 19                                   |
| ** (see double asterisk)                                     | COBOL 13                                   |
| *** (see triple asterisk)                                    |                                            |
| *ANY default parameter 23                                    | PL/I 21                                    |
| *ANY *ANY default parameter 23                               | RPG III 6                                  |
| *DESCEND (see JDUPSEQ)                                       | access methods, communications 17, 20, 22  |
| ) (see right parenthesis)                                    | access modes, description 13               |
| ¬ (see logical NOT operator)                                 | access path(s)                             |
| , (see comma)                                                | (see also arrival sequence access paths;   |
| % (see percent sign)                                         | keyed sequence access path)                |
| %SUBSTRING (see substring built-in function)                 | arrival sequence 3, 13                     |
| %SWITCH 3                                                    | for System/38 data base files 21           |
| (see underscore)                                             | creating for a logical file member 3       |
| > (see greater-than sign, insert function)                   | description 2, 3, 5                        |
| : (see colon)                                                | establishing 5                             |
| :: (see entry symbol)                                        | example 6, 13                              |
| # (see blank)                                                | file processing considerations 13          |
| # (see number sign, pound sign)                              | for externally described DISK file 6       |
| @ (see at sign)                                              | for indexed files 6, 13                    |
| (see apostrophe)                                             | for System/38 data base files 21           |
| = (see equal sign)                                           | journaling 3                               |
| == (see pseudo-text delimiter)                               | keyed sequence 3, 13                       |
| • •                                                          |                                            |

| 1. | Installation and Device Configuration | 9.  | Query Reference              | <b>17</b> . | RJEF Installation Planning Guide |
|----|---------------------------------------|-----|------------------------------|-------------|----------------------------------|
| 2. | CPF Concepts                          | 10. | SDA Reference                | 18.         | RJEF Programmer's Guide          |
| 3. | CPF Programmer's Guide                | 11. | Operator's Guide             | 19.         | BASIC Reference                  |
| 4. | CPF Reference-CL                      | 12. | Programmer's/User's WS Guide | 20.         | 3270 Emulation                   |
| 5. | CPF Reference-DDS                     | 13. | COBOL Reference              | 21.         | PL/I Reference                   |
| 6. | RPG III Reference                     | 14. | Data Communications Guide    | 22.         | DDM User's Guide                 |
| 7. | DFU Reference                         | 15. | Problem Determination Guide  | 23.         | Communications Admin. Guide      |
| 8. | SEU Reference                         | 16. | Application Example 1        |             |                                  |

## access path(s) ● adding

| access path(s) (continued)                | add (ADD) operation code 6                            |
|-------------------------------------------|-------------------------------------------------------|
| logical file record format 3              | Add Access Code command (see ADDACC)                  |
| multiple 16                               | add after (+) 12                                      |
| rebuilding shared 3                       | (see also continuation; plus sign)                    |
| recovery display 11                       | add after key 9                                       |
| access to system, controlling 2           | add arrays 19                                         |
| access, direct 3, 21                      | Add Autostart Job Entry command (ADDAJE) 4            |
| access, document 23                       | add before key 9                                      |
| access, keyed                             | Add Breakpoint command (ADDBKP) 4                     |
| description 3                             | Add BSC Device Entry command (see ADDBSCDEVE)         |
| access, read 23                           | Add Communications Device Entry command               |
| access, reduce 23                         | (ADDCMNDEVE) 4, 14                                    |
| accessing remote files 22                 | Add Communications Entry command (see ADDCMNE)        |
| accounting                                | add data rights 4                                     |
| code 3, 4                                 | Add Date sample command (ADDDAT) 3                    |
| level 3                                   | Add Device Mode Entry (ADDDEVMODE) command 4, 14      |
| _                                         | Add Display Device Entry command (ADDDSPDEVE) 4, 14   |
| segment 3                                 |                                                       |
| accumulating totals (auto report) 6       | Add Joh Overs Forms command (see ADDFCTE)             |
| accumulators 7                            | Add Job Queue Entry command (see ADDJOBQE)            |
| accuracy of data 19                       | Add Library List Entry command (ADDLIBLE) 4           |
| ACF (advanced communications function) 4  | Add Logical File Member command (ADDLFM) 4, 21        |
| ACF NCP VTAM generation considerations 14 | Add Message Description command (see ADDMSGD)         |
| acknowledgment character 4                | Add Network Job Entry command (ADDNETJOBE) 4, 23      |
| acquire                                   | add next system table entry 23                        |
| considerations 14                         | ADD operation code 6                                  |
| device operation 3, 20                    | Add Physical File Member command (ADDPFM) 4           |
| exceptions 14                             | Add Program command (ADDPGM) 4                        |
| messages 3                                | add record format option (on query modify menu) 9     |
| program device 3, 4, 20                   | Add Reply List Entry command (ADDRPYLE) 4             |
| acquiring an APPC session 14              | add rights 3                                          |
| activating command function keys 5, 9     | Add RJE Communications Entry command (see ADDRJECMNE) |
| activation                                | Add RJE Reader Entry command (see ADDRJERDRE)         |
| line 14                                   | Add RJE Writer Entry command (see ADDRJEWTRE)         |
| logical unit 14                           | Add Routing Entry command (see ADDRTGE)               |
| physical unit 14                          | add routing table entry 23                            |
| program 3                                 | add secondary node ID table entry 23                  |
| active file 4                             | ADD statement 13                                      |
| active job                                | Add Trace command (see ADDTRC)                        |
| description 3                             | Add Work Station Entry command (see ADDWSE)           |
| displaying 4, 11, 15                      | ADDACC (Add Access Code) command 4, 23                |
| active sessions 14, 22                    | ADDAJE (Add Autostart Job Entry) command 4            |
| active subfile record 3, 4                | ADDBKP (Add Breakpoint) command 4                     |
| active system, displayed 23               | ADDBSCDEVE (Add BSC Device Entry) command 14          |
| active-to-ineligible job state 3          | description 4, 20                                     |
| active-to-wait job state 3                | example 4                                             |
| activity level(s)                         | ADDCMNDEVE (Add Communications Device Entry)          |
| calculating 3                             | command 4, 14                                         |
| control 2                                 | ADDCMNE (Add Communications Entry) command            |
| description 3, 4                          | description 4                                         |
| job queue entry 3                         | DDM 22                                                |
| maximum 3                                 | Display Station Pass-Through 12, 14                   |
| relationships 2                           | SNADS 23                                              |
| routing entry 3                           | ADDDAT (Add Date) sample command 3                    |
| storage pool 3                            | ADDDEVMODE (Add Device Mode Entry) command 4, 14      |
| subsystem 3                               | ADDDSPDEVE (Add Display Device Entry) command 4, 14   |
| summary of 3                              | ADDFCTE (Add Forms Control Table Entry) command       |
| system 3                                  | description 4, 17, 18                                 |
| work station entry 3                      | examples 17, 18                                       |
| activity report for journaling 3          | adding                                                |
| actual decimal point specification 13     | array elements 19                                     |
| adapter, twinaxial/coaxial 1              | ,                                                     |
| ·                                         |                                                       |

# adding ● ADDRJEWTRE (Add RJE Writer Entry) command

| dding (continued)                                           | adding a routing entry 14                         |
|-------------------------------------------------------------|---------------------------------------------------|
| autostart job entry (see autostart job entry)               | adding a second job queue 3                       |
| auxiliary storage 11                                        | additional parameter displays 12                  |
| breakpoint(s) to program 3                                  | additional record formats, specifying 10          |
| (see also breakpoint)                                       | ADDJOBQE (Add Job Queue Entry) command            |
| constants on work display 10                                | as created by the CRTRJECFG command 18            |
| data base record(s), new 3                                  | description 4                                     |
| display work station(s) to                                  | example 3, 18                                     |
| (see also message description)                              | ADDLFM (Add Logical File Member) command 4, 21    |
| remote communications line 1                                | ADDLIBLE (Add Library List Entry) command 4       |
| work station controller 1                                   | ADDMSGD (Add Message Description) command         |
| entries                                                     | description 4                                     |
| next system table 23                                        | example 3                                         |
| routing table 23                                            | handling unmonitored escape messages 4            |
| secondary node ID table 23                                  | reply specification parameters 4                  |
| field(s) to a record 19                                     | ADDNETJOBE (Add Network Job Entry) command 4, 23  |
| file(s) to library 8                                        | ADDPFM (Add Physical File Member) command 4       |
| hidden fields 10                                            | ADDPGM (Add Program) command 4                    |
| job queue entry 3                                           | address, host 23                                  |
| (see job queue)                                             | address regeneration, rotary switch settings 11   |
| lines when entering 19                                      | addresses                                         |
| list entries 3                                              | addressing scheme 1                               |
| local and remote work stations 1                            | APPC 14                                           |
| logical file member to file 3                               | control unit 1, 4, 14, 20                         |
| (see logical file member)                                   | controller station 1, 4                           |
| member(s) to file 3                                         | device 1, 4, 14, 20                               |
| message fields 10                                           | line number (OU number) 1, 4                      |
| physical file member(s) to file 3                           | local line 14                                     |
| (see also physical file member)                             | local session 14                                  |
| program (see program)                                       | OU (operational unit) number 4                    |
| program devices to a mixed file 3                           | regenerating 11                                   |
| programs to debug mode 3                                    | SDLC station 14                                   |
| record format(s), example 10                                | unit 1                                            |
| records 3, 8, 19                                            | work station 1                                    |
| (see also insert)                                           | ADDRJECMNE (Add RJE Communications Entry) command |
| records to output data base file 9                          | APPC 14                                           |
| routing entry 3                                             | as created by the CRTRJECFG command 18            |
| (see also routing entry)                                    | description 4, 17, 18                             |
| RPG III function to external description 6                  | example 17, 18                                    |
| trace to program 3                                          | ADDRJERDRE (Add RJE Reader Entry) command         |
| (see trace)                                                 | APPC 14                                           |
| user-defined fields on work display, example 10             | as created by the CRTRJECFG command 18            |
| work station entry 3                                        | description 4, 17, 18                             |
| (see also work station entry)                               | example 17, 18                                    |
| work station printer(s) to 1                                | ADDRJEWTRE (Add RJE Writer Entry) command         |
| adding a communications entry to a subsystem description 14 | APPC 14                                           |
| adding a date 3                                             | as created by the CRTRJECFG command 18            |
| adding a display program device to a mixed file 14          | description 4, 17, 18                             |
| adding a program device entry to a mixed file 14            | example 17,18                                     |
|                                                             |                                                   |

|            | Installation and Device Configuration | 9.  | Query Reference              | 17. | RJEF Installation Planning Guide |
|------------|---------------------------------------|-----|------------------------------|-----|----------------------------------|
| 2.         | CPF Concepts                          | 10. | SDA Reference                | 18. | RJEF Programmer's Guide          |
| 3.         | CPF Programmer's Guide                | 11. | Operator's Guide             | 19. | BASIC Reference                  |
| ١.         | CPF Reference-CL                      | 12. | Programmer's/User's WS Guide | 20. | 3270 Emulation                   |
| <b>5</b> . | CPF Reference-DDS                     | 13. | COBOL Reference              | 21. | PL/I Reference                   |
| 3.         | RPG III Reference                     | 14. | Data Communications Guide    | 22. | DDM User's Guide                 |
| 7.         | DFU Reference                         | 15. | Problem Determination Guide  | 23. | Communications Admin. Guide      |
| 3.         | SEU Reference                         | 16. | Application Example 1        |     |                                  |

# ADDRPYLE (Add Reply List Entry) command ● alternate collating sequence

| ADDRPYLE (Add Reply List Entry) command 4  | allocating (continued)                                |
|--------------------------------------------|-------------------------------------------------------|
| ADDRTGE (Add Routing Entry) command        | considerations for data areas 3                       |
| APPC 14                                    | contiguous storage for members 3                      |
| as created by the CRTRJECFG command 18     | files 19                                              |
| batch example 3, 23                        | libraries 3                                           |
| description 4                              | object(s) 3                                           |
| example (RJEF) 17                          | (see also object)                                     |
| interactive example 3, 23                  | peer device modes 14                                  |
| ADDTRC (Add Trace) command                 | resources 3                                           |
| description 4, 21                          | storage for members 3, 21                             |
| example 3                                  | allocation system values                              |
| summary 14                                 | (see also system value)                               |
| ADDWSE (Add Work Station Entry) command    | active jobs                                           |
| description 4, 14                          | additional storage (QADLACTJ) 11                      |
| example 3                                  | initial storage (QACTJOB) 11                          |
| administrative management, definition 4    | all jobs                                              |
| administrator 3, 23                        | additional storage (QADLTOTJ) 11                      |
| adopt function 3                           | initial storage (QTOTJOB) 11                          |
| adopted authority 3                        | job message queue                                     |
| advance key 9                              | initial size (QJOBMSGQSZ) 11                          |
| advanced communications function (ACF) 4   | truncation level (QJOBMSGQTL) 11                      |
| advanced printer function                  | spooling control block                                |
| definition 4                               | initial size for job (QJOBSPLA) 11                    |
| installing 1                               | storage for extended (QADLSPLA) 3, 11                 |
| verifying 1                                | allow blanks 5                                        |
| advanced program-to-program communications | allow graphics 5                                      |
| (APPC)                                     | allow roll 5, 10                                      |
| commands 11                                | allow write (ALWWRT)                                  |
| for accessing remote files 22              | DDS keyword 5, 14                                     |
| general 14                                 | implicit (INVITE DDS keyword) 14                      |
| messages 11                                | request indicator 14                                  |
| network 23                                 | allowable sign-on attempts (QSCPSIGN) system value 11 |
| peer device 23                             | Alpha Shift key 12                                    |
| used by SNADS (SNA distribution            | alphabet-name 13                                      |
| services) 11, 23                           | alphabet, extended 23                                 |
| supported devices 14                       | alphabetic                                            |
| after-image 3, 4                           | characters 12, 19                                     |
| AID (attention identifier) 20              | chart of 4                                            |
| AIPL (Alternate Initial Program Load) (see | in names 3, 4                                         |
| installing CPF)                            | includes underscore ( ) 4                             |
| alarm-clock applications 3                 | COBOL character set 13                                |
| alarm option 19                            | data type 5                                           |
| alarm volume control, 5381 11              | extenders                                             |
| alarm, sounding 3, 20                      | allowed in names 3, 4                                 |
| ALCOBJ (Allocate Object) command           | includes \$, #, and @ 4                               |
| DDM considerations 22                      | fields 10                                             |
| description 4, 19                          | item, alignment rules 13                              |
| example 3, 13                              | keying 12                                             |
| ALERT command 19                           | only 5                                                |
| algebraic comparison 13                    | alphameric                                            |
| algorithm, self-check (see Modulus 10/11)  | characters 4                                          |
| ALIAS keyword 3                            | description 3                                         |
| •                                          | field 6                                               |
| align forms 11                             |                                                       |
| alignment of data 21                       | key 6<br>literal 6                                    |
|                                            | shift 5                                               |
| rules 13<br>all files overrides 4, 11      | alphanumeric edited item, alignment rules 13          |
| ·                                          | · · · · · · · · · · · · · · · · · · ·                 |
| Allocate Object command (see ALCOBJ)       | alphanumeric item 13 Alt IMPL switch setting 11       |
| allocating                                 | ALTER statement 13                                    |
| by subsystem 3                             | alternate collating sequence 4, 6                     |
| considerations for copying file(s) 3       | aitamata conating saquanca +, 0                       |

# alternate collating table ● Arabic numeral, in COBOL character set

| alternate collating table 5                              | APPC (see advanced program-to-program communications) |
|----------------------------------------------------------|-------------------------------------------------------|
| alternate console (see controlling subsystem)            | application(s)                                        |
| alternate controlling subsystem 1                        | changing 7                                            |
| alternate format (arrays and tables) 6                   | CICS/VS 14, 20                                        |
| alternate name(s) 5, 23                                  | communications 23                                     |
| ALWWRT (allow write) DDS keyword 14                      | control block 7, 9                                    |
| amber system unit lights 15                              | creating 7                                            |
| American National Standard COBOL extensions, printing 13 | (see also user profile)                               |
| American National Standard Code for Info Int (see ASCII) | changing 3                                            |
| ampersand (&)                                            | description 3, 7                                      |
| auto report copy function 6                              | displaying 3                                          |
| concatenation operator 19                                | example 7                                             |
| identifying CL variables 4                               | deleting 7                                            |
| in body of edit word 6                                   | dependent characteristics 14                          |
| in date edit 6                                           | design                                                |
| in status of edit word 6                                 | concept 2                                             |
| logical AND operator 4                                   | programs 6                                            |
| on work display 10                                       | development 2                                         |
| use of 5, 12                                             | documentation 3                                       |
| and/or/comment 5                                         | example (mailing list) 16                             |
| and/or entry (DDS) 5                                     | example (RJEF) 17                                     |
| AND, logical 5                                           | execution 7                                           |
| (see ampersand)                                          | oriented menu 16                                      |
| ANSLIN (Answer Line) command                             | program 4, 12                                         |
| description 4                                            | program, multiple devices attached to 6               |
| example 11                                               | programming considerations 14                         |
| Answer Line command (see ANSLIN)                         | query (see query application)                         |
| answer-tone signal 14                                    | re-creation 7                                         |
| answering 14                                             | restoring 3                                           |
| (see also autoanswer)                                    | structuring 2                                         |
| answering, manual/automatic (ANSMODE parameter) 14       | application-dependent characteristics 14              |
| APAR (authorized program analysis report) (see PRPAPAR)  | application program interface to APPC 14              |
| APAR command (see PRPAPAR)                               | application programming considerations 14             |
| APAR, preparing 4, 15                                    | Apply Journaled Changes command (see APYJRNCHG)       |
| apostrophe (')                                           | Apply Programming Change command (see APYPGMCHG)      |
| delimiter for quoted strings 4                           | applying                                              |
| example of 4                                             | journaled changes 3                                   |
| in DDM 22                                                | overrides 3                                           |
| in DDS 5                                                 | (see also overriding files)                           |
| in quoted string 4                                       | programming changes 4, 11                             |
| in value field 9                                         | (see also programming change)                         |
| on prompts 9                                             | APYJRNCHG (Apply Journaled Changes) command           |
| on work display 10                                       | actions based on journal code 3                       |
| restriction 4                                            | description 4                                         |
| use for scan string 8                                    | use 3                                                 |
| use with edit word 6                                     | APYPGMCHG (Apply Programming Change) command          |
| use with output constant 6                               | description 4                                         |
| used as quotes 13, 22                                    | example 11                                            |
| within nonnumeric literal 13                             | Arabic numeral, in COBOL character set 2              |
|                                                          |                                                       |

| 1.         | Installation and Device Configuration | 9.  | Query Reference              | 17. | RJEF Installation Planning Guide |
|------------|---------------------------------------|-----|------------------------------|-----|----------------------------------|
| 2.         | CPF Concepts                          | 10. | SDA Reference                | 18. | RJEF Programmer's Guide          |
| 3.         | CPF Programmer's Guide                | 11. | Operator's Guide             | 19. | BASIC Reference                  |
| 4.         | CPF Reference-CL                      | 12. | Programmer's/User's WS Guide | 20. | 3270 Emulation                   |
| <b>5</b> . | CPF Reference-DDS                     | 13. | COBOL Reference              | 21. | PL/I Reference                   |
| 6.         | RPG III Reference                     | 14. | Data Communications Guide    | 22. | DDM User's Guide                 |
| 7.         | DFU Reference                         | 15. | Problem Determination Guide  | 23. | Communications Admin. Guide      |
| 8.         | SEU Reference                         | 16. | Application Example 1        |     |                                  |

# arc tangent ● assumed numeric definition

| arc tangent 19                                       | array(s) (continued)                                   |
|------------------------------------------------------|--------------------------------------------------------|
| Architecture, Document Interchange (DIA) 23          | file 4, 6                                              |
| archive 3                                            | format 6                                               |
| area, data (see data area)                           | from filename 6                                        |
| area, feedback 5                                     | in BASIC 19                                            |
| arithmetic                                           | in PL/I 21                                             |
| combining 13                                         | in RPG 6                                               |
| expression                                           | index 6, 19                                            |
| description 4, 13                                    | INITIAL attribute 21                                   |
| in relation condition 13                             | inverse of numeric 19                                  |
| in sign test 13                                      | length of entry 6                                      |
| operators used 13                                    | loading 6                                              |
| operation order rules 13                             | mapping 21                                             |
| operations 6                                         | maximum number of 6                                    |
| •                                                    |                                                        |
| operator(s)                                          | modifying contents 6                                   |
| charts of 4                                          | name 6                                                 |
| description 13                                       | number of entries 6                                    |
| list of 13                                           | numeric 19                                             |
| used in arithmetic expressions 4                     | of structures 21                                       |
| statement operands 13                                | order in source program 6                              |
| statements 13                                        | output 6                                               |
| symbol pair list 13                                  | packed format 6                                        |
| arrangement of source program 6                      | pre-execution-time, example 6                          |
| array(s)                                             | printing 6                                             |
| (see also table)                                     | reference 21                                           |
| adding entries to 6, 19                              | referring to in calculations 6                         |
| alternating, examples 6                              | scalar multiplication 19                               |
| assigning dimensions 19                              | searching 6                                            |
| assignment 21                                        | sequence of data 6                                     |
| auto report specifications 6                         | sequence of specifications 6                           |
| binary format 6                                      | subtracting 19                                         |
| bounds 21                                            | sum of elements 19                                     |
| building (see loading)                               | to filename 6                                          |
|                                                      | variables 3                                            |
| building via calculations (see execution-time array) |                                                        |
| calculating totals with 6                            | arrival sequence access path                           |
| changing dimensions 19                               | (see also access path)                                 |
| character 19                                         | description 2, 3, 6                                    |
| combined array file 6                                | for System/38 data base files 21, 22                   |
| comments 6                                           | specifying 5                                           |
| compile-time, example 6, 16                          | ascending sequence                                     |
| creating input records 6                             | description 2, 5                                       |
| data item names 19                                   | specifications entry 6                                 |
| decimal positions 6                                  | ASCII (American National Standard Code for Information |
| defining 6, 19                                       | Interchange) 4, 13, 14, 20                             |
| definition of terms 6, 19                            | character translation 3                                |
| description 3, 19                                    | collating sequence 19                                  |
| determinant of numeric 19                            | ASP (see auxiliary storage pool)                       |
| differences from table 6                             | assigning                                              |
| dimensions 19                                        | array values 19, 21                                    |
| dynamic (see execution-time array)                   | index values 13                                        |
| editing 6                                            | PDP codes 3                                            |
| element 4, 6, 21                                     | usage attributes 10                                    |
| transmission of 21                                   | user IDs 23                                            |
| end position 6                                       | variable values 19                                     |
| entries 6                                            | assignment name 13                                     |
|                                                      |                                                        |
| examples 6                                           | associated arguments and parameters 21                 |
| execution-time, example 6, 19                        | associated daying description 14                       |
| (see also execution-time array)                      | associated device description 14                       |
| expressions 19                                       | associated device name 3                               |
| extension specifications 6                           | assumed decimal point, alignment in numeric item 13    |
| extent 21                                            | assumed numeric definition 19                          |
|                                                      |                                                        |

| assumed source file (see current source file) 19<br>asterisk (*) | attribute(s) (continued)<br>common object 3              |
|------------------------------------------------------------------|----------------------------------------------------------|
| begins comment line 13                                           | communications device file 14                            |
| CNTRLD option 19                                                 | control unit description 14                              |
| comment format 8                                                 | DDM file 22                                              |
| comment line 6                                                   | device description 14                                    |
| description 12, 13                                               | device file 3                                            |
| fill 5                                                           | diskette file 3                                          |
| for selecting field level keywords 10                            | display 3, 10                                            |
| functions in CL 4                                                | display file 3                                           |
| generated RPG III specifications 6                               | display, missing attributes 14                           |
| generated total field restriction in naming fields 6             | ending 5                                                 |
| in body of edit word 5, 6                                        | imbedded 14                                              |
| in DDS 3, 5                                                      | job (see job attribute)                                  |
| in FORM statement 19                                             | line description 14                                      |
| indication on auto report total lines 6                          | message queue 3                                          |
| precedes comment line 13                                         | network 3, 11                                            |
| protection 5                                                     | retrieving programming 3                                 |
| replacing leading zeros with 10                                  | spooled file (see spooled file attribute)                |
| scanning for errors 8                                            | usage 10                                                 |
| suppression of 6                                                 | variable 21                                              |
| with combination edit codes 6                                    | varying 21                                               |
| asynchronous                                                     | audible alarm, sounding 3, 20                            |
| feedback 23                                                      | AUDIT (audit control) statement 7                        |
| job execution 2                                                  | audit control (see AUDIT)                                |
| processing 4                                                     | audit control prompt (DFU) 7                             |
| at sign (@) 4                                                    | audit trail with journaling 3                            |
| ATN intrinsic function 19                                        | authority                                                |
| attached control unit 14                                         | (see also object control rights; rights; special rights) |
| attached control unit name (CTLU parameter) 14                   | administrator 23                                         |
| attached device names (DEV parameter) 14                         | adopted 3                                                |
| attached printer (see printer)                                   | changing (see revoking)                                  |
| attached tape (see tape)                                         | commands                                                 |
| attached work station controller (see work station controller)   | restore (see RSTAUT)                                     |
| attachment, remote 12                                            | revoke (see RVKOBJAUT)                                   |
| attachments, authorized line (LINLST parameter) 14               | commands, summary charts 3                               |
| Attention (Attn) key 3, 12, 19, 20                               | document interchange 3                                   |
| handling 3                                                       | file 21                                                  |
| attention identifier (AID) 4, 20                                 | for copying files 3                                      |
| attention light, 5381/5382 11                                    | granting                                                 |
| attribute(s)                                                     | document 23                                              |
| APPC 14                                                          | object (see GRTOBJAUT)                                   |
| beginning 5                                                      | user (see GRTUSRAUT)                                     |
| BSC device file 14                                               | group 3                                                  |
| byte 10, 20                                                      | level of 19                                              |
| character 5, 20                                                  | needed to perform certain functions 3, 8, 19             |
| checking_5                                                       | normal 3                                                 |
| coding 5                                                         | object 2, 3                                              |
| command 3                                                        | private 3                                                |

| 1. | Installation and Device Configuration | 9.  | Query Reference              | 17. | RJEF Installation Planning Guide |
|----|---------------------------------------|-----|------------------------------|-----|----------------------------------|
| 2. | CPF Concepts                          | 10. | SDA Reference                | 18. | RJEF Programmer's Guide          |
| 3. | CPF Programmer's Guide                | 11. | Operator's Guide             | 19. | BASIC Reference                  |
| 4. | CPF Reference-CL                      | 12. | Programmer's/User's WS Guide | 20. | 3270 Emulation                   |
| 5. | CPF Reference-DDS                     | 13. | COBOL Reference              | 21. | PL/I Reference                   |
| 6. | RPG III Reference                     | 14. | Data Communications Guide    | 22. | DDM User's Guide                 |
| 7. | DFU Reference                         | 15. | Problem Determination Guide  | 23. | Communications Admin. Guide      |
| 8. | SEU Reference                         | 16. | Application Example 1        |     |                                  |

# authority • backup

| and a deviation of the order of the                   |                                                             |
|-------------------------------------------------------|-------------------------------------------------------------|
| authority (continued)                                 | automatic calling feature (AUTOCALL parameter) 14           |
| public 3                                              | automatic/manual answer 14                                  |
| remote file 22                                        | automatic/manual dialing line connection 14                 |
| restoring 3                                           | automatic microcode completion 3                            |
| (see also RSTAUT)                                     | automatic prompting for password change program 3           |
| revoking 3, 23                                        | automatically processing incoming files 23                  |
| (see also RVKOBJAUT)                                  | autostart job 3, 4                                          |
| special 3                                             | autostart job entry                                         |
| summary 3                                             | commands                                                    |
| system 3                                              | add (see ADDAJE)                                            |
| to access codes, revoking 23                          | change (see CHGAJE)                                         |
| authorization considerations, programming changes 11  | remove (see RMVAJE)                                         |
| authorization, object (see object authority)          | defining 3                                                  |
| authorized                                            | description 3, 4                                            |
| line attachments 14                                   | auxiliary storage                                           |
| users command (see DSPAUTUSR)                         | configuring 3                                               |
| users display 3                                       | display of percentage of online storage used 4              |
| (see also DSPAUTUSR)                                  | located on 62PC, 3370, 9332, and 9335 devices 4             |
| authorized line attachments (LINLST parameter) 14     | paging to and from main storage 4                           |
| AUTO command 19                                       | purged jobs moved to auxiliary storage 4                    |
| auto duplication 7                                    | system values 3                                             |
| auto-IMPL (Initial Microprogram Load) 11              | temporary storage limited by MAXTMPSTG 4                    |
| (see also microcode)                                  | threshold 11                                                |
| auto-IMPL indicator (QAUTOIMPL) system value 11       | usage 11                                                    |
| auto-IMPL switch, 5381 11                             | user profile amount limited by MAXSTG 4                     |
| auto increment 7                                      | auxiliary storage pool (ASP) 3                              |
| auto record advance 7                                 | (see also availability and recovery; user auxiliary storage |
| auto report                                           | pool)                                                       |
| copy function 6                                       | auxiliary storage threshold (QAUXSSTGTH) system value 3     |
| description 6                                         | availability and recovery                                   |
| '.                                                    |                                                             |
| examples 6 generated specifications 6                 | (see also checksum protection)                              |
| — <del>-</del>                                        | access path journaling 3                                    |
| operations 6                                          | automatic microcode completion 3                            |
| option specifications, RPG III                        | auxiliary storage 3                                         |
| description 6                                         | auxiliary storage pool (ASP) 3                              |
| formats for 8                                         | benefits of using access path journaling and checksum       |
| output function 6                                     | protection 3                                                |
| page heading function 6                               | configuring auxiliary storage 3                             |
| program                                               | displaying the configuration of auxiliary storage 3         |
| creating (see CRTRPGPGM) 6                            | forced microcode completion 3                               |
| programming aids 6                                    | general characteristics of 3                                |
| purpose of 6                                          | isolating the 62PC unit 1 3                                 |
| source listing format 6                               | main storage dump space requirements 3                      |
| auto report subroutine (A\$\$SUM) 6                   | recovery from disk device media failures 3                  |
| auto skip 20                                          | availability of records 13                                  |
| AUTOANS parameter (CRTLIND command) 14                | average, field attributes 9                                 |
| autoanswer 14                                         | averaging, extended (see extended averaging)                |
| Autoanswer feature (AUTOANS parameter) 14             | AVSIZ parameter 9                                           |
| autocall 14                                           |                                                             |
| autocall feature (AUTOCALL parameter) 14              |                                                             |
| autocall line connection (DIALMODE parameter) 14      | В                                                           |
| autocall restriction, line OU number 14               |                                                             |
| automated filing system 23                            | D management 21                                             |
| automatic                                             | B parameter 21                                              |
| answer modem feature 14                               | back-out 4                                                  |
| calling feature 14                                    | backup                                                      |
| line numbers 19                                       | for security officer passwords 3                            |
| record advance 10                                     | operations 3                                                |
| resequencing 8                                        | procedure 15                                                |
| variables, program 3, 21                              | switched network 14                                         |
| Automatic Answer Modem feature (AUTOANS parameter) 14 | system 11                                                   |
|                                                       |                                                             |

# bad page frame maximum (QBADPGFRM) system value ● Begin Commitment Control command

| bad page frame maximum (QBADPGFRM) system value 3 band selection for the 5262 Printer 1 | batch job(s) (continued) breakpoint program 3      |
|-----------------------------------------------------------------------------------------|----------------------------------------------------|
| BARCODE keyword 3, 5                                                                    | commands allowed in 4, 19                          |
| BASE                                                                                    | considerations 3                                   |
| OPTION parameter 19                                                                     | controlling 11                                     |
| parameters 19                                                                           | description 3                                      |
| sample program 3                                                                        | for menu 10                                        |
| base lines (in syntax diagrams) 4                                                       | for record format 10                               |
| base storage pool 3                                                                     | how identified in syntax diagrams 4                |
| (see also performance tuning)                                                           | job commands allowed in 4                          |
| based-on physical files 4                                                               | initiation and routing description 3               |
| based storage 21                                                                        | input stream                                       |
| BASIC                                                                                   | general 16                                         |
| character set 19                                                                        | remote job (RJEF) 17, 18                           |
| CL command description 19                                                               | to create file 16                                  |
| constants 19                                                                            | to create program 16                               |
| DDM considerations 22                                                                   | to execute program 16                              |
| formats 8                                                                               | invocation stacks, displaying 18                   |
| help 8, 19                                                                              | name 4                                             |
| installing 1                                                                            | processing 3                                       |
| interrupting 19                                                                         | providing completion messages for 3                |
| procedures 19                                                                           | QCL controls routing step for job submitted 3      |
| prompting 8                                                                             | queue 19                                           |
| services display 19                                                                     | rerouting 3                                        |
| session history area 19                                                                 | RJEF 17                                            |
| signing off 19                                                                          | security 3                                         |
| statements 19                                                                           | submitting 11                                      |
| using SEU 19                                                                            | submitting from another job 3                      |
| variables 19                                                                            | tracing 18                                         |
| verifying 1                                                                             | transferring 3                                     |
| basic conversation 14                                                                   | use 16                                             |
| basic exchange type 3                                                                   | use of shipped work management objects 3           |
| basic field definition prompt (DFU) 7                                                   | using CL commands 19                               |
| batch                                                                                   | batch subsystem                                    |
| accumulator 7                                                                           | (see also subsystem)                               |
| applications, design 2                                                                  | creating 3                                         |
| definition used to change a query application 9                                         | example 3                                          |
| entry code 11                                                                           | for nighttime jobs, example 3                      |
| file transfer program example, BSC                                                      | how job queue is identified 3                      |
| (see S/38-S/34; S/38-3741)                                                              | job description (QBATCH) 3                         |
| file transfer program example, LU1 (see S/38-IMS/VS)                                    | placing jobs on a job queue 3                      |
| input and batch maintenance 16                                                          | use for batch jobs 16                              |
| maintenance 16                                                                          | batch versus interactive jobs 11                   |
| processing                                                                              | batches of transactions from multiple users 16     |
| file creation 5                                                                         | before-image description 3                         |
| batch job default job queue (QBATCH) 3                                                  | before images 4                                    |
| batch job problem 15                                                                    | Begin BASIC command (BGNBAS) 4, 19                 |
| batch job(s)                                                                            | Begin Commitment Control command (see BGNCMTCTL)   |
|                                                                                         | begin communion control communic (see bolycom c L) |
| (see also job)                                                                          |                                                    |

| 1. | Installation and Device Configuration | 9.          | Query Reference              | 17.         | RJEF Installation Planning Guide |
|----|---------------------------------------|-------------|------------------------------|-------------|----------------------------------|
| 2. | CPF Concepts                          | 10.         | SDA Reference                | 18.         | RJEF Programmer's Guide          |
| 3. | CPF Programmer's Guide                | 11.         | Operator's Guide             | <b>19</b> . | BASIC Reference                  |
| 4. | CPF Reference-CL                      | 12.         | Programmer's/User's WS Guide | 20.         | 3270 Emulation                   |
| 5. | CPF Reference-DDS                     | <b>13</b> . | COBOL Reference              | 21.         | PL/I Reference                   |
| 6. | RPG III Reference                     | 14.         | Data Communications Guide    | 22.         | DDM User's Guide                 |
| 7. | DFU Reference                         | 15.         | Problem Determination Guide  | 23.         | Communications Admin. Guide      |
| 8. | SEU Reference                         | 16.         | Application Example 1        |             |                                  |

# Begin Intelligent Work Station Services command (BGNIWSSRV) ● breakpoint(s)

| Begin Intelligent Work Station Services command (BGNIWSSRV) 4, 23       | blinking<br>cursor 5                                           |
|-------------------------------------------------------------------------|----------------------------------------------------------------|
| BEGIN parameter 19 Begin Pass-through command (BGNPASTHR) 4, 12, 14, 23 | field 3, 5<br>BLKFOLD keyword 3                                |
| begin subroutine (BEGSR) operation code 6                               | block 8                                                        |
| beginning attribute character, description 3                            | block copy (CC) line command 8                                 |
| beginning of data 8                                                     | block delete (DD) line command 8                               |
| BEGSR (begin subroutine) operation code 6                               | block length 14                                                |
| BELL parameter 19                                                       | block move (MM) line command 8                                 |
| BGNBAS (Begin BASIC) command 4, 19                                      | block shift left (LL) line command 8                           |
| BGNCMTCTL (Begin Commitment Control) command                            | block shift right (RR) line command 8                          |
| description 3, 4, 21                                                    | block size (see block length)                                  |
| example 4                                                               | blocking of records 14                                         |
| restriction, DDM 22                                                     | blocking output records (see unblocking input records/blocking |
| BGNIWSSRV (Begin Intelligent Work Station Services)                     | output records)                                                |
| command 4, 23                                                           | blocking, automatic 13                                         |
| BGNPASTHR (Begin Pass-through) command 4, 12, 14, 23                    | blocks                                                         |
| BGU (Business Graphics Utility) 1, 4                                    | nested 21                                                      |
| binary                                                                  | types of 21                                                    |
| conversion 3, 21                                                        | body (of an edit word) 6                                       |
| data 5, 21                                                              | Boolean data facilities 13                                     |
| field                                                                   | Boolean literal delimiters 13                                  |
| comparison with packed and zoned decimal fields 6                       | boundary                                                       |
| data structure subfield specifications 6 for array/table file 6         | alignment 13, 21                                               |
| specifications 6                                                        | byte 21<br>doubleword 21                                       |
| fixed-point data 21                                                     | halfword 21                                                    |
| floating-point data 21                                                  | integral 21                                                    |
| format                                                                  | guadword 21                                                    |
| array/table field 6                                                     | word 21                                                        |
| description 6                                                           | braces (·)                                                     |
| floating-point 19                                                       | indicate required items 13                                     |
| input field 6                                                           | used in coding syntax 5, 19                                    |
| integer 19                                                              | brackets ([ ]) 4, 13, 19                                       |
| output field 6                                                          | branch to (GOTO) operation code 4, 6                           |
| operators 6                                                             | branching                                                      |
| relative record number 6                                                | in CL programs 4                                               |
| synchronous communications (see BSC)                                    | unconditional 3                                                |
| synchronous communications file (see BSC file)                          | within BASIC operations 19                                     |
| synchronous communications tributary (see BSC tributary)                | within RPG III operations 6                                    |
| type of data 10                                                         | break delivery                                                 |
| bind command 14                                                         | description 3, 12                                              |
| bit comparison 21                                                       | handling messages 3                                            |
| bit configuration of hexadecimal digits 13                              | break message(s)                                               |
| bit data 21                                                             | command (see SNDBRKMSG)                                        |
| BITOF (set bits off) operation code 6                                   | device emulation 20                                            |
| BITON (set bits on) operation code 6                                    | example of how to send 12                                      |
| blank ()                                                                | from a queue 12                                                |
| after 6                                                                 | sending 11                                                     |
| as delimiter 4                                                          | (see also SNDBRKMSG)                                           |
| BASIC 19                                                                | break mode 12                                                  |
| DDS 5                                                                   | BREAK statement 19                                             |
| fill 10                                                                 | breakpoint(s)                                                  |
| how treated in command continuation 4                                   | (see also trace)                                               |
| line 13                                                                 | adding to a program 3                                          |
| multiple 4 screen (work station) 15                                     | (see also ADDBKP)<br>commands                                  |
| trailing 23                                                             | add (see ADDBKP)                                               |
| blank truncation 14                                                     | display (see DSPBKP)                                           |
| blink 10                                                                | remove (see RMVBKP)                                            |
|                                                                         | resume (see RSMBKP)                                            |

# breakpoint(s) ● cable thru feature

| breakpoint(s) (continued) considerations 13 data-name considerations 13 description 4 displaying 3 (see also DSPBKP) displaying locations 3 examples 6, 13 names and corresponding COBOL functions 13 program, for a batch job 3 removing from a program 3 (see also RMVBKP) resuming program execution after 3 (see also RSMBKP) using within a trace 3 what happens 3 browse compiler listing 8 data file 8 description 8 displays 8 member 8 remote files 22 spooled file 8 Browse Physical File Member command (BRWPFM) BRWPFM (Browse Physical File Member) command BSC (binary synchronous communications) characteristics (see S/38 BSC characteristics) communications support 14 control characters 14, 18 control unit 4 creating 17, 20 CSNAP report 15 delays 4 description 1, 6, 17, 20 device considerations (see device considerations) device files 14, 21 device polling address (DEVADR parameter) 14 |                                                                                                    |
|----------------------------------------------------------------------------------------------------|----------------------------------------------------------------------------------------------------|
| device file 4<br>device selection 14<br>devices 4, 14, 20                                                                                                    | С                                                                                                    |
| example 20 exceptions 14 files 4, 14 (see also BSC file) line 4 link test 15 multipoint tributary 4, 20 problem determination 15                                                                                                    | C parameter 19 CA (command attention) keys considerations for using 3 description 3, 5, 6 validity considerations 3 cable 1 cable thru feature 1 |

| 1. | Installation and Device Configuration | 9.          | Query Reference              | 17. | RJEF Installation Planning Guide |
|----|---------------------------------------|-------------|------------------------------|-----|----------------------------------|
| 2. | CPF Concepts                          | 10.         | SDA Reference                | 18. | RJEF Programmer's Guide          |
| 3. | CPF Programmer's Guide                | 11.         | Operator's Guide             | 19. | BASIC Reference                  |
| 4. | CPF Reference-CL                      | 12.         | Programmer's/User's WS Guide | 20. | 3270 Emulation                   |
| 5. | CPF Reference-DDS                     | <b>13</b> . | COBOL Reference              | 21. | PL/I Reference                   |
| 6. | RPG III Reference                     | 14.         | Data Communications Guide    | 22. | DDM User's Guide                 |
| 7. | DFU Reference                         | 15.         | Problem Determination Guide  | 23. | Communications Admin. Guide      |
| 8. | SEU Reference                         | 16.         | Application Example 1        |     |                                  |

# Cable Thru feature, 5250 ● card file(s)

| Cable Thru feature, 5250 14                              | Cancel Spooled File command (see CNLSPLF)                    |
|----------------------------------------------------------|--------------------------------------------------------------|
| cabling system 1                                         | CANCEL statement 13                                          |
| CABxx (compare and branch) operation code 6              | Cancel Writer command (see CNLWTR)                           |
| Calculate Storage Configuration command (CLCSTGCFG) 3, 4 | cancel, controlled 19                                        |
| calculating subfile allocation 3                         | canceling                                                    |
| calculation                                              | (see also deleting; dropping; ending; removing; terminating) |
| descriptions 6                                           | devices 18                                                   |
| examples 6, 8                                            | invite operations 3                                          |
| generated by auto report 6                               | job (loop or wait) 15                                        |
| in BASIC 19                                              | job abnormal 11                                              |
| indicators 6                                             | job from submitted jobs display 12                           |
| operations 6                                             | job(s) 11, 19                                                |
| specifications 6                                         | (see also job; spooled file)                                 |
| subroutines 6                                            | previous request 11                                          |
| calculation-time output (EXCPT) operation code 6         | prompting 11, 12                                             |
| calibrate the selector light pen 12                      |                                                              |
| <u> </u>                                                 | reader(s) 11                                                 |
| CALL (C-II Browners) common d                            | (see also reader)                                            |
| (Call Program) command                                   | receive (see CNLRCV)                                         |
| description 4, 11, 12, 19, 21                            | request (see CNLRQS)                                         |
| example 3, 11, 12, 16, 19                                | requests while testing 3                                     |
| for field translation 3                                  | spooled file(s) 11, 13                                       |
| passing parameters on 3                                  | writer(s) 11                                                 |
| (call) operation code 6                                  | (see also writer)                                            |
| statement                                                | canceling an invite 14                                       |
| description 13, 19, 21                                   | cancellation, preventing 3                                   |
| dynamic 13                                               | cannot enter command through console or work station 15      |
| examples 13, 19                                          | cannot finish IMPL 15                                        |
| formats 13                                               | cannot sign on 15                                            |
| inter-program communication concepts 13                  | capital letter                                               |
| segmentation considerations 13                           | (see also reserved word)                                     |
| static 13                                                | in syntax 19                                                 |
| call a program (CALL) operation code 6                   | card data device file (QCARD96) 3                            |
| call and branching operation codes 6                     | card default output queue (QPUNCH) 3                         |
| (see also branching)                                     | card device                                                  |
| Call Program command (see CALL)                          | (see also card file; device file)                            |
| calling                                                  | describing to CPF 1                                          |
| automatic (see autocall)                                 | file 4                                                       |
|                                                          |                                                              |
| compiled programs 19                                     | file, commands affecting (charts) 4                          |
| program(s)                                               | IBM-supplied system object 1                                 |
| (see also CALL)                                          | problem 15                                                   |
| example(s) 6, 11, 12, 19                                 | support 2                                                    |
| from a batch job 16                                      | system configuration 1                                       |
| from a work station 16                                   | worksheet 1                                                  |
| from another program (examples) 16                       | card file(s)                                                 |
| segmentation considerations 13                           | (see also device file)                                       |
| using the programmer menu 12                             | associated 13                                                |
| calls, incoming/outgoing 14                              | change (see CHGCRDF)                                         |
| CANCEL command, SNA 14                                   | close considerations 3                                       |
| cancel invite 14                                         | commands                                                     |
| Cancel Job Abnormal command (CNLJOBABN) 4, 11            | change (see CHGCRDF)                                         |
| Cancel Job command (see CNLJOB)                          | create (see CRTCRDF)                                         |
| Cancel Network File command (CNLNETF) 3, 4, 23           | override with (see OVRCRDF)                                  |
| cancel pending operations 8                              | common device attributes 3                                   |
| (see also CNLRQS)                                        | considerations with end position 6                           |
| cancel prompting 11                                      | creating 3                                                   |
| Cancel Reader command (see CNLRDR)                       | (see also CRTCRDF)                                           |
| Cancel Receive command (CNLRCV) 4                        | DDS not valid for 5                                          |
| Cancel Request command (CNLRQS) 4                        | device-dependent attributes 3                                |
| Cancel RJE Reader command (see CNLRJERDR)                | device name 6                                                |
| Cancel RJE Writer command (see CNLRJEWTR)                | errors, handling 3                                           |
| cancel severity for a job 3                              | file operation codes allowed 6                               |
| dance, deterity for a job o                              | sporation codes anotion o                                    |

| card file(s) (continued) general description 6 I/O considerations 3 IBM-supplied 3 open considerations 3 | CE (service) key, 5381/5382 11 CEIL intrinsic function 19 central node 23 century digit 3 CF (command function) key(s) |
|----------------------------------------------------------------------------------------------------|----------------------------------------------------------------------------------------------------|
| overriding 3 (see also OVRCRDF) printing fields 6                                                        | and indicator text 5, 10 available on the programmer menu 12 canceling 9                                               |
| processing 3                                                                                             | description                                                                                                    |
| processing chart 6                                                                                       | BASIC 19                                                                                                    |
| punch MFCU zeros 6                                                                                       | CPF 12                                                                                                    |
| spread cards 6                                                                                           | DDS 5                                                                                                    |
| stacker select 6                                                                                         | DFU 7, 12                                                                                                    |
| suppression of leading zeros in numeric fields 6                                                         | Query 12                                                                                                    |
| using in program 3                                                                                       | SDA 10, 12                                                                                                    |
| card punch                                                                                               | SEU 8, 12                                                                                                    |
| (see also card writer)                                                                                   | system console 11                                                                                                    |
| device file (QPUNCH) 3                                                                                   | how to use 12, 19                                                                                                    |
| output 15                                                                                                | indicators 5, 6                                                                                                    |
| spooling writer job description (QSPLCRDW) 3                                                             | keyboard numbers 12                                                                                                    |
| card reader                                                                                              | special use of 12                                                                                                    |
| canceling 11                                                                                             | specifying 5, 10                                                                                                    |
| (see also CNLRDR)                                                                                        | using to fold or truncate records in a subfile 3, 5                                                                    |
| command                                                                                                  | validity considerations 3                                                                                              |
| cancel (see CNLRDR)                                                                                      | CFGDSTSRV (Configure Distribution Services) command 4, 23                                                              |
| display attributes (see DSPRDR)                                                                          | CHAIN (random retrieval from a file based on operation code)                                                           |
| start (see STRCRDRDR)                                                                                    | assembly (CHNASSY parameter) 14                                                                                        |
| description of operation 4                                                                               | field 4, 9                                                                                                    |
| displaying attributes (see DSPRDR)                                                                       | journal receiver 3                                                                                                    |
| spooling reader job description (QSPLCRDR) 3                                                             | with WORKSTN subfile 6                                                                                                 |
| starting 11                                                                                              | chaining                                                                                                    |
| (see also STRCRDRDR)                                                                                     | file 9                                                                                                    |
| card source device file (QCRDSRC) 3                                                                      | in BASIC 19                                                                                                    |
| card unit problem 15                                                                                     | in query 9                                                                                                    |
| card unit, 5424 multi-function 11                                                                        | Change Accounting Code command (CHGACGCDE) 3, 4                                                                        |
| card writer                                                                                              | Change Autostart Job Entry command (CHGAJE) 4                                                                          |
| (see also card punch)                                                                                    | Change BSC File command (CHGBSCF) 4, 5                                                                                 |
| canceling 11                                                                                             | Change Card File command (CHGCRDF) 4                                                                                   |
| (see also CNLWTR)                                                                                        | Change Command command (CHGCMD) 4                                                                                      |
| command                                                                                                  | Change Command Default command (CHGCMDDFT) 4                                                                           |
| cancel (see CNLWTR)                                                                                      | Change Communications Entry command (see CHGCMNE)                                                                      |
| display attributes (see DSPWTR)                                                                          | Change Communications File command (CHGCMNF) 4, 14                                                                     |
| start (see STRCRDWTR)                                                                                    | Change Control Unit Description command (see CHGCUD)                                                                   |
| displaying attributes (see DSPWTR)                                                                       | Change CSNAP Attributes command (CHGCNPA) 4                                                                            |
| description of operation 4                                                                               | Change Data Area command (CHGDTAARA) 4                                                                                 |
| starting 11                                                                                              | Change Data command (see CHGDTA)                                                                                       |
| (see also STRCRDWTR)                                                                                     | Change DDM File command (CHGDDMF) 4, 22                                                                                |
| categories of data, concepts 13                                                                          | Change Debug command (CHGDBG) 4, 21                                                                                    |
| categories of statements 13                                                                              | Change Device Mode Entry command (see CHGDEVMODE)                                                                      |
|                                                                                                    |                                                                                                    |

| 1. | Installation and Device Configuration | 9.  | Query Reference              | 17. | RJEF Installation Planning Guide |
|----|---------------------------------------|-----|------------------------------|-----|----------------------------------|
| 2. | CPF Concepts                          | 10. | SDA Reference                | 18. | RJEF Programmer's Guide          |
| 3. | CPF Programmer's Guide                | 11. | Operator's Guide             | 19. | BASIC Reference                  |
| 4. | CPF Reference-CL                      | 12. | Programmer's/User's WS Guide | 20. | 3270 Emulation                   |
| 5. | CPF Reference-DDS                     | 13. | COBOL Reference              | 21. | PL/I Reference                   |
| 6. | RPG III Reference                     | 14. | Data Communications Guide    | 22. | DDM User's Guide                 |
| 7. | DFU Reference                         | 15. | Problem Determination Guide  | 23. | Communications Admin. Guide      |
| 8. | SEU Reference                         | 16. | Application Example 1        |     |                                  |

# Change DFU Definition command ● changing

| Change DFU Definition command (see CHGDFUDEF)                                              | changing (continued)                                                 |
|--------------------------------------------------------------------------------------------|----------------------------------------------------------------------|
| change direction 14                                                                        | access codes 23                                                      |
| Change Diskette File command (CHGDKTF) 4                                                   | applications 7                                                       |
| Change Display File command (CHGDSPF) 4                                                    | arrays 19                                                            |
| Change Document Owner command (see CHGDOCOWN)                                              | attributes, class 3                                                  |
| Change Forms Control Table command (see CHGFCT)                                            | autostart job entry (see autostart job entry)                        |
| Change Forms Control Table Entry command (see CHGFCTE)                                     | BASIC procedures 19                                                  |
| Change Group Attributes command (CHGGRPA) 4                                                | card file(s) (see card file)                                         |
| Change High Level Language Pointer command                                                 | class attributes 3                                                   |
| (CHGHLLPTR) 4, 21                                                                          | command definition, effect on program 3                              |
| Change Job command (see CHGJOB)                                                            | command(s) (see command)                                             |
| Change job description accounting code sample program 3                                    | communications file(s) (see communications)                          |
| Change Job Description command (CHGJOBD) 4                                                 | contents of records 8                                                |
| Change Job Queue Entry command (CHGJOBQE) 4                                                | control unit description(s) (see control unit description)           |
| Change Journal command (see CHGJRN)                                                        | data (see data)                                                      |
| Change Keyboard Map command (CHGKBDMAP) 4, 12                                              | data area(s) (see data area)                                         |
| Change Library command (CHGLIB) 4                                                          | data file(s) 7                                                       |
| Change Line Description command (see CHGLIND)                                              | (see also QPGMR)                                                     |
| Change Logical File command (CHGLF) 4                                                      | data type of a field 3                                               |
| Change Logical File Member command (CHGLFM) 4                                              | date (see date)                                                      |
| Change Message Description command (CHGMSGD) 4                                             | dates (reset all dates) 8                                            |
| Change Message Queue command (see CHGMSGQ)                                                 | DDM file(s) 22                                                       |
| Change Mixed File command (CHGMXDF) 4                                                      | debug mode (see debug)                                               |
| Change Network Attributes command (see CHGNETA)                                            | default values 10                                                    |
| Change Network Job Entry command (CHGNETJOBE) 4, 23                                        | delivery mode of message queue 3                                     |
| Change Object Description command (CHGOBJD) 4                                              | , , , , , , , , , , , , , , , , , , ,                                |
| Change Object Description command (CHGOBJOWN)  Change Object Owner command (see CHGOBJOWN) | device description(s) (see device description) DFU application(s) 12 |
| Change Object Owner Command (see CHGOBOWN)  Change Output Queue command (see CHGOUTQ)      |                                                                      |
| · · · · · · · · · · · · · · · · · · ·                                                      | DFU definitions 7                                                    |
| Change Physical File command (CHGPF) 4                                                     | diskette file(s) (see diskette file)                                 |
| Change Physical File Member command (CHGPFM) 4                                             | display file(s) (see display file)                                   |
| Change Pointer command (CHGPTR) 4                                                          | distribution lists 23                                                |
| Change Printer File command (see CHGPRTF)                                                  | document ownership 23                                                |
| change priority and time slice 3                                                           | entries                                                              |
| Change Program command (CHGPGM) 4                                                          | next system table 23                                                 |
| Change Program Variable command (CHGPGMVAR) 4                                              | routing table 23                                                     |
| Change Query Definition command (see CHGQRYDEF)                                            | secondary node ID table 23                                           |
| Change Reply List Entry command (CHGRPYLE) 4                                               | existing checksum protection configuration 3                         |
| Change RJE Communications Entry command (see                                               | field location in a record format 10                                 |
| CHGRJECMNE)                                                                                | field names 10                                                       |
| Change RJE Reader Entry command (see CHGRJERDRE)                                           | field(s)                                                             |
| Change RJE Writer Entry command (see CHGRJEWTRE)                                           | device file 3                                                        |
| Change Routing Entry command (CHGRTGE) 4                                                   | in a file description 3                                              |
| Change Save File command (CHGSAVF) 3, 4                                                    | length of 3                                                          |
| Change Session Description command (see CHGSSND)                                           | level checking, data base 3                                          |
| Change Session Maximum command (see CHGSSNMAX)                                             | level checking, device 3                                             |
| Change Source Physical File command (CHGSRCPF) 4                                           | level checking, display file 3                                       |
| Change Spooled File Attributes command (see CHGSPLFA)                                      | logical files 3                                                      |
| Change Storage Configuration command (CHGSTGCFG) 3, 4                                      | physical files 3                                                     |
| Change Subsystem Description command (see CHGSBSD)                                         | filed documents 23                                                   |
| Change System Library List command (CHGSYSLIB) 3, 4                                        | floating currency symbol 19                                          |
| change system name 23                                                                      | format of dates 19                                                   |
| Change System Value command (see CHGSYSVAL)                                                | horizontal positioning of records (see window)                       |
| Change Tape File command (CHGTAPF) 4                                                       | host application 20                                                  |
| Change User Account Code command (CHGUSRACGC) 4                                            | job queue entry (see job queue)                                      |
| Change User Profile command (see CHGUSRPRF)                                                | job switches 19                                                      |
| Change Variable command (see CHGVAR)                                                       | job(s) 11                                                            |
| Change Work Station Entry command (CHGWSE) 3, 4                                            | (see also job)                                                       |
| Change Writer command (CHGWTR) 4, 11                                                       | journal 3                                                            |
| changed subfile record 3                                                                   | journal receiver 3                                                   |
| changes, making multiple 10                                                                | length of a field 3                                                  |
| changing                                                                                   | line description (see line description)                              |
| (see also editing)                                                                         |                                                                      |

| changing (continued)                         | changing (continued)                              |
|----------------------------------------------|---------------------------------------------------|
| line on which error messages are displayed 3 | value of a variable 3                             |
| location of data within records (see shift)  | (see also variable)                               |
| logical file 3                               | vertical positioning of records (see positioning) |
| logical file member 3                        | work station entry (see work station entry)       |
| member(s) 10                                 | changing a device mode entry 14                   |
| menu(s) 10                                   | character                                         |
| message delivery 15                          | arrays 19                                         |
| message queue(s) 3, 11                       | attributes 5, 20                                  |
| (see also message queue)                     | code 3                                            |
| object authority (see authority)             | collating sequence 6                              |
| object owners 3                              | data 10, 19                                       |
| (see also object)                            | description 3, 5                                  |
| order of the subfile control record 10       | expressions 19                                    |
| order of the subfile record format 10        | hexadecimal equivalents 6                         |
| output queue 11                              | in record identification code 6                   |
| (see also output queue)                      | insertion 19                                      |
| ownership 3                                  | operator 19                                       |
| password 3                                   | replacement for unprintable 3                     |
| physical file 3                              | sets 19                                           |
| (see also changing field)                    | special 19                                        |
| physical file member 3                       | specifier in PIC 19                               |
| pointer (see CHGPTR)                         | value, converting to 19                           |
| print, writer 11                             | character-coded messages 14                       |
| printer file (see printer file)              | character codes 13, 14                            |
| priority 3                                   | character ID keyword (see CHRID)                  |
| program (see programming change)             | character literal 5                               |
| program lines 19                             | character set                                     |
| program variables 3                          | in control language 4                             |
| (see also program variable)                  | in high-level languages 13, 19                    |
| query application(s) 9, 12                   | character size keyword (CHRSIZ) 3, 5              |
| record format(s) 10                          | character string                                  |
| routing entry (see routing entry)            | and item size 13                                  |
| source file 3                                | description 3, 13                                 |
| (see also source file)                       | expressions 4                                     |
| source member(s) 12                          | on selection test prompt 9                        |
| source type 8                                | prompting for 12                                  |
| spooled file attributes 11                   | quoted/unquoted 4                                 |
| (see also CHGSPLFA)                          | scan 8                                            |
| spooling queues 11                           | character variable (see variable)                 |
| subsystem characteristics 11                 | characters                                        |
| subsystem descriptions 3, 11                 | allowed                                           |
| (see also subsystem description)             | BASIC program 19                                  |
| system value(s) 3, 11                        | COBOL program 2                                   |
| (see also system value)                      | nonnumeric literal 6                              |
| tape file (see tape file)                    | numeric literal 7                                 |
| timeslice 3                                  | user-defined word 3                               |
| user profile 3                               | control (menu definition display) 10              |
| (see also user profile)                      | control, ASA 21                                   |
|                                              |                                                   |

| 1. | Installation and Device Configuration | 9.  | Query Reference              | 17. | RJEF Installation Planning Guide |
|----|---------------------------------------|-----|------------------------------|-----|----------------------------------|
| 2. | CPF Concepts                          | 10. | SDA Reference                | 18. | RJEF Programmer's Guide          |
| 3. | CPF Programmer's Guide                | 11. | Operator's Guide             | 19. | BASIC Reference                  |
| 4. | CPF Reference-CL                      | 12. | Programmer's/User's WS Guide | 20. | 3270 Emulation                   |
| 5. | CPF Reference-DDS                     | 13. | COBOL Reference              | 21. | PL/I Reference                   |
| 6. | RPG III Reference                     | 14. | Data Communications Guide    | 22. | DDM User's Guide                 |
| 7. | DFU Reference                         | 15. | Problem Determination Guide  | 23. | Communications Admin. Guide      |
| 8. | SEU Reference                         | 16. | Application Example 1        |     |                                  |

# characters ● CHGRJERDRE (Change RJE Reader Entry) command

| characters (continued)                             | CHGFCT (Change Forms Control Table) command          |
|----------------------------------------------------|------------------------------------------------------|
| currency 21                                        | description 4, 17, 18                                |
| extralingual 21                                    | examples 17, 18                                      |
| keyboard shifts 10                                 | CHGFCTE (Change Forms Control Table Entry) command   |
| language 21                                        | description 4, 17, 18                                |
| per inch 3, 5                                      | example 17, 18                                       |
| sign 21                                            | CHGGRPA (Change Group Attributes) command 4          |
| special 19                                         | CHGHLLPTR (Change High Level Language Pointer)       |
| trailing 19                                        | command 4, 21                                        |
| characters per inch keyword (see CPI)              | CHGJOB (Change Job) command                          |
| check cables, switch setting 11                    | DDM considerations 22                                |
| Check Diskette command (CHKDKT) 3, 4               | description 4, 11, 12                                |
| check lights, switch setting 11                    | example 3, 11                                        |
| Check Numerics command (CHKNUM) 3, 4               | logging level 3                                      |
| Check Object command (see CHKOBJ)                  | CHGJOBD (Change Job Description) command 4           |
| Check SSCPID 14                                    | CHGJOBQE (Change Job Queue Entry) command 4          |
| Check Tape command (CHKTAP) 4                      | CHGJRN (Change Journal) command                      |
| checking for existence of an object 3              | description 4                                        |
| (see also object)                                  | to change attributes of a journal 3                  |
| checking for messages 15                           | to change journal receivers 3, 23                    |
| checking for valid numeric data 3                  | CHGKBDMAP (Change Keyboard Map) command 4, 12        |
| checking sequence (see sequence checking)          | CHGLF (Change Logical File) command 4                |
| checking, level 6                                  | CHGLFM (Change Logical File Member) command 4        |
| checksum protection 3                              | CHGLIB (Change Library) command 4                    |
| CHGACGCDE (Change Accounting Code) command 3, 4    | CHGLIND (Change Line Description) command            |
| CHGAJE (Change Autostart Job Entry) command 4      | description 4                                        |
| CHGBSCF (Change BSC File) command 4, 5             | summary 14                                           |
| CHGCMD (Change Command) command 4                  | CHGMSGD (Change Message Description) command 4       |
| CHGCMDDFT (Change Command Default) command 4       | CHGMSGQ (Change Message Queue) command               |
| CHGCMNE (Change Communications Entry) command      | description 4                                        |
| APPC 14                                            | example 3, 11, 12, 15                                |
| description 4                                      | CHGMXDF (Change Mixed File) command 4                |
| example 4                                          | CHGNETA (Change Network Attributes) command 23       |
| CHGCMNF (Change Communications File) command 4, 14 | APPC 14                                              |
| CHGCNPA (Change CSNAP Attributes) command 4        | DDMACC attribute 22                                  |
| CHGCRDF (Change Card File) command 4               | description 4                                        |
| CHGCUD (Change Control Unit Description) command   | example 4                                            |
| description 4                                      | CHGNETJOBE (Change Network Job Entry) command 4, 23  |
| summary 14                                         | CHGOBJD (Change Object Description) command 4        |
| CHGDBG (Change Debug) command 4, 21                | CHGOBJOWN (Change Object Owner) command              |
| CHGDDMF (Change DDM File) command 4, 22            | description 4                                        |
| CHGDEVD (Change Device Description) command        | example 3                                            |
| APPC 14                                            | CHGOUTQ (Change Output Queue) command                |
| description 4                                      | description 4                                        |
| summary 14                                         | example 11                                           |
| CHGDEVMODE (Change Device Mode Entry) command 23   | CHGPF (Change Physical File) command 4               |
| APPC 14                                            | CHGPFM (Change Physical File Member) command 4       |
| description 4                                      | CHGPGM (Change Program) command 4                    |
| example 4                                          | CHGPGMVAR (Change Program Variable) command 4        |
| CHGDFUDEF (Change DFU Definition) command          | CHGPRTF (Change Printer File) command 4              |
| description 4, 7                                   | CHGPTR (Change Pointer) command 4                    |
| example 4, 7                                       | CHGQRYDEF (Change Query Definition) command          |
| CHGDKTF (Change Diskette File) command 4           | description 4, 9                                     |
| CHGDOCOWN (Change Document Owner) command 3, 4, 23 | example 4, 9                                         |
| CHGDSPF (Change Display File) command 4            | CHGRJECMNE (Change RJE Communications Entry) command |
| CHGDTA (Change Data) command                       | description 4, 17, 18                                |
| description 4                                      | example 17, 18                                       |
| example 7                                          | CHGRJERDRE (Change RJE Reader Entry) command         |
| CHGDTAARA (Change Data Area) command 4             | description 4, 17, 18                                |
| - · · · · · · · · · · · · · · · · · · ·            | example 17, 18                                       |
|                                                    |                                                      |

| CHGRJEWTRE (Change RJE Writer Entry) command description 4, 17, 18 | CHRID (character ID) keyword coding examples 3, 5   |
|--------------------------------------------------------------------|-----------------------------------------------------|
| example 17, 18                                                     | description 5                                       |
| CHGRPYLE (Change Reply List Entry) command 4                       | parameter 14                                        |
| CHGRTGE (Change Routing Entry) command 4                           | CHRSIZ (character size) keyword 3, 5                |
| CHGSAVF (Change Save File) command 4                               | CICS/VS (Customer Information Control System/Virtua |
| CHGSBSD (Change Subsystem Description) command description 4       | Storage) APPC 14                                    |
| example 11, 23                                                     | generation considerations 14, 20                    |
| CHGSPLFA (Change Spooled File Attributes) command                  | messages 14                                         |
| description 4                                                      | password 14                                         |
| example 8, 11                                                      | sign-off code (CSSF) 14                             |
| CHGSRCPF (Change Source Physical File) command 4                   | sign-on code (CSSN) 14                              |
| CHGSSND (Change Session Description) command                       | transaction code 14                                 |
| description 4, 18                                                  | CICS VS command considerations 14                   |
| example 18                                                         | CL (control language)                               |
| CHGSSNMAX (Change Session Maximum) command                         | accessing command definitions 3                     |
| APPC 4                                                             | accessing objects 3                                 |
| authority required 3                                               | call program (see CALL)                             |
| description 4                                                      | calling 6                                           |
| example 4                                                          | checking for existence of an object 3               |
| CHGSTGCFG (Change Storage Configuration) command 3, 4              | command for menu 10                                 |
| CHGSYSLIBL command 3, 4                                            | command list 3                                      |
| CHGSYSVAL (Change System Value) command                            | commands                                            |
| description 4, 11                                                  | description 4, 10, 19                               |
| example 3                                                          | entry of 12                                         |
| to change base storage pool activity level 3                       | example 10                                          |
| to change library list 3                                           | prevent level checking 21                           |
| to change machine storage pool size 3                              | SNADS 23                                            |
| CHGTAPF (Change Tape File) command 4                               | commands not valid in 3                             |
| CHGUSRACGC (Change User Account Code) command 4                    | commands that can only appear in 3                  |
| CHGUSRPRF (Change User Profile) command 23                         | compiler listings 3                                 |
| description 4                                                      | converting format of a date 3                       |
| example 3                                                          | creating 3                                          |
| CHGVAR (Change Variable) command                                   | data management support 2                           |
| description 4                                                      | description 3                                       |
| example 3                                                          | display formatting 3                                |
| CHGWSE (Change Work Station Entry) command 3, 4                    | errors during compilation 3                         |
| CHGWTR (Change Writer) command 4, 11                               | examples                                            |
| CHKDKT (Check Diskette) command 3, 4                               | controlling a menu 3                                |
| CHKDTK (Change Diskette) command 4                                 | sending and receiving data areas 3                  |
| · · · · · · · · · · · · · · · · · · ·                              |                                                     |
| CHKNUM (Check Numerics) command 3                                  | simplifying work station operations 3               |
| CHKOBJ (Check Object) command                                      | language program used with query application 9      |
| description 4                                                      | program                                             |
| example 3                                                          | (see also program)                                  |
| CHKTAP (Check Tape) command 4                                      | accessing 3                                         |
| choice of values syntax diagram 11                                 | calling 16                                          |
| choosing numeric data types 19 CHR\$ intrinsic function 19         | checking for the existence of an object 3           |

| 1. | Installation and Device Configuration | 9.  | Query Reference              | 17. | RJEF Installation Planning Guide |
|----|---------------------------------------|-----|------------------------------|-----|----------------------------------|
| 2. | CPF Concepts                          | 10. | SDA Reference                | 18. | RJEF Programmer's Guide          |
| 3. | CPF Programmer's Guide                | 11. | Operator's Guide             | 19. | BASIC Reference                  |
| 4. | CPF Reference-CL                      | 12. | Programmer's/User's WS Guide | 20. | 3270 Emulation                   |
| 5. | CPF Reference-DDS                     | 13. | COBOL Reference              | 21. | PL/I Reference                   |
| 6. | RPG III Reference                     | 14. | Data Communications Guide    | 22. | DDM User's Guide                 |
| 7. | DFU Reference                         | 15. | Problem Determination Guide  | 23. | Communications Admin. Guide      |
| 8. | SEU Reference                         | 16. | Application Example 1        |     |                                  |

# CL (control language) ● class(es) (CPF object)

| CL (control language) (continued)        | CL (control language) (continued)                       |
|------------------------------------------|---------------------------------------------------------|
| program (continued)                      | program (continued)                                     |
| command list 3                           | using to control processing 3                           |
| commands 3                               | variable, description 3, 21                             |
| common errors in calling program 3       | program examples                                        |
| compiler listings 3                      | (see also examples, CL programs)                        |
| compiler options for 4                   | BASIC 19                                                |
| controlling flow between programs 3      | COBOL 13                                                |
| created by CRTCLPGM command 4            | display files 3                                         |
| creating 3, 10                           | initial program for setup 3                             |
| data areas 3                             | moving object from test library to production library 3 |
| DDM                                      | PL/I 21                                                 |
| commands 22                              | recover from abnormal termination 3                     |
| considerations 22                        | RPG 6                                                   |
| description 3                            | saving specific objects 3                               |
| display files 3                          | submitting a job 3                                      |
| display formatting 3                     | system startup 3                                        |
| DO command in 3                          | using IF commands 3                                     |
| documenting 3                            | save/create CL program display 10                       |
| dump 4 ELSE command in 3                 | saving 10<br>source file name for menu 10               |
| embedded IF commands 3                   | source for menu, saving 10                              |
| error during compilation 3               | variable command (see DCL)                              |
| for breakpoints, example 21              | variables                                               |
| for trace, example 21                    | allowed only in CL programs 4                           |
| functions 3                              | changing 4                                              |
| GOTO command in 3                        | declared in CL programs 4                               |
| identifying commands used 3              | identified by & in name 4                               |
| identifying for recompilation 3          | known only in program declared in 4                     |
| IF command in 3                          | passing 4                                               |
| invoking 3                               | receiving passed parameters 4                           |
| items declared in 4                      | types of 4                                              |
| job switch built-in function 3           | class value definition prompt 9                         |
| logging commands in 3                    | class(es) (CPF object)                                  |
| logic flow, controlling 3                | (see also object)                                       |
| logical expressions in 3                 | authority needed 3                                      |
| message subfiles in 3                    | commands                                                |
| monitoring for messages 3                | create (see CRTCLS)                                     |
| overrides 3                              | delete (see DLTCLS)                                     |
| parts of 3                               | display (see DSPCLS)                                    |
| passing parameters 3                     | commands affecting 4                                    |
| receiving data 3                         | condition                                               |
| receiving messages 3                     | description 3                                           |
| reclaiming resources 3                   | EBCDIC signs in 3                                       |
| referencing objects 3                    | format 3                                                |
| relational expressions in 3              | operations 2                                            |
| restoring 4                              | test rules 3                                            |
| retrieving job attributes 3              | contents 3                                              |
| retrieving source 3, 4                   | controlling subsystem (QCTL) 3                          |
| retrieving system values 3               | creating 3, 17                                          |
| Return command in 3                      | (see also CRTCLS)                                       |
| sending data 3                           | default batch job (QBATCH) 3                            |
| source 3                                 | defining 3                                              |
| subfile restriction 3                    | deleting (see DLTCLS)                                   |
| substring built-in function 3            | description 3, 4, 17                                    |
| tailoring commands at execution time 3   | displaying (see DSPCLS)                                 |
| using data area for job description 16   | IBM-supplied 3, 4                                       |
| using multiple display devices 3         | in master matrix chart 4                                |
| using QCAEXEC 3                          | interactive subsystem (QINTER) 3                        |
| using single variable character value 16 | object type 3                                           |
| using the prompter 3                     | parameter (CLS) 4                                       |

| class(es) (CPF object) (continued)                                         | close (continued)                                             |
|----------------------------------------------------------------------------|---------------------------------------------------------------|
| programmer subsystem (QPGMR) 3                                             | APPC 14                                                       |
| purpose 4                                                                  | data base file member 3                                       |
| relationship to subsystem description 3 spooling subsystem (QSPL, QSPL2) 3 | diagnostic message 3 escape message 3                         |
| classes of data, concepts 13                                               | files in BASIC 19                                             |
| clauses, summary 13                                                        | inquiry message 3                                             |
| CLCSTGCFG (Calculate Storage Configuration) command 3, 4                   | mixed file 3                                                  |
| clean printer 11                                                           | remote files 22                                               |
| Clean Printer command (CLNPRT) 4                                           | status message 3                                              |
| cleaning print train (CLNPRT) 4                                            | close considerations 14                                       |
| clear arrays 19                                                            | close exceptions 14                                           |
| CLEAR command 19                                                           | Close File (CLOF) command 3, 4                                |
| Clear Diskette command (see CLRDKT)                                        | close files (CLOSE) operation code (see CLOSE operation code) |
| clear function 6                                                           | CLOSE operation code                                          |
| Clear Job Queue command (see CLRJOBQ)                                      | description 3, 6                                              |
| Clear key 12                                                               | with remote communication 6                                   |
| Clear Library command (CLRLIB) 4                                           | CLOSE statement                                               |
| Clear Output Queue command (see CLROUTQ)                                   | actions taken by file type 13                                 |
| Clear Physical File Member command (CLRPFM) 4, 22                          | description 13, 19, 21                                        |
| CLEAR PROC command 19                                                      | example 19                                                    |
| Clear Save File command (CLRSAVF) 3, 4                                     | for TRANSACTION file 13                                       |
| clear subfile of records for input 10                                      | formats 13                                                    |
| Clear Trace Data command (CLRTRCDTA) 4                                     | closed file, reopening 21                                     |
| clearing                                                                   | closed user group, NETCUGID parameter 14                      |
| a library 3                                                                | closing cover, diskette magazine drive 11                     |
| (see also library)                                                         | closing files 19, 21                                          |
| arrays 19                                                                  | BASIC 19                                                      |
| diskettes 11                                                               | CL 3                                                          |
| (see also diskette)                                                        | COBOL 13                                                      |
| job queues 11                                                              | PL/I 21                                                       |
| (see also job queue)                                                       | RPG 6                                                         |
| lines on a display, example 3                                              | CLRDKT (Clear Diskette) command                               |
| output queues 11                                                           | description 4                                                 |
| (see also output queue)                                                    | example 11                                                    |
| physical file member (see physical file member)                            | CLRJOBQ (Clear Job Queue) command                             |
| records in a remote file, COBOL 22                                         | description 4                                                 |
| records in a subfile 3                                                     | example 11                                                    |
| trace data (see trace)                                                     | CLRLIB (Clear Library) command 4                              |
| workspace 19                                                               | CLROUTQ (Clear Output Queue) command                          |
| CLNPRT (Clean Printer) command 4                                           | description 4                                                 |
| clock restriction 14                                                       | example 11                                                    |
| clock restriction, NONRTNZ parameter 14                                    | CLRPFM (Clear Physical File Member) command 4, 22             |
| clock, time-of-day 19                                                      | CLRSAVF (Clear Save File) command 3, 4                        |
| clocking 14                                                                | CLRTRCDTA (Clear Trace Data) command 4                        |
| clocking (CLOCK parameter) 14                                              | cluster configuration examples 1                              |
| CLOF (Close File) command 3, 4                                             | CLS (class) parameter 4                                       |
| close                                                                      | CLS (CPF object) (see class(es) (CPF object))                 |
| /release 20                                                                | CMC II (see 6240 Communicating Magnetic Card I Typewriter)    |
|                                                                            |                                                               |

| 1. | Installation and Device Configuration | 9.  | Query Reference              | 17. | RJEF Installation Planning Guide |
|----|---------------------------------------|-----|------------------------------|-----|----------------------------------|
| 2. | CPF Concepts                          | 10. | SDA Reference                | 18. | RJEF Programmer's Guide          |
| 3. | CPF Programmer's Guide                | 11. | Operator's Guide             | 19. | BASIC Reference                  |
| 4. | CPF Reference-CL                      | 12. | Programmer's/User's WS Guide | 20. | 3270 Emulation                   |
| 5. | CPF Reference-DDS                     | 13. | COBOL Reference              | 21. | PL/I Reference                   |
| 6. | RPG III Reference                     | 14. | Data Communications Guide    | 22. | DDM User's Guide                 |
| 7. | DFU Reference                         | 15. | Problem Determination Guide  | 23. | Communications Admin. Guide      |
| 8. | SEU Reference                         | 16. | Application Example 1        |     |                                  |

# CMD (command key) ● coding example(s)

| CMD (command key) 9, 12                              | COBOL (Common Business-Oriented Language) (continued |
|------------------------------------------------------|------------------------------------------------------|
| CMD (Command) command definition statement           | syntax checker 13                                    |
| description 4                                        | verifying 1                                          |
| example 3                                            | COBOL command statement 13                           |
| CMD (CPF object) (see command (CPF object))          | CODE intrinsic function 19                           |
| CMDKEY intrinsic function 19                         | code page 3, 4                                       |
| CMPJRNIMG (Compare Journal Image) command 4          | CODE parameter, X.25 14                              |
| CMS (Conversational Monitor System) 4                | code selection (CODE parameter) 14                   |
| CNLJOB (Cancel Job) command                          | code(s)                                              |
| description 4, 20, 21                                | (see also edit codes)                                |
| example 11, 15                                       | access 3, 4                                          |
| CNLJOBABN (Cancel Job Abnormal) command 4, 11        | accounting 3                                         |
| CNLNETF (Cancel Network File) command 3, 4, 23       | character 14                                         |
|                                                      |                                                      |
| CNLRCV (Cancel Receive) command 4                    | CICS/VS 14                                           |
| CNLRDR (Cancel Reader) command                       | condition 21                                         |
| description 4                                        | edit (see edit code)                                 |
| example 11                                           | error log number 15                                  |
| CNLRJERDR (Cancel RJE Reader) command                | hardware error 15                                    |
| description 4, 18                                    | IMS/VS 14                                            |
| example 18                                           | journal (see journal code)                           |
| CNLRJEWTR (Cancel RJE Writer) command                | light indicator 15                                   |
| description 4, 18                                    | machine check 15                                     |
| example 18                                           | PDP reference 15                                     |
| CNLRQS (Cancel Request) command 4                    | return 14                                            |
| CNLSPLF (Cancel Spooled File) command                | system reference 15                                  |
| description 4                                        | codes, return 14                                     |
| example 8, 11                                        | coding a CL program (see CL)                         |
| CNLWTR (Cancel Writer) command                       | coding a command 3                                   |
| description 4                                        | coding a parameter 3                                 |
| example 11                                           | coding a subroutine 6                                |
| CNP (see Communications Statistical Network Analysis | coding example(s)                                    |
|                                                      | (see also examples; sample programs; syntax)         |
| Procedure) CNT intrinsic function 19                 | · · · · · · · · · · · · · · · · · · ·                |
|                                                      | BASIC 19                                             |
| CNURT\$ intrinsic function 19                        | CL programs                                          |
| COBOL (Common Business-Oriented Language)            | to copy diskettes 16                                 |
| (see also coding example)                            | to display menu 16                                   |
| APPC 14                                              | to execute application 16                            |
| BSC 14                                               | to set application environment 16                    |
| character set description 13                         | to set library list 16                               |
| CL commands                                          | using data area 16                                   |
| create COBOL program(s) (see CRTCBLPGM)              | using fixed values 16                                |
| debug COBOL program(s) (see ENDCBLDBG; ENTCBLDBG)    | using variable values 16                             |
| coding form example 13                               | COBOL 13                                             |
| DDM considerations 22                                | communications file for BSC 5                        |
| definitions 1                                        | COPY DDS results 13                                  |
| feedback area use example 14                         | Data Division 13                                     |
| format identifiers 8                                 | DDM 22                                               |
| formats for 8                                        | DDS 13                                               |
| industry standards 13                                | display files 16                                     |
| installing 1                                         | field reference file 16                              |
| language, structure of 1                             | header file 16                                       |
| library (QCBL) 13                                    | initialize a table to zero 13                        |
| parameters specified for files 3                     | INSPECT statement 13                                 |
| procedure statements for LU1 communications 14       | master files 16                                      |
| program example (see S/38-IMS/VS; S/38-S/34)         | PERFORM statement 13                                 |
|                                                      |                                                      |
| program structure 13                                 | PL/I 21                                              |
| reserved words 13                                    | Procedure Division 13                                |
| source file (QCBLSRC) 13                             | RPG programs 16                                      |
| source type, file 8                                  | SEARCH statement 13                                  |
| statements 13, 14                                    | SPECIAL-NAMES paragraph 13                           |
| support 14                                           | subscripting 13                                      |

| coding example(s) (continued)                                 | command (CPF object) (continued)                            |
|---------------------------------------------------------------|-------------------------------------------------------------|
| transaction files 16                                          | and work sheet relationship 1                               |
| coding form(s) 6                                              | attention key (see CA key)                                  |
| (see also calculation specifications; COBOL coding forms;     | attributes 3                                                |
| data descriptions; extension specifications; file description | authority needed to use 3                                   |
| specifications; input specifications; line counter            | (see also authority)                                        |
| specifications; output specifications; translation table and  | BASIC 19                                                    |
| alternate collating sequence coding sheet)                    | changing (see CHGCMD)                                       |
| coding format, for commands 12                                | changing definition, effect on program 3                    |
| cold start                                                    | charts 4                                                    |
| description 1, 15                                             | (see also CL commands; lists of commands)                   |
| install type prompt 15                                        | CL, entry of 12                                             |
| procedure 1, 11                                               | COBOL 13                                                    |
| collating sequence                                            | coding (see coding a command)                               |
| (see also alternate collating sequence)                       | coding format 12                                            |
| alternate 6                                                   | COMIT 6                                                     |
| ASCII 19                                                      | commands                                                    |
| EBCDIC 19                                                     | change (see CHGCMD)                                         |
| in BASIC 19                                                   | create (see CRTCMD)                                         |
| normal 5, 6                                                   | delete (see DLTCMD)                                         |
| colon (:) 4, 12                                               | display (see DSPCMD)                                        |
| in IMAGE statement 19                                         | commands affecting 4                                        |
| COLOR keyword 5                                               | COMMIT 3                                                    |
| color, using 3                                                | conditional execution 3                                     |
| column entries, arrays 19                                     | continuation 4                                              |
| column heading(s)                                             | correction of errors in 12                                  |
| APPC 14                                                       | creating 3, 4                                               |
| for DFU displays 7                                            | (see also CRTCMD)                                           |
| for logical files 5                                           | CRTRPGPGM (Create RPG Program) command 6                    |
| for physical files 5                                          | using DDM 22                                                |
| column separator 3, 5                                         | default, revert to 12                                       |
| combination edit codes 6                                      | defining 3                                                  |
| combined access method 22                                     | (see also command definition; creating; defining)           |
| combined arithmetic operations 13                             | definition                                                  |
| combined condition 13                                         |                                                             |
| combined file 6                                               | (see also command processing program; defining) accessing 3 |
|                                                               | <u> </u>                                                    |
| combining                                                     | changing, effect of 3 commands 4                            |
| character strings 19                                          | default source file 8                                       |
| procedures 19                                                 |                                                             |
| programs 19                                                   | deleting 3                                                  |
| comma (,)                                                     | description 3                                               |
| and decimal point, interchanging 13, 19                       | displaying 3                                                |
| use of 4, 5, 19                                               | examples 3                                                  |
| Command (CMD) command definition statement 4                  | examples in nested lists 4                                  |
| command (CMD) key 9, 12, 19                                   | format for entering 8                                       |
| (see also CA key; CF key)                                     | nested 4                                                    |
| command (CPF object)                                          | object type 3                                               |
| abbreviations 4                                               | parameter combinations, valid 3                             |
| accessing definitions in CL programs 3                        | prompt text 3                                               |
|                                                               |                                                             |

| 1. | Installation and Device Configuration | 9.  | Query Reference              | 17. | RJEF Installation Planning Guide |
|----|---------------------------------------|-----|------------------------------|-----|----------------------------------|
| 2. | CPF Concepts                          | 10. | SDA Reference                | 18. | RJEF Programmer's Guide          |
| 3. | CPF Programmer's Guide                | 11. | Operator's Guide             | 19. | BASIC Reference                  |
| 4. | CPF Reference-CL                      | 12. | Programmer's/User's WS Guide | 20. | 3270 Emulation                   |
| 5. | CPF Reference-DDS                     | 13. | COBOL Reference              | 21. | PL/I Reference                   |
| 6. | RPG III Reference                     | 14. | Data Communications Guide    | 22. | DDM User's Guide                 |
| 7. | DFU Reference                         | 15. | Problem Determination Guide  | 23. | Communications Admin. Guide      |
| 8. | SEU Reference                         | 16. | Application Example 1        |     |                                  |

# command (CPF object) ● command labels

| command (CPF object) (continued)                   | command (CPF object) (continued)               |
|----------------------------------------------------|------------------------------------------------|
| definition (continued)                             | lists 3, 4                                     |
| required parameters for 3                          | logging in CL program 3                        |
| restricted values for a parameter 3                | lower-level 12                                 |
| return value for a parameter 3                     | name                                           |
| separators, rules for using 8                      | abbreviations used in 4                        |
| source listing 3                                   | defining prompt text 3                         |
| source type 8                                      | description 4                                  |
| statements 4                                       | how abbreviated 4                              |
| use of qualified name 3                            | in CL 12                                       |
| uses 4                                             | in syntax diagrams 4                           |
| valid parameter 3                                  | partial 12                                     |
| with mixed list 3                                  | not valid in CL program 3                      |
| with simple list 3                                 | parameter, prompting 12                        |
| definition statement                               | parameters 4                                   |
| creating user-defined commands 4                   | (see also parameter)                           |
| descriptions 3, 4                                  | processing overview 3                          |
| deleting (DLTCMD) 4                                | processor (QCL) 3                              |
| delimiters (see delimiters)                        | programmer menu 12                             |
| description                                        | purpose 4                                      |
| additional considerations 4                        | RJEF 17, 18                                    |
| coded examples 4                                   | security considerations 11                     |
| function of command 4                              | (see also authority)                           |
| introduction 4                                     | selection 12                                   |
|                                                    | selection menu 12                              |
| parameter descriptions 4 restrictions on use 4     |                                                |
| syntax diagram of command 4                        | signing off through 12<br>SNA 14               |
| , ,                                                |                                                |
| where command can be entered 4 device emulation 20 | string, display 12                             |
|                                                    | submitting 3                                   |
| DIA command 3                                      | summary, configuration commands 11, 14         |
| displaying 4                                       | syntax<br>coded form 4                         |
| (see also DSPCMD)                                  |                                                |
| duplication 12                                     | DDM names 22                                   |
| effect of changing definition 3                    | description 4, 12                              |
| emulation (3270) 20                                | diagram form 4                                 |
| entry facilities 12                                | rules 4                                        |
| (see also prompt display)                          | system operator 11                             |
| entry, examples 11                                 | system operator menu 12                        |
| examples of creating 3                             | tailoring in CL program at execution time 3    |
| execution example 12                               | usage (see LSTCMDUSG) 3                        |
| function key, summary of 12                        | using fixed values 16                          |
| (see also CA key; CF key)                          | using uppercase and lowercase 11               |
| function, obtaining 12                             | validity checking 3                            |
| functional categories of 12                        | command considerations for CICS VS 14          |
| generated by RJEF 18                               | command description (see command (CPF object)) |
| generated from programmer menu 12                  | command entry display 11, 12, 19               |
| grouping menu 12                                   | command entry facilities, using 11             |
| IBM-supplied CL 4                                  | command entry, examples 11                     |
| IDU 7                                              | command execution program (QCAEXEC) 3          |
| DFU 7                                              | command files 17, 18                           |
| Query 9                                            | command function keyboard template             |
| SDA 10                                             | CPF 12                                         |
| SEU 8                                              | DFU 7                                          |
| in functional command groups 4                     | Query 9                                        |
| in master matrix chart 4                           | RPG 6                                          |
| key (see CA keys; CF keys)                         | SDA 10                                         |
| labels 4                                           | SEU 8                                          |
| (see also label)                                   | command input, host system 18                  |
| line 8                                             | command keys in BASIC 19                       |
| listing of those in CL program 3                   | command labels 11                              |
| listing usage 3                                    | (see also labels)                              |

| command list 11                                        | commitment control (continued)                          |
|--------------------------------------------------------|---------------------------------------------------------|
| (see also list of commands; command (CPF object))      | PLICOMMIT subroutine 21                                 |
| command name for menu, specifying 10                   | PLIROLLBACK subroutine 21                               |
| command processing program (CPP)                       | using records locks 21                                  |
| (see also command definition)                          | common                                                  |
| description 3                                          | area 6                                                  |
| example 3                                              | data concepts 13                                        |
| parameter values 4                                     | entries 6                                               |
| passing values to 3                                    | I/O feedback area 14                                    |
| writing 3                                              | object attributes 3                                     |
| command processor (control language processor (QCL)) 4 | phrases, arithmetic statements 13                       |
| command processor program (QCL) 3                      | processing facilities 13                                |
| command source file (QCMDSRC) 3                        | communications entries for APPC 14                      |
| command summary 14                                     | communicate with system, cannot 15                      |
| commands                                               | communicate with work station, cannot 15                |
| BASIC 19                                               | communication(s)                                        |
| SNADS 23                                               | access methods 17, 22                                   |
| comments                                               | adding a remote work station 1                          |
| BASIC 19                                               | advanced program-to-program                             |
| character-string, definition 13                        | commands 4, 11, 14                                      |
| coding in CL 3                                         | displays 11                                             |
| coding in COBOL 13                                     | messages 11                                             |
| continuation 3                                         | worksheets 1                                            |
| DDS 5                                                  | application considerations 14                           |
| delimiters for 4                                       | applications 23                                         |
| description 4                                          | BSC entry for 17                                        |
| for documentation 3                                    | BSC, work sheets required 1                             |
| for files 5                                            | configuration elements 14                               |
| for program documentation 6                            | control unit description (see control unit description) |
| format identifiers 8                                   | controllers 17                                          |
| formats for                                            | DDM, using APPC 22                                      |
| COBOL 8                                                | description 3                                           |
| DDS 8                                                  | device-dependent feedback area 14                       |
| RPG III 8                                              | device description (see device description)             |
| in DDS source 10                                       | device file                                             |
| in Identification Division 13                          | (see also BSC)                                          |
| on array input records 6                               | APPC 14                                                 |
| on specifications 6                                    | changing (see CHGCMNF)                                  |
| order in auto report generated program 6               | commands                                                |
| PL/I 21                                                | change (see CHGCMNF)                                    |
| punctuation characters valid in 13                     | create (see CRTBSCF; CRTCMNF)                           |
| RPG 6                                                  | display attributes (see CHGVAR)                         |
| use of asterisk (*) 6                                  | override (see OVRCMNF)                                  |
| commitment control                                     | commands affecting (charts) 4                           |
| commands affecting 4                                   | creating (see CRTBSCF; CRTCMNF)                         |
| DDM 22                                                 | DDS keywords 14                                         |
| definition 4                                           | defining 4                                              |
| description 3, 6                                       | description 14                                          |
| performance 21                                         |                                                         |

| 1. | Installation and Device Configuration | 9.  | Query Reference              | 17.         | RJEF Installation Planning Guide |
|----|---------------------------------------|-----|------------------------------|-------------|----------------------------------|
| 2. | CPF Concepts                          | 10. | SDA Reference                | 18.         | RJEF Programmer's Guide          |
| 3. | CPF Programmer's Guide                | 11. | Operator's Guide             | 19.         | BASIC Reference                  |
| 4. | CPF Reference-CL                      | 12. | Programmer's/User's WS Guide | 20.         | 3270 Emulation                   |
| 5. | CPF Reference-DDS                     | 13. | COBOL Reference              | 21.         | PL/I Reference                   |
| 6. | RPG III Reference                     | 14. | Data Communications Guide    | 22.         | DDM User's Guide                 |
| 7. | DFU Reference                         | 15. | Problem Determination Guide  | <b>23</b> . | Communications Admin. Guide      |
| 8. | SEU Reference                         | 16. | Application Example 1        |             |                                  |

### communication(s) ● compiler

| communication(s) (continued)                      | communication(s) (continued)                               |
|---------------------------------------------------|------------------------------------------------------------|
| device file (continued)                           | SNADS (SNA distribution services) 11, 14, 22               |
| displaying attributes 4                           | support 3                                                  |
| (see also CHGVAR)                                 | with non-PL/I programs 21                                  |
| examples 14                                       | with objects in system 6                                   |
| name 14                                           | with the host system 17, 18                                |
| overriding (see OVRCMNF)                          | X.25 (see X.25 communications)                             |
| support attributes 14                             | communications application considerations 14               |
| device support 2                                  | communications characteristics (GROUP macroinstruction) 14 |
| devices 11                                        | Communications Control Program, System 3, 14               |
| entry 3, 23                                       | communications device-dependent feedback area 14           |
| entry, RJE 4                                      | communications error recovery procedures 14                |
| error message 15                                  | communications files 14                                    |
| error recovery 11                                 | communications host considerations 14                      |
| examples 1                                        | communications line problem 15                             |
| exception/error handling 6, 11                    | communications line statistics (QCSNAP) system value 3     |
|                                                   |                                                            |
| file                                              | communications lines, testing 15                           |
| APPC 14                                           | communications link disconnection (DISCNT parameter) 14    |
| BSC 5                                             | communications link states 14                              |
| coding example 5                                  | communications mode (DUPLEX parameter) 14                  |
| data description specifications for 5             | communications peer considerations 14                      |
| DDM 22                                            | communications problem 15                                  |
| definition 5                                      | communications problem summary form 15                     |
| keywords 5                                        | Communications Recovery Limit (QCMNRCYLMT) system          |
| PL/I 21                                           | value 14                                                   |
| positional entries 5                              | Communications Statistical Network Analysis Procedure      |
| redirecting 3                                     | (CSNAP) 4, 15                                              |
| file commands                                     | communications support, BSC 14                             |
| change (see CHGBSCF; CHGCMNF)                     | COMP (compare) operation code 6                            |
| create (see CRTBSCF; CRTCMNF)                     | compare (COMP) operation code 6                            |
| override (see OVRBSCF; OVRCMNF)                   | compare and branch (CABxx) operation code 6                |
| file, COBOL (see data communications file)        | Compare Journal Images command (CMPJRNIMG) 4               |
| file, format for 8                                | compare operations 6                                       |
| host considerations 14                            | compare value, RECID DDS keyword 14                        |
| line description (see line description)           | compare values, duplicate 14                               |
| line status displays 11                           | compare, arithmetic                                        |
| line status, rotary switch setting 11             | alternate collating sequence 6                             |
| line status, testing 15                           | comparing expressions 19                                   |
| lines 23                                          | comparing expressions 19                                   |
| link disconnection 14                             |                                                            |
|                                                   | comparison of immediate, delay, and rebuild maintenance 3  |
| mode 14                                           | comparison rules, Boolean operands 13                      |
| moving remote work stations 1                     | comparisons, system to system 17                           |
| network statistical analysis procedure (CSNAP) 15 | compatibility (see conversion considerations)              |
| operator procedures 11                            | compilation                                                |
| parameters 23                                     | listing, browsing a 8                                      |
| peer considerations 14                            | requesting 8                                               |
| PL/I 14                                           | compilation date in source listing 2                       |
| problem, remote                                   | COMPILE command 19                                         |
| completion qualifiers 15                          | compile-time array or table (see array; table)             |
| determining procedure to use 15                   | compiled programs, calling 19                              |
| handling 20                                       | compiler                                                   |
| obtaining needed information 15                   | /COPY 6                                                    |
| overview 15                                       | data areas 6, 13                                           |
| problem determination procedures 15               | DDM considerations 22                                      |
| summary form 15                                   | debugging examples 13                                      |
| when to use procedures 15                         | debugging options 6, 13                                    |
| program-user 2                                    | directing statement 13                                     |
| queue 23                                          | directives 6                                               |
| remote 6                                          | error message organization 6                               |
| session 23                                        | features 2                                                 |
| SNA LU1, work sheets required 1                   | IPR layout 13                                              |
| o.a. talif from onotic required                   | listing enhancements 6                                     |

| compiler (continued)                               | compute processing prompt description 9         |
|----------------------------------------------------|-------------------------------------------------|
| listings                                           | COMPUTE statement 13                            |
| browse 8, 21                                       | computer-name                                   |
| date on 8                                          | as system-name 4                                |
| errors 8                                           | common data 13                                  |
| for CL program 3                                   | control transfers 13                            |
| generated by a create file command 5               | form of 13                                      |
| printing 16                                        | language considerations 13                      |
| showing effect of screen size on field location 5  | concatenated field                              |
| with description of its parts 5                    | length 3                                        |
| messages 13                                        | sign 3                                          |
| options, description 13                            | with decimal positions changed 5                |
| output                                             | with field length changed 5                     |
| listing description 13, 19                         | concatenating copies of a string 21             |
| listing examples 13, 19, 21                        | concatenating data items 13                     |
| overview 6, 13                                     | concatenation in BASIC 19                       |
| phases 6, 13                                       | concatenation operator                          |
| segments 21                                        | // 4, 5                                         |
| service information 6, 13, 19                      | & 19                                            |
| subroutines 13                                     | concepts                                        |
| compiling                                          | data base 2                                     |
| (see also creating)                                | data description 13                             |
| an auto report source program(s) 6                 | data management 2                               |
| CL program 4                                       | DDM 22                                          |
| programs in BASIC 19                               | segmentation 13                                 |
| source program(s) 5, 6, 21                         | Sort/Merge 13                                   |
| completing a transmission 14                       | system 2                                        |
| completion code, IMS/VS 14, 19                     | work management 2                               |
| completion message(s)                              | concurrency considerations for data base file 3 |
| (see also message)                                 | concurrent service 2                            |
| description 3, 4, 23                               | condition                                       |
| for save/restore 3, 23                             | codes                                           |
| receiving 4                                        | BASIC 19                                        |
| sending (see SNDPGMMSG)                            | COBOL 13                                        |
| completion qualifiers 15                           | PL/I 21                                         |
| complex                                            | RPG 6                                           |
| conditions 13                                      | handling 21                                     |
| expressions 4                                      | indicators 11, 15                               |
| component type 14                                  | underflow 21                                    |
| composing UDS source 9                             | unspecifiable 21                                |
| composite key                                      | zerodivide 21                                   |
| description for files 5                            | condition indicators                            |
| operation codes 6                                  | BASIC 19                                        |
| composite of operands 13                           | COBOL 13                                        |
| ·                                                  |                                                 |
| compressing a file 3 compressing data 14           | general 10<br>PL/I 21                           |
| •                                                  | RPG 6                                           |
| compressing text 14                                | condition-name                                  |
| COMPUTE (compute) UDS source statement 9           | BASIC 19                                        |
| compute processing option (on query modify menu) 9 | DAGIC 18                                        |

| 1. | Installation and Device Configuration | 9.  | Query Reference              | 17. | RJEF Installation Planning Guide |
|----|---------------------------------------|-----|------------------------------|-----|----------------------------------|
| 2. | CPF Concepts                          | 10. | SDA Reference                | 18. | RJEF Programmer's Guide          |
| 3. | CPF Programmer's Guide                | 11. | Operator's Guide             | 19. | BASIC Reference                  |
| 4. | CPF Reference—CL                      | 12. | Programmer's/User's WS Guide | 20. | 3270 Emulation                   |
| 5. | CPF Reference-DDS                     | 13. | COBOL Reference              | 21. | PL/I Reference                   |
| 6. | RPG III Reference                     | 14. | Data Communications Guide    | 22. | DDM User's Guide                 |
| 7. | DFU Reference                         | 15. | Problem Determination Guide  | 23. | Communications Admin. Guide      |
| 8. | SEU Reference                         | 16. | Application Example 1        |     |                                  |
|    |                                       |     |                              |     |                                  |

#### condition-name ● console

| condition-name (continued)                 | configuration (continued)                                 |
|--------------------------------------------|-----------------------------------------------------------|
| COBOL 13                                   | examples (continued)                                      |
| condition 13                               | RJEF 17                                                   |
| description 13                             | system devices 1                                          |
| entry 13                                   | System/38 14                                              |
| · <u>-</u>                                 |                                                           |
| example 13                                 | System/38 Finance Support 1                               |
| format 13                                  | work station controller 1                                 |
| formation rules 13                         | 3270 emulation 20                                         |
| PL/I 21                                    | magnetic tape drives 1                                    |
| qualification format 14                    | menu 1, 11                                                |
| RPG 6                                      | objects, IBM-supplied 1                                   |
| screen size 3, 5                           | Personal Services/36 DLS 23                               |
| switch-status condition 12                 | planning                                                  |
| conditional end-of-bracket 14              | local work station 1                                      |
| conditional execution of a command 3       | remote work station 1                                     |
|                                            |                                                           |
| conditional expressions                    | printers 1                                                |
| complex conditions 13                      | prompt 17, 18                                             |
| simple conditions 13                       | remote communications 1                                   |
| conditional statement, categories of 13    | SNA communications 1                                      |
| conditional variable                       | work sheet 17                                             |
| condition-name condition tests 13          | work stations 1                                           |
| condition-name entries 13                  | X.25 communications 1                                     |
| conditioning                               | configuration considerations 14                           |
| based on indicators being off 3            | configuration elements for communications 14              |
| calculations 6                             | configuration examples 14                                 |
| command keys 10                            | Configure Distribution Services command (CFGDSTSRV) 4, 23 |
| ·                                          |                                                           |
| display attributes 10                      | configuring                                               |
| field(s) 10                                | an RJEF system 17, 18                                     |
| files 6                                    | APPC, for DDM 22                                          |
| (see also external indicators)             | auxiliary storage 3                                       |
| indicators 6                               | DHCF (Distributed Host Command Facility) 1                |
| keyword(s) 10                              | Finance Support, System/38 1                              |
| messages 10                                | printers 1                                                |
| output 6                                   | SNADS (SNA distribution services) 1                       |
| subfile message(s) 10                      | X.25 communications 1                                     |
| conditions                                 | CONFIRM DDS keyword 14                                    |
| complex 13                                 | confirm function 14                                       |
| •                                          | confirm on evoke record 14                                |
| error 19                                   |                                                           |
| logical 19                                 | confirm received with no data 14                          |
| simple 13                                  | confirm request 14                                        |
| testing 19                                 | confirm request received 14                               |
| used in BASIC 19                           | confirmation level for APPC 14                            |
| configuration                              | connection resolution 14                                  |
| APPC 14, 23                                | connection status for SNA 20                              |
| APPC, for DDM 22                           | connection type 14                                        |
| commands 4                                 | connection type (CNN parameter) 14                        |
| control unit description 1, 14, 20         | connection type, physical (WIRE parameter) 14             |
| customizing the RJEF 18                    | connection, initial (INLCNN parameter) 14                 |
| DDM 22                                     | connection, switched line (SWITCHED parameter) 14         |
|                                            | · · · · · · · · · · · · · · · · · · ·                     |
| description 1, 13                          | connective words 5                                        |
| device 1, 14, 20                           | consecutive processing 6, 19                              |
| devices 1                                  | consecutive record processing 2                           |
| display station pass-through 23            | console                                                   |
| display stations 1                         | (see also system console)                                 |
| Displaywriter 23                           | attributes 4                                              |
| Distributed Host Command Facility (DHCF) 1 | input 17, 18                                              |
| elements for communications 14             | JES3 18                                                   |
| examples                                   | operational unit (OU) number for 4                        |
| device emulation 20                        | output 17, 18                                             |
| host system 20                             | RJEF 17                                                   |
| remote work station 1                      | varving-on (see VRYDEV)                                   |

### constant field, description ● control unit

| constant field, description 3, 5                                  | control field 6                                                   |
|-------------------------------------------------------------------|-------------------------------------------------------------------|
| constant value(s)                                                 | (see also control break; control level indicators)                |
| character string 4                                                | control flow 13                                                   |
| decimal 4                                                         | control group 6                                                   |
| defining for a parameter 3                                        | (see also control break; control field; control level indicators) |
| logical 4                                                         | general information 6                                             |
| types 4                                                           | control language (see CL)                                         |
| constants                                                         | control language character set 4                                  |
| (see also edit word; literals)                                    | control language commands (see CL; program)                       |
| adding to work display example 10                                 | control language processor (QCL) 4                                |
| assigning to arrays 19                                            | control language program (see CL)                                 |
| character 19                                                      | control language program command (CRTCLPGM) 4                     |
| deleting from work display 10                                     | control language source file (QCLSRC) 3                           |
| description 5, 19                                                 | control level indicators (see conditioning calculations; control  |
| displaying 5, 11                                                  | break; control groups; control level indicators)                  |
| figurative 6                                                      | control of segmentation 13                                        |
| general keywords for 10                                           | control panel, work station 12                                    |
| mathematical 19                                                   | Control Program Facility (see CPF)                                |
| moving on work display 10                                         | control record format, subfile 6                                  |
| numeric 19                                                        | control record, subfile 3, 5                                      |
| output 10                                                         | control specification                                             |
| removing from work display 10                                     | data area 6                                                       |
| reviewing on field list 10                                        | description 6                                                     |
| rules for use on output specifications 6                          | format for RPG 8                                                  |
| specifying display attributes 10                                  | in BASIC 19                                                       |
| contention for BSC lines 4                                        | control statement                                                 |
| contention resolution 14                                          | EOF (End-of-File) 18, 19                                          |
| contention state 14                                               | READFILE 18                                                       |
| contiguous storage, allocating for members 3                      | control table, terminal 14                                        |
| continuation                                                      | control transfer 13                                               |
| (see also add after; plus sign)                                   | command (see TFRCTL)                                              |
| character                                                         | control unit                                                      |
| BASIC 19                                                          | (see also control unit description)                               |
| COBOL 13                                                          | address 1, 4, 14, 20                                              |
| DDS 5                                                             | APPC 14                                                           |
| RPG III 6                                                         | attached 14                                                       |
| command (see command continuation)                                | BSC 1, 14                                                         |
| CONTINUE statement 19                                             | BSCT                                                              |
| continue system operation (QSCPCONS) system value 11              | describing to CPF 1                                               |
| continuing prompts 9                                              | characteristic dependencies 14                                    |
| contributing file overrides 4                                     | commands                                                          |
| control block, spooling (see spooling control block)              | power (see PWRCTLU)                                               |
| control break 6                                                   | status (see DSPCTLSTS)                                            |
| (see also control field; control group; control level indicators) | vary (see VRYCTLU)                                                |
| control characters                                                | example 17                                                        |
| ASA 21                                                            | magnetic tape 1                                                   |
| BSC 14, 18, 20                                                    | peer 1, 14                                                        |
| MTAM 18                                                           | problem 15                                                        |
| control characters on menu definition display 10                  | PU2 1, 14                                                         |
|                                                                   |                                                                   |

| 1. | Installation and Device Configuration | 9.  | Query Reference              | 17. | RJEF Installation Planning Guide |
|----|---------------------------------------|-----|------------------------------|-----|----------------------------------|
| 2. | CPF Concepts                          | 10. | SDA Reference                | 18. | RJEF Programmer's Guide          |
| 3. | CPF Programmer's Guide                | 11. | Operator's Guide             | 19. | BASIC Reference                  |
| 4. | CPF Reference-CL                      | 12. | Programmer's/User's WS Guide | 20. | 3270 Emulation                   |
| 5. | CPF Reference-DDS                     | 13. | COBOL Reference              | 21. | PL/I Reference                   |
| 6. | RPG III Reference                     | 14. | Data Communications Guide    | 22. | DDM User's Guide                 |
| 7. | DFU Reference                         | 15. | Problem Determination Guide  | 23. | Communications Admin. Guide      |
| 8. | SEU Reference                         | 16. | Application Example 1        |     |                                  |

#### control unit ● converting

| control unit (continued)                                                                     | controller problem, work station 15                    |
|----------------------------------------------------------------------------------------------|--------------------------------------------------------|
| SNA                                                                                          | controller station address 1, 4                        |
| describing to CPF 1                                                                          | controlling                                            |
| SNA LU1 (PU2 control unit) 1, 14                                                             | access to systems 2, 3                                 |
| status 20                                                                                    | an RJEF system 17, 18                                  |
| type 14                                                                                      | batch jobs 11                                          |
| varying online and offline                                                                   | cursor position (see cursor)                           |
| (see powering; varying)                                                                      | DDM conversations 22                                   |
| work station controllers 1                                                                   | devices through commands 11                            |
| 3411 magnetic tape 1                                                                         | job operations 11                                      |
| 5251 display station 1                                                                       | logic flow in CL programs 3                            |
| control unit address (CTLADR parameter) 14                                                   | readers and writers 11                                 |
| control unit characteristic dependencies 14                                                  | spooling queues and files 11                           |
| control unit characteristic dependencies 14 control-unit-dependent device characteristics 14 | subsystem restrictions 4                               |
| control unit description                                                                     | controlling subsystem (QCTL) 3                         |
| ·                                                                                            | e i i i i i i i i i i i i i i i i i i i                |
| (see also control unit)                                                                      | controlling subsystem class (QCTL) 3                   |
| attributes 14, 17                                                                            | controlling subsystem description (QCTL) 3             |
| authority needed 3                                                                           | controlling subsystem job description (QCTL) 3         |
| changing 14                                                                                  | controlling subsystem job queue (QCTL) 3               |
| (see also CHGCUD)                                                                            | controlling subsystem name (QCTLSBSD) system value 11  |
| characteristics 14                                                                           | controlling subsystem, alternate 1                     |
| commands                                                                                     | controls and indicators 11                             |
| change (see CHGCUD)                                                                          | CONV error condition 19                                |
| create (see CRTCUD)                                                                          | convention(s)                                          |
| delete (DLTCUD) 4, 14                                                                        | for naming objects 17                                  |
| display (DSPCUD) 4                                                                           | node ID 23                                             |
| status (see DSPCTLSTS)                                                                       | used in representing commands 11                       |
| commands affecting 4                                                                         | conversation type matching 14                          |
| creating 1, 14, 17, 20                                                                       | conversation type, selecting 14                        |
| (see also CRTCUD)                                                                            | Conversational Monitor System (CMS) 4                  |
| deleting (DLTCUD) 4, 14                                                                      | conversations                                          |
| description 3, 4, 15                                                                         | APPC 14, 23                                            |
| display station 1                                                                            | asynchronous 14                                        |
| displayed as stored in QSYS library 4                                                        | DDM 22                                                 |
| displaying (DSPCUD) 4, 14                                                                    | relationship to session 14                             |
| examples, S/38 14                                                                            | synchronous 14                                         |
| IBM-supplied 1, 3                                                                            | terminating 14                                         |
| in master matrix chart 4                                                                     | with 3270 emulation 20                                 |
|                                                                                              | conversion                                             |
| library 4 location of 3                                                                      | considerations 17                                      |
|                                                                                              |                                                        |
| magnetic tape 1                                                                              | fixed-point 21                                         |
| name 14                                                                                      | floating-point 21                                      |
| name, determining 15                                                                         | of data type 5, 13, 19                                 |
| planning 1                                                                                   | rules for copying files 3                              |
| purpose 4                                                                                    | Conversion Reformat Utility (QS3E) 1, 3                |
| relationships 14                                                                             | DDM considerations 22                                  |
| stored in internal system 4                                                                  | Convert Binary to Decimal (CUTBINDEC) sample command 3 |
| tape controller (QTAPE) 1, 4                                                                 | convert data character to hex 5                        |
| work sheet 1                                                                                 | Convert Date command (see CVTDAT)                      |
| work station controllers 1                                                                   | Convert Decimal to Binary (CVTDECBIN) sample command 3 |
| 3274 Display Station 1                                                                       | Convert Output Queue command (CVTOUTQ) 3               |
| 3411 Magnetic Tape 1                                                                         | Convert Subsystem command (CVTSBS) 3                   |
| 3430 Magnetic Tape 1                                                                         | Convert To Virtual Disk command (CVTVDKT) 4            |
| 5251 Display Station 1                                                                       | converting 19                                          |
| control unit description (CUD) 14                                                            | data types (see converting data types)                 |
| control unit description worksheet, RJEF 14                                                  | degrees to radians                                     |
| control unit type (TYPE parameter) 14                                                        | from System/34 to System/38                            |
| control unit, attached (CTLU parameter) 14                                                   | output queues 3                                        |
| control variable 19                                                                          | problem data 21                                        |
| controlled cancel 19                                                                         | radians to degrees                                     |
| controlled termination 17, 18                                                                | to a character value                                   |
| Controlled termination 17, 10                                                                | to a cital acter value                                 |

# converting • CPUTIME intrinsic function

| converting (continued)                        | CPF (Control Program Facility) (continued)       |
|-----------------------------------------------|--------------------------------------------------|
| to hexadecimal values                         | information, backup 11                           |
| to lowercase letters                          | installation 1, 11                               |
| to numeric value                              | naming conventions 3                             |
| to uppercase letters                          | object names (chart) 4                           |
| converting data types                         | object naming rules 4                            |
| BASIC 19                                      | object types                                     |
| COBOL 13                                      | charts listing 4                                 |
| logical files 5                               | class 4                                          |
| PL/I 21                                       | commands 4                                       |
| RPG 6                                         | control unit description 4                       |
| converting the format of a date 3             | data areas 4                                     |
| (see also CVTDAT)                             | description 2                                    |
| сору                                          | device description 4                             |
| (see also duplicate)                          | edit description 4                               |
| compiler specifications for 6                 | file 5                                           |
| control character for menu 10                 | forms control table 4                            |
| file 11                                       | job description 4                                |
| from browse member 8                          | job queue 4                                      |
| function, auto report 6                       | journal 4                                        |
| line commands 8                               | journal receiver 4                               |
| messages 4                                    | library 4                                        |
| target (A, B) 8                               | line description 4                               |
| copy (C) line command 8                       | message file 4                                   |
| copy after (control character for menu) 10    | message queue 4                                  |
| Copy File command (see CPYF)                  | output queue 4                                   |
| Copy From Diskette command (CPYFRMDKT) 4      | print image 4                                    |
| Copy From Tape command (CPYFRMTAP) 4          | program 4                                        |
| Copy From Virtual Disk command (see CPYFRVDK) | session description 4                            |
| copy n records (Cn) line command 8            | subsystem description 4                          |
| Copy Source File command (CPYSRCF) 4          | table 4                                          |
| Copy Spooled File command (CPYSPLF) 4         | user profile 4                                   |
| COPY statement 13                             | provided                                         |
| Copy To Diskette command (CPYTODKT) 4         | libraries 2, 4                                   |
| Copy To Tape command (CPYTOTAP) 4             | subsystems 2                                     |
| Copy To Virtual Disk command (see CPYTOVDK)   | user profiles 2                                  |
| copying files 2, 3, 4, 11, 22                 | starting 11, 16                                  |
| (see also CPYF; file)                         | subsystem description 4                          |
| copying source files from a diskette 3        | terminated indicator (QABNORMSW) system value 11 |
| copying to and from source files 3            | terminating 11, 16                               |
| correcting an error on programmer menu 12     | (see also TRMCPF)                                |
| correcting batch job condition in system 15   | CPI (characters per inch)                        |
| COS intrinsic function 19                     | keyword 3                                        |
| cosine 19                                     | parameter 3                                      |
| count, hop 23                                 | CPP (see command processing program)             |
| cover, diskette magazine drive 11             | CPU 3                                            |
| CPF (Control Program Facility)                | CPUTIME intrinsic function 19                    |
| command function key summary 12               |                                                  |
| edit codes 5                                  |                                                  |

| 1. | Installation and Device Configuration | 9.          | Query Reference              | 17. | RJEF Installation Planning Guide |
|----|---------------------------------------|-------------|------------------------------|-----|----------------------------------|
| 2. | CPF Concepts                          | 10.         | SDA Reference                | 18. | RJEF Programmer's Guide          |
| 3. | CPF Programmer's Guide                | 11.         | Operator's Guide             | 19. | BASIC Reference                  |
| 4. | CPF Reference-CL                      | 12.         | Programmer's/User's WS Guide | 20. | 3270 Emulation                   |
| 5. | CPF Reference-DDS                     | 13.         | COBOL Reference              | 21. | PL/I Reference                   |
| 6. | RPG III Reference                     | 14.         | Data Communications Guide    | 22. | DDM User's Guide                 |
| 7. | DFU Reference                         | 15.         | Problem Determination Guide  | 23. | Communications Admin. Guide      |
| 8. | SEU Reference                         | <b>16</b> . | Application Example 1        |     |                                  |

# CPYF (Copy File) command ● creating

| CPYF (Copy File) command                           | Create Job Description command (see CRTJOBD)         |
|----------------------------------------------------|------------------------------------------------------|
| (see also copying files)                           | Create Job Queue command (see CRTJOBQ)               |
| DDM considerations 22                              | Create Journal command (CRTJRN) 4                    |
| description 4, 11                                  | Create Journal Receiver command (CRTJRNRCV) 4        |
| example 11                                         | Create Library command (CRTLIB) 4, 12                |
| for online backup 3                                | Create Line Description command (see CRTLIND)        |
| functions 3                                        | Create Logical File command (see CRTLF)              |
| in BASIC 19                                        | Create Message File command (see CRTMSGF)            |
| monitoring for zero records 3                      | Create Message Queue command (see CRTMSGQ)           |
| resending completion message 3                     | Create Mixed File command (see CRTMXDF)              |
| to copy 3                                          | create new records (WRITE) operation code (see WRITE |
| to display data base records 3                     | operation code)                                      |
| to exclude records 3                               | Create Output Queue command (see CRTOUTQ)            |
| to select data base members 3                      | Create Physical File command (see CRTPF)             |
| to select records 3                                | Create PL/I Program command (CRTPLIPGM) 4, 12, 21    |
|                                                    | · · · · · · · · · · · · · · · · · · ·                |
| CPYFRMDKT (Copy From Diskette) command 4           | Create Print Image command (see CRTPRTIMG)           |
| CPYFRMTAP (Copy From Tape) command 4               | Create Printer File command (see CRTPRTF)            |
| CPYFRVDK (Copy From Virtual Disk) command          | Create Query Application command (CRTQRYAPP) 4, 12   |
| DDM limitation 22                                  | Create Query Definition command (CRTQRYDEF) 4, 9     |
| description 4                                      | Create RJE Configuration command (see CRTRJECFG)     |
| CPYSPLF (Copy Spooled File) command 4              | create RJE configuration prompt 17                   |
| CPYSRCF (Copy Source File) command 4               | Create RPG Program command (CRTRPGPGM) 6             |
| CPYTODKT (Copy To Diskette) command 4              | Create Save File command (CRTSAVF) 3, 4              |
| CPYTOTAP (Copy To Tape) command 4                  | Create Session Description command (CRTSSND) 17, 18  |
| CPYTOVDK (Copy To Virtual Disk) command            | Create Source Physical File command (see CRTSRCPF)   |
| DDM limitation 22                                  | Create Spelling Aid Dictionary command (CRTSPADCT) 4 |
| description 4                                      | Create Subsystem Description command (see CRTSBSD)   |
| CR trailing character 19                           | Create Table command (CRTTBL) 4                      |
| create application phase 7                         | Create Tape File command (see CRTTAPF)               |
| Create Auto Report Program command (see CRTRPTPGM) | Create User Profile command (CRTUSRPRF) 4, 14, 23    |
| Create BASIC Program command                       | Create Virtual Disk command (CRTVDISK) 4             |
| (CRTBASPGM) 4, 12, 19, 22                          | creating                                             |
| Create BSC File command (see CRTBSCF)              | (see also customizing; examples)                     |
| Create Card File command (CRTCRDF) 4               | access path for a logical file member 3              |
| create CL program display 10                       | application(s) 7, 9                                  |
| create CL program prompt 10                        | auto report program (see CRTRPTPGM)                  |
| Create Class command (see CRTCLS)                  | BASIC procedures 19                                  |
| Create COBOL Program command                       | batch subsystem description 3                        |
| (CRTCBLPGM) 4, 12, 13, 22                          | BSC device files 17                                  |
| Create Command command (see CRTCMD)                | card file(s) 3                                       |
|                                                    |                                                      |
| Create Communications File command (see CRTCMNF)   | CL program(s)                                        |
| Create Control Language Program command            | (see also CRTCLPGM)                                  |
| (CRTCLPGM) 2, 4, 12                                | description 3                                        |
| Create Control Unit Description command (CRTCUD)   | examples 16                                          |
| description 4                                      | for menu(s) 10                                       |
| NETRVSCRG (net reverse charge) parameter 14        | class(es) (see class)                                |
| Create Data Area command (see CRTDTAARA)           | COBOL program (see CRTCBLPGM)                        |
| Create Data Queue command (CRTDTAQ) 3, 4           | command 3                                            |
| Create DDM File command (CRTDDMF) 4, 22            | communications file(s) (see communications)          |
| Create Device Description command (see CRTDEVD)    | control unit description(s)                          |
| Create DFU Application command (CRTDFUAPP) 4, 12   | (see also CRTCUD)                                    |
| Create DFU Definition command (CRTDFUDEF) 4, 7     | APPC 20                                              |
| Create Diskette File command (CRTDKTF) 4           | command 7                                            |
| create display device file 10                      | command function keys 7                              |
| Create Display File command (see CRTDSPF)          | example 7                                            |
| create display file prompt 10                      | for nonswitched line 17                              |
| Create Duplicate Object command (CRTDUPOBJ) 3, 4   | for switched line 17                                 |
| Create Edit Description command (see CRTEDTD)      | function control keys 7                              |
| Create File command 19                             | controlling subsystem 3                              |
| Create Forms Control Table command (see CRTFCT)    | data area(s) (see data area)                         |
| Create Graphics Symbol Set command (CRTGSS) 4      | data base source file 3                              |

# creating ● CRTBASPGM (Create BASIC Program) command

| creating (continued)                           | creating (continued)                            |
|------------------------------------------------|-------------------------------------------------|
| DDM file 22                                    | output file 17                                  |
| device description(s) (see device description) | output queue(s) (see output queue)              |
| device file 17                                 | physical file 3                                 |
| DFU application(s) 7, 12, 16                   | (see also physical file)                        |
| (see also DFU)                                 | print image(s) 1                                |
| diskette file(s) (see diskette file)           | printer file(s) (see printer file)              |
| display file(s) (see display file)             | printers 17                                     |
| display record format(s) 10                    | program 16                                      |
| distribution lists 23                          | program described device file 3                 |
| duplicate objects 3                            | program(s) (see CRTCLPGM; CRTRPGPGM; CRTCBLPGM) |
| edit description(s) 3                          | programmer output queue 3                       |
| (see also edit description)                    | punches 17                                      |
| examples of                                    | query application(s) 9, 12, 16, 22              |
| user profile 3                                 | readers 17                                      |
| field reference file                           | RJE configuration 17                            |
| description 3                                  | RJEF device description 17                      |
| example 16                                     | RJEF message queue 17                           |
| file(s) 5                                      | RJEF user profile 17                            |
| (see also communications)                      | routing entry for readers 17                    |
| IDU applications (see IDU)                     | RPG program (see CRTRPGPGM)                     |
| in BASIC 19                                    | second interactive job(s) 11                    |
| filed documents 23                             | session description 17                          |
| forms control table 17                         | source file 3, 16                               |
| interactive subsystem description 3            | (see also source file)                          |
| job description(s) (see job description)       | source member(s) 8, 12                          |
| job queue 3, 17                                | subfile(s) 10                                   |
| (see also job queue)                           | subsystem 3                                     |
| journal 3                                      | (see also subsystem description)                |
| journal receiver 3                             | table(s) (see table)                            |
| libraries 3                                    | tape file (see tape file)                       |
| (see also library)                             | to-file on CPYF command 3                       |
| line description(s) 4, 14                      | transaction file 16                             |
| (see also line description (CPF object))       | translate table(s) 1, 3                         |
| logical file 3                                 | user profile 3, 16                              |
| (see also logical file)                        | (see also user profile)                         |
| master file 16                                 | user profile using PASSWORD (*NONE) 3           |
| menu(s)                                        | creating a departmental group profile 3         |
| description 10                                 | creating line descriptions (CRTLIND command) 14 |
| example 10, 16                                 | creation date of an input data file 3           |
| message file 3                                 | cross-reference listing                         |
| (see also message file)                        | example 6                                       |
| message queue (see message queue)              | how to request for RPG III source program 6     |
| mixed files 3                                  | in BASIC 19                                     |
| mixed record format 10                         | cross-referencing aids (see documentation aids) |
| object using a source file 3                   | CRTBASPGM (Create BASIC Program)                |
| object using a source me 3                     | command 4, 12, 19, 22                           |
| objects in a user ASP 3                        | 33/11/10/10/ EL                                 |
| OPEN statement 19                              |                                                 |
| SI EIT SIGIOMONIC TO                           |                                                 |

| 1. | Installation and Device Configuration | 9.  | Query Reference              | 17. | RJEF Installation Planning Guide |
|----|---------------------------------------|-----|------------------------------|-----|----------------------------------|
| 2. | CPF Concepts                          | 10. | SDA Reference                | 18. | RJEF Programmer's Guide          |
| 3. | CPF Programmer's Guide                | 11. | Operator's Guide             | 19. | BASIC Reference                  |
| 4. | CPF ReferenceCL                       | 12. | Programmer's/User's WS Guide | 20. | 3270 Emulation                   |
| 5. | CPF Reference-DDS                     | 13. | COBOL Reference              | 21. | PL/I Reference                   |
| 6. | RPG III Reference                     | 14. | Data Communications Guide    | 22. | DDM User's Guide                 |
| 7. | DFU Reference                         | 15. | Problem Determination Guide  | 23. | Communications Admin. Guide      |
| В. | SEU Reference                         | 16. | Application Example 1        |     |                                  |

# CRTBSCF (Create BSC File) command ● CRTRPGPGM (Create RPG Program) command

| CRTBSCF (Create BSC File) command                | CRTJRNRCV (Create Journal Receiver) command 4      |
|--------------------------------------------------|----------------------------------------------------|
| description 4, 12, 14, 20                        | CRTLF (Create Logical File) command                |
| example 14, 17                                   | description 3, 4, 12, 21                           |
| CRTCBLPGM (Create COBOL Program)                 | example 3                                          |
| command 4, 12, 13, 22                            | explanation of parameters 3, 4                     |
| CRTCLPGM (Create Control Language Program)       | in BASIC 19                                        |
| command 2, 4, 12                                 | CRTLIB (Create Library) command 4, 12              |
| CRTCLS (Create Class) command                    | CRTLIND (Create Line Description) command          |
| APPC 14                                          | APPC 14                                            |
| BSC 14                                           | as created by the CRTRJECFG command 18             |
| description 4                                    | BSC 14                                             |
| example 17                                       | description 4, 18, 20                              |
| LU1 14                                           | · · · · ·                                          |
|                                                  | example 20                                         |
| CRTCMD (Create Command) command                  | LU1 14                                             |
| description 4, 12                                | CRTMSGF (Create Message File) command              |
| examples 3                                       | description 4                                      |
| relationships 3                                  | example 3                                          |
| CRTCMNF (Create Communications File) command     | CRTMSGQ (Create Message Queue) command             |
| APPC 14                                          | description 4, 12                                  |
| description 4, 12                                | example 17, 23                                     |
| example 14, 17                                   | CRTMXDF (Create Mixed File) command                |
| LU1 14                                           | APPC 14                                            |
| CRTCRDF (Create Card File) command 4             | BSC 14                                             |
| CRTCUD (Create Control Unit Description) command | description 12, 13                                 |
| APPC 14                                          | example 3                                          |
| BSC 14                                           | LU1 14                                             |
| description 4, 17, 20                            |                                                    |
| ·                                                | prompt 10                                          |
| LU1 14                                           | CRTOUTQ (Create Output Queue) command 23           |
| CRTDDMF (Create DDM File) command 4, 22          | description 4                                      |
| CRTDEVD (Create Device Description) command      | example 3                                          |
| APPC 14                                          | CRTPF (Create Physical File) command               |
| BSC 14                                           | adding the first member 4                          |
| DDM 22                                           | APPC 14                                            |
| description 4, 18, 20                            | BSC 14                                             |
| LU1 14                                           | dependent parameter relationships explained 4      |
| CRTDFUAPP (Create DFU Application) command 4, 12 | description 4, 12                                  |
| CRTDFUDEF (Create DFU Definition) command 4, 7   | example 3, 17                                      |
| CRTDKTF (Create Diskette File) command 4         | example of PUBAUT parameter 3                      |
| CRTDSPF (Create Display File) command 14         | explanation of parameters 3                        |
| description 4, 12                                | in BASIC 19                                        |
| example 4                                        | LU1 14                                             |
| in BASIC 19                                      | to create 3                                        |
|                                                  |                                                    |
| CRTDTAARA (Create Data Area) command             | (see also qualified)                               |
| description 4                                    | CRTPLIPGM (Create PL/I Program) command 4, 12, 21  |
| example 3                                        | CRTPRTF (Create Printer File) command              |
| CRTDTAQ (Create Data Queue) command 3, 4         | APPC 14                                            |
| CRTDUPOBJ (Create Duplicate Object) command 3, 4 | BSC 14                                             |
| CRTEDTD (Create Edit Description) command        | description 4, 12, 20                              |
| description 4                                    | example 17                                         |
| example 3                                        | LU1 14                                             |
| CRTFCT (Create Forms Control Table) command      | CRTPRTIMG (Create Print Image) command             |
| description 4, 17, 18                            | description 4                                      |
| example 17, 18                                   | example 3                                          |
| CRTGSS (Create Graphics Symbol Set) command 4    | CRTQRYAPP (Create Query Application) command 4, 12 |
| CRTJOBD (Create Job Description) command         | CRTQRYDEF (Create Query Definition) command 4, 9   |
| description 4                                    | CRTRJECFG (Create RJE Configuration) command       |
| example 3, 14, 16, 17                            | description 17, 18                                 |
| CRTJOBQ (Create Job Queue) command               | example 17, 18                                     |
| description 4                                    | prompts 17                                         |
| example 3, 17                                    | CRTRPGPGM (Create RPG Program) command             |
| CRTJRN (Create Journal) command 4                |                                                    |
| CITTOTIA (CIGALE JUUINA) CUMMINANU 4             | debugging parameters 6                             |

# CRTRPGPGM (Create RPG Program) command ● cycle, program

| CRTRPGPGM (Create RPG Program) command (continued)     | currency symbol (continued)                            |
|--------------------------------------------------------|--------------------------------------------------------|
| description 4, 6, 12                                   | use in edit word 6                                     |
| examples 16                                            | use of 4, 5                                            |
| using remote files 22                                  | current date and time 16                               |
| CRTRPTPGM (Create Auto Report Program) command         | current input, erasing 12                              |
| debugging parameters 6                                 | current number of array dimensions 19                  |
| description 4, 6, 12                                   | current record pointer, description 13                 |
| using remote files 22                                  | current source file 19                                 |
| CRTSAVF (Create Save File) command 3, 4                | CURROW intrinsic function 19                           |
| CRTSBSD (Create Subsystem Description) command         | cursor                                                 |
| batch example 3                                        | address 5                                              |
| description 4                                          | blinking 3, 5, 12                                      |
| example 17                                             | control code 5                                         |
| for controlling subsystem 3                            | description of 12, 19                                  |
| interactive example 3                                  | error, position of 12                                  |
| CRTSPADCT (Create Spelling Aid Dictionary) command 4   | movement keys 11, 12                                   |
| CRTSRCPF (Create Source Physical File) command         | movement keys, system console keyboard 11              |
| description 4                                          | placing 3, 19                                          |
| example 3                                              | positioning                                            |
| CRTSSND (Create Session Description) command 17, 18    | at specific field 3                                    |
| CRTTAPF (Create Tape File) command                     | description 20                                         |
| description 4                                          | examples 5                                             |
| example 3                                              | for display file 3                                     |
| CRTTBL (Create Table) command 4                        | for initial display of subfile record 3                |
| CRTUSRPRF (Create User Profile) command 4, 14, 23      | with Fold key 3                                        |
| CRTVDISK (Create Virtual Disk) command 4               | with Help key 19                                       |
| Cryptographic Facility                                 | with Roll key 3                                        |
| installing 1                                           | with Truncate key 3                                    |
| verifying 1                                            | with two subfile records displayed 3                   |
| CSM 15                                                 | right-to-left support 3                                |
| (see also dump procedures)                             | to display second-level messages 12                    |
| CSNAP (Communications Statistical Network Analysis     | customer engineer user profile (QCE) 3                 |
| Procedure) 4, 15                                       | (see also user profile)                                |
| CSSF sign-on and sign-off code for CICS/VS 14          | Customer Information Control System (see CICS/VS)      |
| CTL (see control unit)                                 | customer inquiry program, example 21                   |
| CTLU (see control unit)                                | customer review program example 5                      |
| CU (see control unit)                                  | CVTBINDEC (Convert Binary to Decimal) sample command 3 |
| CUD (see control unit description)                     | CVTDAT (Convert Date) command 4                        |
| CUR parameter 19                                       | CVTDECBIN (Convert Decimal to Binary) sample command 3 |
| CURCOL intrinsic function 19                           | CVTOUTQ (Convert Output Queue) sample command 3        |
| currency symbol                                        | CVTSBS (Convert Subsystem) command 3                   |
| (see also dollar sign; fixed currency symbol; floating | CVTVDKT (Convert To Virtual Disk) command 4            |
| currency symbol)                                       | cycle, program 6                                       |
| description 3                                          |                                                        |
| fixed 5                                                |                                                        |
| fixed insertion symbol 13                              |                                                        |
| floating 5, 10, 19                                     |                                                        |
| floating insertion symbol 13                           |                                                        |
| specified in CRTEDTD command 4                         |                                                        |
|                                                        |                                                        |

| 1. | Installation and Device Configuration | 9.  | Query Reference              | 17.          | RJEF Installation Planning Guide |
|----|---------------------------------------|-----|------------------------------|--------------|----------------------------------|
| 2. | CPF Concepts                          | 10. | SDA Reference                | 18.          | RJEF Programmer's Guide          |
| 3. | CPF Programmer's Guide                | 11. | Operator's Guide             | 1 <b>9</b> . | BASIC Reference                  |
| 4. | CPF Reference-CL                      | 12. | Programmer's/User's WS Guide | 20.          | 3270 Emulation                   |
| 5. | CPF Reference-DDS                     | 13. | COBOL Reference              | 21.          | PL/I Reference                   |
| 6. | RPG III Reference                     | 14. | Data Communications Guide    | 22.          | DDM User's Guide                 |
| 7. | DFU Reference                         | 15. | Problem Determination Guide  | 23.          | Communications Admin. Guide      |
| 8. | SEU Reference                         | 16. | Application Example 1        |              |                                  |

# DAF ● data base

| D                                    | data area(s) (continued)                               |
|--------------------------------------|--------------------------------------------------------|
|                                      | data structure 6                                       |
| DAF (see destination address field)  | declaring 3                                            |
| damage of user-defined objects 3     | (see also DCLDTAARA)                                   |
| damaged                              | defining 6                                             |
| diskettes 15                         | deleting (see DLTDTAARA)                               |
| objects 15                           | description 2, 3, 4                                    |
| queues 11                            | displaying 3                                           |
| system 15                            | (see also DSPDTAARA)                                   |
| tape files 3                         | how to access 6                                        |
| tape files, messages 11              | in master matrix chart 4                               |
| data                                 | information 6, 19                                      |
| (see also host system data)          | initial value 3                                        |
| access to 17, 18                     | local 6                                                |
| areas 3                              | object type 3                                          |
| arrays 19                            | of SEU modules 8                                       |
| character 19                         | operations 6                                           |
| compression 3                        | printing 6                                             |
| description of 2                     | receiving 3                                            |
| distributed 22                       | (see also RCVDTAARA)                                   |
| error return 14                      | referencing in a CL program 3                          |
|                                      | restrictions 6                                         |
| fixed-point 21                       | retrieval 4, 6                                         |
| floating-point 21                    | SDA 10                                                 |
| high 23                              | sending 3                                              |
| internal (see internal data)         | (see also SNDDTAARA)                                   |
| low 23                               | · · · · · · · · · · · · · · · · · · ·                  |
| magnetic stripe 5                    | unlocking 6<br>used to access data area 6              |
| numeric 19                           |                                                        |
| passing between procedures 19        | valid types 3                                          |
| queue 3                              | writing 6, 19                                          |
| reading from diskette 16             | data association specifications 2                      |
| remote file 22                       | data attribute specification 13                        |
| rights 17                            | data base                                              |
| routing 2                            | (see also data base file; data base logging; data base |
| spooled file (see spooled file data) | records; member)                                       |
| storage 17, 18, 19                   | commands 4                                             |
| trace (see trace data)               | concurrency considerations 3                           |
| types 3                              | data management 2                                      |
| validation (see validity checking)   | DDM file 3, 22                                         |
| verification 7                       | DDS keywords 3                                         |
| data alignment 13, 21                | description 3                                          |
| data area(s)                         | displays of                                            |
| accessing in CL programs 3           | access path attributes 4                               |
| authority needed 3                   | data base relationships 4                              |
| auto report program 6                | file attributes 4                                      |
| changing 3                           | overrides 4                                            |
| (see also CHGDTAARA)                 | page rates 4                                           |
| commands                             | examples 16                                            |
| change (see CHGDTAARA)               | faults 3                                               |
| create (see CRTDTAARA)               | field display 10                                       |
| declare (see DCLDTAARA)              | files (see data base files)                            |
| delete (see DLTDTAARA)               | functions 2, 6                                         |
| display (see DSPDTAARA)              | logging of file updates 4                              |
| receive (see RCVDTAARA)              | member (see member)                                    |
| send (see SNDDTAARA)                 | output 17                                              |
| commands affecting 4                 | page faults 4                                          |
| commands used in CL programs 3       | page rates 4                                           |
| compiler 6                           | pages 3                                                |
| creating 3                           | query 22                                               |
| (see also CRTDTAARA)                 | records 4                                              |
| ,                                    |                                                        |

| data base (continued)                                      | data base file(s) (continued)              |
|------------------------------------------------------------|--------------------------------------------|
| recovery 3                                                 | name restrictions 3                        |
| (see also journaling)                                      | numeric keys 19                            |
| relations, displaying 3                                    | open parameters 3                          |
| save strategy with logging 3                               | opening a member 3, 14, 19                 |
| saving 3                                                   | output 17, 18                              |
| security considerations 3                                  | override considerations 3, 22              |
| data base file(s)                                          | (see also overriding files)                |
| (see also data base logging; data base records;            | overriding (see OVRDBF)                    |
| DISK file; field reference file; journaling; logical file; | parameters affecting I/O operations 3      |
| member; physical file)                                     | physical 4                                 |
| for System/38 21                                           | preventing updates in production library 3 |
| sequence and sharing 3                                     | print image source (QIMGSRC) 3             |
| access path                                                | processing 19                              |
| adding to 3, 19                                            | program-described 21                       |
| allocating files 19                                        | record format 3, 19                        |
| arrival sequence 19                                        | recovery (see journaling)                  |
| assigning usage attributes 10                              | recovery unit 11                           |
| authorization 7                                            | reformat source (QFMTSRC) 3                |
| closing 3, 19                                              | removing records 19                        |
| COBOL source (QCBLSRC) 13                                  | retrieving fields from 10                  |
| coding characteristics 5                                   | RPG source (QRPGSRC) 6                     |
| command source (QCMDSRC) 3                                 | selecting 10                               |
| commands                                                   | sequential only processing 3               |
| log (see LOGDBF)                                           | set file position 19                       |
| override with (see OVRDBF)                                 | shared 3                                   |
| commands using IBM-supplied files 4                        | sharing record formats 3                   |
| concurrency considerations 3                               | source files 3                             |
| considerations when overriding files 3                     | stored in auxiliary storage 4              |
| contents 3                                                 | table source (QTBLSRC) 3                   |
| control language source (QCLSRC) 3                         | text source (QTXTSRC) 3                    |
| data location 3, 19                                        | UDS source (QUDSSRC) 7, 8                  |
| DDM 22                                                     | updating records 19                        |
| DDS source 3, 17                                           | using                                      |
| defining 3, 5, 18, 19                                      | externally described 3                     |
| description 2, 3, 10                                       | in BASIC 19                                |
| design 2                                                   | in programs 3                              |
| errors, handling 3                                         | valid I/O statement options 21             |
| example 10, 16                                             | with 3270 emulation 20                     |
| externally described 21                                    | writing to 19                              |
| format selector 3                                          | data base format list display 10           |
| formats 19                                                 | data base formats, DFU use of 7            |
| IBM-supplied 3                                             | data base reader                           |
| in BASIC 19                                                | displaying (see DSPRDR)                    |
| keyed sequence access path for S/38 21                     | operation 4                                |
| level checking 3                                           | restrictions 4                             |
| logical 4                                                  | starting 11                                |
| maintaining 3                                              | (see also STRDBRDR)                        |
| members 4, 21                                              |                                            |

| 1.         | Installation and Device Configuration | 9.          | Query Reference              | 17.          | RJEF Installation Planning Guide |
|------------|---------------------------------------|-------------|------------------------------|--------------|----------------------------------|
| 2.         | CPF Concepts                          | 10.         | SDA Reference                | 18.          | RJEF Programmer's Guide          |
| 3.         | CPF Programmer's Guide                | 11.         | Operator's Guide             | 1 <b>9</b> . | BASIC Reference                  |
| 4.         | CPF Reference-CL                      | <b>12</b> . | Programmer's/User's WS Guide | 20.          | 3270 Emulation                   |
| <b>5</b> . | CPF Reference-DDS                     | <b>13</b> . | COBOL Reference              | 21.          | PL/I Reference                   |
| 6.         | RPG III Reference                     | 14.         | Data Communications Guide    | 22.          | DDM User's Guide                 |
| 7.         | DFU Reference                         | <b>15</b> . | Problem Determination Guide  | 23.          | Communications Admin. Guide      |
| 8.         | SEU Reference                         | 16.         | Application Example 1        |              |                                  |

#### data base records ● data item

| data base records 3                                      | Data Description Specifications (DDS) (continued)      |
|----------------------------------------------------------|--------------------------------------------------------|
| (see also data base file)                                | form 5                                                 |
| data base recovery indicator (QDBRCVYWT) system value 11 | formats for 8                                          |
| data base recovery wait 11                               | generating 10                                          |
| Data Base Relations command (DSPDBR) 4                   | join level 3, 5                                        |
| data base source file listing for examples 10            | key field level 3, 5                                   |
| data base spooling reader job description (QSPLDBR) 3    | keywords 3, 5, 10                                      |
| data base support 13                                     | (see also keywords)                                    |
| data categories, concepts 13                             | listing for examples 10                                |
| •                                                        | LU1 14                                                 |
| data character to hex, convert 15                        |                                                        |
| data classes, description 13                             | mapping data types 21                                  |
| data clock 13                                            | members in DDS source file 10                          |
| data clock (CLOCKING parameter) 14                       | mixed file 3, 5                                        |
| Data command (see //DATA; DATA; data commands)           | PL/I 21                                                |
| data commands                                            | plus feature 5                                         |
| (see also //DATA)                                        | printer file 3, 5                                      |
| change (see CHGDTA)                                      | printer keyword support 3                              |
| display (see DSPDTA)                                     | processing errors 3                                    |
| query (QRYDTA)                                           | processor 5                                            |
| data communications (see binary synchronous              | record level 3, 5                                      |
| communications)                                          | record level keywords 10                               |
| data communications file 13                              | •                                                      |
|                                                          | saving generated DDS 10                                |
| data compression 3, 14                                   | select/omit level 3, 5                                 |
| data conversion 5, 13, 21                                | source listings 3                                      |
| data decompression 3                                     | source types for 8                                     |
| data description arithmetic statement operands 13        | standard source file 10                                |
| data description entry description 13                    | subfiles 3, 5, 10                                      |
| data description source listing for examples 10          | syntax 5                                               |
| Data Description Specifications (DDS) 5                  | text fields in DDS source 10                           |
| access paths 4                                           | data description, concept of 5                         |
| and program described files 13                           | Data Division 13                                       |
| and 3270 emulation 20                                    | data-entry keyboard 12, 13                             |
| APPC 14                                                  | data entry program 16                                  |
| BSC 5, 14                                                | data error detection 7                                 |
| coding form 5                                            | data field definition (DTAFLD) statement (see DTAFLD   |
| •                                                        |                                                        |
| commands affecting 4                                     | statement)                                             |
| comments in DDS source 10                                | DATA file 19                                           |
| communications file 5, 14                                | data file identifiers 4, 19                            |
| compiler listings 5                                      | data file utility (see DFU)                            |
| data base 3                                              | data file utility application statement (see DFUAPP)   |
| data types 3, 5                                          | data files                                             |
| DDM considerations 5, 22                                 | description 2, 17, 18                                  |
| debugging template 5                                     | existence of remote files 22                           |
| default source file 8                                    | externally described 16                                |
| description 2, 3, 5                                      | inline (see inline data files)                         |
| display file 3, 5                                        | data flow                                              |
| displaying subfiles 5                                    | control requests, SNA 14                               |
| example for                                              | fields assigning usage attributes 10                   |
| data base file 3, 5, 11                                  | protocols, SNA 14                                      |
|                                                          | ·                                                      |
| field 3, 5                                               | rate (VPACING parameter) 14                            |
| field reference file 3, 5, 12                            | data format (see binary format; packed decimal format; |
| keyed access path 3, 5, 13                               | zoned decimal format)                                  |
| record format 3, 5, 15                                   | data format statement (see DTAFMT statement)           |
| example of modifying 8                                   | data formats, SNA 14                                   |
| examples 6, 14, 16                                       | data group separator 14                                |
| field level 3, 5                                         | data hierarchies 13                                    |
| field level keywords 10                                  | data integrity 2                                       |
| field, message 5                                         | data item                                              |
| file level 3, 5                                          | breaking apart 13                                      |
| file level keywords 10                                   | concatenating 13                                       |
| for device file (communications) 14                      | description 13                                         |
| •                                                        | •                                                      |

| data item (continued)                                         | data stream 14, 20                              |
|---------------------------------------------------------------|-------------------------------------------------|
| description entry concepts 13, 19                             | (see also user-defined data stream)             |
| format 13, 19                                                 | data structure                                  |
| joining together 13                                           | examples 6, 14                                  |
| number processed 19                                           | format 6                                        |
| data keys                                                     | length 6                                        |
| system console keyboard 11                                    | multiple occurrences of 6                       |
| work station 12                                               | name 6                                          |
| data loss recovery using checksum protection 3                | renaming 6                                      |
| data management                                               | special types 6                                 |
| description 2, 5, 6, 22                                       | specifications, RPG III 8                       |
| device support 2                                              | statement 6                                     |
| feedback area                                                 | subfields 6                                     |
| (see also file information data structure; I/O feedback area) | data structure, file information (INFDS) 14     |
| AID character description 3                                   | data-terminal-ready delay 14                    |
| contents controlled by routing keywords 5                     | data-terminal-ready delay (DTRDLY parameter) 14 |
| routing keywords 3                                            | data transfer statements 13                     |
| indicators 5                                                  | data transformation 3                           |
| overview 21                                                   | data transmission                               |
| updated after command key pressed 5                           | communications sequence 18                      |
| data manipulation statements 13                               | input and output 21                             |
| data mode 19                                                  | method 14                                       |
| data-name                                                     | record-oriented 21                              |
| clause 13                                                     | statements 21                                   |
| description 13                                                | stream-oriented 21                              |
| formation rules 13                                            | data truncation 13                              |
| qualification format 13                                       | data type valid entries 5                       |
| restriction on duplications 13                                | data types, description 3                       |
| data operations 2                                             | data, error return 14                           |
| data organization, description 13                             | date                                            |
| data path 2                                                   | (see also date-and-time)                        |
| data pending 14                                               | changing (see CHGSYSVAL)                        |
| data portion, objects 2                                       | converting (see CVTDAT)                         |
| data queue 3                                                  | edit 6                                          |
| data rate 14                                                  | effect of end position 6                        |
| data rate select function (SELECT parameter) 14               | effect of inverted print 6                      |
| data receiving fields 13                                      | establish 3                                     |
| data record size specification 13                             | formats 6                                       |
| data records 5                                                | QDATFMT system value 3                          |
| data reference 13                                             | QDATSEP system value 3                          |
| data relationships 13                                         | quoted string 3                                 |
| data rights 2, 17                                             | separator 3                                     |
| (see also add rights; delete rights; read rights; update      | summary tables 6                                |
| rights)                                                       | suppression (auto report) 6                     |
| data security 7, 22                                           | system values 3                                 |
| (see also authority)                                          | unquoted string 3                               |
| data size 14                                                  | user 6                                          |
| data size (MAXDATA parameter) 14                              | values 4                                        |
| DATA statement 19                                             | zero suppression 6                              |
|                                                               |                                                 |

| 1. | Installation and Device Configuration | 9.  | Query Reference              | 17. | RJEF Installation Planning Guide |
|----|---------------------------------------|-----|------------------------------|-----|----------------------------------|
| 2. | CPF Concepts                          | 10. | SDA Reference                | 18. | RJEF Programmer's Guide          |
| 3. | CPF Programmer's Guide                | 11. | Operator's Guide             | 19. | BASIC Reference                  |
| 4. | CPF Reference-CL                      | 12. | Programmer's/User's WS Guide | 20. |                                  |
| 5. | CPF Reference-DDS                     | 13. | COBOL Reference              | 21. | PL/I Reference                   |
| 6. | RPG III Reference                     | 14. | Data Communications Guide    | 22. | DDM User's Guide                 |
| 7. | DFU Reference                         | 15. | Problem Determination Guide  | 23. | Communications Admin. Guide      |
| 8. | SEU Reference                         | 16. | Application Example 1        |     |                                  |

### date-and-time ● DEF statement

| date-and-time constants 2                                  | DEBUG statement 19 debugging                            |
|------------------------------------------------------------|---------------------------------------------------------|
| current 16                                                 | at machine interface level 3                            |
| system values                                              | BASIC programs 19                                       |
| day-of-month (QDAY) 3                                      | COBOL programs (see debugging features; ENDCBLDBG;      |
| hour-of-day (QHOUR) 3                                      | ENTCBLDBG)                                              |
| minute-of-hour (QMINUTE) 3                                 | commands (see debug commands)                           |
| month-of-year (QMONTH) 3                                   | declaratives, execution of 13                           |
| second-of-minute (QSECOND) 3                               | features 13                                             |
| system date (QDATE) 3                                      | functions 2                                             |
| time-of-day (QTIME) 3                                      | information summary 9                                   |
| vear (QYEAR) 3                                             | information, requested 10                               |
| DATE built-in function 21                                  | information, summary 7                                  |
| date format (QDATFMT) system value 3                       | options                                                 |
| DATE intrinsic function 19                                 | auto report program 6                                   |
|                                                            |                                                         |
| DATE keyword                                               | compiler 6                                              |
| description 3                                              | examples 6                                              |
| example 3, 8                                               | IDU 7, 9                                                |
| date of compilation in source listing 13                   | RPG III programs (see breakpoint; DEBUG operation code; |
| date of last update 8                                      | DUMP operation code; trace)                             |
| date separator (QDATSEP) system value 3                    | template 5                                              |
| DATE\$ intrinsic function 19                               | decimal data format (see packed decimal)                |
| DATETIME\$ intrinsic function 19                           | decimal fixed-point data 21                             |
| day-of-month (QDAY) system value 3                         | decimal floating-point data 21                          |
| DB trailing character 19                                   | decimal format (QDECFMT) system value 3                 |
| DCL (Declare CL Variable) command                          | decimal fraction 19                                     |
| description 4                                              | decimal numbers, representation 13                      |
| rules for 3                                                | decimal point (.)                                       |
| DCLDTAARA (Declare Data Area) command                      | (see also period)                                       |
| description 4                                              | alignment of numeric items 13                           |
| using in CL program 3                                      | and comma, interchanging 13                             |
| DCLF (Declare File) command                                | edit description 3                                      |
| description 4                                              | in BASIC 19                                             |
| using in CL program 3                                      | in numeric literal 7                                    |
| DDM (see Distributed Data Management)                      | decimal positions 6                                     |
| DDM architecture 22                                        | decimal positions entry (DDS) 3, 5                      |
| DDM file 22                                                | DECIMAL statement 19                                    |
| DDMACC parameter 22                                        | decimal values 4                                        |
| DDMCNV parameter 22                                        | decimal variable (see variable)                         |
| DDS (see Data Description Specifications)                  | decimals 5, 19                                          |
|                                                            |                                                         |
| deactivate a program (FREE) operation code 6               | declarative operation codes 6                           |
| (see also FREE operation code)                             | Declarative procedures 13                               |
| deallocate devices 3                                       | Declaratives 13                                         |
| (see also object)                                          | Declare CL Variable command (DCL) 4                     |
| Deallocate Object command (DLCOBJ) 4, 22                   | Declare Data Area command (DCLDTAARA) 4                 |
| deallocated system operator message 11                     | Declare File command (DCLF) 4                           |
| deallocating an object 3                                   | DECLARE FILE statement 19                               |
| debug                                                      | DECLARE PROGRAM statement 19                            |
| (see also debugging)                                       | declaring                                               |
| commands                                                   | (see also DCL)                                          |
| change (see CHGDBG)                                        | CL variables 4                                          |
| display (see DSPDBG)                                       | data area(s) (see data area)                            |
| end (see ENDCBLDBG; ENDDBG)                                | display device files 4                                  |
| enter (see ENTCBLDBG; ENTDBG)                              | file(s) (see file)                                      |
| enhancements 6                                             | for a file 3                                            |
| in BASIC 19                                                | variable(s) 3                                           |
| mode, security considerations 3                            | (see also variable)                                     |
| debug function (DEBUG) operation code (see DEBUG operation | decompression 3                                         |
| code)                                                      | decrementing index-name values 13                       |
| DEBUG module, 1974 Standard 13                             | decrementing operands 13                                |
| DEBUG operation code 6                                     | DEF statement 19                                        |
| •                                                          |                                                         |

| default(s)                                               | defining (continued)                              |
|----------------------------------------------------------|---------------------------------------------------|
| attributes are implicit 13                               | data type for field (DDS) 3                       |
| batch job class (QBATCH) 3                               | DDM files 22                                      |
| DDS 5                                                    | DFU application(s) 7                              |
| delivery, description 3                                  | element in a list 3                               |
| error handler, RPG III 6                                 | field                                             |
| for parameters 12                                        | DDS 3                                             |
| handling and monitoring of an escape message 3           | file 10, 16                                       |
| handling of unmonitored messages while testing 3         | SDA 10                                            |
| hop count 23                                             | functions 19                                      |
| key fields                                               | lists 3                                           |
| in a logical file 5                                      | parameter 3                                       |
| in a physical file 5                                     | (see also parameter)                              |
| library 4                                                | prompt text 3                                     |
| maximum instruction wait time 3                          | qualified name 3                                  |
| mode 12, 20, 23                                          | query application(s) 9                            |
| on SDA displays 10                                       | record format                                     |
| packet size, X.25 14                                     | DDS 3                                             |
| parameter 2                                              | SDA 10                                            |
| print file (QPPRTDOC) 23                                 | required parameter 3                              |
| program 3                                                | restricted values for a parameter 3               |
| qualified object names 4                                 | return value for a parameter 3                    |
| records, description 3                                   | simple list 3                                     |
| sign-on 12                                               | subfile control records 10                        |
| source file in BASIC 19                                  | subfile record formats 10                         |
| (see also current source file)                           | valid parameter 3                                 |
| user IDs 23                                              | definition prompts 9                              |
| value(s)                                                 | definition types                                  |
| (see also optional values)                               | batch 7                                           |
| defining for a parameter 3, 12                           | description 3                                     |
| for reply 3                                              | fast-path 7                                       |
| for spacing 9                                            | for a library 3                                   |
| qualified job names 4                                    | for files 3                                       |
| syntax diagram 4, 11                                     | interactive 7                                     |
| window size 14                                           | definition, creating                              |
| defective diskette cylinders, handling 11                | definition, DFU 4                                 |
| defective diskettes 15                                   | definition, JES3 18                               |
| deferred programming change 4, 11                        | definition, network 23                            |
| define a composite key (KLIST) operation code (see KLIST | definition, query 4                               |
| operation code)                                          | definitional objects, subsystem 2                 |
| define character keyword (DFNCHR) 3                      | DEFN (field definition) operation code 6          |
| Define Keyword Map command (DFNKBDMAP) 4, 12             | DEG intrinsic function 19                         |
| define parts of a key (KFLD) operation code 6            | degrees, convert to or from radians 19            |
| , , , , ,                                                | DEL command 19                                    |
| define skeleton line (S) line command 8                  |                                                   |
| defining                                                 | Delay Job (DLYJOB) command 3, 4, 19               |
| alternate collating sequence(s) 6                        | delay maintenance of keyed sequence access path 3 |
| an FCT entry 17                                          | delayed connection 14                             |
| commands (see command)                                   | delays, BSC 4                                     |
| data base files 3                                        | DELET (delete record) operation code 6            |

| 1. | Installation and Device Configuration | 9.  | Query Reference              | 17. | RJEF Installation Planning Guide |
|----|---------------------------------------|-----|------------------------------|-----|----------------------------------|
| 2. | CPF Concepts                          | 10. | SDA Reference                | 18. | RJEF Programmer's Guide          |
| 3. | CPF Programmer's Guide                | 11. | Operator's Guide             | 19. | BASIC Reference                  |
| 4. | CPF Reference-CL                      | 12. | Programmer's/User's WS Guide | 20. | 3270 Emulation                   |
| 5. | CPF Reference-DDS                     | 13. | COBOL Reference              | 21. | PL/I Reference                   |
| 6. | RPG III Reference                     | 14. | Data Communications Guide    | 22. | DDM User's Guide                 |
| 7. | DFU Reference                         | 15. | Problem Determination Guide  | 23. | Communications Admin. Guide      |
| 8. | SEU Reference                         | 16. | Application Example 1        |     |                                  |

### delete ● deleting

| delete                                               | DELETE statement (input/output) (continued)                |
|------------------------------------------------------|------------------------------------------------------------|
| command function key 9, 12                           | relative file 13                                           |
| control character for menu 10                        | sequential access 13                                       |
| data rights 4                                        | with duplicate keys 13                                     |
| description of 8, 19                                 | Delete Subsystem Description command (DLTSBSD) 4           |
| document lists 3                                     | Delete Table command (DLTTBL) 4                            |
| documents 3                                          | Delete User Profile command (DLTUSRPRF) 4                  |
| function (<) 12                                      | deleted records 3                                          |
| (see also less-than sign)                            | deleted user profiles 3                                    |
| key 12                                               | deleting                                                   |
| line commands 8                                      | (see also canceling; clearing; removing)                   |
| member (see RMVM)                                    | applications 7                                             |
| print image prompt 1                                 | blanks 19                                                  |
| record format option (on query modification menu) 9  | class(es) (see class)                                      |
| recovery from 8                                      | command(s) (see command)                                   |
| rights 3                                             | constants from work display 10                             |
| subfile area 10                                      | control unit description(s) (see control unit description) |
| table prompt 1                                       | data area(s) (see data area)                               |
| delete (D) line command 8                            | data base records/files 3, 19                              |
| delete a directory entry 23                          | device description(s) (see device description)             |
| delete a record (see DELET operation code)           | DFU application(s) 7, 12                                   |
| Delete Chart Format command (DLTCHTFMT) 4            | diskette labels 11                                         |
| Delete Class command (DLTCLS) 4                      | (see also diskette, labels, volume identifier)             |
| Delete Command (DLTCMD) 4                            | document lists 3                                           |
| Delete Control Unit Description command (DLTCUD) 4   | documents 3                                                |
| Delete Data Area command (DLTDTAARA) 4               | edit description(s) (see edit description)                 |
| Delete Data File Utility command (DLTDFUAPP) 4       | entries                                                    |
| Delete Data Queue command (DLTDTAQ) 4                | next system table 23                                       |
| Delete Device Description command (DLTDEVD) 4        | routing table 23                                           |
| Delete Diskette Label command (see DLTDKTLBL)        | secondary node ID table 23                                 |
| Delete Document command (DLTDOC) 3, 4                | fields from a record format 10                             |
| Delete Document List command (see DLTDOCL) 4         | fields from work display                                   |
| Delete Edit Description command (DLTEDTD) 4          | (see also display file; subfile)                           |
| delete edit keyword (DLTEDT) 3                       | DDS keywords 3                                             |
| delete entries next system table 23                  | description 10                                             |
| Delete File command (DLTF) 4                         | erasing 3                                                  |
| Delete Forms Control Table command (DLTFCT) 4        | example 10                                                 |
| Delete Graphics Symbol Set command (DLTGSS) 4        | initializing a record 3                                    |
| Delete Job Description command (DLTJOBD) 4           | input operations 3                                         |
| Delete Job Queue command (DLTJOBQ) 4                 | locking the keyboard 3                                     |
| Delete Journal command (DLTJRN) 4                    | output operations 3                                        |
| Delete Journal Receiver command (DLTJRNRCV) 4        | overlaying a display 3                                     |
| Delete Library command (DLTLIB) 4                    | protecting all input-capable fields 3                      |
| Delete Line Description command (DLTLIND) 4          | records 7                                                  |
| Delete Message File command (DLTMSGF) 4              | resetting the modified data tag 3                          |
| Delete Message Queue command (DLTMSGQ) 4             | retaining data on a display 3                              |
| delete n records (Dn) line command 8                 | setting on a response indicator 3                          |
| Delete Output Queue command (DLTOUTQ) 4              | unlocking the keyboard 3                                   |
| Delete Override command (DLTOVR) 4                   | file(s) (see file)                                         |
| Delete Print Image command (DLTPRTIMG) 4             | filed documents 23                                         |
| Delete Program command (DLTPGM) 4                    | IDU application(s) (see IDU)                               |
| Delete Query Application command (DLTQRYAPP) 4       | job description(s) (see job description)                   |
| Delete RJE Configuration command (DLTRJECFG) 4       | job queue(s) (see job queue)                               |
| Delete Session Description command (DLTSSND) 4       | journal 3                                                  |
| Delete Spelling Aid Dictionary command (DLTSPADCT) 4 | journal receiver 3                                         |
| DELETE statement (input/output)                      | library 3                                                  |
| description 13                                       | (see also library)                                         |
| format 13                                            | line description (see line description)                    |
| how to use 19                                        | lines 19                                                   |
| indexed file 13                                      |                                                            |
| random access 13                                     |                                                            |

| deleting (continued)                              | describing (continued)                              |
|---------------------------------------------------|-----------------------------------------------------|
| log files, sample program 3                       | files level by level 5                              |
| members 3, 8, 19                                  | local work stations 1                               |
| message file(s) (see message file)                | message(s)                                          |
| message queue(s) (see message queue)              | description 3                                       |
| object authority (see revoking object authority)  | example 3                                           |
| objects 3                                         | remote work stations 1                              |
| objects in a user ASP 3                           | subfile(s) 3                                        |
| output queue(s) (see output queue)                | system devices 1                                    |
| override 3                                        | description 3, 5                                    |
| (see also override)                               | control unit (see control unit description)         |
| print image (see print image)                     | data                                                |
| program (see program)                             | data base file 3, 19, 21                            |
| query application(s) 9, 12                        | device file 3                                       |
| records 8, 19                                     | device (see device description)                     |
| spooled files 8                                   | edit (see edit description)                         |
| subfile 3                                         | enrolled users 3                                    |
|                                                   |                                                     |
| subsystem description (see subsystem description) | file (see file description)                         |
| table(s) (see table)                              | job (see job description)                           |
| user profile(s) (see user profile)                | line (see line description)                         |
| delimiter(s)                                      | message (see message description)                   |
| apostrophes 4                                     | object (see object description)                     |
| asterisk 4                                        | of user 23                                          |
| blank 4                                           | subsystem (see subsystem description)               |
| charts of 4                                       | text (see text description)                         |
| colon 4                                           | Design Advanced Printer Function command (DSNAPF) 4 |
| comma 4                                           | design considerations, application 2                |
| comment 4                                         | design DFU application 12                           |
| description 4, 12                                 | Design DFU Application command (DSNDFUAPP) 4, 12    |
| for Boolean literal 13                            | design display format 12                            |
| for pseudo-text 13                                | Design Format command (see DSNFMT)                  |
| parentheses 4                                     | Design Query Application command (DSNQRYAPP) 4, 12  |
| period 4                                          | design record format menu 10, 12                    |
| quoted string 4                                   | design, application (see application design)        |
| record 14                                         | designing                                           |
| rules for 4                                       | data base displays 10                               |
| remote file names, DDM 22                         | data files 2                                        |
| summary of coding rules 4                         | description 10                                      |
| types in CL 4                                     | display record format(s) 10                         |
| delivery mode (see message delivery mode)         | example 10                                          |
| density, tape 3                                   | extended field definition 10                        |
| departmental group profiles 3                     | field definition 10                                 |
| Dependent (DEP) command definition statement 4    | file definition displays 10                         |
| dependent parameter relationships, example of 4   | format(s) (see format)                              |
| descending sequence 6                             | menu(s) 10                                          |
| described data files, externally 16               | mixed record format 10                              |
| describing                                        | programs 19                                         |
| communications devices 1, 14                      | record format definition 10                         |
| device configuration(s) 1                         | sequence of displays 10                             |
|                                                   | subfile(s) 10                                       |
|                                                   |                                                     |

| 1. | Installation and Device Configuration | 9.  | Query Reference              | 17. | RJEF Installation Planning Guide |
|----|---------------------------------------|-----|------------------------------|-----|----------------------------------|
| 2. | CPF Concepts                          | 10. | SDA Reference                | 18. | RJEF Programmer's Guide          |
| 3. | CPF Programmer's Guide                | 11. | Operator's Guide             | 19. | BASIC Reference                  |
| 4. | CPF Reference-CL                      | 12. | Programmer's/User's WS Guide | 20. | 3270 Emulation                   |
| 5. | CPF Reference-DDS                     | 13. | COBOL Reference              | 21. | PL/I Reference                   |
| 6. | RPG III Reference                     | 14. | Data Communications Guide    | 22. | DDM User's Guide                 |
| 7. | DFU Reference                         | 15. | Problem Determination Guide  | 23. | Communications Admin. Guide      |
| Q  | SELI Reference                        | 16  | Application Evample 1        |     |                                  |

### designing • device-dependent attributes

| designing (continued)                                | device (continued)                             |
|------------------------------------------------------|------------------------------------------------|
| using BASIC 19                                       | considerations, BSC 14                         |
| work display 10                                      | CMC II (see 6240 Communicating Magnetic Card I |
| destination address field 14                         | Typewriter)                                    |
| destination address field, SNA (DEVADR parameter) 14 | OS/6 Information Processor 14                  |
| destination system node ID 23                        | RPG TCF 14                                     |
| DET intrinsic function description 19                | Series/1 14                                    |
| detach APPC 14                                       | System/3 14                                    |
| DETACH DDS keyword 14                                | System/303x 14                                 |
| detach, implicit 14                                  | System/32 14                                   |
| detach, read after 14                                | System/34 14                                   |
| detail lines 6                                       | System/370 14                                  |
| detail list examples 9                               | System/43xx 14                                 |
| detail printing, auto report 6                       | 3741 Data Station 14                           |
| detailed program logic 6                             | 3776 Communications Terminal 14                |
| detection, data error 7                              | 3777 Communications Terminal 14                |
| determinants 19                                      | 5110 Computer 14                               |
| determining                                          | 5120 Computer 14                               |
| control unit status 15                               | 5230 Data Collection System 14                 |
| device status 15                                     | 5260 Retail System 14                          |
| diskette contents 11                                 | 5280 Distributed Data System 14                |
| failing device, procedure 14, 15                     | 5520 Administrative System 14                  |
| format of record returned 3                          | 6240 Communicating Magnetic Card Typewriter 14 |
| job status 11                                        | 6640 Document Printer 14                       |
| batch 15                                             | 6670 Information Distributor 14                |
| interactive 15                                       | mode 23                                        |
| line status 15                                       | name, value 3                                  |
| output characteristics 11                            | powering on and off 11                         |
| procedure to use, job or function does not work 15   | program 3                                      |
| procedure to use, remote communications problem 15   | selection character 5                          |
| program devices 3                                    | SNADS 14                                       |
| queue status 11                                      | supported 10                                   |
| reader/writer status 11                              | type 3, 10                                     |
| subsystem status 11                                  | type parameter (DEVTYPE) 3, 14                 |
| system configuration 11                              | varying online and offline 3, 11               |
| system status 11                                     | verifying 15                                   |
| wait for file resources value 3                      | device address (DEVADR parameter) 4, 14        |
| wait for record value 3                              | device characteristic dependencies 14          |
| why system does not work 15                          | device characteristics 2                       |
| determining block length 14                          | device class indicator 5                       |
| determining output area length 14                    | device configuration                           |
| determining synchronization level 14                 | describing 1                                   |
| developing applications 2                            | displaying 11                                  |
| device                                               | (see also DSPDEVCFG)                           |
| (see also CARD file; device description; DISK file;  | IBM-supplied names 1                           |
| PRINTER file; SEQ file; SPECIAL file)                | planning 1                                     |
| address                                              | preparing for 1                                |
| displaying (see DSPDEVCFG; DSPDEVD)                  | saving 1                                       |
| parameters 20                                        | device considerations 14                       |
| specifying (see DEVADR)                              | device control expansion feature 1             |
| valid values for 4, 14                               | device control operations 11                   |
| 6-digit hex number 4                                 | device control through commands 11             |
| APPC peer 23                                         | device deallocation 3                          |
| being used 10                                        | device definition, JES3 18                     |
| commands                                             | device delay (DEVDLY parameter) 14             |
| power (see PWRDEV)                                   | device-dependent attributes                    |
| status (see DSPDEVSTS)                               | APPC 14                                        |
| vary (see VRYDEV)                                    | BSC file 14                                    |
| communications 11                                    | communications file 14                         |
|                                                      | for files 3                                    |

| device-dependent code 15                   | device description (continued)                                             |
|--------------------------------------------|----------------------------------------------------------------------------|
| device-dependent device characteristics 14 | printer, work station 1                                                    |
| device-dependent feedback area 3, 14       | purpose 4                                                                  |
| device description                         | relationships 14                                                           |
| (see also device; object)                  | RJEF 17                                                                    |
| allocating object 4                        | security 3                                                                 |
| APPC 14                                    | stored in internal system 4                                                |
| attributes 14                              | system console (QCONSOLE) 4                                                |
| authority needed 3                         | tape 1, 14                                                                 |
| BSC 1, 14, 17                              | work sheet 1                                                               |
| card punch/reader (QCARD96) 1, 4           | device description (DEVD) 14                                               |
| changing 1, 11, 14                         | device description name 14                                                 |
| (see also CHGDEVD)                         | device emulation 20                                                        |
| characteristics 14                         | device emulation, 3270 14                                                  |
| commands                                   | device file examples 14                                                    |
| change (see CHGDEVD)                       | device file(s)                                                             |
| create (see CRTDEVD)                       | (see also card file; diskette file; display file; printer file; tape file) |
| delete (see DLTDEVD)                       | BSC 5, 17                                                                  |
| display (see DSPDEVD)                      | card data (QCARD96) 3                                                      |
| status (see DSPDEVSTS)                     | card punch (QPUNCH) 3                                                      |
| commands affecting 4                       | card source (QCRDSRC) 3                                                    |
| communications 1                           | changing 4                                                                 |
| creating 1, 4, 11, 14                      | changing a field 3                                                         |
| (see also CRTDEVD)                         | coding characteristics 5                                                   |
| DDM use of 22                              | commands affecting (charts) 4                                              |
| deleting 1, 11, 14                         | common attributes 3                                                        |
| (see also DLTDEVD)                         | communications (see communications files)                                  |
| description 3, 4                           | creating                                                                   |
| device emulation 20                        | description 4                                                              |
| diskette (QDKT) 1, 4                       | for printer writers 17                                                     |
| diskette magazine drive 1                  | for punch writers 17                                                       |
| display stations 1                         | data description specifications                                            |
| displayed as stored in QSYS library 4      | (DDS) 3, 5, 14                                                             |
| displaying 1, 11, 14                       | defining 18                                                                |
| (see also DSPDEVD)                         | description 3, 14                                                          |
| examples                                   | design 2                                                                   |
| communications 19                          | device-dependent attributes 3                                              |
| system devices 1                           | diskette data (QDKT) 3                                                     |
| work stations 1                            | diskette source (QDKTSRC) 3                                                |
| IBM-supplied 1                             | display (see display files)                                                |
| in master matrix chart 4                   | examples 3, 5, 14, 21                                                      |
| location of 3                              | externally described data                                                  |
| magnetic tape units 1                      | for printer file 3, 5                                                      |
| name 1, 14                                 | general description 3, 21                                                  |
| name, determining 15                       | file description entry 13                                                  |
| object type 3                              | IBM-supplied 1, 3                                                          |
| peer 1, 14, 23                             | inline files 21                                                            |
| PLU 1, 14                                  | mixed 5                                                                    |
| printer, system 1, 14                      | multiple 6                                                                 |
|                                            |                                                                            |
|                                            |                                                                            |

| 1. | Installation and Device Configuration | 9.  | Query Reference              | 17. | RJEF Installation Planning Guide |
|----|---------------------------------------|-----|------------------------------|-----|----------------------------------|
| 2. | CPF Concepts                          | 10. | SDA Reference                | 18. | RJEF Programmer's Guide          |
| 3. | CPF Programmer's Guide                | 11. | Operator's Guide             | 19. | BASIC Reference                  |
| 4. | CPF Reference-CL                      | 12. | Programmer's/User's WS Guide | 20. | 3270 Emulation                   |
| 5. | CPF Reference-DDS                     | 13. | COBOL Reference              | 21. | PL/I Reference                   |
| 6. | RPG III Reference                     | 14. | Data Communications Guide    | 22. | DDM User's Guide                 |
| 7. | DFU Reference -                       | 15. | Problem Determination Guide  | 23. | Communications Admin. Guide      |
| 8. | SEU Reference                         | 16. | Application Example 1        |     |                                  |

# device file(s) ● directory

| device file(s) (continued)                    | DFTWDWSIZE parameter 14                            |
|-----------------------------------------------|----------------------------------------------------|
| name, communications 14                       | DFU (Data File Utility)                            |
| overriding 4                                  | applications 7                                     |
| printer (QPRINT) 3                            | changing 7                                         |
| (see also printer files)                      | column headings 5                                  |
| printer special forms (QPRINTS) 3             | creating applications 4                            |
| printer two-copy (QPRINT2) 3                  | creation status display 7                          |
| program-described data                        | DDM considerations 22                              |
| description 3, 21                             | defining 7                                         |
| example of creating 3                         | deleting 7                                         |
| sharing a file 3                              | deleting applications 4                            |
| spooling information 3                        | description 2, 7, 8, 12                            |
| support attributes 14                         | designing applications 4                           |
| tape data (QTAPE) 3                           | displaying data 4                                  |
| tape source (QTAPSRC) 3                       | examples 16                                        |
| types of 4                                    | executing 7, 12                                    |
| use in program 16, 21                         | format for 8                                       |
| valid I/O statement options 21                | objects 7                                          |
| what devices can be used for a device file 3  | problem determination 7                            |
| work stations (see display files)             | retrieving source 4                                |
|                                               | DFUAPP (data file utility application) statement 7 |
| device handling through messages 11           |                                                    |
| device independence 21                        | DHCF (Distributed Host Command Facility)           |
| device interface expansion feature 1          | configuring 1                                      |
| device management commands 4                  | description 11, 12, 14                             |
| device mode entry 14                          | DIA (see Document Interchange Architecture)        |
| device name, function of 6                    | diacritic keys 11                                  |
| device names, attached (DEV parameter) 14     | diacritics, entering 11                            |
| device/operator interaction 11                | diagnosing RJEF command errors 17                  |
| device planning 1                             | diagnostic message(s)                              |
| device problem 15                             | close 3                                            |
| (see also work station problem)               | copying files 3                                    |
| device specification (TYPE parameter) 14      | description 3, 13                                  |
| device status 15                              | from a CL program 3                                |
| (see also displaying)                         | listing 13                                         |
| device status display 4                       | severity levels 13                                 |
| device support                                | diagram, syntax (see syntax diagram)               |
| card file 3                                   | diagrams                                           |
| communications 2                              | displays used for (examples)                       |
| data management 2                             | designing menus 10                                 |
| description 3                                 | designing record format 10                         |
| diskette file 3                               | designing subfiles 10                              |
| diskette magazine drive 2                     | sequence of displays for (description)             |
| display 2                                     | designing menus 10                                 |
| display file 2                                | designing record formats 10                        |
| nondisplay 2                                  | designing subfiles 10                              |
| printer 2                                     | testing record formats 10                          |
| printer file 3                                | dial number (TELNBR parameter) 14                  |
| tape 2                                        | different node ID, redirecting 23                  |
| tape file 3                                   | digit specifier 19                                 |
| device type code (DEVTYPE parameter) 3, 14    | DIM statement 19                                   |
| device wait (DEVWAIT parameter) 14            | dimensions, array 19                               |
| DFH messages, CICS/VS 14                      | direct access 21                                   |
| DFNCHR (define character) keyword 3           | direct access storage device 11                    |
| DFNKBDMAP (Define Keyboard Map) command 4, 12 | direct and relative index usage 13                 |
| DFS messages, IMS/VS 14                       | direct command entry 11, 12                        |
| DFT                                           | direct files (see data base files)                 |
| coding examples 5                             | direct indexing, description 13                    |
| keyword description 5                         | directory                                          |
| DFTPKTSIZE parameter, X.25 14                 | (see also displays; journal receiver; libraries;   |
| DFTSPC parameter 9                            | list entries)                                      |
| DFTWAIT parameter, wait time 3                | entries 23                                         |
| and the parameter, the same of                |                                                    |

| directory (continued)               | diskette (continued)                                  |
|-------------------------------------|-------------------------------------------------------|
| SNADS 23                            | loading into a magazine 11                            |
| system distribution 23              | location 3                                            |
| discarded message types 14          | magazine drive (see diskette magazine drive)          |
| disconnection 14                    | magazine volume identifier 3                          |
| DISK file, RPG 6                    | maintenance and use 3                                 |
| disk migration utility 11           | multivolume file 3                                    |
| disk unit, assigning members to 3   | operations 11                                         |
| diskette                            | owner specified by NEWOWNID parameter 4               |
| (see also diskette file)            | positioning in the magazine 11                        |
| and tape media maintenance 15       | positions, indicating in commands 11                  |
| basic concepts 11                   | preparing 11                                          |
| clearing 11                         | problem 15                                            |
| (see also CLRDKT)                   | reader, description of operation 4                    |
| commands                            | reader, starting 11                                   |
| clear (see CLRDKT)                  | (see also STRDKTRDR)                                  |
| delete label (see DLTDKTLBL)        | reading data file 16                                  |
| display (see DSPDKT)                | removing from a magazine 11                           |
| duplicate (see DUPDKT)              | removing from an I/O slot 11                          |
| initialize (see INZDKT)             | renaming 11                                           |
| rename (see RNMDKT)                 | (see also RNMDKT)                                     |
| considerations                      | requirements for save/restore 11                      |
| for other than save/restore 3       | requirements, stand-alone dumps 15                    |
| · •                                 | ·                                                     |
| for save/restore 3, 11              | save/restore display 11 sector size 3                 |
| contents, determining 11            |                                                       |
| copying source files from 3         | specifying format 4                                   |
| defective/damaged 15                | specifying owner 4                                    |
| deleting labels 11                  | supply, backup 11                                     |
| (see also DLTDKTLBL)                | type 3                                                |
| device file                         | unloading from a magazine 11                          |
| BUFSIZE option 21                   | unloading individual 11                               |
| commands affecting (charts) 4       | volume display 11                                     |
| displaying information (see DSPDKT) | volume identifier (see volume identifier)             |
| drive problem 15                    | volume labels 4                                       |
| duplicating 11                      | writer                                                |
| (see also DUPDKT)                   | description of operation 4                            |
| example 11                          | displaying attributes (see DSPRDR)                    |
| format specified by FMT parameter 4 | starting 11                                           |
| handling defective cylinders 11     | (see also STRDKTWTR)                                  |
| handling precautions 11             | diskette data device file (QDKT) 3                    |
| I/O slot 11                         | diskette default output queue (QDKT) 3                |
| initializing 3, 11                  | diskette device (see diskette; diskette file)         |
| (see also INZDKT)                   | diskette device description (QDKT) 4                  |
| inserting into a magazine 11        | diskette device file (see device file; diskette file) |
| inserting into an I/O slot 11       | diskette drive problem 15                             |
| labels 3, 4, 11                     | diskette file(s)                                      |
| labels, deleting 11                 | (see also device file; diskette; QDKT; QDKTSRC)       |
| (see also DLTDKTLBL)                | changing (see CHGDKTF)                                |
| loading individual 11               | close considerations 3                                |
|                                     |                                                       |

1. Installation and Device Configuration 9. Query Reference 17. RJEF Installation Planning Guide 2. **CPF Concepts** 10. SDA Reference 18. RJEF Programmer's Guide CPF Programmer's Guide **BASIC Reference** 3. Operator's Guide 11. 19. CPF Reference--CL 4. Programmer's/User's WS Guide 3270 Emulation 12. 20. 5. **CPF Reference--DDS** 13. **COBOL Reference** 21. PL/I Reference 6. **RPG III Reference** 14. **Data Communications Guide** 22. DDM User's Guide 7. **DFU Reference** 15. **Problem Determination Guide** 23. Communications Admin. Guide 8. **SEU Reference** 16. Application Example 1

# diskette file(s) ● display

| commands change (see CHGDKTF) create (see CRTDKTF) create (see CRTDKTF) common device attributes 3 common device attributes 3 displaying attributes 3 displaying attributes 4 data base 4 data base 4 data base relations 3 data file identifiers, diskette 4 data base relations 3 data file identifiers, diskette 4 data base relati | diskette file(s) (continued)          | display (continued)                                                                                                    |
|----------------------------------------------------------------------------------------------------|---------------------------------------|----------------------------------------------------------------------------------------------------|
| change (see CHGDKTF) coveride with (see OVRDKTF) common device attributes 3 creating (see CRTDKTT) description 2,5 device-dependent attributes 3 description 2,5 device-dependent attributes 3 displaying attributes 4 errors, handling 3 I/O considerations 3 open considerations 3 open considerations 3 open considerations 3 open considerations 3 open considerations 3 open considerations 3 open considerations 3 open considerations 3 open considerations 3 open considerations 3 open considerations 4 diskette magazine drive as save/restore device 4 closing cover 11 creating device description for 4 data errors 4 description 3, 11 device configuration 1 device configuration 1 device configuration 1 device configuration 4 device description 4 device description 4 device configurations 4 device description 4 device configurations 4 device description 4 device description 4 device description 4 device description 4 device description 4 device description 4 device description 4 device description 5 file 4 members 4 active ibes 1 identifier 4 initializing diskettes in 4 LDC (location) parameter 4 magazine cover 11 manual thumbwheel 11 retainer buttons 11 testing (see STRCNFCHK) varying on (see VRYDEV) worksheet 1 diskette operation 11 diskette problems 15 diskette source device file (IDKTSRC) 3 diskette spoeling writer job description (QSPLDKTR) 3 Discoss Discoss Personal Services/36 23 System/370 23 display (see also device file; display file; displaying; displays) access path attributes, data base files 4 authorized users 3, 4 library is 12 library is 14 library is 4 library objects in 4 library objects in 4 library objects in 4 library objects in 4 library objects in 4 library objects in 4 library objects in 4 library objects in 4 lib | , , , ,                               |                                                                                                    |
| create (see CRTDKTF) common device attributes 3 cornand expert (see OVRDKTF) common device attributes 3 displaying attributes 3 displaying attributes 4 data file identifiers, diskette 4 data file identifiers, diskette 4 data file identifiers, d |                                       |                                                                                                    |
| override with (see OVRDKTF) common device attributes 3 creating (see CRTDKTT) description 2,5 device-dependent attributes 3 description 2,5 device-dependent attributes 3 displaying attributes 4 errors, handling 3 I/O considerations 3 open considerations 3 open considerations 3 open considerations 3 open considerations 3 open considerations 3 open considerations 3 open considerations 3 open considerations 3 open considerations 3 open considerations 3 open considerations 3 open considerations 3 open considerations 4 diskette magazine drive as save/restore device 4 closing cover 11 controls and indicators 11 creating device description for 4 data errors 4 description 3, 11 device configuration 1 device configuration 1 device support 2 device type code 4 diskette pocation 11 device type code 4 diskette tocations 4 displaying attributes (see DSPDEVD) I/O slot 11 identifier 4 initializing diskettes in 4 LOC (location) parameter 4 magazine cover 11 manual shorts 4 manual thumbwheal 11 retainer buttons 11 testing (see STECNFCHIK) varying on (see VRYDEV) worksheet 1 diskette operation 11 diskette popolisms 15 diskette source device file (IDKTSRC) 3 diskette source device file (IDKTSRC) 3 diskette spocing writer job description (QSPLDKTN) 3 DISOSS Personal Services/36 23 System/370 23 display (see also device file; display file; displaying; displays) access path attributes, data base files 4 authorized objects, to user profile 4 authorized objects, to user profile 4 authorized users 3, 4 data base creations 3 data file identifiers, diskette 4 data fights 4 data tabase relations 3 data file identifiers, diskette 4 data fights 4 data fights 4 data fights 4 data fights 4 date fights 4 date fights 4 date fights 4 device description 3 data file identifiers, diskette 4 device descriptions 4 device description 4 device description 4 device description 4 device description 4 device description 4 device description 5 file description 4 formating 3,5 functions retaining a record 3 initializing a record 3 initializing a record 3 in |                                       | •                                                                                                    |
| common device attributes 3 (see also command entry display) correating (see CRTOKFT) description 2, 5 device-dependent attributes 3 displaying attributes 4 data area 3, 4 data base 4 data process and single ground of the second of the secon |                                       |                                                                                                    |
| command string 12 control unit description 2, 5 device-dependent attributes 3 description 2, 5 device-dependent attributes 3 description 3 I/O considerations 3 I/O considerations 3 I/O considerations 3 overriding [see OVRDXTF) using in program 3 diskette labels 4 data base relations 3 overriding [see OVRDXTF) using in program 3 diskette labels 4 data field dentifiers, diskette 4 data rights 4 dependent files 4 members 4 record formats 4 device configuration 1 device support 2 description 3, 11 device support 2 device type code 4 diskette locations 4 displaying attributes (see DSPDEVD) I/O slot 11 identifier 4 initializing diskettes in 4 LOC (location) parameter 4 magazine cover 11 manual slots 4 manual thumbwheel 11 retainer buttons 11 testing (see STRCNFCHK) varying on (see VRYDEV) vorksheet 1 laset source device file; display file; displaying; displays) access path attributes, data base files 4 attributes 10, 19 allernate collating sequence (logical file) 4 attributes 10, 19 authorized objects, to user profile 4 authorized users 3, 4 autostart job entries 4 libraries saved on diskette 4 libraries saved on diskette 4 libraries saved on diskette 4 libraries saved on diskette 4 libraries saved on diskette 4 libraries saved on diskette 4 libraries saved on diskette 4 libraries saved on diskette 4 libraries saved on diskette 4 libraries saved on diskette 4 libraries saved on diskette 4 libraries saved on diskette 4 libraries saved on diskette 4 library a) library list 4 library on gets 4 libraries saved on diskette 4 libraries saved on diskette 4 libraries saved on lister  | · · · · · · · · · · · · · · · · · · · | •                                                                                                    |
| description 2, 5 displaying attributes 3 displaying attributes 3 displaying attributes 3 displaying attributes 3 displaying attributes 3 displaying attributes 3 displaying attributes 3 displaying attributes 3 displaying attributes 3 displaying attributes 3 displaying attributes 3 displaying attributes 3 displaying attributes 3 displaying attributes 4 displaying attributes 4 displaying attributes 4 displaying attributes 4 displaying attributes 4 displaying attributes 4 description 3 displaying attributes 4 description 4 device description for 4 description 3, 11 device configuration 1 device configuration 1 device support 2 device type code 4 displaying attributes (see DSPDEVD) I/O slot 11 identifier 4 description 3 displaying attributes (see DSPDEVD) I/O slot 11 identifier 4 magazine cover 11 manual slots 4 manual thumbwheel 11 restaing (see STRCNFCHK) vorksheat 1 diskette problems 15 diskette spooling reader job description (QSPLDKTR) 3 diskette spooling writer job description (QSPLDKTR) 3 diskette spooling writer job description (QSPLDKTR) 3 diskette spool |                                       | · · · · · · · · · · · · · · · · · · ·                                                                                                    |
| device-dependent attributes 3 displaying attributes 4 errors, handling 3 I/O considerations 3 IBM-supplied 3 multivolume 3 open considerations 3 open considerations 3 open considerations 3 open considerations 3 open considerations 3 open considerations 3 open considerations 3 Open considerations 3 Open considerations 4 diskette labels 4 members 4 record formats 4 device description 4 device configurations 4 device description 4 device configurations 4 device organizations 4 Open creation status 7 diskette device file attributes 4 device type code 4 diskette locations 4 displaying attributes (see DSPDEVD) I/O slot 11 identifier 4 initializing diskettes in 4 LOC (location) parameter 4 magazine cover 11 manual slots 4 manual thumbwheel 11 retainer buttons 11 testing (see STRCNFCHK) vorksheet 1 diskette operation 11 diskette operation 11 diskette operation 11 diskette source device file (ODKTSRC) 3 diskette spooling riader job description (QSPLDKTR) 3 lockette spooling riader job description (QSPLDKTR) 3 Discoss Personal Services/36 23 System/370 23 display  access path attributes, date base files 4 attributes 10, 19 all errors 12 alternate collating sequence (logical file) 4 attributes 10, 19 authorized objects, to user profile 4 authorized objects, to user profile 4 authorized objects, to user profile 4 authorized objects, to user profile 4 ibraries saved on diskette 4 libraries saved on diskette 4 libraries saved on diskette 4 libraries saved on diskette 4 libraries saved on diskette 4 libraries saved on diskette 4 libraries saved on dis | •                                     | •                                                                                                    |
| data base 4 data base relations 3 I/O considerations 3 I/O considerations 3 II/O considerations 3 II/O considerations 4 III/O controls and indicators 11 II/O controls and indicators 11 II/O controls 11 II/O controls 11 II/ | •                                     | · · · · · · · · · · · · · · · · · · ·                                                                                                    |
| errors, handling 3 I/O considerations 3 IBM-supplied 3 multivolume 3 open considerations 3 overriding (see OVRDKTF) using in program 3 diskette labels 4 diskette magazine drive as save/restore device 4 closing cover 11 controls and indicators 11 controls and indicators 11 controls and indicators 11 description 3, 11 device configuration 1 description 3, 11 device configuration 1 device support 2 device type code 4 diskette was poort 1 identifier 4 initializing diskettes in 4 LOC (location) parameter 4 magazine cover 11 manual thumbwheel 11 retainer buttons 11 testing (see STRCNFCHK) varying on (see VRYDEV) worksheet 1 diskette problems 15 diskette problems 15 diskette sporation 1 diskette problems 15 diskette sporation in (I) diskette problems 15 diskette sporation in (SPLDKTR) 3 diskette sporation in (I) diskette problems 15 prevent erasing of coverlapped records 3 reasing all input and output/input fields not protect 3 initializing a record 3 reasing all input and output/input fields not protect 3 initializing a record 3 reasing all input and output/input fields not protect 3 initializing a record 3 reasing all input and output/input fields not protect 3 initializing a record 3 reasing all input and output/input fields not protect 3 initializing a record 3 reasing all input and output/input fields not protect 3 initializing a record 3 reasing all input and output/input fields not protect 3 initializing a record 3 reasing all input and output/input fields not protect 3 initializing a record 3 reasing all input and output/input fields not protect 3 initializing a record 3 reasing all input and output/input fields not protect 3 initializing a record 3 reasing all input and output/input fields not protect 3 initializing a record 3 reasing all input and output/input fields not protect 3 initializing a record 3 reasing all input and output/input fields not protect 3 initializing a record 3 reasing all input and output/input fields not protect 3 initializing a record 3 reasing all input and output/input fields not p | ·                                     | •                                                                                                    |
| I/O considerations 3 IBM-supplied 3 multivolume 3 open considerations 3 open considerations 3 open considerations 3 open considerations 3 open considerations 3 open considerations 3 open considerations 3 open considerations 3 Open considerations 3 Open considerations 4 Open controls and indicators 11 Open controls and indicators 11 Open continguation of 4 Open configurations 4 Open configurations 4 Open configurati | , , ,                                 |                                                                                                    |
| iBM-supplied 3 multivolume 3 open considerations 3 open considerations 3 open considerations 3 open considerations 3 open considerations 3 overriding (see OVRDKTF) using in program 3 diskette labels 4 diskette magazine drive as save/restore device 4 closing cover 11 controls and indicators 11 controls and indicators 11 controls and indicators 11 description 3, 11 description 3, 11 description 3, 11 device configuration 1 device configuration 1 device support 2 device type code 4 diskette locations 4 diskette volume 4 diskette occurrent device file and the diskette occurrent device description 1 diskette open and the diskette occurrent device file and the diskette occurrent device file and the diskette occurrent device file and the diskette occurrent device file and the diskette occurrent device file and the diskette occurrent device file and the diskette occurrent device file and the diskette occurrent device file and the diskette occurrent device file (DCKTSRC) 3 diskette spooling reader job description (QSPLDKTR) 3 diskette spooling reader job description (QSPLDKTR) 3 diskette spooling writer job description (QSPLDKTR) 3 diskette spooling writer job description  |                                       |                                                                                                    |
| multivolume 3 open considerations 3 overriding (see OVRDKTF) using in program 3 diskette labels 4 diskette magazine drive as save/restore device 4 closing cover 11 controls and indicators 11 creating device description for 4 data errors 4 describing to CPF 1 describing to CPF 1 device dependent file attributes 4 device description 4 device configurations 4 device stepachent file attributes 4 device stepachent file attributes 4 device description 4 device description 4 erior device discribing to CPF 1 diskette locations 4 diskette volume 4 edit 8 formatting 3, 5 functions  reasing a specified record 3 reasing all input and output/input fields not protect 3 initializing a record 3 initializing a record or field on a display 3 overlaing date or attributes 4 description 4 device stea |                                       | ,                                                                                                    |
| open considerations 3 overriding (see OVRDKTF) using in program 3 diskette labels 4 diskette labels 4 dependent files 4 members 4 record formats 4 closing cover 11 device description for 4 device description for 4 device description 7, 11 device configuration 1 device configuration 1 device configuration 1 device configuration 1 device configuration 1 device configuration 1 device configuration 1 device configuration 1 device configuration 1 device configuration 1 device support 2 device type code 4 diskette locations 4 diskette device file attributes 4 diskette volume 4 description 3, 11 diskette device file attributes 4 diskette volume 4 device status 4 DFU creation status 7 diskette device file attributes 4 diskette volume 4 device status 4 DFU creation status 5 diskette volume 4 device description 4 diskette volume 4 device description 4 diskette volume 4 device description 4 formats 8 foundation 1 description 1 description 20 field descriptions 4 formats 8 dedict descriptions 4 formats 8 functions areasing a specified record 3 erasing all input and output/input fields not protect 3 input operations 3 overlaying a display 3 overlaying a display 3 ove | ·                                     |                                                                                                    |
| overriding (see OVRDKTF) using in program 3 diskette labels 4 diskette magazine drive as save/restore device 4 closing cover 11 creating device description for 4 data errors 4 description 3, 11 device configuration 1 device configuration 1 device configuration 1 device configuration 1 device support 2 device type code 4 diskette locations 4 displaying attributes (see DSPDEVD) I/O slot 11 identifier 4 initializing diskettes in 4 LOC (location) parameter 4 magazine cover 11 manual stots 4 manual thumbwheel 11 retainer buttons 11 testing (see STRCNFCHK) varying on (see VRYDEV) worksheat 1 diskette source device file (DDKTSRC) 3 diskette source device file (DDKTSRC) 3 diskette source device file (DDKTSRC) 3 diskette source device file (dDKTSRC) 3 diskette source device file (dDKTSRC) 3 diskette source file (dDKTSRC) 3 diskette source devi |                                       |                                                                                                    |
| dependent diskette bable 4 diskette magazine drive as save/restore device 4 closing cover 11 controls and indicators 11 description 3, 11 device configuration 1 description 3, 11 device configuration 1 device configuration 1 device configuration 1 device status 4 device description 6 description 1 description 3, 11 device configuration 1 device status 4 device status 4 device description 4 introller status 7 diskette pooling and status 7 diskette pooling area status 1 status 7 diskette pooling area status 1 status 1 status 1 status 1 status 1 status 1 status 1 status 1 status 1 status 1 status 1 status 1 status 1 status 1 status 1 status 1 status 1 status 1 status 1 status 1 status 1 status 1 status 1 status 1 status 1 statu | •                                     |                                                                                                    |
| diskette labels 4  diskette magazine drive as save/restore device 4  closing cover 11  creating device description for 4  data errors 4  describing to CPF 1  description 3, 11  device configuration 4  device description 4  device description 3, 11  device support 2  device togetine tributes 4  diskette option 4  diskette locations 4  diskette locations 4  diskette locations 4  displaying attributes (see DSPDEVD)  I/O slot 11  identifier 4  LOC (location) parameter 4  magazine cover 11  manual shots 4  manual thumbwheel 11  retainer buttons 11  testing (see STRCNFCHK)  vorksheet 1  diskette operation 11  diskette operation 11  diskette problems 15  diskette sponling reader job description (QSPLDKTR) 3  diskette sponling reader job description (QSPLDKTR) 3  diskette sponli |                                       |                                                                                                    |
| diskette magazine drive as save/restore device 4 closing cover 11 controls and indicators 11 controls and indicators 11 description 3, 11 device description for 4 data errors 4 description 3, 11 device configuration 1 device configuration 1 device subport 2 device description 1 diskette device file attributes 4 diskette device file attributes 4 diskette volume 4 diskette volume 4 formats 8 formating 3,5 functions  1 (altieum) 1 diskette volume 4 dorite description (QSPLOKTR) 3 lokkette volume 4 libraria gar volume 10 lokkette vo | - · · ·                               | ·                                                                                                    |
| as save/restore device 4 closing cover 11 controls and indicators 11 creating device description for 4 data errors 4 describing to CPF 1 description 3, 11 device configuration 3, 11 device configuration 3, 11 device configuration 1 device support 2 device type code 4 diskette locations 4 displaying attributes (see DSPDEVD) 1/O slot 11 identifier 4 initializing diskettes in 4 LOC (location) parameter 4 magazine cover 11 manual shots 4 manual thumbwheel 11 retainer buttons 11 testing (see STRCNFCHK) varying on (see VRYDEV) varksheet 1 diskette spooling writer job description (QSPLDKTR) 3 diskette spooling reader job description (QSPLDKTR) 3 diskette spooling reader job description (QSPLDKTR) 3 diskette spooling reader job description (QSPLDKTR) 3 diskette spooling reader job description (QSPLDKTR) 3 diskette spooling reader job description (QSPLDKTR) 3 diskette spooling reader job description (QSPLDKTR) 3 diskette spooling sequence (logical file) 4 active jobs 11 all errors 12 alternate collating sequence (logical file) 4 attributes 10, 19 authorized users 3, 4 autostart job errors 4 device description 4 device dependent file attributes 4 device description 4 device desperdion 1 device dependent file attributes 4 device status 4 DFU creation status 7 device device file attributes 4 diskette volume 4 edit description 4 emilation initialization 20 field description 4 emilation initialization 20 field description 4 emilation initialization 20 field description 4 emilation initialization 20 field description 3 pressing a specified record 3 erasing a specified record 3 initializing a record 3 input operations 3 overaling all input and output/input fields not protect 3 initializing a record 3 input operations 3 overaling all input and output/input fields not protect 3 input operations 3 overaling all input and output/input fields not protect 3 input operations 3 overaling all input and output/input fields not protect 3 intializing a record 3 intializing a record 3 intializing a record 3 intializing a record 3 intializi |                                       |                                                                                                    |
| closing cover 11 controls and indicators 11 creating device description for 4 data errors 4 data errors 4 describing to CPF 1 description 3, 11 device support 2 device support 2 device type code 4 diskettle cotations 4 displaying attributes (see DSPDEVD)    /O slot 11   identifier 4 initializing diskettes in 4 LOC (location) parameter 4 magazine cover 11 manual slots 4 manual thumbwheel 11 retainer buttons 11 testing (see STRCNFCHK) varying on (see VRYDEV) worksheet 1 diskette operation 11 diskette operation 11 diskette operation 11 diskette operation 11 diskette problems 15 diskette spooling writer job description (QSPLDKTR) 3 diskette spooling writer job description (QSPLDKTR) 3 diskette spooling writer job description (QSPLDKTN) 3 DISOSS Personal Services/36 23 System/370 23 display (see also device file; display file; displaying; displays) access path attributes, data base files 4 active jobs 11 all errors 12 alternate collating sequence (logical file) 4 attributes 10, 19 authorized users 3, 4 autostart job entries 4  device description 4 device description 4 device description 7 device description 4 device description 4 diskette volume 4 device description 4 diskette volume 4 device description 4 diskette volume 4 device description 4 dickette volume 4 device description 4 diskette device file attributes 4 |                                       |                                                                                                    |
| controls and indicators 11 creating device description for 4 data errors 4 describing to CPF 1 description 3, 11 device configuration 1 device support 2 diskette locations 4 displaying attributes (see DSPDEVD) I/O slot 11 identifier 4 initializing diskettes in 4 LOC (location) parameter 4 magazine cover 11 manual shorts 4 manual thumbwheel 11 retainer buttons 11 diskette operation 11 diskette operation 11 diskette problems 15 diskette source device file (QDKTSRC) 3 diskette spouling writer job description (QSPLDKTR) 3 diskette spouling writer job description (QSPLDKTR) 3 DISOSS Personal Services/36 23 System/370 23 display (see also device file; display file; displaying; displays) access path attributes, data base files 4 authorized objects, to user profile 4 authorized objects, to user profile 4 authorized dusers 3, 4 autostart job entries 4  device description 4 device description 4 device description 4 device description 4 device description 4 device description 4 device description 4 device description 4 device description 4 device description 4 device description 4 diskette volume 4 device description 4 diskette volume 4 edit 8 diskette volume 4 edit 8 edit description 4 file attributes 4 diskette volume 4 edit 8 formatting 2 file description 4 file description 4 file description 3 formatting 3, 5 functions erasing all input and output/input fields not protect 3 initializing a record 3 input operations 3 overlaying a display 3 overlaying a display 3 overlaying a display 3 overlaying a display 3 overlaying a display 3 overlaying a display 3 overlaying a display 3 retaining a record or field on a display 3 retaining a record or field on a display 3 retaining a record or field on a display 3 retaining a record or field on a display 3 retaining a record or field on a display 3 retaining a record or field on a display 3 retaining a record or field on a display 3 retaining a record or field on a display 3 retaining a record or field on a display 3 retaining a record or field on a display 3 retaining a record or  | ·                                     |                                                                                                    |
| creating device description for 4 data errors 4 describing to CPF 1 description 3, 11 device configuration 1 device support 2 device type code 4 diskette locations 4 diskette locations 4 diskette locations 4 diskette locations 4 displaying attributes (see DSPDEVD) (JO slot 11 identifier 4 initializing diskettes in 4 LOC (location) parameter 4 magazine cover 11 manual slots 4 manual thumbwheel 11 retainer buttons 11 testing (see STRCNFCHK) varying on (see VRYDEV) vorksheet 1 diskette operation 11 diskette operation 11 diskette operation 11 diskette problems 15 diskette spooling writer job description (QSPLDKTR) 3 diskette spooling writer job description (QSPLDKTR) 3 diskette spooling writer job description (QSPLDKTW) 3 DISOSS Personal Services/36 23 System/370 23 display (see also device file; display file; displaying; displays) access path attributes, data base files 4 active jobs 11 all errors 12 alternate collating sequence (logical file) 4 authorized users 3, 4 autostart job entries 4  device status 4 device file attributes 4 diskette device file attributes 4 diskette device file attributes 4 diskette device file attributes 4 diskette volume 4 edit 8 edit description 4 diskette operation 3 formatting 3, 5 functions LOC (location) parameter 4 formats 8 formatting 3, 5 functions erasing all input and output/input fields not protect 3 initializing a record 3 input operations 3 overlaining a display overlaining a display overlaining a display 3 overlaining a retributes 3 prevent erasing of overlapped records 3 protecting all input-capable fields 3 restating the modified data tag 3 retaining a record or field on a display 3 setting on a response indicator 3 unlocking the keyword 3 help text 8, 20 history log 4 library 1 library 1 library 3 library 1 library 3 library 3 library 1 library 3 library objects in 4 library, objects in 4 library, objects in 4 library, objects in 4 library objects in 4 library objects in 4 library objects in 4 library objects in 4 library objects in 4 library objects in 4 library objects | •                                     | · · · · · · · · · · · · · · · · · · ·                                                                                                    |
| date errors 4 describing to CPF 1 description 3, 11 device configuration 1 device support 2 device type code 4 diskette locations 4 displaying attributes (see DSPDEVD) 1/O slot 11 identifier 4 initializing diskettes in 4 LOC (location) parameter 4 manual slots 4 manual shumbwheel 11 retainer buttons 11 testing (see STRCNFCHK) varying on (see VRYDEV) worksheet 1 diskette spoeling reader job description (QSPLDKTR) 3 diskette spooling writer job description (QSPLDKTW) 3 DISOSS Personal Services/36 23 System/370 23 display (see also device file; display file; displaying; displays) access path attributes, data base files 4 active jobs 11 all errors 12 alternate collating sequence (logical file) 4 authorized users 3, 4 autostart job entries 4  device status 4 DFU creation status 7 diskette device file attributes 4 diskette volume 4 edit 8 edit description 4 edit 8 edit description 4 effici 8 formatts 8 formatting 3, 5 functions erasing a specified record 3 erasing all input and output/input fields not protect 3 initializing a record 3 initializing a record 3 initializing a record 3 overlading at a rotatibutes 3 overlading at a rotatributes 3 overlading data or attributes 3 protecting all input-capable fields 3 resetting the modified data tag 3 retaining a record or field on a display 3 setting on a response indicator 3 unlocking the keyword 3 help text 8, 20 history log 4 job interval 4 description 4 dexice power at a specified record 3 initialization 20 field descriptions 3 overlading interval a formatting sequence (logical file) 4 authorized users 3, 4 authorized users 3, 4 authorized users 3, 4 autostart job entries 4                                                                                                    |                                       | •                                                                                                    |
| describing to CPF 1 description 3, 11 device configuration 1 device support 2 device type code 4 diskette locations 4 diskette locations 4 displaying attributes (see DSPDEVD) (I/O slot 11 identifier 4 initializing diskettes in 4 LOC (location) parameter 4 magazine cover 11 manual slots 4 manual thumbwheel 11 retainer buttons 11 testing (see STRCNFCHK) varying on (see VRYDEV) worksheet 1 diskette operation 11 diskette operation 11 diskette operation 11 diskette operation 11 diskette problems 15 diskette sprolling writer job description (QSPLDKTR) 3 diskette sprolling writer job description (QSPLDKTR) 3 diskette spooling writer job description (QSPLDKTR) 3 diskette spooling reader job description (QSPLDKTW) 3 DISOSS System/370 23 display (see also device file; display file; displaying; displays) access path attributes, data base files 4 active jobs 11 all errors 12 alternate collating sequence (logical file) 4 attributes 10, 19 authorized objects, to user profile 4 authorized users 3, 4 autostart job entries 4                                                                                                    | ·                                     | · .                                                                                                    |
| description 3, 11 device configuration 1 device support 2 device type code 4 diskette locations 4 diskette locations 4 diskette locations 4 diskette locations 4 diskette locations 4 diskette see DSPDEVD)  I/O slot 11 identifier 4 initializing diskettes in 4 LOC (location) parameter 4 magazine cover 11 manual slots 4 manual thumbwheel 11 retainer buttons 11 testing (see STRCNFCHK) varying on (see VRYDEV) worksheet 1 diskette operation 11 diskette operation 11 diskette operation 11 diskette operation 11 diskette spooling reader job description (QSPLDKTR) 3 diskette spooling reader job description (QSPLDKTW) 3 DISOSS Personal Services/36 23 System/370 23 dishette spooling sequence (logical file) 4 authorized users 3, 4 autostart job entries 4  diskart, so authorized users 3, 4 autostart job entries 4  diskart, so authorized users 3, 4 autostart job entries 4  diskarte spoofing sequence (logical file) 4 authorized users 3, 4 autostart job entries 4  diskarte configuration 4 edit description 4 emulation initialization 20 field description 4 emulation initialization 20 field description 4 erasing all input and output/input fields not protect 3 initializing a record 3 erasing all input and output/input fields not protect 3 input operations 3 retaining a record 3 restting in put -capable field at a gastering ande |                                       |                                                                                                    |
| device configuration 1 device support 2 device type code 4 diskette locations 4 displaying attributes (see DSPDEVD) (/O slot 11 identifier 4 initializing diskettes in 4 LOC (location) parameter 4 manual slots 4 manual slots 4 manual slots 4 manual slots 5 manual slots 1 retainer buttons 11 retainer buttons 11 retainer buttons 11 diskette poration 11 diskette poration 11 diskette source device file (QDKTSRC) 3 diskette spooling reader job description (QSPLDKTR) 3 diskette spooling writer job description (QSPLDKTW) 3 DISOSS Personal Services/36 23 System/370 23 display (see also device file; display file; displaying; displays) access path attributes, data base files 4 authorized users 3, 4 autostart job entries 4  diskaying a feecy d 3 erasing a specified record 3 erasing a specified record 3 input operations 3 locking the keyword 3 overriding data or attributes 3 prevent erasing of overlapped records 3 protecting all input-capable fields 3 resetting the modified data tag 3 resetting on a response indicator 3 unlocking the keyword 3 help text 8, 20 history log 4 library 3 active 10 4 queue 4 library ist 4 library ist 4 library, objects in 4 autostart job entries 4                                                                                                    |                                       | - · · · · · · · · · · · · · · · · · · ·                                                                                                    |
| device support 2 device type code 4 diskette locations 4 displaying attributes (see DSPDEVD) I/O slot 11 Ionatialization 3, 5 initializing diskettes in 4 LOC (location) parameter 4 manual slots 4 manual thumbwheel 11 retainer buttons 11 testing (see STRCNFCHK) varying on (see VRYDEV) worksheet 1 diskette operation 11 diskette source device file (DDKTSRC) 3 diskette spooling reader job description (QSPLDKTR) 3 diskette spooling writer job description (QSPLDKTR) 3 diskette spooling writer job description (QSPLDKTW) 3 DISOSS Personal Services/36 23 System/370 23 dished source device file; displaying; displays) access path attributes, data base files 4 active jobs 11 all errors 12 alternate collating sequence (logical file) 4 attributes 10, 19 authorized objects, to user profile 4 autostart job entries 4  edit 8ectirption 4 emulation initialization 20 field description 4 emulation initialization 20 field descriptions 4 formats 8 formatting 3, 5 functions erasing a specified record 3 erasing all input and output/input fields not protect 3 initializing a record 3 input operations 3 output operations 3 overlaying a display 3 overlaying a display 3 overlaying date or attributes 3 protecting all input-capable fields 3 resetting the modified data tag 3 retaining a record or field on a display 3 setting on a response indicator 3 unlocking the keyword 3 help text 8, 20 history log 4 displaying display in the displaying display in the displaying display in the | ·                                     |                                                                                                    |
| device type code 4 diskette locations 4 displaying attributes (see DSPDEVD)  I/O slot 11 identifier 4 initializing diskettes in 4 LOC (location) parameter 4 magazine cover 11 manual slots 4 manual thumbwheel 11 retainer buttons 11 testing (see STRCNFCHK) varying on (see VRYDEV) worksheet 1 diskette problems 15 diskette source device file (QDKTSRC) 3 diskette spooling reader job description (QSPLDKTR) 3 diskette spooling reader job description (QSPLDKTW) 3 DISOSS Personal Services/36 23 System/370 23 display (see also device file; display file; displaying; displays) access path attributes, data base files 4 active jobs 11 all errors 12 alternate collating sequence (logical file) 4 auttorized objects, to user profile 4 autostart job entries 4  edit description 4 emulation initialization 20 field descriptions 4 formats 8 formatting 20 field descriptions 4 formats 8 formatting 3, 5 functions erasing al specified record 3 erasing al specified record 3 initializing a record 3 initializing a record 3 input operations 3 overriding data or attributes 3 diskette spooling overlapped records 3 prevent erasing of overlapped records 3 prevent erasing of overlapped records 3 prevent erasing of overlapped records 3 prevent erasing all input and output/input fields not protect 3 initializing a record 3 input operations 3 overriding data or attributes 3 diskette popoling writer job description (QSPLDKTR) 3 diskette spooling writer job description (QSPLDKTR) 3 diskette spooling writer job description (QSPLDKTW) 3 setting on a response indicator 3 unlocking the keyword 3 help text 8, 20 history log 4 job active 11 active jobs 11 all errors 12 alternate collating sequence (logical file) 4 libraries saved on diskette 4 library, objects in 4 library, objects in 4 line configurations 4                                                                                                    | <u> </u>                              |                                                                                                    |
| diskette locations 4 displaying attributes (see DSPDEVD)  /O slot 11 identifier 4 initializing diskettes in 4   LOC (location) parameter 4   magazine cover 11   manual slots 4   manual thumbwheel 11   retainer buttons 11   testing (see STRCNFCHK)   varying on (see VRYDEV)   worksheet 1   diskette porablems 15   diskette source device file (QDKTSRC) 3   diskette spooling writer job description (QSPLDKTR) 3   diskette spooling writer job description (QSPLDKTW) 3   DISOSS   Personal Services/36 23   System/370 23   display   (see also device file; display file; displaying; displays)   access path attributes, data base files 4   active jobs 11   all errors 12   alternate collating sequence (logical file) 4   auttorized objects, to user profile 4   autorate job entries 4   autostart job entries 4   disherts on Configurations 4   find descriptions 4 formats 8   formats 8   formats 8   formats 8   formating 3, 5   functions   erasing a specified record 3   erasing all input and output/input fields not protect 3   initializing a record 3   erasing all input and output/input fields not protect 3   initializing a record 3   erasing all input and output/input fields not protect 3   initializing a record 3   erasing all input and output/input fields not protect 3   initializing a record 3   erasing all input and output/input fields not protect 3   initializing a record 3   erasing all input and output/input fields not protect 3   initializing a record 3   erasing all input and output/input fields not protect 3   initializing a record 3   erasing all input and output/input fields not protect 3   initializing a record 3   erasing all input and output/input fields not protect 3   initializing a record 3   erasing all input and output/input fields not protect 3   initializing a record 3   erasing all input and output/input fields not protect 3   initializing a record 3   erasing all input and output/input fields not protect 3   initializing a record 3   initializing a record 3   erasing all input and output/input placed a resi | • •                                   |                                                                                                    |
| displaying attributes (see DSPDEVD)  I/O slot 11  identifier 4  initializing diskettes in 4  LOC (location) parameter 4  magazine cover 11  manual slots 4  manual store 4  manual thumbwheel 11  retainer buttons 11  testing (see STRCNFCHK)  varying on (see VRYDEV)  worksheet 1  diskette operation 11  diskette problems 15  diskette source device file (QDKTSRC) 3  diskette spooling writer job description (QSPLDKTW) 3  DISOSS  Personal Services/36 23  System/370 23  display  (see also device file; display file; displaying; displays) access path attributes, data base files 4  attributes 10, 19  authorized objects, to user profile 4  autorater job entries 4  field descriptions 4  formats 8  formatting 3, 5  functions  erasing a specified record 3  erasing a specified record 3  erasing all input and output/input fields not protect 3  initializing a record 3  input operations 3  locking the keyword 3  output operations 3  overrlaying a display 3  overlaying a display 3  overlaying a fecord 3  input operations 3  locking the keyword 3  resetting the modified data tag 3  resetting the modified data tag 3  resetting the modified data tag 3  resetting the modified data tag 3  resetting the modified data tag 3  resetting the modified data tag 3  resetting the modified data tag 3  resetting the record or field on a display overlayer and the field of the field or the field or the field or the field or the field or the field or the field  |                                       | •                                                                                                    |
| I/O slot 11 identifier 4 identifier 4 LOC (location) parameter 4 magazine cover 11 manual slots 4 manual thumbwheel 11 retainer buttons 11 testing (see STRCNFCHK) varying on (see VRYDEV) worksheet 1 diskette operation 11 diskette problems 15 diskette spooling reader job description (QSPLDKTR) 3 diskette spooling reader job description (QSPLDKTW) 3 DISOSS Personal Services/36 23 System/370 23 display (see also device file; display file; displaying; displays) access path attributes, data base files 4 active jobs 11 all errors 12 alternate collating sequence (logical file) 4 authorized objects, to user profile 4 authorized users 3, 4 autostart job entries 4  formatting 3, 5 functions formatts 8 formatting 3, 5 functions formatting 3, 5 functions formatting 3, 5 functions formatting 3, 5 functions formatting 3, 5 functions erasing a specified record 3 erasing al input and output/input fields not protect 3 initializing a record 3 locking the keyword 3 overriding data or attributes 3 overriding data or attributes 3 prevent erasing of overlapped records 3 protecting all input-capable fields 3 resating a record or field and a display 3 setting on a response indicator 3 unlocking the keyword 3 help text 8, 20 history log 4 job setting on a response indicator 3 unlocking the keyword 3 help text 8, 20 history log 4 description 4 description 4 dibraries saved on diskette 4 library 3 library 3 library 3 library isit 4 library, objects in 4 library, objects in 4 library objects in 4 library objects in 4 librar |                                       |                                                                                                    |
| identifier 4 initializing diskettes in 4 LOC (location) parameter 4 magazine cover 11 manual slots 4 manual thumbwheel 11 retainer buttons 11 testing (see STRCNFCHK) varying on (see VRYDEV) worksheet 1 diskette operation 11 diskette porblems 15 diskette spooling reader job description (QSPLDKTR) 3 diskette spooling writer job description (QSPLDKTW) 3 DISOSS Personal Services/36 23 System/370 23 display (see also device file; display file; displaying; displays) access path attributes, data base files 4 active jobs 11 all errors 12 alternate collating sequence (logical file) 4 attributes 10, 19 authorized objects, to user profile 4 autorized users 3, 4 autostart job entries 4  formatting 3, 5 functions erasing a specified record 3 erasing al linput and output/input fields not protect 3 initializing a record 3 initializing a record 3 output operations 3 overriding data or attributes 3 prevent erasing of overlapped records 3 protecting all input-capable fields 3 resetting the modified data tag 3 retaining a record or field on a display 3 setting on a response indicator 3 unlocking the keyword 3 help text 8, 20 history log 4 job active 11 attributes 4 description 4 libraries saved on diskette 4 libraries saved on diskette 4 library, 3 library, objects in 4 library, objects in 4 library, objects in 4 line configurations 4                                                                                                    |                                       | and the second second s |
| initializing diskettes in 4 LOC (location) parameter 4 magazine cover 11 manual slots 4 manual thumbwheel 11 retainer buttons 11 testing (see STRCNFCHK) varying on (see VRYDEV) worksheet 1 diskette operation 11 diskette problems 15 diskette source device file (QDKTSRC) 3 diskette spooling reader job description (QSPLDKTR) 3 diskette spooling writer job description (QSPLDKTW) 3 DISOSS Personal Services/36 23 System/370 23 display (see also device file; display file; displaying; displays) access path attributes, data base files 4 active jobs 11 all errors 12 alternate collating sequence (logical file) 4 authorized objects, to user profile 4 authorized objects, to user profile 4 autostart job entries 4  functions erasing al specified record 3 initializing a record 3 initializing a record 3 input operations 3 output operations 3 output operations 3 overriding data or attributes 3 protecting all input and output/input fields not protect 3 initializing a record 3 input operations 3 output operations 3 overriding data or attributes 3 protecting all input and output/input fields not protect 3 input operations 3 locking the keyword 3 overriding data or attributes 3 protecting all input and output/input fields not protect 3 input operations 3 output operations 3 overriding data or attributes 3 protecting all input and output/input fields not protect 3 input operations 3 output operations 3 overriding data or attributes 3 protecting all input and output/input fields not protect 3 input operations 3 output operations 3 output operations 2 input operations 2 input operations 3 output operations 2 input operations 2 input operations 2 input operations 2 input operations 2 input operations 2 input operations 3 output operations 2 input operations 2 in | ·                                     |                                                                                                    |
| LOC (location) parameter 4 magazine cover 11 manual slots 4 manual thumbwheel 11 retainer buttons 11 testing (see STRCNFCHK) varying on (see VRYDEV) worksheet 1 diskette operation 11 diskette porblems 15 diskette source device file (QDKTSRC) 3 diskette spooling writer job description (QSPLDKTW) 3 DISOSS Personal Services/36 23 System/370 23 display (see also device file; display file; displaying; displays) access path attributes, data base files 4 active jobs 11 all errors 12 alternate collating sequence (logical file) 4 authorized objects, to user profile 4 authorized objects, to user profile 4 autostart job entries 4  erasing a specified record 3 erasing a specified record 3 erasing a specified record 3 erasing a specified record 3 erasing a specified record 3 erasing a specified record 3 initializing a record 3 initializing a record 3 output operations 3 overriding data or attributes 3 prevent erasing of overlapped records 3 protecting all input-capable fields 3 resetting the modified data tag 3 retaining a record or field on a display 3 setting on a response indicator 3 unlocking the keyword 3 help text 8, 20 history log 4 job active 11 attributes 4 description 4 queue 4 libraries saved on diskette 4 library is 3 library list 4 library, objects in 4 library, objects in 4 library, objects in 4 library, objects in 4                                                                                                    |                                       |                                                                                                    |
| magazine cover 11 manual slots 4 manual thumbwheel 11 retainer buttons 11 testing (see STRCNFCHK) varying on (see VRYDEV) worksheet 1 diskette operation 11 diskette operation 15 diskette spooling reader job description (QSPLDKTR) 3 diskette spooling writer job description (QSPLDKTR) 3 DISOSS Personal Services/36 23 System/370 23 display (see also device file; display file; displaying; display) (see also device file; display file; displaying; displays) access path attributes, data base files 4 active jobs 11 all errors 12 alternate collating sequence (logical file) 4 authorized objects, to user profile 4 authorized objects, to user profile 4 autostart job entries 4  erasing all input and output/input fields not protect 3 initializing a record 3 input operations 3 locking the keyword 3 overlaying a display 3 overlaying a display 3 overlaying a fiscula fields 3 resetting the modified da | <u> </u>                              |                                                                                                    |
| manual slots 4 manual thumbwheel 11 retainer buttons 11 lesting (see STRCNFCHK) varying on (see VRYDEV) worksheet 1 diskette operation 11 diskette porblems 15 diskette source device file (QDKTSRC) 3 diskette spooling reader job description (QSPLDKTR) 3 diskette spooling writer job description (QSPLDKTW) 3 DISOSS Personal Services/36 23 System/370 23 display (see also device file; display file; displaying; displays) access path attributes, data base files 4 active jobs 11 all errors 12 alternate collating sequence (logical file) 4 authorized objects, to user profile 4 autorized objects, to user profile 4 autostart job entries 4  initializing a record 3 input operations 3 locking the keyword 3 output operations 3 output operations 3 overlaping data or attributes 3 overlaping data or attributes 3 overlaping data or attributes 3 overlaping data or attributes 3 overlaping data or attributes 3 overlaping data or attributes 4 overlaping data or attributes 4 overlaping data or at | · · · · · · · · · · · · · · · · · · · | •                                                                                                    |
| manual thumbwheel 11 retainer buttons 11 testing (see STRCNFCHK) varying on (see VRYDEV) worksheet 1 diskette operation 11 diskette populems 15 diskette spouling reader job description (QSPLDKTR) 3 diskette spooling writer job description (QSPLDKTW) 3 DISOSS Personal Services/36 23 System/370 23 display (see also device file; display file; displaying; displays) access path attributes, data base files 4 active jobs 11 all errors 12 alternate collating sequence (logical file) 4 authorized objects, to user profile 4 autorized objects, to user profile 4 autostart job entries 4  input operations 3 locking the keyword 3 overlaying a display 3 overling data or attributes 3 prevent erasing of overlapped records 3 protecting all input-capable fields 3 resetting the modified data tag 3 retaining a record or field on a display 3 setting on a response indicator 3 unlocking the keyword 3 help text 8, 20 history log 4 job active 11 attributes 4 description 4 library saved on diskette 4 library 3 library list 4 library, objects in 4 line configurations 4                                                                                                    | · ·                                   |                                                                                                    |
| retainer buttons 11 testing (see STRCNFCHK) varying on (see VRYDEV) worksheet 1 diskette operation 11 diskette problems 15 diskette source device file (QDKTSRC) 3 diskette spooling reader job description (QSPLDKTR) 3 diskette spooling writer job description (QSPLDKTW) 3 DISOSS Personal Services/36 23 System/370 23 display (see also device file; display file; displaying; displays) access path attributes, data base files 4 active jobs 11 all errors 12 alternate collating sequence (logical file) 4 authorized objects, to user profile 4 autorized objects, to user profile 4 autostart job entries 4                                                                                                    |                                       | <u> </u>                                                                                                    |
| testing (see STRCNFCHK) varying on (see VRYDEV) worksheet 1 diskette operation 11 diskette problems 15 diskette source device file (QDKTSRC) 3 diskette spooling reader job description (QSPLDKTR) 3 diskette spooling writer job description (QSPLDKTR) 3 diskette spooling writer job description (QSPLDKTW) 3 DISOSS Personal Services/36 23 System/370 23 display (see also device file; display file; displaying; displays) access path attributes, data base files 4 active jobs 11 all errors 12 alternate collating sequence (logical file) 4 attributes 10, 19 authorized objects, to user profile 4 autostart job entries 4                                                                                                    |                                       | · · ·                                                                                                    |
| varying on (see VRYDEV) worksheet 1 diskette operation 11 diskette problems 15 diskette source device file (QDKTSRC) 3 diskette spooling reader job description (QSPLDKTR) 3 diskette spooling writer job description (QSPLDKTW) 3 DISOSS Personal Services/36 23 Personal Services/36 23 System/370 23 display (see also device file; display file; displaying; displays) access path attributes, data base files 4 active jobs 11 all errors 12 alternate collating sequence (logical file) 4 attributes 10, 19 authorized objects, to user profile 4 autostart job entries 4                                                                                                    |                                       |                                                                                                    |
| worksheet 1 diskette operation 11 diskette problems 15 diskette problems 15 diskette source device file (QDKTSRC) 3 diskette spooling reader job description (QSPLDKTR) 3 diskette spooling reader job description (QSPLDKTR) 3 diskette spooling writer job description (QSPLDKTW) 3 DISOSS Personal Services/36 23 System/370 23 display (see also device file; display file; displaying; displays) access path attributes, data base files 4 active jobs 11 all errors 12 alternate collating sequence (logical file) 4 attributes 10, 19 authorized objects, to user profile 4 authorized users 3, 4 autostart job entries 4  overriding data or attributes 3 prevent erasing of overlapped records 3 protecting all input-capable fields 3 resetting the modified data tag 3 retaining a record or field on a display 3 setting on a response indicator 3 unlocking the keyword 3 help text 8, 20 history log 4 job active 11 active 11 attributes 4 description 4 description 4 dibrary 3 library 3 library 3 library 1ist 4 library, objects in 4 line configurations 4                                                                                                    |                                       | · ·                                                                                                    |
| diskette operation 11 diskette problems 15 diskette problems 15 diskette source device file (QDKTSRC) 3 diskette source device file (QDKTSRC) 3 diskette spooling reader job description (QSPLDKTR) 3 diskette spooling writer job description (QSPLDKTR) 3 diskette spooling writer job description (QSPLDKTW) 3 DISOSS Personal Services/36 23 System/370 23 display (see also device file; display file; displaying; displays) access path attributes, data base files 4 active jobs 11 all errors 12 alternate collating sequence (logical file) 4 attributes 10, 19 authorized objects, to user profile 4 authorized users 3, 4 autostart job entries 4  prevent erasing of overlapped records 3 protecting all input-capable fields 3 resetting the modified data tag 3 retaining a record or field on a display 3 setting on a response indicator 3 unlocking the keyword 3 help text 8, 20 history log 4 job active 11 active 11 attributes 4 description 4 queue 4 libraries saved on diskette 4 library 3 library 1ist 4 library, objects in 4 library, objects in 4 line configurations 4                                                                                                    | , ,                                   |                                                                                                    |
| diskette problems 15 diskette source device file (QDKTSRC) 3 resetting the modified data tag 3 resetting the modified data tag 3 retaining a record or field on a display 3 setting on a response indicator 3 unlocking the keyword 3 Personal Services/36 23 Personal Services/36 23 System/370 23 display (see also device file; display file; displaying; displays) access path attributes, data base files 4 active jobs 11 all errors 12 alternate collating sequence (logical file) 4 attributes 10, 19 authorized objects, to user profile 4 autostart job entries 4  protecting all input-capable fields 3 resetting the modified data tag 3 retaining a record or field on a display 3 setting on a response indicator 3 unlocking the keyword 3 help text 8, 20 history log 4 job active 11 attributes 4 description 4 queue 4 libraries saved on diskette 4 library 3 library list 4 library, objects in 4 library, objects in 4 line configurations 4                                                                                                    |                                       |                                                                                                    |
| diskette source device file (QDKTSRC) 3 resetting the modified data tag 3 retaining a record or field on a display 3 setting on a response indicator 3 unlocking the keyword 3 Personal Services/36 23 Personal Services/36 23 System/370 23 display (see also device file; display file; displaying; displays) access path attributes, data base files 4 active jobs 11 all errors 12 alternate collating sequence (logical file) 4 attributes 10, 19 authorized objects, to user profile 4 autostart job entries 4  resetting the modified data tag 3 retaining a record or field on a display 3 setting on a response indicator 3 unlocking the keyword 3 help text 8, 20 history log 4 job active 11 active 11 description 4 description 4 description 4 libraries saved on diskette 4 library 3 library 3 library list 4 library, objects in 4 line configurations 4                                                                                                    | •                                     |                                                                                                    |
| diskette spooling reader job description (QSPLDKTR) 3 retaining a record or field on a display 3 setting on a response indicator 3 unlocking the keyword 3 Personal Services/36 23 Personal Services/36 23 System/370 23 display (see also device file; display file; displaying; displays) access path attributes, data base files 4 active jobs 11 all errors 12 alternate collating sequence (logical file) 4 attributes 10, 19 authorized objects, to user profile 4 autostart job entries 4  retaining a record or field on a display 3 setting on a response indicator 3 unlocking the keyword 3 help text 8, 20 history log 4 job active 11 active 11 description 4 queue 4 libraries saved on diskette 4 library 3 library 13 library 13 library 15 library, objects in 4 line configurations 4                                                                                                    |                                       | · · · · · · · · · · · · · · · · · · ·                                                                                                    |
| diskette spooling writer job description (QSPLDKTW) 3  Personal Services/36 23  Personal Services/36 23  System/370 23  display  (see also device file; display file; displaying; displays)  access path attributes, data base files 4  active jobs 11  all errors 12  alternate collating sequence (logical file) 4  attributes 10, 19  authorized objects, to user profile 4  autostart job entries 4  setting on a response indicator 3  unlocking the keyword 3  help text 8, 20  history log 4  job  active 11  attributes 4  description 4  queue 4  libraries saved on diskette 4  library 3  library 13  library 15  library 0bjects in 4  line configurations 4                                                                                                    |                                       |                                                                                                    |
| DISOSS  Personal Services/36 23  System/370 23  display  (see also device file; display file; displaying; displays)  access path attributes, data base files 4  active jobs 11  all errors 12  alternate collating sequence (logical file) 4  attributes 10, 19  authorized objects, to user profile 4  autostart job entries 4  unlocking the keyword 3  help text 8, 20  history log 4  job  active 11  attributes 4  description 4  queue 4  libraries saved on diskette 4  library 3  library 13  library 15  library objects in 4  line configurations 4                                                                                                    |                                       |                                                                                                    |
| Personal Services/36 23 help text 8, 20 System/370 23 history log 4 display job  (see also device file; display file; displaying; displays) active 11 access path attributes, data base files 4 attributes 4 active jobs 11 description 4 all errors 12 queue 4 alternate collating sequence (logical file) 4 libraries saved on diskette 4 attributes 10, 19 library 3 authorized objects, to user profile 4 library objects in 4 autostart job entries 4 line configurations 4                                                                                                    |                                       |                                                                                                    |
| System/370 23 history log 4 display job  (see also device file; display file; displaying; displays) active 11 access path attributes, data base files 4 description 4 all errors 12 queue 4 alternate collating sequence (logical file) 4 libraries saved on diskette 4 attributes 10, 19 library 3 authorized objects, to user profile 4 authorized users 3, 4 library, objects in 4 autostart job entries 4 line configurations 4                                                                                                    |                                       | · · · · · · · · · · · · · · · · · · ·                                                                                                    |
| display job  (see also device file; display file; displaying; displays) active 11 access path attributes, data base files 4 attributes 4 active jobs 11 description 4 all errors 12 queue 4 alternate collating sequence (logical file) 4 libraries saved on diskette 4 attributes 10, 19 library 3 authorized objects, to user profile 4 library list 4 authorized users 3, 4 library, objects in 4 autostart job entries 4 line configurations 4                                                                                                    |                                       |                                                                                                    |
| (see also device file; display file; displaying; displays) access path attributes, data base files 4 active jobs 11 all errors 12 alternate collating sequence (logical file) 4 attributes 10, 19 authorized objects, to user profile 4 authorized users 3, 4 autostart job entries 4  active 11 attributes 4 description 4 queue 4 libraries saved on diskette 4 library 3 library list 4 library, objects in 4 line configurations 4                                                                                                    | · ·                                   |                                                                                                    |
| access path attributes, data base files 4 active jobs 11 all errors 12 alternate collating sequence (logical file) 4 attributes 10, 19 authorized objects, to user profile 4 authorized users 3, 4 autostart job entries 4  attributes 4 description 4 queue 4 libraries saved on diskette 4 library 3 library list 4 library, objects in 4 line configurations 4                                                                                                    |                                       | •                                                                                                    |
| active jobs 11  all errors 12  alternate collating sequence (logical file) 4  attributes 10, 19  authorized objects, to user profile 4  authorized users 3, 4  autostart job entries 4  description 4  queue 4  libraries saved on diskette 4  library 3  library list 4  library, objects in 4  line configurations 4                                                                                                    |                                       |                                                                                                    |
| all errors 12 alternate collating sequence (logical file) 4 attributes 10, 19 authorized objects, to user profile 4 authorized users 3, 4 autostart job entries 4  queue 4 libraries saved on diskette 4 library 3 library list 4 library, objects in 4 line configurations 4                                                                                                    |                                       |                                                                                                    |
| alternate collating sequence (logical file) 4 libraries saved on diskette 4 attributes 10, 19 library 3 authorized objects, to user profile 4 library list 4 authorized users 3, 4 library, objects in 4 autostart job entries 4 line configurations 4                                                                                                    |                                       | •                                                                                                    |
| attributes 10, 19 library 3 authorized objects, to user profile 4 library list 4 authorized users 3, 4 library, objects in 4 autostart job entries 4 line configurations 4                                                                                                    |                                       | •                                                                                                    |
| authorized objects, to user profile 4 library list 4 authorized users 3, 4 library, objects in 4 autostart job entries 4 line configurations 4                                                                                                    |                                       |                                                                                                    |
| authorized users 3, 4 library, objects in 4 autostart job entries 4 line configurations 4                                                                                                    |                                       |                                                                                                    |
| autostart job entries 4 line configurations 4                                                                                                    |                                       |                                                                                                    |
|                                                                                                    |                                       | · ·                                                                                                    |
|                                                                                                    | •                                     |                                                                                                    |

| display (continued)                       | display (continued)                                  |
|-------------------------------------------|------------------------------------------------------|
| logical file 4                            | storage pools 4                                      |
| logs 4                                    | submitted jobs 4                                     |
| member attributes 4                       | subsystem description 4                              |
| member list 8                             | subsystem(s) 4                                       |
| menu 11                                   | support, RJEF 18                                     |
| message (see message displaying)          | system 4                                             |
| message monitor variables 4               | system log 3                                         |
| messages 4                                | system status 3                                      |
| messages-in-queue 12                      | system value 3, 4                                    |
| modes 3                                   | tape volume 4                                        |
| object authority 3, 4                     | trace data 3, 4                                      |
| object description 3, 4                   | trace description 4                                  |
| object locks 22                           | unmonitored message 4                                |
| object rights 4                           | unmonitored message breakpoint 3                     |
| objects 4                                 | user library list 3, 4                               |
| output queue 4                            | user profile 3, 4                                    |
| overrides 4                               | VTOC information, diskette 4                         |
| page faults 4                             | work station entries 4                               |
| permissible values 12                     | working, returning to 12                             |
| physical file 4                           | Display Access Code Authority command                |
| pool identifiers 4                        | (DSPACCAUT) 3, 4, 23                                 |
| printer device file spooling attributes 4 | Display Access Code command (DSPACC) 3, 4, 23        |
| program pointers 4                        | Display Active Job command (DSPACTJOB) 4, 11         |
| program references 3, 4                   | display attribute character 5                        |
| program variables 3, 4                    | display attributes 10, 19                            |
| programmer menu 3                         | missing 14                                           |
| programming change log 4                  | Display Authorized Users command (DSPAUTUSR) 4       |
| programming changes 15                    | Display Breakpoints command (DSPBKP) 4               |
| programs in debug mode 4                  | display/change record prompt 7                       |
| prompt, record format 12                  | Display Channel Status command (DSPCHLSTS) 4         |
| (see also prompt display)                 | Display Chart command (DSPCHT) 4                     |
| record formats 4                          | Display Class command (DSPCLS) 4                     |
| recovery 8                                | Display Command command (DSPCMD) 4                   |
| remote files 22                           | Display Control Unit Description command (DSPCUD) 4  |
| routing 12                                | Display Control Unit Status command (see DSPCTLSTS)  |
| routing data 3                            | Display CSNAP Attributes command (DSPCNPA) 4         |
| routing entries 4                         | display data 3                                       |
| saved libraries 4                         | Display Data Area command (DSPDTAARA) 3, 4           |
| saved libraries 4                         | Display Data Base Relations command (DSPDBR) 4       |
| second-level message information 4        | Display Data command (DSPDTA) 4                      |
| select/omit attributes 4                  | Display Debug command (DSPDBG) 4                     |
| •                                         |                                                      |
| service log 4 service status 4            | Display Device Configuration command (see DSPDEVCFG) |
| services 8                                | Display Device Description command (DSPDEVD) 4, 14   |
|                                           | display device file                                  |
| split-edit example 8                      | (for BASIC, see also WORKSTN file)                   |
| spooled file 4                            | commands affecting (charts) 4                        |
| status 4                                  | creating a 3, 5, 10                                  |
| storage in use 4                          | data description specifications for 1, 3, 5          |
|                                           |                                                      |

| 1. | Installation and Device Configuration | 9.  | Query Reference              | 17. | RJEF Installation Planning Guide |
|----|---------------------------------------|-----|------------------------------|-----|----------------------------------|
| 2. | CPF Concepts                          | 10. | SDA Reference                | 18. | RJEF Programmer's Guide          |
| 3. | CPF Programmer's Guide                | 11. | Operator's Guide             | 19. | BASIC Reference                  |
| 4. | CPF Reference-CL                      | 12. | Programmer's/User's WS Guide | 20. | 3270 Emulation                   |
| 5. | CPF Reference-DDS                     | 13. | COBOL Reference              | 21. | PL/I Reference                   |
| 6. | RPG III Reference                     | 14. | Data Communications Guide    | 22. | DDM User's Guide                 |
| 7. | DFU Reference                         | 15. | Problem Determination Guide  | 23. | Communications Admin. Guide      |
| 8. | SEU Reference                         | 16. | Application Example 1        |     |                                  |

# display device file ● display file

| display device file (continued)                           | display file (continued)                        |
|-----------------------------------------------------------|-------------------------------------------------|
| description 3, 5, 10, 11                                  | example(s) (continued)                          |
| examples 3, 5, 10, 11, 14                                 | replacing record formats 3                      |
| record format 1                                           | rolling lines 3                                 |
| subfiles 3, 5                                             | starting line number 3                          |
| testing 10                                                | using routing data 3                            |
| Display Device Status command (see DSPDEVSTS)             | field attribute characters 3                    |
| display device support 2, 3, 5                            | field description(s) 3, 4, 5                    |
| (see also display file)                                   | field locations 3, 5                            |
| Display Directory command (DSPDIR) 4, 23                  | Help key considerations 3                       |
| Display Diskette command (see DSPDKT)                     | hidden fields 3, 5                              |
| Display Distribution Log command (DSPDSTLOG) 4, 23        | I/O requests by a calling program 3             |
| Display Distribution Services command                     | input-capable field limitations 3, 5            |
| (DSPDSTSRV) 4, 11, 23                                     | input fields 3, 5                               |
| Display Distribution Status command (DSPDSTSTS) 4, 11, 23 | input operations 3                              |
| Display Document Authority command (DSPDOCAUT) 4          | keyboard locking considerations 3               |
| Display Edit Description command (DSPEDTD) 4              | keywords 5                                      |
| display file                                              | last data locations 3                           |
| (see also display functions; subfile)                     | level identifiers 3                             |
| accessing in CL program 3                                 | level indicators 3                              |
| attribute characters, field 3, 5                          | message fields 3, 5                             |
| attributes, device-dependent 3                            | message handling 3                              |
| attributes, display 3, 4, 5                               | negative numeric input data considerations 3, 5 |
| BASIC 19                                                  | number of fields 3, 5                           |
| changing (CHGDSPF) 4                                      | open considerations 3                           |
| clearing lines 3, 5                                       | opening in CL program 3                         |
| close considerations 3                                    | order of fields 3, 5                            |
| closing in CL program 3                                   | output fields 3, 5                              |
| coding example 5, 6, 10, 13, 16, 19, 21                   | output/input fields 3, 5                        |
| command key validity 3                                    | output operations 3, 5                          |
| commands                                                  | overriding (OVRDSPF) 4                          |
| change (CHGDSPF) 4                                        | overriding in CL program 3                      |
| create (CRTDSPF) 4                                        | passing data 3                                  |
| override with (OVRDSPF) 4                                 | performance considerations 3                    |
| commands used in CL programs 3                            | placement of records 3                          |
| constant fields 3, 5                                      | positional entries 5                            |
| creating                                                  | prevent erasing of overlapped records 3         |
| CRTDSPF command 4                                         | query creation/execution status 9               |
| example 3                                                 | receiving 3                                     |
| instructions 5                                            | record format 3, 5                              |
| cursor positioning 3, 5                                   | referencing in CL program 3                     |
| data (spooled) 4                                          | restoring data 3                                |
| DDS 3, 5                                                  | retaining a record or field 3                   |
| declaring in CL program 3                                 | retaining input data 3                          |
| description 2, 3, 4, 5                                    | right-to-left cursor support 3, 5               |
| device-dependent attributes 3                             | rolling lines on a display 3, 5                 |
| device files 21                                           | sending 3                                       |
| embedded control characters 3                             | separate indicator area 3, 5                    |
| errors, handling 3                                        | SEU format for 8                                |
| example(s)                                                | sharing 3                                       |
| application 16                                            | source type for 8                               |
| clearing lines on a display 3                             | storage considerations 3                        |
| considerations for positioning 3                          | subfiles in 3, 5                                |
| creating 3                                                | suspending 3                                    |
| formatting a menu 3                                       | user-defined data streams 3, 5                  |
| formatting a menu 3                                       | using a variable starting line number 3, 5      |
| formatting an informational display 3                     | using externally described data 3               |
| placement of records 3                                    | using in a program 3, 4                         |
| preventing overlapped records from being erased 3         | using in CL program 3                           |
| program 21                                                | using in same routing step 3                    |
| record format description 3                               |                                                 |

display file (continued) Display Override command (DSPOVR) 4 display/printer layout (see printer/display layout) using multiple devices in CL programs 3 using program-described data 3 Display Program command (DSPPGM) 3, 4 valid keywords 5 Display Program References command (DSPPGMREF) 4 Display Program Variable command (DSPPGMVAR) 4 validity checking functions 3, 5 Display File Description command (DSPFD) 4, 22, 23 Display Programmer Menu command (DSPPGMMNU) 3, 4, 12 Display Programming Change (DSPPGMCHG) 4 Display File Field Description command (see DSPFFD) Display File/Member command (DSPFMB) 3 Display Programs that Adopt command (DSPPGMADP) 4 Display Finance Help command (DSPFNCHLP) 4, 14 Display Reader command (DSPRDR) 4, 11 Display Forms Control Table command (DSPFCT) 4 display record format (see record format) display function (DSPLY) operation code 6 Display Record Lock (DSPRCDLCK) command 3, 4 Display Graphics Data File command (DSPGDF) 4 Display Reply List command (DSPRPYL) 4 display indicators, system console 11 Display RJE Session command (DSPRJESSN) 4 display intensity control, system console 11 Display Save File command (DSPSAVF) 3, 4 Display Job command (see DSPJOB) display screen formats, COBOL coding form and 13 Display Job Description command (DSPJOBD) 4, 12 display screen, system console 11 Display Job Log command (DSPJOBLOG) 3, 4, 12 Display Service Status command (DSPSRVSTS) 4 Display Job Queue command (see DSPJOBQ) Display Session Description command (DSPSSND) 4 Display Journal Attributes command (DSPJRNA) 4 display size DDS 5 Display Journal command (see DSPJRN) Display Journal Menu command (DSPJRNMNU) 4 for menu 10 Display Journal Receiver Attributes command for subfile 10 (DSPJRNRCVA) 4 specify additional 10 Display Keyboard Map command (DSPKBDMAP) 4, 12 Display Spooled File Attributes command (see DSPSPLFA) display layout, subfile 10 Display Spooled File command (DSPSPLF) 4 display length, field 5 display spooled listing 10 DISPLAY statement 13 Display Library command (DSPLIB) 4 Display Library List command (DSPLIBL) 4 display station 4 display library list prompt 10 (see also display work station; work station) Display Line Description command (DSPLIND) 4 display station pass-through 3, 12, 14, 23 Display Line Status command (DSPLINSTS) 4 ADDCMNE (Add Communications Entry) command 14 Display Link Status command (DSPLNKSTS) 4 SRQMNU (system request menu) 14 display station planning 1 Display Log command (see DSPLOG) display menu 11 display station problems 15 Display Menu command (DSPMNU) 4 (see also work station problem) Display Message Description command (DSPMSGD) 4, 12 Display Storage Configuration command (DSPSTGCFG) 3, 4 Display Message File command (DSPMSGF) 4 display subfile control records 10 Display Messages command (see DSPMSG) display subfile records 10 Display Mode Status (DSPMODSTS) command 4, 14 Display Submitted Jobs command (see DSPSBMJOB) Display Network Attributes command (see DSPNETA) Display Subsystem command (see DSPSBS) Display Network Files command (DSPNETF) 4, 23 Display Subsystem Description command (DSPSBSD) 4, 11 Display Network Job Entry command (DSPNETJOBE) 4, 23 Display System command (see DSPSYS) Display Object Authorization command (DSPOBJAUT) 4 Display System Status command (see DSPSYSSTS) Display Object Description command (see DSPOBJD) Display System Value command (see DSPSYSVAL) display object description prompt 10 Display Tape command (see DSPTAP) Display Object Lock command (DSPOBJLCK) 4, 22 display test input buffer display 10 Display Output Queue command (see DSPOUTQ) Display Trace command (DSPTRC) 4 Display Output Queue Description command Display Trace Data command (DSPTRCDTA) 4, 21 (DSPOUTQD) 4, 11 Display User Password command (DSPUSRPWD) 4

| 1. | Installation and Device Configuration | 9.  | Query Reference              | 17. | RJEF Installation Planning Guide |
|----|---------------------------------------|-----|------------------------------|-----|----------------------------------|
| 2. | CPF Concepts                          | 10. | SDA Reference                | 18. | RJEF Programmer's Guide          |
| 3. | CPF Programmer's Guide                | 11. | Operator's Guide             | 19. | BASIC Reference                  |
| 4. | CPF Reference-CL                      | 12. | Programmer's/User's WS Guide | 20. | 3270 Emulation                   |
| 5. | CPF Reference-DDS                     | 13. | COBOL Reference              | 21. | PL/I Reference                   |
| 6. | RPG III Reference                     | 14. | Data Communications Guide    | 22. | DDM User's Guide                 |
| 7. | DFU Reference                         | 15. | Problem Determination Guide  | 23. | Communications Admin. Guide      |
| 8. | SEU Reference                         | 16. | Application Example 1        |     |                                  |

### Display User Profile command (DSPUSRPRF) ● displays

| Display User Profile command (DSPUSRPRF) 4, 23             | displaying (continued)                                |
|------------------------------------------------------------|-------------------------------------------------------|
| display work station 1                                     | member attributes 4                                   |
| (see also work station)                                    | member list 4                                         |
| display work station description 1                         | menus using the programmer menu 12                    |
| Displaywriter command (DSPWTR) 4, 11                       | message description (see message description)         |
| display, sign-on 1, 12                                     | message files 3                                       |
| displayed labels, maximum 7                                | (see also message file)                               |
| displaying                                                 | messages 11, 16                                       |
| (see also displays)                                        | (see also message)                                    |
| access path attributes 4                                   | messages from a queue 11, 12                          |
| active jobs 4, 15                                          | names of libraries 3                                  |
| alternate collating sequence 4                             | object authority 3, 4                                 |
| authorized objects 4                                       | (see also object authority)                           |
| authorized users (DSPAUTUSR) 4                             | object description 3, 4                               |
| autostart job entries 4                                    | (see also object description)                         |
| breakpoints (see breakpoint)                               | object locks 3, 22                                    |
| class (see class)                                          | objects in a user ASP 3                               |
| command definition 3                                       | objects in library 3                                  |
| configuration of auxiliary storage 3                       | objects in the RJEF configuration 17                  |
| control unit description(s) (see control unit description) | override(s) (see override)                            |
| control unit description(s) (see control unit description) |                                                       |
|                                                            | password 3                                            |
| data (see data)                                            | program attributes 3                                  |
| data area(s) (see data area)                               | program references 3                                  |
| data base relations 3                                      | (see also DSPPGMREF; program variables)               |
| data file(s) 7                                             | programming change 15                                 |
| data rights 4                                              | reader (see reader)                                   |
| DDM files 22                                               | record format description 4                           |
| debug information 3, 4                                     | record lock status 3                                  |
| debug mode (see debug)                                     | records in a subfile 3                                |
| device configuration (see device configuration)            | remote files 22                                       |
| device-dependent file attributes 4                         | RJEF batch job invocation stacks 18                   |
| device description (see device description)                | security information 3                                |
| device status 15                                           | service status (see DSPSRVSTS)                        |
| DFU creation status 7                                      | session status 17, 18                                 |
| diskette(s) (see diskette)                                 | source file information 3                             |
| edit description(s) (see edit description)                 | (see also source file)                                |
| errors at a display station 12                             | spooled file (see spooled file)                       |
| field length and test 10                                   | spooled file attributes (see spooled file attributes) |
| file description 3, 22                                     | subfiles 3, 5                                         |
| (see also file)                                            | submitted jobs 12, 15, 16                             |
| file field descriptions 3, 22                              | subsystem (see subsystem)                             |
| job description(s) (see job description)                   | subsystem description (see subsystem description)     |
| job queue(s) (see job queue)                               | subsystems 3                                          |
| job status 15                                              | system (see system)                                   |
| job(s) (see job)                                           | system log(s) 3, 11                                   |
| journal 3                                                  | system status (see DSPSYSSTS)                         |
| journal attributes 3                                       | system value(s) 3, 11                                 |
| journal receiver directory 3                               | (see also system value)                               |
| libraries saved on diskette (see DSPDKT)                   | tape (see tape)                                       |
| library (see library)                                      | testing information 3                                 |
| library list 3                                             | trace data 3                                          |
| (see also library list)                                    | (see also trace)                                      |
| line description (see line description)                    | user passwords 3                                      |
| line status 15, 17, 18                                     | user profile 3                                        |
| list of                                                    | (see also user profile)                               |
| authorized users 3                                         | values of variables in a program 3                    |
| example 10                                                 | writer (see writer)                                   |
| members (for menu) 10                                      | displays                                              |
| record formats 10                                          | (see also display; displaying)                        |
|                                                            | active jobs 3, 4                                      |
| locked objects 15                                          | additional SDA 10                                     |
| log 4                                                      | additional SDA TO                                     |

| displays (continued)                         | displays (continued)                           |
|----------------------------------------------|------------------------------------------------|
| and input fields 12                          | menu definition example 10                     |
| changing information on 12                   | message record, subfile 10                     |
| CL save/create CL program example 10         | messages, field 10                             |
| command entry 3, 10                          | messages, subfile 10                           |
| command keys and indicator text 10           | multiple 12                                    |
| condition indicators, specifying 10          | object locks 3, 22                             |
| create CL program example 10                 | open files 4                                   |
| create display device file example 10        | option menu, SDA example 10                    |
| data base examples 10                        | output data for test example 10                |
| data base format list 10                     | output keywords 10                             |
| DDM information 22                           | overlay keywords 10                            |
| descriptions of                              | override with printer file 10                  |
| breakpoint display 4                         | print keywords 10                              |
| file overrides 4                             | printer device file 4                          |
| design record format menu 10                 | procedure for handling 12                      |
| Displaywriter                                | query data execution 10                        |
| configuring for 14, 23                       | record format examples 10                      |
| link 23                                      | record format, user 10                         |
| display layout, subfile 10                   | relationship of 12                             |
| display library list 10                      | replace library list 10                        |
| display object description 10                | requesting from other displays 12              |
| display test input buffer 10                 | rollable 12                                    |
| editing 10                                   | routing entries 4                              |
| entering information on 12                   | routing friedback 10                           |
| extended data base field display 10          | save DDS/create display device file example 10 |
| extended field definition example 10         | session 17                                     |
| extended indicators 10                       | (see also DSPRJESSN)                           |
| field definition, extended 10                | session description 17                         |
| field lists example 10                       | (see also DSPSSND)                             |
| field reference 10                           | start RJE console 17                           |
| file definition example 10                   | (see also STRRJECSL)                           |
| file description 4, 22                       | subfile example 10                             |
| file field description 4, 22                 | subfile keywords 10                            |
| format list 10                               | test input buffer, display 10                  |
| forms control table display 17               | typės 12                                       |
| • •                                          | ••                                             |
| (see also DSPFCT)                            | user record format 10                          |
| general control record keywords 10           | validity/check 10                              |
| general keywords 10                          | with roll capability 12                        |
| help text 10                                 | work display (see work display)                |
| indicator keywords, subfile record format 10 | displays, sequence of (see diagrams)           |
| initial menu definition example 10           | Displaywriter System, 6580 14                  |
| input data for test example 10               | Distributed Data Management (DDM)              |
| input keywords 10                            | architecture 22                                |
| job menu 4                                   | communications 22                              |
| job record locks 4                           | components used in 22                          |
| journal attributes 3                         | definition 6, 13                               |
| keyboard shift 10                            | file 3, 5, 21, 22                              |
| member list example 10                       | file accessing 22                              |
|                                              |                                                |

| 1. | Installation and Device Configuration | 9.  | Query Reference              | 17. | RJEF Installation Planning Guide |
|----|---------------------------------------|-----|------------------------------|-----|----------------------------------|
| 2. | CPF Concepts                          | 10. | SDA Reference                | 18. | RJEF Programmer's Guide          |
| 3. | CPF Programmer's Guide                | 11. | Operator's Guide             | 19. | BASIC Reference                  |
| 4. | CPF Reference-CL                      | 12. | Programmer's/User's WS Guide | 20. | 3270 Emulation                   |
| 5. | CPF Reference-DDS                     | 13. | COBOL Reference              | 21. | PL/I Reference                   |
| 6. | RPG III Reference                     | 14. | Data Communications Guide    | 22. | DDM User's Guide                 |
| 7. | DFU Reference                         | 15. | Problem Determination Guide  | 23. | Communications Admin. Guide      |
| 8. | SEU Reference                         | 16. | Application Example 1        |     |                                  |
|    |                                       |     |                              |     |                                  |

## Distributed Data Management (DDM) ● documentation aids

| Distributed Data Management (DDM) (continued)                                                            | DLTPRTIMG (Delete Print Image) command 4                            |
|----------------------------------------------------------------------------------------------------|---------------------------------------------------------------------|
| file sharing 22                                                                                          | DLTQRYAPP (Delete Query Application) command 4                      |
| installing 1                                                                                             | DLTRJECFG (Delete RJE Configuration) command                        |
| member accessing 22                                                                                      | description 4, 17, 18                                               |
| source DDM (SDDM) server 22                                                                              | example 4, 17, 18                                                   |
| target DDM (TDDM) server 22                                                                              | DLTSBSD (Delete Subsystem Description) command 4                    |
| types of files supported 22                                                                              | DLTSPADCT (Delete Spelling Aid Dictionary) command 4                |
| uses APPC 22                                                                                             | DLTSSND (Delete Session Description) command                        |
| verifying 1                                                                                              | description 4, 17, 18                                               |
| Distributed Host Command Facility (see DHCF)                                                             | example 17, 18                                                      |
| distribution(s)                                                                                          | DLTTBL (Delete Table) command 4                                     |
| directory 23                                                                                             | DLTUSRPRF (Delete User Profile) command 4                           |
| electronic document 23                                                                                   | DLYJOB (Delay Job) command 3, 4, 19                                 |
| errors 23                                                                                                | DMPCLPGM (Dump CL Program) command 4                                |
| incorrectly addressed 23                                                                                 | DMPJOB (Dump Job) command                                           |
| list(s) 3, 23                                                                                            | DDM limitation 22                                                   |
| object 23                                                                                                | description 4                                                       |
| redirection (forwarding) of 23                                                                           | example 11                                                          |
| services 3, 23                                                                                           | DMPJOBINT (Dump Job Internal) command 4, 11                         |
| SNADS 23                                                                                                 | DMPOBJ (Dump Object) command 4, 11                                  |
| DIV (divide) operation code 6                                                                            | DMPSYSOBJ (Dump System Object) command 4, 11                        |
| (see also MVR operation code)                                                                            | DMPTAP (Dump Tape) command 4                                        |
| divide (DIV) operation code 6                                                                            | DO (Do Group) command                                               |
| DIVIDE statement 13                                                                                      | description 4                                                       |
| division                                                                                                 | example 3                                                           |
| by zero error 19                                                                                         | Do (DO) operation code 6                                            |
| header 13                                                                                                | Do Group command (DO) (see DO (Do Group) command)                   |
| operator 13                                                                                              | do group(s)                                                         |
| statement 19                                                                                             | commands 6                                                          |
| DLCOBJ (Deallocate Object) command 4, 22                                                                 | begin (see DO)                                                      |
| DLS (see Document Library Services)                                                                      | end (see ENDDO)                                                     |
| DLTCHTFMT (Delete Chart Format) command 4                                                                | description 3, 6                                                    |
| DLTCLS (Delete Class) command 4                                                                          | following an IF command 4                                           |
| DLTCMD (Delete Command) command 4                                                                        | nested 3, 4                                                         |
| DLTCUD (Delete Control Unit Description) command 4, 14 DLTDEVD (Delete Device Description) command 4, 14 | do until (DOUxx) operation code 6 do while (DOWxx) operation code 6 |
| DLTDFUAPP (Delete DFU Application) command 4, 14                                                         | document(s)                                                         |
| DLTDKTLBL (Delete Diskette Label) command                                                                | access 23                                                           |
| description 4                                                                                            | archive, restoring documents 23                                     |
| example 11                                                                                               | authority, granting 23                                              |
| DLTDOC (Delete Document) command 3, 4                                                                    | distribution services 3, 23                                         |
| DLTDOCL (Delete Document List) command 3, 4, 23                                                          | distribution, electronic (EDD) 23                                   |
| DLTEDT (delete edit) keyword 3                                                                           | filed 23                                                            |
| DLTF (Delete File) command 4                                                                             | final form text 23                                                  |
| DLTFCT (Delete Forms Control Table) command                                                              | interchange 3, 23                                                   |
| description 4, 17, 18                                                                                    | interchange terminal node 23                                        |
| example 17, 18                                                                                           | library 23                                                          |
| DLTGSS (Delete Graphics Symbol Set) command 4                                                            | list(s) 3, 23                                                       |
| DLTJOBD (Delete Job Description) command 4                                                               | name, library-assigned (LADN) 23                                    |
| DLTJOBQ (Delete Job Queue) command 4                                                                     | object, restoring 23                                                |
| DLTJRN (Delete Journal) command 4                                                                        | ownership, changing 23                                              |
| DLTJRNRCV (Delete Journal Receiver) command 4                                                            | password 23                                                         |
| DLTLIB (Delete Library) command 4                                                                        | personal 23                                                         |
| DLTLIND (Delete Line Description) command 4, 14                                                          | revisable form text 23                                              |
| DLTMSGF (Delete Message File) command 4                                                                  | Document Interchange Architecture (DIA) 23                          |
| DLTMSGQ (Delete Message Queue) command 4                                                                 | Document Library Services (DLS) 23                                  |
| DLTOUTQ (Delete Output Queue) command 4                                                                  | documentation aids                                                  |
| DLTOVR (Delete Override) command                                                                         | * (asterisk) on DDS form 3                                          |
| description 4                                                                                            | comment statement 3                                                 |
| example 3                                                                                                | cross reference listing 19                                          |
| DLTPGM (Delete Program) command 4                                                                        | description 3                                                       |

| documentation aids (continued)                             | dropping fields, copying files 3                            |
|------------------------------------------------------------|-------------------------------------------------------------|
| displaying                                                 | dropping DDM conversations 22                               |
| data base relations 3                                      | DSNAPF (Design Advanced Printer Function) command 4         |
| file descriptions 3                                        | DSNDFUAPP (Design DFU Application) command 4, 12            |
| file field descriptions 3                                  | DSNFMT (Design Format) command                              |
| library list 3                                             | description 4, 10, 12                                       |
| program references 3                                       | displaying command parameters 10                            |
| source file 3                                              | prompt 10                                                   |
| field reference file 3                                     | DSNQRYAPP (Design Query Application) command 4, 12          |
| file reference function 3                                  | DSPACC (Display Access Code) command 3, 4, 23               |
| listing CL commands 3                                      | DSPACCAUT (Display Access Code Authority)                   |
| reference function output files                            | command 3, 4, 23                                            |
| data base relations 3                                      | DSPACTJOB (Display Active Jobs) command 4, 11               |
| file field descriptions 3                                  | DSPAUTUSR (Display Authorized Users) command 4              |
| object descriptions 3                                      | DSPBKP (Display Breakpoints) command 4                      |
| program reference 3                                        | DSPCHLSTS (Display Channel Status) command 4                |
| retrieving CL source 3                                     | DSPCLS (Display Class) command 4                            |
| save/restore status 3                                      | DSPCMD (Display Command) command 4                          |
| source update status 3                                     | DSPCNPA (Display CSNAP Attributes) command 4                |
| documentation, comments as 7                               | DSPCTLSTS (Display Control Unit Status) command             |
| documenting end of procedures 13                           | description 4                                               |
| dollar sign (\$)                                           | example 11                                                  |
| (see also currency symbol; fixed currency symbol; floating | DSPCUD (Display Control Unit Description) command 4         |
| currency symbol)                                           | DSPDBG (Display Debug) command 4                            |
| allowed in names 4, 19                                     | DSPDBR (Display Data Base Relations) command                |
| alphabetic extender 4                                      | description 4                                               |
| DOT intrinsic function description 19                      | record format for output file 3                             |
| double asterisk (**)                                       | DSPDEVCFG (Display Device Configuration) command            |
| alternate collating sequence table 6                       | description 4, 14                                           |
| arrays and tables 6                                        | example 11                                                  |
| file translation table 6                                   | DSPDEVD (Display Device Description) command 4, 14          |
| generated RPG III specification 6                          | DSPDEVSTS (Display Device Status) command                   |
| generated total fields                                     | description 4                                               |
| restrictions in naming fields 6                            | example 11                                                  |
| look ahead fields 6                                        | DSPDIR (Display Directory) command 4, 23                    |
| double colon (::) (see entry)                              | DSPDKT (Display Diskette) command                           |
| double-column menu 10                                      | description 4, 11                                           |
| double equal sign (==) (see pseudo-text delimiter)         | example 11                                                  |
| double exclamation point (   %   %)                        | DSPDOCAUT (Display Document Authority) command 4            |
| (see also exclamation point (   % ))                       | DSPDSTLOG (Display Distribution Log) command 4, 23          |
| EJECT statement 19                                         | DSPDSTSRV (Display Distribution Services) command 4, 11, 23 |
| SPACE statement 19                                         | DSPDSTSTS (Display Distribution Status) command 4, 11, 23   |
| double parentheses 4                                       | DSPDTA (Display Data) command                               |
| double precision 9                                         | description 4, 7                                            |
| DOUxx (do until) operation code 6                          | example 7                                                   |
| DOWxx (do while) operation code 6                          | DSPDTAARA (Display Data Area) command 3, 4                  |
| DR trailing character 19                                   | DSPEDTD (Display Edit Description) command 4                |
| DRAWER keyword 3                                           | DSPFCT (Display Forms Control Table) command                |
| drop line at sign-off 14                                   | additional considerations 17, 18                            |
|                                                            |                                                             |

| 1.         | Installation and Device Configuration | 9.  | Query Reference              | <b>17</b> . | RJEF Installation Planning Guide |
|------------|---------------------------------------|-----|------------------------------|-------------|----------------------------------|
| 2.         | CPF Concepts                          | 10. | SDA Reference                | 18.         | RJEF Programmer's Guide          |
| 3.         | CPF Programmer's Guide                | 11. | Operator's Guide             | 19.         | BASIC Reference                  |
| 4.         | CPF Reference-CL                      | 12. | Programmer's/User's WS Guide | 20.         | 3270 Emulation                   |
| 5.         | CPF Reference-DDS                     | 13. | COBOL Reference              | 21.         | PL/I Reference                   |
| <b>6</b> . | RPG III Reference                     | 14. | Data Communications Guide    | 22.         | DDM User's Guide                 |
| 7.         | DFU Reference                         | 15. | Problem Determination Guide  | 23.         | Communications Admin. Guide      |
| 8.         | SEU Reference                         | 16. | Application Example 1        |             |                                  |

### DSPFCT (Display Forms Control Table) command ● DSPSIZ keyword

| DSPFCT (Display Forms Control Table) command (continued) description 4, 17, 18 example 17, 18 forms control table display 17, 18 forms control table entry display 17, 18 | DSPNETF (Display Network Files) command 4, 23 DSPNETJOBE (Display Network Job Entry) command 4, 23 DSPOBJAUT (Display Object Authority) command 4 DSPOBJD (Display Object Description) command description 4, 12 |
|----------------------------------------------------------------------------------------------------|----------------------------------------------------------------------------------------------------|
| DSPFD (Display File Description) command 4, 22, 23 DSPFFD (Display File Field Description) command DDM considerations 22 description 4 record format for output file 3    | example 11 record format for output file 3 to display names of libraries 3 to display object descriptions 3 to display system log versions 3                                                                     |
| DSPFINCHLP (Display Finance Help) command 14<br>DSPFMB (Display File/Member) command 3                                                                                    | DSPOBJLCK (Display Object Lock) command 4, 22<br>DSPOUTQ (Display Output Queue) command                                                                                                    |
| DSPFMB program logic flow 3                                                                                                    | description 4, 12                                                                                                    |
| DSPFMBC program logic flow 3                                                                                                    | example 8, 11                                                                                                    |
| DSPFMBCC program logic flow 3 DSPFNCHLP (Display Finance Help) command 4                                                                                                  | reasons for using 8 requesting from output queues display 8                                                                                                    |
| DSPGDF (Display Graphics Data File) command 4                                                                                                    | requesting from services display 8                                                                                                    |
| DSPJOB (Display Job) command                                                                                                    | DSPOUTQD (Display Output Queue Description)                                                                                                    |
| DDM considerations 22                                                                                                    | command 4, 11                                                                                                    |
| description 4, 12, 21                                                                                                    | DSPOVR (Display Override) command                                                                                                    |
| example 11                                                                                                    | description 4                                                                                                    |
| DSPJOBD (Display Job Description) command 4, 12                                                                                                    | example 3                                                                                                    |
| DSPJOBLOG (Display Job Log) command 3, 4, 12                                                                                                    | DSPPGM (Display Program) command 3, 4                                                                                                    |
| DSPJOBQ (Display Job Queue) command                                                                                                    | DSPPGMADP (Display Programs that Adopt) command 3, 4                                                                                                    |
| description 4, 12                                                                                                    | DSPPGMCHG (Display Programming Change) command 4                                                                                                    |
| example 11                                                                                                    | DSPPGMMNU (Display Programmer Menu) command 3, 4, 12                                                                                                    |
| DSPJRN (Display Journal) command                                                                                                    | DSPPGMREF (Display Program References) command                                                                                                    |
| description 4                                                                                                    | description 4                                                                                                    |
| QSNADS 23<br>DSPJRNA (Display Journal Attributes) command 4                                                                                                    | example 3 record format for output file 3                                                                                                    |
| DSPJRNMNU (Display Journal Menu) command 4                                                                                                    | DSPPGMVAR (Display Program Variable) command 4                                                                                                    |
| DSPJRNRCVA (Display Journal Receiver Attributes)                                                                                                    | DSPRCDLCK (Display Record Lock) command 3, 4                                                                                                    |
| command 4                                                                                                    | DSPRDR (Display Reader) command 4, 11                                                                                                    |
| DSPKDBMAP (Display Keyboard Map) command 4, 12                                                                                                    | DSPRJECFG (Display RJE Configuration) command 17                                                                                                    |
| DSPLIB (Display Library) command                                                                                                    | DSPRJESSN (Display RJE Session) command                                                                                                    |
| as cross-referencing aid 3                                                                                                    | additional considerations 17, 18                                                                                                    |
| description 4                                                                                                    | description 4, 17, 18                                                                                                    |
| DSPLIBL (Display Library List) command 4                                                                                                    | example 17, 18                                                                                                    |
| DSPLIND (Display Line Description) command 4                                                                                                    | RJE communications display 17                                                                                                    |
| DSPLINSTS (Display Line Status) command                                                                                                    | RJE data base reader display 17                                                                                                    |
| description 4                                                                                                    | RJE data base writer display 17, 18                                                                                                    |
| example 11, 15                                                                                                    | RJE device reader display 17                                                                                                    |
| DSPLNKSTS (Display Link Status) command 4                                                                                                    | RJE diskette writer display 17                                                                                                    |
| DSPLOG (Display Log) command                                                                                                    | RJE print writer display 17, 18                                                                                                    |
| description 4 example 11, 15                                                                                                    | RJE punch writer display 17                                                                                                    |
| DSPLY (display function) operation code 6                                                                                                    | RJE reader display 18 RJE session attributes display 17, 18                                                                                                    |
| DSPMNU (Display Menu) command                                                                                                    | RJE session status display 17, 16                                                                                                    |
| description 4, 12                                                                                                    | RJE writer display 17, 18                                                                                                    |
| example 4                                                                                                    | user program RJE writer display 18                                                                                                    |
| DSPMOD keyword 3, 5                                                                                                    | DSPRPYL (Display Reply List) command 4                                                                                                    |
| DSPMODSTS (Display Mode Status) command 4, 14                                                                                                    | DSPSAVF (Display Save File) command 3, 4                                                                                                    |
| DSPMSG (Display Messages) command                                                                                                    | DSPSBMJOB (Display Submitted Jobs) command                                                                                                    |
| description 4, 12, 21                                                                                                    | description 4, 12                                                                                                    |
| example 11                                                                                                    | example 15                                                                                                    |
| DSPMSGD (Display Message Description) command 4, 12                                                                                                    | DSPSBS (Display Subsystem) command                                                                                                    |
| DSPMSGF (Display Message File) command 4                                                                                                    | description 3, 4, 12, 21                                                                                                    |
| DSPNETA (Display Network Attributes) command                                                                                                    | example 11 DSPSBSD (Display Subsystem Description) command 4, 11                                                                                                    |
| APPC 14 description 4                                                                                                    | DSPSIZ keyword 5                                                                                                    |
| example 4, 23                                                                                                    | DOI DIZ ROYWOID D                                                                                                    |

| DSPSPLF (Display Spooled File) command                  | DTR (data-terminal-ready) delay 14              |
|---------------------------------------------------------|-------------------------------------------------|
| description 4                                           | DTRDLY (data-terminal-ready delay) parameter 14 |
| to display job log 3                                    | Dual Cluster feature, 5250 14                   |
| DSPSPLFA (Display Spooled File Attributes) command      | dual journal receivers 3                        |
| description 4                                           | dummy variable 19                               |
| example 8, 11                                           | dump                                            |
| DSPSRVSTS (Display Service Status) command              | commands 15                                     |
| description 4                                           | DMPJOB (Dump Job)                               |
| example 15                                              | DMPJOBINT (Dump Job Internal)                   |
| DSPSSND (Display Session Description) command           | DMPOBJ (Dump Object)                            |
| additional considerations 17, 18                        | DMPSYSOBJ (Dump System Object)                  |
| description 4, 17, 18                                   | display                                         |
| example 17, 18                                          | additional SDA displays 10                      |
| session description communications entry display 17, 18 | problem determination 10                        |
| session description communications entry selection      | formatted 6,13                                  |
| list 17, 18                                             | main storage, switch setting 11                 |
| session description host reader entry display 17, 18    | message-related 15                              |
| session description host writer entry display 17, 18    | procedures 15                                   |
| session description operational attributes              | program 3                                       |
| display 17, 18                                          | QPSRVDMP printer file 15                        |
| session description reader entry selection              | SDA formatted 10                                |
| list 17, 18                                             | stand-alone 15                                  |
| session description writer entry selection              | DUMP (program dump) operation code 6            |
| list 17, 18                                             | Dump CL Program command (DMPCLPGM) 3, 4         |
| DSPSTGCFG (Display Storage Configuration) command 3, 4  | Dump Job command (see DMPJOB)                   |
| DSPSYS (Display System) command                         | Dump Job Internal command (DMPJOBINT) 4         |
| description 4                                           | Dump Object command (DMPOBJ) 4, 11              |
| example 11                                              | dump procedures 15                              |
| DSPSYSSTS (Display System Status) command               | Dump System Object command (DMPSYSOBJ) 4, 11    |
| description 4                                           | Dump Tape command (DMPTAP) 4                    |
| example 11                                              | Dup key 5                                       |
| interpreting display 3                                  | DUPDKT (Duplicate Diskette) command             |
| updating statistics 3                                   | description 4                                   |
| DSPSYSVAL (Display System Value) command                | example 11                                      |
| description 4                                           | duplicate                                       |
| example 11                                              | (see also key value)                            |
| DSPTAP (Display Tape) command                           | compare values, APPC 14                         |
| description 4                                           | data file identifiers 4                         |
| example 11                                              | description 3                                   |
| save/restore volume display 11                          | handling 3                                      |
| tape volume display 11                                  | job names 4                                     |
| DSPTRC (Display Trace) command 4                        | key values 5                                    |
| DSPTRCDTA (Display Trace Data) command 4, 21            | preventing 3                                    |
| DSPUSRPRF (Display User Profile) command 4, 23          | record keys, retrieval of 13                    |
| DSPUSRPWD (Display User Password) command 4             | retrieval order 3                               |
| DSPWTR (Display Writer) command 4, 11                   | duplicate compare values 14                     |
| DTAFLD (data field definition) statement 7              | Duplicate Diskette command (see DUPDKT)         |
| DTAFMT (data format) statement 7                        | Duplicate Spool File command (DUPSPLF) 3        |

| 1. | Installation and Device Configuration | 9.  | Query Reference              | 17. | RJEF Installation Planning Guide |
|----|---------------------------------------|-----|------------------------------|-----|----------------------------------|
| 2. | CPF Concepts                          | 10. | SDA Reference                | 18. | RJEF Programmer's Guide          |
| 3. | CPF Programmer's Guide                | 11. | Operator's Guide             | 19. | BASIC Reference                  |
| 4. | CPF Reference-CL                      | 12. | Programmer's/User's WS Guide | 20. | 3270 Emulation                   |
| 5. | CPF Reference-DDS                     | 13. | COBOL Reference              | 21. | PL/I Reference                   |
| 6. | RPG III Reference                     | 14. | Data Communications Guide    | 22. | DDM User's Guide                 |
| 7. | DFU Reference                         | 15. | Problem Determination Guide  | 23. | Communications Admin. Guide      |
| 8. | SEU Reference                         | 16. | Application Example 1        |     |                                  |

### duplicating ● elementary item

| duplicating                                   | edit description(s) (continued)                     |
|-----------------------------------------------|-----------------------------------------------------|
| diskettes 11                                  | commands                                            |
| (see also diskette)                           | create (CRTEDTD) 4                                  |
| fields 7                                      | delete (DLTEDTD) 4                                  |
| function 5                                    | display (DSPEDTD) 4                                 |
| duplication of data-name, restriction on 13   | commands affecting 4                                |
| DUPSPLF (Duplicate Spool File) command 3      | description 3, 4                                    |
| dynamic                                       | displaying (DSPEDTD) 4                              |
| access                                        | edit codes 3                                        |
| BASIC 19                                      | IBM-supplied 3, 4                                   |
| COBOL 13                                      | in master matrix chart 4                            |
| PL/I 21                                       | object type 3                                       |
| RPG 6                                         | purpose 4                                           |
| access mode 13                                | rules 3                                             |
| access statements 13                          | stored in QSYS library 4                            |
| array (see execution-time array)              | Edit Document command (EDTDOC) 4                    |
| description 3, 5                              | Edit Source command (see EDTSRC)                    |
| storage allocation                            | edit source member from programmer menu 12          |
| BASIC 19                                      | Edit Text command (EDTTXT) 4                        |
| COBOL 13                                      | edit word keyword (EDTWRD) 3                        |
| PL/I 21                                       | editing                                             |
| RPG 6                                         | (see also changing; edit codes)                     |
| values in a table 13                          | character 3                                         |
| DYNSLT                                        | date fields 6                                       |
| coding example 5                              | description of SEU functions 8                      |
| description 5                                 | display 10                                          |
|                                               | externally described files 6                        |
|                                               | nonprinter files 6                                  |
| <b>F</b>                                      | rules 4                                             |
| E                                             | sign control symbols 13                             |
|                                               | sign, description 13                                |
| E-format 19                                   | source (see source file)                            |
| EBCDIC (extended binary-coded decimal)        | system values 3                                     |
| character codes 14, 20                        | currency symbol (QCURSYM)                           |
| character set 4                               | date format (QDATFMT)                               |
| character set, COBOL characters 13            | date separator (QDATSEP)                            |
| collating sequence 13, 19                     | decimal format (QDECFMT)                            |
| EC (engineering change) log 15, 19            | EDTCODE (edit code) keyword 3                       |
| EDD (electronic document distribution) 14, 23 | EDTDOC (Edit Document) command 4                    |
| edit                                          | EDTSRC (Edit Source) command                        |
| date 6                                        | description 3, 4, 8, 12                             |
| display 8                                     | listed by command 4                                 |
| examples 6                                    | monitoring 3                                        |
| functions 5                                   | EDTTXT (Edit Text) command 4                        |
| word 10                                       | EDTWRD (edit word) keyword 3                        |
| edit/check algorithm 5                        | effect of normal and abnormal termination 15        |
| edit code(s)                                  | eject code (%) 8                                    |
| code for a result field 9                     | EJECT parameter 9                                   |
| CPF-provided 3                                | eject, after or before 9                            |
| description                                   | EJTEMLOUT (Eject Emulation Output) command 3, 4, 20 |
| CPF 3, 5                                      | electronic document distribution (EDD) 14, 23       |
| DFU 7                                         | ELEM (Element) statement, examples 3                |
| RPG III 6                                     | Element (ELEM) command definition statement         |
| SDA 10                                        | description 4                                       |
| example 10                                    | example 3                                           |
| keyword (EDTCODE) 3                           | element arrays 21                                   |
| user-defined 3, 5                             | elementary item                                     |
| 5 through 9 (see edit description)            | alignment rules 13                                  |
| edit description 3                            | as subscript 13                                     |
| edit description(s)                           | classes and categories 13                           |
| authority needed to use 3                     | 0,00000 0.10 00.030.100 10                          |

| elementary item (continued) level-number concepts 13 valid clauses 13 elementary moves 13 elements BASIC 19 CL parameters 3 COBOL 13 defining a list 3                                                                                                    | end of procedures, documenting 13 End Pass-through command (ENDPASTHR) 4, 12, 14, 23 end position 6 End Program command (see ENDPGM) end prompting 12 End Service command (see ENDSRV) END statement 19 end subroutine (ENDSR) operation code 6 ENDCBLDBG (End COBOL Debug) command 4, 13                                                                                                    |
|----------------------------------------------------------------------------------------------------|----------------------------------------------------------------------------------------------------|
| of an array 19<br>PL/I 21<br>RPG 6                                                                                                    | ENDCMTCTL (End Commitment Control) command description 4 example 3                                                                                                    |
| ellipses in syntax 19 indicating repetition 13  ELSE (else do) operation code 6  ELSE (Else) command 4 else do (ELSE) operation code 6 embedded blank in DDS syntax 5 embedded command prompting 12 emergency power down 11 emergency program patch 11 emergency startup 11  EMLPRTKEY (Emulation Printer Key) command 3  EML3270 (Emulate 3270) command 3, 4, 14, 20  EMPRT KEY command 20  Emulate Printer Key command (EMLPRTKEY) 3 encapsulated program 6 end (END) operation code 6  End COBOL Debug command (ENDCBLDBG) 4  End Commitment Control command (ENDCMTCTL) 3, 21  End Debug command (ENDDBG) 4  End Do Group command (ENDINP) 4  End Job command (see //ENDJOB)  End Journaling Access Path command (ENDJRNAP) 3, 4  End Journaling Physical File Changes command (ENDJRNPF) 4 end modify key 9 end-of-chain indicator (see safe indicator) end of data 8 end of data file, locating 7 end of file condition 3 | ENDDBG (End Debug) command 4 ENDDO (End Do Group) command description 4 example 3 ending (see also canceling; terminating) attribute character 5 DDM conversations 22 debug mode (see debug) file processing 13 in BASIC 19 job(s) (see job) log(s) (see log) pass-through 23 program (see program) service monitor (stand-alone dumps) 15 ENDINP (End Input) command 4 ENDJOB (End Job) command (see //ENDJOB) ENDJRNAP (End Journaling Access Path) command 3, 4 ENDJRNPF (End Journaling Physical File Changes) command 4 ENDPASTHR (End Pass-through) command 4, 12, 14, 23 ENDPGM (End Program) command description 4 examples 3 ENDSR (end subroutine) operation code 6 ENDSRV (End Service) command description 4 example 11, 15 enhancements, RPG III (see RPG III enhancements) enroll (see also enrolling; users) |
| delay 3 error condition 19 file description specifications entry 6 positioning 3 with primary file 6                                                                                                    | local users 23<br>office users 23<br>users 23                                                                                                    |

| 1. | Installation and Device Configuration | 9.  | Query Reference              | 17.         | RJEF Installation Planning Guide |
|----|---------------------------------------|-----|------------------------------|-------------|----------------------------------|
| 2. | CPF Concepts                          | 10. | SDA Reference                | 18.         | RJEF Programmer's Guide          |
| 3. | CPF Programmer's Guide                | 11. | Operator's Guide             | 19.         | BASIC Reference                  |
| 4. | CPF Reference-CL                      | 12. | Programmer's/User's WS Guide | 20.         | 3270 Emulation                   |
| 5. | CPF Reference-DDS                     | 13. | COBOL Reference              | 21.         | PL/I Reference                   |
| 6. | RPG III Reference                     | 14. | Data Communications Guide    | <b>22</b> . | DDM User's Guide                 |
| 7. | DFU Reference                         | 15. | Problem Determination Guide  | <b>23</b> . | Communications Admin. Guide      |
| 8. | SEU Reference                         | 16. | Application Example 1        |             |                                  |

## enrolling ● error(s)

| enomig                                              | LOF (See Control Statement)                          |
|-----------------------------------------------------|------------------------------------------------------|
| (see also enroll; users)                            | equal sign (=)                                       |
| local users in the system distribution directory 23 | in IF statements 19                                  |
| new users 23                                        | in LET statements 19                                 |
| remote users in system distribution directory 23    | rules for using in SEU 8                             |
| users 3                                             | erase input key 4, 12, 13                            |
| ENTADM (Enter Administrative Management) command 4  | erasing 5                                            |
| ENTCBLDBG (Enter COBOL Debug) command 4, 13         | ERR intrinsic function 19                            |
| ENTDBG (Enter Debug) command                        |                                                      |
| ·                                                   | error handling 14                                    |
| adding programs 3                                   | error log number 15                                  |
| description 4, 21                                   | error recovery 14                                    |
| example 3                                           | error retries 14                                     |
| preventing updates to files 3                       | error return data 14                                 |
| Enter Administrative Management command (ENTADM) 4  | error summary codes 15                               |
| Enter BGU (ENTBGU) command                          | error(s)                                             |
| Enter Debug Mode command (see ENTDBG)               | BASIC 19                                             |
| Enter key 11                                        | code, keyboard 11                                    |
| in BASIC Help 19                                    | codes 12                                             |
| using as the Roll Up key 3                          | communications, recovery from 6, 11                  |
| Enter/Rec Adv key 9, 12                             | compiler 6                                           |
| entering                                            | conditions 13, 19                                    |
| •                                                   |                                                      |
| commands 4, 11                                      | considerations, copying files 3                      |
| commands from system operator menu 11               | correction, automatic 13                             |
| commands, description 7                             | display of 12                                        |
| debug mode 3                                        | distribution 23                                      |
| (see also debug)                                    | dump 21                                              |
| information 12                                      | during processing of command definition statements 3 |
| procedures 19                                       | encountered during compilation of a CL program 3     |
| programs 19                                         | encountered during DDS processing 3                  |
| records in a data file                              | error notification prompt 7                          |
| definition example 7                                | handling 11, 12, 19, 22                              |
| execution example 7                                 | handling, examples 14                                |
| using BASIC 19                                      | handling, mixed file 3                               |
| service mode 15                                     | in command entry 12                                  |
|                                                     | in source file member 10                             |
| (see also ENDSRV)                                   |                                                      |
| source programs 13                                  | keying 12                                            |
| source using SEU 3                                  | log, machine 15                                      |
| system operator menu 11                             | number 15                                            |
| transaction examples 16                             | logic 6                                              |
| UDS source 9                                        | (see also exception/error handling)                  |
| entries, bind command 14                            | message location 5                                   |
| entries, receiving journal 3                        | message severity codes 11                            |
| entry                                               | message(s)                                           |
| autostart job (see autostart job entry)             | (see also message)                                   |
| codes (for determining command use) 4               | device emulation 20                                  |
| codes, batch 11                                     | display 12                                           |
| command, examples 11                                | emulation, 3270 20                                   |
| communications 23                                   | expanded description 12                              |
| format definition prompt, parameters 7              | for keying errors 12                                 |
| job queue (see job queue entry)                     | function check 12                                    |
| job quede (see job quede entry)                     | input-related 12                                     |
|                                                     | •                                                    |
| (see also journal entry)                            | list of, by command 4                                |
| modes 19                                            | logged in error log 4                                |
| routing (see routing entry)                         | monitored by MONMSG command 4                        |
| symbol (::) 12                                      | multiple 12                                          |
| table 23                                            | on command entry display 12                          |
| types, journal 3                                    | on program call menu 12                              |
| work station (see work station entry)               | original (see first-level text)                      |
| ENVIRONMENT attribute 21                            | overview 15                                          |
| Environment Division 13                             | problem determination 15                             |
|                                                     |                                                      |

| message(s) (continued) problem indication 15 related to input 12 related to keying errors 12 responding to 12 system 12 where messages appear 15 recovery communications 6, 11, 14 description 3, 11, 19 document interchange 23 reset key 9, 12 retries 14 return data 14 syntax 8 tracing 19 escape message(s) (see also error message; message) default actions for unmonitored messages 4  adding breakpoint to a program 3 job queue entry 3 menu 5 prompt with subfile 5 recovery routing entry 3 subfiles 5 trace to a program 3 work station entry 3 adding constants on work display 10 adding member to file 8 additional records, specifying 10 alternate format (arrays and tables) 6 binary synchronous communications 1, 4, 20 blink 10 | error(s) (continued)                             | example(s) (continued)                         |
|----------------------------------------------------------------------------------------------------|--------------------------------------------------|------------------------------------------------|
| related to input 12 related to keying errors 12 responding to 12 system 12 where messages appear 15 recovery communications 6, 11, 14 description 3, 11, 19 document interchange 23 reset key 9, 12 retries 14 return data 14 syntax 8 tracing 19 escape message(s) (see also error message; message)  breakpoint to a program 3 job queue entry 3 menu 5 message description 3 prompt with subfile 5 routing entry 3 subfiles 5 trace to a program 3 work station entry 3 adding constants on work display 10 adding member to file 8 additional records, specifying 10 alternate format (arrays and tables) 6 asterisk, split-edit 8 escape message(s) (see also error message; message)  binary synchronous communications 1, 4, 20                | message(s) (continued)                           | accessing remote files, DDM 22                 |
| related to keying errors 12 responding to 12 system 12 where messages appear 15 recovery communications 6, 11, 14 description 3, 11, 19 document interchange 23 reset key 9, 12 retries 14 return data 14 syntax 8 tracing 19 escape message(s) (see also error message; message)  job queue entry 3 menu 5 message description 3 prompt with subfile 5 routing entry 3 subfiles 5 trace to a program 3 work station entry 3 adding constants on work display 10 adding member to file 8 additional records, specifying 10 alternate format (arrays and tables) 6 asterisk, split-edit 8 euconomications 1, 4, 20                                                                                                    | problem indication 15                            | adding                                         |
| responding to 12 system 12 where messages appear 15 recovery communications 6, 11, 14 description 3, 11, 19 document interchange 23 reset key 9, 12 retries 14 return data 14 syntax 8 tracing 19 escape message(s) (see also error message; message)  menu 5 message description 3 prompt with subfile 5 routing entry 3 subfiles 5 trace to a program 3 work station entry 3 adding constants on work display 10 adding member to file 8 additional records, specifying 10 alternate format (arrays and tables) 6 asterisk, split-edit 8 auto report function 6 binary synchronous communications 1, 4, 20                                                                                                    | related to input 12                              | breakpoint to a program 3                      |
| system 12 where messages appear 15 recovery communications 6, 11, 14 description 3, 11, 19 document interchange 23 reset key 9, 12 retries 14 return data 14 syntax 8 tracing 19 escape message(s) (see also error message; message)  message description 3 prompt with subfile 5 routing entry 3 subfiles 5 trace to a program 3 work station entry 3 adding constants on work display 10 adding member to file 8 additional records, specifying 10 alternate format (arrays and tables) 6 asterisk, split-edit 8 auto report function 6 binary synchronous communications 1, 4, 20                                                                                                    | related to keying errors 12                      | job queue entry 3                              |
| where messages appear 15 recovery communications 6, 11, 14 description 3, 11, 19 document interchange 23 reset key 9, 12 retries 14 return data 14 syntax 8 tracing 19 escape message(s) (see also error message; message)  prompt with subfile 5 routing entry 3 subfiles 5 trace to a program 3 work station entry 3 adding constants on work display 10 adding member to file 8 additional records, specifying 10 alternate format (arrays and tables) 6 asterisk, split-edit 8 auto report function 6 binary synchronous communications 1, 4, 20                                                                                                    | responding to 12                                 | menu 5                                         |
| recovery communications 6, 11, 14 description 3, 11, 19 document interchange 23 reset key 9, 12 retries 14 return data 14 syntax 8 tracing 19 escape message(s) (see also error message; message) routing entry 3 subfiles 5 trace to a program 3 work station entry 3 adding constants on work display 10 adding member to file 8 additional records, specifying 10 alternate format (arrays and tables) 6 asterisk, split-edit 8 auto report function 6 binary synchronous communications 1, 4, 20                                                                                                    | system 12                                        | message description 3                          |
| communications 6, 11, 14  description 3, 11, 19  document interchange 23  reset key 9, 12  retries 14  return data 14  syntax 8  tracing 19  escape message(s)  (see also error message; message)  subfiles 5  trace to a program 3  work station entry 3  adding constants on work display 10  adding member to file 8  additional records, specifying 10  alternate format (arrays and tables) 6  asterisk, split-edit 8  auto report function 6  binary synchronous communications 1, 4, 20                                                                                                    | where messages appear 15                         | prompt with subfile 5                          |
| description 3, 11, 19     document interchange 23     reset key 9, 12     retries 14     return data 14     syntax 8     tracing 19     escape message(s)     (see also error message; message)  trace to a program 3     work station entry 3     adding constants on work display 10     adding member to file 8     additional records, specifying 10     alternate format (arrays and tables) 6     asterisk, split-edit 8     auto report function 6     binary synchronous communications 1, 4, 20                                                                                                    | recovery                                         | routing entry 3                                |
| document interchange 23 reset key 9, 12 retries 14 return data 14 syntax 8 tracing 19 escape message(s) (see also error message; message)  work station entry 3 adding constants on work display 10 adding member to file 8 additional records, specifying 10 alternate format (arrays and tables) 6 asterisk, split-edit 8 auto report function 6 binary synchronous communications 1, 4, 20                                                                                                    | communications 6, 11, 14                         | subfiles 5                                     |
| reset key 9, 12 retries 14 return data 14 syntax 8 tracing 19 escape message(s) (see also error message; message)  adding constants on work display 10 adding member to file 8 additional records, specifying 10 alternate format (arrays and tables) 6 asterisk, split-edit 8 auto report function 6 binary synchronous communications 1, 4, 20                                                                                                    | description 3, 11, 19                            | trace to a program 3                           |
| retries 14 return data 14 syntax 8 tracing 19 escape message(s) (see also error message; message)  adding member to file 8 additional records, specifying 10 alternate format (arrays and tables) 6 asterisk, split-edit 8 auto report function 6 binary synchronous communications 1, 4, 20                                                                                                    | document interchange 23                          | work station entry 3                           |
| return data 14 syntax 8 tracing 19 escape message(s) (see also error message; message)  additional records, specifying 10 alternate format (arrays and tables) 6 asterisk, split-edit 8 auto report function 6 binary synchronous communications 1, 4, 20                                                                                                    | reset key 9, 12                                  | adding constants on work display 10            |
| syntax 8 alternate format (arrays and tables) 6 tracing 19 asterisk, split-edit 8 escape message(s) auto report function 6 (see also error message; message) binary synchronous communications 1, 4, 20                                                                                                    | retries 14                                       | adding member to file 8                        |
| tracing 19 asterisk, split-edit 8 auto report function 6 (see also error message; message) binary synchronous communications 1, 4, 20                                                                                                    | return data 14                                   | additional records, specifying 10              |
| escape message(s) auto report function 6 (see also error message; message) binary synchronous communications 1, 4, 20                                                                                                    | syntax 8                                         | alternate format (arrays and tables) 6         |
| (see also error message; message) binary synchronous communications 1, 4, 20                                                                                                    | tracing 19                                       | asterisk, split-edit 8                         |
|                                                                                                    | escape message(s)                                | auto report function 6                         |
| default actions for unmonitored messages 4 blink 10                                                                                                    | (see also error message; message)                | binary synchronous communications 1, 4, 20     |
|                                                                                                    | default actions for unmonitored messages 4       | blink 10                                       |
| default handling 3 breakpoint 6, 13                                                                                                    | default handling 3                               | breakpoint 6, 13                               |
| default monitoring 3 browsing a listing (see compilation)                                                                                                    | default monitoring 3                             | browsing a listing (see compilation)           |
| description 3 BSC file 5, 14                                                                                                    | description 3                                    | BSC file 5, 14                                 |
| handling 3 calculation specifications indicators 6                                                                                                    | handling 3                                       | calculation specifications indicators 6        |
| monitored by MONMSG command 4 calling an IBM-supplied program 18                                                                                                    | monitored by MONMSG command 4                    | calling an IBM-supplied program 18             |
| monitoring 3 card device worksheet 1                                                                                                    | monitoring 3                                     | card device worksheet 1                        |
| description 3 changing                                                                                                    | description 3                                    | changing                                       |
| examples 3 data type of a field 3, 5                                                                                                    | examples 3                                       | data type of a field 3, 5                      |
| not allowed if MSG parameter specified 4 delivery mode of message queue 3                                                                                                    | not allowed if MSG parameter specified 4         | delivery mode of message queue 3               |
| sent by SNDPGMMSG command 4 length of a field 3, 5                                                                                                    | sent by SNDPGMMSG command 4                      | length of a field 3, 5                         |
| sent to program message queues only 4 lock date of an object 3                                                                                                    | sent to program message queues only 4            | lock date of an object 3                       |
| unmonitored actions defined in ADDMSGD command 4 object owners 3                                                                                                    | unmonitored actions defined in ADDMSGD command 4 | object owners 3                                |
| establishing date and time 3 password 3                                                                                                    | establishing date and time 3                     | password 3                                     |
| evaluating expression in BASIC 19 system operator's initial program 3                                                                                                    | evaluating expression in BASIC 19                | system operator's initial program 3            |
| evaluation results 14 user profile 3                                                                                                    | evaluation results 14                            | user profile 3                                 |
| EVOKE DDS keyword 14 CHGIDUDEF (Change IDU Definition) command 7, 9                                                                                                    | EVOKE DDS keyword 14                             | CHGIDUDEF (Change IDU Definition) command 7, 9 |
| evoke flow 14 CL program to save files and data areas 3                                                                                                    | evoke flow 14                                    | CL program to save files and data areas 3      |
| EVOKE request 3, 14 CL program, creating a 10                                                                                                    | EVOKE request 3, 14                              | CL program, creating a 10                      |
| evoke with confirm consideration 14 CL programs                                                                                                    |                                                  | , ,                                            |
| evoke without confirm 14 %SST 3                                                                                                    | evoke without confirm 14                         |                                                |
| evoking a target program, APPC 14 %SUBSTRING 3                                                                                                    | • • •                                            |                                                |
| evoking a TDDM 22 %SWITCH 3                                                                                                    |                                                  |                                                |
| example BSC file 14 controlling a menu 3                                                                                                    | ·                                                | ——————————————————————————————————————         |
| example communications file 14 converting date formats 3                                                                                                    | •                                                |                                                |
| example programs 14 declaring display file 3                                                                                                    |                                                  | • , ,                                          |
| example(s) embedded IF commands 3                                                                                                    | • • •                                            |                                                |
| (see also CL programs; coding examples) for save/restore 3                                                                                                    |                                                  | ·                                              |
| access path 6 handling break messages 3                                                                                                    | •                                                |                                                |
| access path for indexed file 13 initial program for setup 3                                                                                                    | access path for indexed file 13                  | initial program for setup 3                    |

| 1. | Installation and Device Configuration | 9.  | Query Reference              | 17. | RJEF Installation Planning Guide |
|----|---------------------------------------|-----|------------------------------|-----|----------------------------------|
| 2. | CPF Concepts                          | 10. | SDA Reference                | 18. | RJEF Programmer's Guide          |
| 3. | CPF Programmer's Guide                | 11. | Operator's Guide             | 19. | BASIC Reference                  |
| 4. | CPF Reference-CL                      | 12. | Programmer's/User's WS Guide | 20. | 3270 Emulation                   |
| 5. | CPF Reference-DDS                     | 13. | COBOL Reference              | 21. | PL/I Reference                   |
| 6. | RPG III Reference                     | 14. | Data Communications Guide    | 22. | DDM User's Guide                 |
| 7. | DFU Reference                         | 15. | Problem Determination Guide  | 23. | Communications Admin. Guide      |
| 8. | SEU Reference                         | 16. | Application Example 1        |     |                                  |

### example(s) ● example(s)

| example(s) (continued)                                     | example(s) (continued)                                      |
|------------------------------------------------------------|-------------------------------------------------------------|
| CL programs (continued)                                    | COPY statement 13                                           |
| logical expressions 3                                      | copying source from a card file to a source physical file 3 |
| moving test library objects to production library 3        | created menu 10                                             |
| passing parameters 3                                       | creating                                                    |
| processing a qualified name in 3                           | abbreviated commands 3                                      |
| receiving messages 3                                       | batch subsystem 3                                           |
| recover from abnormal termination 3                        | batch subsystem description 3                               |
| retrieving job attributes 3                                | card file 3                                                 |
| saving specific objects 3                                  | CL program 10                                               |
| send and receiving data areas 3                            | class 3                                                     |
| submitting a job 3                                         | command (see command definition) 3                          |
| system startup 3                                           | command to call application program 3                       |
| to control a menu 3                                        | command to display an output queue 3                        |
| to copy diskette files 16                                  | command to substitute default value 3                       |
| to display menu 16                                         | controlling subsystem description 3                         |
| to execute application 16                                  | data area 3                                                 |
| to handle break messages 3                                 | data base source file 3                                     |
| to set application program 16                              | data format for a message 3                                 |
| to set library list 16                                     | display file 3, 10                                          |
| to submit job 3                                            | display record format 10                                    |
| using fixed values 16                                      | edit description 3                                          |
| using IF commands 3                                        | field reference file 3, 5                                   |
| using variable values 16                                   | interactive subsystem description 3                         |
| using WAIT command 3                                       | job description 3                                           |
| CL save/create CL program display 10                       | job queue 3                                                 |
| CL, saving 10                                              | logical files 3, 5                                          |
| clearing lines for a display 3                             | menu 10                                                     |
| cluster configurations 1                                   | message file 3                                              |
| coaxial cable 1                                            | physical files 3                                            |
| COBOL formatted dump 13                                    | program described device file 3                             |
| COBOL program skeleton coding 13                           | programmer output queue 3                                   |
| COBOL transfer to IMS/VS program 14                        | source member 8                                             |
| COBOL transfer to System/34 programs 14                    | subfile 3, 5, 10                                            |
| command entry 11                                           | subsystem description for nighttime jobs 3                  |
| command keys, specifying 10                                | translate table 3                                           |
| command name 10                                            | user profile 3                                              |
| command parameters, specifying 10                          | cross reference listing 6, 13                               |
| command processing programs 3                              | CRTIDUAPP (Create IDU Application) command 7, 9             |
| communications 14                                          | data base field display 10                                  |
| communications file 5, 14                                  | data base file, fields from a 10                            |
| compile-time array 6                                       | Data Division                                               |
| compiler debugging options 13                              | coding 13                                                   |
| compiler options listing 13                                | map 13                                                      |
| completed record format 10                                 | data structure 6                                            |
| completed subfile control record 10                        | DDM 22                                                      |
| completed subfile record format 10                         | DDS                                                         |
| concatenating fields 3, 5                                  | BSC file 5, 14                                              |
| conditioning a                                             | communications file 5, 14                                   |
| keyword 5, 10                                              | display file 3, 5, 6, 10, 13, 16                            |
| message 5, 10                                              | display file 19                                             |
| conditioning a field 10                                    | field reference 3, 5, 6, 13, 16, 19                         |
| configuring user ASPs 3                                    | logical file 3, 5, 6, 13, 16, 19<br>mixed file 5, 14        |
| considerations for positioning record formats 3            | physical file 3, 5, 6, 16, 19                               |
| constants, adding on work display 10 control characters 10 | printer file 3, 5, 19                                       |
| control level indicators 6                                 | subfiles 3, 5, 6, 13, 16                                    |
| control unit description work sheets 1                     | DDS, saving the generated 10                                |
| controlling programs for user sign-ons 3                   | debugging options 6                                         |
| COPY DDS results 13                                        |                                                             |

| example(s) (continued)                           | example(s) (continued)                          |
|--------------------------------------------------|-------------------------------------------------|
| declaring a data area 3                          | displaying                                      |
| default message handling program 3               | active jobs 3                                   |
| default program for escape message 3             | data area 3                                     |
| defining                                         | data base relations 3                           |
| parameter 3                                      | file description 3, 22                          |
| prompt text for a command name 3                 | file field descriptions 3, 22                   |
| deleting an override 3                           | journal receiver directory 3                    |
| deleting QHST file 3                             | library 3                                       |
| describing a message 3                           | list of authorized users 3                      |
| describing display files 3                       | object authority 3                              |
| design record format menu 10                     | object description 3                            |
| designing a                                      | object locks 3, 22                              |
| display 10                                       | program references 3                            |
| record format 10                                 | remote file information 22                      |
| subfile 10                                       | system log 3                                    |
| desk calculator operations 19                    | system status 3                                 |
| device description 1, 14                         | system value 3                                  |
| device emulation 20                              | user library list 3                             |
| device files, S/38                               | user profile 3                                  |
| DFU application                                  | displays (screens) 16                           |
| inquiry 16                                       | DLTIDUAPP (Delete IDU Application) command 7, 9 |
| interactive maintenance 16                       | duplicate key values 3                          |
| transaction entry 16                             | edit code 10                                    |
| diagnostic messages listing 13                   | edit word 6, 10                                 |
| diagram of displays used 10                      | emulation, 3270 20                              |
| direct command entry 11                          | entering a program 19                           |
| diskette magazine drive work sheet 1             | entering debug mode 3                           |
| diskette reader 16                               | Environment Division coding 13                  |
| display device file, creating 10                 | example of created menu 10                      |
| display file                                     | execution-time array 6                          |
| clearing lines 3                                 | exiting 10                                      |
| creating 10                                      | extended field definition display 10            |
| DDS 3, 5, 6, 13, 16, 19                          | externally described disk file 6                |
| for interactive maintenance 16                   | field definition display, extended 10           |
| for transaction entry 16                         | field descriptions, selecting 10, 13            |
| formatting 3                                     | field level keywords 10                         |
| placement of records 3                           | field record relation indicators 6              |
| preventing overlapped record from being erased 3 | field reference file 3, 5, 6, 13, 16, 19        |
| replacing record formats 3                       | fields for the subfile record format 10         |
| starting line number 3                           | fields from a data base file, selecting 10      |
| testing 10                                       | fields, placing on work display 10              |
| using routing data 3                             | file definition display 10                      |
| display files, describing 3, 5, 10, 16           | file exception/error subroutine (INSFR) 6       |
| display library list prompt 10                   | file level keywords 10                          |
| display object description prompt 10             | file reference function output file, using 3    |
| display record format 10                         | file specifications (RPG III) 5                 |
| display station work sheet 1                     | FIPS messages listing 13                        |
|                                                  |                                                 |

| 1. | Installation and Device Configuration | 9.  | Query Reference              | 17. | RJEF Installation Planning Guide |
|----|---------------------------------------|-----|------------------------------|-----|----------------------------------|
| 2. | CPF Concepts                          | 10. | SDA Reference                | 18. | RJEF Programmer's Guide          |
| 3. | CPF Programmer's Guide                | 11. | Operator's Guide             | 19. | BASIC Reference                  |
| 4. | CPF Reference-CL                      | 12. | Programmer's/User's WS Guide | 20. | 3270 Emulation                   |
| 5. | CPF Reference-DDS                     | 13. | COBOL Reference              | 21. | PL/I Reference                   |
| 6. | RPG III Reference                     | 14. | Data Communications Guide    | 22. | DDM User's Guide                 |
| 7. | DFU Reference                         | 15. | Problem Determination Guide  | 23. | Communications Admin. Guide      |
| 8. | SEU Reference                         | 16. | Application Example 1        |     |                                  |

### example(s) ● example(s)

| example(s) (continued)                        | example(s) (continued)                              |
|-----------------------------------------------|-----------------------------------------------------|
| fixed insertion editing 13                    | members in a DDS source file 10                     |
| floating insertion editing 13                 | menu definition display 10                          |
| format selector 3                             | menu, example of created 10                         |
| formatting 3                                  | merging record formats using key fields 3, 5        |
| generated RPG III program, auto report 6      | message, conditioning a 10                          |
| generating DDS using SDA 10                   | messages, specifying 5, 10                          |
| granting object authority 3                   | mixed file 5, 14                                    |
| header file 16                                | mixed record format 5, 10                           |
|                                               |                                                     |
| help 19                                       | modifying data description specifications 8         |
| high intensity 5, 10                          | modifying messages 3                                |
| highlighted command name 10                   | monitoring for                                      |
| history log, printed 15                       | CHKOBJ command 3                                    |
| IBM 5250 Communications Network Setup form 1  | CPYF command 3                                      |
| Identification Division coding 13             | message for a specific command 3                    |
| in a data base file 10                        | messages within a program 3                         |
| initial menu definition display 10            | zero records on CPYF command 3                      |
| initialize a table to zero 13                 | moving a field on work display 10                   |
| input data for test display 10                | moving on work display 10                           |
| input fields, testing 10                      | moving two fields on work display 10                |
| input stream 16                               | moving two on work display 10                       |
| INSPECT statement 13                          | multiple conversations 14                           |
| installation 1                                | multipoint line 1                                   |
|                                               | •                                                   |
| inter-program communication 13                | nonswitched line 1                                  |
| invalid placement of records on a screen 3    | of entering a CALL command from the programmer      |
| invoking special recovery program 3           | menu 12                                             |
| job log 3, 15                                 | of IDU debugging options 9                          |
| keyed processing 6                            | of menu design, create 10                           |
| keying in 10                                  | of record format design, create, test 13            |
| keywords 3, 5, 10                             | of subfile design, create 10                        |
| library list 16                               | online backup of data file or data area 3           |
| line commands, SEU                            | opening                                             |
| block copy (CC) 8                             | different displays in more than one program 3       |
| block delete (DD) 8                           | same display in more than one program 3             |
| block move (MM) 8                             | option indicator 3                                  |
| block shift left (LL) 8                       | options, specifying 10                              |
| block shift right (RR) 8                      | ordering records 3                                  |
|                                               | output fields, testing 10                           |
| copy (C) 8                                    |                                                     |
| define skeleton line (S) 8                    | output, printed 16                                  |
| delete (D) 8                                  | overflow indicators 6                               |
| format line (F) 8                             | override with printer file prompt 10                |
| insert skeleton line (IS) 8                   | overriding                                          |
| move (M) 8                                    | attributes of a printer file 3                      |
| position to record n (n) 8                    | display data and attributes 3                       |
| prompting (P) 8                               | message file 3                                      |
| roll down n records (-N) 8                    | which printer file is used in a program 3           |
| roll up n records (+n) 8                      | parameters, specifying command 10                   |
| shift left (L) 8                              | perform long-running function from system console 3 |
| shift right (R) 8                             | PERFORM statement 13                                |
| target for copy/move (A, An) 8                | physical file 3, 5, 6, 16, 19                       |
| target for copy/move (B, Bn) 8                | placing fields on work display 10                   |
| window (W) 8                                  | placing on work display 10                          |
| line description 1, 14                        | placing user-defined field on work display 10       |
| line description work sheet 1                 | positioning record formats 3                        |
| local work station configuration work sheet 1 | preexecution-time array 6                           |
| •                                             | print 10                                            |
| logging level for job log 3                   | ·                                                   |
| logical file 3, 5, 6, 13, 16, 19              | print source listing 8                              |
| LU1 communications 1                          | printer control 6                                   |
| magnetic tape device work sheet 1             | printer file 3, 5, 19                               |
| master files 16                               | printer writer 16                                   |
| member list display 10                        | Procedure Division coding 13                        |
|                                               |                                                     |

| example(s) (continued)                         | example(s) (continued)                              |
|------------------------------------------------|-----------------------------------------------------|
| processing a qualified name in a CL program 3  | routing data, using 3                               |
| processing QHST file 3                         | routing keywords, using 3                           |
| processing subfiles 3                          | RPG III inquiry to CICS/VS program 14               |
| program 3                                      | RPG III to a 3741 program 14                        |
| (see also CL programs)                         | RPG programs 16                                     |
| program exception/error subroutine (*PSSR) 6   | ruler 10                                            |
| program listing 6                              | save DDS/create display device file display 10      |
| program, creating a CL 10                      | saving                                              |
| programming 3                                  | CL 10                                               |
| prompter, specifying 10                        | DDS/create mixed file display 10                    |
| QRYDTA (Query Data) command 9                  | entire system 3                                     |
| query application 16                           | library 3                                           |
| query data execution prompt 10                 | objects 3                                           |
| random by key processing 6                     | SDA option menu 10                                  |
| receiving                                      | SEARCH statement 13                                 |
| data area 3                                    | securing a file 3                                   |
| messages 3                                     | selecting and omitting records for a logical file 3 |
| new message 3                                  | sending messages 3                                  |
| record description concepts 15                 | SEQ (sequential) file 6                             |
| record format                                  | SEU 16                                              |
| definition display 10                          | sharing                                             |
| design and create 10                           | access path 3                                       |
| list display 10                                | record format 3                                     |
| specifications 11                              | simple insertion editing 13                         |
| test display 10                                | single-field format, specifying 10                  |
| record format, completed 10                    | SNA LU1 communications 1                            |
| record level keywords 10                       | source and cross-referencing listing 6              |
| remote file, accessing 22                      | source files 16                                     |
| remote work station configuration work sheet 1 | source listing 8, 13                                |
| removing a message from a message queue 3      | source members 16                                   |
| removing fields from work display 10           | SPECIAL-NAMES paragraph 13                          |
| removing from work display 10                  | specifying condition indicators 10                  |
| reordering fields for a logical file 3         | starting line number 3                              |
| reorganizing a physical file member 3          | STRING statement 13                                 |
| replacing                                      | subfile definition displays 10                      |
| library list 3                                 | subfiles                                            |
| record formats on a display 3                  | DDS 3, 5, 6, 13, 16                                 |
| request data, using 3                          | uses 3                                              |
| requesting extended fields displays 10         | using SDA 10                                        |
| RES generation 17                              | submitting a job 3                                  |
| restoring                                      | subrouting a job 3                                  |
| library 3                                      |                                                     |
| ·                                              | subscripting 13                                     |
| user profile 3                                 | subsetting a physical file in a logical file 3      |
| retrieving a message from a message file 3     | subsystem 16                                        |
| revoking object authority 3                    | switched line 1                                     |
| right-adjust 8                                 | system printer work sheet 1                         |
| RJE 17                                         | testing 10                                          |
| RJEF session input and output 17, 18           | title of menu, specifying 10                        |
|                                                |                                                     |

| 1. | Installation and Device Configuration | 9.  | Query Reference              | 17. | RJEF Installation Planning Guide |
|----|---------------------------------------|-----|------------------------------|-----|----------------------------------|
| 2. | CPF Concepts                          | 10. | SDA Reference                | 18. | RJEF Programmer's Guide          |
| 3. | CPF Programmer's Guide                | 11. | Operator's Guide             | 19. | BASIC Reference                  |
| 4. | CPF Reference-CL                      | 12. | Programmer's/User's WS Guide | 20. | 3270 Emulation                   |
| 5. | CPF Reference-DDS                     | 13. | COBOL Reference              | 21. | PL/I Reference                   |
| 6. | RPG III Reference                     | 14. | Data Communications Guide    | 22. | DDM User's Guide                 |
| 7. | DFU Reference                         | 15. | Problem Determination Guide  | 23. | Communications Admin. Guide      |
| 8. | SEU Reference                         | 16. | Application Example 1        |     |                                  |

### example(s) • exponentiation results

| example(s) (continued)                                                    | executing (continued)                               |
|---------------------------------------------------------------------------|-----------------------------------------------------|
| trace 13                                                                  | program(s)                                          |
| trace job information 15                                                  | compiler output 13                                  |
| tracing a job 3                                                           | from input stream 16                                |
| tracing a program 19                                                      | from work station 16                                |
| twinaxial cable 1                                                         | in batch job 16                                     |
| type of command, specifying 10                                            | methods 13                                          |
| unique key values 3                                                       | query application 9, 16                             |
| UNSTRING statement 13                                                     | RPG programs 16                                     |
| user-defined field, placing on work                                       | execution                                           |
| display 10                                                                | performed procedures 13                             |
| using arrays 6                                                            | results 13                                          |
| validity 3                                                                | rules 13                                            |
| variable starting line number 3                                           | status, status key usage 13                         |
| verb usage by count listing 13                                            | suspension 13                                       |
| verifying a work station printer 3                                        | time, debugging switch 13                           |
| work display 10                                                           | execution flow 13                                   |
| work station addressing 1                                                 | execution overrides 9                               |
| work station application programs 13                                      | execution phase 7                                   |
| work station printer work sheet 1                                         | •                                                   |
|                                                                           | execution priority 3 execution prompting sequence 7 |
| WORKSTN (work station) file 6 zero suppression and replacement editing 13 |                                                     |
| 3270 emulation 20                                                         | execution-time array 6                              |
|                                                                           | execution-time display 7                            |
| 3705 PEP generation 17                                                    | execution-time errors 19                            |
| EXCBASPRC (Execute BASIC Procedure)                                       | execution-time subroutines 6                        |
| command 19                                                                | EXFMT (execute format) operation code 6             |
| exception/error handling 6                                                | exit application definition menu 9                  |
| exception/error indicators 6                                              | exit application key 9                              |
| exception(s)                                                              | exit application menu 7                             |
| and status key values 13                                                  | exit display 8                                      |
| causes 13                                                                 | exit program 3, 22                                  |
| compiler 6                                                                | EXIT PROGRAM statement 13                           |
| messages 4                                                                | EXIT statement                                      |
| user program 6                                                            | description 13                                      |
| exceptional situations 13                                                 | ERR intrinsic function 19                           |
| exceptions 14                                                             | format 13                                           |
| exchange ID, SDLC 14                                                      | how to use 19                                       |
| exchange ID, SDLC (IDBLK, IDNUM                                           | exiting                                             |
| parameters) 14                                                            | CL save/create CL program 10                        |
| exchange identifier 4, 14                                                 | create display file prompt 10                       |
| exchange identifier (EXCHID parameter) 14                                 | extended fields display 10                          |
| EXCHID parameter 14                                                       | field definition 10                                 |
| exclamation point (   %) 19                                               | file definition displays 10                         |
| (see also double exclamation point (   %   %))                            | menu definition display 10                          |
| exclusive allow read lock state, description 3                            | record format definition displays 10                |
| exclusive lock state, description 3                                       | save DDS/create display device file 10              |
| EXCPT (calculation time output) operation                                 | subfile control record definition 10                |
| code 6                                                                    | subfile record format definition 10                 |
| execute DFU application 12                                                | the example 10                                      |
| execute format (EXFMT) operation code 6                                   | Expanded Function feature 1                         |
| execute subroutine (EXSR) operation code 6                                | expanded input field (&) 12                         |
| executing                                                                 | expanded parameter descriptions 4                   |
| application(s) 12, 16                                                     | PL/I Parameter values 4                             |
| CL programs 16                                                            | expansion (of an edit word) 6                       |
| command(s) 12                                                             | EXP intrinsic function 19                           |
| DFU program(s)                                                            | expiration date 3                                   |
| command 7, 12                                                             | explicit attribute, description 13                  |
| examples 7, 16                                                            | explicit control transfer, GO TO statement 13       |
|                                                                           | exponent specifier 19                               |
|                                                                           | exponentiation operator 13                          |
|                                                                           | exponentiation results 13                           |

| exponentiation symbol 19 expressions arithmetic 4 array 19 character 19 character string 4 description 4, 19 IF statement 19 logical 4 numeric 19 operators in 4 relational 4, 19 EXSR (execute subroutine) operation code 6 extended alphabet 23 extended averaging, example 9 extended data base field display 10                                                                                                    | external clocking (CLOCKING parameter) 14 externally defined files, level checking 21 externally described data base file, using 3, 19, 21 data file 2, 16 data, description 5 display files, using 3 file 6, 19 files 13 printer 19 record formats 21 structure 6 TRANSACTION file 13 work station 19 extracting journal entries 3 extralingual characters 21                                                                                                    |
|----------------------------------------------------------------------------------------------------|----------------------------------------------------------------------------------------------------|
| extended data base rield displays 10 extended field definition displays 10 extended field definition prompt parameters 7 extended fields display 10 extended fiel label area 4 extended indicator display 10 extended list prompt 9 extended print classes prompt 9 extended print computed values prompt 9 extended record counting example 9 extended selection test prompt 9 extended summation example 9 extended summation example 9 extended table computation prompt 9 extension and line counter specifications 8 extension specifications 6 extensions specifications 6 extensions how printed 13 summary of IBM 13 to S/38 PL/I 21 extent arrays 21 external clocking 14 data concepts 13 decimal item (see zoned decimal item) device support 2 field name 6 indicators 6 message queue (*EXT) 6 | F  facilities     cryptographic (see Cryptographic Facility)     data management 2     installation and specialization 2     object management 2     service 2     work management 2     FAIL DDS keyword 14     failing device (see determining)     failure notification 14     failure without message, device 11     fall through of performed procedures 13     fast path definition 7     fast-path definition prompts 9     fast service level 23     faults         data base 3         non-data base 3     FCC regulation 11     FCFC (first character forms control) 4, 17, 18     FCT (forms control table)         changing (see CHGFCT)         commands affecting 4         creating 17 |

| 1. | Installation and Device Configuration | 9.  | Query Reference              | 17.         | <b>RJEF Installation Planning Guide</b> |
|----|---------------------------------------|-----|------------------------------|-------------|-----------------------------------------|
| 2. | CPF Concepts                          | 10. | SDA Reference                | 18.         | RJEF Programmer's Guide                 |
| 3. | CPF Programmer's Guide                | 11. | Operator's Guide             | 19.         | BASIC Reference                         |
| 4. | CPF Reference-CL                      | 12. | Programmer's/User's WS Guide | 20.         | 3270 Emulation                          |
| 5. | CPF Reference-DDS                     | 13. | COBOL Reference              | 21.         | PL/I Reference                          |
| 6. | RPG III Reference                     | 14. | Data Communications Guide    | <b>22</b> . | DDM User's Guide                        |
| 7. | DFU Reference                         | 15. | Problem Determination Guide  | 23.         | Communications Admin. Guide             |
| 8. | SEU Reference                         | 16. | Application Example 1        |             |                                         |

### FCT (forms control table) ● field

| FCT (forms control table) (continued)         | field (continued)                                                                                                    |
|-----------------------------------------------|----------------------------------------------------------------------------------------------------|
| description 4, 17                             | changing in (continued)                                                                                                    |
| displays 17, 18                               | for physical files 5                                                                                                    |
| (see also DSPFCT)                             | length of 3,5                                                                                                    |
| entry                                         | level checking 3                                                                                                    |
| add 4                                         | character 5, 10                                                                                                    |
| change 4                                      | concatenation of 3, 5                                                                                                    |
| defining 4                                    | conditioning                                                                                                    |
| in master matrix chart 4                      | example 10                                                                                                    |
| feedback area 14                              | fixed 5                                                                                                    |
| (see also data management feedback area)      | for files 5                                                                                                    |
| APPC 14                                       | constant 3, 5                                                                                                    |
| BSC 14                                        | control 6                                                                                                    |
| BSC file-dependent 3                          | data base 5, 10                                                                                                    |
| common 3                                      | DDM, displaying remote 22                                                                                                    |
|                                               | the state of the state of the s |
| communications (device-dependent) 14          | declaring a variable for 3                                                                                                    |
| display file-dependent 3                      | default values 10                                                                                                    |
| example                                       | defining 3, 5, 10                                                                                                    |
| COBOL 14                                      | defining as data area 5                                                                                                    |
| RPG III 14                                    | defining data base 3                                                                                                    |
| file 5                                        | defining new 6                                                                                                    |
| I/O 14                                        | definition                                                                                                    |
| LU1 14                                        | option (query modify menu) 9                                                                                                    |
| open 14                                       | selecting (example) 10                                                                                                    |
| printer file-dependent 3                      | deleting from a record format 10                                                                                                    |
| secondary logical unit, type 1 3              | deleting from work display 10                                                                                                    |
| feedback information in file information data | description 3, 5                                                                                                    |
| structure 6                                   | display 2, 5, 10, 22                                                                                                    |
| feedback, asynchronous 23                     | display length 5                                                                                                    |
| feedback, routing 10                          | duplication, automatic 7                                                                                                    |
| FEOD (force end of data) operation code 6     | expanded input 12                                                                                                    |
| fetch overflow 6                              | file (see file field)                                                                                                    |
| ff (format identifiers) 8                     | floating-point 3, 5, 10                                                                                                    |
| FFT (final form text) document 23             | for subfile record format, defining                                                                                                    |
| field                                         | example 10                                                                                                    |
| accumulator 7                                 | •                                                                                                    |
|                                               | from a data base file, selecting 10                                                                                                    |
| adding user-defined fields on work display    | functions 5                                                                                                    |
| example 10                                    | hidden 3, 5, 10                                                                                                    |
| alphabetic 10                                 | highlighting 3, 5, 10                                                                                                    |
| alphameric 6                                  | indicators 5, 6                                                                                                    |
| attribute character                           | input                                                                                                    |
| beginning 3                                   | capable 5                                                                                                    |
| ending 3                                      | expanded 12                                                                                                    |
| example 10                                    | on program call menu 12                                                                                                    |
| for files 5                                   | option 12                                                                                                    |
| auto duplication 7                            | permissible values for 12                                                                                                    |
| auto increment 7                              | input-capable limitations 3                                                                                                    |
| binary 5, 6                                   | input-only 5                                                                                                    |
| both (input and output) 3, 5, 10              | intermediate result 13                                                                                                    |
| change location in a record format 10         | key (see key field)                                                                                                    |
| changing in                                   | length 5, 6                                                                                                    |
| a file description 3                          | length, calculation operations 6                                                                                                    |
| data base file 3                              | level description 2, 5                                                                                                    |
|                                               | level keywords                                                                                                    |
| data type 3                                   |                                                                                                    |
| device file 3                                 | for subfile 5, 10                                                                                                    |
| example 10                                    | for subfile control record 5, 10                                                                                                    |
| for logical files 5                           | selecting 10                                                                                                    |
|                                               |                                                                                                    |

| field (continued)                       | field (continued)                                    |
|-----------------------------------------|------------------------------------------------------|
| level text 10                           | reference file (continued)                           |
| list display 10                         | DDS example 3                                        |
| location entry (input specifications) 6 | description 3, 5                                     |
| location for display files 3            | example of 6, 16                                     |
| location, DDS 5                         | remote 22                                            |
| log request 12                          | removing from work display example 10                |
| lookahead 6                             | requesting extended fields 10                        |
| mandatory entry 3, 5                    | result 6                                             |
| mandatory file 3, 5                     | reverse-image 3, 5, 12                               |
| mark, 3270 20                           | selection 5                                          |
| match 6                                 | self check 7                                         |
| maximum number of, display files 3, 5   | single-field format 10                               |
| message 3, 10                           | size 9                                               |
| (see also message field)                | spacing 9                                            |
| moving on work display example 10       | specifying display attributes 5, 10                  |
| moving two on work display example 10   | testing examples 10                                  |
| multiple-field format requesting 10     | translation using a translate table 3                |
| name 5, 6                               | types 5, 10                                          |
| at the select/omit level 5              | underlining 3, 5                                     |
| change 10                               | usage 5                                              |
| data base 10                            | user 12                                              |
| for files 5                             | zeroing 6                                            |
| for output data base file 9             | Field (+ or -) key 2                                 |
| for specific fields 9                   | Field Advance key 12                                 |
| review 10                               | field definition (DEFN) operation code 6             |
| scanning for a 10                       | field documents 3                                    |
| name lists 10                           | Field Exit key 5, 12                                 |
| nondisplay 5, 12                        | field review prompt                                  |
| numeric 5, 6, 10                        | description 9                                        |
| output 3, 5, 10                         | example 9                                            |
| output-capable 5                        | parameters 7                                         |
| output/input 3, 5                       | field translation (QDCXLATE) program 3               |
| overflow, numeric 9                     | FIFO (first-in-first-out) example 5                  |
| overlapping 5                           | figurative constant(s)                               |
| packed 5, 6                             | description 6, 13                                    |
| partial command name 12                 | functions of 13                                      |
| placing data base on work display 10    | file                                                 |
| placing user-defined on work display    | (see also file redirection; file reference function; |
| example 10                              | member; object)                                      |
| printed length 5                        | access requests, DDM 22                              |
| program length 5                        | accessing remote 22                                  |
| record address 6                        | adding to 6                                          |
| record relation indicators, example 6   | allocating 19                                        |
| reference display 10                    | APPC 14                                              |
| reference file                          | array (see array)                                    |
| coding example 5                        | attributes 2, 5, 14                                  |
| creating 3                              | authority needed to use 3, 21                        |
|                                         | ·                                                    |

Installation and Device Configuration 1. 9. Query Reference **17**. RJEF Installation Planning Guide RJEF Programmer's Guide 2. **CPF Concepts** 10. SDA Reference 18. Operator's Guide 3. CPF Programmer's Guide 11. 19. BASIC Reference CPF Reference-CL 4. 12. Programmer's/User's WS Guide 20. 3270 Emulation COBOL Reference CPF Reference-DDS 5. 13. 21. PL/I Reference 6. RPG III Reference 14. DDM User's Guide **Data Communications Guide** 22. 7. **DFU Reference** 15. Problem Determination Guide 23. Communications Admin. Guide 8. **SEU Reference** 16. Application Example 1

## file ● file

| file (continued)                          | file (continued)                                              |
|-------------------------------------------|---------------------------------------------------------------|
| BSC 21                                    | description (continued)                                       |
| BSC device 17                             | physical file 2                                               |
| canceling a spooled 11                    | Query 9                                                       |
| card (see card file)                      | designation 6                                                 |
| card device                               | designing 2                                                   |
| changing (see CHGDKTF)                    | device 2, 3, 14, 17                                           |
| commands affecting 4                      | source 19                                                     |
| changes, responding to 7                  | DISK file 6                                                   |
| changing spooled attributes 11            | diskette (see diskette file)                                  |
| closing 21                                | diskette device, commands affecting 4                         |
| combined 6                                | display (see display file)                                    |
| commands                                  | display device (see WORKSTN file) 6                           |
| copy (see CPYF; CPYSPLF)                  | display device, commands affecting 4                          |
| declare (see DCLF)                        | displaying 4                                                  |
| delete (see DLTF)                         | end of 6                                                      |
| receive (see RCVF)                        | errors detected during processing, handling 3                 |
| send (see SNDF)                           | errors, handling 3                                            |
| send/receive (see SNDRCVF)                | evaluating output status 15                                   |
| communications (see communications file)  | examples                                                      |
| comparison program 3                      | (see also library)                                            |
| condition 6                               | externally described (see externally described                |
| _                                         |                                                               |
| conditioning 6 controlling 11             | entry)<br>feedback area 5                                     |
| copying 2, 4, 11                          | feedback area 5 feedback information in file information data |
|                                           |                                                               |
| (see also copying files; CPYF; CPYSDLF)   | structure 6                                                   |
| creating 5, 19, 20                        | field description                                             |
| creation time 13                          | display 3                                                     |
| data 18                                   | displaying (see DSPFFD)                                       |
| data areas                                | remote files 22                                               |
| description 3                             | format 6                                                      |
| general 19                                | full procedural 6                                             |
| data base (see data base file; DISK file) | handling 11                                                   |
| data base file in RPG 6                   | holding a spooled 11                                          |
| (see also logical file; physical file)    | host print 23                                                 |
| DDM 3, 5, 13, 21, 22                      | IBM-supplied 4                                                |
| declaring                                 | independence 21                                               |
| (see also DCLF)                           | independent programs 2                                        |
| in CL program 3                           | indexed 6                                                     |
| variables for 3                           | inline data (see inline data file)                            |
| default source 8                          | input 6                                                       |
| defining 5, 10, 30                        | internal data 19                                              |
| definition 13                             | label (on diskette) 16                                        |
| definition displays example 10            | label specification 13                                        |
| deleting                                  | level keywords, selecting 5, 10                               |
| (see also DTLF)                           | location on tape 3                                            |
| and source members 3                      | locking                                                       |
| existing records from 6                   | (see also lock states; locking)                               |
| prompt 9                                  | allocate object command 13                                    |
| records from 6                            | by RPG III 6                                                  |
| dependent programs 2                      | DDM files 22                                                  |
| description                               | lock states 13                                                |
| data base 3                               | for DDM 22                                                    |
| DDS 21                                    | remote files 22                                               |
| display file 2                            | shared files 13                                               |
| displaying (see DSPFD)                    | logical (see logical file)                                    |
| effect of changing fields 3               | logical format 8                                              |
| job queue 2                               | logical, commands affecting 4                                 |
| logical file 2                            | members 5                                                     |
| machine execution 2                       | message (see message file)                                    |
|                                           | message data 3                                                |

| file (continued)                          | file (continued)                                     |
|-------------------------------------------|------------------------------------------------------|
| message file, commands affecting 4        | processing (continued)                               |
| messages 3                                | sample programs 13                                   |
| mixed                                     | sequential organization 13                           |
| commands affecting 4                      | summary 13                                           |
| description 10                            | processing charts 6                                  |
| example 10                                | program described (see program described file)       |
| multiple device                           | protecting (see file locking by RPG III; lock states |
| description 6                             | purpose 4                                            |
| multivolume (see multivolume file)        | receiving 23                                         |
| name 5, 6, 13                             | (see also RCVF)                                      |
| name table 6                              | receiving and sending 23                             |
| name, using a parameter value 3           | (see also SNDRCVF)                                   |
| names                                     | record address (see record address file)             |
| communications device 14                  | record-oriented 19                                   |
| naming objects 4                          | recovery (see data base)                             |
| RPG III limitations 3                     | redirection                                          |
| source 14                                 | (see also overriding files)                          |
| nonkeyed program described 6              | BSC input and output 3                               |
| number allowed on file description        | card input and output 3                              |
| specifications 6                          | communications input and output 3                    |
| object type 3                             | data base input and output 3                         |
| opener, user control of 6, 21             | description 3, 6                                     |
| operation codes 6                         | diskette input and output 3                          |
| organization 6                            | display input and output 3                           |
| output 6                                  | nonspooled output 3                                  |
| override 6                                | printer 3                                            |
| (see also overriding files)               | spooled output 3                                     |
| ownership 21                              | tape imput and output 3                              |
| physical (see physical file)              | reference function                                   |
| physical file, commands affecting 4       | description 2, 3                                     |
| physical format 8                         | example 3                                            |
| positioning, data base 3                  | releasing a spooled 11                               |
| primary 6, 9                              | remote, accessing 22                                 |
| printer (see printer file; device file)   | reopening a closed file 21                           |
| printer device file, commands affecting 4 | reorganizing 11                                      |
| printer output 15                         | replace existing 10                                  |
| processing                                | restoring different members 3                        |
| access paths 13                           | saving journaled 3                                   |
| associated card 13                        | scope 21                                             |
| card 13                                   | scratch 19                                           |
| charts 6                                  | secondary 6, 9                                       |
| feedback information 13                   | securing 3                                           |
| handling errors 3                         | security 21                                          |
| incoming, automatically 23                | sending 4, 23                                        |
| indexed organization 13                   | (see also SNDF)                                      |
| initiating 13                             | sending and receiving 23                             |
| relative organization 13                  | (see also SNDRCVF)                                   |

| 1. | Installation and Device Configuration | 9.           | Query Reference              | 17. | RJEF Installation Planning Guide |
|----|---------------------------------------|--------------|------------------------------|-----|----------------------------------|
| 2. | CPF Concepts                          | 10.          | SDA Reference                | 18. | RJEF Programmer's Guide          |
| 3. | CPF Programmer's Guide                | 11.          | Operator's Guide             | 19. | BASIC Reference                  |
| 4. | CPF Reference—CL                      | 1 <b>2</b> . | Programmer's/User's WS Guide | 20. | 3270 Emulation                   |
| 5. | CPF Reference-DDS                     | 13.          | COBOL Reference              | 21. | PL/I Reference                   |
| 6. | RPG III Reference                     | 14.          | Data Communications Guide    | 22. | DDM User's Guide                 |
| 7. | DFU Reference                         | 15.          | Problem Determination Guide  | 23. | Communications Admin. Guide      |
| 8. | SEU Reference                         | 16.          | Application Example 1        |     |                                  |
|    |                                       |              |                              |     |                                  |

## file ● folding

| file (continued)                             | file, device 14                                |
|----------------------------------------------|------------------------------------------------|
| separators 11                                | filed documents 23                             |
| SEQ (sequential file) 6                      | FILENUM intrinsic function 19                  |
| shared files 3                               | FILEOPT parameter 9                            |
| sharing 5, 6, 7, 21                          | files in programs 19                           |
| source 5, 17, 19                             | FILES parameter 9                              |
| (see also source file)                       | filing system, automated 23                    |
| special (see SPECIAL file)                   | final form text (FFT) document 23              |
| spooled (see spooled file)                   | Finance Support, System/38                     |
| spooled file, commands affecting 4           | configuring 1                                  |
| spooling 21                                  | description 14                                 |
| status information                           | installing libraries for 1                     |
| obtaining 13, 19                             | finding objects in libraries 2                 |
| related exceptions 13                        | first character forms control (FCFC) 4, 17, 18 |
| values 13                                    | (see also FCT)                                 |
| stored in auxiliary storage 4                | first-in-first-out (see FIFO)                  |
| stream 19                                    | first-level message, description 3             |
|                                              | first-level text 12                            |
| structure support summary 13                 |                                                |
| table (see table)                            | first page indicator 6                         |
| tape (see SEQ file; tape file)               | fixed                                          |
| transaction 13                               | currency symbol 6                              |
| transfer program example (see S/38-IMS/VS)   | (see also currency symbol; dollar sign)        |
| translation                                  | insertion symbol description 13                |
| control specification entry 6                | length record size specification 13            |
| description 3                                | length table 13                                |
| placement of table in source program 6       | portion segmented program 13                   |
| table records 6                              | fixed-point                                    |
| with spread card records 6                   | conversion 21                                  |
| types 4, 5, 6                                | data 21                                        |
| supported by DDM 22                          | format 3, 10, 19                               |
| supported by S/38 PL/I 21                    | floating currency symbol                       |
| update 6                                     | description 5, 19                              |
| usage, tracking 2                            | example 10                                     |
| work station 19                              | in body of edit word 6                         |
| WORKSTN (see WORKSTN file)                   | with combination edit codes 6                  |
| file attributes 14                           | floating dollar sign, auto report 6            |
| file command summary 14                      | floating insertion editing 13                  |
| file description specifications              | floating-point                                 |
| continuation 8                               | conversion 21                                  |
| DDS 21, 22                                   | data type 7, 9                                 |
| external 8                                   | entering 4                                     |
|                                              | •                                              |
| format for 8                                 | fields 5, 7                                    |
| general description 6                        | format 19                                      |
| summary of 6                                 | shown as decimal 5                             |
| using the copy function with auto report 6   | support 9                                      |
| file exception/error subroutine (INFSR) 6    | test environment, variables 21                 |
| file extension specification 6, 8            | value 5                                        |
| file information data structure (NFDS) 6, 14 | flow of control, RJEF modules 18               |
| FILE intrinsic function 19                   | flow rate 14                                   |
| file overrides 3, 4, 14, 22                  | flowchart 6                                    |
| file position 19                             | FLTFIXDEC keyword 3                            |
| file redirection 14                          | FLTPCN keyword 3                               |
| file reference 19                            | FMTDTA (Format Data) command 4                 |
| file resources, wait for 14                  | FMTRJEDTA (Format RJE Data) command            |
| file review prompt                           | description 4, 18                              |
| continuing 9                                 | example 18                                     |
| description 9                                | use of 18                                      |
| example 9                                    | FNEND statement 19                             |
| parameters 7                                 | fold end of row on blank 10                    |
| file separators 11                           | fold/truncate key 9                            |
| FILE\$ intrinsic function 19                 | folding 5                                      |
| TIEE THE HISTORICH TO                        | rolang o                                       |

| folding a print line 3                                         | format(s) (continued)<br>notation, description 13 |
|----------------------------------------------------------------|---------------------------------------------------|
| FONT keyword                                                   | •                                                 |
| coding example 3, 5 description 3, 5                           | packed decimal 6<br>PL/I 8                        |
| FONT parameter 3                                               | selector, description 3                           |
| FOR statement 19                                               | SNA data 14                                       |
| force a certain file to be read on the next cycle              | zoned decimal 6                                   |
| (FORCE) operation code 6                                       | FORMAT\$ intrinsic function 19                    |
| force data (FRCDTA)                                            | formatted dump 6                                  |
| coding example 5                                               | COBOL 13                                          |
| description 5, 14                                              | RPG III 6                                         |
| force end of data (FEOD) operation code 3, 6                   | SDA 10                                            |
| FORCE operation code 6                                         | formatted program interface 20                    |
| force ratio 3                                                  | formatting                                        |
| force time, SNADS 23                                           | display 3                                         |
| force write ratio 4                                            | edit words 6                                      |
| forced microcode completion 3                                  | information display 3                             |
| form                                                           | menu 3                                            |
| data description specifications 3, 5                           | prompt 3                                          |
| length 6                                                       | report (auto report) 6                            |
| (see also line counter specifications)                         | screen data 2                                     |
| printer file 3                                                 | forms alignment, printer file 3                   |
| size 4                                                         | forms control table (FCT) 3, 4, 17, 18            |
| specification 19                                               | forms mount message, host 18                      |
| type 3, 5, 6                                                   | forms position 6                                  |
| width, printer file 3, 11                                      | four-wire connection 14                           |
| form feed (FF) SCS character as record separator 14            | four-wire connection (WIRE parameter) 14          |
| form size 14                                                   | forwarding of distributions 23                    |
| form specification 19                                          | FP intrinsic function 19                          |
| FORM statement 19                                              | fraction part 19                                  |
| format control table (see FCT)                                 | frame transmission 14                             |
| Format Data command (FMTDTA) 4                                 | FRCDTA (force data) 14                            |
| format level checking 14                                       | FREE (deactivate a program) operation code 6      |
| format line (F) line commands 8                                | FREE command 19                                   |
| Format RJE Data command (see FMTRJEDTA)                        | freeing storage 3                                 |
| format(s)                                                      | FREEPGM command 19                                |
| (see record format)                                            | from filename (extension specifications) 6        |
| binary 6                                                       | from/to time, SNADS 23                            |
| date 6                                                         | full procedural file 6                            |
| designing (see DSNFMT)                                         | full-speed line 14                                |
| for data base files 19                                         | full-speed line (RATETYPE parameter) 14           |
| for display files 19                                           | full system log 11                                |
| for remote files 22                                            | function check codes 15                           |
| for work display 10                                            | function check messages 12                        |
| line 8                                                         | function key (see CF key)                         |
| list display 10                                                | function sets in DI architecture 3                |
| (see also data base format list display; record for additional | function(s)                                       |
| SDA displays)                                                  | allocating 2                                      |
| name 5, 6                                                      | and subroutines 21                                |
|                                                                |                                                   |

| 1. | Installation and Device Configuration | 9.  | Query Reference              | 17. | RJEF Installation Planning Guide |
|----|---------------------------------------|-----|------------------------------|-----|----------------------------------|
| 2. | CPF Concepts                          | 10. | SDA Reference                | 18. | RJEF Programmer's Guide          |
| 3. | CPF Programmer's Guide                | 11. | Operator's Guide             | 19. | BASIC Reference                  |
| 4. | CPF Reference-CL                      | 12. | Programmer's/User's WS Guide | 20. | 3270 Emulation                   |
| 5. | CPF Reference-DDS                     | 13. | COBOL Reference              | 21. | PL/I Reference                   |
| 6. | RPG III Reference                     | 14. | Data Communications Guide    | 22. | DDM User's Guide                 |
| 7. | DFU Reference                         | 15. | Problem Determination Guide  | 23. | Communications Admin. Guide      |
| 8. | SEU Reference                         | 16. | Application Example 1        |     |                                  |

## function(s) ● guide to tuning

| function(s) (continued)                                                  | generic object names 4                                         |
|--------------------------------------------------------------------------|----------------------------------------------------------------|
| deallocating 2                                                           | generic search 3                                               |
| debugging 2                                                              | GENLVL parameter 14                                            |
| description 2                                                            | get/cancel, requesting 3                                       |
| does not work (see determining)                                          | get device attributes operations 3, 6                          |
| finding 2                                                                | GET operation 3, 4                                             |
| intrinsic 19                                                             | GET statement 19                                               |
| keys (see CA keys; CF keys; Help keys; Print keys; Roll)                 | global communications area (GCA)                               |
| moving 2                                                                 | definition and creation 7                                      |
| renaming 2                                                               | example 10                                                     |
| restore 2                                                                | execution 7                                                    |
| restoring 2                                                              | GO command 19                                                  |
| restricted to a security officer 3                                       | GO END command 19                                              |
| save 2                                                                   | Go To command (see GOTO)                                       |
| saving 2                                                                 | GO TO statement 13, 19                                         |
| security 2                                                               | GOSUB statement 19                                             |
| •                                                                        |                                                                |
| syntax of 5                                                              | GOTO (branch to) operation code 6                              |
| system operation 2                                                       | GOTO (Go To) command                                           |
| System/34 19                                                             | description 4                                                  |
| types of 2                                                               | example 3                                                      |
| user-defined 19                                                          | Grant Access Code Authority command (GRTACCAUT) 4, 23          |
| function, CSNAP short-term statistic 15                                  | Grant Document Authority command (GRTDOCAUT) 4, 23             |
| function, router 23                                                      | Grant Object Authority command (see GRTOBJAUT)                 |
| functions entry (DDS) 3, 5                                               | Grant User Authority command (see GRTUSRAUT)                   |
| functions, SNADS (see SNADS)                                             | granting authority 2, 3, 22, 23                                |
|                                                                          | granting document authority 23                                 |
|                                                                          | granting object authority 3, 22                                |
| G                                                                        | (see also object authority)                                    |
| <b>-</b>                                                                 | graphic character set 3                                        |
| 0                                                                        | graphic support 13                                             |
| G parameter 19                                                           | graphics 5                                                     |
| general                                                                  | graphics, BGU                                                  |
| indicators 6                                                             | DLTCHTFMT command 4                                            |
| keywords 10                                                              | DSPCHT command 4                                               |
| program logic 6                                                          | ENTBGU command 4                                               |
| system indicator patterns 15                                             | graphics, CPF                                                  |
| system operations 11                                                     | DLTGSS command 4                                               |
| general-purpose library (QGPL)                                           | greater-than sign (>) 4, 19                                    |
| default library for created objects 4                                    | (see also insert function)                                     |
| default user library 3                                                   | group authority 3                                              |
| description 3, 4                                                         | group central node 23                                          |
| warning 3                                                                | group data areas 3                                             |
| generated RPG III program, auto report 6                                 | group jobs 3, 11, 14                                           |
| generated specifications, auto report 6                                  | GROUP macro instruction 14                                     |
| generated total fields                                                   |                                                                |
| auto report 6                                                            | group moves 13 group of users, distribution lists involving 23 |
| restrictions in naming fields 6                                          |                                                                |
| generating DDS through SDA 10                                            | group printing, auto report 6                                  |
| generation                                                               | group profile 3, 23                                            |
| delimiter macro (3705 NCP/PEP) 17                                        | group separator 14                                             |
| language (3705 NCP/PEP) 17                                               | grouping objects 2                                             |
| requirements, VS1 system 17                                              | GRTACCAUT (Grant Access Code Authority) command 4, 23          |
| RES 17                                                                   | GRTDOCAUT (Grant Document Authority) command 4, 23             |
| RTAM 17                                                                  | GRTOBJAUT (Grant Object Authority) command                     |
| 3705 NCP/PEP 17                                                          | description 4, 21                                              |
| generation considerations 14, 20                                         | example 3                                                      |
| generation considerations 14, 20 generation of program (see compilation) | for files 3                                                    |
|                                                                          | GRTUSRAUT (Grant User Authority) command 3, 4                  |
| generic functions 4                                                      | guide to tuning 3                                              |
| generic keys 2                                                           |                                                                |
| generic message identifiers 4                                            |                                                                |
| generic name 3                                                           |                                                                |

| п                                                        | nexagecimai constants                      |
|----------------------------------------------------------|--------------------------------------------|
|                                                          | auto report program phases 6               |
| half-adjust 6                                            | compiler phases 6                          |
| half-duplex mode communications 14                       | default error handler 6                    |
| half-duplex mode communications (DUPLEX parameter) 14    | description 3                              |
| half-speed line 14                                       | how to specify 3                           |
| half-speed line (RATETYPE parameter) 14                  | syntax checker 6                           |
| halt indicators 6                                        | hexadecimal digit bit configurations 13    |
| handling                                                 | hexadecimal values 3, 4, 5                 |
| communication lines 11                                   | converting to 19                           |
| defective cylinders, diskettes 11                        | hexadecimal, description 3, 5              |
| devices through messages 11                              | hidden fields                              |
| error messages 11, 22                                    | adding 10                                  |
| exception/error (see exception/error handling)           | description 3, 5                           |
| files 11                                                 | high intensity                             |
| hardware error code 15                                   | description 5, 10                          |
| high-priority jobs 11                                    | example 10                                 |
| precautions, diskettes 11                                | high-level language (HLL) (see program)    |
| handling received SOH blocks 14                          | high level languages                       |
| handling the last record 14                              | supported 14                               |
| hardware error code 15                                   | using local data areas 3                   |
| header record with spread cards 6                        | high-level message 3                       |
| header record, batch 16                                  | high resolution time 3                     |
| header specifications (see control specification)        | high speed lines 14                        |
| heading (H) output records 6                             | HIGHLIGHT keyword 3, 5                     |
| headings 6, 19                                           | highlighted command name 10                |
| Help                                                     | highlighting a field 3, 5, 10              |
| beginning and ending 19                                  | HISTORY command 19                         |
| how to use 19                                            | history information, save/restore 2        |
| on session display 19                                    | history log (QHST) 3                       |
| HELP command 19                                          | history log size (QHSTLOGSIZ) system value |
| Help key                                                 | HLDCMNDEV (Hold Communications Device)     |
| description 5, 6, 9, 11, 12, 20                          | command 3, 4, 20                           |
| file level 10                                            | HLDJOB (Hold Job) command                  |
| in BASIC 19                                              | description 4, 11                          |
| key considerations 3                                     | example 11                                 |
| on session display 19                                    | HDLJOBQ (Hold Job Queue) command           |
| second-level text 19                                     | description 4, 11                          |
| help text 7, 20                                          | example 11                                 |
| help text display                                        | HLDOUTQ (Hold Output Queue) command        |
| additional SDA displays 10                               | description 4                              |
| device emulation 20                                      | example 11                                 |
| menu 10, 19                                              | HLDRDR (Hold Reader) command               |
| hex key 11                                               | description 4, 11                          |
| HEX\$ intrinsic function 19                              | example 11                                 |
| hexadecimal characters, undisplayable 12                 | HLDSPLF (Hold Spooled File) command        |
| hexadecimal code to enter diacritics or characters 4, 11 | description 4                              |
|                                                          | example 11                                 |

| 1. | Installation and Device Configuration | 9.  | Query Reference              | <b>17</b> . | <b>RJEF Installation Planning Guide</b> |
|----|---------------------------------------|-----|------------------------------|-------------|-----------------------------------------|
| 2. | CPF Concepts                          | 10. | SDA Reference                | 18.         | RJEF Programmer's Guide                 |
| 3. | CPF Programmer's Guide                | 11. | Operator's Guide             | 19.         | BASIC Reference                         |
| 4. | CPF Reference-CL                      | 12. | Programmer's/User's WS Guide | 20.         | 3270 Emulation                          |
| 5. | CPF Reference-DDS                     | 13. | COBOL Reference              | 21.         | PL/I Reference                          |
| 6. | RPG III Reference                     | 14. | Data Communications Guide    | 22.         | DDM User's Guide                        |
| 7. | DFU Reference                         | 15. | Problem Determination Guide  | 23.         | Communications Admin. Guide             |
| 8. | SEU Reference                         | 16. | Application Example 1        |             |                                         |

3

## HLDWTR (Hold Writer) command ● IBM-supplied

| HLDWTR (Hold Writer) command description 4, 11 example 11  HLL (high-level language) (see program)  HLL pointers 3 hold a job from submitted jobs display 12 Hold Communications Device command (HLDCMNDEV) 3, 4, 20 hold delivery, description 3 Hold Job command (see HLDJOB) Hold Job Queue command (see HLDJOBQ) hold mode 12, 20 Hold Output Queue command (see HLDOUTQ) Hold Reader command (see HLDRDR) Hold Spooled File command (see HLDSPLF) Hold Writer command (see HLDWTR) holding display device 11 job queues 11 (see also job queue) job(s) 11 (see also job) | host system (continued) data 18 documentation, OS/VS and VM/370 17 emulation considerations 20 environment 17 messages received by 17, 18 programmer's work sheets 18 specifying the device address for 4 specifying the SSCPID for 4 support 14 termination 17 VTAM 20 host systems 4, 14 hour-of-day system value 3, 19 hyphen (-) (see also minus sign) allowed in user-defined word 13 in continuation area, meaning 13 in program-name, conversion of 13 in syntax diagrams 4 |
|----------------------------------------------------------------------------------------------------|----------------------------------------------------------------------------------------------------|
| output queues 11 (see also output queue)                                                                                                    | ı                                                                                                    |
| reader(s) 11                                                                                                    | •                                                                                                    |
| (see also reader)                                                                                                    | I/O feedback area                                                                                                    |
| spooled file(s) 11 (see also spooled file)                                                                                                    | (see also data management feedback area)                                                                                                    |
| writer(s) 11                                                                                                    | common 3                                                                                                    |
| (see also writer)                                                                                                    | data base 3                                                                                                    |
| Home key 5, 6, 12                                                                                                    | description 14                                                                                                    |
| hop count                                                                                                    | display 3                                                                                                    |
| default 23                                                                                                    | examples 14<br>printer 3                                                                                                    |
| SNADS 23                                                                                                    | secondary logical unit, type 1 3                                                                                                    |
| hoppers, card file 3                                                                                                    | I/O messages 3                                                                                                    |
| hops, maximum 23                                                                                                    | I/O requests 3                                                                                                    |
| horizontal positioning (see window)                                                                                                    | I/O slot, diskette magazine drive 11                                                                                                    |
| horizontally and vertically displayed subfiles, concurrently 3                                                                                                    | I/O slots (see manual slots)                                                                                                    |
| horizontally displayed subfile 3                                                                                                    | I/O statement options 21                                                                                                    |
| host address 23                                                                                                    | IBM cabling system 1                                                                                                    |
| host application 20                                                                                                    | IBM extensions 4, 21                                                                                                    |
| host considerations                                                                                                    | IBM integrated modem 14                                                                                                    |
| communications access methods 17                                                                                                    | IBM integrated modem (DCEGRP parameter) 14                                                                                                    |
| communications controller and the NCP 17                                                                                                    | IBM-supplied                                                                                                    |
| examples 20                                                                                                    | classes (see classes)                                                                                                    |
| for LU1 communications 14                                                                                                    | device files 3 edit codes 3                                                                                                    |
| for remote job entry 17                                                                                                    | files 4                                                                                                    |
| for 3270 emulation 20                                                                                                    | installation command 17                                                                                                    |
| system components 17 host considerations for LU1 communications 14                                                                                                    | message file 3                                                                                                    |
| host-dependent control unit characteristics 14                                                                                                    | objects                                                                                                    |
| host-dependent line characteristics 14                                                                                                    | classes 3, 4                                                                                                    |
| forms mount message 18                                                                                                    | control unit descriptions 1, 3                                                                                                    |
| host print 23                                                                                                    | data base files 3                                                                                                    |
| host-provided clocking 14                                                                                                    | data base source files 3                                                                                                    |
| host-provided clocking (CLOCKING parameter) 14                                                                                                    | device descriptions 1                                                                                                    |
| host support 14                                                                                                    | device files 1, 3 edit descriptions 3, 4                                                                                                    |
| host system                                                                                                    | job descriptions 3, 4                                                                                                    |
| command input 18                                                                                                    | job descriptions 3, 17                                                                                                    |
| communications with 17, 18, 20                                                                                                    | libraries 1, 3                                                                                                    |
| components 17, 18                                                                                                    |                                                                                                    |

| IBM-supplied (continued)                           | IDU (Interactive Data Base Utilities) (continued) |
|----------------------------------------------------|---------------------------------------------------|
| objects (continued)                                | application commands (continued)                  |
| message queues 3                                   | create (see CRTDFUAPP; CRTQRYAPP)                 |
| output queues 3                                    | delete (see DLTDFUAPP; DLTQRYAPP)                 |
| printer files 3                                    | design (see DSNDFUAPP; DSNQRYAPP)                 |
| subsystem descriptions 3, 4                        | debugging options                                 |
| user profiles 3                                    | description 7, 9                                  |
| routing data display 3                             | examples 9                                        |
| source file 3                                      | description 2, 12                                 |
| subsystems 4                                       | IF (If) command                                   |
| IBM 5250 communications network setup form 1       | description 4                                     |
| ID (see identification)                            | example 3                                         |
| identification (ID)                                | installation 1                                    |
| conventions, node 23                               | installation verification 1                       |
| distribution list 23                               | library (QIDU) 7, 8                               |
| file, used in OPEN 19                              | IF (If) command                                   |
| internal, for journal 3                            | description 4                                     |
| qualifier, node 23                                 | embedded 3                                        |
| table, secondary node 23                           | example 3                                         |
| user 2, 19, 23                                     | If command (see IF command)                       |
| (see also user; user ID)                           | IF statement                                      |
| work station 19                                    | description 13, 19                                |
| Identification Division 13                         | expressions 19                                    |
| identifier(s)                                      | format 13                                         |
| COBOL 13                                           | nested 13                                         |
| exchange 14, 22                                    | if/then (IF) operation code 6                     |
| record format level 14, 22                         | IFxx (if/then) operation code 6                   |
| system services control point 14                   | ignore keyed sequence access path option 3        |
| terminal 14                                        | ignoring record formats 6                         |
| unit of work (APPC) 11, 14                         | IMAGE statements 6                                |
| identifier, two-part 23                            | < symbol 19                                       |
| identifier, unit-of-work for APPC 14               | imbedded attributes 14                            |
| identify a parameter list (PLIST) operation code 6 | immediate maintenance                             |
| identify matrix function 19                        | comparison to delay maintenance 3                 |
| identify parameters (PARM) operation code 6        | comparison to rebuild maintenance 3               |
| identifying                                        | immediate termination 17, 18                      |
| CPF objects 4                                      | IMPL (Initial Microprogram Load)                  |
| DFU problems 7                                     | (see also microcode)                              |
| matrix function 19                                 | ABBR switch setting 11                            |
| objects 2                                          | did not finish 15                                 |
| query problems 9                                   | recovery 15                                       |
| SDA problems 10                                    | switch setting 11                                 |
| idle-state time 14                                 | implementation-defined features of PL/I 21        |
| idletime termination 18                            | implicit allow write (INVITE DDS keyword) 14      |
| (see also CRTSSND command; TRMRJESSN command)      | implicit ALWWRT function 14                       |
| IDN matrix function 19                             | implicit attribute, description 13                |
| IDU (Interactive Data Base Utilities)              | implicit control transfers 13                     |
| application commands                               | implicit detach 14                                |
| change (see DSNDFUAPP; DSNQRYAPP)                  | implied literals (see figurative constants)       |
| - · ·                                              | •                                                 |

| 1. | Installation and Device Configuration | 9.  | Query Reference              | 17. | RJEF Installation Planning Guide |
|----|---------------------------------------|-----|------------------------------|-----|----------------------------------|
| 2. | CPF Concepts                          | 10. | SDA Reference                | 18. | RJEF Programmer's Guide          |
| 3. | CPF Programmer's Guide                | 11. | Operator's Guide             | 19. | BASIC Reference                  |
| 4. | CPF Reference-CL                      | 12. | Programmer's/User's WS Guide | 20. | 3270 Emulation                   |
| 5. | CPF Reference-DDS                     | 13. | COBOL Reference              | 21. | PL/I Reference                   |
| 6. | RPG III Reference                     | 14. | Data Communications Guide    | 22. | DDM User's Guide                 |
| 7. | DFU Reference                         | 15. | Problem Determination Guide  | 23. | Communications Admin. Guide      |
| 8. | SEU Reference                         | 16. | Application Example 1        |     |                                  |

### impromptu message(s) ● initial

| impromptu message(s)                                      | indicator(s) (continued)                      |
|-----------------------------------------------------------|-----------------------------------------------|
| (see also message)                                        | exception/error 6                             |
| description 2, 3                                          | external 6                                    |
| examples 4, 12                                            | field 6                                       |
| maximum message length allowed 4                          | field record relation 6                       |
| receiving (see RCVMSG)                                    | file conditioning 6                           |
| replies to, where sent 4                                  | first page 6                                  |
| sending (see SNDMSG; SNDPGMMSG)                           | for input or output 5                         |
| IMS VS (Information Management System Virtual Storage) 14 | general description 6                         |
| IMS/VS-S/38 examples (see S/38-IMS/VS examples)           | halt 6                                        |
| IN (retrieve a data area) operation code 6                | input 10                                      |
| IN as qualifier connective 13                             | last record 6                                 |
| inactive subfile record 3                                 | level zero 6                                  |
| inbound pacing 14                                         | matching record 6                             |
| include (see copy from a browse member)                   | (see also multifile processing)               |
| including text in source program 21                       | option 3                                      |
| incoming files, automatically processing 23               | output 6, 10                                  |
| incoming/outgoing calls 14                                | overflow (OA-OG, OV) 6                        |
| incorrect data (see recovery considerations)              | position on status line 8                     |
| increment                                                 | record format 19                              |
|                                                           |                                               |
| for inserted, moved, copied records 8                     | record identifying 6                          |
| for resequencing 8                                        | referred to as data 6                         |
| line command 8                                            | response 3                                    |
| increment (N) line command 8                              | resulting 6                                   |
| incrementing index-name values 13                         | return 6                                      |
| incrementing operands 13                                  | rules for assigning 6                         |
| indentation, to clarify logic 13                          | safe 14                                       |
| indenting lines 19                                        | separate area for 3, 5, 13                    |
| independent programs, file 2                              | services display, syntax check 8              |
| independent segment, calling and called programs 13       | setting 6                                     |
| index, description 13, 19                                 | shutdown 14                                   |
| indexed data item, comparison rules 13                    | specifying extended 10                        |
| indexed file 6, 13, 19, 22                                | summary chart 6                               |
| INDEXED I-O module, 1974 Standard 13                      | system                                        |
| indexed organization 13, 21                               | general patterns 15                           |
| indexes 13                                                | interpreting 15                               |
| indicating diskette positions in commands 11              | problems 15                                   |
| indications of problem 15                                 | recording and translating 15                  |
| indicator code 15                                         | turning off 15                                |
| indicator table, XINTAB 6                                 | TRANSACTION file processing 13                |
| indicator text 10                                         | when set on and set off 6                     |
| indicator-usage-text 5                                    | indicator, Input Inhibited stays on 15        |
| indicator(s)                                              | INDTXT keyword 3                              |
| (see also auto-IMPL indicator; condition indicator;       | industry standards                            |
| CPF-terminated indicator; data base recovery indicator;   | BASIC 19                                      |
| recovery indicator; service-only indicator)               | COBOL 13                                      |
| allow write request 14                                    | ineligible job 3                              |
| already verified 22                                       | INF intrinsic function 19                     |
| and controls, diskette magazine 11                        | INFDS (file information data structure) 6, 14 |
| and controls, system console 11                           | infinity 19                                   |
| associated with command keys 13                           | INFINITY intrinsic function 19                |
| Boolean data items 13                                     | information display, formatting example 3     |
| CE72 for uppercase/lowercase 8                            | Information Management System (see IMS/VS)    |
| code 15                                                   | information operation codes 6                 |
| command key 6                                             | information, entering 12                      |
| conditioning based on being off 3                         | informational message(s) 3, 4                 |
| control level 6                                           | INFSR (see file execution/error subroutine) 6 |
| description 3, 5                                          | inhibit keyboard entry 5                      |
| display 20                                                | initial                                       |
| display format 19                                         | connection 14                                 |
| examples 21                                               | menu definition display example 10            |
|                                                           | · · · · · · · · · · · · · · · · · · ·         |

| initial (continued)                                  | inline data file (continued)                  |
|------------------------------------------------------|-----------------------------------------------|
| microprogram load (IMPL)                             | unnamed 3                                     |
| (see also IMPL; microcode)                           | using 3, 16                                   |
| procedure 21                                         | input                                         |
| program                                              | batch 16                                      |
| associated with user profile 3                       | diskette 16                                   |
| emulation 20                                         | interactive 16                                |
| not routing to QCL 3                                 | spooling 16                                   |
| QCALLMENU for QUSER 3                                | input and output example, RJEF session 17, 18 |
| QOPRMENU for QSYSOPR 3                               | input area length, S/38 14                    |
| QPGMMENU for QPGMR 3                                 | input buffer, display test 10                 |
| QSMCSMSU for QCE 3                                   | input-capable field 3, 20                     |
| routing to QCL                                       | input considerations 14                       |
| remote file request 22                               | input data                                    |
| SDA display 10                                       | file creation date 3                          |
| system values 3, 19                                  | for test display example 10                   |
| initial connection (INLCNN parameter) 14             | from keyboard or procedure 19                 |
| initialization 7                                     | positions 10                                  |
| Initialize Diskette command (see INZDKT)             | processing chart 5                            |
| Initialize Physical File Member command (see INZPFM) | return code 14                                |
| initialize subfile fields 5, 10                      | input field                                   |
| initialized                                          | (see also input-capable field)                |
| fields, description 5                                | description 3, 5                              |
| screen 5                                             | examples 6, 10, 12, 20                        |
| subfile 5                                            | not underlined 10                             |
| initializing                                         | input file                                    |
| diskette(s) 3, 11                                    | current record pointer used 13                |
| (see also diskette)                                  | description 6, 17                             |
| library list(s) 3                                    | for sort/merge 13                             |
| magnetic tape 3, 11                                  | input files display 11                        |
| (see also tape)                                      | input indicators for test display 10          |
| physical file member(s) 3                            | Input Inhibited indicator 15                  |
| (see also physical file member)                      | input keywords 10                             |
| record(s) 3                                          | input lines not underlined 10                 |
| initiating                                           | input operations                              |
| job(s) 2                                             | (see also I/O requests)                       |
| remote programs for APPC 14                          | data base 3                                   |
| routing step(s) 3                                    | display file 3                                |
| system power-on 11                                   | input/output                                  |
| inline data file                                     | counters 19                                   |
| description 2, 3, 4                                  | errors 13, 19                                 |
| device files 21                                      | exceptions 14                                 |
| displaying (see DSPJOB)                              | following an acquire 14                       |
| identifying (see DATA command)                       | priorities 11                                 |
| named 3                                              | statements 13                                 |
| open considerations 3                                | input queue (see job queue)                   |
| QINLINE 4                                            | input specification indicators 6              |
| restriction on unnamed 4                             | r -r                                          |

| 1. | Installation and Device Configuration | 9.  | Query Reference              | 17. | RJEF Installation Planning Guide |
|----|---------------------------------------|-----|------------------------------|-----|----------------------------------|
| 2. | CPF Concepts                          | 10. | SDA Reference                | 18. | RJEF Programmer's Guide          |
| 3. | CPF Programmer's Guide                | 11. | Operator's Guide             | 19. | BASIC Reference                  |
| 4. | CPF Reference-CL                      | 12. | Programmer's/User's WS Guide | 20. | 3270 Emulation                   |
| 5. | CPF Reference-DDS                     | 13. | COBOL Reference              | 21. | PL/I Reference                   |
| 6. | RPG III Reference                     | 14. | Data Communications Guide    | 22. | DDM User's Guide                 |
| 7. | DFU Reference                         | 15. | Problem Determination Guide  | 23. | Communications Admin. Guide      |
| 8. | SEU Reference                         | 16. | Application Example 1        |     |                                  |
|    |                                       |     |                              |     |                                  |

## input specifications • interactive job(s)

| input specifications 6                                                                                        | installing (continued)                                               |
|----------------------------------------------------------------------------------------------------|----------------------------------------------------------------------|
| field description 8                                                                                           | libraries for System/38 Finance Support 1                            |
| record identification 8                                                                                       | OFFICE/38 Personal Services 1                                        |
| input spooling 2                                                                                              | PL/I 1                                                               |
| INPUT statement 19                                                                                            | program products 1                                                   |
| input stream (see batch job)                                                                                  | QDGGM library 1                                                      |
| inquiry message                                                                                               | QHLPSYS library 1                                                    |
| (see also message)                                                                                            | QVSRSYS library 1                                                    |
| as system response 12                                                                                         | RPG III 1                                                            |
| description 3, 4                                                                                              | your system 16                                                       |
| displayed by DSPMSG 4                                                                                         | installing CPF, recovery 1, 15                                       |
| handling 12                                                                                                   | installing languages and utilities 1                                 |
| received by RCVMSG 4                                                                                          | installing microcode (see microcode)                                 |
| reply, checking for 15                                                                                        | installing programming changes 11                                    |
| validity specification parameters for 4                                                                       | instruction stepping 3                                               |
| inquiry program example (see S/38-CICS/VS)                                                                    | INT intrinsic function 19                                            |
| insert                                                                                                    | integer                                                              |
| characters 19                                                                                                 | format 19                                                            |
| control character for menu                                                                                    | item 13                                                              |
| description 10                                                                                                | part 19                                                              |
| example 10                                                                                                    | integer statement 19                                                 |
| mode 20                                                                                                    | integral boundary 21                                                 |
| lines 19                                                                                                    | integrated modem 14                                                  |
| insert (I) line command 8                                                                                     | integrated median 14                                                 |
| insert function (>) 12                                                                                        | intensity control, 5381/5382 display 11                              |
| (see also greater-than sign)                                                                                  | Inter-Program Communications module, 1974 Standard 13                |
| Insert key 3, 12                                                                                              | inter-program communications feature 13                              |
| insert skeleton (IS) line command 8                                                                           | determining 15                                                       |
| inserting CPF diskettes 1                                                                                     | testing 15                                                           |
| inserting con diskettes in inserting control diskettes in inserting sequence number and date, copying files 3 | interactive application, design 2                                    |
| inserting sequence number and date, copying mes 3                                                             | interactive application, design 2                                    |
| insertion characters 13                                                                                       | interactive communications 13                                        |
| INSPECT statement                                                                                             | Interactive Communications (See IDU)                                 |
|                                                                                                    |                                                                      |
| comparisons illustration 13 description 13                                                                    | interactive debugging 2 interactive definition prompts description 9 |
| examples 13                                                                                                   | interactive definition prompts description 5                         |
| figurative constant length in 6                                                                               | interactive entry of DDS 5                                           |
| formats 13                                                                                                    | and batch maintenance 16                                             |
| install EC 11                                                                                                 | and interactive maintenance 16                                       |
|                                                                                                    | interactive inquiry program example (see S/38-CICS/VS)               |
| install prompt 1                                                                                              |                                                                      |
| install type prompt 1, 15 installation                                                                        | interactive job problem 15 interactive job(s)                        |
| CPF 1, 11                                                                                                    | (see also displays; jobs; types of)                                  |
| ·                                                                                                    | considerations 3                                                     |
| CPF, rotary switch setting 11                                                                                 |                                                                      |
| program products 1                                                                                            | creating 12<br>creating a secondary 11                               |
| RJEF 17                                                                                                    | definition 4                                                         |
| installation and specialization facilities 2                                                                  |                                                                      |
| installation program example 17, 18 installation verification, program product 1                              | ending 12<br>how identified in syntax diagrams 4                     |
|                                                                                                    | , ,                                                                  |
| installing                                                                                                    | initiating 2, 3<br>initiation and routing illustrations 3            |
| an RJEF system 17                                                                                             | job commands allowed in 4                                            |
| (see also installation program example)  APF 1                                                                | logging level of 12                                                  |
|                                                                                                    | maintenance from 16                                                  |
| BASIC 1                                                                                                    |                                                                      |
| COBOL 1                                                                                                    | performance evaluation 3                                             |
| Control Program Facility (CPF) 1, 11                                                                          | problem 15                                                           |
| Conversion Reformat Utility (QS3E) 1                                                                          | rerouting 3 security 3                                               |
| Cryptographic Facility 1                                                                                      | •                                                                    |
| DDM 1, 22                                                                                                    | transaction processing 3 transferring 3                              |
| IBM-supplied objects 1<br>Interactive Data Base Utilities (IDU) 1                                             | adiatering 5                                                         |
| III.OI GOLIVO DALA DASO OLIILIOS (IDO)                                                                        |                                                                      |

| interactive job(s) (continued)                   | internal data (continued)                         |
|--------------------------------------------------|---------------------------------------------------|
| use                                              | machine 15                                        |
| maintenance of master file 16                    | internal identification 3                         |
| transaction entry 16                             | internals of DFU, overview 1                      |
| use of shipped work management objects 3         | interpreting system indicators 15                 |
| using initial programs 3                         | interpreting volume statistics report 15          |
| work station, problem 15                         | interprogram communication 6                      |
| interactive processing 10                        | interrupting                                      |
| interactive program 6                            | BASIC 19                                          |
| interactive subsystem                            | program execution 21                              |
| (see also QCTL; QINTER; QPGMR; subsystem)        | prompts 9                                         |
| creating 3                                       | intrinsic functions 19                            |
| description 2                                    | introduction to SDA 10                            |
| example 3                                        | INV matrix function 19                            |
| procedures 15                                    | invalid password attempts 3                       |
| where to start 15                                | invalid placement of records on a screen 3        |
| interactive subsystem class (QINTER) 3           | invalid user ID 23                                |
| interactive subsystem description (QINTER) 3     | (see also user ID)                                |
| interactive subsystem job description (QINTER) 3 | inverse of matrix 19                              |
| interactive subsystem job queue (QINTER) 3       | inverted print 6                                  |
| interactive terminal device (see work station)   | INVITE DDS keyword 14                             |
| interactive versus batch jobs 11                 | invite device operation 3                         |
| interchange documents 14, 23                     | INVITE, APPC, BSC, LU1 14                         |
| interchange objects, document 23                 | inviting a program device (INVITE DDS keyword) 14 |
| interface, formatted program 20                  | invocation 3                                      |
| interface, user 2                                | invocation number 3                               |
| interfaces to CPF 2                              | invoking a control language program 3             |
| interlock/indicator, diskette magazine drive 11  | INZDKT (Initialize Diskette) command              |
| intermediate job 14                              | description 4, 11                                 |
| intermediate representation of a program (IRP) 9 | example 11                                        |
| intermediate result fields 13                    | INZINP keyword 10                                 |
| intermediate text 6                              | INZPFM (Initialize Physical File Member) command  |
| internal                                         | description 4, 11                                 |
| clocking (CLOCKING parameter) 14                 | example 11                                        |
| binary floating-point 19                         | IOERR error condition 19                          |
| operations sign 13                               | IP intrinsic function 19                          |
| data (see internal data)                         | IRP (intermediate representation of a program)    |
| decimal item (see packed decimal item)           | description 6, 7, 9                               |
| dump 15                                          | layout 6, 13                                      |
| format 15                                        | listing 6                                         |
| indicators 6                                     | relating to RPG III source 6                      |
| line test (communications) 15                    | isolating the 62PC unit 1 3                       |
| notes, machine 15                                |                                                   |
| procedure 21                                     |                                                   |
| representation 21                                | 1                                                 |
| trace (see TRCCINT)                              | J                                                 |
| internal data                                    |                                                   |
| concepts 13                                      | Japan line test 15                                |
| listing (LSTINTDTA) 4                            | JCL (job control language) 18                     |
| <b>♥ 1</b> ******                                |                                                   |

| 1. | Installation and Device Configuration | 9.  | Query Reference              | 17. | RJEF Installation Planning Guide |
|----|---------------------------------------|-----|------------------------------|-----|----------------------------------|
| 2. | CPF Concepts                          | 10. | SDA Reference                | 18. | RJEF Programmer's Guide          |
| 3. | CPF Programmer's Guide                | 11. | Operator's Guide             | 19. | BASIC Reference                  |
| 4. | CPF Reference-CL                      | 12. | Programmer's/User's WS Guide | 20. | 3270 Emulation                   |
| 5. | CPF Reference-DDS                     | 13. | COBOL Reference              | 21. | PL/I Reference                   |
| 6. | RPG III Reference                     | 14. | Data Communications Guide    | 22. | DDM User's Guide                 |
| 7. | DFU Reference                         | 15. | Problem Determination Guide  | 23. | Communications Admin. Guide      |
| 8. | SEU Reference                         | 16. | Application Example 1        |     |                                  |

## JDFTVSL ● job

| JDFTVSL                                                  | job (continued)                             |
|----------------------------------------------------------|---------------------------------------------|
| coding example 5                                         | description (see job description)           |
| description 5                                            | determining all active 11                   |
| JDUPSEQ                                                  | displaying, active 3                        |
| coding example 5                                         | (see also DSPJOB; DSPSBMJOB)                |
| description 5                                            | displays of                                 |
| JES2 with RJEF 17                                        | all jobs in job queue 4                     |
| JES3 with RJEF 7                                         | all jobs in subsystem 4                     |
| JFILE                                                    | for interactive jobs 3                      |
| coding example 5                                         | inline files 4                              |
| description 5                                            | job attributes 4                            |
| JFLD                                                     | •                                           |
|                                                          | job description 4                           |
| coding example 5                                         | qualified 3                                 |
| description 5                                            | service status 4                            |
| job                                                      | spooled output files 4                      |
| (see also autostart job; batch job; interactive job; job | does not work (see determining)             |
| description; job message queue; job queue; target job)   | dumping 3, 15                               |
| accounting 3                                             | (see also DMPJOB)                           |
| active job 3                                             | duplicate names 4                           |
| active-to-ineligible state 3                             | ending (see ENDJOB)                         |
| active-to-wait job 3                                     | entries (see work entries)                  |
| allocation (see allocation system values)                | evaluating job performance 3                |
| associated CPF objects 4                                 | examples                                    |
| attributes 2, 4                                          | displaying service status 15                |
| attributes, retrieving 3                                 | entering and leaving service mode 15        |
| (see also RTVJOBA)                                       | using service mode 15                       |
| authority needed 3                                       | execution priority 3                        |
| batch (see batch job)                                    | • •                                         |
| · · · · · · · · · · · · · · · · · · ·                    | from data base, submitting 11               |
| batch job considerations 3                               | handling high-priority 11                   |
| batch, problem 15                                        | holding 11                                  |
| canceling 4, 11                                          | (see also HLDJOB)                           |
| (see also CNLJOB)                                        | ineligible 3                                |
| changing 11                                              | initiation (see job initiation and routing) |
| (see also CHGJOB)                                        | interactive (see interactive job)           |
| characteristics 11                                       | interactive (work station), problem 15      |
| commands                                                 | interactive job considerations 3            |
| (see also JOB)                                           | library lists 3, 11                         |
| cancel (see CNLJOB)                                      | log                                         |
| change (see CHGJOB; CHGJOBD)                             | batch considerations 3                      |
| display (see DSPJOB)                                     | description 3, 19                           |
| display submitted (see DSPSBMJOB)                        | displaying 3                                |
| dump (DMPJOB) 4                                          | example 3                                   |
| end (see ENDJOB)                                         | interactive considerations 3                |
| hold (see HLDJOB)                                        | logging level 3                             |
| release (see RLSJOB)                                     | RJEF 18                                     |
| reroute (see RRTJOB)                                     | menu 4                                      |
|                                                          |                                             |
| service (see SRVJOB)                                     | name                                        |
| submit (see SBMJOB)                                      | spooled output 8                            |
| trace (see TRCJOB)                                       | on diskettes, submitting 11                 |
| transfer (see TFRJOB)                                    | on punched cards, submitting 11             |
| commands to control multiple 11                          | parameters 20                               |
| commitment control 11                                    | placing on a job queue 3                    |
| completion message, processing for 3                     | priority, description 3                     |
| control commands 4                                       | problem 15                                  |
| control rights 4                                         | queue (see job queue or job message queue)  |
| controlling batch 11                                     | record locks 4                              |
| creation of, for work station user 3                     | releasing 11                                |
| date 5                                                   | (see also RLSJOB)                           |
| date in job description 3                                | rerouting 3                                 |
| DDM considerations 22                                    | (see also RRTJOB)                           |
| definition attributes display 11                         | routing (see job initiation and routing)    |
|                                                          |                                             |

| job (continued)                             | job description(s)                      |
|---------------------------------------------|-----------------------------------------|
| security 3                                  | (see also object)                       |
| selection 3                                 | authority needed to use 3               |
| separators 11                               | changing 3, 4                           |
| servicing 15                                | commands                                |
| (see also SRVJOB)                           | change (see CHGJOBD)                    |
| sources of initiation 3                     | create (see CRTJOBD)                    |
| specifying job names 4                      | delete (see DKTJOBD)                    |
| starting (see autostart job; writers)       | display (see DSPJOBD)                   |
| states of 3                                 | contents 3                              |
| status attributes display 11                | creating (see CRTJOBD)                  |
| status of                                   | damaged 3                               |
| active jobs 3                               | defining 17                             |
| displayed in detail 4                       | deleting (see DLTJOBD)                  |
| in job queue 4                              | description 2, 3, 4, 8, 11              |
| in service mode 4                           | display 11                              |
| in subsystem 4                              | displaying (see DSPJOBD)                |
| spooled output files 4                      | IBM-supplied 3, 17                      |
| status, determining 11                      | identifying 3                           |
| stream, example 2                           | object type 3                           |
| (see also input stream)                     | overriding 3                            |
| streams 23                                  | relationship to subsystem description 3 |
| submitting (see SBMJOB)                     | security 3                              |
| submitting from another job 3               | selection list 7                        |
| subsystem relationships 2                   | spooling error (QSPLERROR) 3            |
| summary information 3                       | spooling reader 3                       |
| switch built-in function (%SWITCH) 3        | spooling writer 3                       |
| switches 19                                 | subsystem 3                             |
| built-in function 4                         | use of 3, 16                            |
| changing values of 4                        | Job Descriptions 11, 14                 |
| testing values of 4                         | job displays 11                         |
| switches in job description 3               | job dump 15                             |
| table 23                                    | Job Entries 14                          |
| target, DDM 22                              | job execution attributes display 11     |
| termination indicators 3                    | job/function does not work 15           |
| trace codes 15                              | job information 11                      |
| tracing 3                                   | job initiation and routing 3            |
| (see also TRCJOB)                           | job internal dump 15                    |
| transferring 3                              | (see also DMPJOBINT)                    |
| (see also TFRJOB)                           | job locks display 11                    |
| wait-to-ineligible state 3                  | job log 15                              |
| waiting 3                                   | job log(s)                              |
| JOB (Job) command (see //JOB; job commands) | description 5, 11, 12, 15, 19           |
| job accounting 3                            | example 15                              |
| job action (JOBACN) network attribute 3     | how to obtain 15                        |
| Job command (see //JOB; job commands)       | how to use 19                           |
| job definition attributes 11, 15            | interpreting 15                         |
|                                             | message logging 15                      |

| 1. | Installation and Device Configuration | 9.  | Query Reference              | 17. | RJEF Installation Planning Guide |
|----|---------------------------------------|-----|------------------------------|-----|----------------------------------|
| 2. | CPF Concepts                          | 10. | SDA Reference                | 18. | RJEF Programmer's Guide          |
| 3. | CPF Programmer's Guide                | 11. | Operator's Guide             | 19. | BASIC Reference                  |
| 4. | CPF Reference-CL                      | 12. | Programmer's/User's WS Guide | 20. | 3270 Emulation                   |
| 5. | CPF Reference-DDS                     | 13. | COBOL Reference              | 21. | PL/I Reference                   |
| 6. | RPG III Reference                     | 14. | Data Communications Guide    | 22. | DDM User's Guide                 |
| 7. | DFU Reference                         | 15. | Problem Determination Guide  | 23. | Communications Admin. Guide      |
| 8. | SEU Reference                         | 16. | Application Example 1        |     |                                  |
|    |                                       |     |                              |     |                                  |

## job log(s) ● journal code

| job log(s) (continued)                   | job queue(s) (continued)                                 |
|------------------------------------------|----------------------------------------------------------|
| printing 11, 12, 16                      | programmer (QPGMR) 3                                     |
| printing an interactive 11               | readers (QSPL) 3                                         |
| problems 15                              | recovery 3                                               |
| job menu 4                               | releasing 11                                             |
| job message queue(s)                     | (see also RLSJOBQ)                                       |
| (see also message queue)                 | removing entry from 4                                    |
| allocation (see allocation system value) | security 3                                               |
| description 3, 11                        | selection list 7                                         |
| external message queue (*EXT) 3          | status 11                                                |
| program message queue 3                  | stream (see input stream)                                |
| job names, naming conventions 11         | use 16                                                   |
| job numbers 11                           | using multiple 3, 19                                     |
| job operations 11                        | writers (QSPL) 3                                         |
| job performance evaluation 3             | Job Queues 14                                            |
| job priorities 11                        | job record locks 4                                       |
| job priority, batch 2                    | job support, group 14                                    |
| job problem 15                           | job trace codes 15  JOBACN network attribute 3           |
| job queue(s) (CPF object)                | JOIN                                                     |
| adding a second 3 adding entry to 4      |                                                          |
| allocated to subsystem 4                 | coding example 5                                         |
| authority needed 3                       | description 5<br>join fields 3                           |
| batch 19                                 | join level 5                                             |
| batch job default (QBATCH) 3             | join logical file 3, 5, 22                               |
| changing entry in 4                      | (see also non-join logical file)                         |
| clearing 11                              | join specification 3, 5                                  |
| (see also CLRJOBQ)                       | joining data items together 13                           |
| commands                                 | journal                                                  |
| clear (see CLRJOBQ)                      | (see also journal code; journal entry; journal receiver; |
| create (see CRTJOBQ)                     | journaled changed; journaling)                           |
| delete (see DLTJOBQ)                     | adding user-generated entries 3                          |
| display (see DSPJOBQ)                    | changes, program 3                                       |
| hold (see HLDJOBQ)                       | changing attributes 3                                    |
| release (see RLSJOBQ)                    | commands 3, 4                                            |
| commands affecting 4                     | data base output file 3                                  |
| controlling subsystem (QCTL) 3           | deleting 3                                               |
| creating (see CRTJOBQ)                   | description 3                                            |
| damaged 11                               | displaying 3                                             |
| defining 3, 17                           | displaying attributes 3                                  |
| deleting (see DLTJOBQ)                   | displays, SNADS 23                                       |
| description 2, 4, 11, 17                 | listing information for 3                                |
| display 11                               | managing 3                                               |
| displaying (see DSPJOBQ)                 | object type 3                                            |
| entries 4                                | output file format 3                                     |
| entry                                    | recovering from damaged 3                                |
| activity level 3                         | recovery 3                                               |
| adding 3                                 | restoring 3                                              |
| contents 3                               | saving 3                                                 |
| description 3, 18                        | transferring existing journals into user ASPs 3          |
| entry commands                           | uses 3                                                   |
| add (see ADDJOBQE)                       | using more than one 3                                    |
| change (see CHGJOBQE)                    | Journal Access Path command (JRNAP) 3, 4                 |
| remove (see RMVJOBQE)                    | journal code                                             |
| holding 11                               | (see also journal entry)                                 |
| (see also HLDJOBQ)                       | effect on commands 3                                     |
| IBM-supplied 3                           | F 3                                                      |
| identified to a subsystem 3              | J 3                                                      |
| multiple per subsystem 3                 | R 3                                                      |
| object type 3 placing jobs on 16         |                                                          |
| pidoling jobs on 10                      |                                                          |

| journal entry                                    | journaling (continued)                      |  |
|--------------------------------------------------|---------------------------------------------|--|
| (see also journal code)                          | before-images 3                             |  |
| adding user-generated 3                          | begin 3                                     |  |
| contents of 3                                    | deciding to use 3                           |  |
| displaying 3                                     | designing for 3                             |  |
| entry-specific data 3                            | end 3                                       |  |
| general description 3                            | file changes 3                              |  |
| identifier 3                                     | file recovery with 3                        |  |
| listing 3                                        | force ratio with 3                          |  |
| qualifier 3                                      | managing 3                                  |  |
| receiving 3                                      | onto another system 3                       |  |
| system-generated 3                               | onto tape 3                                 |  |
| types 3                                          | overview 3                                  |  |
| •••                                              |                                             |  |
| user-generated 3                                 | performance considerations 3                |  |
| journal management 3, 15                         | physical files 3                            |  |
| (see also journal; journal receiver; journaling) | saving journaled files 3                    |  |
| Journal Management Facilities 4                  | setting up 3                                |  |
| journal physical file changes 4                  | space considerations 3                      |  |
| Journal Physical File command (JRNPF) 4          | system actions after abnormal termination 3 |  |
| journal receiver                                 | uses 3                                      |  |
| attaching to a journal 3                         | with sequential-only processing             |  |
| calculating size 3                               | JREF                                        |  |
| chain 3                                          | coding example 5                            |  |
| chains, multiple 3                               | description 5                               |  |
| changing 3                                       | JRNAP (Journal Access Path) command 3, 4    |  |
| commands 3                                       | JRNPF (Journal Physical File) command 4     |  |
| creating 3, 4                                    | Julian date 5                               |  |
| deleting 3, 4                                    | justifying character data 19                |  |
| description 3                                    | ,, 0                                        |  |
| directory 3                                      |                                             |  |
| display attributes 4                             | V                                           |  |
| displaying the status 3                          | K                                           |  |
| dual 3                                           |                                             |  |
| inoperable 3                                     | Katakana character set 4                    |  |
| managing 3                                       | key                                         |  |
|                                                  | (see also search argument)                  |  |
| object type 3 partial 3                          | composite 6                                 |  |
| •                                                | description 3, 5                            |  |
| recovering from damage 3                         | for a record or a file 6                    |  |
| resetting sequence number 3                      | generic 2                                   |  |
| saving 3                                         | partial 6                                   |  |
| SNADS 23                                         | record value 19                             |  |
| system-generated names 3                         | key field(s)                                |  |
| journal recovery 3                               | alphameric 6                                |  |
| journal, SNADS 23                                | automatic generation 7                      |  |
| journaled changes 3, 4                           |                                             |  |
| journaling                                       | defined by DDS 13<br>definition 9           |  |
| access path 3                                    |                                             |  |
| access paths for a data base file 3              | descending keys 13                          |  |
| after-images 3                                   | description 3                               |  |
|                                                  |                                             |  |
|                                                  |                                             |  |

| 1. | Installation and Device Configuration | 9.  | Query Reference              | 17.         | RJEF Installation Planning Guide |
|----|---------------------------------------|-----|------------------------------|-------------|----------------------------------|
| 2. | CPF Concepts                          | 10. | SDA Reference                | 18.         | RJEF Programmer's Guide          |
| 3. | CPF Programmer's Guide                | 11. | Operator's Guide             | 19.         | BASIC Reference                  |
| 4. | CPF Reference-CL                      | 12. | Programmer's/User's WS Guide | 20.         | 3270 Emulation                   |
| 5. | CPF Reference-DDS                     | 13. | COBOL Reference              | 21.         | PL/I Reference                   |
| 6. | RPG III Reference                     | 14. | Data Communications Guide    | 22.         | DDM User's Guide                 |
| 7. | DFU Reference                         | 15. | Problem Determination Guide  | <b>23</b> . | Communications Admin. Guide      |
| 8. | SEU Reference                         | 16. | Application Example 1        |             |                                  |

## key field(s) ● KLIST (define a composite key) operation code

| key field(s) (continued)                          | keys                                            |
|---------------------------------------------------|-------------------------------------------------|
| displaying 9, 22                                  | (see also CA keys; CF keys)                     |
| for externally described file 6                   | add after 9                                     |
| for indexed files 13                              | add before 9                                    |
| format 6                                          | advance 9                                       |
| length 6                                          | Attn 9                                          |
| level 5                                           | command 9                                       |
| location 6                                        | command function 9                              |
| name 5                                            | delete 9                                        |
| number of fields 3                                | displaying, DDM 22                              |
| packed 6                                          | end modify 9                                    |
| partial keys 13                                   | enter/rec adv 9                                 |
| retrieval order of duplicate keys 3               | error reset 9                                   |
| unique values 3                                   | exit application 9                              |
| using more than one 3                             | fold/truncate 9                                 |
| <u> </u>                                          |                                                 |
| valid keys 13                                     | function control 9                              |
| with duplicate values 3                           | help 9                                          |
| KEY parameter 4, 19                               | keyed sequence data base file 19                |
| key position attribute checking 5                 | length of indexed record file 19                |
| key sequence 4                                    | modify 9                                        |
| key value                                         | print 9                                         |
| (see also duplicate key values)                   | prompt (CF4) 9                                  |
| description 5                                     | reset 9                                         |
| duplicates 3                                      | review application fields 9                     |
| unique 3                                          | review DDS 9                                    |
| KEY\$ intrinsic function 19                       | roll down 9                                     |
| keyboard                                          | roll up 9                                       |
| buzzer 12                                         | special use 12                                  |
| control 5                                         | status 9, 13                                    |
| data-entry 12                                     | keyword(s)                                      |
| differences 2, 11                                 | and value abbreviations 4, 5                    |
| error code 11                                     | APPC 14                                         |
| lock 5                                            | BSC 14                                          |
| locking 12                                        | conditioning a (example) 10                     |
| locking considerations 3, 20                      | DDS 6                                           |
| mapping 12, 20                                    | entries 5                                       |
| shift display 10                                  | for file information data structure (INFDS) 6   |
| shift, referenced 5                               | for program status data structure 6             |
| system console 11                                 | for subfile control record 10                   |
| template (see command function keyboard template) | for subfile record format                       |
| • • •                                             | description 13                                  |
| type data entry 5, 12                             | example 10                                      |
| typewriter 5, 12                                  | functions                                       |
| **                                                |                                                 |
| keyed access paths 7, 22                          | COBOL 13                                        |
| keyed organization 19                             | DDS 14                                          |
| keyed processing 6, 22                            | in syntax diagrams 4                            |
| keyed sequence access path                        | invalid 10                                      |
| (see also access path)                            | keywords listed by level 5                      |
| description 2, 3, 5, 6, 16                        | listed by groups 5                              |
| example 16                                        | LU1 14                                          |
| maintenance of 3                                  | parameter values for 5                          |
| of S/38 data base files 2, 22                     | parameters 2, 4                                 |
| previously defined 3                              | sequencing_5                                    |
| specifying new 3                                  | summary 5                                       |
| keyed sequence files 2, 19, 22                    | keywords, DDS 14                                |
| keying error 12                                   | KFLD (define parts of a key) operation code 6   |
| keying in the example 10                          | KLIST (define a composite key) operation code 6 |
| keying information 12                             |                                                 |
| keylock feature 12, 20                            |                                                 |

| L                                                   | length (continued)                                 |
|-----------------------------------------------------|----------------------------------------------------|
|                                                     | specification for files (see also maximum)         |
| L parameter 19                                      | length, block 14                                   |
| label(s)                                            | length, output area 14                             |
| command 4, 11, 12                                   | less-than sign (<)                                 |
| description 3, 5                                    | (see also delete function)                         |
| diskette (see diskette label)                       | in IMAGE statements 19                             |
| diskette volume 4                                   | relational operator 4                              |
| diskettes 11                                        | when required in formats 13                        |
| for cross-reference listing 19                      | LET command 19                                     |
| <u> </u>                                            | LET statement 19                                   |
| processing 13                                       | letters, upper and lower case 5, 19                |
| rules for 6                                         | level check function                               |
| specification 13                                    | externally described files 6                       |
| tape volume 4                                       | level checking                                     |
| volume (see volume identifier)                      | data base file 3                                   |
| LADN (library-assigned document name) 3, 23         | DDM file 22                                        |
| language characters 21                              |                                                    |
| language concepts, inter-program communication 13   | device file 3                                      |
| language considerations, DDM 22                     | display file 3                                     |
| language enhancements 6                             | example 16                                         |
| language extension 13                               | externally defined files 21                        |
| language ID, 5262 Printer 1                         | preventing with CL commands 21                     |
| language installation 1                             | record formats 21                                  |
| language-name, as system-name 13                    | remote file 22                                     |
| language structure, description 13                  | specified by ENVIRONMENT attribute 21              |
| language translation table (LTB) 5                  | level concepts 13                                  |
| languages supported by communications 14, 22        | level identifiers 6, 9, 22                         |
| languages, source 8                                 | (see also level checking)                          |
| languages, supported 14, 22                         | level identifiers, record format 14, 22            |
| last-in-first-out (see LIFO)                        | level indicator 13                                 |
| last record in file, locating 7                     | level-number, concepts 13                          |
| last record indicator 4, 6                          | level zero indicator 6                             |
| last record, handling 14                            | level, maximum activity 3                          |
| LCLNETADR (local net address) parameter 14          | levels                                             |
| LDIM intrinsic function 19                          | of authority 19                                    |
| leading attribute statements 19                     | of nesting 12                                      |
| leading blanks 19                                   | of remote system security 14                       |
| leading zero suppression 5                          | of security 23                                     |
| leap year adjustment 3                              | libraries                                          |
| leased line 15                                      | see also library; library list)                    |
| leaving service mode 15                             | approach to using 16                               |
|                                                     | COBOL (QCBL) 13                                    |
| left parenthesis ((), separator, rules for using 13 | description 2, 4                                   |
| length                                              | displayed as stored in QSYS library 4              |
| of a concatenated field 3                           | general purpose (QGPL) 3                           |
| of character data 19                                | IBM-supplied 4                                     |
| of figurative constant 13                           | · ·                                                |
| restrictions imposed by high-level language 5       | installing for System/38 Finance Support 1         |
| S/38 block 14                                       | interactive data base utilities (QIDU) 7, 8, 9, 10 |
|                                                     | recovery (QRECOVERY) 3                             |
|                                                     |                                                    |

| 1. | Installation and Device Configuration | 9.  | Query Reference              | 17. | RJEF Installation Planning Guid |
|----|---------------------------------------|-----|------------------------------|-----|---------------------------------|
| 2. | CPF Concepts                          | 10. | SDA Reference                | 18. | RJEF Programmer's Guide         |
| 3. | CPF Programmer's Guide                | 11. | Operator's Guide             | 19. | BASIC Reference                 |
| 4. | CPF Reference-CL                      | 12. | Programmer's/User's WS Guide | 20. | 3270 Emulation                  |
| 5. | CPF Reference-DDS                     | 13. | COBOL Reference              | 21. | PL/I Reference                  |
| 6. | RPG III Reference                     | 14. | Data Communications Guide    | 22. | DDM User's Guide                |
| 7. | DFU Reference                         | 15. | Problem Determination Guide  | 23. | Communications Admin. Guide     |
| 8. | SEU Reference                         | 16. | Application Example 1        |     |                                 |
|    |                                       |     |                              |     |                                 |

#### libraries ● limitations

| libraries (continued)                         | library (continued)                                            |
|-----------------------------------------------|----------------------------------------------------------------|
| reformat (QS3E) 3                             | renaming considerations 3                                      |
| RPG III (QRPG) 6                              | restoring 3, 11, 17                                            |
| RPG III execution routines (QRPGE) 6          | (see also RSTLIB)                                              |
| service (QSRV) 3                              | rights to 3                                                    |
| spooling (QSPL) 3                             | saving 3, 11                                                   |
| standard 1, 11                                | (see also SAVLIB)                                              |
| stored in internal system 4                   | search 2                                                       |
| system (QSYS) 3                               | services, document (see Document Library Services)             |
| library                                       | source program 13                                              |
| (see also libraries; library list)            | spooling (see spooling library)                                |
| add rights 3                                  | stored in internal system 4                                    |
| allocation of 3                               | system (see system library)                                    |
| an approach to using 16                       | temporary (see temporary library)                              |
| authority needed to use 3                     | test 3, 13                                                     |
| clearing 3                                    | types 2                                                        |
| (see also CLRLIB)                             | update rights 3                                                |
| command (see LIBRARY command)                 | using 3                                                        |
| commands                                      | •                                                              |
|                                               | library-assigned document name (LADN) 3, 23 LIBRARY command 19 |
| clear (see CLRLIB)                            |                                                                |
| create (see CRTLIB)                           | library list                                                   |
| delete (see DLTLIB)                           | commands                                                       |
| display (see DSPLIB)                          | display (see DSPLIBL                                           |
| restore (see RSTLIB)                          | replace (see RPLLIBL)                                          |
| save (see SAVLIB)                             | considerations for setting up 3                                |
| commands affecting 4                          | default user 16                                                |
| creating 3                                    | description 2, 3                                               |
| (see also CRTLIB)                             | displaying 3                                                   |
| default value 4                               | (see also DSPLIBL)                                             |
| delete rights 3                               | errors in using 3                                              |
| deleting 3                                    | examples 1                                                     |
| (see also DLTLIB)                             | for a job 3, 11                                                |
| description 3, 4                              | how shown in syntax diagrams 4                                 |
| displayed as stored in QSYS 4                 | how specified in commands 4                                    |
| displaying                                    | identified by predefined value 4                               |
| (see also DSPLIB)                             | initializing 3, 23                                             |
| list 3                                        | program to set 16                                              |
| names of 3                                    | QSYSLIBL 3                                                     |
| object description 3                          | QUSRLIBL 3                                                     |
| objects in 3                                  | replacing 1, 3, 16                                             |
| document 23                                   | (see also RPLLIBL)                                             |
| general purpose (see general purpose library) | specifying in job description 3                                |
| IBM-supplied 3, 4                             | system part 3                                                  |
| in functional command groups 4                | system values                                                  |
| in master matrix chart 4                      | displaying 3                                                   |
| module 13                                     | replacing 3                                                    |
| name 12, 13                                   | system (QSYSLIBL) 3                                            |
| name, specifying 10                           | user (QUSRLIBL) 3                                              |
| object existence rights 3                     | treatment of multiple objects with the same name 4             |
| ,                                             | · · · · · · · · · · · · · · · · · · ·                          |
| object management rights 3                    | updating 17                                                    |
| object type 3                                 | use of 7, 16                                                   |
| operational rights 3                          | user part 3, 23                                                |
| operations 2                                  | using to access objects 3                                      |
| output data base file 9                       | LIFO (last-in-first-out)                                       |
| placing an object in 3                        | coding example 5                                               |
| production 3                                  | keyword description 5                                          |
| purpose 4                                     | light code, see indicator code 15                              |
| qualifier, in CL 12                           | light pen 5                                                    |
| QUSRSYS 23                                    | light pen, selected by 5, 10                                   |
| read rights 3                                 | lights, system (see system indicators)                         |
| recovery (see recovery library)               | limitations (see restrictions)                                 |

| limits records 6                                   | line description (CPF object) (continued)  |
|----------------------------------------------------|--------------------------------------------|
| line activation 14                                 | examples                                   |
| line activation (ISTATUS parameter) 14             | RJEF 17                                    |
| line activity, tracing 18                          | S/38 14                                    |
| line address, local 14                             | in master matrix chart 4                   |
| line address, local (ADDRESS parameter) 14         | location 3                                 |
| line advancing 13                                  | LU1 configuration 1                        |
| line answering, manual 14                          | name 14                                    |
| line answering, manual/automatic 14                | name, determining 15                       |
| (see also ANSLIN)                                  | object type 3                              |
| line attachments, authorized 14                    | parameters, specifying 1, 14               |
| line attachments, authorized (LINLST parameter) 14 | planning 1, 14                             |
| line characteristic dependencies 14                | relationships 14                           |
| line commands 8                                    | stored in internal system 4                |
| answer (see ANSLIN)                                | work sheets 1                              |
| vary (see VRYLIN)                                  | line description (LIND) 14                 |
| line communications termination 17                 | line disconnect 14                         |
| line connection 14                                 | line drop at sign-off 14                   |
| line connectors 4                                  | line entry (DDS) 3                         |
| line continuation 13                               | line error recovery 14                     |
| line control 14                                    | line interfaces, specifying 1              |
| line control (LNCTL parameter) 14                  | LINE intrinsic function 19                 |
| line control characters 18                         | line list 14                               |
| line counter specifications 6                      | line list (LINLST parameter) 14            |
| line counter specifications (RPG), format for 8    | LINE macroinstruction (NCP VTAM) 14        |
| line-dependent characteristics 14                  | line name, nonswitched 14                  |
| line description (CPF object)                      | line name, nonswitched (LINE parameter) 14 |
| APPC 14                                            | line numbers                               |
| attributes 14                                      | automatic 19                               |
| authority needed 3                                 | in cross-reference listing 19              |
| changing 14                                        | OU number 4, 14                            |
| (see also CHGLIND)                                 | line OU number (LINNBR parameter) 14       |
| characteristics 14                                 | line protocol 14                           |
| commands                                           | line references changed 19                 |
| change (see CHGLIND)                               | line speed 14                              |
| create (see CRTLIND)                               | line status display 4                      |
| delete (see DLTLIND)                               | line type 14                               |
| display (see DSPLIND)                              | line type (TYPE parameter) 14              |
| commands affecting 4                               | line type definition 14                    |
| creating 4, 14                                     | line type definition (DIAL parameter) 14   |
| (see also CRTLIND)                                 | line width (see output line width)         |
| deleting 14                                        | line, describing to CPF 1                  |
| (see also DLTLIND)                                 | line, for files                            |
| description 3, 4, 15, 17                           | lines                                      |
| displayed as stored in QSYS library 4              | automatic format 8                         |
| displaying 14                                      | format 8                                   |
| (see also DSPLIND)                                 | message 8                                  |
| ומים מומט שמו בווזשן                               | mossage o                                  |

| 1.         | Installation and Device Configuration | 9.  | Query Reference              | 17. | RJEF Installation Planning Guide |
|------------|---------------------------------------|-----|------------------------------|-----|----------------------------------|
| 2.         | CPF Concepts                          | 10. | SDA Reference                | 18. | RJEF Programmer's Guide          |
| 3.         | CPF Programmer's Guide                | 11. | Operator's Guide             | 19. | BASIC Reference                  |
| 4.         | CPF Reference-CL                      | 12. | Programmer's/User's WS Guide | 20. | 3270 Emulation                   |
| <b>5</b> . | CPF Reference-DDS                     | 13. | COBOL Reference              | 21. | PL/I Reference                   |
| 6.         | RPG III Reference                     | 14. | Data Communications Guide    | 22. | DDM User's Guide                 |
| 7.         | DFU Reference                         | 15. | Problem Determination Guide  | 23. | Communications Admin. Guide      |
| 8.         | SEU Reference                         | 16. | Application Example 1        |     |                                  |

16. Application Example 1

#### lines • locked records

| lines (continued)                                | LISTP command 19                                |
|--------------------------------------------------|-------------------------------------------------|
| skeleton 8                                       | list of commands                                |
| skipping 19                                      | affecting CPF object types 4                    |
| status 8                                         | related to DDM 22                               |
| lines per inch keyword (LPI) 3, 5                | user profile matrix chart 4                     |
| lines per page 6                                 | using IBM-supplied files 4                      |
| lines, communications 23                         | lists within lists 3                            |
| lines, handling switched 11                      | lists, distribution 23                          |
| lines, varying online and offline 11             | lists, document 23                              |
| link disconnection 14                            | literal(s)                                      |
| link disconnection (DISCNT parameter) 14         | (see also syntax)                               |
| link test (communications) 15                    | alphameric 4, 6                                 |
| link tests 15                                    | as character-string 13                          |
| link, Displaywriter 23                           | detailed description 13                         |
| linkage to other programs 6                      | implied (see figurative constants)              |
| LINLST parameter (CRTCUD command) 14             | in relation condition 13                        |
| LINNBR parameter (CRTLIND command) 14            | numeric 4, 6                                    |
| LINPUT statement 19                              | return 10                                       |
| list                                             | LKN intrinsic function 19                       |
| (see also display; multiple parameter values)    | LNCTL parameter (GROUP macroinstruction) 14     |
| and prompt displays 12                           | load                                            |
| command 11                                       | procedure 19                                    |
| command selection 12                             | program 19                                      |
| command usage (see LSTCMDUSG)                    | LOAD command 19                                 |
| defining 3                                       | Load Programming Change command (see LODPGMCHG) |
| error log (see LSTERRLOG)                        | load programming change print 4, 11             |
| internal data (see LSTINTDTA)                    | load switch, 5381 11                            |
| library (see library list)                       | loading diskettes 11                            |
| line 14                                          | magazines 11                                    |
| message dump 15                                  | programming changes 11                          |
| mixed 12                                         | (see also programming change)                   |
| of valid user IDs 23                             | loading source 19                               |
| on prompts 12                                    | LOC (location) parameter 4                      |
| simple 12                                        | LOCADDR parameter (LU macroinstruction) 14      |
| LIST command 19                                  | local data area 3, 6                            |
| List Command Usage command (LSTCMDUSG) 3, 4      | local high speed lines 14                       |
| List CSNAP Data command (LSTCNPDTA) 4            | local identifier (LCLID parameter) 4, 14        |
| List CSNAP History command (LSTCNPHST) 4         | local line address 14                           |
| list element 4                                   | local line address (ADDRESS parameter) 14       |
| List Error Log command (see LSTERRLOG)           | local net address (LCLNETADR) parameter 14      |
| list ID 3                                        | local node ID 23                                |
| List Internal Data command (LSTINTDTA) 4         | local session address 14                        |
| list of members in file 4                        | local session address (LOCADDR parameter) 14    |
| list of parameter values 3                       | local system identifier 14                      |
| list of program lines 19                         | local system name 14                            |
| list of values 4                                 | local system name, APPC 14                      |
| list parameter 4                                 | local user 3, 23                                |
| list prompt, extended 9                          | local work station configuration 1              |
| list, line (LINLST parameter) 14                 | local work station support 14                   |
| LISTFMT command 19                               | locate mode 21                                  |
| LISTFMTP command 19                              | location of a diskette 3                        |
| listing for examples, data description source 10 | location of files 5, 22                         |
| listings CL program 3                            | lock states                                     |
| command definition 3                             | by object 3, 4                                  |
| cross-reference 19                               | definition of 13, 19<br>displaying 3            |
| DDS source 3                                     | for DDM 3                                       |
| output 14                                        | type of 3                                       |
| program (see program listing)                    | locked records 3                                |
| source 8                                         |                                                 |

| by PCG III record locking wait time, temporary (READE) 6 file and record 13 files / records (see lock states) the keyboard 3 locks 4 LODPGMCHG (Load Programming Change) command description 4, 11 example 11 log (see also EC log; error log; history log; job log; machine error log; programming change log; RJEF message queue; service log) commands 4 display (see DSPLOG) end (see ENDLOG) list error (see LSTERRLOG) description 3 errors 15 initial 3 job 15 iower limit 3 programming change 6 system history 6 system history 6 system history 6 system history 6 system history 6 system history (OLSRV) 3 log-off 14 (see also sign-on) log request field 12 logar information 11, 15 logging CL program commands 3 logging routing information 23 logging routing information 23 logging routing information 23 logging routing information 23 loggic CL program commands 3 logging routing information 23 loggic Cycle, RPG 6 logic of RPG fill program 6                                                                                                    | locking                                                 | logical                               |
|----------------------------------------------------------------------------------------------------|---------------------------------------------------------|---------------------------------------|
| by RPG III record locking wait time, temporary (READE) 6 file and record 13 files/records (see lock states) the keyboard 3 locks 4 LODPGMCHG (Load Programming Change) command description 4, 11 log (see also EC log; error log; history log; job log; machine error log; programming change log; RJEF message queue; service log) commands 4 display (see DSPLOG) elsi terror (see LSTERRLOG) description 3 errors 15 initial 3 job 15 lower limit 3 programming change 6 system history 6 system service log org message queues system change (CCHG) 3 system history (OHST) 3 system history (OHST) 3 system history (OHST) 3 system history (OHST) 3 system history (OHST) 3 system service (QSRV) 3 log-orf 14 (see also sign-orf) log-or 14 (see also sign-orf) log-or 14 (see also sign-orf) log-org (QSRV) 3 log-off flog-orn 17 log request field 12 log request from programmer's menu 12 logarithm 19 log request from programmer's menu 12 logarithm 19 logged information 11, 15 logging level 3 logging system values (see message and logging system values) logic cycle, RPG 6 logic of RPG fill program 6                                                                                                    | •                                                       | _                                     |
| record locking wait time, temporary (READE) 6 file and record 13 files/records (see lock states) the keyboard 3 locks 4 LODPGMCHG (Load Programming Change) command description 4, 11 example 11 log (see also EC log; error log; history log; job log; machine error log; programming change log; RJEF message queue; service log) commands 4 display (see DSPLOG) end (see ENDLOG) list error (see LSTERRLOG) description 3 errors 15 initial 3 job 15 lower limit 3 programming change 6 system history 6 system history 6 system history 6 system history 6 system history 6 system change (QCHG) 3 system change (QCHG) 3 system history (QHST) 3 system history (QHST) 3 system history (QHST) 3 system service (QSRV) 3 log-off 14 (see also sign-on) log request field 12 log request field 12 log request from programmer's menu 12 logarithm 19 logged information 11, 15 logging cL program commands 3 logging routing information 23 logging system values) logic cycle, RPG 6 logic of RPG fill program 6                                                                                                    |                                                         | ·                                     |
| file and record 13 files/records (see lock states) the keyboard 3 locks 4 LOPG/MCHG (Load Programming Change) command description 4, 11 log (see also EC log; error log; history log; job log; machine error log; programming change log; RJEF message queue; service log) commands 4 display (see DSPLOG) end (see ENDLOG) list error (see LSTERRLOG) description 3 errors 15 initial 3 programming change 6 system history 6 system service 6 log files 3 LOG intrinsic function 19 log message queues system service (CSRV) 3 log-or 14 (see also sign-orl) log-or equest fried 12 log-qrequest fried 12 log request fried 12 log request from programmer's menu 12 logarithm 19 logging level 3 logging level 3 logging system values (see message and logging system values) logic cycle, RPG 6 logic of RPG 6 logic of RPG 6 logic of RPG 6 logic of RPG 6 logic of RPG 6 logic of RPG 6 logic of RPG 6 logic of RPG 6 logic of RPG 6 logic of RPG 6 logic of RPG 6 logic of RPG 6 logic of RPG 6 logic of RPG 6 logic of RPG 6 logic of RPG 6 logic of RPG 6 logic of RPG 6 logic of RPG 6 link protocol, NETPCL (net protocol) parameter 14 operators 19 page positioning 13 page size 13 parameter value 3 record level concepts 13 size specification 7 record delimitation 14 terminal name, session 14 unnit 1 (LU1) activation 7 record delimitation 14 terminal name, session 14 unnit 1 (LU1) activation 7 record delimitation 14 terminal name, session 14 unnit 1 (LU1) activation 7 record delimitation 14 terminal name, session 14 unnit 1 (LU1) activation 7 record delimitation 14 terminal name, session 14 unnit 1 (LU1) activation 7 record delimitation 14 terminal name, session 14 unnit 1 (LU1) activating 14 defining 14 defining 14 | ·                                                       |                                       |
| files/records (see lock states) the keyboard 3 locks 4 LODPGMCHG (Load Programming Change) command description 4, 11 example 11 log (see also EC log; error log; history log; job log; machine error log; programming change log; RJEF message queue; service log) commands 4 display (see DSPLOG) end (see RNDLOG) list error (see LSTERROG) description 3 errors 15 initial 3 job 15 lower limit 3 programming change 6 system history 6 system service 6 log files 3 LOG intrinsic function 19 log message queues system change (CCHG) 3 system service (QSRV) 3 log-orf 14 (see also sign-orf) log-orf 14 (see also sign-orf) log-orf regrammer's menu 12 logarithm 19 log request field 12 log request field 12 log request from programmer's menu 12 logarithm 19 logging level 3 logging level 3 logging level 3 logging level 3 logging level 3 logging level 3 logging level 3 logging level 3 logging level 3 logic RPG 6 logic of RPG 6 logic of RPG 6 logic of RPG 6 logic of RPG 6 logic of RPG 6 logic of RPG 6 logic of RPG 6 logic of RPG 6 logic of RPG 6 logic of RPG 6 logic of RPG 6 logical file members, selecting 3                                                                                                    | • • • • • • • • • • • • • • • • • • • •                 | ·                                     |
| the keyboard 3 locks 4 LODPGMCHG (Load Programming Change) command description 4, 11 example 11 log (see also EC log; error log; history log; job log; machine error log; programming change log; RJEF message queue; service logl commands 4 display (see DSPLOG) end (see ENDLOG) list error (see LSTERRLOG) description 3 errors 15 initial 3 jrogramming change 6 system history 6 system history 6 system history 6 system service 6 log files 3 LOG intrinsic function 19 log message queues system change (CCHG) 3 system service (CSRV) 3 log-or 14 (see also sign-orf) log-or 144 (see also sign-orf) log request fried 12 log request fried 12 log request fried 12 log request fried 12 log request fried 12 log request fried 12 log request from programmer's menu 12 logged information 11, 15 logging log CL program commands 3 logging louting information 23 logging routing information 23 logging routing information 23 logging logue connective 13 logic RPG 6  system service (LSRV) 3  see also CRTLT)  deep routing information 23 logging logue connective 13 logic RPG 18  system service (LSRV)  see also CRTLT)  deep routing information 23 log routing information 24  concatenating physical file description 4  creating 3, 16 (see also CRTLT)  data members, selecting 3                                                                                                    |                                                         | _                                     |
| locks 4  LODPGMCHG (Load Programming Change) command description 4, 11 example 11  log  (see also EC log; error log; history log; job log; machine error log; programming change log; RJEF message queue; service log)  commands 4  display (see DSPLOG)  end (see ENDLOG)  list error (see LSTERRLOG)  description 3  errors 15  initial 3  job 15  lower limit 3  programming change 6  system history 6  system service 6  log files 3  LOG intrinsic function 19  log message queues  system change (CCHG) 3  system service (QSRV) 3  log-off 14  (see also sign-onf)  log-on 14  (see also sign-onf)  log request field 12  log request field 12  log request red log log member to 3  log log log log log log log log log log                                                                                                    |                                                         |                                       |
| LODPGMCHG (Load Programming Change) command description 4, 11 parameter value 3 pages size 13 parameter value 3 record [see also EC log; error log; history log; job log; machine error log; programming change log; RJEF message queue; service log) commands 4 display (see DSPLOG) and (see ENDLOG) [sist error (see ENDLOG) [sist error (see ENDLOG) [sist error (see ESTERRLOG) description 3 errors 15 [sinitial 3 sobtem listory 6 [south listory 6] system service 6 [log files 3 ] [log files 3 ] [log files 3 ] [log files 3 ] [log files 3 ] [log files 3 ] [log message queues system change (QCHG) 3 system service (QSRV) 3 [log-on 14 (see also sign-on) [log request field 12 [log request field 12 [log request filed 12 [log request filed 12 [log request from programmer's menu 12 [log and programmer of the content of the content of the | · · · · · · · · · · · · · · · · · · ·                   | •                                     |
| description 4, 11 example 11 log (see also EC log; error log; history log; job log; machine error log; programming change log; RJEF message queue; service log) commands 4 display (see DSPLOG) end (see ENDLOG) list error (see LSTERRLOG) description 3 errors 15 initial 3 job 15 lower limit 3 programming change 6 system service 6 log files 3 LOG intrinsic function 19 log message queues system change (CCHG) 3 system history (GHST) 3 system history (GHST) 3 system history (GHST) 3 system history (GHST) 3 system service (QSRV) 3 log-off 14 (see also sign-off) log-on 14 (see also sign-off) log-on 14 (see also sign-off) log-on 14 (see also sign-off) log-on 14 (see also sign-off) log-on 15 log-off morparamer's menu 12 log request from programmer's menu 12 log request from program e 15 log request from program e 15 log request from programmer's menu 12 log request from programmer's menu 12 log request from programmer's menu 12 log request from programmer's menu 12 log request from programmer's menu 12 log request from programmer's menu 12 log request from programmer's menu 12 log request f |                                                         |                                       |
| example 11 log (see also EC log; error log; history log; job log; machine error log; programming change log; RJEF message queue; service log) commands 4 display (see DSPLOG) end (see ENDLOG) list error (see LSTERRLOG) description 3 errors 15 initial 3 job 15 lower limit 3 programming change 6 system history 6 system service 6 log files 3 LOG intrinsic function 19 log message queues system change (QCHG) 3 system service (QSRV) 3 log-for 14 (see also sign-on) log-grequest field 12 log request from programmer's menu 12 log grequest from programmer's menu 12 log grequest from programmer's menu 12 logging loystem values logicing from time from the file of the program of the file of the program of the program of the progra |                                                         | • •                                   |
| level concepts 13                                                                                                    | · · · · · · · · · · · · · · · · · · ·                   |                                       |
| (see also EC log; error log; history log; job log; machine error log; programming change log; RJEF message queue; service log)     size specification 7       commands 4     unit 1 (LU1)       display (see DSPLOG)     activating 14       description 3     defining 14       description 3     example 1       errors 15     name 14       initial 3     number 14       job 15     lower limit 3       lower limit 3     programming change 6       system history 6     system history 6       system service 6     logical AND operator (see ampersand)       logical and physical file keyword summary 5     logical and physical file keyword summary 5       logical expressions     described 3, 4, 19       logical expressions     described 3, 4, 19       logical expressions     described 3, 4, 19       logical file     (see also data base file; DDM file; DISK file; logical file member; for 4       log-off 14     (see also data base file; DDM file; DISK file; logical file member; physical file record format)       log-off 14     adding a member to 3       log request field 12     change logical file member 4       log request from programmer's menu 12     change logical file member 4       log request from programmer's menu 12     change logical file member 3       logging yeter 3     concatenating physical file second formation 13, 15       logg                                                                                                    | example 11                                              |                                       |
| machine error log; programming change log; RJEF message queue; service log) commands 4 display (see DSPLOG) end (see ENDLOG) list error (see LSTERRLOG) description 3 errors 15 initial 3 job 15 lower limit 3 programming change 6 system service 6 logical and physical file keyword summary 5 logical expressions description 19 log message queues system change (DCHG) 3 system history (QHST) 3 system service (QSRV) 3 log-onf 14 (see also sign-on) log request field 12 log request field 12 log request field 12 log request field 12 log request from programmer's menu 12 logging level 3 logging level 3 logging level 3 logging system values (see message and logging system values) logic of RPG III program 6 log teles in the field in terminal in anme, session 14 terminal name, session 14 terminal name, session 14 terminal name, session 14 terminal name, session 14 terminal name, session 14 terminal name, session 14 terminal name, session 14 terminal name, session 14 unit 1 (LUT) activating 14 defining 14 defining 14 description 1 example 1 name 14 logical AND operator (see ampersand) logical and physical file keyword summary 5 logical and physical file systems of logical and physical file file file feed of file file file file file file file fil                                                                                          | log                                                     | ·                                     |
| queue; service log) commands 4 display (see DSPLOG) end (see ENDLOG) list error (see LSTERRLOG) description 3 errors 15 initial 3 job 15 lower limit 3 programming change 6 system history 6 system service 6 log files 3 LOG intrinsic function 19 log message queues system change (CHG) 3 system service (OSRV) 3 log-orf 14 (see also sign-orf) log-or 14 (see also sign-orf) log request field 12 log request field 12 log request firor programmer's menu 12 log ging System values logging system values logging system values logging system values logic (SPG 6 loggic SPG 6 logicor RPG III program 6                                                                                                    | (see also EC log; error log; history log; job log;      | size specification 7                  |
| commands 4 display (see DSPLOG) and (see ENDLOG) list error (see LSTERRLOG) description 3 errors 15 initial 3 pob 15 lower limit 3 programming change 6 system history 6 system service 6 log message queues system change (OCHG) 3 system history (QHST) 3 system history (QHST) 3 system service (OSRV) 3 log-orf 14 (see also sign-orf) log-or 14 (see also sign-orf) log request field 12 log request field 12 log request field 12 log request from programmer's menu 12 logging lawer 3 logging level 3 logging level 3 logging system values (see message and logging system values) logic or RPG 6 logic or RPG 6 logic or RPG fill program 6 logical file record formaty account 1, 15 logging file description 4 creating 3, 16 loged file description 4 creating 3, 16 logical file description 4 creating 3, 16 logical file description 3                                                                                                    | machine error log; programming change log; RJEF message | record delimitation 14                |
| display (see DSPLOG) end (see ENDLOG) list error (see LSTERRLOG) description 3 errors 15 errors 15 initial 3 job 15 lower limit 3 programming change 6 system history 6 system service 6 logical and physical file keyword summary 5 logical expressions LOG intrinsic function 19 log message queues system change (QCHG) 3 system history (QHST) 3 system service (QSRV) 3 log-off 14 (see also sign-onf) log request field 12 log request field 12 log request from programmer's menu 12 log aged information 11, 15 logging CL program commands 3 logging PMF (see also CRTLF) logging System values (see message and logging system values) logic of PMF (lill program 6) logic of RPG Ill program 6                                                                                                    | queue; service log)                                     | terminal name, session 14             |
| end (see ENDLOG) list error (see LSTERRLOG) description 3 errors 15 initial 3 programming change 6 system history 6 system service 6 log iles 3 LOG intrinsic function 19 log message queues system change (OCHG) 3 system history (OLHG) 3 system service (QSRV) 3 log-on 14 (see also sign-on) log-on 14 (see also sign-on) log request field 12 log request field 12 log request field 12 log request from programmer's menu 12 log request from programmer's menu 12 logging level 3 logging level 3 logging system values (see message and logging system values) logic of RPG III program 6                                                                                                    | commands 4                                              | unit 1 (LU1)                          |
| list error (see LSTERRLOG) description 3 errors 15 initial 3 job 15 lower limit 3 programming change 6 system history 6 system service 6 log files 3 LOG intrinsic function 19 log message queues system change (CCHG) 3 system history (QHST) 3 system service (QSRV) 3 log-off 14 (see also sign-on) log-off 14 (see also sign-on) log request field 12 log request field 12 log request from programmer's menu 12 log request from programmer's menu 12 logging CL program commands 3 logging vel 3 logging system values (see message and logging system values) logic of RPG III program 6  description 1 example 1 name 14 number 14 number 14 logical file (spe also file keyword summary 5 logical and physical file keyword summary 5 logical and physical file keyword summary 5 logical expressions described 3, 4, 19 operators for 4 logical file (see also data base file; DDM file; DISK file; logical file member; physical file record format) access paths 4 adding a member to 3 based on physical files 4 change logical file member 4 changing the attributes 3 coding example 5 commands affecting 4 logging curing information 23 logging system values (see message and logging system values) logic of RPG III program 6                                                                                                    | display (see DSPLOG)                                    | activating 14                         |
| list error (see LSTERRLOG) description 3 errors 15 initial 3 job 15 lower limit 3 programming change 6 system history 6 system service 6 log files 3 LOG intrinsic function 19 log message queues system change (CCHG) 3 system history (QHST) 3 system service (QSRV) 3 log-off 14 (see also sign-on) log-off 14 (see also sign-on) log-off 12 (see also sign-on) log-quest field 12 log request from programmer's menu 12 logarithm 19 logged information 11, 15 logging CL program commands 3 logging vel 3 logging system values (see message and logging system values) logic of RPG III program 6  description 1 example 1 name 14 number 14 number 14 logical AND operator (see ampersand) logical and physical file keyword summary 5 logical expressions described 3, 4, 19 logical expressions described 3, 4, 19 logical sile system operators for 4 logical file (see also data base file; DDM file; DISK file; logical file member; physical file record format) access paths 4 access paths 4 adding a member to 3 based on physical files 4 change logical file member 4 change logical file member 4 changing the attributes 3 coding example 5 commands affecting 4 logging system values (see message and logging system values) logic of RPG III program 6                                                                                                    | end (see ENDLOG)                                        | defining 14                           |
| description 3 errors 15 initial 3 job 15 lower limit 3 programming change 6 system history 6 system service 6 log files 3 LOG intrinsic function 19 log message queues system change (QCHG) 3 system history (QHST) 3 system service (QSRV) 3 log-off 14 (see also sign-off) log-on 14 (see also sign-on) log request field 12 log request from programmer's menu 12 log request from programmer's menu 12 log request from programmer's menu 12 logging CL program commands 3 logging System values (see message and logging system values) logic QPRC 6 logic of RPG III program 6  example 1 name 14 number 14 required work sheets 1 type 14 logical AND operator (see ampersand) logical expressions described 3, 4, 19 logical expressions described 3, 4, 19 logical file see also data base file; DDM file; DISK file; logical file member; physical file record format) access paths 4 see also data base file; DDM file; DISK file; logical file member to 3 logical file member to 3 based on physical file second format) access paths 4 change logical file member 4 change logical file member 3 coding example 5 commands affecting 4 concatenating fileds 3 conciderations 13, 22 logging system values (see message and logging system values) logic cycle, RPG 6 logic of RPG III program 6  example 1 number 14 number 14 num |                                                         | description 1                         |
| errors 15 initial 3 job 15 lower limit 3 programming change 6 system service 6 logical AND operator (see ampersand) system service 6 logical AND operator (see ampersand) logical and physical file keyword summary 5 logical expressions logical expressions logical file logical file logi | · _                                                     | •                                     |
| initial 3 job 15 lower limit 3 programming change 6 system history 6 system service 6 log files 3 LOG intrinsic function 19 log message queues system shistory (QHST) 3 system service (QCRG) 3 system service (QCRG) 3 system service (QSRV) 3 log-off 14 (see also sign-off) log-on 14 (see also sign-on) log-quest field 12 log request from programmer's menu 12 log request from programmer's menu 12 logarithm 19 logged information 11, 15 logging CL program commands 3 logging level 3 logging system values (see message and logging system values) logic of RPG III program 6  number 14 required work sheets 1 type 14 required work sheets 1 type 14 logical AND operator (see ampersand) logical AND operator (see ampersand) logical and physical file keyword summary 5 logical and physical file keyword summary 5 logical and physical file keyword summary 5 logical and physical file keyword summary 5 logical AND operator (see ampersand) logical AND operator (see ampersand) logical AND operator (see ampersand) logical AND operator (see ampersand) logical and physical file keyword summary 5 logical AND operator (see ampersand) logical and physical file keyword summary 5 logical AND operator (see ampersand) logical AND operator (see ampersand) logical AND operator (see ampersand) logical AND operator (see ampersand) logical AND operator (see ampersand) logical AND operator (see ampersand) logical AND operator (see ampersand) logical AND operator (see ampersand) logical AND operator (see ampersand) logical AND operator (see ampersand) logical AND operator (see ampersand) logical AND operator (see ampersand) logical and physical file keyword summary 5 logical and physical file expressions logical and physical file expressions logical and physical file expressions logical and physical file expressions logical and physical file expressions logical and physical file expressions logical and physical file expressions logical And operator (see also capacity) logic cycle, RPG 6 logical And operator (see ampersand) logical And operator (see ampe | •                                                       | •                                     |
| job 15 lower limit 3 programming change 6 system history 6 system service 6 logical AND operator (see ampersand) logical and physical file keyword summary 5 system service 6 logical connective 13 logical expressions LOG intrinsic function 19 log message queues system change (QCHG) 3 system history (QHST) 3 system service (QSRV) 3 log-off 14 (see also sign-off) log-on 14 (see also sign-on) log-orequest field 12 log request from programmer's menu 12 log-arithm 19 logged information 11, 15 logging CL program commands 3 logging level 3 logging system values (see message and logging system values) logic of RPG III program 6  required work sheets 1 type 14 type 14 type 14 type 14 type 14 type 14 type 14 type 14 type 14 type 14 type 14 type 14 type 14 type 14 type 14 type 14 type 14 type 14 toperator (see ampersand) logical connective 13 logical expressions logical expressions logical file connective 13 logical file (see also data base file; DDM file; DISK file; logical file member; physical file record format) access paths 4 adding a member to 3 based on physical file s change 4 change logical file member 4 changing the attributes 3 coding example 5 commands affecting 4 concatenating fields 3 logging level 3 logging system values (see message and logging system values) logic cycle, RPG 6 see also CRTLF) logic of RPG III program 6                                                                                                    |                                                         |                                       |
| lower limit 3 programming change 6 system history 6 system service 6 logical and physical file keyword summary 5 logical connective 13 logical expressions LOG intrinsic function 19 log message queues system change (QCHG) 3 system history (QHST) 3 system service (QSRV) 3 log-on 14 (see also sign-off) log-on 14 (see also sign-on) log request field 12 log request from programmer's menu 12 logarithm 19 logged information 11, 15 logging CL program commands 3 logging routing information 23 logic system values (see message and logging system values) logic of RPG III program 6  type 14 logical AND operator (see ampersand) logical and physical file keyword summary 5 logical connective 13 logical expressions described 3, 4, 19 operators for 4 logical file specified 19 logical file (see also data base file; DDM file; DISK file; logical file member; physical file record format) access paths 4 caccess paths 4 change 4 change 10 gical file sea data data base file; DDM file; DISK file; logical file member physical file record format) access paths 4 change 19 change 19 change |                                                         |                                       |
| programming change 6 system history 6 system service 6 logical and physical file keyword summary 5 logical and physical file keyword summary 5 logical connective 13 logical expressions LOG intrinsic function 19 log message queues system change (QCHG) 3 system history (QHST) 3 system service (QSRV) 3 log-off 14 (see also sign-off) log-on 14 (see also sign-on) log request field 12 log request field 12 log request from programmer's menu 12 log request from programmer's menu 12 log ged information 11, 15 logging CL program commands 3 logging PL program commands 3 logging routing information 23 logging system values (see message and logging system values) logic of RPG III program 6 logical AND operator (see ampersand) logical and physical file keyword summary 5 logical and physical file keyword summary 5 logical and physical file keyword summary 5 logical and physical file keyword summary 5 logical and physical file keyword summary 5 logical and physical file keyword summary 5 logical and physical file keyword summary 5 logical and physical file keyword summary 5 logical and physical file keyword summary 5 logical and physical file keyword summary 5 logical and physical file keyword summary 5 logical and physical file suppressions described 3, 4, 19 logical AND operator (13 logical and physical file keyword summary 5 logical expressions described 3, 4, 19 logical file expressions described 3, 4, 19 logical file expressions described 3, 4, 19 logical file expressions described 3, 4, 19 logical and physical file physical file file record formation 4 logical file expressions described 3, 4, 19 logical file expressions described 3, 4, 19 logical AND operator (2) logical AND operator (2) logical AND operator (2) logical AND operators described 3, 4, 19 logical AND operator (2) logical AND operators described 3, 4, 19 logical All operators described 3, 4, 19 logical All operators described 3, 4, 19 logical file expressions described 3, 4, 19 logical file expressions described 3, 4, 19 logical file expressions described 3, | · · · · · · · · · · · · · · · · · · ·                   | ·                                     |
| system history 6 system service 6 logical connective 13 log files 3 log files 4 log files 3 log files 4 log files 4 log files 5 log files 6 log files 6 log files  |                                                         | •                                     |
| log files 3 LOG intrinsic function 19 log message queues system change (QCHG) 3 system service (QSRV) 3 log-off 14 (see also sign-on) log request field 12 log request field 12 log request firom programmer's menu 12 log-off throm 19, 11, 15 logodin information 11, 15 logoding CL program commands 3 logging level 3 logging system values) log-of RPG III program 6 logical connective 13 logical expressions described 3, 4, 19 operators for 4 logical file special described in perators for 4 logical file special special special file member; physical file record format) access paths 4 adding a member to 3 based on physical files 4 change logical file member 4 change logical file member 4 concatenating files 3 concatenating fields 3 concatenating physical file members 3 considerations 13, 22 contents of logical file description 4 (see also CRTLF) logic of RPG III program 6                                                                                                    |                                                         |                                       |
| log files 3 LOG intrinsic function 19 log message queues system change (QCHG) 3 system history (QHST) 3 log-off 14 (see also sign-off) log request filed 12 log request filed 12 log request from programmer's menu 12 log-off information 11, 15 logoil information 11, 15 logoil nformation 23 logoing system values (see message and logging system values) logical expressions described 3, 4, 19 operators for 4 logical file special file (see also data base file; DDM file; DISK file; logical file member; physical file record format) access paths 4 adding a member to 3 based on physical files 4 change 4 change logical file member 4 changing the attributes 3 coding example 5 commands affecting 4 concatenating fields 3 concatenating physical file members 3 logging system values (see message and logging contents of logical file members 3 logic cycle, RPG 6 (see also CRTLF) logic of RPG III program 6                                                                                                    |                                                         |                                       |
| LOG intrinsic function 19 log message queues system change (QCHG) 3 system history (QHST) 3 system service (QSRV) 3 log-off 14 (see also sign-off) log-on 14 (see also sign-on) log request field 12 log request from programmer's menu 12 log-ded information 11, 15 loged information 11, 15 logging CL program commands 3 logging level 3 logging routing information 23 logging system values (see message and logging system values) logic of RPG III program 6  described 3, 4, 19 operators for 4 logical file member; physical file record format) access paths 4 adding a member to 3 based on physical files 4 change 4 change logical file member 4 change logical file member 4 change logical file member 5 commands affecting 4 concatenating fields 3 concatenating fields 3 concatenating fields 3 considerations 13, 22 logging system values (see message and logging system values) logic cycle, RPG 6 (see also CRTLF) logic of RPG III program 6                                                                                                    | •                                                       | _ <del>_</del>                        |
| log message queues system change (QCHG) 3 system history (QHST) 3 system service (QSRV) 3 log-off 14 (see also sign-off) log-on 14 (see also sign-on) log request field 12 log request from programmer's menu 12 logarithm 19 logged information 11, 15 logging CL program commands 3 logging level 3 logging system values (see message and logging system values) logic of RPG III program 6  operators for 4 logical file (see also data base file; DDM file; DISK file; logical file member; physical file record format) access paths 4 adding a member to 3 based on physical files 4 change 4 change logical file member 4 changing the attributes 3 coding example 5 commands affecting 4 concatenating fields 3 concatenating physical file members 3 considerations 13, 22 contents of logical file description 4 creating 3, 16 (see also CRTLF) logic of RPG III program 6                                                                                                    | •                                                       | • •                                   |
| system change (QCHG) 3 system history (QHST) 3 system service (QSRV) 3 log-off 14 (see also sign-off) log-on 14 (see also sign-on) log request field 12 log request from programmer's menu 12 logarithm 19 logged information 11, 15 logging CL program commands 3 logging level 3 logging system values (see message and logging system values) logic cycle, RPG 6 logic of RPG III program 6 logical file (see also data base file; DDM file; DISK file; logical file member; physical file record format) access paths 4 adding a member to 3 based on physical files 4 change 4 change logical file member 4 conage logical file member 4 conding example 5 commands affecting 4 concatenating fields 3 concatenating physical file members 3 considerations 13, 22 contents of logical file description 4 creating 3, 16 (see also CRTLF) logic of RPG III program 6                                                                                                    |                                                         |                                       |
| system history (QHST) 3 (see also data base file; DDM file; DISK file; logical file system service (QSRV) 3 member; physical file record format) log-off 14 access paths 4 (see also sign-off) adding a member to 3 log-on 14 (see also sign-on) change 4 log request field 12 change logical file member 4 log request from programmer's menu 12 changing the attributes 3 logarithm 19 coding example 5 logged information 11, 15 commands affecting 4 loging CL program commands 3 concatenating fields 3 logging level 3 concatenating physical file members 3 logging routing information 23 logging system values (see message and logging contents of logical file description 4 system values) creating 3, 16 logic cycle, RPG 6 (see also CRTLF) logic of RPG III program 6                                                                                                    |                                                         | •                                     |
| system service (QSRV) 3  log-off 14                                                                                                    | · · · · · · · · · · · · · · · · · · ·                   | •                                     |
| log-off 14 (see also sign-off) log-on 14 (see also sign-on) log request field 12 log request from programmer's menu 12 logarithm 19 logged information 11, 15 logging CL program commands 3 logging level 3 logging routing information 23 logging system values (see message and logging system values) logic cycle, RPG 6 logic of RPG III program 6  adding a member to 3 based on physical files 4 change logical file member 4 change logical file member 4 changing the attributes 3 coding example 5 commands affecting 4 concatenating fields 3 concatenating physical file members 3 considerations 13, 22 contents of logical file description 4 creating 3, 16 (see also CRTLF) logic of RPG III program 6                                                                                                    |                                                         | · · · · · · · · · · · · · · · · · · · |
| (see also sign-off) log-on 14 (see also sign-on) log request field 12 log request from programmer's menu 12 logarithm 19 logged information 11, 15 logging CL program commands 3 logging level 3 logging routing information 23 logging system values (see message and logging system values) logic cycle, RPG 6 logic of RPG III program 6  adding a member to 3 based on physical files 4 change logical file member 4 changing the attributes 3 coding example 5 commands affecting 4 concatenating fields 3 concatenating physical file members 3 considerations 13, 22 contents of logical file description 4 creating 3, 16 (see also CRTLF) data members, selecting 3                                                                                                    |                                                         |                                       |
| log-on 14 (see also sign-on) change 4 log request field 12 change logical file member 4 log request from programmer's menu 12 changing the attributes 3 logarithm 19 coding example 5 logged information 11, 15 commands affecting 4 logging CL program commands 3 logging level 3 logging routing information 23 logging system values (see message and logging system values) logic cycle, RPG 6 logic of RPG III program 6  based on physical files 4 change logical file member 4 changing the attributes 3 coding example 5 commands affecting 4 concatenating fields 3 concatenating physical file members 3 considerations 13, 22 logic description 4 creating 3, 16 (see also CRTLF) logic of RPG III program 6                                                                                                    |                                                         |                                       |
| (see also sign-on)  log request field 12  log request from programmer's menu 12  logarithm 19  logged information 11, 15  logging CL program commands 3  logging level 3  logging routing information 23  logging system values (see message and logging system values)  logic cycle, RPG 6  logic of RPG III program 6  change 4  change logical file member 4  changing the attributes 3  coding example 5  commands affecting 4  concatenating fields 3  concatenating physical file members 3  considerations 13, 22  contents of logical file description 4  creating 3, 16  (see also CRTLF)  data members, selecting 3                                                                                                    |                                                         |                                       |
| log request field 12 change logical file member 4 log request from programmer's menu 12 changing the attributes 3 logarithm 19 coding example 5 logged information 11, 15 commands affecting 4 logging CL program commands 3 concatenating fields 3 logging level 3 concatenating physical file members 3 logging routing information 23 considerations 13, 22 logging system values (see message and logging system values) creating 3, 16 logic cycle, RPG 6 (see also CRTLF) logic of RPG III program 6 data members, selecting 3                                                                                                    | - <del>-</del>                                          |                                       |
| log request from programmer's menu 12 changing the attributes 3 coding example 5 logged information 11, 15 commands affecting 4 logging CL program commands 3 concatenating fields 3 logging level 3 concatenating physical file members 3 logging routing information 23 considerations 13, 22 logging system values (see message and logging system values) creating 3, 16 logic cycle, RPG 6 (see also CRTLF) logic of RPG III program 6 data members, selecting 3                                                                                                    |                                                         |                                       |
| logarithm 19 logged information 11, 15 logging CL program commands 3 logging level 3 logging routing information 23 logging system values (see message and logging system values) logic cycle, RPG 6 logic of RPG III program 6  coding example 5 commands affecting 4 concatenating fields 3 concatenating physical file members 3 considerations 13, 22 contents of logical file description 4 creating 3, 16 (see also CRTLF) logic of RPG III program 6                                                                                                    | · ·                                                     |                                       |
| logged information 11, 15                                                                                                    | • • • •                                                 |                                       |
| logging CL program commands 3 concatenating fields 3 concatenating physical file members 3 considerations 13, 22 logging system values (see message and logging system values) contents of logical file description 4 creating 3, 16 logic cycle, RPG 6 cycle, RPG 6 cycle, RPG 1 cycle, RPG 6 cycle, RPG 1 cycle, RPG 6 cycle, RPG 6 cycl | . <del>-</del>                                          |                                       |
| logging level 3 concatenating physical file members 3 considerations 13, 22 considerations 13, 22 logging system values (see message and logging system values) creating 3, 16 (see also CRTLF) logic of RPG III program 6 data members, selecting 3                                                                                                    |                                                         | <u> </u>                              |
| logging routing information 23 logging system values (see message and logging system values) logic cycle, RPG 6 logic of RPG III program 6  considerations 13, 22 contents of logical file description 4 creating 3, 16 (see also CRTLF) data members, selecting 3                                                                                                    |                                                         | •                                     |
| logging system values (see message and logging system values)  system values)  logic cycle, RPG 6 (see also CRTLF)  logic of RPG III program 6 data members, selecting 3                                                                                                    |                                                         | <u> </u>                              |
| system values) creating 3, 16 logic cycle, RPG 6 (see also CRTLF) logic of RPG III program 6 data members, selecting 3                                                                                                    | logging routing information 23                          |                                       |
| logic cycle, RPG 6 (see also CRTLF) logic of RPG III program 6 data members, selecting 3                                                                                                    | logging system values (see message and logging          | · · · · · · · · · · · · · · · · · · · |
| logic of RPG III program 6 data members, selecting 3                                                                                                    | system values)                                          | <u> </u>                              |
|                                                                                                    | logic cycle, RPG 6                                      | (see also CRTLF)                      |
| logic of segmentation 13 DDS example 3                                                                                                    | logic of RPG III program 6                              | <u> </u>                              |
|                                                                                                    | logic of segmentation 13                                | DDS example 3                         |

| 1. | Installation and Device Configuration | 9.  | Query Reference              | 17. | RJEF Installation Planning Guide |
|----|---------------------------------------|-----|------------------------------|-----|----------------------------------|
| 2. | CPF Concepts                          | 10. | SDA Reference                | 18. | RJEF Programmer's Guide          |
| 3. | CPF Programmer's Guide                | 11. | Operator's Guide             | 19. | BASIC Reference                  |
| 4. | CPF Reference-CL                      | 12. | Programmer's/User's WS Guide | 20. | 3270 Emulation                   |
| 5. | CPF Reference-DDS                     | 13. | COBOL Reference              | 21. | PL/I Reference                   |
| 6. | RPG III Reference                     | 14. | Data Communications Guide    | 22. | DDM User's Guide                 |
| 7. | DFU Reference                         | 15. | Problem Determination Guide  | 23. | Communications Admin. Guide      |
| 8. | SEU Reference                         | 16. | Application Example 1        |     |                                  |

#### logical file ● mail, security for

| logical file (continued)                                  | LOKUP (look up) operation code 6                    |
|-----------------------------------------------------------|-----------------------------------------------------|
| DDS source description 4                                  | long form function definition 19                    |
| describing 3                                              | long precision 19                                   |
| description 2, 4, 5                                       | long wait 3                                         |
| displayed attributes                                      | look-ahead field 6                                  |
| access path 4                                             | look up (LOKUP) operation code 6                    |
| file attributes 4                                         | loop                                                |
| how to specify 3                                          | compiler 6                                          |
| member attributes 4                                       | in job 15                                           |
| origin 3                                                  | in system 15                                        |
| effect of changing fields in 3                            | user program 6, 19                                  |
| file attributes, nonasterisked items 4                    | loops in a program 13                               |
| format 5                                                  | low-level message 3                                 |
| format for 8                                              | lowercase entry allowed 10                          |
| journaling 3                                              | lowercase letters 5, 19                             |
| keywords 5                                                | LPAD\$ intrinsic function 19                        |
| members in 4                                              | LPI (lines per inch) keyword 3, 5                   |
| omit function 3                                           | LSTCMDUSG (List Command Usage) command 3, 4         |
|                                                           |                                                     |
| over physical file 10                                     | LSTCNPDTA (List CSNAP Data) command 4               |
| positional entries 5                                      | LSTCNPHST (List CSNAP History) command 4            |
| restoring 3                                               | LSTERRLOG (List Error Log) command                  |
| restrictions 4                                            | description 4                                       |
| scope list 4                                              | example 11                                          |
| select function 3                                         | LSTINTDTA (List Internal Data) command 4            |
| values 4                                                  | LSTSIZ parameter 9                                  |
| variable (see variable)                                   | LTRM\$ intrinsic function 19                        |
| with more than one record format 3                        | LU (see logical unit)                               |
| logical file member(s)                                    | LU macroinstruction (NCP VTAM) definition 14        |
| adding to a file 3                                        | LU1 communications device file command summary 14   |
| (see also ADDLFM)                                         | LU1 communications host considerations 14           |
| changing the attributes 3                                 | LU1 communications support 14                       |
| commands affecting 4                                      | LU1 exceptions 14                                   |
| creating (see CRTLF)                                      | LWRC\$ intrinsic function 19                        |
| creating an access path for 3                             |                                                     |
| description 3                                             |                                                     |
| displays of                                               | M                                                   |
| common attributes (nonasterisked items) 4                 | •••                                                 |
| dependent members 4                                       | NA 40 Jane Mardulus 40)                             |
| list of all members in files 4                            | M 10 (see Modulus 10)                               |
| unique attributes (partial display) 4                     | M 11 (see Modulus 11)                               |
| removing (see RMVM)                                       | machine check codes 15                              |
| selecting data 3                                          | machine error log 15                                |
| logical link protocol, NETPCL parameter 14                | machine execution priority, description 2, 3        |
| logical link timeout, NETRSPTMR parameter 14              | machine internal data 15                            |
| logical operator                                          | machine pool 3                                      |
| chart 4                                                   | machine storage pool size (QMCHPOOL) system value 3 |
| in CPYF command 4                                         | macroinstructions 14                                |
| in logical expressions 4                                  | macros, NCP/VTAM 14                                 |
| NOT () 4, 19                                              | magazine (see diskette, diskette magazine drive)    |
| OR ( ) 4, 5, 19                                           | magazine retainer button 11                         |
| logical record delimitation 14                            | magnetic stripe data 5                              |
| logical terminal name, session (NAME macroinstruction) 14 | magnetic stripe reader 5, 12                        |
| logical unit (LU) 14                                      | magnetic tape                                       |
| logical values 4                                          | (see also tape)                                     |
| LOGOFF communications sequence 18                         | determining contents 11                             |
| logoff text 14                                            | device, handling 11                                 |
| LOGON command (see CRTRJECFG command)                     | device, using 3                                     |
| LOGON communications sequence 1                           | initializing 11                                     |
| logon interpret table 14                                  | 3410/3411 11                                        |
| logon text 14                                             | magnetic tape device description 1                  |
| LOGTAB definition table 14                                | magnetic tape file (see tape file)                  |
|                                                           | mail, security for 23                               |
|                                                           |                                                     |

| main storage base storage pool (pool 2) 4 displaying amounts allocated to subsystems 4 displaying amounts in each storage pool 4 frame failure 11 machine storage pool (pool 1) 4 paging to and from 4 purged jobs moved out to auxiliary storage 4 stand-alone dump 6 stand-alone dump, switch settings 11 maintenance 16 maintenance of a keyed sequence access path 3 maintenance of a keyed sequence access path 3 maintenance service requests, SNA 14 major classes in table, example of 9 major-minor return codes 3, 14 major table class (TABCLS) UDS source statement 9 Manage Directory command (MNGDEYTBL) 4 Manage Directory command (MNGDIR) 4, 23 Manage Program Table command (MNGDSTL) 4, 23 Manage Program Table command (MNGDSTL) 4 management facilities 2 management facilities 2 management service requests, SNA 14 managing jobs 2 libraries 2 messages in a queue 11 subsystems 2 the system 2  charts, command 4 dot product 19 function 19 matrix charts, command 4 MAXACT (maximum activity level) parameter 4 MAXACT (maximum activity level) parameter 4 MAXACT (maximum activity level) parameter 4 MAXACT (maximum activity level) parameter 2 maximum activity levels 3 block size from host 20 CPU time 3 hops 23 instruction wait time, default 3 jobs 3 length imposed by high-level languages 5 of a field 5 of a single specification 5 of all fields and indicators in a display file 5 of column headings 5 of composite key 5 of floating-point fields 5, 19 of records in a physical file 5 number of bytes per record in a file 5 libraries 2 messages in a queue 11 subsystems 2 the system 2 members allowed in a file 3                                                                                                    |
|----------------------------------------------------------------------------------------------------|
| displaying amounts allocated to subsystems 4 displaying amounts in each storage pool 4 frame failure 11 machine storage pool (pool 1) 4 paging to and from 4 purged jobs moved out to auxiliary storage 4 stand-alone dump 6 stand-alone dump, switch settings 11 maintenance 16 maintenance of a keyed sequence access path 3 maintenance service requests, SNA 14 major classes in table, example of 9 major-minor return codes 3, 14 major table class (TABCLS) UDS source statement 9 Manage Directory command (MNGDIR) 4, 23 Manage Directory command (MNGDSTL) 4, 23 Manage Program Table command (MNGDSTL) 4 Manage User Table command (MNGUSRTBL) 4 management facilities 2 management service requests, SNA 14 managing jobs 2 libraries 2 messages in a queue 11 subsystems 2  function 19 matrix charts, command 4 MAXACT (maximum activity level) parameter 4 MAXACNV parameter 23 MAXHOP network attribute 3 maximum activity levels 3 block size from host 20 CPU time 3 hops 23 instruction wait time, default 3 jobs 3 length imposed by high-level languages 5 of a field 5 of a single specification 5 of all fields and indicators in a display file 5 of coumposite key 5 of composite key 5 of floating-point fields 5, 19 of records in a physical file 5 number of bytes per record in a file 5 column headings 5 decimal positions 5 fields per record format in a file 5 lines in printing 5                                                                                                    |
| displaying amounts in each storage pool 4 frame failure 11 machine storage pool (pool 1) 4 paging to and from 4 purged jobs moved out to auxiliary storage 4 stand-alone dump 6 stand-alone dump, switch settings 11 maintaining a data file 7 maintenance 16 maintenance of a keyed sequence access path 3 maintenance service requests, SNA 14 major classes in table, example of 9 major-minor return codes 3, 14 major tables (TABCLS) UDS source statement 9 Manage Directory command (MNGDEVTBL) 4 Manage Directory command (MNGDSTL) 4, 23 Manage Program Table command (MNGDSTL) 4, 23 Manage Program Table command (MNGUSRTBL) 4 management facilities 2 management service requests, SNA 14 managing jobs 2 libraries 2 messages in a queue 11 subsystems 2  matrix charts, command 4 MAXACT (maximum activity level) parameter 4 MAXACT (maximum activity level) parameter 4 MAXACT (maximum activity level) parameter 4 MAXACT (maximum activity level) parameter 4 MAXACT (maximum activity level) parameter 4 MAXCDT (maximum activity level) parameter 4 MAXCDT (maximum activity level) parameter 4 MAXCDT (maximum activity level) parameter 4 MAXCDT (maximum activity level) parameter 4 MAXCDT (maximum activity level) parameter 4 MAXCDT (maximum activity level) parameter 4 MAXCDT (maximum activity level) parameter 4 MAXCDT (maximum activity level) parameter 4 MAXCDT (maximum activity level) parameter 4 MAXCDT (maximum activity level) parameter 4 MAXCDT (maximum activity level) parameter 4 MAXCDT (maximum activity level) aparameter 23 MAXCD network attribute 3 maximum activity levels 3 block size from host 20 CPU time 3 hops 23 instruction wait time, default 3 jobs 3 length imposed by high-level languages 5 of a field 5 of a single specification 5 of all fields and indicators in a display file 5 of column headings 5 of composite key 5 of floating-point fields 5, 19 of records in a physical file 5 number of bytes per record in a file 5 column headings 5 decimal positions 5 fields per record format in a file 5 lines in printing 5                           |
| frame failure 11 machine storage pool (pool 1) 4 paging to and from 4 purged jobs moved out to auxiliary storage 4 stand-alone dump 6 stand-alone dump, switch settings 11 maintenance 16 maintenance 16 maintenance of a keyed sequence access path 3 maintenance service requests, SNA 14 major classes in table, example of 9 major-minor return codes 3, 14 major table class (TABCLS) UDS source statement 9 Manage Directory command (MNGDEVTBL) 4 Manage Directory command (MNGDEVTBL) 4 Manage Distribution List command (MNGDSTL) 4, 23 Manage Program Table command (MNGDSTBL) 4 management facilities 2 management service requests, SNA 14 managing jobs 2 libraries 2 messages in a queue 11 subsystems 2  MAXACT (maximum activity level) parameter 4 MAXCNV parameter 23 MAXHOP network attribute 3 maximum activity levels 3 block size from host 20 CPU time 3 hops 23 instruction wait time, default 3 jobs 3 length imposed by high-level languages 5 of a field 5 of a single specification 5 of all fields and indicators in a display file 5 of column headings 5 of composite key 5 number of bytes per record in a file 5 column headings 5 libraries 2 messages in a queue 11 subsystems 2                                                                                                    |
| machine storage pool (pool 1) 4 paging to and from 4 purged jobs moved out to auxiliary storage 4 stand-alone dump 6 stand-alone dump, switch settings 11 maintenance 16 maintenance of a keyed sequence access path 3 maintenance service requests, SNA 14 major classes in table, example of 9 major-minor return codes 3, 14 major table class (TABCLS) UDS source statement 9 Manage Device Table command (MNGDEVTBL) 4 Manage Directory command (MNGDEVTBL) 4 Manage Program Table command (MNGDSTL) 4, 23 Manage Program Table command (MNGUSRTBL) 4 management facilities 2 management service requests, SNA 14 managing jobs 2 libraries 2 messages in a queue 11 subsystems 2  MAXHOP network attribute 3 maximum activity levels 3 block size from host 20 CPU time 3 hops 23 instruction wait time, default 3 jobs 3 length imposed by high-level languages 5 of a field 5 of a single specification 5 of all fields and indicators in a display file 5 of column headings 5 of column headings 5 of floating-point fields 5, 19 onumber of bytes per record in a file 5 column headings 5 fields per record format in a file 5 lines in printing 5                                                                                                    |
| paging to and from 4 purged jobs moved out to auxiliary storage 4 stand-alone dump 6 stand-alone dump, switch settings 11 maintenance 16 maintenance of a keyed sequence access path 3 maintenance of a keyed sequence access path 3 maintenance service requests, SNA 14 major classes in table, example of 9 maior-minor return codes 3, 14 major table class (TABCLS) UDS source statement 9 Manage Device Table command (MNGDEVTBL) 4 Manage Directory command (MNGDEXTBL) 4, 23 Manage Distribution List command (MNGPGMTBL) 4 Manage User Table command (MNGPGMTBL) 4 Manage User Table command (MNGPSTBL) 4 management facilities 2 management service requests, SNA 14 management service requests, SNA 14 management service requests, SNA 14 managing jobs 2 libraries 2 messages in a queue 11 subsystems 2  MAXHOP network attribute 3 maximum activity levels 3 block size from host 20 CPU time 3 hops 23 instruction wait time, default 3 jobs 3 length imposed by high-level languages 5 of a field 5 of a single specification 5 of all fields and indicators in a display file 5 of column headings 5 of column headings 5 of floating-point fields 5, 19 of records in a physical file 5 number of bytes per record in a file 5 column headings 5 fields per record format in a file 5 lines in printing 5                                                                                                    |
| purged jobs moved out to auxiliary storage 4 stand-alone dump 6 stand-alone dump, switch settings 11 maintenance 16 maintenance of a keyed sequence access path 3 maintenance service requests, SNA 14 major classes in table, example of 9 major-minor return codes 3, 14 major table class (TABCLS) UDS source statement 9 Manage Device Table command (MNGDEVTBL) 4 Manage Distribution List command (MNGDSTL) 4, 23 Manage Program Table command (MNGDSTL) 4 Manage User Table command (MNGUSRTBL) 4 Manage User Table command (MNGUSRTBL) 4 management facilities 2 management service requests, SNA 14 managing jobs 2 libraries 2 messages in a queue 11 subsystems 2 maximum activity levels 3 block size from host 20 CPU time 3 hops 23 instruction wait time, default 3 jobs 3 length imposed by high-level languages 5 of a field 5 of a single specification 5 of all fields and indicators in a display file 5 of column headings 5 of floating-point fields 5, 19 of records in a physical file 5 number of bytes per record in a file 5 column headings 5 decimal positions 5 fields per record format in a file 5 lines in printing 5                                                                                                    |
| stand-alone dump 6 stand-alone dump, switch settings 11 maintanining a data file 7 maintenance 16 maintenance of a keyed sequence access path 3 maintenance service requests, SNA 14 major classes in table, example of 9 major-minor return codes 3, 14 major table class (TABCLS) UDS source statement 9 Manage Device Table command (MNGDEVTBL) 4 Manage Distribution List command (MNGDSTL) 4, 23 Manage Program Table command (MNGDSTL) 4, 23 Manage User Table command (MNGUSRTBL) 4 management facilities 2 management service requests, SNA 14 managing jobs 2 libraries 2 messages in a queue 11 subsystems 2  matitivity levels 3 block size from host 20 CPU time 3 hops 20 length imposed by high-level languages 5 of a field 5 of a field 5 of a single specification 5 of all fields and indicators in a display file 5 of column headings 5 of composite key 5 of floating-point fields 5, 19 of records in a physical file 5 number of bytes per record in a file 5 column headings 5 decimal positions 5 fields per record format in a file 5 lines in printing 5                                                                                                    |
| stand-alone dump, switch settings 11 maintaining a data file 7 maintenance 16 maintenance of a keyed sequence access path 3 maintenance service requests, SNA 14 major classes in table, example of 9 major-minor return codes 3, 14 major table class (TABCLS) UDS source statement 9 Manage Device Table command (MNGDEVTBL) 4 Manage Directory command (MNGDIR) 4, 23 Manage Distribution List command (MNGDSTL) 4, 23 Manage Program Table command (MNGPGMTBL) 4 Manage User Table command (MNGUSRTBL) 4 Manage Manage |
| maintaining a data file 7 maintenance 16 maintenance of a keyed sequence access path 3 maintenance service requests, SNA 14 major classes in table, example of 9 major-minor return codes 3, 14 major table class (TABCLS) UDS source statement 9 Manage Device Table command (MNGDEVTBL) 4 Manage Directory command (MNGDEVTBL) 4 Manage Distribution List command (MNGDSTL) 4, 23 Manage Program Table command (MNGPGMTBL) 4 Manage User Table command (MNGUSRTBL) 4 management facilities 2 management service requests, SNA 14 managing jobs 2 libraries 2 messages in a queue 11 subsystems 2  CPU time 3 hops 23 instruction wait time, default 3 jobs 3 length imposed by high-level languages 5 of a field 5 of a single specification 5 of all fields and indicators in a display file 5 of column headings 5 of composite key 5 of floating-point fields 5, 19 of records in a physical file 5 number of bytes per record in a file 5 column headings 5 decimal positions 5 fields per record format in a file 5 lines in printing 5                                                                                                    |
| maintenance 16 maintenance of a keyed sequence access path 3 maintenance service requests, SNA 14 major classes in table, example of 9 major-minor return codes 3, 14 major table class (TABCLS) UDS source statement 9 Manage Device Table command (MNGDEVTBL) 4 Manage Directory command (MNGDIR) 4, 23 Manage Distribution List command (MNGDSTL) 4, 23 Manage Program Table command (MNGDSTL) 4 Manage User Table command (MNGUSRTBL) 4 Management facilities 2 management service requests, SNA 14 major table class (TABCLS) UDS source statement 9 of a field 5 of a single specification 5 of all fields and indicators in a display file 5 of column headings 5 of column headings 5 number of bytes per record in a file 5 column headings 5 decimal positions 5 fields per record format in a file 5 lines in printing 5                                                                                                    |
| maintenance of a keyed sequence access path 3 maintenance service requests, SNA 14 major classes in table, example of 9 major-minor return codes 3, 14 major table class (TABCLS) UDS source statement 9 Manage Device Table command (MNGDEVTBL) 4 Manage Directory command (MNGDIR) 4, 23 Manage Distribution List command (MNGDSTL) 4, 23 Manage Program Table command (MNGPGMTBL) 4 Manage User Table command (MNGUSRTBL) 4 management facilities 2 management service requests, SNA 14 managing jobs 2 libraries 2 messages in a queue 11 subsystems 2 minstruction wait time, default 3 jobs 3 length imposed by high-level languages 5 of a field 5 of a single specification 5 of all fields and indicators in a display file 5 of column headings 5 of composite key 5 of floating-point fields 5, 19 of records in a physical file 5 number of bytes per record in a file 5 column headings 5 decimal positions 5 fields per record format in a file 5 lines in printing 5                                                                                                    |
| maintenance service requests, SNA 14 major classes in table, example of 9 major-minor return codes 3, 14 major table class (TABCLS) UDS source statement 9 Manage Device Table command (MNGDEVTBL) 4 Manage Directory command (MNGDIR) 4, 23 Manage Distribution List command (MNGDSTL) 4, 23 Manage Program Table command (MNGDSTL) 4 Manage User Table command (MNGUSRTBL) 4 management facilities 2 management service requests, SNA 14 managing jobs 2 libraries 2 messages in a queue 11 subsystems 2  messages in a queue 11 subsystems 2  imposed by high-level languages 5 of a field 5 of a single specification 5 of all fields and indicators in a display file 5 of column headings 5 of floating-point fields 5, 19 of records in a physical file 5 number of bytes per record in a file 5 column headings 5 fields per record format in a file 5 lines in printing 5                                                                                                    |
| major classes in table, example of 9 major-minor return codes 3, 14 major table class (TABCLS) UDS source statement 9 Manage Device Table command (MNGDEVTBL) 4 Manage Directory command (MNGDIR) 4, 23 Manage Distribution List command (MNGDSTL) 4, 23 Manage Program Table command (MNGDSTL) 4 Manage User Table command (MNGUSRTBL) 4 Management facilities 2 management service requests, SNA 14 managing jobs 2 libraries 2 messages in a queue 11 subsystems 2  length imposed by high-level languages 5 of a field 5 of a single specification 5 of all fields and indicators in a display file 5 of column headings 5 of composite key 5 of floating-point fields 5, 19 of records in a physical file 5 number of bytes per record in a file 5 column headings 5 decimal positions 5 fields per record format in a file 5 lines in printing 5                                                                                                    |
| major-minor return codes 3, 14 imposed by high-level languages 5 of a field 5 Manage Device Table command (MNGDEVTBL) 4 of a single specification 5 Manage Directory command (MNGDIR) 4, 23 of column headings 5 Manage Program Table command (MNGDSTL) 4, 23 of column headings 5 Manage User Table command (MNGDSRTBL) 4 of floating-point fields 5, 19 management facilities 2 of records in a physical file 5 management service requests, SNA 14 number of bytes per record in a file 5 managing jobs 2 libraries 2 decimal positions 5 messages in a queue 11 fields per record format in a file 5 lines in printing 5                                                                                                    |
| major table class (TABCLS) UDS source statement 9 Manage Device Table command (MNGDEVTBL) 4 Manage Directory command (MNGDIR) 4, 23 Manage Distribution List command (MNGDSTL) 4, 23 Manage Program Table command (MNGDSTL) 4 Manage User Table command (MNGUSRTBL) 4 Manage User Table command (MNGUSRTBL) 4 Management facilities 2 management service requests, SNA 14 managing jobs 2 libraries 2 messages in a queue 11 subsystems 2  of a field 5 of a single specification 5 of all fields and indicators in a display file 5 of column headings 5 of column headings 5 of floating-point fields 5, 19 of records in a physical file 5 number of bytes per record in a file 5 column headings 5 decimal positions 5 fields per record format in a file 5 lines in printing 5                                                                                                    |
| Manage Device Table command (MNGDEVTBL) 4  Manage Directory command (MNGDIR) 4, 23  Manage Distribution List command (MNGDSTL) 4, 23  Manage Program Table command (MNGDSTL) 4  Manage User Table command (MNGUSRTBL) 4  Management facilities 2  management service requests, SNA 14  managing jobs 2  libraries 2  messages in a queue 11  subsystems 2  of a single specification 5  of all fields and indicators in a display file 5  of column headings 5  of column headings 5  of composite key 5  of floating-point fields 5, 19  of records in a physical file 5  number of bytes per record in a file 5  column headings 5  decimal positions 5  fields per record format in a file 5  lines in printing 5                                                                                                    |
| Manage Directory command (MNGDIR) 4, 23  Manage Distribution List command (MNGDSTL) 4, 23  Manage Program Table command (MNGPGMTBL) 4  Manage User Table command (MNGUSRTBL) 4  Management facilities 2  management service requests, SNA 14  managing jobs 2  libraries 2  messages in a queue 11  subsystems 2  of all fields and indicators in a display file 5  of column headings 5  of composite key 5  of floating-point fields 5, 19  of records in a physical file 5  number of bytes per record in a file 5  column headings 5  decimal positions 5  fields per record format in a file 5  lines in printing 5                                                                                                    |
| Manage Distribution List command (MNGDSTL) 4, 23  Manage Program Table command (MNGPGMTBL) 4  Manage User Table command (MNGUSRTBL) 4  management facilities 2  management service requests, SNA 14  managing  jobs 2  libraries 2  messages in a queue 11  subsystems 2  of column headings 5  of composite key 5  of floating-point fields 5, 19  of records in a physical file 5  number of  bytes per record in a file 5  column headings 5  decimal positions 5  fields per record format in a file 5  lines in printing 5                                                                                                    |
| Manage Program Table command (MNGPGMTBL) 4  Manage User Table command (MNGUSRTBL) 4  management facilities 2  management service requests, SNA 14  managing  jobs 2  libraries 2  messages in a queue 11  subsystems 2  of composite key 5  of floating-point fields 5, 19  of records in a physical file 5  number of  bytes per record in a file 5  column headings 5  decimal positions 5  fields per record format in a file 5  lines in printing 5                                                                                                    |
| Manage User Table command (MNGUSRTBL) 4  management facilities 2  management service requests, SNA 14  managing jobs 2  libraries 2  messages in a queue 11  subsystems 2  of floating-point fields 5, 19  of records in a physical file 5  number of  bytes per record in a file 5  column headings 5  decimal positions 5  fields per record format in a file 5  lines in printing 5                                                                                                    |
| management facilities 2 of records in a physical file 5 management service requests, SNA 14 number of bytes per record in a file 5 column headings 5 libraries 2 decimal positions 5 messages in a queue 11 fields per record format in a file 5 subsystems 2 lines in printing 5                                                                                                    |
| management service requests, SNA 14  managing jobs 2 libraries 2 messages in a queue 11 subsystems 2  mumber of bytes per record in a file 5 column headings 5 decimal positions 5 fields per record format in a file 5 lines in printing 5                                                                                                    |
| managing bytes per record in a file 5 jobs 2 column headings 5 libraries 2 decimal positions 5 messages in a queue 11 fields per record format in a file 5 subsystems 2 lines in printing 5                                                                                                    |
| jobs 2 column headings 5 libraries 2 decimal positions 5 messages in a queue 11 fields per record format in a file 5 subsystems 2 lines in printing 5                                                                                                    |
| libraries 2 decimal positions 5 messages in a queue 11 fields per record format in a file 5 subsystems 2 lines in printing 5                                                                                                    |
| messages in a queue 11 fields per record format in a file 5 subsystems 2 lines in printing 5                                                                                                    |
| subsystems 2 lines in printing 5                                                                                                    |
| · · · · · · · · · · · · · · · · · · ·                                                                                                    |
| the quetom 2 members allowed in a file 2                                                                                                    |
| the system 2 members allowed in a file 3                                                                                                    |
| mandatory fill 5 pages numbered before reset 5                                                                                                    |
| manual/automatic answer 14 physical file names with PFILE 5                                                                                                    |
| manual/automatic dialing line connection 14 pools 3                                                                                                    |
| manual thumbwheel, diskette magazine drive 11 positions used for printing 5                                                                                                    |
| mapped conversations 14 program devices 14                                                                                                    |
| mapping arrays 21 record formats in a file 5                                                                                                    |
| mapping fields, copying files records in a member 3                                                                                                    |
| mapping keyboards 12 sessions 20                                                                                                    |
| margins, PL/I 8 source sessions 14                                                                                                    |
| master entries, each user 23 statement executions for tracing 3                                                                                                    |
| master file 16 subfile records 5                                                                                                    |
| MAT 19 subfiles 3                                                                                                    |
| MAT statements/command 19 subfiles active in one display file 5                                                                                                    |
| match fields 6 values with VALUES 5                                                                                                    |
| (see also multifile processing) size of a message file 3                                                                                                    |
| match levels (M1-M9) 6 storage 3                                                                                                    |
| matching record (MR) indicator 6 maximum activity level 3, 4                                                                                                    |
| (see also multifile processing)                                                                                                    |

| 1. | Installation and Device Configuration | 9.  | Query Reference              | 17.         | RJEF Installation Planning Guide |
|----|---------------------------------------|-----|------------------------------|-------------|----------------------------------|
| 2. | CPF Concepts                          | 10. | SDA Reference                | 18.         | RJEF Programmer's Guide          |
| 3. | CPF Programmer's Guide                | 11. | Operator's Guide             | 19.         | BASIC Reference                  |
| 4. | CPF Reference—CL                      | 12. | Programmer's/User's WS Guide | 20.         | 3270 Emulation                   |
| 5. | CPF Reference-DDS                     | 13. | COBOL Reference              | 21.         | PL/I Reference                   |
| 6. | RPG III Reference                     | 14. | Data Communications Guide    | 22.         | DDM User's Guide                 |
| 7. | DFU Reference                         | 15. | Problem Determination Guide  | <b>23</b> . | Communications Admin. Guide      |
| 8. | SEU Reference                         | 16. | Application Example 1        |             |                                  |
|    |                                       |     |                              |             |                                  |

#### maximum length • menu(s)

| maximum length                                         | member(s) (continued)                                |
|--------------------------------------------------------|------------------------------------------------------|
| (see also maximum, length)                             | physical file                                        |
| COBOL word 3                                           | (see also physical file member)                      |
| data description entry 13                              | access paths for 4                                   |
| nonnumeric literal 6                                   | description 3                                        |
| numeric literal 6                                      | displaying attributes of 4                           |
| of table 10                                            | displaying other members dependent on 4              |
| table element 10                                       | first member added (see CRTPF)                       |
| maximum number                                         | other member added (see ADDPFM)                      |
| (see also maximum, number of)                          | remote file 22                                       |
| characters in numeric item 13                          | removing a 10                                        |
| digits in numeric item 13                              | (see also RMVM)                                      |
| files allowed 6                                        | reorganizing physical file 3                         |
| lines on printed page 11                               | restoring different 3                                |
| program devices 14                                     | selecting data 3                                     |
| sessions 14                                            | selecting to copy 3                                  |
| maximum number of conversations (MAXCNV parameter) 14  | source 8, 14                                         |
| maximum number of source sessions (MAXSRCSSN           | source file 3, 19                                    |
| parameter) 14                                          | menu(s)                                              |
| maximum packet size (MAXPKTSIZE parameter) 14          | all-commands 4                                       |
| maximum RU size (MAXLENRU parameter), APPC 14          | application-oriented 6                               |
| maximum value subscript 4                              | BASIC 19                                             |
| MAXJOBS parameter 23                                   | batch job 10                                         |
| MAXSCRSSN parameter 23                                 | changing a                                           |
| MAXSSN parameter 23                                    | member 10                                            |
| media, save or restore 3                               | menu 10                                              |
| member list display 10                                 | CL command 4, 10                                     |
| member(s)                                              | CL program 7                                         |
| (see also data base file; logical file; physical file) | CL program parameters, specifying 10                 |
| adding to a file 3                                     | CL program, create 10                                |
| allocating storage for 3                               | CL source file name 10                               |
| assigning to a disk unit 3                             | CL source, save 10                                   |
| changing name of 3                                     | command grouping 7, 12                               |
| closing data base file 3                               | configuration 1, 4                                   |
| commands affecting 4                                   | control characters 10                                |
| data base file 21                                      | creating example 10, 16                              |
| data, selecting 3                                      | data base file 4                                     |
| DDM considerations 22                                  | DDS 5                                                |
| description 2, 3                                       | definition 10                                        |
| displaying attributes 4                                | description 9, 19                                    |
| displaying dependent 4                                 | design record format (see design record format menu) |
| edit 8                                                 | designed using SDA 10                                |
| errors in source file 10                               | designing 10                                         |
| examples 16                                            | device management 4                                  |
| in a DDS source file, reviewing 10                     | display size 10                                      |
| initializing physical file 3                           | display spooled listing 10                           |
| list of in files 4                                     | displays 10                                          |
| logical file                                           | distribution services 23                             |
| (see also logical file member)                         | distribution services, SNADS 14                      |
| description 3                                          | double-column 10                                     |
| displayed attributes 4                                 | examples 3, 9, 10                                    |
| displayed attributes, nonasterisked items 4            | exit application 7                                   |
| displaying dependent members 4                         | file 4                                               |
| first member added (see CRTLF)                         | for query users 9                                    |
| other members added (see ADDLFM)                       | for requesting the query utility 9                   |
| maintenance of keyed sequence access path 3            | generate DDS example 10                              |
| maximum number 3                                       | input/output spooling 4                              |
| merging of 6                                           | menu/member name 10                                  |
| names 10                                               | message handling 4                                   |
| opening data base file 3                               | modify 7                                             |
| opening data base life 3                               | modifying 9                                          |
|                                                        | object management 4                                  |
|                                                        | ODICCI III GIIGUCIII CIII C                          |

| menu(s) (continued)                                | message (continued)                      |
|----------------------------------------------------|------------------------------------------|
| program call 3, 7, 10                              | checking 15                              |
| program call (see program call menu)               | CICS/VS 14                               |
| program call with parameter list 10                | commands                                 |
| program debug 4                                    | display (see DSPMSG)                     |
| programmer (see programmer menu)                   | monitor (see MONMSG)                     |
| prompt 10                                          | receive (see RCVMSG)                     |
| prompt execution time 10                           | remove (see RMVMSG)                      |
| query (see query menu)                             | retrieve (see RTVMSG)                    |
| remove a member 10                                 | send (see SNDMSG)                        |
| replace existing file 10                           | compiler 13                              |
| review member names 10                             | conditioning a subfile (example) 10      |
| RJEF 17                                            | data field(s) 3, 4                       |
| running procedures 19                              | data format 3                            |
| save generated DDS, example 10                     | DDM 22                                   |
| save/restore 4                                     | default handling 3                       |
| SDA 10                                             | definition 12                            |
| security 3, 4                                      | deleting 12                              |
| service management 4                               | (see also RMVMSG)                        |
| single-column 10                                   | delivery                                 |
| subject 4                                          | break 12                                 |
| system control 4                                   | from a queue 12                          |
| system operator (see system operator menu program) | mode 11, 20                              |
| system request 3, 12                               | notify and hold 12                       |
| text 10                                            | obtaining and exiting from 12            |
| title, example 10                                  | obtaining second-level 12                |
| user-created 19                                    | delivery method 3                        |
| utility command 4, 7                               | delivery mode 12                         |
| verb 4                                             | (see also message delivery; mode)        |
| work management 4                                  | delivery modes 11                        |
| writing program to control 3                       | delivery status, sign-on and sign-off 11 |
| MERGE command 19                                   | delivery, changing 15                    |
| Merge Form Description command (MRGFORMD) 4        | delivery, suspended job 11               |
| Merge Message File command (MRGMSGF) 3, 4          | describing, example of 3                 |
| MERGE statement 13                                 | device problem 15                        |
| merge, concepts 13                                 | display(s) 10, 11                        |
| merged records 13                                  | displaying 12                            |
| merging of members 6                               | (see also DSPMSG)                        |
| merging records 5                                  | displays, obtaining and exiting from 12  |
| merging records using key fields 3                 | emulation error 20                       |
| message                                            | ERR values 19                            |
| <u> </u>                                           |                                          |
| (see also message description; message files;      | error (see error message)                |
| message handling)                                  | examples                                 |
| adding to a file 3                                 | adding 3                                 |
| ALERT command 19                                   | changing delivery mode of QSYSOPR 3      |
| asking for a display of 12                         | creating a file 3                        |
| automatic display of 12                            | data format 3                            |
| break (see break message)                          | default program for escape message 3     |
| categories 12                                      | effect of logging level on job log 3     |
|                                                    |                                          |

| 1. | Installation and Device Configuration | 9.  | Query Reference              | 17. | RJEF Installation Planning Guide |
|----|---------------------------------------|-----|------------------------------|-----|----------------------------------|
| 2. | CPF Concepts                          | 10. | SDA Reference                | 18. | RJEF Programmer's Guide          |
| 3. | CPF Programmer's Guide                | 11. | Operator's Guide             | 19. | BASIC Reference                  |
| 4. | CPF Reference—CL                      | 12. | Programmer's/User's WS Guide | 20. | 3270 Emulation                   |
| 5. | CPF Reference-DDS                     | 13. | COBOL Reference              | 21. | PL/I Reference                   |
| 6. | RPG III Reference                     | 14. | Data Communications Guide    | 22. | DDM User's Guide                 |
| 7. | DFU Reference                         | 15. | Problem Determination Guide  | 23. | Communications Admin. Guide      |
| 8. | SEU Reference                         | 16. | Application Example 1        |     |                                  |
|    |                                       |     |                              |     |                                  |

#### message • message characteristics

| message (continued)                          | message (continued)                                     |
|----------------------------------------------|---------------------------------------------------------|
| examples (continued)                         | problem determination 15                                |
| handling for break delivery 3                | problem indication 15                                   |
| modifying message 3                          | program (see program message)                           |
| monitoring SAVOBJ command 3                  | queue (see message queue)                               |
| processing QHST for job completion message 3 | received by the host system 17, 18                      |
| program MONMSG command 3                     | receiving 3                                             |
| program to delete QHST 3                     | receiving (see RCVMSG)                                  |
| retrieving message text 3                    | record, subfile 10                                      |
| sending a message to system operator 3       | reference key, description 3                            |
| sending completion message 3                 | reference keys 4                                        |
| system operator sending messages 3           | related dumps 15                                        |
| validity checking reply 3                    | removing from message queue 3                           |
| field, description 5                         | (see also RMVMSG)                                       |
| fields, adding 10                            | replies 3                                               |
| file (see message file)                      | request 3                                               |
| filtering break and notify 3                 | response 11, 12, 15                                     |
| first-level 3                                | response in unattended operations 18                    |
| for keying errors 12                         | retrieving (see RTVMSG)                                 |
| from a message queue 12                      | retrieving from a message file 3                        |
| from a queue, displaying 11                  | RJEF 17, 18                                             |
| from an active program 12                    | second-level text 3, 19                                 |
| from system operator 12                      | · · · · · · · · · · · · · · · · · · ·                   |
| •                                            | sending                                                 |
| function check 12                            | (see also message)                                      |
| guide to use 15                              | break 11, 12                                            |
| handling devices 11                          | examples 11, 12                                         |
| handling error 11                            | to and from a work station 12                           |
| handling of 12                               | to message queue 3, 12                                  |
| high-level 3                                 | to system operator 12                                   |
| host 20                                      | sending break 11, 12                                    |
| host forms input 18                          | sending nonurgent 11                                    |
| identification 6                             | sending to a message queue 3, 12                        |
| identifier 11, 12                            | sent by a program 3                                     |
| identifier, description 3                    | sent by a system user 3                                 |
| identifiers 4                                | setting delivery mode of 12                             |
| identifying sender 3                         | severity codes 3                                        |
| impromptu 12                                 | size 3                                                  |
| IMS/VS 14                                    | stack (MS) 5                                            |
| in compiler listings 5                       | subfile                                                 |
| in display files 5                           | building 5, 10                                          |
| indicates problem 15                         | example 3                                               |
| input and output 17, 18                      | in CL programs 3                                        |
| inquiry 12                                   | predefined fields 5                                     |
| inquiry, reply, check for 15                 | substitution variables 3                                |
| issued by the RJEF session 18                | support, display 3                                      |
| job log 15                                   | termination 12                                          |
| keyboard 20                                  | text 2, 19                                              |
| line 12                                      | text levels 11                                          |
| logging                                      | text, retrieving 3                                      |
| job log 3, 15                                | to indicate 16                                          |
| system logs 3                                | type(s) 3, 4                                            |
| low-level 3                                  | type, waiting indicator 20                              |
| monitoring                                   | types for file errors 3                                 |
| (see also MONMSG)                            | types of 12                                             |
| description 3                                | unmonitored, default handling 3                         |
| examples 3, 16                               | using 3                                                 |
| obtaining undisplayed 12                     | validity checking replies 3                             |
| on BREAK statement 19                        | what types can be sent to which type of message queue 3 |
| on PAUSE statement 19                        | where messages appear 15                                |
| PDP codes 15                                 | message and logging system values 3                     |
| predefined 12                                | message characteristics 11                              |
| •                                            |                                                         |

| message description                                   | message handling (continued)                  |
|-------------------------------------------------------|-----------------------------------------------|
| (see also message; message file; message handling;    | escape 3                                      |
| message queue)                                        | for break delivery 3                          |
| adding (see ADDMSGD)                                  | functions for a display file 3                |
| command list 4                                        | monitoring (see monitoring messages)          |
| commands                                              | notify 3                                      |
| add (see ADDMSGD)                                     | program 3                                     |
| change (see CHGMSGD)                                  | status 3                                      |
| display (see DSPMSGD)                                 | message queue                                 |
| remove (see RMVMSGD)                                  | (see also job message queue; message; message |
| data format 3                                         | description; message file; message queue)     |
| default handling for escape messages 3                | attributes 3                                  |
| default value for a reply 3                           | authority needed to use 3                     |
| defining (see ADDMSGD)                                | changing 3, 11                                |
| description 2, 3, 12                                  | (see also CHGMSGQ)                            |
| displaying (see DSPMSGD)                              | changing delivery mode 3, 12                  |
| example 3                                             | command list 3                                |
| first-level text 3                                    | commands                                      |
| identifier 3                                          | change (see CHGMSGQ)                          |
| removing (see RMVMSGD)                                | create (see CRTMSGQ)                          |
| second-level text 3                                   | delete (see DLTMSGQ)                          |
| (see also second-level message display)               | commands affecting 3, 4                       |
| severity code 3                                       | creating, RJEF 17                             |
| substitution variable 3                               | (see also CRTMSGQ)                            |
| validity checking for a reply 3                       | damaged 11                                    |
| message file(s) (CPF object)                          | deleting 4                                    |
| authority needed to use 3                             | delivery modes 12                             |
| commands                                              | description 2, 3, 4, 12                       |
| create (see CRTMSGF)                                  | displaying messages from 12                   |
| delete (see DLTMSGF)                                  | external 3                                    |
| display (see DSPMSGF)                                 | for individual users 12                       |
| override (see OVRMSGF)                                | for uninterruptible power supply 3            |
| commands affecting 4                                  | handling messages from 12                     |
| creating 3                                            | IBM-supplied 3                                |
| description 2, 3, 4                                   | in master matrix chart 4                      |
| displaying 3                                          | iob 3, 11                                     |
| IBM-supplied 3, 4                                     | managing 11                                   |
| library list for 3                                    | name 12                                       |
| maximum size 3                                        | object type 3                                 |
| object type 3                                         | program 3                                     |
| overriding 3                                          | prompting 12                                  |
| message handling                                      | purpose 4                                     |
| (see also message; message description; message file; | receiving a message from 3                    |
| message queue)                                        | removing a message from 3                     |
| changing delivery mode 3                              | RJEF 17, 18                                   |
| command list 3                                        | sending a message 3                           |
| commands 4                                            | setting up 23                                 |
| default program example 3                             | system change log (QCHG) 3                    |
| description 2, 3, 11                                  | system change log (QCNSOLE) 3                 |
| 403011ption 2, 3, 11                                  | System console (CCONSOLE) 3                   |

| 1. | Installation and Device Configuration | 9.           | Query Reference              | 17. | RJEF Installation Planning Guide |
|----|---------------------------------------|--------------|------------------------------|-----|----------------------------------|
| 2. | CPF Concepts                          | 10.          | SDA Reference                | 18. | RJEF Programmer's Guide          |
| 3. | CPF Programmer's Guide                | 11.          | Operator's Guide             | 19. | BASIC Reference                  |
| 4. | CPF Reference—CL                      | 12.          | Programmer's/User's WS Guide | 20. | 3270 Emulation                   |
| 5. | CPF Reference-DDS                     | 13.          | COBOL Reference              | 21. | PL/I Reference                   |
| 6. | RPG III Reference                     | 14.          | Data Communications Guide    | 22. | DDM User's Guide                 |
| 7. | DFU Reference                         | 15.          | Problem Determination Guide  | 23. | Communications Admin. Guide      |
| 8. | SEU Reference                         | 1 <b>6</b> . | Application Example 1        |     |                                  |
|    |                                       |              |                              |     |                                  |

# message queue ● modify existing record (UPDAT) operation code

| message queue (continued)                                | mixed file (continued)                           |
|----------------------------------------------------------|--------------------------------------------------|
| system history log (QHST) 3                              | execution-time considerations 5                  |
| system log 11                                            | languages 3                                      |
| system operator 1                                        | 3270 emulation considerations 20                 |
| system operator (QSYSOPR) 3, 11                          | mixed file DDS keywords 14                       |
| system operator reallocating and sharing 11              | mixed list 3                                     |
| system service log (QSRV) 3                              | (see also list)                                  |
| types 3, 12                                              | mixing parameter types in a command 3            |
| unattended operation 11                                  | MLHZO (move low to high zone) operation code 6   |
| user 11                                                  | MLLZO (move low to low zone) operation code 6    |
| what types of messages can be sent to which type queue 3 | mnemonic-name 13                                 |
| work station 11, 20                                      | MNGDEVTBL (Manage Device Table) command 4        |
| work station name 3                                      | MNGDIR (Manage Directory) command 4, 23          |
| 3270 20                                                  | MNGDSTL (Manage Distribution List) command 4, 23 |
| message type(s) 4, 14                                    | MNGPGMTBL (Manage Program Table) command 4       |
| messages 15                                              | MNGUSRTBL (Manage User Table) command 4          |
| checking for messages 15                                 | MOD intrinsic function 19                        |
| error log numbers 15                                     | mode                                             |
| hardware error codes 15                                  | adding program to 3                              |
| (see also error log numbers)                             | communications (see duplex; half duplex) 3       |
| history log 15                                           | default 23                                       |
| · · · · · · · · · · · · · · · · · · ·                    | device 23                                        |
| job log 15                                               |                                                  |
| PDP code descriptions 15                                 | displaying information 3                         |
| responding to messages 15                                | entering 3                                       |
| time-dependent 3                                         | used with DDM 22                                 |
| where to check for messages 15                           | mode entry name (MODE parameter) 14              |
| methods of data reference 13                             | mode table, log-on 14                            |
| MFCU (see 5424 Multi-Function Card Unit)                 | mode table, log-on (MODETAB parameter) 14        |
| MHHZO (move high to high zone) operation code 6          | mode(s)                                          |
| MHLZO (move high to low zone) operation code 6           | add 7                                            |
| microcode                                                | change _7                                        |
| completion, automatic 3                                  | delete 7                                         |
| installing 11                                            | display 3, 7                                     |
| reinstalling 15                                          | entry 19                                         |
| MIN intrinsic function 19                                | error 7                                          |
| minimum line speed 14                                    | locate 21                                        |
| minimum line speed (SPEED parameter) 14                  | processing 21                                    |
| minimum size numeric item 13                             | system 11                                        |
| minimum value                                            | verify 7                                         |
| index 13                                                 | mode, message delivery 12                        |
| subscript 13                                             | mode, service (job servicing) 15                 |
| MINNUM intrinsic function 19                             | model number 14                                  |
| minor classes in table, example of 9                     | model number (MODEL parameter) 14                |
| minor return codes 14                                    | modem                                            |
| minor table class (TABCLSMTX) UDS source statement 9     | APPC 14                                          |
| minor table class definition prompt 9                    | BSC 14                                           |
| minus sign (-)                                           | data clock (CLOCKING parameter) 14               |
| (see also hyphen)                                        | dependent characteristics                        |
| arithmetic operator 4                                    | control unit 14                                  |
| continuation character 4, 5                              | line 14                                          |
| floating insertion symbol 13                             | features, specifying 1                           |
| in numeric literal 13                                    | IBM 14                                           |
| sign control symbol 13                                   | integrated 14                                    |
| when required in formats 13                              | LU1 14                                           |
| minute-of-hour (QMINUTE) system value 3                  | non-IBM 14                                       |
| missing sign-on display attributes 14                    | problem 15                                       |
| mixed file 14                                            | type, switched line (DCEGRP parameter) 14        |
| coding 5, 14                                             | modified data tag (MDT) 5, 10                    |
| description 3, 8, 10, 14                                 | modified data tags, reset 3, 10                  |
| devices 3, 14                                            | modifier statements 6                            |
| example 3, 10, 14                                        | modify existing record (UPDAT) operation code 6  |
| · · · · · · · · · · · · · · · · · · ·                    |                                                  |

| modify key 9                          | move (MOVE) operation code 6                    |
|---------------------------------------|-------------------------------------------------|
| modify menu 7                         | move array (MOVEA) operation code 6             |
| (see also query modify menu) 7        | move high to high zone (MHHZO) operation code 6 |
| modify source type 8                  | move high to low zone (MHLZO) operation code 6  |
| modifying                             | move left (MOVEL) operation code 6              |
| a definition 7                        | move low to high zone (MLHZO) operation code 6  |
| prompts 9                             | move low to low zone (MLLZO) operation code 6   |
| specifications 6                      | Move Object command (see MOVOBJ)                |
| module callouts, SDA display flow 10  | move operations 6                               |
| module flow of control, RJEF 18       | move remainder (MVR) operation code 6           |
| module functions 18                   | Move Spool File command (MOVSPLF) 3             |
| module organization 10                | MOVE statement 13                               |
| modules, SEU 8                        | move zone operations 6                          |
| modulo 19                             | MOVEA (move array) operation code 6             |
| modulus 10/11                         | MOVEL (move left) operation code 6              |
| description 5                         | moving                                          |
| modulus 10 formula 5, 7               | display stations 1                              |
| Modulus 10 self check 10              | printers 1                                      |
| modulus 11 formula 5, 7               | work stations 1                                 |
| Modulus 11 self check 10              | 5251 1                                          |
| resetting 3                           | moving a field on work display example 10       |
| Monitor Message command (see MONMSG)  | moving an object from one library to another 3  |
| monitor, service 15                   | (see also object)                               |
| (see also stand-alone dump)           | moving spool files 3                            |
| monitor, subsystem 2                  | moving two fields on work display example 10    |
| monitoring                            | MOVOBJ (Move Object) command                    |
| copying errors 3                      | description 4                                   |
| description 3                         | example 3                                       |
| escape message 3                      | MOVSPLF (Move Spool File) command 3             |
| examples 3                            | MRGFORMD (Merge Form Description) command 4     |
| for zero records on CPYF command 3    | MRGMSGF (Merge Message File) command 3, 4       |
| message(s) (see message)              | MRJE (CSNAP) report 4, 15                       |
| notify message 3                      | MSG\$ intrinsic function 19                     |
| status messages 3                     | MSGCON keyword 3                                |
| system operation 2                    | MSGQ network attribute 3                        |
| MONMSG (Monitor Message) command      | MTAM buffer format 18                           |
| description 4, 21                     | MTAM buller format 10                           |
| example 3                             | MULT (multiply) operation code 6                |
| in BASIC 19                           | multi-leaving 17                                |
| maximum number 3                      | multifile logic 6                               |
| month-of-year (QMONTH) system value 3 | multifile processing 6                          |
| more column, how to use 10            | multifunction card unit                         |
| move                                  | problem 15                                      |
| description 8                         | ·                                               |
| •                                     | support 2                                       |
| examples 8                            | test output 2                                   |
| line commands 8                       | 5424 13                                         |
| spooled file 8                        | multifunction rotary switches, 5381 11          |
| target (A, B) 8                       | multilingual systems 23                         |
| move (M) line command 8               | multinational character set 3, 4, 11            |
|                                       |                                                 |

| 1.         | Installation and Device Configuration | 9.           | Query Reference              | 17.         | RJEF Installation Planning Guide |
|------------|---------------------------------------|--------------|------------------------------|-------------|----------------------------------|
| 2.         | CPF Concepts                          | 10.          | SDA Reference                | 18.         | RJEF Programmer's Guide          |
| 3.         | CPF Programmer's Guide                | 11.          | Operator's Guide             | 19.         | BASIC Reference                  |
| 4.         | CPF Reference-CL                      | 12.          | Programmer's/User's WS Guide | 20.         | 3270 Emulation                   |
| 5.         | CPF Reference-DDS                     | 1 <b>3</b> . | COBOL Reference              | 21.         | PL/I Reference                   |
| 6.         | RPG III Reference                     | 14.          | Data Communications Guide    | <b>22</b> . | DDM User's Guide                 |
| <b>7</b> . | DFU Reference                         | 15.          | Problem Determination Guide  | 23.         | Communications Admin. Guide      |
| 8.         | SEU Reference                         | 16.          | Application Example 1        |             |                                  |

#### multiple • nested command file

| multiple                                                     | name(s) (continued)                                    |
|--------------------------------------------------------------|--------------------------------------------------------|
| access paths 16                                              | EXCPT 6                                                |
| changes, making 10                                           | field 6                                                |
| conversations 14                                             | file 19                                                |
| device files 3, 6, 14                                        | for *ROUTINE 6                                         |
| devices attached to application program 6                    | generic object 4                                       |
| diskette batches 16                                          | line description 14                                    |
| display devices, using 3                                     | logical terminal 14                                    |
| displays 12                                                  | logical unit 14                                        |
| field format 10                                              | •                                                      |
|                                                              | maximum length of 4                                    |
| field keys 2                                                 | node ID 23                                             |
| jobs, commands to control 11                                 | nonswitched line 14                                    |
| jobs, pass-through 14                                        | numeric variables 19                                   |
| libraries 3                                                  | object 2                                               |
| logical copies of interactive program 6                      | of filed documents 23                                  |
| occurrences of a data structure 6                            | on program call menu 12                                |
| output operation to a message subfile 5                      | program 12                                             |
| receiver chain 3                                             | program (for menu) 10                                  |
| recipients 23                                                | qualified 4, 12                                        |
| record formats 2, 7                                          | remote file 22                                         |
| redefinitions allowed 13                                     | rules for 4, 22                                        |
| results, arithmetic 13                                       | simple 12                                              |
| work stations, interactive maintenance from 16               | simple object 4                                        |
| multiple APPC conversations 14, 22                           | source file 14                                         |
| multiple APPC systems 14                                     | source member 14                                       |
| multiple device file 14                                      | standard naming rule 4                                 |
| multiple device type mixed file example 14                   | _ =                                                    |
| multiple libraries 3                                         | symbolic 6<br>system log 11                            |
| •                                                            |                                                        |
| multiple sessions 14                                         | name constant (see character constant; qualified name) |
| multiple SNA hosts, LU1 14                                   | name entry (DDS) 3                                     |
| multiplication operator 13, 19                               | name restrictions 3                                    |
| multiply (MULT) operation code 6                             | name type 5                                            |
| MULTIPLY statement 13                                        | name type entry (DDS) 3                                |
| multipoint line                                              | named inline data files 2, 3                           |
| connection 14                                                | naming a member the same as the file 3                 |
| example 1, 15                                                | naming conventions 11, 17, 23                          |
| service order 14                                             | NaN (see not-a-number)                                 |
| multipoint tributary (see binary synchronous communications) | NaN intrinsic function 19                              |
| multivolume file 3                                           | NaN\$(x) intrinsic function 19                         |
| MVR (move remainder) operation code 6                        | natural logarithm 19                                   |
| MVS (multiple virtual storage) 17                            | NCP network control 14, 17                             |
|                                                              | NCP/PEP generation                                     |
|                                                              | 3270 20                                                |
| N                                                            | 3705 17                                                |
| N                                                            | NCP/VTAM generation considerations 14                  |
|                                                              | NCP VTAM generation considerations 14                  |
| N parameter 19                                               | NDIM intrinsic function 19                             |
| n, to indicate level of nesting 12                           | negated simple condition                               |
| NAK (negative acknowledgement character) 18                  | description 13                                         |
| name(s)                                                      | format 13                                              |
| alternate 23                                                 | negative acknowledgement character (NAK) 18            |
| attached device 14                                           | negative balance                                       |
| built-in functions 4                                         | with combination edit code 6                           |
| character variables 19                                       | with edit words 6                                      |
| CL command (for menu) 10                                     |                                                        |
| CL variables 4                                               | negative numeric data 13                               |
| command 4, 12                                                | negative response and SNA 15                           |
| communications device file 14                                | negative response code, SNA 15                         |
| control unit description 14                                  | neither fields 3                                       |
| CPF object 4                                                 | nested blocks 21                                       |
| device description 14                                        | nested command file 18                                 |
| · ·                                                          |                                                        |

# nested control statements • NONPRDRCV parameter

| nested do group, example 6 nested do groups, description of 3 nested description 13 nested description 13 nesting nesting nest | nested control statements 18                                                                                                    | new line (NL) SCS character as record separator 14  |
|----------------------------------------------------------------------------------------------------|----------------------------------------------------------------------------------------------------|-----------------------------------------------------|
| nested IF statement description 13 examples 13 nesting BASIC procedures 19 next system node ID 23 next system node ID 23 next system node ID 23 next system node ID 23 next system node ID 23 next system node ID 23 next system node ID 23 next system node ID 23 next system node ID 24 next system node ID 24 next system node ID 25 next system node ID 26 next system node ID 26 next system node ID 26 next system node ID 26 next system node ID 27 next system node ID 28 next system node ID 28 next system node | nested do group, example 6                                                                                                    | new line cursor movement key 11                     |
| description 13 examples 13 nesting BASIC procedures 19 do groups 4 functions 19 lists of values 4 loops 19 subroutines 19 net connection password (NETCNIPWD parameter) 14 net control unit group identifier (NETCUGID parameter) 14 net reverse charge CRTCUD (Create Control Unit Description) command 14 NETCNIPWD (net connection password) parameter) 14 net user facilities (NETUSRFCL parameter) 14 net user facilities (NETUSRFCL parameter) 14 net user facilities (NETUSRFCL parameter) 14 net user facilities (NETUSRFCL parameter) 14 net user facilities (NETUSRFCL parameter) 14 NETCNIPWD (net connection password) parameter, X.25 14 NETCUGD (Ince tonricl unit group identiffer) parameter, X.25 14 NETCUGD (Ince tonricl unit group identiffer) parameter, X.25 14 NETCUGD (Ince tonricl unit group identiffer) parameter, X.25 14 NETCUSRG (net reverse charge) parameter, X.25 14 NETRYSPRG (net reverse charge) parameter, X.25 14 NETRYSPRG (net reverse charge) parameter, X.25 14 NETRYSPRG (net reverse charge) parameter, X.25 14 NETRYSPRG (net reverse charge) parameter, X.25 14 NETRYSPRG (net reverse charge) parameter, X.25 14 NETRYSPRG (net reverse charge) parameter, X.25 14 NETRYSPRG (net reverse charge) parameter, X.25 14 NETRYSPRG (net reverse charge) parameter, X.25 14 NETRYSPRG (net reverse charge) parameter, X.25 14 NETRYSPRG (net reverse charge) parameter, X.25 14 NETUSPRCL (net user facilities) parameter, X.25 14 NETUSPRCL (net user facilities) parameter, X.25 14 NETUSPRCL (net user facilities) parameter, X.25 14 NETUSPRCL (net user facilities) parameter, X.25 14 NETUSPRCL (net user facilities) parameter, X.25 14 NETUSPRCL (net user facilities) parameter, X.25 14 NETUSPRCL (net user facilities) parameter, X.25 14 NETUSPRCL (net user facilities) parameter, X.25 14 NETUSPRCL (net user facilities) parameter, X.25 14 NETUSPRCL (net user facilities) parameter, X.25 14 NETUSPRCL (net user facilities) parameter, X.25 14 NETUSPRCL (net user facilities) parameter, X.25 14 NETUSPRCL (net user facilities) parameter, X.25 14 NETUSPRCL (n | nested do groups, description of 3                                                                                                    | New Line key 12                                     |
| examples 13  BASIC procedures 19 do groups 4 functions 19 lists of values 4 loops 19 subroutines 19 net connection password (NETCNNPWD parameter) 14 net control unit group identifier (NETCUGID parameter) 14 net reverse charge CRTCUD (Create Control Unit Description) command 14 NETRYSCRG (net reverse charge) parameter 14 NETRYSCRG (net reverse charge) parameter, X.25 14 NETCMAXPIU (net maximum PIU) parameter, X.25 14 NETRYSCRG (net reverse charge) parameter, X.25 14 NETRYSCRG (net reverse charge) parameter, X.25 14 NETRYSCRG (net reverse cha | nested IF statement                                                                                                    | new user 23                                         |
| nesting BASIC procedures 19 do groups 4 functions 19 lists of values 4 loops 19 subroutines 19 net connection password (NETCNNPWD parameter) 14 net control unit group identifier (NETCUGID parameter) 14 net response time (NETRSPTMR parameter) 14 net response time (NETRSPTMR parameter) 14 net response time (NETRSPTMR parameter) 14 net user facilities (NETUSRFCL parameter) 14 NETRYSCRG (net reverse charge) parameter 14 net user facilities (NETUSRFCL parameter) 14 NETCUGID (reat control unit group identifier) NETCUGID (net control unit group identifier) NETCUGID (net control unit group identifier) NETRYSCRG (net reverse charge) parameter, X.25 14 NETRYSCRG (net reverse charge) parameter, X.25 14 NETRYSCRG (net reverse charge) parameter, X.25 10 NETRYSCRG (net reverse charge) parameter, X.25 14 NETRYSCRG (net reverse charge) parameter, X.25 14 NETRYSCRG (net reverse charge) parameter, X.25 14 NETRYSCRG (net reverse charge) parameter, X.25 14 NETRYSCRG (net reverse charge) parameter, X.25 14 NETRYSCRG (net reverse charge) parameter, X.25 14 NETRYSCRG (net reverse charge) parameter, X.25 14 NETRYSCRG (net reverse charge) parameter, X.25 10 NETRYSCRG (net reverse charge) parameter, X.25 10 NETRYSCRG (net reverse charge) parameter, X.2 | description 13                                                                                                    | NEXT statement 19                                   |
| BASIC procedures 19 do groups 4 next system table 23 next system table, SNADS 14 no sign-on display 14 Node Error Program 14 nos ign-on display 14 Node Error Program 14 nos ign-on display 14 Node Error Program 14 node ID conventions 23 currently defined 23 local 23 next system 23 qualifier 23 redirecting to a different 23 remote 23 system 23 system 23 system 23 system 23 system 23 system 23 system 23 system 23 node, central 23 node table, secondary 23 node table, secondary 23 node table, secondary 23 node table, secondary 23 node, central 23 node, central 23 node, central 24 nos ignerities of the ENVIRONMENT attribute 19 NOKEY parameter 14 net user facilities (NETUSIR) (net connection password) parameter, X.25 14 NETROSPIOR (net reverse charge) parameter, X.25 14 NETROSPIOR (net reverse charge) parameter, X.25  | examples 13                                                                                                    | next system node ID 23                              |
| do groups 4 functions 19 lists of values 4 loops 19 subroutines 19 net connection password (NETCNPWD parameter) 14 net control unit group identifier (NETCUGID parameter) 14 net reverse charge (NETRSPTMR parameter) 14 net reverse charge (CRTCUD (Create Control Unit Description) command 14 NETRYSCRG (net reverse charge) parameter) 14 net user facilities (NETUSRPCL parameter) 14 net user facilities (NETUSRPCL parameter) 14 net user facilities (NETUSRPCL parameter) 14 net user facilities (NETUSRPCL parameter) 14 net user facilities (NETUSRPCL parameter) 14 net user facilities (NETUSRPCL parameter) 14 net user facilities (NETUSRPCL parameter) 14 net user facilities (NETUSRPCL parameter) 14 network or the protocol parameter, X.25 14 NETMAXPIU (net maximum PIU) parameter, X.25 14 NETRYSCRG (net reverse charge) parameter, X.25 14 NETRYSCRG (net reverse charge) parameter, X.25 14 NETUSRFCL (net user facilities) parameter, X.25 14 network APPC 23 definition 23 jobstream 23 remote 23 setting up distribution lists 23 tables 23 network attributes 3, 11, 14 network backup, switched (SWNBKU parameter) 14 network backup, switched 14 network configuration 17 network control unit group identifier (NETCUGID parameter) 14 network control unit group identifier (NETCUGID parameter) 14 network control unit group identifier (NETCUGID parameter) 14 network control unit group identifier (NETCUGID parameter) 14 network control unit group identifier (NETCUGID parameter) 14 network control unit group identifier (NETCUGID parameter) 14 network control unit group identifier (NETCUGID parameter) 14 network control unit group identifier (NETCUGID parameter) 14 network control unit group identifier (NETCUGID parameter) 14 network control unit group identifier (NETCUGID parameter) 14 network control unit group identifier (NETCUGID parameter) 14 network control unit group identifier (NETCUGID parameter) 14 network control unit group identifier (NETCUGID parameter) 14 network control unit group identifier (NETCUGID parameter) 14 network control un | nesting                                                                                                    | next system node ID, SNADS 14, 23                   |
| functions 19 lists of values 4 loops 19 subroutines 19 not connection password (NETCNPWD parameter) 14 net control unit group identifier (NETCUGID parameter) 14 net control unit group identifier (NETCUGID parameter) 14 net response time (NETRSPTMR parameter) 14 net reverse charge CRTCUD (Create Control Unit Description) command 14 NETRYSCRG (net reverse charge) parameter 14 net user facilities (NETUSRFCL parameter) 14 NETCNPWD (net control unit group identifier) parameter, X.25 14 NETCUDID (net control unit group identifier) parameter, X.25 14 NETRYSCRG (net reverse charge) parameter, X.25 14 NETRYSCRG (net reverse charge) parameter, X.25 14 NETUSHING (net reverse charge) parameter, X.25 14 NETRYSCRG (net reverse charge) parameter, X.25 14 NETRYSCRG (net reverse charge) parameter, X.25 14 NETRYSCRG (net reverse charge) parameter, X.25 14 NETRYSCRG (net reverse charge) parameter, X.25 14 NETOL (net protocol) parameter, X.25 14 NETOL (net protocol) parameter, X.25 14 NETOL (net protocol) parameter, X.25 14 NETOL (net protocol) parameter, X.25 14 NETOL (net protocol) parameter, X.25 14 NETOL (net protocol) parameter, X.25 14 NETOL (net protocol) parameter, X.25 14 NETOL (net protocol) parameter, X.25 14 NETOL (net protocol) param | BASIC procedures 19                                                                                                    | next system table 23                                |
| lists of values 4 loops 19 subroutines 19 net connection password (NETCNPWD parameter) 14 net control unit group identifier (NETCUGID parameter) 14 net resystem (NETRSPTMR parameter) 14 net resystem (NETRSPTMR parameter) 14 net resystem (NETRSPTMR parameter) 14 net resystem (NETRSPTMR parameter) 14 net resystem (NETRSPTMR parameter) 14 net resystem (NETRSPTMR parameter) 14 net resystem (NETRSPTMR parameter) 14 net resystem (NETRSPTMR parameter) 14 net resystem (NETRSPTMR parameter) 14 net user facilities (NETUSRFCL parameter) 14 NETCNNPWD (net connection password) parameter, X.25 14 NETCLGID (net control unit group identifier) parameter, X.25 14 NETMAXPIU (net maximum PIU) parameter, X.25 14 NETMAXPIU (net maximum PIU) parameter, X.25 14 NETRSPTMR (net response time) parameter, X.25 14 NETRSPTMR (net response time) parameter, X.25 14 NETROLIGIO (net control unit group parameter, X.25 14 NETRSPTMR (net response time) parameter, X.25 14 NETRSPTMR (net response time) parameter, X.25 14 NETRSPTMR (net response time) parameter, X.25 14 NETRSPTMR (net response time) parameter, X.25 14 NETRSPTMR (net response time) parameter, X.25 14 NETRSPTMR (net response time) parameter, X.25 14 NETRSPTMR (net response time) parameter, X.25 14 NETRSPTMR (net response time) parameter, X.25 14 NETRSPTMR (net response time) parameter, X.25 14 NETRSPTMR (net response time) parameter, X.25 14 NETRSPTMR (net resp | do groups 4                                                                                                    | next system table, SNADS 14                         |
| loops 19 subroutines 19 net connection password (NETCNNPWD parameter) 14 net control unit group identifier (NETCUGID parameter) 14 net maximum PIU (NETMAXPIU parameter) 14 net response time (NETRSPTMR parameter) 14 net response time (NETRSPTMR parameter) 14 net response time (NETRSPTMR parameter) 14 NETRYSCRG (net reverse charge CRTCUD (Create Control Unit Description) command 14 NETRYSCRG (net reverse charge) parameter 14 net user facilities (NETUSRFCL parameter) 14 NETCNNPWD (net connection password) parameter, X.25 14 NETCUDIC (net control unit group identifier) parameter, X.25 14 NETCHQID (net control unit group identifier) parameter, X.25 14 NETRYSCRG (net reverse charge) parameter, X.25 14 NETRYSCRG (net reverse charge) parameter, X.25 14 NETUSRFCL (net user facilities) parameter, X.25 14 NETUSRFCL (net user facilities) parameter, X.25 14 NETUSRFCL (net user facilities) parameter, X.25 14 NETUSRFCL (net user facilities) parameter, X.25 14 NETUSRFCL (net user facilities) parameter, X.25 14 NETUSRFCL (net user facilities) parameter, X.25 14 NETUSRFCL (net user facilities) parameter, X.25 14 NETUSRFCL (net user facilities) parameter, X.25 14 NETUSRFCL (net user facilities) parameter, X.25 14 NETUSRFCL (net user facilities)  | functions 19                                                                                                    | no sign-on display 14                               |
| subroutines 19 net connection password (NETCNPWD parameter) 14 net control unit group identifier (NETCUGID parameter) 14 net maximum PIU (NETMAXPIU parameter) 14 net response time (NETRSPTMR parameter) 14 net response time (NETRSPTMR parameter) 14 net response time (NETRSPTMR parameter) 14 NETRYSCRG (net reverse charge) parameter 14 NETCUBID (net connection password) parameter, X.25 14 NETCUBID (net control unit group identifier) parameter, X.25 14 NETRSPTMR (net response time) parameter, X.25 14 NETRSPTMR (net response time) parameter, X.25 14 NETRSPTMR (net reverse charge) parameter, X.25 14 NETRSPTMR (net response time) parameter, X.25 14 NETRSPTMR (net response time) parameter, X.25 14 NETRSPTMR (net response time) parameter, X.25 14 NETRSPTMR (net reverse charge) parameter, X.25 14 NETRSPTMR (net response time) parameter, X.25 14 NETRSPTMR (net response time) parameter, X.25 14 NETRSPTMR (net reverse charge) parameter, X.25 14 network application of the Environment of the Environment of the Environme | lists of values 4                                                                                                    | Node Error Program 14                               |
| net connection password (NETCNPWD parameter) 14 net control unit group identifier (NETCUGID parameter) 14 net maximum PIU (NETMAXPIU parameter) 14 net response time (NETRSPTMR parameter) 14 net response time (NETRSPTMR parameter) 14 net reverse charge CRTCUD (Create Control Unit Description) command 14 NETRVSCRG (net reverse charge) parameter 14 net user facilities (NETUSRFCL parameter) 14 NETCNJED (net control unit group identifier) parameter, X.25 14 NETCUGID (net control unit group identifier) parameter, X.25 14 NETRSPTMR (net response time) parameter, X.25 14 NETRYSCRG (net reverse charge) parameter, X.25 14 NETRYSCRG (net reverse charge) parameter, X.25 14 NETRYSCRG (net reverse cha | loops 19                                                                                                    | node ID                                             |
| net control unit group identifier (NETCUGID parameter) 14 net protocol (NETPCL parameter) 14 net response time (NETRSPTMR parameter) 14 net response time (NETRSPTMR parameter) 14 net reverse charge CRTCUD (Create Control Unit Description) command 14 NETRVSCRG (net reverse charge) parameter 14 net user facilities (NETUSRFCL parameter) 14 NETCUGID (net control unit group identifier) parameter, X.25 14 NETMAXPIU (net maximum PIU) parameter, X.25 14 NETPCL (net protocol) parameter, X.25 14 NETRYSCRG (net reverse charge) parameter, X.25 14 NETRYSCRG (net reverse charge) parameter, X.25 14 NETRYSCRG (net reverse charge) parameter, X.25 14 NETRYSCRG (net reverse charge) parameter, X.25 14 NETRYSCRG (net verse charge) parameter, X.25 14 NETRYSCRG (net reverse charge) parameter, X.25 14 NETRYSCRG (net reverse charge) parameter, X.25 14 NETRYSCRG (net protocol) parameter, X.25 14 NETRYSCRG (net protocol) parameter, X.25 14 NETRYSCRG (net protocol) parameter, X.25 14 NETRYSCRG (net protocol) parameter, X.25 14 NETRYSCRG (net protocol) parameter, X.25 14 NETRYSCRG (net protocol) parameter, X.25 14 NETRYSCRG (net protocol) parameter, X.25 14 NETRYSCRG (net protocol) parameter, X.25 14 NETRYSCRG (net protocol) parameter, X.25 14 NETRYSCRG (net protocol) parameter, X.25 14 NETRYSCRG (net protocol) parameter, X.25 14 NETRYSCRG (net protocol) parameter, X.25 14 NETRYSCRG (net protocol) para | subroutines 19                                                                                                    | conventions 23                                      |
| next system 23 qualifier 23 remote 23 SNADS 23 SNADS 23 SOME table, secondary 23 NOMINDARA option of the ENVIRONMENT attribute 19 NOKEY parameter 19 NOKEY parameter 19 NOKEY parameter 19 NOMEY parameter 19 NOMEY parameter | net connection password (NETCNNPWD parameter) 14                                                                                                    | currently defined 23                                |
| net maximum PIU (NETMAXPIU parameter) 14 net reprotocol (NETPCL parameter) 14 net response time (NETRSPTMR parameter) 14 net user facilities (NETUSRFCL parameter) 14 net user facilities (NETUSRFCL parameter) 14 non-indetal passe facilities (NETUSRFCL parameter) 14 non-indetal passe facilities alphabet-name clause 13 node, central 23 node, central 23 nodes tables secondary 28 node | net control unit group identifier (NETCUGID                                                                                                    | local 23                                            |
| net protocol (NETPCL parameter) 14 net response time (NETRSPTMR parameter) 14 net reverse charge CRTCUD (Create Control Unit Description) command 14 NETRVSCRG (net reverse charge) parameter 14 net user facilities (NETUSRFCL parameter) 14 NETCNNPWD (net connection password) parameter, X.25 14 NETCUGID (net control unit group identifier) parameter, X.25 14 NETRSPTMR (net response time) parameter, X.25 14 NETRSPTMR (net response time) parameter, X.25 14 NETRSPTMS (net response time) parameter, X.25 14 NETRSPTMS (net response time) parameter, X.25 14 NETRSPTMS (net response time) parameter, X.25 14 NETRSPTMS (net response time) parameter, X.25 14 NETRSPTMS (net response time) parameter, X.25 14 NETRSPTMS (net response time) parameter, X.25 14 NETRSPTMS (net response time) parameter, X.25 14 NETRSPTMS (net response time) parameter, X.25 14 NETRSPTMS (net response time) parameter, X.25 14 NETRSPTMS (net response time) parameter, X.25 14 NETRSPTMS (net response | parameter) 14                                                                                                    | next system 23                                      |
| net response time (NETRSPTMR parameter) 14 net reverse charge CRTCUD (Create Control Unit Description) command 14 NETRVSCRG (net reverse charge) parameter 14 net user facilities (NETUSRFCL parameter) 14 NETCNIPWD (net connection password) parameter, X.25 14 NETCUGID (net control unit group identifier) parameter, X.25 14 NETMAXPIU (net maximum PIU) parameter, X.25 14 NETRSPTMR (net response time) parameter, X.25 14 NETRSPTMR (net response time) parameter, X.25 14 NETUSRFCL (net user facilities) parameter, X.25 14 NETUSRFCL (net user facilities) parameter, X.25 14 NETVSCRG (net reverse charge) parameter, X.25 14 network APPC 23 definition 23 jobstream 23 remote 23 setting up distribution lists 23 tables 23 node, document interchange terminal 23 nodes, terminal 14, 23 NOINDARA option of the ENVIRONMENT attribute 19 NOKEY parameter 19 non-data base faults description 3 minimizing 3 non-IBM modem 14 non-IBM modem (DEMMDM parameter) 14 non-ipoin logical file 5 (see also join logical file) non-PL/I programs 21 non-evork station configuration, describing to CPF 1 nondisplay device support 2 fields 5 nonkeyed processing 6 nonnumeric iteral alphabet-name clause 13 detailed description 13 punctuation characters in 13                                                                                                    | net maximum PIU (NETMAXPIU parameter) 14                                                                                                    | qualifier 23                                        |
| net reverse charge CRTCUD (Create Control Unit Description) command 14 NETRYSCRG (net reverse charge) parameter 14 net user facilities (NETUSRFCL parameter) 14 NETCUGID (net connection password) parameter, X.25 14 NETCUGID (net control unit group identifier) parameter, X.25 14 NETRYSCRG (net reverse charge) parameter, X.25 14 NETRYSCRG (net reverse charge) parameter, X.25 14 NETRYSCRG (net reverse charge) parameter, X.25 14 NETRYSCRG (net reverse charge) parameter, X.25 14 NETRYSCRG (net reverse charge) parameter, X.25 14 NETRYSCRG (net reverse charge) parameter, X.25 14 NETUSRFCL (net user facilities) parameter, X.25 14 network APPC 23 definition 23 jobstream 23 remote 23 setting up distribution lists 23 tables 23 network attributes 3, 11, 14 network backup, switched (SWNBKU parameter) 14 network control unit group identifier (NETCUGID parameter) 14 network control (USE parameter) 14 network control unit group identifier (NETCUGID parameter) 14 network data flow protocols, SNA 14  SNADS 23 stable, secondary 23 node, central 23 node, central 23 nodes central 23 nodes cetrained 24 node comania 14 non-jBM modem 14 non-jBM modem 14 non-jBM modem 14 non-jBM modem (0EMMDM parameter) | net protocol (NETPCL parameter) 14                                                                                                    | redirecting to a different 23                       |
| CRTCUD (Create Control Unit Description) command 14 NETRYSCRG (net reverse charge) parameter 14 NETCNNPWD (net connection password) parameter, X.25 14 NETCUGID (net control unit group identifier) parameter, X.25 14 NETMXPIU (net maximum PIU) parameter, X.25 14 NETRYSCRG (net reverse charge) parameter, X.25 14 NETMXPIU (net maximum PIU) parameter, X.25 14 NETRYSCRG (net reverse charge) parameter, X.25 14 NETRYSCRG (net reverse charge) parameter, X.25 14 NETRYSCRG (net reverse charge) parameter, X.25 14 NETRYSCRG (net reverse charge) parameter, X.25 14 NETRYSCRG (net reverse charge) parameter, X.25 14 NETRYSCRG (net reverse charge) parameter, X.25 14 NETRYSCRG (net reverse charge) parameter, X.25 14 NETRYSCRG (net reverse charge) parameter, X.25 14 NETRYSCRG (net reverse charge) parameter, X.25 14 NETMXSCRG (net reverse charge) parameter, X.25 14 NETMXSCRG (net reverse charge) parameter, X.25 14 NETMXSCRG (net reverse charge) parameter, X.25 14 NETMXSCRG (net reverse charge) parameter, X.25 14 NETCUGID (net control interchange terminal 23 node, document interchange terminal 23 nodes, terminal 14, 23 NOINDARA option of the ENVIRONMENT attribute 19 NOKEY parameter 19 non-data base faults description 3 non-lBM modem (DEMMDM parameter) 14 non-lBM modem (DEMMDM parameter) 14 non-pion logical file 5 (see also join logical file) non-PL/I programs 21 non-revert to zero inverted (see NRZI) non-work station configuration, describing to CPF 1 nondisplay device support 2 fields 5 nonNeyed processing 6 nonnumeric item 13 nonumeric item 13 nonumeric iteral alphabet-name clause 13 detailed description 13 punctuation characters in 13                                                                                                    | net response time (NETRSPTMR parameter) 14                                                                                                    | remote 23                                           |
| NETRVSCRG (net reverse charge) parameter 14 net user facilities (NETUSRFCL parameter) 14 NETCNDPWD (net connection password) parameter, X.25 14 NETCUGID (net control unit group identifier) parameter, X.25 14 NETPCL (net protocol) parameter, X.25 14 NETRSPTMR (net response time) parameter, X.25 14 NETRSPTMR (net response time) parameter, X.25 14 NETUSRFCL (net user facilities) parameter, X.25 14 NETUSRFCL (net user facilities) parameter, X.25 14 NETUSRFCL (net protocol) unit group identifier (neture, X.25 14 NETUSRFCL (net protocol) unit group identifier (neture, X.25 14 NETUSRFCL (net protocol) unit group identifier (neture, X.25 14 NETUSRFCL (net protocol) unit group identifier (neture, X.25 14 NETUSRFCL (net protocol) (neture function of the Environmental 23 node, cocurrent interchange terminal 23 node, cocurrent interchange terminal 23 node, cocurrel 23 node, cocurrel 23 node, cocurrel 23 nodes terminal 14,  | net reverse charge                                                                                                    | SNADS 23                                            |
| net user facilities (NETUSRFCL parameter) 14 NETCNNPWD (net connection password) parameter, X.25 14 NETCUGID (net control unit group identifier) parameter, X.25 14 NETMAXPIU (net maximum PIU) parameter, X.25 14 NETRSPTMR (net response time) parameter, X.25 14 NETRSPTMR (net response time) parameter, X.25 14 NETRSPTMR (net response time) parameter, X.25 14 NETRVSCRG (net reverse charge) parameter, X.25 14 NETRVSCRG (net reverse charge) parameter, X.25 14 NETRUSRFCL (net user facilities) parameter, X.25 14 network APPC 23 definition 23 jobstream 23 remote 23 setting up distribution lists 23 tables 23 network attributes 3, 11, 14 network backup, switched 14 network backup, switched 14 network backup, switched 14 network control 14 network control (USE parameter) 14 network control oprogram (see NCP) network control unit group identifier (NETCUGID parameter) 14 network data flow protocols, SNA 14  node table, secondary 23 node, document interchange terminal 23 node, document interchange terminal 24 non-data base faults description 3 non-lata base faults non-lath nodem (DEMMDM parameter) 14 non-lBM modem 14 non-lBM modem 14 non-lBM modem 14 non-lBM modem 14 non-lBM modem 14  | CRTCUD (Create Control Unit Description) command 14                                                                                                    | system 23                                           |
| NETCNNPWD (net connection password) parameter, X.25 14 NETCUGID (net control unit group identifier) parameter, X.25 14 NETMAXPIU (net maximum PIU) parameter, X.25 14 NETRSPTMR (net response time) parameter, X.25 14 NETNSPTMR (net response time) parameter, X.25 14 NETUSRFCL (net user facilities) parameter, X.25 14 NETUSRFCL (net user facilities) parameter, X.25 14 NETUSRFCL (net user facilities) parameter, X.25 14 NETUSRFCL (net user facilities) parameter, X.25 14 NETUSRFCL (net user facilities) parameter, X.25 14 NETUSRFCL (net user facilities) parameter, X.25 14 NETUSRFCL (net user facilities) parameter, X.25 14 NETUSRFCL (net user facilities) parameter, X.25 14 NETUSRFCL (net verse charge) parameter, X.25 14 NETUSRFCL (net verse charge) parameter, X.25 14 NETUSRFCL (net verse charge) parameter, X.25 14 NONIDARA option of the ENVIRONMENT attribute 19 NOKEY parameter 19 non-data base faults description 3 non-lBM modem 14 non-lBM modem 14 non-lBM modem (DEMMDM parameter) 14 non-PL/I programs 21 non-return to zero inverted (see NRZI) non-return to zero inverted (see NRZI) non-work station configuration, describing to CPF 1 nondisplay device support 2 field, on sign-on prompt 12 field, on sign-on prompt 12 field, on s | NETRVSCRG (net reverse charge) parameter 14                                                                                                    | table, secondary 23                                 |
| NETCUGID (net control unit group identifier) parameter, X.25 14 NETMAXPIU (net maximum PIU) parameter, X.25 14 NETPCL (net protocol) parameter, X.25 14 NETRSPTMR (net response time) parameter, X.25 14 NETRSPTMR (net response time) parameter, X.25 14 NETRUSCRG (net reverse charge) parameter, X.25 14 NETUSCRG (net reverse charge) parameter, X.25 14 NETUSCRG (net user facilities) parameter, X.25 14 NETUSCRG (net user facilities) parameter, X.25 14 NETUSCRG (net user facilities) parameter, X.25 14 NETUSCRG (net user facilities) parameter, X.25 14 NETUSCRG (net reverse charge) parameter, X.25 14 NETUSCRG (net reverse charge) parameter, X.25 14 NETUSCRG (net reverse charge) parameter, X.25 14 NETUSCRG (net reverse charge) parameter, X.25 14 NETUSCRG (net reverse charge) parameter, X.25 14 NOINDARA option of the ENVIRONMENT attribute 19 NOKEY parameter 19 NOKEY parameter 19 Non-data base faults description 3 non-lBM modem (OEMMDM parameter) 14 non-lBM modem (OEMMDM parameter) 14 non-lBM modem (OEMMDM parameter) 14 non-lBM modem (OEMMDM parameter) 14 non-lBM modem (OEMMDM parameter) 14 non-lBM modem (OEMMDM parameter) 14 non | net user facilities (NETUSRFCL parameter) 14                                                                                                    | node table, secondary 23                            |
| parameter, X.25 14  NETMAXPIU (net maximum PIU) parameter, X.25 14  NETRSPTMR (net response time) parameter, X.25 14  NETRSPTMR (net response time) parameter, X.25 14  NETRSPTMR (net reverse charge) parameter, X.25 14  NETUSRFCL (net user facilities) parameter, X.25 14  NETUSRFCL (net user facilities) parameter, X.25 14  NETUSRFCL (net user facilities) parameter, X.25 14  NETUSRFCL (net user facilities) parameter, X.25 14  NETUSRFCL (net user facilities) parameter, X.25 14  NOREY parameter 19  NOKEY parameter 19  NOKEY parameter 19  NOREY parameter 19  NOREY p | NETCNNPWD (net connection password) parameter, X.25 14                                                                                                    | node, central 23                                    |
| NETMAXPIU (net maximum PIU) parameter, X.25 14 NETRCL (net protocol) parameter, X.25 14 NETRSPTMR (net response time) parameter, X.25 14 NETRSPTMR (net response time) parameter, X.25 14 NETRVSCRG (net reverse charge) parameter, X.25 14 NETUSRFCL (net user facilities) parameter, X.25 14 NETUSRFCL (net user facilities) parameter, X.25 14 NETUSRFCL (net response time) parameter, X.25 14 NETUSRFCL (net response time) parameter, X.25 14 NOKEY parameter 19 NOKEY parameter 19 non-data base faults description 3 non-lBM modem (DEMMDM parameter) 14 non-lBM modem (DEMMDM parameter) 14 non-lBM modem ( | NETCUGID (net control unit group identifier)                                                                                                    | node, document interchange terminal 23              |
| NETPCL (net protocol) parameter, X.25 14 NETRSPTMR (net response time) parameter, X.25 14 NETUSRFCL (net user facilities) parameter, X.25 14 NETUSRFCL (net user facilities) parameter, X.25 14 Non-data base faults  description 3 Non-lBM modem (OEMMDM parameter) 14 Non-lBM modem (OEMMDM parameter) 14 Non-ibl modem (OEMMDM parameter) 14 Non-ibl modem (OEMMDM parameter) 14 Non-return to zero inverted (see NRZI) Non-return to zero inverted (see NRZI) Non-work station configuration, describing to CPF 1 Non-work station configuration, describing to CPF 1 Non-work station configuration, describing to CPF 1 Non-work station configuration, describing to CPF 1 Non-work station configuration, describing to CPF 1 Non-work station configuration, describing to CPF 1 Non-work station configuration, describing to CPF 1 Non-work station configuration in to non-work station configuration in to non-work stati | parameter, X.25 14                                                                                                    | nodes, terminal 14, 23                              |
| NETRSPTMR (net response time) parameter, X.25 14 NETRVSCRG (net reverse charge) parameter, X.25 14 NETUSRFCL (net user facilities) parameter, X.25 14 network APPC 23 definition 23 jobstream 23 remote 23 setting up distribution lists 23 setting up distributes 3, 11, 14 network attributes 3, 11, 14 network backup, switched 14 network backup, switched 14 network control user facilities) parameter) 14 network control (USE parameter) 14 network control (USE parameter) 14 network control unit group identifier (NETCUGID parameter) 14 network data flow protocols, SNA 14  non-data base faults description 3 minimizing 3 non-IBM modem (OEMMDM parameter) 14 non-IBM modem (OEMMDM parameter) 14 non-IBM modem (OEMMDM parameter) 14 non-IBM modem (OEMMDM parameter) 14 non-PL/I programs 21 non-PL/I programs 21 non-work station configuration, describing to CPF 1 nondisplay device support 2 field, on sign-on prompt 12 fields 5 nonkeyed processing 6 nonnumeric item 13 nonnumeric literal alphabet-name clause 13 detailed description 13 punctuation characters in 13                                                                                                    | NETMAXPIU (net maximum PIU) parameter, X.25 14                                                                                                    | NOINDARA option of the ENVIRONMENT attribute 19     |
| NETRVSCRG (net reverse charge) parameter, X.25 14  NETUSRFCL (net user facilities) parameter, X.25 14  network  APPC 23  definition 23  jobstream 23  remote 23  setting up distribution lists 23  tables 23  network attributes 3, 11, 14  network backup, switched 14  network backup, switched (SWNBKU parameter) 14  network configuration 17  network control 14  network control (USE parameter) 14  network control (USE parameter) 14  network control unit group identifier (NETCUGID  parameter) 14  network data flow protocols, SNA 14  description 3  minimizing 3  non-IBM modem (DEMMDM parameter) 14  non-iBM modem (OEMMDM parameter) 14  non-join logical file)  non-pion logical file)  non-pion logical file)  non-pon logical file)  non-pon logical file)  non-work station configuration describing to CPF 1  non-work station configuration file)  non-work station configuration file)  non-work station configuration file  non-work station configuration file  non-work station configuration file  non-work station con | NETPCL (net protocol) parameter, X.25 14                                                                                                    | NOKEY parameter 19                                  |
| NETUSRFCL (net user facilities) parameter, X.25 14  network  APPC 23  definition 23  jobstream 23  remote 23  setting up distribution lists 23  tables 23  network attributes 3, 11, 14  network backup, switched 14  network backup, switched (SWNBKU parameter) 14  network control 14  network control (USE parameter) 14  network control unit group identifier (NETCUGID parameter) 14  network data flow protocols, SNA 14  minimizing 3  non-IBM modem (OEMMDM parameter) 14  non-join logical file 5  (see also join logical file)  non-PL/I programs 21  non-return to zero inverted (see NRZI)  non-work station configuration, describing to CPF 1  nondisplay  device support 2  field, on sign-on prompt 12  fields 5  nonnumeric item 13  nonnumeric literal  alphabet-name clause 13  detailed description 13  punctuation characters in 13                                                                                                    | NETRSPTMR (net response time) parameter, X.25 14                                                                                                    | non-data base faults                                |
| network APPC 23 definition 23 jobstream 23 remote 23 setting up distribution lists 23 tables 23 network attributes 3, 11, 14 network backup, switched 14 network backup, switched 14 network configuration 17 network control 14 network control 14 network control 14 network control 17 network control 19 network control program (see NCP) network control unit group identifier (NETCUGID parameter) 14 network data flow protocols, SNA 14  non-lBM modem 14 non-lBM modem (0EMMDM parameter) 14 non-lBM modem (0EMMDM parameter) 14 non-join logical file 5 (see also join logical file) non-PL/I programs 21 non-return to zero inverted (see NRZI) non-return to zero inverted (see NRZI) non-work station configuration, describing to CPF 1 nondisplay device support 2 field, on sign-on prompt 12 fields 5 nonkeyed processing 6 nonnumeric item 13 nonnumeric item 13 nonnumeric literal alphabet-name clause 13 detailed description 13 punctuation characters in 13                                                                                                    | NETRVSCRG (net reverse charge) parameter, X.25 14                                                                                                    | description 3                                       |
| APPC 23 definition 23 jobstream 23 remote 23 setting up distribution lists 23 tables 23 non-PL/I programs 21 non-return to zero inverted (see NRZI) non-work station configuration, describing to CPF 1 network attributes 3, 11, 14 network backup, switched 14 network backup, switched (SWNBKU parameter) 14 network configuration 17 network control 14 network control (USE parameter) 14 network control program (see NCP) network control unit group identifier (NETCUGID parameter) 14 network data flow protocols, SNA 14                                                                                                    | NETUSRFCL (net user facilities) parameter, X.25 14                                                                                                    | minimizing 3                                        |
| definition 23 jobstream 23 remote 23 setting up distribution lists 23 non-PL/I programs 21 non-return to zero inverted (see NRZI) non-work station configuration, describing to CPF 1 network attributes 3, 11, 14 network backup, switched 14 network backup, switched (SWNBKU parameter) 14 network configuration 17 network control 14 network control (USE parameter) 14 network control (USE parameter) 14 network control unit group identifier (NETCUGID parameter) 14 network data flow protocols, SNA 14                                                                                                    | network                                                                                                    | non-IBM modem 14                                    |
| jobstream 23 remote 23 setting up distribution lists 23 non-PL/I programs 21 non-return to zero inverted (see NRZI) non-work station configuration, describing to CPF 1 network attributes 3, 11, 14 network backup, switched 14 network backup, switched (SWNBKU parameter) 14 network configuration 17 network control 14 network control (USE parameter) 14 network control (USE parameter) 14 network control unit group identifier (NETCUGID parameter) 14 network data flow protocols, SNA 14  (see also join logical file) non-PL/I programs 21 nen-return to zero inverted (see NRZI) non-work station configuration, describing to CPF 1 nenwork station configuration, describing to CPF 1 non-work station configuration, describing to CPF 1 non-work station configuration, describing to CPF 1 non-work station configuration, describing to CPF 1 nondisplay device support 2 field, on sign-on prompt 12 nonkeyed processing 6 nonnumeric item 13 nonnumeric item 13 nonnumeric literal alphabet-name clause 13 detailed description 13 punctuation characters in 13                                                                                                    | APPC 23                                                                                                    | non-IBM modem (OEMMDM parameter) 14                 |
| remote 23 setting up distribution lists 23 non-PL/I programs 21 non-return to zero inverted (see NRZI) non-work station configuration, describing to CPF 1 network attributes 3, 11, 14 network backup, switched 14 network backup, switched (SWNBKU parameter) 14 network configuration 17 network control 14 network control (USE parameter) 14 network control (USE parameter) 14 network control program (see NCP) network control unit group identifier (NETCUGID parameter) 14 network data flow protocols, SNA 14                                                                                                    | definition 23                                                                                                    | non-join logical file 5                             |
| setting up distribution lists 23 tables 23 non-return to zero inverted (see NRZI) non-work station configuration, describing to CPF 1 network attributes 3, 11, 14 network backup, switched 14 network backup, switched (SWNBKU parameter) 14 network configuration 17 network control 14 network control (USE parameter) 14 network control program (see NCP) network control unit group identifier (NETCUGID parameter) 14 network data flow protocols, SNA 14  non-return to zero inverted (see NRZI) non-work station configuration, describing to CPF 1 nendisplay device support 2 field, on sign-on prompt 12 fields 5 nonkeyed processing 6 nonnumeric item 13 nonnumeric literal alphabet-name clause 13 detailed description 13 punctuation characters in 13                                                                                                    | jobstream 23                                                                                                    | (see also join logical file)                        |
| tables 23 non-work station configuration, describing to CPF 1 network attributes 3, 11, 14 network backup, switched 14 network backup, switched (SWNBKU parameter) 14 network configuration 17 network control 14 network control (USE parameter) 14 network control program (see NCP) network control unit group identifier (NETCUGID parameter) 14 network data flow protocols, SNA 14  non-work station configuration, describing to CPF 1 nondisplay device support 2 field, on sign-on prompt 12 fields 5 nonkeyed processing 6 nonnumeric item 13 nonnumeric literal alphabet-name clause 13 detailed description 13 punctuation characters in 13                                                                                                    | remote 23                                                                                                    | non-PL/I programs 21                                |
| network attributes 3, 11, 14 network backup, switched 14 network backup, switched (SWNBKU parameter) 14 network configuration 17 network control 14 network control 14 network control (USE parameter) 14 network control program (see NCP) network control unit group identifier (NETCUGID parameter) 14 network data flow protocols, SNA 14  nonndisplay device support 2 field, on sign-on prompt 12 fields 5 nonkeyed processing 6 nonnumeric item 13 nonnumeric literal alphabet-name clause 13 detailed description 13 punctuation characters in 13                                                                                                    | setting up distribution lists 23                                                                                                    | non-return to zero inverted (see NRZI)              |
| network backup, switched 14 network backup, switched (SWNBKU parameter) 14 network configuration 17 network control 14 network control 14 network control (USE parameter) 14 network control program (see NCP) network control unit group identifier (NETCUGID parameter) 14 network data flow protocols, SNA 14  device support 2 field, on sign-on prompt 12 nonkeyed processing 6 nonnumeric item 13 nonnumeric literal alphabet-name clause 13 detailed description 13 punctuation characters in 13                                                                                                    | tables 23                                                                                                    | non-work station configuration, describing to CPF 1 |
| network backup, switched (SWNBKU parameter) 14 field, on sign-on prompt 12 fields 5 network control 14 nonkeyed processing 6 nonkeyed processing 6 nonnumeric item 13 network control program (see NCP) nonnumeric literal network control unit group identifier (NETCUGID parameter) 14 detailed description 13 network data flow protocols, SNA 14 field, on sign-on prompt 12 fields 5 nonkeyed processing 6 nonnumeric item 13 nonnumeric literal alphabet-name clause 13 detailed description 13 punctuation characters in 13                                                                                                    | network attributes 3, 11, 14                                                                                                    | nondisplay                                          |
| network configuration 17 network control 14 network control (USE parameter) 14 network control program (see NCP) network control unit group identifier (NETCUGID parameter) 14 network data flow protocols, SNA 14  fields 5 nonkeyed processing 6 nonnumeric item 13 nonnumeric literal alphabet-name clause 13 detailed description 13 punctuation characters in 13                                                                                                    | network backup, switched 14                                                                                                    | device support 2                                    |
| network control 14 network control (USE parameter) 14 network control program (see NCP) network control unit group identifier (NETCUGID parameter) 14 network data flow protocols, SNA 14 network data flow protocols, SNA 14 network control unit group identifier (NETCUGID parameter) 14 network data flow protocols, SNA 14 network data flow protocols, SNA 14                                                                                                    | network backup, switched (SWNBKU parameter) 14                                                                                                    | field, on sign-on prompt 12                         |
| network control (USE parameter) 14 network control program (see NCP) network control unit group identifier (NETCUGID parameter) 14 network data flow protocols, SNA 14 network data flow protocols, SNA 14 network control unit group identifier (NETCUGID detailed description 13 punctuation characters in 13                                                                                                    | network configuration 17                                                                                                    | fields 5                                            |
| network control program (see NCP)  network control unit group identifier (NETCUGID  parameter) 14  network data flow protocols, SNA 14  network data flow protocols, SNA 14  network data flow protocols, SNA 14  network data flow protocols, SNA 14  network data flow protocols, SNA 14  network data flow protocols, SNA 14                                                                                                    |                                                                                                    | nonkeyed processing 6                               |
| network control unit group identifier (NETCUGID parameter) 14 network data flow protocols, SNA 14  alphabet-name clause 13 detailed description 13 punctuation characters in 13                                                                                                    |                                                                                                    | nonnumeric item 13                                  |
| parameter) 14 detailed description 13 network data flow protocols, SNA 14 punctuation characters in 13                                                                                                    |                                                                                                    | nonnumeric literal                                  |
| network data flow protocols, SNA 14 punctuation characters in 13                                                                                                    | and the state of the state of t |                                                     |
| · · · · · · · · · · · · · · · · · · ·                                                                                                    | •                                                                                                    |                                                     |
| network job table 3, 23 NONPRDRCV parameter 1                                                                                                    | ·                                                                                                    | •                                                   |
|                                                                                                    | network job table 3, 23                                                                                                    | NONPRDRCV parameter 1                               |

| 1.         | Installation and Device Configuration | 9.  | Query Reference              | 17. | RJEF Installation Planning Guide |
|------------|---------------------------------------|-----|------------------------------|-----|----------------------------------|
| 2.         | CPF Concepts                          | 10. | SDA Reference                | 18. | RJEF Programmer's Guide          |
| 3.         | CPF Programmer's Guide                | 11. | Operator's Guide             | 19. | BASIC Reference                  |
| 4.         | CPF Reference-CL                      | 12. | Programmer's/User's WS Guide | 20. | 3270 Emulation                   |
| 5.         | CPF Reference-DDS                     | 13. | COBOL Reference              | 21. | PL/I Reference                   |
| <b>6</b> . | RPG III Reference                     | 14. | Data Communications Guide    | 22. | DDM User's Guide                 |
| 7.         | DFU Reference                         | 15. | Problem Determination Guide  | 23. | Communications Admin. Guide      |
| 8.         | SEU Reference                         | 16. | Application Example 1        |     |                                  |

#### nonproductive receive time ● object

| nonproductive receive time 14                       | number of (continued)                 |
|-----------------------------------------------------|---------------------------------------|
| nonproductive receive time (NONPRDRCV parameter) 14 | records (continued)                   |
| nonsource physical file 23                          | statement ranges for a trace 3        |
| nonspooled output file, file redirection for 3      | values in a list 3                    |
| nonswitched line 14                                 | number of sessions 14                 |
| APPC 14                                             | number sign (#)                       |
| connection 14                                       | (see also pound sign)                 |
| control unit 14                                     | allowed in names 4                    |
| defining 14                                         | alphabetic extender 4                 |
| device emulation 20                                 | number, sequence (see sequence number |
| name 14                                             | numerals, in COBOL character set 13   |
| NCP/VTAM generation 14                              | numeric                               |
| NOREC parameter 19                                  | category, numeric literal 13          |
| normal authority 3                                  | characters                            |
| normal position (see status switch)                 | allowed in user-defined word 13       |
| normal power down, effect of 15                     | list of 13                            |
| normal queue 23                                     | data 3, 19                            |
| •                                                   | edited item                           |
| normal rotary switch settings 11                    |                                       |
| not-a-number 19                                     | alignment rules 13                    |
| notification messages 23                            | fields 10                             |
| notification of a failure 14                        | auto report 6                         |
| notification of message, QSYSOPR 11                 | formats 6                             |
| notify and hold delivery 12                         | punctuation 6                         |
| notify delivery, description 3                      | resetting to zeros 6                  |
| notify message(s)                                   | first character in program-name 1     |
| (see also message)                                  | indicators 6                          |
| description 3, 4                                    | item 13                               |
| handling 3                                          | literal 13                            |
| monitoring 3                                        | literal, considerations for use 6     |
| (see also MONMSG)                                   | Numeric Shift key 12                  |
| not allowed if MSG parameter specified 4            |                                       |
| sent by SNDPGMMSG command 4                         |                                       |
| sent to any message queue 4                         | 0                                     |
| validity specification parameters for 4             | •                                     |
| notify mode 12, 20                                  |                                       |
| notify objects 3                                    | object                                |
| NRZI 14                                             | (see also object authority)           |
| NRZI (non-return to zero inverted)                  | accessing                             |
| data transmission 14                                | in CL program 3                       |
| decoding 14                                         | using library list 3                  |
| description 4                                       | with qualified name 3                 |
| NUCLEUS module, 1974 Standard 13                    | allocating 3                          |
| null characters 20                                  | (see also ALCOBJ)                     |
| null value 4                                        | atomicity 3                           |
| null value symbol 12                                | attributes 2                          |
| number                                              | authority, restoring 11               |
| line OU 14                                          | checking for existence of             |
| model 14                                            | (see also CHKOBJ)                     |
| ODV 21                                              | changing owner 3                      |
| telephone 4, 14                                     | description 3                         |
| number of                                           | example 3                             |
| (see also maximum)                                  | commands                              |
| · ·                                                 | allocate (see ALCOBJ)                 |
| jobs on the system 11                               | check (see CHKOBJ)                    |
| programs that can be debugged simultaneously 3      | deallocate (see DLCOBJ)               |
| records                                             | dump (see DMPOBJ)                     |
| in subfile 10                                       | move (see MOVOBJ)                     |
| per display 10                                      | rename (see RNMOBJ)                   |
| to roll 10                                          | restore (see RSTOBJ)                  |
| records in a subfile 3                              | save (see SAVOBJ)                     |
| seconds value 3                                     | (500 5 525)                           |
| spaces between record 10                            |                                       |

| object (continued)                   | object (continued)                    |
|--------------------------------------|---------------------------------------|
| common attributes 3                  | IBM-supplied (continued)              |
| common functions 3                   | printer device file 3                 |
| control rights 4, 17                 | subsystem description 3               |
| convention for naming 17             | tape device file 3                    |
| CPF 17                               | user profile 3                        |
| created by the CRTRJECFG command 17  | identification 2                      |
| created using source files 3         | in a library 2                        |
| creating, CPF 4                      | installing IBM-supplied CPF objects 1 |
| damage 2                             | lock enforcement 3                    |
| damage recovery 1                    | lock states                           |
| damage, user-defined 3               | description 3                         |
| damaged 15                           | displaying 3                          |
| deallocating 3                       | management 2                          |
| (see also DLCOBJ)                    | management rights                     |
| deleting 3                           | description 3, 4                      |
| description 3                        | for a library 3                       |
| description, data base output file 3 | for files 3                           |
| description, display 3               | moving between libraries 3            |
| (see also DSPOBJD)                   | (see also MOVOBJ)                     |
| DFU 7                                | names 2                               |
| display RJEF configuration 17        | names, naming conventions 11          |
| displaying descriptions 3            | names, using generic 3                |
| distribution 3, 23                   | naming 17                             |
| document interchange 23              | operations 2                          |
| dumping 3                            | organization 2                        |
| (see also DMPOBJ; DMPSYSOBJ)         | oriented architecture 2               |
| existence rights                     | owner, changing 3                     |
| description 3, 4                     | (see also CHGOBJOWN)                  |
| for a library 3                      | ownership 2, 3, 23                    |
| for files 3                          | placing in a library 3                |
| functions performed on 3             | preallocating 3                       |
| general functions that apply 3       | program (see program)                 |
| generic names 3                      | reclaiming lost 3                     |
| IBM-supplied                         | recovery, user-defined 3              |
| (see also IBM-supplied objects)      | referencing in a CL program 3         |
| card device files 3                  | relationship between RJEF and CPF 17  |
| class 3                              | renaming 3                            |
| control unit description 3           | (see also RNMOBJ)                     |
| data base files 3                    | restoring 3, 11                       |
| DDM files 22                         | (see also RSTOBJ)                     |
| device descriptions 3                | restoring a group 3                   |
| diskette device files 3              | restoring old 3                       |
| edit descriptions 3                  | rights                                |
| job descriptions 3                   | existence 3                           |
| job queues 3                         | management 3                          |
| libraries 3                          | RJEF 18                               |
| message queues 3                     | rights applicable to 3                |
| output queue 3                       | RJEF 17                               |
|                                      |                                       |

| 1. | Installation and Device Configuration | 9.  | Query Reference              | 17. | RJEF Installation Planning Guide |
|----|---------------------------------------|-----|------------------------------|-----|----------------------------------|
| 2. | CPF Concepts                          | 10. | SDA Reference                | 18. | RJEF Programmer's Guide          |
| 3. | CPF Programmer's Guide                | 11. | Operator's Guide             | 19. | BASIC Reference                  |
| 4. | CPF Reference-CL                      | 12. | Programmer's/User's WS Guide | 20. | 3270 Emulation                   |
| 5. | CPF Reference-DDS                     | 13. | COBOL Reference              | 21. | PL/I Reference                   |
| 6. | RPG III Reference                     | 14. | Data Communications Guide    | 22. | DDM User's Guide                 |
| 7. | DFU Reference                         | 15. | Problem Determination Guide  | 23. | Communications Admin. Guide      |
| 8. | SEU Reference                         | 16. | Application Example 1        |     |                                  |

#### object ● offline device

| object (continued)                                      | object authority (continued)                         |
|---------------------------------------------------------|------------------------------------------------------|
| saving 3, 11                                            | for commands and objects (continued)                 |
| (see also SAVOBJ)                                       | control unit description 3                           |
| saving a group 3                                        | data area 3                                          |
| saving a single 3                                       | device description 3                                 |
| searching for multiple 3                                | edit description 3                                   |
| searching for single 3                                  | file 3                                               |
| security considerations 3                               | job 3                                                |
| security operations 2                                   | job description 3                                    |
| sending 23                                              | job queue 3                                          |
| specific function 3                                     | library 3                                            |
| system (see system object)                              | line description 3                                   |
| time (see execution time)                               | message file 3                                       |
| type verification 3                                     | message queue 3                                      |
| types                                                   | output queue 3                                       |
| class 3                                                 | print image 3                                        |
| command definition (see command definition)             | program 3                                            |
| commands affecting 4                                    | restoring 3                                          |
| control unit description (see control unit description) | spooled file 3                                       |
| CPF (see CPF object types)                              | subsystem description 3                              |
| data areas (see data areas)                             | system value 3                                       |
| data queue (see data queue)                             | table 3                                              |
| description 3                                           | user profile 3                                       |
| device description (see device description)             | for query users 9                                    |
| document (see document and document list)               | granting 3, 22                                       |
| edit description (see edit description)                 | (see also GRTOBJAUT)                                 |
| file (see file)                                         | object rights 3                                      |
| forms control table (see forms control table)           | restoring 11                                         |
| job description (see job descriptions)                  | (see also authority)                                 |
| job queue (see job queue)                               | revoking 3                                           |
| journal (see journal)                                   | (see also RVKOBJAUT)                                 |
| journal receiver (see journal receiver)                 | verification 3                                       |
| library (see library)                                   | object relationships 14                              |
| line description (see line description)                 | object, damaged 15                                   |
| message file (see message file)                         | obligatory coding of INDEXED option 21               |
| message queue (see message queue)                       | obtaining                                            |
| output queue (see output queue)                         | file information about a job 12                      |
| print image (see print image)                           | needed information, remote communications problem 15 |
| program (see program)                                   | system information 11                                |
| session description 3                                   | the job display 12                                   |
| subsystem description (see subsystem description)       | volume statistics report 15                          |
|                                                         | •                                                    |
| system 4                                                | occurrence number index-name 13                      |
| table (see table)                                       |                                                      |
| user profile (see user profile)                         | subscript identifiers 13                             |
| use, rights of 2                                        | OCUR (set/get occurrence of a data structure)        |
| using generic names 3                                   | operation code 6                                     |
| when they can be saved/restored 3                       | ODP (see open data path)                             |
| object authority                                        | ODV numbers 21                                       |
| (see also authority)                                    | OFF command 19                                       |
| commands                                                | office products 3                                    |
| display (see DSPOBJAUT)                                 | Office System Node (OSN) 23                          |
| grant (see GRTOBJAUT)                                   | office users 3                                       |
| revoke (see RVKOBJAUT)                                  | office users, enroll 23                              |
| data rights 3                                           | OFFICE/38                                            |
| description 2, 3                                        | Personal Services                                    |
| displaying 3                                            | DDM considerations 22                                |
| (see also DSPOBJAUT)                                    | description 23                                       |
| for commands and objects                                | installing 1                                         |
| class 3                                                 | verifying 1                                          |
| command 3                                               | officer, security 23                                 |
| common commands 3                                       | offline device 16                                    |

| open parameters 3, 19 lookup 6 open print file (OPENPRT) 10 message 6                                                                                                    | indexed file considerations 13 data area 6 relative file considerations 13 declarative 6 open options allowed within a program 3 file 6                                                                                                    | open files 4, 21 call and branching 6                                                                                                    | OPEN INPUT statement indexed file considerations 13 relative file considerations 13                            | compare 6 data area 6 declarative 6 file 6 information 6 lookup 6 message 6 move 6 move zone 6 |
|----------------------------------------------------------------------------------------------------|----------------------------------------------------------------------------------------------------|----------------------------------------------------------------------------------------------------|----------------------------------------------------------------------------------------------------|------------------------------------------------------------------------------------------------|
| ppen files 4, 21  CPEN INPUT statement  Indexed file considerations 13  relative file considerations 13  Open options allowed within a program 3  call and branching 6  data area 6  declarative 6  file 6                                                                                                    | open files 4, 21 call and branching 6                                                                                                    |                                                                                                    | open file display 11                                                                                           |                                                                                                |
| ppen file for processing (OPEN) operation code 6 ppen files 4, 21 ppen files 4, 21 ppen INPUT statement indexed file considerations 13 relative file considerations 13 ppen options allowed within a program 3 bit 6 call and branching 6 data area 6 declarative 6 file 6                                                                                                    | open file for processing (OPEN) operation code 6 bit 6 call and branching 6                                                                                                    |                                                                                                    | ·                                                                                                    |                                                                                                |
| allowed with DISK file 6 ppen file display 11 arithmetic 6 ppen file for processing (OPEN) operation code 6 ppen files 4, 21 call and branching 6 ppen INPUT statement compare 6 indexed file considerations 13 declarative 6 ppen options allowed within a program 3 file 6                                                                                                    | open feedback area 3, 14 open file display 11 open file for processing (OPEN) operation code 6 open files 4, 21 allowed with DISK file 6 arithmetic 6 bit 6 call and branching 6                                                                                                    | open feedback area 3, 14 allowed with DISK file 6 open file display 11 arithmetic 6                                                                                                    | taran da antara da antara da antara da antara da antara da antara da antara da antara da antara da antara da a | •                                                                                              |
| ppen exceptions 14  (RPG III) for LU1 and BSC 14  allowed with DISK file 6  arithmetic 6  ppen file for processing (OPEN) operation code 6  ppen files 4, 21  CPEN INPUT statement  indexed file considerations 13  relative file considerations 13  ppen options allowed within a program 3  (RPG III) for LU1 and BSC 14  allowed with DISK file 6  arithmetic 6  bit 6  call and branching 6  data area 6  declarative 6  file 6                                                                                                    | open exceptions 14 open feedback area 3, 14 open file display 11 open file for processing (OPEN) operation code 6 open files 4, 21  (RPG III) for LU1 and BSC 14 allowed with DISK file 6 arithmetic 6 bit 6 call and branching 6                                                                                                    | open exceptions 14 (RPG III) for LU1 and BSC 14 open feedback area 3, 14 allowed with DISK file 6 open file display 11 arithmetic 6                                                                                                    |                                                                                                    | •                                                                                              |
| open data path sharing 14 open exceptions 14 open feedback area 3, 14 open file display 11 open file for processing (OPEN) operation code 6 open files 4, 21 OPEN INPUT statement indexed file considerations 13 open options allowed within a program 3 open operation codes (RPG III) for LU1 and BSC 14 allowed with DISK file 6 arithmetic 6 bit 6 call and branching 6 data area 6 declarative 6 file 6                                                                                                    | open data path sharing 14 operation codes open exceptions 14 (RPG III) for LU1 and BSC 14 open feedback area 3, 14 allowed with DISK file 6 open file display 11 arithmetic 6 open files 4, 21 bit 6 call and branching 6                                                                                                    | open data path sharing 14 operation codes open exceptions 14 open feedback area 3, 14 open file display 11 open file display 11 open feedback area 3 open file display 11 open file display 11 open file display 11 open file display 11 open file display 11 open file display 11 open file display 14 open file display 14 open file display 15 open file display 15 open file display 15 open file display 16 open file display 16 open file display 16 open file display 17 open file display 17 open file display 16 open file display 17 open file display 17 open file display 18 open file display 18 open fi   | device file 3                                                                                                  | · •                                                                                            |
| device file 3 operation 3 operation codes open exceptions 14 open feedback area 3, 14 open file display 11 open file for processing (OPEN) operation code 6 open files 4, 21 OPEN INPUT statement indexed file considerations 13 open options allowed within a program 3 operation 3 operation 3 operation 3 operation 3 operation 6 operation 6 operation 6 operation 6 operation 7 operation codes (RPG III) for LU1 and BSC 14 allowed with DISK file 6 orithmetic 6 bit 6 call and branching 6 odata area 6 data area 6 declarative 6 file 6                                                                                                    | device file 3 open data path sharing 14 open exceptions 14 open feedback area 3, 14 open file display 11 open file for processing (OPEN) operation code 6 open files 4, 21  open data path sharing 14 operation codes (RPG III) for LU1 and BSC 14 allowed with DISK file 6 arithmetic 6 bit 6 call and branching 6                                                                                                    | device file 3 open data path sharing 14 open exceptions 14 open feedback area 3, 14 open file display 11  open data path sharing 14 open exceptions 14 open feedback area 3, 14 open file display 11  open file display 11  open file display 11  open file display 11  open file display 11  open file display 11  open file display 11                                                                                                    | DDM files 22                                                                                                   | · •                                                                                            |
| DDM files 22 device file 3 operating environment, system 11 operation 3 operation codes open exceptions 14 open feedback area 3, 14 open file display 11 open file for processing (OPEN) operation code 6 open files 4, 21 open files 4, 21 open files 4, 21 open files 4 (and branching 6 open files 4 (branching 6) open files 6 open files 6 open fi | DDM files 22 device file 3 open data path sharing 14 open exceptions 14 open feedback area 3, 14 open file display 11 open file for processing (OPEN) operation code 6 open files 4, 21  operating environment, system 11 operation 3 operation codes (RPG III) for LU1 and BSC 14 allowed with DISK file 6 arithmetic 6 bit 6 call and branching 6                                                                                                    | DDM files 22 device file 3 open data path sharing 14 open exceptions 14 open feedback area 3, 14 open file display 11  open file display 11  operating environment, system 11 operation 3 operation codes (RPG III) for LU1 and BSC 14 allowed with DISK file 6 arithmetic 6                                                                                                    | • • • • • •                                                                                                    | operating environment 2                                                                        |
| DDM files 22 device file 3 operating environment, system 11 operation 3 operation codes operation codes (RPG III) for LU1 and BSC 14 allowed with DISK file 6 arithmetic 6 open file for processing (OPEN) operation code 6 open files 4, 21 DPEN INPUT statement indexed file considerations 13 relative file considerations 13 open options allowed within a program 3 operating environment, system 11 operation 3 operation codes (RPG III) for LU1 and BSC 14 allowed with DISK file 6 or arithmetic 6 bit 6 call and branching 6 data area 6 declarative 6 file 6                                                                                                    | DDM files 22 device file 3 open data path sharing 14 open exceptions 14 open feedback area 3, 14 open file display 11 open file for processing (OPEN) operation code 6 open files 4, 21  operating environment, system 11 operation 3 operation codes (RPG III) for LU1 and BSC 14 allowed with DISK file 6 arithmetic 6 bit 6 call and branching 6                                                                                                    | DDM files 22 device file 3 open data path sharing 14 open exceptions 14 open feedback area 3, 14 open file display 11  open file display 11  operating environment, system 11 operation 3 operation codes (RPG III) for LU1 and BSC 14 allowed with DISK file 6 arithmetic 6                                                                                                    |                                                                                                    | writers 11                                                                                     |
| ppen data path (ODP)  data base file 3  DDM files 22  device file 3  operating environment 2  operating environment, system 11  operation 3  operation codes  open exceptions 14  open feedback area 3, 14  open file display 11  open file for processing (OPEN) operation code 6  open files 4, 21  DPEN INPUT statement indexed file considerations 13  relative file considerations 13  open data path (ODP)  operating environment, system 11  operation 3  operation codes  (RPG III) for LU1 and BSC 14  allowed with DISK file 6  arithmetic 6  bit 6  call and branching 6  compare 6  data area 6  declarative 6  file 6                                                                                                    | open data path (ODP) data base file 3  DDM files 22 device file 3 open data path sharing 14 open exceptions 14 open feedback area 3, 14 open file display 11 open file for processing (OPEN) operation code 6 open files 4, 21  writers 11 operating environment, system 11 operation 3 operation codes (RPG III) for LU1 and BSC 14 allowed with DISK file 6 arithmetic 6 bit 6 call and branching 6                                                                                                    | open data path (ODP) data base file 3  DDM files 22 device file 3 open data path sharing 14 open exceptions 14 open feedback area 3, 14 open file display 11  writers 11 operating environment 2 operating environment, system 11 operation 3 operation codes (RPG III) for LU1 and BSC 14 allowed with DISK file 6 arithmetic 6                                                                                                    |                                                                                                    | readers 11                                                                                     |
| ppen data path (ODP)  data base file 3  DDM files 22  device file 3  operating environment 2  operating environment, system 11  operation 3  operation codes  open exceptions 14  open feedback area 3, 14  open file display 11  open file for processing (OPEN) operation code 6  open files 4, 21  DPEN INPUT statement indexed file considerations 13  relative file considerations 13  open data path (ODP)  operating environment, system 11  operation 3  operation codes  (RPG III) for LU1 and BSC 14  allowed with DISK file 6  arithmetic 6  bit 6  call and branching 6  compare 6  data area 6  declarative 6  file 6                                                                                                    | open data path (ODP) data base file 3  DDM files 22 device file 3 open data path sharing 14 open exceptions 14 open feedback area 3, 14 open file display 11 open file for processing (OPEN) operation code 6 open files 4, 21  writers 11 operating environment, system 11 operation 3 operation codes (RPG III) for LU1 and BSC 14 allowed with DISK file 6 arithmetic 6 bit 6 call and branching 6                                                                                                    | open data path (ODP) data base file 3  DDM files 22 device file 3 open data path sharing 14 open exceptions 14 open feedback area 3, 14 open file display 11  writers 11 operating environment 2 operating environment, system 11 operation 3 operation codes (RPG III) for LU1 and BSC 14 allowed with DISK file 6 arithmetic 6                                                                                                    |                                                                                                    | device emulation 20                                                                            |
| ppen Data Base File command (OPNDBF) 3, 4  ppen data path (ODP)  data base file 3  DDM files 22  device file 3  ppen data path sharing 14  ppen exceptions 14  ppen feedback area 3, 14  ppen file display 11  ppen file for processing (OPEN) operation code 6  ppen files 4, 21  DPEN INPUT statement indexed file considerations 13  ppen options allowed within a program 3  readers 11  writers 11  operating environment, system 11  operation 3  operation codes  (RPG III) for LU1 and BSC 14  allowed with DISK file 6  arithmetic 6  bit 6  call and branching 6  data area 6  declarative 6  file 6                                                                                                    | Open Data Base File command (OPNDBF) 3, 4  open data path (ODP)  data base file 3  DDM files 22  device file 3  open data path sharing 14  open exceptions 14  open feedback area 3, 14  open file display 11  open file for processing (OPEN) operation code 6  open files 4, 21  readers 11  operating environment 2  operating environment, system 11  operation 3  operation codes  (RPG III) for LU1 and BSC 14  allowed with DISK file 6  arithmetic 6  bit 6  call and branching 6                                                                                                    | Open Data Base File command (OPNDBF) 3, 4  open data path (ODP)  data base file 3  DDM files 22  device file 3  open data path sharing 14  open exceptions 14  open feedback area 3, 14  open file display 11  readers 11  operating environment 2  operating environment, system 11  operation 3  operation codes  (RPG III) for LU1 and BSC 14  allowed with DISK file 6  arithmetic 6                                                                                                    | open considerations 14                                                                                         | operating considerations                                                                       |
| device emulation 20 readers 11 ppen data path (ODP) data base file 3 DDM files 22 device file 3 Depen data path sharing 14 Depen exceptions 14 Depen file display 11 Depen file for processing (OPEN) operation code 6 Depen files 4, 21 DPEN INPUT statement indexed file considerations 13 Depen data path sharing 13 Depen options allowed within a program 3 Depen device emulation 20 readers 11 Depen readers 11 Depen file 3 Depen data path sharing and operation 20 Depen data path sharing 14 Depen file display 14 Depen file display 15 Depen file for processing (OPEN) operation code 6 Depen files 4, 21 Depen files 4, 21 Depen file considerations 13 Depen options allowed within a program 3 Depen options allowed within a program 3 Depen data path (ODP) Depen file 3 Depen file 3 Depen file 6 Depen file 6 Depen file 7 Depen file 7 Depen file 7 Depen file 7 Depen file 7 Depen file 7 Depen fi | open considerations for a display file 3 Open Data Base File command (OPNDBF) 3, 4 open data path (ODP) data base file 3 DDM files 22 device file 3 open data path sharing 14 open exceptions 14 open feedback area 3, 14 open file display 11 open file for processing (OPEN) operation code 6 open files 4, 21  device emulation 20 readers 11 operating environment 2 operating environment, system 11 operation 3 operation codes (RPG III) for LU1 and BSC 14 allowed with DISK file 6 open file 6 open files 4, 21                                                                                                    | open considerations for a display file 3 Open Data Base File command (OPNDBF) 3, 4 open data path (ODP) data base file 3 DDM files 22 device file 3 open data path sharing 14 open exceptions 14 open feedback area 3, 14 open file display 11  device emulation 20 readers 11 operating environment 2 operating environment, system 11 operation 3 operation codes (RPG III) for LU1 and BSC 14 allowed with DISK file 6 arithmetic 6                                                                                                    | • • •                                                                                                    | · · · · · · · · · · · · · · · · · · ·                                                          |
| open considerations 14 open considerations for a display file 3 Open Data Base File command (OPNDBF) 3, 4 Open data path (ODP) data base file 3 Open data path (ODP) device file 3 Open data path sharing 14 Open data path sharing 14 Open device file 3 Open data path sharing 14 Open file display 11 Open file display 11 Open file for processing (OPEN) operation code 6 Open files 4, 21 OPEN INPUT statement indexed file considerations 13 Open options allowed within a program 3 Open data processing open options allowed within a program 3 Open operating considerations device emulation 20 readers 11 operating environment 2 operating environment, system 11 operation 3 operation codes (RPG III) for LU1 and BSC 14 allowed with DISK file 6 orall and branching 6 orall and branching 6 orall area 6 declarative 6 file 6                                                                                                    | open considerations 14 open considerations for a display file 3 Open Data Base File command (OPNDBF) 3, 4 open data path (ODP) data base file 3 DDM files 22 device file 3 open data path sharing 14 open exceptions 14 open feedback area 3, 14 open file display 11 open files 4, 21  open considerations device emulation 20 readers 11 operating environment 2 operating environment, system 11 operation 3 operation codes (RPG III) for LU1 and BSC 14 allowed with DISK file 6 open file 6 call and branching 6                                                                                                    | open considerations 14 open considerations for a display file 3 Open Data Base File command (OPNDBF) 3, 4 open data path (ODP) data base file 3 DDM files 22 device file 3 open data path sharing 14 open exceptions 14 open feedback area 3, 14 open file display 11  open considerations device emulation 20 readers 11 operating environment 2 operating environment, system 11 operation 3 operation codes (RPG III) for LU1 and BSC 14 allowed with DISK file 6 arithmetic 6                                                                                                    |                                                                                                    |                                                                                                |
| open/acquire 20 operands overlapping 13 open considerations 14 open considerations for a display file 3 Open Data Base File command (OPNDBF) 3, 4 open data path (ODP) odata base file 3 Open data base file 3 Open data path saring 14 open data path sharing 14 open exceptions 14 open file display 11 open file for processing (OPEN) operation code 6 open files 4, 21 OPEN INPUT statement indexed file considerations 13 open options allowed within a program 3 open occasion code operation operation operation operation in declarative 6 open options allowed within a program 3 operating considerations operation 20 readers 11 operating environment 2 operating environment, system 11 operation 3 operation codes (RPG III) for LU1 and BSC 14 allowed with DISK file 6 orall and branching 6 occupance 6 data area 6 declarative 6 file 6                                                                                                    | open/acquire 20 open considerations 14 open considerations for a display file 3 Open Data Base File command (OPNDBF) 3, 4 open data path (ODP) data base file 3 DDM files 22 device file 3 open data path sharing 14 open exceptions 14 open feedback area 3, 14 open file for processing (OPEN) operation code 6 open files 4, 21  open considerations device emulation 20 readers 11 operating environment 2 operating environment, system 11 operation 3 operation codes (RPG III) for LU1 and BSC 14 allowed with DISK file 6 open file 6 call and branching 6                                                                                                    | open/acquire 20 open considerations 14 open considerations for a display file 3 Open Data Base File command (OPNDBF) 3, 4 open data path (ODP) data base file 3 DDM files 22 device file 3 open data path sharing 14 open exceptions 14 open feedback area 3, 14 open file display 11  open display 11  operating considerations device emulation 20 readers 11 operating environment 2 operating environment, system 11 operation 3 operation codes (RPG III) for LU1 and BSC 14 allowed with DISK file 6 arithmetic 6                                                                                                    | •                                                                                                    | •                                                                                              |
| with remote communication 6  open/acquire 20  open considerations 14  open considerations for a display file 3  open data path (ODP)  data base file 3  open data path sharing 14  open exceptions 14  open file display 11  open file for processing (OPEN) operation code 6  open files 4, 21  OPEN INPUT statement indexed file considerations 13  open display display 13  open adia path sharing 13  open delarative 6  open options allowed within a program 3  open adia path relational comparisons 13  operating considerations 13  operating considerations 13  operating considerations 20  readers 11  writers 11  operating environment 2  operating environment, system 11  operation 3  operation 3  operation 3  operation 6  operating environment 2  operating environment, system 11  operating environment, system 11  operating environment 2  operating environment 2  operating  | with remote communication 6 open/acquire 20 open considerations 14 open considerations for a display file 3 Open Data Base File command (OPNDBF) 3, 4 open data path (ODP) data base file 3 DDM files 22 device file 3 open data path sharing 14 open data path sharing 14 open feedback area 3, 14 open file for processing (OPEN) operation code 6 open files 4, 21  open data open device emulation 20 readers 11 operating environment 2 operating environment, system 11 operation 3 operation codes (RPG III) for LU1 and BSC 14 allowed with DISK file 6 open files 4, 21                                                                                                    | with remote communication 6 open/acquire 20 open considerations 14 open considerations for a display file 3 Open Data Base File command (OPNDBF) 3, 4 open data path (ODP) data base file 3 DDM files 22 device file 3 open data path sharing 14 open exceptions 14 open feedback area 3, 14 open file display 11  open display file 3 operating considerations device emulation 20 readers 11 operating environment 2 operating environment, system 11 operation 3 operation codes (RPG III) for LU1 and BSC 14 allowed with DISK file 6 arithmetic 6                                                                                                    | • • • •                                                                                                    |                                                                                                |
| specifications for 6 with remote communication 6 popen/acquire 20 popen considerations 14 popen considerations for a display file 3 popen bata Base File command (OPNDBF) 3, 4 popen data path (ODP) data base file 3 DDM files 22 device file 3 popen data path sharing 14 popen feedback area 3, 14 popen file display 11 popen file for processing (OPEN) operation code 6 popen files 4, 21 DPEN INPUT statement indexed file considerations 13 popen options allowed within a program 3 popen device file 6 popen options allowed within a program 3 popen device file 6 popen file 6 popen file for processing file for processing file file file file file file file file                                                                                           | specifications for 6 with remote communication 6 open/acquire 20 open considerations 14 open considerations for a display file 3 Open Data Base File command (OPNDBF) 3, 4 open data path (ODP) data base file 3 DDM files 22 device file 3 open data path sharing 14 open feedback area 3, 14 open file display 11 open file for processing (OPEN) operation code 6 open files 4, 21  open sand closes 3 opens and closes 3 opens and closes 3 opens and closes 3 opens and closes 3 opens and closes 3 opens and closes 3 operation comparisons 13 operating considerations device emulation 20 readers 11 operating environment 2 operating environment, system 11 operation 3 operation codes (RPG III) for LU1 and BSC 14 allowed with DISK file 6 orall and branching 6                                                                                                    | specifications for 6 with remote communication 6 open/acquire 20 open considerations 14 open considerations for a display file 3 Open Data Base File command (OPNDBF) 3, 4 open data path (ODP) data base file 3 DDM files 22 device file 3 open data path sharing 14 open data path sharing 14 open feedback area 3, 14 open file display 11  open file display 11  opens and closes 3 opens and closes 3 opens and closes 3 opens and closes 3 opens and closes 3 opens and closes 3 opens and closes 3 operation allowes operating environal 20 readers 11 operating environment 2 operating environment, system 11 operation 3 open data path sharing 14 open feedback area 3, 14 open file display 11                                                                                                    | • • • •                                                                                                    |                                                                                                |
| opening cover, diskette magazine drive 11 open file for processing) operation code specifications for 6 opens and closes 3 operand length relational comparisons 13 open/acquire 20 open considerations 14 open considerations for a display file 3 open at a path (ODP) open data path (ODP) open data path (ODP) open data path sharing 14 open data path sharing 14 open exceptions 14 open file display 11 open file display 11 open file 4, 21 open files 4, 21 open options allowed within a program 3 file 6 open options allowed within a program 3 open options allowed within a program 3 open options allowed within a program 3 open options allowed minding and closes 3 open and closes 3 open and closes 3 open and closes 3 open and closes 3 open and closes 3 open and closes 3 open and closes 3 open and closes 3 open and closes 3 open and closes 3 open and closes 3 open and closes 3 open and closes 3 openand length relational comparisons 13 operation considerations 13 operation considerations 20 openand length relational comparisons 13 operation considerations 20 openand soverlapping 13 operating considerations 20 operating considerations 20 operating considerations 20 operating environment 2 operating environment, system 11 operating environment, system 11 operating environment, system 11 operating environment, system 11 operating environment, system 11 operating environment, system 11 operating environment 2 operating environment 2 operat | OPEN (open file for processing) operation code specifications for 6 with remote communication 6 open/acquire 20 open considerations 14 open considerations for a display file 3 Open Data Base File command (OPNDBF) 3, 4 open data path (ODP) data base file 3 DDM files 22 device file 3 open data path sharing 14 open feedback area 3, 14 open file for processing (OPEN) operation code 6 open files 4, 21  Open Data Base file for processing (OPEN) operation code 6 open file display 11 open file for processing (OPEN) operation code 6 open file display 11 open file for processing (OPEN) operation code 6 open file display 11 open file for processing (OPEN) operation code 6 open file display 11 open file for processing (OPEN) operation code 6 open file display 11 open file for processing (OPEN) operation code 6 open file display 11 open file for processing (OPEN) operation code 6 open file display 11 open file for processing (OPEN) operation code 6 open file display 11 open file for processing (OPEN) operation code 6 open file display 11 open file for processing (OPEN) operation code 6 open file display 11 open file for processing (OPEN) operation code 6 open file display 11 open file for processing (OPEN) operation code 6 open file display 11 open file for processing (OPEN) operation code 6 open file display 11 open file for processing (OPEN) operation code 6 open file file file file file file file file                                                                                                    | OPEN (open file for processing) operation code specifications for 6 with remote communication 6 open/acquire 20 open considerations 14 open considerations for a display file 3 Open Data Base File command (OPNDBF) 3, 4 open data path (ODP) data base file 3 DDM files 22 device file 3 open data path sharing 14 open feedback area 3, 14 open file display 11  Open file display 11  Open diskette magazine drive 11 opens and closes 3 operand length relational comparisons 13 operands overlapping 13 operating considerations operating considerational comparisons 13 operating considerational comparisons 13 operating considerational comparisons 14 operating considerational comparisons 13 operating considerational comparisons 14 operating considerational comparisons 13 operating considerational comparisons 13 operating considerational comparisons 13 operating considerational comparisons 14 operating considerational comparisons 14 operating considerational comparisons 14 operating considerations operating considerations operating considerat   | . , •                                                                                                    |                                                                                                |
| openodes (RPG) for communications 14  OPEN (open file for processing) operation code specifications for 6  with remote communication 6  open and closing files 21  opens and closes 3  operand length relational comparisons 13  open open considerations 14  open considerations for a display file 3  Open Data Base File command (OPNDBF) 3, 4  open data path (ODP)  data base file 3  DDM files 22  DDM files 22  operating environment 2  operating environment, system 11  operating environment, system 11  operation 3  operation codes  (RPG III) for LU1 and BSC 14  allowed with DISK file 6  arithmetic 6  bit 6  open file for processing (OPEN) operation code 6  open file considerations 13  relative file considerations 13  open options allowed within a program 3                                                                                                    | op codes (RPG) for communications 14  OPEN (open file for processing) operation code specifications for 6  with remote communication 6  open/acquire 20  open considerations 14  open considerations for a display file 3  Open data path (ODP)  data base file 3  DDM files 22  device file 3  open data path sharing 14  open file display 11  open file display 11  open file for processing (OPEN) operation code 6  open files 4, 21  open file display 11  open files 4, 21  open data open considerations 14  open open data path (ODP)  data base file 3  operating environment 2  operating environment, system 11  operation 3  operation 6  open file display 11  open file display 11  open file display 12  open file display 12  open file display 14  open file display 14  open file display 14  open file display 14  open file display 14  open file display 14  open file for processing (OPEN) operation code 6  open file file file to processing open file file 21  open file file file to processing open file open file display 14  open file file file to processing 13  open data path close | op codes (RPG) for communications 14  OPEN (open file for processing) operation code specifications for 6  with remote communication 6  open/acquire 20  open considerations for a display file 3  Open Data Base File command (OPNDBF) 3, 4  open data path (ODP)  data base file 3  DDM files 22  device file 3  open data path sharing 14  open feedback area 3, 14  open file display 11  open file display 11  open display file 3  open display file 3  open file display file 3  open display file 3  open display file 6  open file display file 6  open ing and closing files 21  open and closes 3  open and closes 3  open and closes 3  open and closes 3  open and closes 3  operation comparisons 13  operating considerations  device emulation 20  readers 11  operating environment 2  operating environment, system 11  operation codes  (RPG III) for LU1 and BSC 14  allowed with DISK file 6  arithmetic 6                                                                                                    |                                                                                                    |                                                                                                |
| procedes (RPG) for communications 14  OPEN (open file for processing) operation code specifications for 6  with remote communication 6  open considerations 14  Open considerations 14  open considerations 14  open data path (ODP)  data base file 3  DDM files 22  DDM files 22  device file 3  open ad closing files 21  opens and closes 3  operand length relational comparisons 13  operands overlapping 13  operating considerations  device emulation 20  readers 11  writers 11  operating environment 2  operating environment, system 11  operation 3  operation 3  operation codes  (RPG III) for LU1 and BSC 14  allowed with DISK file 6  arithmetic 6  bit 6  open file for processing (OPEN) operation code 6  open file considerations 13  relative file considerations 13  open options allowed within a program 3                                                                                                    | online, varying 11 op codes (RPG) for communications 14 OPEN (open file for processing) operation code specifications for 6 with remote communication 6 open considerations 14 open considerations for a display file 3 Open data path (ODP) data base file 3 DDM files 22 device file 3 open data path sharing 14 open file display 11 open file display 11 open file display 11 open file display 11 open file display 11 open file for processing (OPEN) operation code 6 open files 4, 21  work station files 19 opening and closing files 21 opening cover, diskette magazine drive 11 opens and closes 3 openand length relational comparisons 13 operating considerations device emulation 20 readers 11 operating environment 2 operating environment, system 11 operation 3 operation codes (RPG III) for LU1 and BSC 14 allowed with DISK file 6 orall and branching 6                                                                                                    | online, varying 11 op codes (RPG) for communications 14 OPEN (open file for processing) operation code specifications for 6 with remote communication 6 open considerations 14 open considerations for a display file 3 Open Data Base File command (OPNDBF) 3, 4 open data path (ODP) data base file 3 DDM files 22 device file 3 open data path sharing 14 open feedback area 3, 14 open feledback area 3, 14 open file display 11  work station files 19 opening and closing files 21 opening cover, diskette magazine drive 11 opens and closes 3 openand closes 3 openand closes 3   | , , , , , , , , , , , , , , , , , , ,                                                                          | •                                                                                              |
| remote files 22 work station files 19 opening and closing files 21 opening cover, diskette magazine drive 11 open designations for 6 open (acquire 20 open considerations 14 open considerations for a display file 3 open Data Base File command (OPNDBF) 3, 4 open Data Base File command (OPNDBF) 3, 4 open data path (ODP) data base file 3 DDM files 22 device file 3 open data path sharing 14 open desceptions 14 open file display 11 open file display 11 open file display 11 open file or processing (OPEN) operation code 6 open file considerations 13 open options allowed within a program 3 open options allowed within a program 3                                                                                                    | online maintenance 16     remote files 22     online, varying 11     op codes (RPG) for communications 14     OPEN (open file for processing) operation code     specifications for 6     with remote communication 6     open, acquire 20     open considerations 14     open considerations for a display file 3     Open Data Base File command (OPNDBF) 3, 4     open data path (ODP)     data base file 3     DDM files 22     device file 3     open data path sharing 14     open exceptions 14     open deadapath sharing 14     open file display 11     open file for processing (OPEN) operation code 6     open files 4, 21  remote files 22     work station files 19     opening and closing files 21     opening and closing files 21     opening and closing files 21     opens and closes 3     operating cover, diskette magazine drive 11     openand closes 3     operating evitoral comparisons 13     operating considerational comparisons 13     operating considerational comparisons 13     operating cover, diskette magazine drive 11     operating cover, diskette magazine drive 11     operating cover, diskette magazine drive 11     operating cover, diskette magazine drive 11     operating cover, diskette magazine drive 11     operating cover, diskette magazine drive 11     operating cover, diskette magazine drive 11     operatin | online maintenance 16 online, varying 11 op codes (RPG) for communications 14 OPEN (open file for processing) operation code specifications for 6 with remote communication 6 open considerations 14 open considerations 14 open Data Base File command (OPNDBF) 3, 4 open data path (ODP) data base file 3 DDM files 22 device file 3 open exceptions 14 open file display 11  remote files 22 work station files 19 opening and closing files 21 opening cover, diskette magazine drive 11 opens and closes 3 operand length relational comparisons 13 operating considerations 13 operating considerations device emulation 20 readers 11 operating environment 2 operating environment, system 11 operation 3 open data path sharing 14 open feedback area 3, 14 open file display 11                                                                                                    | ·                                                                                                    |                                                                                                |
| printine interactive inquiry program example (see S/38-CICS/VS) printer files 19 remote files 22 work station files 19 opening and closing files 21 opening and closing files 21 opening cover, diskette magazine drive 11 opens and closes 3 operand length relational comparisons 13 operand soverlapping 13 operands overlapping 13 operating considerations open considerations for a display file 3 open data path (ODP) data base file 3 open data path (ODP) data base file 3 open data path sharing 14 open data path sharing 14 open file display 11 open file for processing (OPEN) operation code 6 open file 4, 21 OPEN INPUT statement indexed file considerations 13 open options allowed within a program 3                                                                                                    | online interactive inquiry program example (see S/38-CICS/VS) online maintenance 16 online, varying 11 op codes (RPG) for communications 14 OPEN (open file for processing) operation code specifications for 6 with remote communication 6 open considerations 14 open considerations for a display file 3 Open Data Base File command (OPNDBF) 3, 4 open data path (ODP) data base file 3 DDM files 22 device file 3 open data path sharing 14 open file display 11 open file display 11 open file on processing (OPEN) operation code 6 open files 4, 21  printer files 19 remote files 22 work station files 19 openand closing files 21 opening cover, diskette magazine drive 11 openand closes 3 openand closes 3 openand closes 3 operand length relational comparisons 13 operating considerations device emulation 20 readers 11 operating environment 2 operating environment, system 11 operation 3 operation 3 operation Codes (RPG III) for LU1 and BSC 14 allowed with DISK file 6 arithmetic 6 bit 6 open files 4, 21                                                                                                    | online interactive inquiry program example (see S/38-CICS/VS) online maintenance 16 online, varying 11 op codes (RPG) for communications 14 OPEN (open file for processing) operation code specifications for 6 with remote communication 6 open/acquire 20 open considerations 14 open considerations for a display file 3 Open Data Base File command (OPNDBF) 3, 4 open data path (ODP) data base file 3 DDM files 22 device file 3 open data path sharing 14 open feedback area 3, 14 open file display 11  open file display 11  printer files 19 remote files 22 work station files 19 opening and closing files 21 opening cover, diskette magazine drive 11 opens and closes 3 operand length relational comparisons 13 operating considerations device emulation 20 readers 11 operating environment 2 operating environment, system 11 operation 3 operation codes (RPG III) for LU1 and BSC 14 allowed with DISK file 6 arithmetic 6                                                                                                    | ·                                                                                                    | •                                                                                              |
| miline backup 16 miline maintenance 16 miline maintenance 19 memote files 19 more maintenance 16 miline maintenance 16 miline maintenance 16 miline maintenance 16 miline maintenance 16 miline maintenance 16 miline maintenance 16 miline maintenance 16 miline maintenance 16 miline maintenance 16 miline maintenance 18 memote files 2 more mote files 2  more mote files 19 memote files 19 memote files 21 opening and closing files 21 opening and closing files 21 openand length relational comparisons 13 openand length relational comparisons 13 popenand length relational comparisons 13 popenand length rela | online backup 16 online interactive inquiry program example (see S/38-CICS/VS) online maintenance 16 online maintenance 16 open files 19 open files 19 open olosing files 21 opening cover, diskette magazine drive 11 opens and closes 3 openand closing files 21 openand closing files 21 openand closing files 21 openand closing 11 openand closing 11 openand closing 11 openand closing 11 openand closing files 21 openand closing files 22 openand closing files 21 openand closing files 22 openand closing files 21 openand closing files 22 openand closing files 21 openand close 3 openand closes 3 openand closes 3 openand closes 3  | online backup 16 online interactive inquiry program example (see S/38-CICS/VS) online maintenance 16 online, varying 11 op codes (RPG) for communications 14 OPEN (open file for processing) operation code specifications for 6 with remote communication 6 open considerations 14 open considerations 14 open data path (ODP) data base file 3 DDM files 22 device file 3 open data path sharing 14 open file display 11  mixed files 3 printer files 19 remote files 22 work station files 19 opening and closing files 21 opening cover, diskette magazine drive 11 opens and closes 3 operand length relational comparisons 13 operating considerations device emulation 20 readers 11 operating environment 2 operating environment, system 11 operation 3 operation codes (RPG III) for LU1 and BSC 14 allowed with DISK file 6 arithmetic 6                                                                                                    |                                                                                                    |                                                                                                |
| files, description 3, 5 mixed files 3 printer files 19 printer files 19 printer files 19 processing for communications 14 poper considerations for 6 popen considerations 14 popen data path (ODP) data base file 3 DDM files 22 DDM files 22 DDM files 22 DDM files 22 DDM files 22 DDM files 22 DDM files 3 printer files 19 popen data path (ODP) data base file 3 popen data path sharing 14 popen file for processing (OPEN) operation code spen file display 11 popen file for processing (OPEN) operation code 6 popen files 4, 21 DPEN INPUT statement indexed file considerations 13 popen options allowed within a program 3  files, description 3, 5 mixed files 3 printer files 19 popen dites 19 popen files 22 work station files 19 popening and closing files 21 popening cover, diskette magazine drive 11 popen and closes 3 popen and closes 3 popen and closes 3 popen and closes 3 poperand length relational comparisons 13 poperating considerations poperating consideration 20 readers 11 poperating environment 2 poperating environment, system 11 poperating environment, system 11 poperating environment 2 poperating environment 2 poperating environment 2 poperating environment 2 poperating environment 2 poperating environment 2 poperating environment 2 poperating enviro | online at CPF start (ONLINE parameter) 14 online backup 16 online interactive inquiry program example (see S/38-CICS/VS) online maintenance 16 online, varying 11 op codes (RPG) for communications 14 OPEN (open file for processing) operation code specifications for 6 with remote communication 6 open/acquire 20 open considerations for a display file 3 Open Data Base File command (OPNDBF) 3, 4 open data path (ODP) data base file 3 DDM files 22 device file 3 open data path sharing 14 open file display 11 open file display 11 open file display 11 open files 4, 21  files, description 3, 5 mixed files 3 printer files 19 open texed files 22 work station files 19 opening cover, diskette magazine drive 11 opens and closes 3 openand closes 3 openand closing files 21 openand closes 3 openand closing files 21 openand closes 3 openand closing files 21 openand closes 3 openand closes 3 openand closes 3 openand closes 3 openand closes 3 openand closes 3 openand closes 3 openand closes 3 openand closes 3 openand closes 3 openand closes 3 openand closes 3 openand closes 3 openand closes 3 openand closes 3 openand closes 3 openand closes 4 openand closes 4 openan | online at CPF start (ONLINE parameter) 14 online backup 16 online interactive inquiry program example (see S/38-CICS/VS) online maintenance 16 online, varying 11 op codes (RPG) for communications 14 OPEN (open file for processing) operation code specifications for 6 with remote communication 6 open considerations 14 open considerations 14 open data path (ODP) data base file 3 DDM files 22 open file 3 open data path sharing 14 open feedback area 3, 14 open file display 11  files, description 3, 5 mixed files 3 printer files 19 remote files 22 work station files 19 opening cover, diskette magazine drive 11 opening cover, diskette magazine drive 11 opens and closes 3 operand length relational comparisons 13 operating considerations device emulation 20 readers 11 operating environment 2 operation 3 operation codes (RPG III) for LU1 and BSC 14 allowed with DISK file 6 arithmetic 6                                                                                                    | , ,,                                                                                                    |                                                                                                |
| position at CPF start 14 position at CPF start (ONLINE parameter) 14 position backup 16 position interactive inquiry program example (see S/38-CICS/VS) position interactive inquiry program example (see S/38-CICS/VS) position interactive inquiry program example (see S/38-CICS/VS) position interactive inquiry program example (see S/38-CICS/VS) position interactive inquiry program example (see S/38-CICS/VS) position interactive inquiry program example (see S/38-CICS/VS) position interactive inquiry program example (see S/38-CICS/VS) position interactive inquiry program example (see S/38-CICS/VS) position interactive inquiry program example (see S/38-CICS/VS) printer files 19 premote files 22 position files 19 position gover, diskette magazine drive 11 popens and closes 3 poperand length relational comparisons 13 poperating cover, diskette magazine drive 11 popens and closes 3 poperand length relational comparisons 13 poperating cover, diskette magazine drive 11 popens and closes 3 poperand length relational comparisons 13 poperating cover, diskette magazine drive 11 popens and closes 3 poperating cover, diskette magazine drive 11 popens and closes 3 poperating cover, diskette magazine drive 11 poperating cover, diskette magazine drive 11 popens and closes 3 poperating cover, diskette magazine drive 11 popens and closes 3 poperating cover, diskette magazine drive 11 popens and closes 3 poperating cover, diskette magazine drive 11 popens and closes 3 poperating cover, diskette magazine drive 11 popens and closes 3 popening and closing files 19 popening and closing files 19 popening and closing files 19 popening and closing files 22 popening and closing files 19 popening and closing files 19 popening and closes 3 popening and closes 3 popening and closes 3 popening and closes 3 popening and close 19 popening and close 19 popening cover, diskette magazine drive 11 popens and close 3 popening and closes 3 popening and closes 3 popening and closes 3 popening and close 3 popening and close 3 popening and close 3 popening | online at CPF start 14 online at CPF start (ONLINE parameter) 14 online backup 16 online interactive inquiry program example (see S/38-CICS/VS) online maintenance 16 online, varying 11 op codes (RPG) for communications 14 OPEN (open file for processing) operation code specifications for 6 with remote communication 6 open considerations 14 open considerations for a display file 3 Open Data Base File command (OPNDBF) 3, 4 open data path (ODP) data base file 3 DDM files 22 files, description 3, 5 mixed files 3 printer files 19 open tiles 22 work station files 19 opening and closing files 21 opening cover, diskette magazine drive 11 opens and closes 3 operand length relational comparisons 13 operadis overlapping 13 operating considerations device emulation 20 readers 11 operating environment 2 operating environment, system 11 operation 3 operation codes (RPG III) for LU1 and BSC 14 allowed with DISK file 6 open file display 11 open file for processing (OPEN) operation code 6 open files 4, 21                                                                                                    | online at CPF start 14 online at CPF start (ONLINE parameter) 14 online at CPF start (ONLINE parameter) 14 online backup 16 online interactive inquiry program example (see S/38-CICS/VS) online maintenance 16 online, varying 11 op codes (RPG) for communications 14 OPEN (open file for processing) operation code specifications for 6 with remote communication 6 open/acquire 20 open considerations 14 open considerations for a display file 3 Open Data Base File command (OPNDBF) 3, 4 open data path (ODP) data base file 3 DDM files 22 open data path sharing 14 open feedback area 3, 14 open file display 11  DDM files 22 files, description 3, 5 mixed files 3 printer files 19 openides 19 opening and closing files 21 opening cover, diskette magazine drive 11 openand closes 3 operand length relational comparisons 13 operation 20 operating considerations device emulation 20 readers 11 operating environment 2 operating environment, system 11 operation 3 operation 3 operation Codes (RPG III) for LU1 and BSC 14 allowed with DISK file 6 arithmetic 6                                                                                                    | · · · · · · · · · · · · · · · · · · ·                                                                          | data base files 19                                                                             |
| data base files 19 DDM files 22 files, description 3, 5 mixed files 3 printer files 19 printer files 19 premote files 22 minine maintenance 16 popen file for processing operation sode open data path (DDP) data base file 3 DDM files 22 device file 3 DDM files 22 device file 3 DDM files 22 device file 3 DDM files 22 device file 3 DDPEN (OPEN) operation 14 DPEN (OPEN) open file for processing operation code open files 4, 21 DPEN (OPEN) open file for processing operation code open file file file file for processing operation code open file file file file file file file file                                                                                                    | one-way encryption of user passwords 3 online at CPF start 14 online at CPF start (ONLINE parameter) 14 online backup 16 online backup 16 online interactive inquiry program example (see S/38-CICS/VS) online maintenance 16 online maintenance 16 online warying 11 op codes (RPG) for communications 14 OPEN (open file for processing) operation code specifications for 6 with remote communication 6 open considerations 14 open data path (ODP) data base file 3 ODM files 22 device file 3 open data path sharing 14 open file dots processing (OPEN) operation code 6 open files 4, 21  data base files 19 remote files 29 work station files 19 opening and closing files 21 opening and closing files 21 opening and closing files 21 opening cover, diskette magazine drive 11 opens and closes 3 operand length relational comparisons 13 operating considerations device emulation 20 readers 11 operating environment 2 operating environment, system 11 operation 3 operation codes (RPG III) for LU1 and BSC 14 allowed with DISK file 6 open file of processing (OPEN) operation code 6 open files 4, 21                                                                                                    | one-way encryption of user passwords 3 online at CPF start 14 online at CPF start (ONLINE parameter) 14 online backup 16 online maintenance 16 online maintenance 16 online, varying 11 op codes (RPG) for communications 14 OPEN (open file for processing) operation code specifications for 6 with remote communication 6 open/acquire 20 open considerations 14 open considerations for a display file 3 ODEN (ODP) data base file 3 DDM files 22 device file 3 open data path sharing 14 open file display 11  data base files 19 open files 19 opening and closing files 21 opening cover, diskette magazine drive 11 opens and closes 3 operand length relational comparisons 13 operating considerations device emulation 20 readers 11 operating environment 2 operating environment, system 11 operation 3 operation codes (RPG III) for LU1 and BSC 14 allowed with DISK file 6 arithmetic 6                                                                                                    |                                                                                                    | a SYSPRINT file 21                                                                             |
| an eoperand, varying 13 and SYSPRINT file 21 data base files 19 DDM files 22 files, description 3, 5 mixed files 3 printer files 19 popen data path (DPP) data base file 3 popen data path (DPP) data base file 3 popen data path (DPP) data base file 3 popen data path (DPP) data base file 3 popen data path (DPP) data base file 3 popen exceptions 14 popen deta path (DPP) data base file 3 popen data path (DPP) data base file 3 popen data path (DPP) data base file 3 popen data path (DPP) data base file 3 popen data path (DPP) data base file 3 popen data path (DPP) data base file 3 popen data path (DPP) data base file 3 popen data path (DPP) data base file 3 popen files 4, 21 popen file display 11 popen file for processing (OPEN) operation code 6 popen file display 11 popen file for processing (OPEN) operation code 6 popen file display 11 popen dile considerations 13 popen options allowed within a program 3  a SYSPRINT file 21 data base files 19 DDM files 22 files, description 3, 5 mixed files 3 printer files 19 popen diles 19 popen files 22 work station files 19 popening and closing files 21 popening and closing files 21 popening and closing files 21 popening cover, diskette magazine drive 11 popens and closes 3 popenad closing files 21 popening cover, diskette magazine drive 11 popens and closes 3 popenad closing files 21 popening and closing files 22 popening and closing files 22 popening and closing files 22 popening and closing files 22 popening and closing files 21 popening cover, diskette magazine drive 11 popen gover, diskette magazine drive 11 popens and closes 3 popenad closing files 21 popening cover, diskette magazine drive 11 popens and closes 3 popenad closing files 21 popening cover, diskette magazine drive 11 popens and closes 3 popenad closing files 21 popening cover, diskette magazine drive 11 popens and closing files 21 popening cover, diskette magazine drive 11 popens and closing files 21 popen gover device magazine drive 11 popens and closing files 21 popening cover, diskette magazine drive 11 pope | one operand, varying 13 one-way encryption of user passwords 3 online at CPF start 14 online at CPF start 14 online at CPF start (ONLINE parameter) 14 online backup 16 online interactive inquiry program example (see S/38-CICS/VS) online maintenance 16 online, varying 11 op codes (RPG) for communications 14 OPEN (open file for processing) operation code specifications for 6 with remote communication 6 open considerations 14 open data path (ODP) data base file 3 OPEN (OPD) data base file 3 OPDM files 22 open data path sharing 14 open file display 11 open file for processing (OPEN) operation code 6 open files 4, 21  a SYSPRINT file 21 data base files 19 mixed files 3 printer files 19 remote files 19 remote files 22 work station files 19 opening and closing files 21 opening and closing files 21 opening cover, diskette magazine drive 11 opens and closes 3 operand length relational comparisons 13 operating considerations device emulation 20 readers 11 operating environment 2 operating environment 2 operation 3 operation codes (RPG III) for LU1 and BSC 14 allowed with DISK file 6 open file of processing (OPEN) operation code 6 open files 4, 21                                                                                                    | one operand, varying 13 one-way encryption of user passwords 3 online at CPF start 14 online at CPF start 14 online backup 16 online backup 16 online maintenance 16 online maintenance 16 online, varying 11 operations for 6 with remote communications 14 open considerations 14 open data path (ODP) data base file 3 DDM files 22 open data path sharing 14 open file display 11  a SYSPRINT file 21 data base files 19 DDM files 22 files, description 3, 5 mixed files 3 printer files 19 remote files 22 work station files 19 opening and closing files 21 opening cover, diskette magazine drive 11 opensand closes 3 operand length relational comparisons 13 operating considerations device emulation 20 readers 11 operating environment 2 operating environment 2 operation 3 operation codes (RPG III) for LU1 and BSC 14 allowed with DISK file 6 arithmetic 6                                                                                                    | ON GOTO statement 19                                                                                           | . •                                                                                            |
| a member 4 a SYSPRINT file 21 data base files 19 DDM files 22 files, description 3, 5 mixed files 3 printer files 19 popular files 19 printer files 3 printer files 19 printer files 3 printer files 19 printer files 19 printer files 19 printer files 22 work station files 19 printer files 22 work station files 19 printer files 20 printer files 20 printer files 20 printer files 3 printer files 3 printer files 19 printer files 20 printer files 20 printer files 20 printer files 20 printer files 3 printer files 3 printer files 19 printer files 20 printer files 20 printer files 20 printer files 3 printer files 3 printer files 4 printer files 3 printer files 4 printer files 3 printer files 3 printer files 4 printer files 3 printer files 3 printer files 3 printer files 3 printer files 3 printer files 3 printer files 3 printer files 3 printer files 3 printer files 3 printer files 3 printer files 4 printer files 2 printer files 4 printer files 4 printer files 4 printer files 4 printer files 4 printer files 4 printer files 4 printer files 4 printer files 4 printer files 4 printer files 4 printer files 4 printer files 4 printer files 4 printer files 4 printer fi | ON GOTO statement 19 one operand, varying 13 one-way encryption of user passwords 3 online at CPF start 14 online at CPF start (ONLINE parameter) 14 online backup 16 online interactive inquiry program example (see S/38-CICS/VS) online, varying 11 op codes (RPG) for communications 14 OPEN (open file for processing) operation code sperifications for 6 with remote communication 6 open considerations 14 open considerations 14 open data path (ODP) data base file 3 DDM files 22 open data path sharing 14 open filed for processing (OPEN) operation code 6 open files 6 open file for processing (OPEN) operation code 6 open files 4, 21  a SYSPRINT file 21 data base file 2 by Chat base files 19 oph files 22 work station 3, 5 mixed files 3 printer files 19 opening and closing files 21 opening and closing files 21 opening and closing files 21 openand length relational comparisons 13 operand length relational comparisons 13 operating considerations device emulation 20 readers 11 operating environment 2 operating environment 2 operation 3 operation codes (RPG III) for LU1 and BSC 14 allowed with DISK file 6 arithmetic 6 bit 6 open files 4, 21                                                                                                    | ON GOTO statement 19 one operand, varying 13 one-way encryption of user passwords 3 online at CPF start 14 online at CPF start 14 online at CPF start 14 online backup 16 online backup 16 online interactive inquiry program example (see S/38-CICS/VS) online maintenance 16 online, varying 11 op codes (RPG) for communications 14 OPEN (open file for processing) operation code specifications for 6 with remote communication 6 open considerations 14 open considerations 14 open data path (OPP) data base file 3 DDM files 22 device file 3 open data path sharing 14 open file display 11  a member 4 a SYSPRINT file 21 data base file 21 opDM files 22 work station 3, 5 mixed files 3 printer files 19 remote files 22 work station files 19 opening cover, diskette magazine drive 11 opens and closes 3 operand length relational comparisons 13 operating considerations device emulation 20 readers 11 operating environment 2 operating environment, system 11 operation 3 operation codes (RPG III) for LU1 and BSC 14 allowed with DISK file 6 arithmetic 6                                                                                                    |                                                                                                    | opening 3                                                                                      |
| a member 4 a SYSPRINT file 21 data base files 19 DDM files 22 miline at CPF start 14 miline backup 16 miline interactive inquiry program example (see S/38-CICS/VS) miline interactive inquiry program example (see S/38-CICS/VS) miline maintenance 16 miline, varying 11 pp codes (RPG) for communications 14 ppen data path (DDP) data base file 3 DDM files 22 device file 3 DDM files 22 device file 3 DDM files 22 device file 3 DDM files 22 device file 3 DDM files 22 device file 3 DDM files 22 device file 3 DPEN (open file for processing) operation code 6 Depen files 4, 21 DPEN (open file for processing (OPEN) operation code 6 Depen file for processing (OPEN) operation code 6 Depen file for processing (OPEN) operation code 6 Depen file for processing (OPEN) operation sode 6 Depen file for processing (OPEN) operation code 6 Depen file for processing (OPEN) operation code 6 Depen file for processing (OPEN) operation sode 6 Depen file for processing (OPEN) operation sode 6 Depen file for proce | ON GOTO statement 19 one operand, varying 13 one-way encryption of user passwords 3 online at CPF start 14 online at CPF start (ONLINE parameter) 14 online backup 16 online maintenance 16 online maintenance 16 or codes (RPG) for communications 14 OPEN (open file for processing) operation code swith remote communications 14 open considerations 14 open considerations 14 open data path (ODP) data base file 3 DDM files 22 open data path sharing 14 open file does a 3, 14 open file does a 3, 14 open file does a 3, 14 open file for processing (OPEN) operation code 6 open files 4, 21  a member 4 a SYSPRINT file 21 data base file 2 DDM files 22 files, description 3, 5 mixed files 3 printer files 19 open files 22 work station files 19 opening and closing files 21 opening and closing files 21 opening cover, diskette magazine drive 11 openand length relational comparisons 13 operand length relational comparisons 13 operands overlapping 13 operating considerations device emulation 20 readers 11 operating environment 2 operating environment, system 11 operation 3 operation codes (RPG III) for LU1 and BSC 14 allowed with DISK file 6 arithmetic 6 bit 6 open files 4, 21                                                                                                    | ON GOTO statement 19 one operand, varying 13 one-way encryption of user passwords 3 online at CPF start 14 online at CPF start 14 online at CPF start 14 online backup 16 online interactive inquiry program example (see S/38-CICS/VS) online maintenance 16 online, varying 11 op codes (RPG) for communications 14 OPEN (open file for processing) operation code specifications for 6 with remote communication 6 open considerations 14 open considerations for a display file 3 Open Data Base File command (OPNDBF) 3, 4 open data path (ODP) data base file 3 DDM files 22 device file 3 open data path sharing 14 open file display 11  a member 4 a SYSPRINT file 21 data base file 21 opund files 22 mixed files 3 printer files 19 remote files 22 work station files 19 opening cover, diskette magazine drive 11 opens and closes 3 operand length relational comparisons 13 operand so overlapping 13 operating considerations device emulation 20 readers 11 operating environment 2 operating environment, system 11 operation 3 operation codes operation codes (RPG III) for LU1 and BSC 14 allowed with DISK file 6 arithmetic 6                                                                                                    | ON Condition with ERR 19                                                                                       | work station file 19                                                                           |
| ON GOSUB statement 19 ON GOTO statement 19 On GOTO statement 19 On GOTO statement 19 On GOTO statement 19 On GOTO statement 19 On GOTO statement 19 On GOTO statement 19 On GOTO statement 19 On Gosub attement 19 On Gosub attement 19 On Gosub | ON GOSUB statement 19 ON GOTO statement 19 On GOTO statement 19 On GOTO statement 14 ON GOTO statement 14 ON GOTO statement 14 ON GOTO statement 14 ON GOTO statement 14 ON GOTO statement 14 ON GOTO statement 14 ON GOTO statement 14 ON GOTO statement 14 ON GOTO statement 19 ON GOTO statement 19 ON GOTO statement 19 ON GOTO statement 19 OA SYSPRINT file 21 OA SYSPRINT file 21 ODM files 22 Open interactive inquiry program example (see S/38-CICS/VS) Online at CPF start 14 OPEN (open file 3 Opening and closing files 19 Opening cover, diskette magazine drive 11 Opens and closes 3 Openad length relational comparisons 13 Operating considerations 14 Operating considerations Operating considerations Operating considerations Operating considerations Operating considerations Operating environment 2 Operating environment 2 Operating environment, system 11 Operating environment, system 11 Operating environment, system 11 Operating environment, system 11 Operating environment, system 11 Operating environment, system 11 Operating environment, system 11 Operating environment, system 11 Operating environment 2 Operating environment, system 11 Operating environment 2 Operating environment 2 Operating environment, system 11 Operating environment 3 Operation codes Operating for LU1 and BSC 14 OPEN (open file display 11 OPEN (open file of processing) OPEN) operation code 6 Open file display 11 OPEN (open file of processing) OPEN) operation code 6 Open file display 11 OPEN (open file system state file 20 Open considerations 14 Open file of processing (OPEN) operation code 6 Open file display 11 Open file system state file 21 Open file display 11 Open file system  | ON GOSUB statement 19 ON GOTO statement 19 one operand, varying 13 one-way encryption of user passwords 3 online at CPF start 14 online at CPF start (ONLINE parameter) 14 online backup 16 online maintenance 16 online maintenance 16 online, varying 11 op codes (RPG) for communications 14 OPEN (open file for processing) operation code specifications for 6 with remote communication 6 open considerations 14 open considerations for a display file 3 Open Data Base File command (OPNDBF) 3, 4 open data path (ODP) data base file 3 DDM files 22 device file 3 open data path sharing 14 open sedback area 3, 14 open file display 11  open sand close 3 operating considerations device emulation 20 readers 11 operating environment 2 operating environment, system 11 operation 3 operation codes (RPG) lil) for LU1 and BSC 14 allowed with DISK file 6 arithmetic 6                                                                                                    | ON condition statement 19                                                                                      | stream file 19                                                                                 |
| on Condition with ERR 19 on GOSUB statement 19 one operand, varying 13 one-way encryption of user passwords 3 online at CPF start 14 online at CPF start (ONLINE parameter) 14 online interactive inquiry program example (see S/38-CICS/VS) online maintenance 16 online, varying 11 operations for 6 open considerations for 6 open considerations 14 open considerations for a display file 3 open data path (ODP) data base file 3 DDM files 22 device file 3 open data path sharing 14 open feedback area 3, 14 open file display 11 open file for processing (OPEN) operation code 6 open file display 11 open file for processing (OPEN) operation code 6 open opining considerations 13 open date of the processing (OPEN) operation code 6 open file display 11 open file for processing (OPEN) operation code 6 open file display 11 open file for processing (OPEN) operation code 6 open opining and closing file 19 opening a member 4 a SYSPRINT file 21 data base file 2 files, description 3, 5 mixed files 2 files, description 3, 5 mixed files 2 files opening and closing files 21 opening and closing files 19 opening and closing files 21 opening and closing files 21 opening and closing files  | ON Condition with ERR 19 ON GOSUB statement 19 ON GOTO statement 19 one-way encryption of user passwords 3 online at CPF start 14 online backup 16 online maintenance 16 online, varying 11 opcodes (RPG) for communications 14 OPEN (open file for processing) operation code spenifications for 6 with remote communication 54 open considerations for a display file 3 Open Data Base File command (OPNDBF) 3, 4 open data path (ODP) data base file 3 DDM files 22 device file 3 open dedback area 3, 14 open file for processing (OPEN) operation code 6 open files 4, 21  work station file 19 opening 3 a member 4 a SYSPRINT file 21 data base files 19 DDM files 22 files, description 3, 5 mixed files 3 printer files 19 remote files 22 work station files 19 remote files 22 opening and closing files 21 opening cover, diskette magazine drive 11 opens and closes 3 operand length relational comparisons 13 operating considerations device emulation 20 readers 11 operating environment 2 operating environment, system 11 operation 3 operating cover, diskette magazine drive 11 operation 3 operating considerations device emulation 20 readers 11 operation 3 operating environment, system 11 operation 3 operation codes (RPG III) for LU1 and BSC 14 allowed with DISK file 6 arithmetic 6 bit 6 call and branching 6                                                                                                    | ON Condition with ERR 19 ON GOSUB statement 19 ON GOTO statement 19 On GOTO statement 19 On Gordan, varying 13 Online at CPF start 14 Online at CPF start (ONLINE parameter) 14 Online backup 16 Online interactive inquiry program example (see S/38-CICS/VS) Online maintenance 16 Online, varying 11 Open Gerg (Specifications for 6 With remote communication 6 Open considerations 14 Open Open Considerations for a display file 3 Open Data Base File command (OPNDBF) 3, 4 Open data path (ODP) data base file 3 Open data path sharing 14 Open Gedback area 3, 14 Open file display 11  work station file 19 Opening 3 a member 4 a SYSPRINT file 21 data base files 19 DDM files 22 files, description 3, 5 mixed files 3 DDM files 22 work station file 19 Opening and closing files 21 Opening and closing files 21 Opening cover, diskette magazine drive 11 Openands overlapping 13 Operating considerations device emulation 20 readers 11 variets 11 Operating onvironment, system 11 Operation 3 Operating convironment, system 11 Operation 3 Operation codes Operating convironment, system 11 Operation 3 Operation codes Operating convironment 2 Operating environment, system 11 Operation 3 Operation codes Operating convironment 4 allowed with DISK file 6 arithmetic 6                                                                                                    | ON Condition actions 19                                                                                        | sets current record pointer 13                                                                 |
| SN condition statement 19 NN condition with ERR 19 NN GOTO statement 19 NN GOTO statement 19 A SYSPRINT file 21 Idata base files 2 Idata base files 19 NDDM files 22 Nork station files 19 Npening cover, diskette magazine drive 11 Opening cover, diskette magazine drive 11 Opens and closes 3 Operand soverlapping 13 Operands overlapping 13 Operands overlap | ON condition statement 19 ON Condition with ERR 19 ON GOSUB statement 19 ON GOTO statement 19 One operand, varying 13 One-way encryption of user passwords 3 online at CPF start 14 online at CPF start (ONLINE parameter) 14 online at CPF start (ONLINE parameter) 14 online at CPF start (ONLINE parameter) 14 online maintenance 16 online, varying 11 op codes (RPG) for communications 14 OPEN (open file for processing) operation code specifications for 6 with remote communication 6 open /acquire 20 open considerations for a display file 3 Open Data Base File command (OPNDBF) 3, 4 open data path (ODP) data base file 3 DDM files 22 device file 3 Open data path sharing 14 open exceptions 14 open exceptions 14 open file for processing (OPEN) operation code 6 open files 4, 21                                                                                                    | ON condition statement 19 ON Condition with ERR 19 ON GOSUB statement 19 ON GOTO statement 19 One operand, varying 13 Online at CPF start 14 Online at CPF start (ONLINE parameter) 14 Online backup 16 Online interactive inquiry program example (see S/38-CICS/VS) Online, varying 11 Open Godes (RPG) for communications 14 OPEN (open fille for processing) operation code swith remote communications 6 Open Joata Base File command (OPNDBF) 3, 4 Open data path (ODP) data base file 3 DDM files 22 open data path sharing 14 Open file 3 Open Godes (RPG III) Open state open sceeptions 14 Open data path sharing 14 Open data path sharing 14 Open file 3 Open file 3 Open date path sharing 14 Open file 3 Open date path sharing 14 Open file display 11 Open file display 11                                                                                                    | omitting a parameter, coding 3                                                                                 | sequential files 13, 19                                                                        |
| Sets current record pointer 13 stream file 19 No Condition with ERR 19 No Condition with ERR 19 No Condition with ERR 19 No COSUB statement 19 No GOSUB statement 19 No GOSUB statement 19 No Condition with ERR 19 No GOSUB statement 19 No GOSUB statement 19 No GOSUB | ON Condition actions 19 ON condition actions 19 ON condition with ERR 19 ON GOSUB statement 19 ON GOSUB statement 19 ON GOTO statement 19 On eoperand, varying 13 One-way encryption of user passwords 3 Online at CPF start 14 Online backup 16 Online backup 16 Online hackup 16 Online maintenance 16 Online, varying 11 Operand (OPNDBF) 3, 4 Open Data Base File command (OPNDBF) 3, 4 Open Data Base File command (OPNDBF) 3, 4 Open data path (ODP) data base file 3 Open data path sharing 14 Open file for processing (OPEN) operation code 6 Open file display 11 Open file display 11 Open file for processing (OPEN) operation code 6 Open files 4, 21                                                                                                    | ON Condition actions 19 ON condition statement 19 ON Condition with ERR 19 ON GOSUB statement 19 ON GOTO statement 19 ON GOTO statement 19 OPENING 3 ON GOTO statement 19 OPENING 3 OPIN files 22 OPIN files 22 OPIN files 21 OPEN (open file for processing) operation code Specifications for 6 OPEN (open file opening and closing files 21 OPEN (open file 19 OPENING files 21 OPEN (open file 19 OPENING file 19 OPENING 3 OPENING file 19 OPENING 3 OPENING file 19 OPENING file 19 OPENING 4 OPENING file 19 OPENING file 19 OPENING file 19 OPENING file 19 OPENING file 19 OPENING file 19 OPENING file 19 OPENING file 19 OPENING file 19 OPENING file 19 OPENING file 19 OPENING file 19 OPENING file 1   | omit/select (see select/omit)                                                                                  | relative files 13, 19                                                                          |
| sequential files 13, 19 sets current record pointer 13 stream file 19 work station file 19 popening 3 a member 4 a SYSPRINT file 21 data base file 29 work station file 30 popen data path (ODP) data base file 3 popen file 6 por processing (OPEN) open file 6 popen file 6 popen file 6 popen file 6 popen file 6 popen file 6 popen file 6 popen file 6 popen opining 13 popen opining 14 popen file for processing (OPEN) open of popen opining 13 popen file 6 popen opining 13 popen opining 14 popen opining 14 popen data path sharing 14 popen file for processing (OPEN) operation code 6 popen index of the file 3 popen opining 13 popen opining 14 popen opining 15 popen opining 16 popen opining 17 popen opining 18 popen opining 19 popen opining and closing file 6 popen file for processing (OPEN) operation code 6 popen file for processing (OPEN) operation code 6 popen opining 14 popen opining 15 popen opining 16 popen opining 16 popen opining 17 popen opining 18 popen opining 18 popen opining 19 popening 19 popen in lead to processing (OPEN) operation code 6 popen file for processing (OPEN) operation code 6 popen file for processing (OPEN) oper | omitting a parameter, coding 3 ON Condition actions 19 ON Condition statement 19 ON Condition with ERR 19 ON GOSUB statement 19 ON GOTO statement 19 ON GOTO statement 19 On eoperand, varying 13 Online at CPF start 14 Online backup 16 Online interactive inquiry program example (see S/38-CICS/VS) Online maintenance 16 OPEN (open file for processing) operation code spen considerations for a display file 3 Open Data Base File command (OPNDBF) 3, 4 Open Data Base File command (OPNDBF) 3, 4 Open data path (ODP) data base file 3 DDM files 22 device file 3 Open exceptions 14 Open file display 11 Open file for processing (OPEN) operation code 6 Open file for processing (OPEN) operation code 6 Open file for processing (OPEN) operation code 6 Open file for processing (OPEN) operation code 6 Open file for processing (OPEN) operation code 6 Open file for processing (OPEN) operation code 6 Open file for processing (OPEN) operation code 6 Open file for processing (OPEN) operation code 6 Open file for processing (OPEN) operation code 6 Open file display 11 Open file for processing (OPEN) operation code 6 Open file of processing (OPEN) operation code 6 Open file of processing (OPEN) operation code 6 Open file open file operation operation operation operation operation operat | omitting a parameter, coding 3 ON Condition actions 19 ON Condition statement 19 ON Condition with ERR 19 ON GOSUB statement 19 ON GOTO statement 19 ON GOTO statement 19 One-way encryption of user passwords 3 Online at CPF start 14 Online backup 16 Online backup 16 Online maintenance 16 Online maintenance 16 Online warying 11 OPEN (open file for processing) operation code specifications for 6 with remote communications 14 Open Considerations for a display file 3 Open Considerations for a display file 3 DDM files 22 device file 3 OPDM files 2 device file 3 OPDM files 2 open data path (ODP) data base file 3 DDM files 2 device file 3 Open data path sharing 14 OPEN (open file for processing) 14 OPEN (ODP) data base file 3 DDM files 2 device file 3 OPEN (ODP) data base file 3 DDM files 2 device file 3 OPEN (ODP) data base file 3 OPEN (ODP) data base file 3 OPEN (   |                                                                                                    | indexed files 13, 19                                                                           |
| mitting a parameter, coding 3 Mitting a parameter, coding 3 M condition actions 19 M condition actions 19 M condition with ERR 19 M GOSUB statement 19 M GOTO statement 19 M GOTO statemen | omit/select (see select/omit) omitting a parameter, coding 3 ON Condition actions 19 ON Condition statement 19 ON Condition with ERR 19 ON GOSUB statement 19 ON GOTO statement 19 one operand, varying 13 online at CPF start 14 online at CPF start (ONLINE parameter) 14 online maintenance 16 online, varying 11 operatic (specifications for 6 with remote communications 14 OPEN (open file for processing) operation code specifications for 6 with remote communications 14 open considerations 14 open data path (ODP) data base file 3 DDM files 22 device file 3 open data path sharing 14 open file display 11 open file display 11 open file display 11 open file display 11 open file display 11 open file for processing (OPEN) operation code 6 open files 4, 21                                                                                                    | omit/select (see select/omit) omiting a parameter, coding 3 ON Condition actions 19 ON Condition statement 19 ON Condition with ERR 19 ON GOSUB statement 19 ON GOTO statement 19 One operand, varying 13 one-way encryption of user passwords 3 online at CPF start 14 online at CPF start (ONLINE parameter) 14 online backup 16 online interactive inquiry program example (see S/38-CICS/VS) online maintenance 16 online, varying 11 op codes (RPG) for communications 14 OPEN (open file for processing) operation code specifications for 6 with remote communication 6 open considerations 14 open considerations 14 open data path (ODP) data base file 3 DDM files 22 device file 3 open data path sharing 14 open file display 11  relative files 13, 19 sequential files 13 sequential files 19 sets current record pointer 13 stream file 19 work station file 19 opening 3 a member 4 a SYSPRINT file 21 data base files 29 files, description 3, 5 mixed files 3 printer files 19 opening and closing files 21 opening and closing files 21 opening cover, diskette magazine drive 11 openation 20 readers 11 operating considerations device emulation 20 readers 11 operating environment 2 operating environment, system 11 operation 3 operation codes (RPG III) for LU1 and BSC 14 allowed with DISK file 6 arithmetic 6                                                                                                    | displayed as logical file attribute (see DSPFD)                                                                | in BASIC 19                                                                                    |
| for logical file 3, 4 mit/select (see select/omit) mitting a parameter, coding 3 N Condition actions 19 N Condition with ERR 19 N GOSUB statement 19 N GOSUB statement 19 N GOSUB statement 19 N GOPTO statement 19 N GOPTO statement 19 N GOPTO statement 19 N GOSUB statement 19 N GORD Statement 19 N GORD Stat | for logical file 3, 4 omit/select (see select/omit) omitting a parameter, coding 3 ON Condition actions 19 ON Condition statement 19 ON Condition with ERR 19 ON GOSUB statement 19 ON GOSUB statement 19 ON GOTO statement 19 One-way encryption of user passwords 3 online at CPF start 14 online at CPF start (ONLINE parameter) 14 online interactive inquiry program example (see S/38-CICS/VS) online maintenance 16 online, varying 11 OPEN (open file for processing) operation code specifications for 6 with remote communications 14 OPEN (open file for processing) operation code specifications for 6 with remote communications 6 open considerations 14 Open Data Base File command (OPNDBF) 3, 4 open data path (ODP) data base file 3 DDM files 22 device file 3 open data path sharing 14 open data path sharing 14 open file display 11 open file for processing (OPEN) operation code 6 open file for processing (OPEN) operation code 6 open file for processing (OPEN) operation code 6 open file for processing (OPEN) operation code 6 open file or processing (OPEN) operation code 6 open file display 11 open file for processing (OPEN) operation code 6 open file display 11 open file display 11 open file for processing (OPEN) operation code 6 open file display 11 open file or processing (OPEN) operation code 6 open file display 11 open file or processing (OPEN) operation code 6 open file display 11 open file display 11 open file or processing (OPEN) operation code 6 open file display 11 open file display 11 open file or processing (OPEN) operation code 6 open file display 11 open file or processing (OPEN) operation code 6 open file display 11 open file or processing (OPEN) operation code 6 open file display 11 open file or processing (OPEN) operation code 6 open file display 11 open file or processing (OPEN) operation code 6 open file display 11 open file or processing (OPEN) operation code 6 open file display 11 open file or processing (OPEN) operation code 6 open file display 11                                                              | for logical file 3, 4 omit/select (see select/omit) omitting a parameter, coding 3 ON Condition actions 19 ON Condition statement 19 ON Condition with ERR 19 ON GOSUB statement 19 ON GOTO statement 19 ON GOTO statement 19 One-way encryption of user passwords 3 online at CPF start 14 online at CPF start (ONLINE parameter) 14 online at CPF start (ONLINE parameter) 14 online maintenance 16 online, varying 11 OPEN (open file for processing) operation code specifications for 6 with remote communication 6 open considerations 14 Open Considerations for a display file 3 DDM files 22 device file 3 DDM files 22 device file 3 Open data path sharing 14 open file display 11  indexed files 13, 19 sequential files 13, 19 sequential files 13, 19 sets current record pointer 13 stream file 19 opening 3 a member 4 a SYSPRINT file 21 data base file 2 files, description 3, 5 mixed files 3 printer files 19 opening and closing files 19 opening and closing files 19 opening and closing files 19 opening and closing files 21 opening cover, diskette magazine drive 11 opens and closes 3 operand length relational comparisons 13 operating considerations device emulation 20 readers 11 writers 11 operation 3 operating environment 2 operating environment 2 operating environment, system 11 operation 3 operation codes (RPG III) for LU1 and BSC 14 allowed with DISK file 6 arithmetic 6                                                                                                    | (see also select function)                                                                                     | formats 13, 19                                                                                 |
| displayed as logical file attribute (see DSPFD) for logical file 3, 4 indexed files 13, 19 indexed files 13, 19 relative files 13, 19 sequential files 13, 19 sequential files 13, 19 sequential files 13, 19 sequential files 13, 19 sequential files 13, 19 sequential files 13, 19 sequential files 13, 19 sequential files 13, 19 sequential files 13, 19 sets current record pointer 13 stream file 19 opening 3 a member 4 a SYSPRINT file 21 data base files 19 popen file display file 3 open adta path (DDP) data base file 3 DDM files 22 device file 3 DDM files 22 device file 3 DDM files 20 device file 3 DDM files 20 device file 6 Development 2 DDM files 20 device file 3 DDM files 20 device file 3 DDM files 20 device file 3 DDM files 20 device file 6 Development 2 DDM files 20 DDM files 20 DDM fi | displayed as logical file attribute (see DSPFD) for logical file 3, 4 omit/select (see select/omit) omitting a parameter, coding 3 ON Condition actions 19 ON Condition statement 19 ON Condition statement 19 ON GOSUB statement 19 one operand, varying 13 one-way encryption of user passwords 3 online at CPF start 14 online at CPF start (ONLINE parameter) 14 online at CPF start (ONLINE parameter) 14 online interactive inquiry program example (see S/38-CICS/VS) online maintenance 16 online, varying 11 OPEN (open file for processing) operation code specifications for 6 with remote communication 6 open/acquire 20 open data path (ODP) data base file 3 DDM files 22 device file 3 open data path sharing 14 open files 4, 21 omitting a parameter, coding 3 sequential files 13, 19 sets current record pointer 13 stream file 19 work station file 19 opening 3 a member 4 a SYSPRINT file 21 data base file 19 DDM files 22 files, description 3, 5 mixed files 3 printer files 19 opening and closing files 21 opening cover, diskette magazine drive 11 opens and closes 3 operand length relational comparisons 13 operands overlapping 13 operating environment 2 operating environment, system 11 operating anvironment, system 11 operating overoment, system 11 operation 3 operation codes (RPG III) for LU1 and BSC 14 allowed with DISK file 6 arithmetic 6 bit 6 call and branching 6                                                                                                    | displayed as logical file attribute (see DSPFD) for logical file 3, 4 omit/select (see select/omit) omitting a parameter, coding 3 ON Condition actions 19 ON Condition statement 19 ON Condition with ERR 19 ON GOSUB statement 19 ON GOTO statement 19 ON GOTO statement 19 ON GOTO statement 19 On eneway encryption of user passwords 3 online at CPF start 14 online backup 16 online interactive inquiry program example (see \$/38-CIC\$/V\$) online maintenance 16 online, varying 11 op codes (RPG) for communications 14 OPEN (open file for processing) operation code specifications for 6 with remote communication 6 open/acquire 20 open considerations 14 open considerations for a display file 3 OPEN data base file 3 DDM files 22 device file 3 OPEN data base file 3 DDM files 22 device file 3 OPEN data base file 3 DDM files 22 device file 3 OPEN data base file 3 DDM files 22 device file 3 OPEN data base file 3 DDM files 22 device file 3 OPEN data base file 3 OPEN data base file 3 DDM files 22 device file 3 OPEN data base file 3 OPEN data base file 3 DDM files 22 device file 3 OPEN data base file 3 OPEN data base file 3 DDM files 22 device file 3 OPEN data base file 3 OPEN data base file 3 DDM files 22 device file 3 OPEN data base file 3 OPEN data base | omit function                                                                                                  | for TRANSACTION file 13                                                                        |
| (see also select function) displayed as logical file attribute (see DSPFD) for logical file 3, 4 pmit/select (see select/omit) mitting a parameter, coding 3 pN condition actions 19 pN condition dations 19 pN GOSUB statement 19 pN GOSUB statement 19 pN GOSUB statement 19 pN GOSUB statement 19 pN GOSUB statement 19 pn dear corporation of user passwords 3 pnline at CPF start (DNLINE parameter) 14 pnline at CPF start (DNLINE parameter) 14 pnline interactive inquiry program example (see S/38-CICS/VS) pnline at CPF start (DNLINE parameter) 14 pnline maintenance 16 pnline, varying 11 pp codes (RPG) for communications 14 ppen deate path (DDP) data base file 3 ppen Data Base File command (OPNDBF) 3, 4 ppen Data Base File command (OPNDBF) 3, 4 ppen data path (DDP) data base file 3 DDM files 22 device file 3 DDM files 22 device file 3 DDM files 22 device file 3 DDM files 22 device file 3 DDM files 22 device file 3 DDM files 4, 21 ppen file display 11 ppen file for processing (OPEN) operation code 6 ppen file for processing (OPEN) operation code 6 ppen file for processing (OPEN) operation code 6 ppen file for processing (OPEN) operation code 6 ppen file for processing (OPEN) operation code 6 ppen file for processing (OPEN) operation code 6 propen file for processing (OPEN) operation code 6 propen file for processing (OPEN) operation code 6 ppen file for processing (OPEN) operation code 6 popen file for processing (OPEN) operation code 6 popen file for processing (OPEN) operation code 6 popen file for processing (OPEN) operation code 6 popen file for processing (OPEN) operation code 6 popen file for processing (OPEN) operation code 6 popen file for processing (OPEN) operation code 6 popen file for processing (OPEN) operation code 6 popen file for processing (OPEN) operation code 6 popen file for processing (OPEN) operation code 6 popen file for processing (OPEN) operation code 6 popen file for processing (OPEN) operation code 6 popen file for processing (OPEN) operation code 6 popen file for processing (OPEN) operation code | (see also select function) displayed as logical file attribute (see DSPFD) for logical file 3, 4 omit/select (see select/omit) omitting a parameter, coding 3 ON Condition actions 19 ON condition actions 19 ON Condition actions 19 ON GOSUB statement 19 ON GOSUB statement 19 ON GOTO statement 19 One-way encryption of user passwords 3 online at CPF start 14 online at CPF start (ONLINE parameter) 14 online at CPF start (ONLINE parameter) 14 online at CPF start (ONLINE parameter) 14 online interactive inquiry program example (see S/38-CICS/VS) online maintenance 16 online interactive inquiry program example (see S/38-CICS/VS) online maintenance 16 open/acquire 20 open considerations for 6 with remote communication 6 open/acquire 20 open considerations 14 open of a base File command (OPNDBF) 3, 4 open data path (DDP) data base file 3 DDM files 22 device file 3 open data path sharing 14 open feedback area 3, 14 open file display 11 open file for processing (OPEN) operation code 6 open files 4, 21  formats 13, 19 in BASIC 19 in BASIC 19 in BASIC 19 in BASIC 19 in BASIC 19 in BASIC 19 in BASIC 19 in BASIC 19 in BASIC 19 in BASIC 19 in BASIC 19 in BASIC 19 in BASIC 19 in BASIC 19 in BASIC 19 in BASIC 19 in BASIC 19 in BASIC 19 in BASIC 19 in BASIC 19 in BASIC 19 indexed files 13, 19 sequential files 13, 19 sequential files 13, 19 set current record pointer 13 stream file 19 opening 3 a member 4 a SYSPRINT file 21 data base files 19 DDM files 22 files, description 3, 5 mixed files 13 printer files 19 opening and closing files 2 opening and closing files 21 opening cover, diskette magazine drive 11 openation gover, diskette magazine drive 11 openation gover, diskette magazine drive 11 openation gover, diskette magazine drive 11 openation gover, diskette magazine drive 11 openation gover, diskette magazine drive 11 openation gover, diskette magazine drive 11 openation gover, diskette magazine drive 11 openation gover, diskette magazine drive 11 openation gover, diskette magazine drive 11 openation gover, diskette magazine d | (see also select function) displayed as logical file attribute (see DSPFD) for logical file 3, 4 omit/select (see select/omit) omitting a parameter, coding 3 ON Condition actions 19 ON Condition with ERR 19 ON Condition with ERR 19 ON GOSUB statement 19 ON GOSUB statement 19 On operand, varying 13 one-way encryption of user passwords 3 online at CPF start 14 online backup 16 online interactive inquiry program example (see S/38-CICS/VS) online maintenance 16 online, varying 11 op codes (RPG) for communications 14 OPEN (open file for processing) operation code specifications for 6 with remote communications 14 open considerations for a display file 3 Open Data Base File command (OPNDBF) 3, 4 open data path (ODP) data base file 3 DDM files 22 device file 3 open data path sharing 14 open file display 11                                                                                                    | omission of optional words allowed 13                                                                          | description 13, 19                                                                             |
| mit function (see also select function) (displayed as logical file attribute (see DSPFD) for logical file 3, 4 mit /select (see select/omit) mitting a parameter, coding 3 NO Condition actions 19 NO Condition statement 19 NO Condition with ERR 19 NO Condition with ERR 19  | omit function (see also select function) (see also select function) (displayed as logical file attribute (see DSPFD) for logical file 3, 4 omit/select (see select/omit) omitting a parameter, coding 3 ON Condition actions 19 ON Condition statement 19 ON Condition with ERR 19 ON GOTO statement 19 ON GOTO statement 19 ON GOTO statement 19 One operand, varying 13 one-way encryption of user passwords 3 online at CPF start (ONLINE parameter) 14 online at CPF start (ONLINE parameter) 14 online at CPF start (ONLINE parameter) 14 online maintenance 16 online, varying 11 op codes (RPG) for communications 14 OPEN (open file for processing) operation code specifications for 6 with remote communication 6 open considerations for a display file 3 Open Considerations for a display file 3 Open Data Base File command (OPNDBF) 3, 4 open data path (ODP) data base file 3 Open data path sharing 14 open deata path sharing 14 open file display 11 open file for processing (OPEN) operation code 6 open files 4, 21                                                                                                    | omit function (see also select function) (see also select function) (see also select function) displayed as logical file attribute (see DSPFD) for logical file 3, 4 omit/select (see select/omit) omitting a parameter, coding 3 ON Condition actions 19 ON Condition statement 19 ON Condition with ERR 19 ON GOSUB statement 19 ON GOSUB statement 19 ON GOSUB statement 19 One operand, varying 13 one-way encryption of user passwords 3 online at CPF start 14 online at CPF start 14 online backup 16 online interactive inquiry program example (see S/38-CICS/VS) online maintenance 16 online interactive inquiry program example (see S/38-CICS/VS) online maintenance 16 OPEN (open file for processing) operation code specifications for 6 with remote communication 14 open considerations for a display file 3 Open Data Base File command (OPNDBF) 3, 4 open data path (ODP) data base file 3 DDM files 22 device file 3 open data path sharing 14 open file display 11                                                                                                    | offline, varying 11                                                                                            | OPEN statement                                                                                 |
| description 13, 19 for TRANSACTION file 13 (see also select function) displayed as logical file attribute (see DSPFD) for logical file 3, 4 mit/select (see select/omit) mitting a parameter, coding 3 No Condition actions 19 NO Condition actions 19 NO Condition actions 19 NO Condition actions 19 NO Condition with ERR 19 NO GOSUB statement 19 NO GOSUB statement 19 NO GOSUB statement 19 NO GOSUB statement 19 NO GOSUB statement 19 NO GOFT statement 19 NO condition of user passwords 3 miline interactive inquiry program example (see S/38-CICS/VS) online at CPF start (NLINE parameter) 14 miline backup 16 noline, varying 11 noline interactive inquiry program example (see S/38-CICS/VS) online maintenance 16 noline, varying 11 ppen codes (RPC) for communications 14 DPEN (open file for processing) operation code specifications for 6 with remote communication 14 ppen considerations 14 ppen data path (ODP) data base file 3 DDM files 22 device file 3 ppen data path (ODP) data base file 3 DDM files 22 device file 3 ppen data path (ODP) data base file 3 DDM files 22 device file 3 ppen date path (ODP) data base file 3 DDM files 22 device file 3 ppen date path (ODP) pen exceptions 14 ppen file for processing (OPEN) operation code 6 ppen files 4, 21 ppen file for processing (OPEN) operation code 6 ppen file display 11 ppen file for processing (OPEN) operation code 6 ppen file for processing (OPEN) operation code 6 ppen file for processing (OPEN) operation code 6 ppen file for processing (OPEN) operation code 6 call and branching 6 compare 6 data area 6 file 6                                                                                                    | omission of optional words allowed 13 omit function (see also select function) displayed as logical file attribute (see DSPFD) for logical file 3, 4 omit/select (see select/omit) omit/select (see select/omit) omit/select (see select omit 13 opening 3, 19 opening 3 opening 3 o | omission of optional words allowed 13 omit function (see also select function) displayed as logical file attribute (see DSPFD) for logical file 3, 4 omit select (see select/omit) omiting a parameter, coding 3 ON Condition actions 19 ON Condition statement 19 ON Condition statement 19 ON GOTO statement 19 ON GOTO statement 19 one operand, varying 13 online at CPF start 14 online at CPF start (ONLINE parameter) 14 online maintenance 16 online, varying 11 operative files 13 OPEN (open file for processing) operation code specifications for 6 with remote communications 14 Open Considerations for a display file 3 Open Data Base File command (OPNDBF) 3, 4 open data path (ODP) data base file 3 DDM files 22 device file 3 Open file 6display 11  description 13, 19 for TRANSACTION file 13 formats 13, 19 in BASIC 19 indexed files 13, 19 sequential files 13, 19 sequential files 13, 19 sequential files 13, 19 sequential files 13, 19 sequential files 13, 19 sets current record pointer 13 stream file 19 work station file 19 opening 3 a member 4 a SYSPRINT file 21 data base files 19 DDM files 22 files, description 3, 5 mixed files 3 printer files 19 remote files 22 work station files 19 opening and closing files 21 opening and closing files 21 opening and closing files 21 openad length relational comparisons 13 operating considerations device emulation 20 readers 11 writers 11 operating environment 2 operating environment, system 11 operating environment, system 11 operating environment, system 11 operation 3 operation codes (RPG III) for LU1 and BSC 14 allowed with DISK file 6 arithmetic 6                                                                                                    |                                                                                                    |                                                                                                |

| 1. | Installation and Device Configuration | 9.  | Query Reference              | 17. | RJEF Installation Planning Guide |
|----|---------------------------------------|-----|------------------------------|-----|----------------------------------|
| 2. | CPF Concepts                          | 10. | SDA Reference                | 18. | RJEF Programmer's Guide          |
| 3. | CPF Programmer's Guide                | 11. | Operator's Guide             | 19. | BASIC Reference                  |
| 4. | CPF Reference-CL                      | 12. | Programmer's/User's WS Guide | 20. | 3270 Emulation                   |
| 5. | CPF Reference-DDS                     | 13. | COBOL Reference              | 21. | PL/I Reference                   |
| 6. | RPG III Reference                     | 14. | Data Communications Guide    | 22. | DDM User's Guide                 |
| 7. | DFU Reference                         | 15. | Problem Determination Guide  | 23. | Communications Admin. Guide      |
| 8. | SEU Reference                         | 16. | Application Example 1        |     |                                  |
|    |                                       |     |                              |     |                                  |

#### operation codes • output example, RJEF session

| operation codes (continued)                           | order of (continued)                                        |
|-------------------------------------------------------|-------------------------------------------------------------|
| setting indicators 6                                  | save/restore 3                                              |
| sort an array 6                                       | specification in DDS                                        |
| structured programming 6                              | logical file 3                                              |
| subroutine 6                                          | physical file 3                                             |
| summary table 6                                       | volumes in a magazine 3                                     |
| testing 6                                             | ordering records using more than one key field 3            |
| operation order for arithmetic expressions 6          | ordering records using one key field 3                      |
| operational characteristics, object 2                 | ORDHDRP, data description source for 10                     |
| operational messages queue 14                         | organization, indexed 21                                    |
| operational rights 4                                  | OS/VS1 RES (see RES)                                        |
| operational sign                                      | OS/VS2 JES2 (see JES2)                                      |
| description 13                                        | OS/VS2 JES3 (see JES3)                                      |
| in class test 13                                      | OS/6 Information Processor (see device considerations, BSC) |
| in numeric item 13                                    | OSN (Office System Node) 23                                 |
| operational unit number (see OU)                      | OU (operational unit) number 4                              |
| operations                                            | OU number, line 14                                          |
| data 2                                                | OU number, line (LINNBR parameter) 14                       |
| library 2                                             | output considerations 14                                    |
| object 2                                              | OUT (write a data area) operation code 6                    |
| save/restore 2                                        | outbound pacing 14                                          |
| subsystem 2                                           | OUTFILE parameter 9, 22                                     |
| system 2                                              | outgoing calls 14                                           |
| ·                                                     |                                                             |
| operator/device interaction 11                        | outgoing/incoming calls 14                                  |
| operator execution information 7                      | OUTLIB parameter 9                                          |
| operator identification 5                             | OUTPTY (output priority) parameter 4                        |
| operator procedures, communications 11                | output                                                      |
| operator requested error dump 21                      | area length, S/38 14                                        |
| operator response 13                                  | characteristics, determining 11                             |
| operator/service panel lights (see system indicators) | conditioning indicators 6                                   |
| operators in expressions 4, 19                        | data base file 9                                            |
| OPNDBF (Open Data Base File) command 3, 4             | data file, expiration date 3                                |
| OPNQRYF (Open Query File) command 3, 4, 22            | field(s) 3, 10                                              |
| option field, in Help displays 19                     | file name 9                                                 |
| option indicators                                     | incorrect compiler 6                                        |
| description 3                                         | incorrect user program 6                                    |
| for communications files 5                            | indicators 6                                                |
| for display files 5                                   | location 9                                                  |
| for printer files 5                                   | operations                                                  |
| for subfile indicators keywords 10                    | (see also I/O requests)                                     |
| option menu, SDA                                      | controlling display functions 3                             |
| description 10                                        | description of CPF 3                                        |
| example 10                                            | subfile 3                                                   |
| OPTION statement 19                                   | options (APPC) 14                                           |
| optional parameter, defining 3                        | output data for test display example 10                     |
| optional parameters 4                                 | printing 9, 16                                              |
| optional values                                       | record 6                                                    |
| in lists 4                                            | specifications                                              |
|                                                       | for externally described file 6                             |
| library qualifiers 4                                  | for fields of a record 6                                    |
| optional word, detailed description 13                |                                                             |
| options for menu, example 10                          | for program described file 6                                |
| options, record-oriented data transmission 21         | for records 6                                               |
| OR logic (on selection test prompt) 9                 | general description 6                                       |
| OR, logical 5                                         | generated by auto report 6                                  |
| ORD intrinsic function 19                             | spooling 16                                                 |
| order number of record format 10                      | OUTPUT (output) UDS source statement                        |
| order of                                              | description 9                                               |
| coding parameters 3                                   | example 9                                                   |
| fields in a display file 3                            | output area length 14                                       |
| for other than save/restore 3                         | output data base file 9                                     |
| parameters on CALL and TFRCTL commands 3              | output example, RJEF session 17, 18                         |

| output file(s) batch job 15                    | output queues(s) (CPF object) (continued) damaged 11 |
|------------------------------------------------|------------------------------------------------------|
| description 6                                  | defining 3                                           |
| evaluating status 15                           | deleting 8                                           |
| interactive job 15                             | (see also DLTOUTQ)                                   |
| name 9                                         | description 3, 4                                     |
| spooled 2                                      | diskette default (QDKT) 3                            |
| output files display 11                        | displaying (see DSPOUTQ)                             |
| output indicators for test display 10          | displays 3, 11                                       |
| output/input field description 5               | holding (see HLDOUTQ)                                |
| output/input field, description 3              | IBM-supplied 3                                       |
| output keywords 10                             | in master matrix chart 4                             |
| output listings 14                             | multiple 3                                           |
| output not as expected                         | object type 3                                        |
| batch job 15                                   | order of spooled files 3                             |
| interactive job 15                             | printer default (QPRINT) 3                           |
| output not produced                            | purpose 4                                            |
| batch job 15                                   | recovery 3                                           |
| interactive job 15                             | releasing 11                                         |
| output on wrong device                         | (see also RLSOUTQ)                                   |
| batch job 15                                   | requesting 8                                         |
| interactive job 15                             | security 3                                           |
| output options 14                              | special-forms printer (QPRINTS) 3                    |
| output priorities 11                           | specifying when starting writer 16                   |
| output priority, description 3                 | status 11                                            |
| output problem (not received or incorrect) 15  | two-copy printer (QPRINT2) 3                         |
| output problem, problem determination 15       | using 8, 16                                          |
| output procedure for sort/merge description 13 | OUTPUT SIZE parameter 9                              |
| output queue(s) (CPF object)                   | output size, specifying 9                            |
| authority needed 3                             | output specification option (on query modify menu) 9 |
| card default (QPUNCH) 3                        | output specification prompt                          |
| changing 11                                    | description 9                                        |
| (see also CHGOUTQ)                             | example 9                                            |
| clearing 11                                    | modifying 9                                          |
| (see also CLROUTQ)                             | output specifications                                |
| commands                                       | for externally described file 6                      |
| change (see CHGOUTQ)                           | for program described file 6                         |
| clear (see CLROUTQ)                            | formats for 8                                        |
| create (see CRTOUTQ)                           | summary of 6                                         |
| delete (see DLTOUTQ)                           | output spooling 2                                    |
| display (see DSPOUTQ)                          | output stream 17                                     |
| hold (see HLDOUTQ)                             | (see also input stream)                              |
| release (see RLSOUTQ)                          | output to a data base file 9                         |
| commands affecting 4                           | output to a data base till 5                         |
| creating                                       | output, printer 7                                    |
| (see also CRTOUTQ)                             | OUTQ network attribute 3                             |
| description 8                                  | oo, a norman armedia o                               |
| for programmer 3                               |                                                      |
| your own 3                                     |                                                      |
| ,                                              |                                                      |

| 1. | Installation and Device Configuration | 9.  | Query Reference              | 17. | RJEF Installation Planning Guide |
|----|---------------------------------------|-----|------------------------------|-----|----------------------------------|
| 2. | CPF Concepts                          | 10. | SDA Reference                | 18. | RJEF Programmer's Guide          |
| 3. | CPF Programmer's Guide                | 11. | Operator's Guide             | 19. | BASIC Reference                  |
| 4. | CPF Reference-CL                      | 12. | Programmer's/User's WS Guide | 20. | 3270 Emulation                   |
| 5. | CPF Reference-DDS                     | 13. | COBOL Reference              | 21. | PL/I Reference                   |
| 6. | RPG III Reference                     | 14. | Data Communications Guide    | 22. | DDM User's Guide                 |
| 7. | DFU Reference                         | 15. | Problem Determination Guide  | 23. | Communications Admin. Guide      |
| 8. | SEU Reference                         | 16. | Application Example 1        |     |                                  |

#### overflow • ownership

| overnow                                                | overriding files (continued)                           |
|--------------------------------------------------------|--------------------------------------------------------|
| condition 13, 21                                       | message 3                                              |
| indicators 6                                           | (see also message file)                                |
| line 4                                                 | names 3                                                |
| overflow condition 21                                  | preventing 3                                           |
| overlapped records, prevent erasing 3                  | tape (see tape file)                                   |
| overlapping                                            | types 3                                                |
| fields 5                                               | overriding job attributes 2                            |
| record formats 5                                       | overview of                                            |
| overlapping fields on a display 3                      | application approaches                                 |
| overlaying a display 3                                 | all approaches (summary) 16                            |
| override                                               | batch input and batch maintenance 16                   |
| at execution 9                                         | batch maintenance of multiple diskette batches 16      |
| commands                                               | batch maintenance of multiple work station entries 16  |
| delete (see DLTOVR)                                    | interactive input and batch maintenance 16             |
| display (see DSPOVR)                                   | interactive input and interactive maintenance 16       |
| DDM considerations 22                                  | interactive maintenance from multiple work stations 16 |
| DDS notes 5                                            | simple batch input 16                                  |
| file 6, 9                                              | overview, installation 1                               |
| (see also overriding files)                            | overview, problem determination procedures             |
| how to use 19                                          | cannot communicate with system 15                      |
| PL/I file declarations 21                              | device does not work 15                                |
| Override Save File command (OVFSAVF) 4                 | job/function does not work 15                          |
| Override with BSC File command (OVRBSCF) 4             | messages 15                                            |
| Override with Card File command (see OVRCRDF)          | remote communications problem 15                       |
| Override with Communications File command (OVRCMNF) 4  | OVRBSCF (Override with BSC File) command 4             |
| Override with Data Base File command (see OVRDBF)      | OVRCMNF (Override with Communications File) command 4  |
| Override with Diskette File command (see OVRDKTF)      | OVRCRDF (Override with Card File) command              |
| Override with Display File command (OVRDSPF) 4         | description 4                                          |
| Override with Message File command (see OVRMSGF)       | for inline data file 3                                 |
| Override with Mixed File command (see OVRMXDF)         | for spooled output file 3                              |
| Override with Printer File command (see OVRPRTF)       | OVRDBF (Override with Data Base File) command          |
| Override with Tape File command (OVRTAPF) 4, 21        | DDM usage 22                                           |
| overriding external description 6                      | description 4, 21                                      |
| overriding files                                       | OVRDKTF (Override with Diskette File) command          |
| (see also communications; file redirection; invocation | description 4                                          |
| number)                                                | example 3                                              |
| applying                                               | for inline data file 3                                 |
| at same invocation number 3                            | for spooled output file 3                              |
| for multiple invocation numbers 3                      | OVRDSPF (Override with Display File) command 4         |
| when compiling a program 3                             | OVRMSGF (Override Message File) command                |
| when using application programs 3                      | description 4                                          |
| attributes 3                                           | example 3                                              |
| card (see card file)                                   | OVRMXDF (Override with Mixed File) command             |
| command list 3                                         | description 4                                          |
| data base                                              | example 3                                              |
| (see also data base files)                             | OVRPRTF (Override with Printer File) command           |
| applying 3                                             | description 4                                          |
| considerations 3                                       | examples 3                                             |
| deleting 3                                             | OVRSAVF (Override Save File) command 4                 |
| DDM 22                                                 | OVRTAPF (Override with Tape File) command 4, 21        |
| device                                                 | owner 23                                               |
| applying 3                                             | ownership                                              |
| deleting 3                                             | changing 3                                             |
| diskette (see diskette file)                           | document interchange 23                                |
| display 3                                              | file 21                                                |
| (see also display file)                                | filed documents 23                                     |
| effect on system commands 3                            | object 2, 23                                           |
| in CL program 3                                        | owner 3                                                |
| invocation number 3                                    |                                                        |

| P                                                          | parameter (continued)                                |
|------------------------------------------------------------|------------------------------------------------------|
|                                                            | default values for 12                                |
| packed decimal                                             | defaults 2                                           |
| data 5, 19                                                 | defining (see defining a parameter)                  |
| description 3, 5                                           | definition of 2                                      |
| field, using in HLL program 3, 19                          | description 3, 5, 10                                 |
| format 6                                                   | entry                                                |
| item, storage occupied 13                                  | keyword-with-value form 4, 12                        |
| type of data 10                                            | positional form 4, 12                                |
| packet size, DFTPKTSIZE (default packet size) parameter 14 | for create CL program 10                             |
| padding of numeric-edited items 13                         | for data base field, validity 10                     |
| padding with spaces                                        | for EDTSRC command 8                                 |
| in a move 13                                               | having nested lists 4                                |
| incompatible record lengths 13                             | list 6                                               |
| left or right 19                                           | (see also PARM)                                      |
| nonnumeric items 13                                        | list of values 3                                     |
| PAG (process access group) 3                               | list, program call with 10                           |
| page                                                       | passing attribute information 3                      |
| faults 3, 4                                                | passing between parameters 3                         |
| number 5                                                   | passing to CPP (see passing parameter values to CPP) |
| number keyword (PAGNBR) 3, 5                               | required 12                                          |
| number printed on report 9                                 | set, for CL 12                                       |
| numbering_6                                                | specifying command 10                                |
| overflow 5                                                 | types                                                |
| positioning 13                                             | character 3                                          |
| rotate keyword (PAGRTT) 3, 5                               | date 3                                               |
| rotation 5                                                 | decimal 3                                            |
| size 13                                                    | generic name 3                                       |
| pages                                                      | integer 3<br>logical 3                               |
| printer 4                                                  | name 3                                               |
| storage 4                                                  | null 3                                               |
| paginate 23                                                | statement label 3                                    |
| paging                                                     | time 3                                               |
| between main and auxiliary storage 4                       | valid parameter 3                                    |
| data base 3 non-data base 3                                | variable names 3                                     |
| PAGNBR (page number) keyword 3, 5                          | uses of parentheses in 4                             |
| PAGRTT (page rotate) keyword 3, 5                          | value(s)                                             |
| paper, advancing and using forms 19                        | default 12                                           |
| paragraph description 13                                   | description 4                                        |
| paragraph header, specification of 13                      | in CL 12                                             |
| parameter                                                  | length 3                                             |
| affecting data base I/O operations 3                       | multiple 4, 12                                       |
| BASIC 19                                                   | null 4                                               |
| coding (see coding a parameter)                            | passing to CPP (see passing parameter values to CPP) |
| communications 23                                          | repetition of 4                                      |
| data terminal ready delay (DTRDLY) parameter 14            | valid 3                                              |
| default packet size (DFTPKTSIZE) parameter 14              | with program name 12                                 |
| .,                                                         | with command names 12                                |
|                                                            |                                                      |

| 1. | Installation and Device Configuration | 9.  | Query Reference              | 17. | RJEF Installation Planning Guide |
|----|---------------------------------------|-----|------------------------------|-----|----------------------------------|
| 2. | CPF Concepts                          | 10. | SDA Reference                | 18. | RJEF Programmer's Guide          |
| 3. | CPF Programmer's Guide                | 11. | Operator's Guide             | 19. | BASIC Reference                  |
| 4. | CPF Reference-CL                      | 12. | Programmer's/User's WS Guide | 20. | 3270 Emulation                   |
| 5. | CPF Reference-DDS                     | 13. | COBOL Reference              | 21. | PL/I Reference                   |
| 6. | RPG III Reference                     | 14. | Data Communications Guide    | 22. | DDM User's Guide                 |
| 7. | DFU Reference                         | 15. | Problem Determination Guide  | 23. | Communications Admin. Guide      |
| 8  | SELI Reference                        | 16  | Application Example 1        |     |                                  |

#### parameter • performance tuning

| parameter (continued)                                                     | password (continued)                           |
|---------------------------------------------------------------------------|------------------------------------------------|
| X.25 parameters                                                           | displaying 3                                   |
| CODE 14                                                                   | document 23                                    |
| DFTPKTSIZE (default packet size) 14                                       | invalid attempts 3                             |
| NETCNNPWD (net connection password) 14                                    | net connection, X.25 14                        |
| NETCUGID (network control unit group identifier) 14                       | sign-on 23                                     |
| NETPCL (net protocol) 14                                                  | patch area 9                                   |
| NETRSPTMR (net response time) 14                                          | patch program (PCHPGM) 4, 11                   |
| NETRVSCRG (net reverse charge) 14                                         | Patch Program command (see PCHPGM)             |
| NETUSRFCL (net user facilities) 14                                        | path, access 2                                 |
| X25ADR (X.25 address) 14                                                  | PAUSE statement 19                             |
| X25NETTYPE (X.25 network type) 14                                         | PC Support/38 23                               |
| parentheses (( ))                                                         | PCHPGM (Patch Program) command 4, 11           |
| examples in nested lists 4                                                | PCT (program control table), CICS/VS 14        |
| in numeric expressions 19                                                 | PCT (program control table), CICS VS (DFHPCT   |
| in parameters 4, 12                                                       | macroinstruction) 14                           |
| use of 4                                                                  | PD parameter 19                                |
| PARM (identify parameters) operation code                                 | PDP (problem determination procedure)          |
| calculation specifications 6                                              | assigning codes 3                              |
| program communication 6                                                   | code descriptions 15                           |
| rules for specifying 6                                                    | peer considerations 14                         |
| PARM (Parameter) statement                                                | peer considerations (APPC) 14                  |
| (see also parameter)                                                      | peer considerations for APPC communications 14 |
| example 3                                                                 | peer device, APPC 23                           |
| summary 3, 4                                                              | pending operations 8                           |
| use 3                                                                     | PEP (partitioned emulation programming) 17     |
|                                                                           |                                                |
| partial journal receiver, description 3 partial key (see search argument) | percent sign (%)                               |
|                                                                           | eject code 8                                   |
| partitioned emulation programming (see PEP)                               | identifying built-in functions 4               |
| pass-through sessions 23                                                  | PERFORM statement                              |
| pass-through, display station 3, 12, 14, 23                               | coding example 13                              |
| pass-through, 3270 3                                                      | common exit point 13                           |
| passed parameter characteristics 4                                        | description 13                                 |
| passing attribute information for a parameter 3                           | equivalent to sort/merge 13                    |
| passing display data                                                      | for table search 13                            |
| between programs 3                                                        | formats 13                                     |
| between programs in same routing step 3                                   | initializes index 13                           |
| between routing steps 3                                                   | range of 13                                    |
| passing parameter values to CPP                                           | segmentation considerations 13                 |
| character values 3                                                        | performance considerations                     |
| date 3                                                                    | arithmetic operations 5                        |
| decimal values 3                                                          | COBOL 13                                       |
| generic names 3                                                           | commitment control 21                          |
| integers 3                                                                | DDM 22                                         |
| lists 3                                                                   | for journaling 3                               |
| logical values 3                                                          | for save/restore 3                             |
| names 3                                                                   | printer speed 5                                |
| qualified names 3                                                         | reduced line traffic 5                         |
| time 3                                                                    | performance problem 15                         |
| variables 3                                                               | performance tuning                             |
| passing values between programs 19                                        | base storage pool                              |
| password 14                                                               | calculating activity level 3                   |
| (see also QPGMR; QSECOFR; QSYSOPR; QUSER; sign-on)                        | calculating size 3                             |
| automatic generations 3                                                   | initial activity level 3                       |
| automatic prompting for password change                                   | CPU use 3                                      |
| program 3                                                                 | evaluation of job states 3                     |
| checking of multiple 3                                                    | evaluation of paging 3                         |
| creating 16                                                               | machine storage pool size, calculating 3       |
| DDM usage 22                                                              | programming considerations 3                   |
| descriptions 2, 12                                                        | using the system status display 3              |
| device emulation 20                                                       |                                                |

| performed procedures                                      | physical file (continued)            |
|-----------------------------------------------------------|--------------------------------------|
| common exit point valid 13                                | adding fields 3                      |
| execution rules 13                                        | begin journaling changes 4           |
| period (.)                                                | changing (see changing field; CHGPF) |
| (see also decimal point)                                  | changing the attributes 3            |
| connector in qualified job/object names 4                 | coding example 5                     |
| decimal point in values                                   | commands affecting (charts) 4        |
| in data description entry 13                              | creating 3, 16                       |
| separator, rules for testing 13                           | (see also CRTPF)                     |
| in qualified program name 12                              | DDS example 3                        |
| uses 4                                                    | default source file 8                |
| periodic programming change 4, 11                         | defining with DDS 3                  |
| peripheral devices 11                                     | deleting (see DLTF)                  |
| permanent application                                     | description 2, 3, 5                  |
| exit application definition menu for 9                    | effect of changing fields 3          |
| specifying 9                                              | end journaling changes 4             |
| specifying a 9                                            | examples                             |
| permanent segments 13                                     | S/38-CICS/VS 14                      |
| permissible comparisons relation-condition 13             | S/38-IMS/VS 14                       |
| permissible values display 12                             | S/38-S/34 14                         |
| personal document 23                                      | S/38-3741 14                         |
| personal mail, security for 3, 23                         | fields in 4                          |
| Personal Services/PC, user IDs on 23                      | format for DDS file 8                |
| Personal Services/36                                      | journaling 3                         |
| DISOSS 23                                                 | keywords 5                           |
| document library services 23                              | members in 23                        |
| System/36 23                                              | nonsource 23                         |
| Personal Services/38                                      | overriding (see OVRDBF)              |
| enrollment 23                                             | record format(s) 2, 4                |
| users 23                                                  | recovery with journaled changes 3    |
| Personal Services, OFFICE/38                              | remote 22                            |
| DDM considerations 22                                     | saving journaled 3                   |
| installing 1                                              | sharing 3                            |
| verifying 1                                               | source 23                            |
| PGM (Program) command 4                                   | source type 8                        |
| description 4                                             | stored in auxiliary storage 4        |
| examples 3                                                | subsetting in a logical file 3       |
| phase trace 6                                             | physical file member 5               |
| phases                                                    | access paths 4                       |
| •                                                         | adding to a file 3                   |
| auto report program 6                                     | (see also ADDPFM)                    |
| compiler 6                                                |                                      |
| physical connection type 14                               | changing the attributes 3            |
| physical connection type (WIRE parameter) 14              | clearing (see CLRPFM)                |
| physical file                                             | commands                             |
| (see also data base file; DDM file; logical file; member; | add (see ADDPFM)                     |
| record format)                                            | change (see CHGPRM; CHGSRCPF)        |
| access paths 4                                            | clear (see CLRPFM)                   |
| adding a member to 3                                      | create (see CRTPF)                   |
|                                                           |                                      |

| 1. | Installation and Device Configuration | 9.          | Query Reference              | <b>17</b> . | RJEF Installation Planning Guide |
|----|---------------------------------------|-------------|------------------------------|-------------|----------------------------------|
| 2. | CPF Concepts                          | 10.         | SDA Reference                | 18.         | RJEF Programmer's Guide          |
| 3. | CPF Programmer's Guide                | 11.         | Operator's Guide             | 19.         | BASIC Reference                  |
| 4. | CPF Reference-CL                      | <b>12</b> . | Programmer's/User's WS Guide | 20.         | 3270 Emulation                   |
| 5. | CPF Reference-DDS                     | 13.         | COBOL Reference              | 21.         | PL/I Reference                   |
| 6. | RPG III Reference                     | 14.         | Data Communications Guide    | 22.         | DDM User's Guide                 |
| 7. | DFU Reference                         | 15.         | Problem Determination Guide  | 23.         | Communications Admin. Guide      |
| 8. | SEU Reference                         | 16.         | Application Example 1        |             |                                  |

# physical file member ● possible job loop or wait

| physical file member (continued)                       | PLIDUMP subroutine 21                             |
|--------------------------------------------------------|---------------------------------------------------|
| commands (continued)                                   | PLIIOFDB subroutine 21                            |
| initialize (see INZPFM)                                | PLIOPNFDB subroutine 21                           |
| remove (see RMVM)                                      | PLIRCVMSG subroutine 21                           |
| reorganize (see RGZPFM)                                | PLIRETC subroutine 21                             |
| concatenating 3                                        | PLIRETV subroutine 21                             |
| description 3, 5                                       | PLIROLLBACK subroutine 21                         |
| first member added (see CRTPF)                         | PLIST (identify a parameter list) operation code  |
| initializing 3                                         | calculation specifications 6                      |
| (see also INTPRM)                                      | name, rules for 6                                 |
| other members added (see ADDPFM)                       | program communication 6                           |
| reorganizing 3, 4, 11                                  | rules for specifying 6                            |
| physical page size and logical page size 13            | PLU (see primary logical unit)                    |
| physical record size specifications 13                 | plural figurative constant 13                     |
| physical unit                                          | plus sign (+)                                     |
| activation 14                                          | (see also add after; continuation)                |
| address 14                                             | arithmetic operator 4                             |
| APPC 14                                                | continuation character 4                          |
| creating a control unit description 4                  | in numeric literal 13                             |
| data capacity 14                                       | when required in formats                          |
| defining 14                                            | for more beside input field 12                    |
| disconnection 14                                       | in COBOL 13                                       |
| displaying attributes (see DSPCUD)                     | in DDS 5                                          |
| operational unit (OU) number for 4                     | in SDA 10                                         |
| polling 14                                             | summary of uses 4                                 |
| service order 14                                       | point-to-point line 4, 14                         |
| type 14                                                | point-to-point line connection 14                 |
| type code for 4                                        | pointer (>), variable 21                          |
| physical unit (PU) 14                                  | pointer, changing (see CHGPTR)                    |
| PI intrinsic function 19                               | pointers                                          |
| PIC parameter 19                                       | basing 3                                          |
| PIC\$ intrinsic function 19                            | HLL 3                                             |
| PID (Program Information Department) 1                 | polling 1, 14                                     |
| PL/I                                                   | polling (POLLED parameter) 14                     |
| communications 14                                      | polling address, BSC device (DEVADR parameter) 14 |
| DDM considerations 22                                  | pool 3                                            |
| formats 8                                              | port numbering scheme, work station controller 1  |
| installation 1                                         | POS intrinsic function 19                         |
| margins 8                                              | POS parameter 19                                  |
| parameter descriptions 4                               | position cursor 3, 5, 10                          |
| program, mapping DDS data types 21                     | position to record n (n) line command             |
| source type 8                                          | description of 8                                  |
| subroutines 21                                         | examples 8                                        |
| placement of records 3                                 | positional (DDS) entries 3, 5                     |
| placement of records on a screen                       | positional coding 4, 8                            |
| invalid 3                                              | positioning (vertical positioning of records) 8   |
| valid 3                                                | positioning file 3                                |
| placing an object in a library 3                       | positioning the cursor 20                         |
| placing data base fields on work display example 10    | at the specific field 3                           |
| placing jobs on job queue 16                           | for display file 3                                |
| placing user-defined fields on work station example 10 | for initial display of subfile record 3           |
| planning                                               | general 20                                        |
| display station 1                                      | with fold key 3                                   |
| for additional devices 1                               | with Roll key 3                                   |
| for checksum protection 3                              | with truncate 3                                   |
| for your storage capacity                              | with two subfile records displayed 3              |
| under checksum protection 3                            | positioning, horizontal (see window)              |
| local work station configuration example 1             | positive confirmation 14                          |
| remote work station configuration example 1            | positive data, and sign control symbols 13        |
| PLICOMMIT subroutine 21                                | positive numeric data 13                          |
|                                                        | possible job loop or wait 15                      |

#### possible system loop ● print image

| possible system loop 15                          | predefined (continued)                                   |
|--------------------------------------------------|----------------------------------------------------------|
| possible system wait 15                          | values                                                   |
| pound sign (#)                                   | (see also user-defined values)                           |
| (see also number sign)                           | description 4                                            |
| in IMAGE statement 19                            | null value (*N) 4                                        |
| Power Control Unit command (see PWRCTLU)         | operators in expressions 4                               |
| Power Device command (see PWRDEV)                | parameter values 4                                       |
| power down                                       | uses 4                                                   |
| emergency 11                                     | preexecution-time array or table (see array)             |
| normal 11                                        | example of 6                                             |
| operator/service panel 11                        | rules for loading 6                                      |
| subsystem/queue status 11                        | Prepare APAR command (see PRPAPAR)                       |
| system (see system)                              | preparing                                                |
| power-down-immediate time (QPWRDWNLMT) system    | APAR diskettes 15                                        |
| value 11                                         | diskettes 11                                             |
| Power Down System command (see PWRDWNSYS)        | for DDM 22                                               |
| power faults, switch setting to determine 11     | for device configuration 1                               |
| power key lock switch, 5381 11                   | tape 11                                                  |
| power off, switch setting 11                     | the system for operation 11                              |
| power on                                         | preventing                                               |
| default rotary switch settings 11                | duplicate key values 3                                   |
| initiating system 11                             | job logs 3                                               |
| normal indications 11                            | updates to files while testing 3                         |
| switch, 5381 11                                  | primary file                                             |
| power supply, uninterruptible 15                 | file chaining process 9                                  |
| power switch 12                                  | file description specifications 6                        |
| power/vary guidelines 11                         | general description 6                                    |
| power warning feature 15                         | in join 3                                                |
| powering                                         | primary logical unit (PLU1) 4                            |
| (see also power down; power on; varying)         | primary logical unit (see logical unit)                  |
| control units on and off 11                      | primary owner 3, 23                                      |
| (see also PWRCTLU)                               | primary screen location 5                                |
| devices on and off 11                            | primary station 14                                       |
| (see also PWRDEV)                                | primary variables 3                                      |
| down the system 11                               | print accumulators command key 7                         |
| down the system in unattended environment 3      | print band 3                                             |
| PPT (processing program table) 14                | print belt numbers 1                                     |
| pre-established sessions, APPC 14                | print classes prompt (see extended print classes prompt) |
| prebound sessions (PREBNDSSN parameter), APPC 14 | PRINT command 19                                         |
| precision 19                                     | Print Document command (PRTDOC) 4, 19                    |
| predefined                                       | PRINT FIELDS statement 19                                |
| job 2                                            | print file, host 23                                      |
| message description 3                            | print file, QPPRTDOC (default) 23                        |
| messages 2, 4, 12                                | print image                                              |
| (see also messages)                              | authority needed to use 3                                |
| naming conventions 11                            | changing 1                                               |
| operating environment 2                          | command list 4                                           |
| user profiles 2                                  |                                                          |

| 1. | Installation and Device Configuration | 9.  | Query Reference              | 17. | RJEF Installation Planning Guide |
|----|---------------------------------------|-----|------------------------------|-----|----------------------------------|
| 2. | CPF Concepts                          | 10. | SDA Reference                | 18. | RJEF Programmer's Guide          |
| 3. | CPF Programmer's Guide                | 11. | Operator's Guide             | 19. | BASIC Reference                  |
| 4. | CPF Reference-CL                      | 12. | Programmer's/User's WS Guide | 20. | 3270 Emulation                   |
| 5. | CPF Reference-DDS                     | 13. | COBOL Reference              | 21. | PL/I Reference                   |
| 6. | RPG III Reference                     | 14. | Data Communications Guide    | 22. | DDM User's Guide                 |
| 7. | DFU Reference                         | 15. | Problem Determination Guide  | 23. | Communications Admin. Guide      |
| 8. | SEU Reference                         | 16. | Application Example 1        |     |                                  |

#### print image ● printers

| naint image (agatinuad)                      | maintan default enteret avenue (ORDINIT) 2                         |
|----------------------------------------------|--------------------------------------------------------------------|
| print image (continued)                      | printer default output queue (QPRINT) 3                            |
| commands create (see CRTPRTIMG)              | printer device file (QPRINT) 3, 4                                  |
| delete (see DLTPRTIMG)                       | printer device file, commands affecting 4 printer device support 2 |
| creating 1                                   | printer device support 2 printer/display layout examples 4, 16     |
| description 3, 4, 19                         | printer emulation 20                                               |
| in master matrix chart 4                     | printer exceptions 14                                              |
| object type 3                                | printer file                                                       |
| parameter 3                                  | (see also device file)                                             |
| purpose 4                                    | access current line value 6                                        |
| source format 3                              | attributes 20                                                      |
| print image source file (QIMGSRC) 3          | close considerations 3                                             |
| print interactive job log 11                 | coding example 5                                                   |
| print job logs 11                            | commands                                                           |
| Print key 3, 9, 12, 14                       | change (see CHGPRTF)                                               |
| on session display 19                        | create (see CRTPRTF)                                               |
| PRINT keyword 3                              | override with (see OVRPRTF)                                        |
| print orders 20                              | common device attributes 3                                         |
| print output 17, 18                          | changing (see CHGPRTF)                                             |
| print request, host 23                       | creating (see CRTPRTF)                                             |
| print restrictions, host 23                  | data description specifications 5                                  |
| print source listing                         | DDS 3                                                              |
| description of 8                             | example 21                                                         |
| example of 8                                 | default source file 8                                              |
| print support restrictions, host 23          | definition 2, 5, 17                                                |
| print support, host 23                       | description 3, 5                                                   |
| PRINT statement 19                           | device-dependent attributes 3                                      |
| print wheel, 5219 11                         | device name 6                                                      |
| print zone 19                                | edit codes, user-defined 3                                         |
| printed length 5                             | errors, handling 3                                                 |
| printer                                      | example 16                                                         |
| clean 11                                     | fetch overflow logic 6                                             |
| cleaning print train (see CLNPRT)            | file operation codes allowed 6                                     |
| commands                                     | first character forms-control data 3                               |
| clean (see CLNPRT)                           | form length 6                                                      |
| verify (see VFYPRT)                          | format for DDS file 8                                              |
| considerations 3                             | how to use 21                                                      |
| control                                      | I/O considerations 3                                               |
| continuation line option 6                   | IBM-supplied 3                                                     |
| example 6                                    | keyword support 3                                                  |
| general information 6                        | keywords 5                                                         |
| with space/skip entries 6                    | maximum number of files allowed in program 6                       |
| error recovery 11                            | modify forms control 6                                             |
| file (see printer file)                      | number of lines per page 6                                         |
| font support 3                               | open considerations 3                                              |
| operation verifying (see STRCNFCHK; VFYPRT)  | overflow indicators 6                                              |
| output 7                                     | overrides for form length 6                                        |
| pages                                        | overriding (see OVRPRTF)                                           |
| holding writer at end 4                      | problem 15                                                         |
| number of 4                                  | processing chart 6                                                 |
| releasing at specified 4                     | QPRINT 3                                                           |
| special-forms device file (QPRINTS) 3        | QPRINTS 3                                                          |
| spooling writer job description (QSPLPRTW) 3 | QPRINT2 3                                                          |
| system (see system printer)                  | QSYSPRT 3                                                          |
| two-copy device file (QPRINT2) 3             | source type 8                                                      |
| verifying (see STRCNFCHK; VFYPTR)            | support 2                                                          |
| virtual 14                                   | using in a program 3, 19                                           |
| work station 1                               | using program-described data 3                                     |
| writer, description of operation 4           | printers                                                           |
| writer, starting 11, 16                      | CICS/VS 14                                                         |
| (see also STRPRTWTR)                         | IMS/VS 14                                                          |

| printers (continued)                                  | problem (continued)                           |
|-------------------------------------------------------|-----------------------------------------------|
| 3203 11                                               | indications (continued)                       |
| 3262 11                                               | messages 15                                   |
| 3284 20                                               | remote communications 15                      |
| 3286 20                                               | system lights indicate problem 15             |
| 3287 20                                               | investigation, starting 15                    |
| 3288 20                                               | resolution commands 4                         |
| 3812 11                                               | summary forms 15                              |
| 4214 11                                               | with interactive job (work station) 15        |
| 4224 11                                               | with spooling function 15                     |
| 4234 11                                               | with submitted batch job 15                   |
| 4245 11                                               | problem data, conversion 21                   |
| 5211 11                                               | problem determination                         |
| 5214 11                                               | (see also error handling; STRPDP)             |
| 5224 11                                               | BASIC 19                                      |
| 5225 11                                               | BSC (see binary synchronous communications)   |
| 5256 11                                               | COBOL 13                                      |
| printing                                              | DFU 7                                         |
| CARD 6                                                | examples 15                                   |
| dump 15                                               | identify problems 12                          |
| engineering change log (ECLOG) 15                     | identifying problems 15                       |
| history log (QHST) 15                                 | non-work station device problem               |
| included and excluded records, copying files 3        | determining status 15                         |
| job log 15                                            | evaluating status 15                          |
| machine error log 15                                  | looking for error messages 15                 |
| machine internal data 15                              | varying on/off 15                             |
| message-related dump 15                               | procedures                                    |
| programming change log (QCHG) 15                      | device 15                                     |
| service log (QSRV) 15                                 | job/function 15                               |
| service mode dump 15                                  | messages 15                                   |
| service report 15                                     | remote communications 15                      |
| stand-alone dump 15                                   | subsystem 15                                  |
| trace 15                                              | system lights 15                              |
| VSDR 15                                               | using 15                                      |
| priorities, input/output 11                           | Query 9                                       |
| priority                                              | reporting problems 8                          |
| changing 3                                            | RJEF 17, 18                                   |
| execution 3                                           | RPG III 6                                     |
| limit 3                                               | SDA 10                                        |
| queue 23                                              | SEU 8                                         |
| priority of operators in expressions 4                | useful information                            |
| private authority 3                                   | history log, printed 15                       |
| private authorizing a user 3                          | job log 15                                    |
| problem                                               | trace job information 15                      |
| •                                                     |                                               |
| determination (see problem determination) indications | problem summary forms 15<br>communications 15 |
|                                                       |                                               |
| cannot communicate with system 15                     | system 15                                     |
| device does not work 15                               |                                               |
| job/function does not work 15                         |                                               |

| 1. | Installation and Device Configuration | 9.          | Query Reference              | 17. | RJEF Installation Planning Guide |
|----|---------------------------------------|-------------|------------------------------|-----|----------------------------------|
| 2. | CPF Concepts                          | 10.         | SDA Reference                | 18. | RJEF Programmer's Guide          |
| 3. | CPF Programmer's Guide                | 11.         | Operator's Guide             | 19. | BASIC Reference                  |
| 4. | CPF Reference—CL                      | 12.         | Programmer's/User's WS Guide | 20. | 3270 Emulation                   |
| 5. | CPF Reference-DDS                     | <b>13</b> . | COBOL Reference              | 21. | PL/I Reference                   |
| 6. | RPG III Reference                     | 14.         | Data Communications Guide    | 22. | DDM User's Guide                 |
| 7. | DFU Reference                         | 15.         | Problem Determination Guide  | 23. | Communications Admin. Guide      |
| В. | SEU Reference                         | 16.         | Application Example 1        |     |                                  |
|    |                                       |             |                              |     |                                  |

#### problems ● program

| problems                                  | processing (continued)                            |
|-------------------------------------------|---------------------------------------------------|
| discovered after job completed 15         | consecutive 19                                    |
| resolving                                 | data base files 19                                |
| batch job not processed 15                | DDS keywords 14                                   |
| cannot communicate 15                     | errors 19                                         |
| card device problem 15                    | incoming files automatically 23                   |
| communications failure 15                 | interactive 6                                     |
| diskette device problem 15                | methods 6                                         |
| Input Inhibited stays on 15               | mode 21                                           |
| job terminated abnormally 15              | multiple displays 12                              |
| messages 15                               | of files, initiating 13                           |
| modem 15                                  |                                                   |
|                                           | program(s) 13                                     |
| no response 15                            | RPG III program 6                                 |
| output 15                                 | source file members 19                            |
| printer device problem 15                 | WORKSTN file 6                                    |
| reader not working 15                     | processing DDS keywords 14                        |
| screen blank (work station) 12, 15        | processing program table (PPT) 14                 |
| sign-on prompt not displayed 15           | processor time 2                                  |
| subsystem 15                              | PROCIN intrinsic function 19                      |
| to previous output 15                     | PROCLVL intrinsic function 19                     |
| system lights (indicators) 15             | production library, description 3, 16             |
| tape device problem 15                    | profile, group 23                                 |
| types 15                                  | profile, user (see user profile)                  |
| using BASIC 19                            | program                                           |
| work station 15                           | (see also CL program; IDU, program message queue; |
| writer not working 15                     | program variable)                                 |
| PROC command 19                           | abnormal termination 21                           |
| procedure branching statements 13         | activation 3                                      |
| Procedure Division                        | adding (see ADDPGM)                               |
| arithmetic expressions 13                 | adding a breakpoint 3                             |
| arithmetic statements 13                  | adding a trace 3                                  |
|                                           | •                                                 |
| conditional expressions 13                | adding to debug mode 3                            |
| conditional statements 13                 | array values 19                                   |
| data manipulation statements 13           | authority needed 3                                |
| data references in 13                     | BASIC 19                                          |
| Declaratives 13                           | breakpoint 3                                      |
| example 13                                | calling 11, 16, 19                                |
| general description 13                    | change (see programming change)                   |
| input/output statements 13                | COBOL (see also COBOL) 13                         |
| organization 13                           | command execution (QCAEXEC) 3                     |
| procedure branching statements 13         | command processing (CPP) 2, 3                     |
| punctuation in 13                         | command processor (QCL) 3                         |
| procedure invocation level 3              | commands                                          |
| procedure statements (COBOL and PL/I) for | (see also IDU; PGM)                               |
| communications 14                         | add (see ADDPGM)                                  |
| procedure, description 13, 19             | call (see CALL)                                   |
| (see also CL program)                     | create auto report (see CRTRPTPGM)                |
| procedures 19                             | create COBOL (see CRTCBLPGM)                      |
| dump 15                                   | create RPG (see CRTRPGPGM)                        |
| recursive 3, 21                           | delete (see DLTPGM)                               |
| PROCERR command 19                        | end (see ENDPGM)                                  |
| process access group 3                    | patch (see PCHPGM)                                |
| PROCESS statement                         | remove (see RMVPGM)                               |
| compiler options specified in 13          | communication                                     |
|                                           | remote 6                                          |
| description 13<br>format 13               |                                                   |
|                                           | returning from a called program 6                 |
| in batch compile environment 13           | compilation time 5, 19                            |
| options 13                                | connecting to a file 2                            |
| processing                                | control commands 4                                |
| associated card files 13                  | control data 21                                   |
| auto report program 6                     | control language (see also CL program) 2          |
| batch 6                                   | control table, CICS/VS 14                         |

| program (continued)                 | program (continued)                              |
|-------------------------------------|--------------------------------------------------|
| controlling flow between 3          | invocation 2                                     |
| creating                            | invocation level 3                               |
| from diskette source 16             | invocation stack 3                               |
| from online (SEU) source 16         | length, field 5                                  |
| creating a CL 10                    | lines; add, insert, change, remove or replace 19 |
| (see also CRTCLPGM)                 | loading 19                                       |
| cycle                               | logic flow 3                                     |
| defined 6                           | message display 12                               |
| description 6                       | messages sent by 3                               |
| detail 6                            | (see also SNDPGMMSG)                             |
| example 6                           | messages summary 19                              |
| general 6                           | monitoring for messages in 3                     |
| general with full procedural file 6 | name                                             |
| programmer control 6                | default 6                                        |
| DDM usage 22                        | description of 13                                |
| default, in testing 3               | formation rules 13                               |
| deleting (see DLTPGM)               | on control specification 6                       |
| description 4                       | on CRTRPGPGM command 6                           |
| device (see program device)         | name field                                       |
| DFU 7                               | on program call menu 12                          |
| display 4                           | qualified 12                                     |
| (see also DFU; IDU)                 | simple 12                                        |
| compiling/creating 7                | number that can be debugged simultaneously 3     |
| executing/running 7                 | object type 3                                    |
| display list of 19                  | open options allowed within 3                    |
| ending 6, 19                        | passing display data 3                           |
| (see also ENDPGM)                   | (see also display data)                          |
| entering 19                         | patches 4                                        |
| errors 19                           | patching (see PCHPGM)                            |
| examples in PL/I 21                 | PL/I examples 21                                 |
| executable 13                       | products, installing 1                           |
| execution debugging switch 13       | program call menu (see program call menu)        |
| field translation (ADCXLATE) 3      | program logic                                    |
| file dependent 2                    | detail 6                                         |
| file independent 2                  | general 6                                        |
| files 19                            | general with full procedural file 6              |
| for displaying a menu 16            | programmer menu (see programmer menu)            |
| for monitoring escape message 3     | prologue 19                                      |
| format selector 3                   | references display (see DSPPGMREF) 3             |
| HLL (high-level language)           | removing (see RVMPGM)                            |
| using a packed decimal field 3      | removing breakpoints from 3                      |
| using a zoned decimal field 3       | removing traces from 3                           |
| how to call 12                      | renumbering 19                                   |
| identification (see program name) 6 | RPG (see also RPG III) 6                         |
| • • •                               | running under an owner's user profile 3          |
| IDU (see IDU)<br>initial 3          | · · · · · · · · · · · · · · · · · · ·            |
| interface, 3270 20                  | sample 20                                        |
|                                     | segments 13                                      |
| interrupting, source 19             | source 19, 22                                    |
|                                     |                                                  |
|                                     |                                                  |

| 1. | Installation and Device Configuration | 9.  | Query Reference              | 17. | RJEF Installation Planning Guide |
|----|---------------------------------------|-----|------------------------------|-----|----------------------------------|
| 2. | CPF Concepts                          | 10. | SDA Reference                | 18. | RJEF Programmer's Guide          |
| 3. | CPF Programmer's Guide                | 11. | Operator's Guide             | 19. | BASIC Reference                  |
| 4. | CPF Reference-CL                      | 12. | Programmer's/User's WS Guide | 20. | 3270 Emulation                   |
| 5. | CPF Reference-DDS                     | 13. | COBOL Reference              | 21. | PL/I Reference                   |
| 3. | RPG III Reference                     | 14. | Data Communications Guide    | 22. | DDM User's Guide                 |
| 7. | DFU Reference                         | 15. | Problem Determination Guide  | 23. | Communications Admin. Guide      |
| В. | SEU Reference                         | 16. | Application Example 1        |     |                                  |
|    |                                       |     |                              |     |                                  |

# program ● program product, problem with

| program (continued)                            | program call menu program (QCALLMENU)                       |
|------------------------------------------------|-------------------------------------------------------------|
| status data structure                          | considerations for using 3                                  |
| general information 6                          | description 3                                               |
| multiple occurrences of 6                      | routing to, based on user 3                                 |
| predefined subfield 6                          | program change log size (QCHGLOGSIZ) system value 3         |
| statement 6                                    | Program command (see PGM)                                   |
| status codes 6                                 | program control data 21                                     |
| subfields 6                                    | program control table, CICS VS (DFHPCT macroinstruction) 14 |
| switch 13                                      | program cycle (see cycle, program)                          |
| syntax, debugging line 13                      | program delay (PGMDLY parameter) 14                         |
| system operator menu (QOPRMENU) 3              | program-described                                           |
| template 6                                     | data 2                                                      |
| termination 13, 19, 21                         |                                                             |
|                                                | data base files 21, 22<br>data file                         |
| to control a menu 3                            |                                                             |
| user 17, 18                                    | considerations 14                                           |
| user communication 2                           | operations 14                                               |
| user exit 22                                   | data, description 3                                         |
| using                                          | device file 3, 21                                           |
| a display device file(s) 3                     | display files, using 3                                      |
| a printer file(s) in 3                         | file(s)                                                     |
| an externally described data base file(s) in 3 | as DISK file 6                                              |
| data base file(s) in 3                         | as WORKSTN file 6                                           |
| variable                                       | considerations for using 13                                 |
| automatic 3, 21                                | data format 6                                               |
| changing (see CHGPGMVAR)                       | DDM 22                                                      |
| COBOL names 4                                  | externally defined by DDS 13                                |
| control language program 3                     | length of key field 6                                       |
| description 4                                  | length of logical record 6                                  |
| displaying (see also DSPPGMVAR)                | record formats 21                                           |
| dumping (see DMPCLPGM)                         | program-described data file 14, 22                          |
| replacing numeric parameter values 3           | program described files 14                                  |
| replacing reserved parameter values 3          | program device 3, 14                                        |
| static 3                                       | program device definition list 14                           |
| using lowercase characters 3                   | program device name 14                                      |
| using to specify list 3                        | program device to be acquired 14                            |
| using to specify qualified names 3             | program device, inviting (INVITE DDS keyword) 14            |
| variable commands                              | program devices, adding to a mixed file 14                  |
| change (see CHGPGMVAR)                         | program devices, maximum 14                                 |
| display (see DSPPGMVAR)                        | program display 4                                           |
| variables                                      | program dump (DUMP) operation code (see DUMP                |
| (and array values) 19                          | operation code)                                             |
| (see also CL variables, variables)             | program dump, obtaining 3                                   |
| writing                                        | program examples, PL/I 21                                   |
| a command processing 3                         | program exception/error subroutine (*PSSR)                  |
| a validity checker 3                           | description 6                                               |
| ·                                              | ·                                                           |
| in BASIC 19                                    | example 6                                                   |
| program call                                   | program exception/errors                                    |
| for menu 10                                    | example 6                                                   |
| with parameter list for menu 10                | general information 6                                       |
| program call menu                              | how to handle 6                                             |
| (QCALLMENU) 3                                  | status information 6                                        |
| call program 12                                | program interface, formatted 20                             |
| creating 7                                     | program logic flow 3                                        |
| definition of 2, 12                            | program message queue                                       |
| display messages 12                            | (see also job message queue)                                |
| error handling 12                              | description 3                                               |
| returning to 12                                | name 5                                                      |
| sending messages on 12                         | subfile control record 10                                   |
| signing off 12                                 | subfile record format 10                                    |
| use of 12                                      | program patch, emergency 11                                 |
| using 7                                        | program product installation procedures 1, 8                |
|                                                | program product, problem with 15                            |

| program structure 6, 13                              | programming change (continued)                |
|------------------------------------------------------|-----------------------------------------------|
| program support representative user profile (QPSR) 3 | commands (continued)                          |
| (see also user profile)                              | loading (see LODPGMCHG)                       |
| program-to-program communications 14                 | remove (see RMVPGMCHG)                        |
| programmer control of file processing 6              | displaying 15                                 |
| programmer functions provided by programmer menu 12  | (see also DSPPGMCHG)                          |
| programmer job queue (QPGMR) 3                       | distribution 11                               |
| programmer menu                                      | installing 11                                 |
| as a working display 16                              | interim 11                                    |
| correcting an error on 12                            | loading 11                                    |
| description of 12                                    | (see also LODPGMCHG)                          |
| examples 16                                          | periodic 11                                   |
| functions, requesting 12                             | permanent 4                                   |
| options                                              | remove                                        |
| call program 12                                      | (see also RMVPGMCHG)                          |
| create object 12                                     | deferred 4, 11                                |
| design display format 12                             | immediate 11                                  |
| design/execute DFU application 12                    | temporary 4                                   |
| design/execute query application 12                  | programming change log 6                      |
| display menu 12                                      | programming change log (QCHG), printing 15    |
| display submitted jobs 12                            | programming change log, description 3         |
| edit source 12                                       | programming considerations                    |
| execute command 12                                   | commitment control 3                          |
| sign off 12                                          | communications 14                             |
| submit job 12                                        | programming considerations, communications 14 |
| parameters 3                                         | programming service representative (PSR) 3    |
| prompting from 12                                    | (see also QPSR; user profile)                 |
| requesting functions from 12                         | programs 19                                   |
| requesting IDU example 7, 8, 9, 10                   | prologue 19                                   |
| using command keys on 12                             | prompt(s)                                     |
| using log request fields from 12                     | answer table (PAT) 5                          |
| programmer menu program (QPGMMENU) 3                 | apply program change 11                       |
| programmer output queue, creating 3                  | commands 2                                    |
| programmer subsystem (see QPGMR)                     | configuration prompt, RJEF 17                 |
| programmer subsystem class (QPGMR) 3                 | continuing 9                                  |
| programmer subsystem description (QPGMR) 3           | create print image 1                          |
| programmer subsystem job description (QPGMR) 3       | definition                                    |
| programmer user profile (QPGMR) 3                    | audit control prompt, parameter 7             |
| (see also user profile)                              | basic field definition prompt 7               |
| programming attributes, retrieving 3                 | entry format definition prompt 7              |
| programming change                                   | exit application menu 7                       |
| apply                                                | extended field definition prompt 7            |
| (see also APYPGMCHG)                                 | field review prompt 7                         |
| deferred 4, 11                                       | file review prompt 7                          |
| immediate 11                                         | validity check prompt 7                       |
| authorization considerations 11                      | display 12                                    |
| commands                                             | example 5                                     |
| apply (see APYPGMCHG)                                | execution time for menu 10                    |
| display (see DSPPGMCHG)                              | fast-path definition 9                        |
|                                                      |                                               |

| 1.         | Installation and Device Configuration | 9.          | Query Reference              | 17. | RJEF Installation Planning Guide |
|------------|---------------------------------------|-------------|------------------------------|-----|----------------------------------|
| 2.         | CPF Concepts                          | 10.         | SDA Reference                | 18. | RJEF Programmer's Guide          |
| 3.         | CPF Programmer's Guide                | 11.         | Operator's Guide             | 19. | BASIC Reference                  |
| 4.         | CPF Reference-CL                      | 12.         | Programmer's/User's WS Guide | 20. | 3270 Emulation                   |
| 5.         | CPF Reference-DDS                     | 13.         | COBOL Reference              | 21. | PL/I Reference                   |
| 6.         | RPG III Reference                     | 14.         | Data Communications Guide    | 22. | DDM User's Guide                 |
| <b>7</b> . | DFU Reference                         | <b>15</b> . | Problem Determination Guide  | 23. | Communications Admin. Guide      |
| 8.         | SEU Reference                         | 16.         | Application Example 1        |     |                                  |

# prompt(s) ● QADLACTJ (active job storage allocation) system value

| prompt(s) (continued)                                              | protocol(s) (continued)                               |
|--------------------------------------------------------------------|-------------------------------------------------------|
| for command entry 9                                                | line 14                                               |
| for EDTSRC command 8                                               | logical link, NETPCL parameter 14                     |
| for menu                                                           | logical link, NETRSPTMR parameter 14                  |
| (see also displays and prompts) 10                                 | SNA data flow 14                                      |
| defining for a command name 3                                      | trace points, source/sink 17, 18                      |
| defining for a parameter 3                                         | protocols, line 14                                    |
| description 10                                                     | PRPAPAR (Prepare APAR) command                        |
| ·                                                                  |                                                       |
| example 10                                                         | APARs, coded example 4                                |
| formatting 3                                                       | APARs, preparing 15                                   |
| guidelines for use 12                                              | PRTDOC (Print Document) command 4, 19                 |
| install 1                                                          | pseudo random number generator 19                     |
| install type prompt 1                                              | pseudo-text                                           |
| interactive definition 9                                           | replacement rules 13                                  |
| interrupting 9                                                     | pseudo-text delimiter $(==)$ , rules for using 13     |
| key 12                                                             | PU (see physical unit)                                |
| lists on 12                                                        | PUBAUT parameter 4, 9, 22                             |
| load programming change 11                                         | public authority, description 2, 3                    |
| record format review 7                                             | public authority, specifying 9                        |
| remove programming change 11                                       | punch output 17, 18                                   |
| restore library 1                                                  | punch, card (see card punch)                          |
| sign-on 12                                                         |                                                       |
| •                                                                  | punctuation character                                 |
| start control program facility 1                                   | defined as separator 13                               |
| statements 19                                                      | enclose nonnumeric literal 13                         |
| text 3                                                             | list of 13                                            |
| prompt, responding 18                                              | within nonnumeric literal 13                          |
| description 17, 18                                                 | punctuation rules 13                                  |
| example 17, 18                                                     | purge 3                                               |
| prompter, using in CL program 3                                    | PUT operation                                         |
| prompting                                                          | display files 3                                       |
| cancel 11                                                          | HLL equivalent 3                                      |
| changing                                                           | subfile 3                                             |
| command parameter 12                                               | PUT RELATIVE operation, display file 3                |
| embedded command 12                                                | PUT statement 19                                      |
|                                                                    |                                                       |
| for character strings 12                                           | PUTGET operation                                      |
| for commands 8                                                     | display files 3                                       |
| for list parameters 12                                             | HLL equivalent 3                                      |
| for password change program, automatic 3                           | subfile 3                                             |
| for requesting utilities 12                                        | PWRCTLU (Power Control Unit) command                  |
| for routing data 3                                                 | description 4                                         |
| from command entry display                                         | example 11                                            |
| canceling 12                                                       | PWRDEV (Power Device) command                         |
| command selection 12                                               | description 4                                         |
| function keys 12                                                   | example 11                                            |
| list parameters 12                                                 | PWRDWNSYS (Power Down System) command                 |
| functions, special 12                                              | description 4, 6                                      |
| parameter 12                                                       | example 11                                            |
| selective 3, 8, 12                                                 | example 11                                            |
|                                                                    |                                                       |
| sequence, creating a definition 7                                  |                                                       |
| special functions of 12                                            | Q                                                     |
| prompting (P) line command                                         |                                                       |
| description of 8                                                   | O identifying IDM symplical chicate A                 |
| example for CL commands 8                                          | Q identifying IBM-supplied objects 4                  |
| inserting with prompting 8                                         | QABNORMSW (CPF-terminated indicator) system value 11  |
| proportional spaced fonts 3                                        | QABNORMSW system value 3                              |
| protect function                                                   | QACGLVL system value 3                                |
| all input-capable fields 5                                         | QACTJOB (active job storage allocation) system value  |
| individual input-capable fields 5                                  | description 3, 11                                     |
| protecting a field on a display 3                                  | initial 3                                             |
| protecting a file from unintentional modification, testing 3       | lower limit 3                                         |
| protecting a file from dilliterational friodification, testing '3' | QADLACTJ (active job storage allocation) system value |
| protecting records/files (see lock states)                         | description 3, 11                                     |
|                                                                    | initial 3                                             |
| protocol(s)  RSC data flow 14, 20                                  | lower limit 3                                         |
|                                                                    |                                                       |

```
QADLSPLA (spooling control block allocation) system value
                                                                 QCALLMENU (program call menu) program (continued)
  description 3, 11
                                                                    description 3
 initial 3
                                                                    initial program default 4
                                                                    routing to, based on user 3
 lower limit 3
QADLTOTJ (all jobs storage allocation) system value
                                                                 QCARD96
 description 3, 11
                                                                    card punch/reader device description 4
 initial 3
                                                                 QCBL (COBOL) library 1, 3, 13
 lower limit 3
                                                                 QCBLSRC (COBOL) source file 13
QADM library, installing 1
                                                                 QCE (customer engineer) user profile 3
QAPF library, installing 1
                                                                    changing the passwords 3
QAUTOIMPL (auto-IMPL indicator) system value 3, 11
                                                                    commands authorized for use 4
QAUXSTGTH (auxiliary storage threshold) system value
                                                                    contents 3
 description 3
                                                                    description 3, 4
 initial 3
                                                                    initial program QSMCSMSU 3
 lower limit 3
                                                                  QCHG (system change log) message queue
QBADPGFRM (bad page frame maximum) system value
                                                                    description 3
 description 3
                                                                    displaying 3
 initial 3
                                                                    format 3
 lower limit 3
                                                                    IBM-supplied 3
QBAS library, installing 1
                                                                  QCHGLOGSIZ (program change log size) system value
QBASACTLVL (base storage pool activity level) system value
                                                                    description 3
                                                                    initial 3
 calculating 3
 changing 3
                                                                    lower limit 3
  description 3
                                                                  QCHRID system value 3
QBASPOOL (base storage pool size) system value
                                                                  QCL (command processor) program
  changing during CPF installation 1
                                                                    (see also control language processor (QCL))
                                                                    considerations for using, for interactive jobs 3
  description 3
QBATCH
                                                                    description 3
  (see also batch subsystem; subsystem)
                                                                    routing to, based on work station 3
  batch job default class 3
                                                                    using to control routing step for batch job 3
                                                                  QCLSCAN (scan character string) program 3
  batch job default job queue 3
  batch subsystem description 3
                                                                  QCLSRC (control language) source file 3
                                                                  QCMDSRC (command) source file 3
  batch subsystem job description 3
  class 3
                                                                  QCMNRCYLMT (communications recovery limit) system
  job description 3
                                                                  value 3, 14
  job log 3
                                                                  QCONSOLE (system console)
  job queue 3
                                                                    device description 1, 3
  shipped objects used by work management 3
                                                                    device file 3
  subsystem 3, 11
                                                                    message queue 3
   IBM-supplied description 3, 4
                                                                  QCRDSRC (card source) device file 3
   routing data QCMDB value 4
                                                                  QCSNAP (communications line statistics) system value 3
   use 3
                                                                  QCTL (controlling subsystem)
  use of shipped objects for batch jobs 3
                                                                    class 3
QCACHECK (command analyzer check) program 3
                                                                    description of controlling subsystem 3
QCAEXEC (command execution) interface
                                                                    job description 3
  used to execute command from program 3
                                                                    job queue 3
  used to invoke the prompter 3
                                                                    restrictions 4
QCALLMENU (program call menu) program 3
                                                                    shipped objects used by work management 3
  considerations for using 3
```

8.

SEU Reference

| 1. | Installation and Device Configuration | 9.  | Query Reference              | 17.          | RJEF Installation Planning Guide |
|----|---------------------------------------|-----|------------------------------|--------------|----------------------------------|
| 2. | CPF Concepts                          | 10. | SDA Reference                | 18.          | RJEF Programmer's Guide          |
| 3. | CPF Programmer's Guide                | 11. | Operator's Guide             | 1 <b>9</b> . | BASIC Reference                  |
| 4. | CPF Reference-CL                      | 12. | Programmer's/User's WS Guide | 20.          | 3270 Emulation                   |
| 5. | CPF Reference-DDS                     | 13. | COBOL Reference              | 21.          | PL/I Reference                   |
| 6. | RPG III Reference                     | 14. | Data Communications Guide    | 22.          | DDM User's Guide                 |
| 7. | DFU Reference                         | 15. | Problem Determination Guide  | 23.          | Communications Admin. Guide      |

**Application Example 1** 

# QCTL (controlling subsystem) • QMINUTE (minute-of-hour) system value

| QCTL (controlling subsystem) (continued) subsystem (see also controlling subsystems; subsystem) | QHOUR (hour-of-day) system value 3 QHST (system history log) message queue deleting 3 |
|-------------------------------------------------------------------------------------------------|---------------------------------------------------------------------------------------|
| IBM-supplied description 3                                                                      | description 3, 15                                                                     |
| use 3                                                                                           | displaying 3                                                                          |
| QCTLSBSD (controlling subsystem name) system value                                              | example 15                                                                            |
| description 3, 11                                                                               | format 3                                                                              |
| initial 3                                                                                       | IBM-supplied 3                                                                        |
| QCURSYM (currency symbol) system value                                                          | interpreting 15                                                                       |
| description 3                                                                                   | performance considerations 3                                                          |
| initial 3                                                                                       | printing 15                                                                           |
| QDATE (system date) system value 3 QDATFMT (date format) system value                           | problem resolution 15<br>processing 3                                                 |
| description 3                                                                                   | QHSTLOGSIZ (history log size) system value                                            |
| initial 3                                                                                       | description 3                                                                         |
| QDATSEP (date separator) system value                                                           | initial 3                                                                             |
| description 3                                                                                   | lower limit 3                                                                         |
| initial 3                                                                                       | QIDU (Interactive Data Base Utilities) library 1, 3, 7, 8                             |
| QDAY (day-of-month) system value 3                                                              | QIMGSRC (print image) source file 3                                                   |
| QDBRCVYWT (data base recovery indicator) system value                                           | QINLINE file 3                                                                        |
| description 3, 11                                                                               | QINTER (interactive subsystem)                                                        |
| initial 3                                                                                       | (see also subsystem)                                                                  |
| QDCXLATE (field translation) program 3                                                          | adding another storage pool 3                                                         |
| QDDSSRC (DDS) source file 3                                                                     | changing the pool 3                                                                   |
| QDECFMT (decimal format) system value                                                           | QINTER (interactive subsystem) (continued)                                            |
| description 3                                                                                   | class 3                                                                               |
| initial 3                                                                                       | job description 3                                                                     |
| QDGGM library, installing 1 QDIA job description 3                                              | job queue 3<br>password 3                                                             |
| QDIALOCAL class 3, 23                                                                           | prevent sign-on prompt from being displayed 3                                         |
| QDKT (diskette device description)                                                              | requiring a password 3                                                                |
| device description 1, 3                                                                         | shipped objects used by work management 3                                             |
| device file 3                                                                                   | subsystem                                                                             |
| diskette data device file 3                                                                     | description 3, 4, 11                                                                  |
| diskette default output queue 3                                                                 | IBM-supplied description 3                                                            |
| QDKTSRC (diskette source) device file 3                                                         | use 3                                                                                 |
| QDOC library 3                                                                                  | used for security officer sign-on 3                                                   |
| QDOC user profile 3                                                                             | used for work station user sign-on 3                                                  |
| QEDIT5 (edit code 5) edit description 3                                                         | QIWS subsystem 23                                                                     |
| QEDIT6 (edit code 6) edit description 3                                                         | QJOBMSGQSZ (job message queue size allocation)                                        |
| QEDIT7 (edit code 7) edit description 3                                                         | system value                                                                          |
| QEDIT8 (edit code 8) edit description 3                                                         | description 3, 11                                                                     |
| QEDIT9 (edit code 9) edit description 3 QFMTSRC (reformat) source file 3                        | initial 3<br>lower limit 3                                                            |
| QFNC                                                                                            | QJOBMSGQTL (job message queue truncation level)                                       |
| class 3                                                                                         | system value                                                                          |
| job queue 3                                                                                     | description 3, 11                                                                     |
| subsystem description 3                                                                         | initial 3                                                                             |
| user profile 3                                                                                  | lower limit 3                                                                         |
| QFNCJOBD job description 3                                                                      | QJOBSPLA (spooling control block allocation)                                          |
| QFNREAD 14                                                                                      | system value                                                                          |
| QFNREADI 14                                                                                     | description 3, 11                                                                     |
| QFNWRT 14                                                                                       | initial 3                                                                             |
| QFNWRTI 14                                                                                      | lower limit 3                                                                         |
| QGDDM library 3                                                                                 | QLEAPADT system value 3                                                               |
| QGPL (general purpose library) default for created CPF objects 4                                | QMAXACTLVL (system activity level) system value<br>description 3                      |
| default user library 3                                                                          | initial 3                                                                             |
| description 3                                                                                   | lower limit 3                                                                         |
| IBM-supplied library 4                                                                          | QMAXSIGN system value 3                                                               |
| installing 1                                                                                    | QMCHPOOL (machine storage pool size) system value                                     |
| warning 3                                                                                       | (see also machine storage pool)                                                       |
| QHLPSYS library                                                                                 | changing 3                                                                            |
| description 3, 23                                                                               | description 3                                                                         |
| installation 1                                                                                  | initial 3                                                                             |
| QHOSTPRT job description 3, 23                                                                  | QMINUTE (minute-of-hour) system value 3                                               |

| QMONTH (month-of-year) system value 3     | QPRINT                                              |
|-------------------------------------------|-----------------------------------------------------|
| QMRSBSCI (see user program)               | device file 3                                       |
| QMRSWTR (see user program)                | output queue 3                                      |
| QOPRMENU (system operator menu) program 3 | printer default output queue 3                      |
| QPARCDSP printer file 3                   | printer device file 3                               |
| QPAUTUSR printer file 3                   | QPRINTS (special-forms printer)                     |
| QPCSMPRT printer file 3                   | device file 3                                       |
| QPDBGDSP printer file 3                   | output queue 3                                      |
| QPDCCTLU printer file 3                   | QPRINT2 (two-copy printer)                          |
| QPDDSSRC printer file 3                   | device file 3                                       |
| QPDSPCLS printer file 3                   | output queue 3                                      |
| QPDSPDBR printer file 3                   | QPRTJOBD printer file 3                             |
| QPDSPDKT printer file 3                   | QPRTLIBL printer file 3                             |
| QPDSPDTA printer file 3                   | QPRTOBJD printer file 3                             |
| QPDSPFD printer file 3                    | QPRTSBSD printer file 3                             |
| QPDSPFFD printer file 3                   | QPRTSPLQ printer file 3                             |
| QPDSPJOB printer file 3                   | QPSR (program support representative) user profile  |
| QPDSPLIB printer file 3                   | (see also user profile)                             |
| QPDSPLOG printer file 3                   | commands authorized for use 4                       |
| QPDSPMSG printer file 3                   | contents 3                                          |
| QPDSPPGM printer file 3                   | description 3, 4                                    |
| QPDSPSBS printer file 3                   | password 3                                          |
| QPDSPSFA printer file 3                   | QPSRODSP printer file 3                             |
| QPDSPSQD printer file 3                   | QPSRVDMP printer file 3, 15                         |
| QPDSPSTS printer file 3                   | QPSRVTRC printer file 3                             |
| QPDSPSVS printer file 3                   | QPTAPDSP printer file 3                             |
| QPDSPSYS printer file 3                   | QPTRRDWT printer file 3                             |
| QPDVCDSP printer file 3                   | QPUNCH                                              |
| QPGMMENU (programmer menu) program 3      | card default output queue 3                         |
| QPGMR                                     | card punch device file 3                            |
| class 3                                   | device file 3                                       |
| job description 3                         | output queue 3                                      |
| job queue 3                               | QPUSRPRF printer file 3                             |
| subsystem                                 | QPWRDWNLMT (power-down-immediate time) system value |
| (see also subsystem)                      | description 3, 11                                   |
| IBM-supplied description 3                | initial 3                                           |
| use 3                                     | lower limit 3                                       |
| user profile                              | QRECOVERY (recovery) library                        |
| commands authorized for use 4             | QRJE library, installing 17                         |
| contents 3                                | QROUTER 23                                          |
| description 3, 4                          | QROUTER, SNADS 14                                   |
| initial program (QPGMMENU) 3              | QRPG (RPG III) library 1, 3, 6                      |
| password 3                                | QRPGE (RPG III execution routines) library 6        |
| QPJOBLOG file                             | QRPGSRC (RPG III) source file 6                     |
| description 3, 15                         | QRYAPP (query application) UDS source statement     |
| displaying 3                              | description 9                                       |
|                                           | · · · · · · · · · · · · · · · · · · ·               |
| printing 3  QPOBJAUT printer file 3       | example 9 QRYDTA (Query Data) command               |
| QPPCHPGM printer file 3                   | description 4, 9                                    |
| QPPRTDOC printer file 3, 23               | entering interactively 9                            |
| CITATES Printer life 5, 20                | ontoining interactively o                           |
|                                           |                                                     |

| 1. | Installation and Device Configuration | 9.  | Query Reference              | 17. | RJEF Installation Planning Guide |
|----|---------------------------------------|-----|------------------------------|-----|----------------------------------|
| 2. | CPF Concepts                          | 10. | SDA Reference                | 18. | RJEF Programmer's Guide          |
| 3. | CPF Programmer's Guide                | 11. | Operator's Guide             | 19. | BASIC Reference                  |
| 4. | CPF Reference-CL                      | 12. | Programmer's/User's WS Guide | 20. | 3270 Emulation                   |
| 5. | CPF Reference-DDS                     | 13. | COBOL Reference              | 21. | PL/I Reference                   |
| 6. | RPG III Reference                     | 14. | Data Communications Guide    | 22. | DDM User's Guide                 |
| 7. | DFU Reference                         | 15. | Problem Determination Guide  | 23. | Communications Admin. Guide      |
| 8. | SEU Reference                         | 16. | Application Example 1        |     |                                  |
|    |                                       |     |                              |     |                                  |

## QRYDATA (Query Data) command ● qualification

| CRYFLD (query field) UDS source statement description 9 example 9  CRYFMT (query record format) UDS source statement description 9 example 9  CRYFMT (query record format) UDS source statement description 9 example 9  CSCPFCONS (system operation continuation) system value description 3, 11 initial 3  CSCPFIGNS (system operation continuation) system value description 3, 11 initial 3  CSCPSIGN (allowable sign-on attempts) system value description 3, 11 initial 3  CSCPSIGN (allowable sign-on attempts) system value description 3, 11 initial 3  CSCPCSIGN (allowable sign-on attempts) system value description 3, 11 initial 3  CSCPCSIGN (allowable sign-on attempts) system value description 3, 11 initial 3  CSCPCSIGN (allowable sign-on attempts) system value description 3  CSECORI (security officer) user profile (see also user profile) commands authorized for use 4 commands authorized to 3 contents 3  CSECOND (second-of-minute) system value 3  CSSCOND (second-of-minute) system value 3  CSSCOND (second-of-minute) system value 3  CSSCOND (second-of-minute) system value 3  CSSCOND (second-of-minute) system value 3  CSSCOND (second-of-minute) system value 3  CSSCOND (second-of-minute) system value 3  CSSCOND (second-of-minute) system value 3  CSSCOND (second-of-minute) system value 3  CSSCOND (second-of-minute) system value 3  CSSCOND (second-of-minute) system value 3  CSSCOND (second-of-minute) system value 3  CSSCOND (second-of-minute) system value 3  CSSCOND (second-of-system operator) message queue allocating/reallocating 15  allocation unknown 15  cannot display 15  changing delivery mode 3  description 3, 11  initial 3  CSSVS(RYCSOR) (system operator) message queue allocating/reallocating 15  allocation unknown 15  cannot display 15  changing delivery mode 3  description 3, 4  problem resolution 15  CSSYSOPR (system operator) user profile (see also user profile (see also user profile) user profile (system operator) user profile (see also user profile) (see also user profile) (see also user profile) (see also user profi | URYDATA (Query Data) command (continued)                | QSRV (service log) system value (continued)        |
|----------------------------------------------------------------------------------------------------|---------------------------------------------------------|----------------------------------------------------|
| description 9 sxample 9 GRYFATT (query record format) UDS source statement description 3 SCSPECONS (system operation continuation) system value description 3, 11 initial 3 GSCPFSIGN system value 3 GSCPSIGN sign-on attempts) system value description 3, 11 initial 3 Iower limit 3 Iower limit 3 Iow | example 9                                               | use in problem determination 15                    |
| example 9  GSCPFCONS (system operation continuation) system value description 3 initial 3 lower limit 3  GSCPSIGN system value 3  GSCPSIGN system value 4  commands authorized for use 4  commands authorized for use 4  commands authorized to 3  contents 3  description 3, 4  GSSCOND (second-of-minute) system value 3  GSSCOND (second-of-minute) system value 3  GSSCOND (second-of-minute) system value 4  GSSCOND (second | QRYFLD (query field) UDS source statement               | QSRVDMP (service dump) system value 3              |
| CRYFKIT (query record format) UDS source statement description 3 are sample 9  SCSPFCONS (system operation continuation) system value description 3, 11 initial 3  SCSPFSIGN system value 3  SCSPFSIGN system value 3  SCSPFSIGN (allowable sign-on attempts) system value description 3, 11 initial 3  SCSPFSIGN system value 3  SCSPFSIGN (allowable sign-on attempts) system value description 3, 11 initial 3  SCSPFSIGN system value 3  SCSPFSIGN system value 3  SCSPFSIGN system value 3  SCSPFSIGN system value 3  SCSPFSIGN system value 3  SCSPFSIGN system value 3  SCSPFSIGN system value 3  SCSPFSIGN system value 4  commands authorized for use 4  commands authorized for use 4  commands authorized to 3  contents 3  description 3, 4  password 3  SCSPCNOR (second-of-minute) system value 3  SCSFCNOR (second-of-minute) system value 3  SCSFCNOR (second-of-minute) s | description 9                                           | QSRVLOGSIZ (service log size) system value         |
| description 9 example 9 example 9 ex | example 9                                               | description 3                                      |
| example 9 OSCPPCONS (system operation continuation) system value description 3, 11 initial 3 OSCPPSIGN (allowable sign-on attempts) system value description 3, 11 initial 3 OSCPSIGN (allowable sign-on attempts) system value description 3, 11 initial 3 OSCPSIGN (allowable sign-on attempts) system value description 3, 11 initial 3 OSCPSIGN (allowable sign-on attempts) system value description 3, 11 initial 3 OSCPSIGN (allowable sign-on attempts) system value description 3 ochieve initial 3 OSCPSIGN (allowable sign-on attempts) system value description 3 ochieve profile) commands authorized for use 4 commands authorized to 3 ochieve profile) commands authorized to 3 ochieve profile) commands authorized to 3 ochieve profile) commands authorized to 3 ochieve profile) commands authorized to 3 ochieve profile) commands authorized to 3 ochieve profile) commands authorized to 3 ochieve profile) commands authorized to 3 ochieve profile) commands authorized to 3 ochieve profile (system operator) message queue allocating/reallocating 15 allocation unknown 15 cannot display 15 changing delivery mode 3 description 3 job queue 3 job queue 3 jo | QRYFMT (query record format) UDS source statement       | initial 3                                          |
| example 9 OSCPPCONS (system operation continuation) system value description 3, 11 initial 3 OSCPPSIGN (allowable sign-on attempts) system value description 3, 11 initial 3 OSCPSIGN (allowable sign-on attempts) system value description 3, 11 initial 3 OSCPSIGN (allowable sign-on attempts) system value description 3, 11 initial 3 OSCPSIGN (allowable sign-on attempts) system value description 3, 11 initial 3 OSCPSIGN (allowable sign-on attempts) system value description 3 ochieve initial 3 OSCPSIGN (allowable sign-on attempts) system value description 3 ochieve profile) commands authorized for use 4 commands authorized to 3 ochieve profile) commands authorized to 3 ochieve profile) commands authorized to 3 ochieve profile) commands authorized to 3 ochieve profile) commands authorized to 3 ochieve profile) commands authorized to 3 ochieve profile) commands authorized to 3 ochieve profile) commands authorized to 3 ochieve profile) commands authorized to 3 ochieve profile (system operator) message queue allocating/reallocating 15 allocation unknown 15 cannot display 15 changing delivery mode 3 description 3 job queue 3 job queue 3 jo | description 9                                           | lower limit 3                                      |
| GSCPFCONS (system operation continuation) system value description 3, 11 initial 3 OSCPFSIGN (allowable sign-on attempts) system value description 3, 11 initial 3 OSCPSIGN (allowable sign-on attempts) system value description 3, 11 initial 3 OSCPCFR (security officer) user profile (see also user profile) (see also user profile) (see also us | •                                                       |                                                    |
| description 3, 11 initial 3 OSCPSIGN system value 3 OSCPSIGN system value 3 OSCPSIGN system value 3 OSCPSIGN system value 3 OSCPSIGN system value 3 OSCPSIGN system value 3 OSCPSIGN system value 3 OSCPSIGN system value 3 OSCPSIGN system value 3 OSCPSIGN system value 3 OSCPSIGN system value 3 OSCPSIGN system value 3 OSCPSIGN system value 3 OSCPSIGN system value 4 commands authorized for use 4 commands authorized to 3 contents 3 description 3, 4 password 3 OSMCOND (second-of-minute) system value 3 OSMCOND (second-of-minute) system value 3 OSMCOND (second-of-minute) system value 3 OSMCOND (second-of-minute) system value 3 OSMADS class 3 description 14 DSPJRN 23 job description 1 DSPJRN 23 job queu 3 journal SNADS 23 subsystem description 3, 11, 23 OSPS OSPS OSPS OSPS OSPS OSPS OSPS OSP                                                                                                    | •                                                       |                                                    |
| initial 3 OSCPFSIGN (allowable sign-on attempts) system value description 3, 11 initial 3 Iower limit 3 OSCPCFR (security officer) user profile (see also user profile) Commands authorized for use 4 Commands authorized to 3 Contents 3 description 3, 4 password 3 OSECOFR (security officer) SOMCSMSU (initial program for QCE) 3 OSMCSMSU (initial program for QCE) 3 OSMCSMSU (initial program for QCE) 3 OSMADS Class 3 description 14 DSPJRN 23 Iower Isna 3 Iower Isna 3 Iower Isna 3 Iower Isna 4 Isna 4  | · · · · · · · · · · · · · · · · · · ·                   | •                                                  |
| GSCPSIGN (allowable sign-on attempts) system value description 3, 11 initial 3 (ascription 3, 11 initial 3 (ascription 3, 11) and the proof in the commands authorized for use 4 (ascription 3 (ascription 3, 4) (ascription 3, 4) (ascription 3, 4) (ascription 3, 4) (ascription 3, 4) (ascription 3, 4) (ascription 14) (ascription 3, 4) (ascription 14) (ascription 3, 4) (ascription 14) (ascription 3, 12) (ascription 3, 12) (ascriptio | ·                                                       |                                                    |
| GSCPSIGN (allowable sign-on attempts) system value description 3, 11 initial 3 lower limit 3   GSECOFR (security officer) user profile (see also user profile) commands authorized for use 4 commands authorized to 3 contents 3 description 3, 4 password 3   GSECOMD (second-of-minute) system value 3   GSECOMD (second-of-minute) system value 4   GSECOMD (second-of-minute) system value 4   GSECOMD (second-of-minute) system value 4   GSECOMD (second-of-minute) syst |                                                         |                                                    |
| description 3, 11 initial 3 lower limit 3 SECOFR (security officer) user profile (see also user profile) commands authorized for use 4 commands authorized to 3 contents 3 contents 3 contents 3 contents 3 costinuity (initial program for QCE) 3 CSECOND (second-of-minute) system value 3 CSECOND (second-of-minute) system value 3 CSMCSMSU (initial program for QCE) 3 CSNADS class 3 description 14 DSPJRN 23 job description 3 job queue 3 journal, SNADS 23 subsystem description 3, 11, 23 CSPL changing the pool 3 class 3 job queue 3 job queue 3 job q |                                                         |                                                    |
| initial 3 OSECOFR (security officer) user profile (see also user profile) commands authorized for use 4 commands authorized to 3 description 3, 4 password 3 OSECOND (second-of-minute) system value 3 OSECOND (second-of-minute) system value 3 | • • • •                                                 | ·                                                  |
| lower limit. 3  QSECOFR (security officer) user profile (see also user profile) commands authorized for use 4 commands authorized to 3 contents 3 description 3, 4 password 3  QSECOND (second-of-minute) system value 3  QSECOND (second-of-minute) system value 3  QSMCSMSS U(initial program for QCE) 3  QSNADS Class 3 description 14  DSPJRN 23 job description 3 job queue 3 job queue 3 job que |                                                         | <del>-</del>                                       |
| GSECOFR (security officer) user profile (see also user profile) commands authorized for use 4 commands authorized for use 4 commands authorized to 3 description 3, 4 password 3 description 3, 4 password 3 description 3, 4 password 3 description 14 DSPJRN 23 description 14 DSPJRN 23 job description 3 job description 3 job description 3 job queue 3 job queue 3 job q | initial 3                                               | QSYSLIBL (system library list) system value        |
| (see also user profile) commands authorized to use 4 commands authorized to 3 contents 3 contents 4 control on 15 cannot display 15 cannot display 16 cannot display 15 cannot display 15 cannot display 15 cannot display 15 cannot display 16 cannot display 15 cannot display 16 cannot display 15 cannot display 16 cannot display 16 cannot display 16 cannot display 16 cannot display 16 cannot display 16 cannot display 16 cannot display 15 cannot display 16 cannot display 16 cannot display 16 cannot display 16 cannot display 16 cannot displa | lower limit 3                                           | description 3                                      |
| commands authorized for use 4 commands authorized to 3 contents 3 description 3, 4 password 3 description 3, 4 password 3 description 3 description 3 description 14 description 14 description 3 job description 3 description 3, 11, 23 description 3, 11, 23 description 3, 11, 23 description 3, 11, 23 description 3, 11, 23 description 3, 23 description 3, 23 description 3, 23 description 3, 23 description 3, 24 description 3, 25 description 3, 25 description 3, 26 description 3, 27 description 3, 28 description 3, 29 description 3, 29 description 3, | QSECOFR (security officer) user profile                 | for job's library list 3                           |
| commands authorized for use 4 commands authorized to 3 contents 3 description 3, 4 password 3 description 3, 4 password 3 description 3 description 3 description 14 description 14 description 3 job description 3 description 3, 11, 23 description 3, 11, 23 description 3, 11, 23 description 3, 11, 23 description 3, 11, 23 description 3, 23 description 3, 23 description 3, 23 description 3, 23 description 3, 24 description 3, 25 description 3, 25 description 3, 26 description 3, 27 description 3, 28 description 3, 29 description 3, 29 description 3, | (see also user profile)                                 | initial 3                                          |
| commands authorized to 3 contents 3 contents | · ·                                                     | QSYSOPR (system operator) message queue            |
| contents 3 description 3, 4 password 3 GSECOND (second-of-minute) system value 3 GSECOND (second-of-minute) system value 3 GSNACSMSU (initial program for QCE) 3 GSNADS class 3 description 14 DSPJRN 23 job description 3 job queue 3 journal, SNADS 23 subsystem description 3, 11, 23 GSPL changing the pool 3 class 3 job queue 3 job queue 4 queue 3 job queue 3 job queue 3 job queue 3 job queue 3 job queue 4 queue 3 job queue 3 job queue 3 job queue 4 QSYSOPRDEV (system operator) user profile (see also user profile) user profile (see also user profile) user profile (see also user profile) user profile (see also user profile) user profile (see also user profile) user profile (see also user profile) user profile (see also user profile) user profile queue for profile queue for profile queue for profile queue for profile queue for p |                                                         |                                                    |
| description 3, 4 password 3 CSECOND (second-of-minute) system value 3 CSECOND (second-of-minute) system value 3 CSMCSMSU (initial program for QCE) 3 CSNADS class 3 description 14 DSPJRN 23 job description 3 job queue 3 journal, SNADS 23 subsystem description 3, 11, 23 CSPL changing the pool 3 class 3 job queue 3 job queue 4 job queue 4 job queue 4 job queue 4 job queue 4 job queue 4 job queue 4 job queue 4 job queue 4 job queue 4 job queue 4 job  |                                                         | J. J.                                              |
| password 3 OSECOND (second-of-minute) system value 3 OSECOND (second-of-minute) system value 3 OSNADS OSNADS Class 3 OSNADS class 3 Ossprint 14 DSPJRN 23 job description 14 DSPJRN 23 job description 3 job queue 3 journal, SNADS 23 SSPL changing the pool 3 class 3 job queue 3 journal, SNADS 23 SSPL changing the pool 3 class 3 job queue 3 journal system description 3, 11, 23 OSPL changing the pool 3 class 3 job queue 3 journal system system  |                                                         |                                                    |
| GSECOND (second-of-minute) system value 3 GSMCSMSU (initial program for QCE) 3 GSMCSMSU (initial program for QCE) 3 GSMCSMSU (initial program for QCE) 3 GSMCSMSU (initial program for QCE) 3 GSMCSMSU (initial program for QCE) 3 GSMCSMSU (initial program for QCE) 3 GSMCSMSU (initial program for QCE) 3 GSMCSMSU (initial program for QCE) 3 GSMCSMSU (initial program for QCE) 3 GSMCSMSU (initial program for QCE) 3 Importance in problem determination 15 GSSPJRN 23 GSMCSMSU (initial program for QCE) 3 GSMCSMSU (initial program for QCE) 3 GSMCSMSU (initial program for QCE) 3 Importance in problem determination 15 GSYSOPR (system operator) use profile (see also user profile) (see also user profile) (see | ·                                                       | , ,                                                |
| GSMSSMSU (initial program for QCE) 3  QSNADS Class 3 description 14 DSPJRN 23 job description 3 job queue 3 journal, SNADS 23 subsystem description 3, 11, 23  QSPL changing the pool 3 class 3 job queue 3 jibrary 3 subsystem (see also subsystem) IBM-supplied description 3 shipped objects used by work management 3 use of shipped objects for spooling reader) job description 3 QSPLCRDR (card reader spooling writer) job description 3 QSPLCRDR (card reader spooling reader) job description 3 QSPLCRDR (data base spooling reader) job description 3 QSPLDRTR (diskette spooling writer) job description 3 QSPLDRTR (diskette spooling writer) job description 3 QSPLDRTR (diskette spooling writer) job description 3 QSPLDRTR (diskette spooling writer) job description 3 QSPLDRTW (printer spooling writer) job description 3 QSPLDRTW (printer spooling writer) job description 3 QSPLDRTW (printer spooling writer) job description 3 QSPLDRTW (printer spooling writer) job description 3 QSPLDRTW (printer spooling writer) job description 3 QSPLDRTW (printer spooling writer) job description 3 QSPLDRTW (printer spooling writer) job description 3 QSPLDRTW (printer spooling writer) job description 3 QSPLORTW (printer spooling writer) job description 3 QSPLORTW (pri | •                                                       |                                                    |
| CSNADS class 3 description 14 DSPJRN 23 job description 3 job queue 3 journal, SNADS 23 subsystem description 3, 11, 23  CSPL changing the pool 3 class 3 job queue 3 job queue 4 SSYSOPROEV (system operator) goverator) job queue 3 job queue 4 SSYSOPROEV (system operator) job queue 3 job queue 3 job queue 4 SSYSOPROEV (system operator) job queue 4 SSYSOPROEV (system operator) job queue 4 SSYSOPROEV (system operator) job queue 4 SSYSOPROEV (system operator) job queue 4 SSYSOPROEV (system operator) job queue 4 SSYSOPROEV (system operator) job queue 4 SSYSOPROEV (system operator) job queue 4 SSYSOPROEV (system operator) job queue 4 SSYSOPROEV (system operator) job queue 4 SSYSOPROEV (system operator) job queue 4 SSYSOPROEV (system operator) job queue 4 SSYSOPROEV (system operator) job queue 4 |                                                         | •                                                  |
| class 3 description 14 DSPJRN 23 job description 3 job queue 3 journal, SNADS 23 subsystem description 3, 11, 23  CSPL  changing the pool 3 class 3 job queue 3 library 3 subsystem (see also subsystem) (see also subsystem) (see also subsystem operator) (see also subsystem operator) (see also subsystem operator) (see also subsystem operator) (see also subsystem operator) (see also subsystem) (see also subsystem operator) (see also subsystem operator) (see also sustrying 3                                                                                                    |                                                         | · ·                                                |
| description 14 DSPJRN 23 job description 3 job queue 3 journal, SNADS 23 subsystem description 3, 11, 23  QSPL changing the pool 3 class 3 job queue 3 jibrary 3 subsystem (see also subsystem) (see also subsystem) (see a |                                                         | · · · · · · · · · · · · · · · · · · ·              |
| DSPJRN 23 job description 3 job queue 3 journal, SNADS 23 subsystem description 3, 11, 23  CSPL changing the pool 3 class 3 job queue 3 library 3 subsystem (see also subsystem) IBM-supplied description 3 SSPLCRDR (card reader spooling reader) job description 3 CSPLCRDR (card reader spooling reader) job description 3 CSPLCRDR (data base spooling reader) job description 3 CSPLDKTR (diskette spooling reader) job description 3 CSPLCRDR (spooling error) job description 3 CSPLCRDR (spooling error) job description 3 CSPLCRDR (spooling error) job description 3 CSPLCRDR (spooling error) job description 3 CSPLCRDR (spooling error) job description 3 CSPLDKTR (diskette spooling reader) job description 3 CSPLCRDR (spooling error) job description 3 CSPLDKTR (diskette spooling reader) job description 3 CSPLCRDR (spooling error) job description 3 CSPLCRDR (spooling error) job description 3 CSPLDRTW (printer spooling writer) job description 3 CSPLCRDR (spooling error) job description 3 CSPLCRDR (spooling error) job description 3 CSPLCRDR (spooling error) job description 3 CSPLCRDR (spooling error) job description 3 CSPLCRDR (data base spooling reader) job description 3 CSPLCRDR (diskette spooling reader) job description 3 CSPLCRDR (diskette spooling writer) job description 3 CSPLCRDR (diskette spooling writer) job description 3 CSPLCRDR (diskette spooling writer) job description 3 CSPLCRDR (diskette spooling writer) job description 3 CSPLCRDR (diskette spooling writer) job description 3 CSPLCRDR (diskette spooling writer) job description 3 CSPLCRDR (diskette spooling writer) job description 3 CSPLCRDR (diskette spooling writer) job description 3 CSPLCRDR (diskette spooling writer) job description 3 CSPLCRDR (diskette spooling writer) job description 3 CSPLCRDR (diskette spooling writer) job description 3 CSPLCRDR (diskette spooling writer) job description 3 CSPLCRDR (diskette spooling writer) job description 3 CSPLCRDR (diskette spooling writer) job description 3 CTAPE2 (Jantached tape) device description 0 CTAPE4 (distrached t |                                                         |                                                    |
| job description 3 job queue 3 journal, SNADS 23 subsystem description 3, 11, 23  CSPL changing the pool 3 class 3 job queue 3 library 3 subsystem (see also subsystem) (see also grows and an appear of the state of the state of  |                                                         |                                                    |
| job queue 3 journal, SNADS 23 subsystem description 3, 11, 23  QSPL changing the pool 3 class 3 job queue 3 library 3 subsystem (see also user profile) system operator) contents 3 description 3 initial program QOPRMENU 3 password 3 special authority 4 QSYSOPRDEV (system operator default device) system value 3 QSYSOPRDEV (system operator default device) system value 3 QSYSOPRDEV (system operator default device) system value 3 QSYSOPRDEV (system operator default device) system value 3 QSYSOPRDEV (system operator default device) system value 3 QSYSOPRDEV (system operator default device) system value 3 QSYSOPRDEV (system operator default device) system value 3 QSYSOPRDEV (system operator default device) system value 3 QSYSOPRDEV (system operator) 3 qSYSOPRDEV (system operator) 3 qSYSOPRDEV (system operator) 3 qSYSOPRDEV (system operator) 3 qSYSOPRDEV (system operator) 3 qSYSOPRDEV (system operator) 3 qSYSOPRDEV (system operator) 3 qSYSOPRDEV (system operator) 3 qSYSOPRDEV (system operator) 3 qSYSOPRDEV (system operator) 3 qSYSOPRDEV (system operator) 3 qSYSOPRDEV (system operator) 3 qSYSOPRDEV (system operator) 4 qSYSOPRDEV (system operator) 4 qSYSOPRDEV (system operator) 4 qSYSOPRDEV (system operator) 4 qSYSOPRDEV (system operator default device) 4 qSYSOPRDEV (system operator) 4 qSYSOPRDEV (system operator default device) 4 qSYSOPRDEV (system operator) 4 qSYSOPRDEV (system operator) 5 qSYSOPRDEV (system operator) 5 qSYSOPRDEV (system operator) 5 qSYSOPRDEV (system operator) 5 qSYSOPRDEV (system operator) 6 qSYSOPRDEV (system operator) 6 qSYSOPRDEV (system op | DSPJRN 23                                               | use in problem determination 15                    |
| journal, SNADS 23 subsystem description 3, 11, 23  OSPL changing the pool 3 class 3 job queue 3 library 3 subsystem (see also subsystem) (see also subsystem) (ase also subsystem) (ase also subsystem) (asystem value 3 (asysPRT (1st attached printer) acystem value 3 (asysPRT (1st attached printer) acystem value 4 (asysCoproce value 4 (asysCoproce value 4 (asysCoproce value 4 (asysCoproce value 3 (asysPRT (ast etached printer) acystem value 4 (asystem value 3 (asysPRT (ast etached printer) acystem value 4 (asystem value 3 (asysPRT (ast etached printer) device description 1 (at APE2 (2nd attached tape) device description 2 (at APE2 (2nd attached tape) device description 2 (at APE2 (2nd attached ta | job description 3                                       | QSYSOPR (system operator) user profile             |
| Subsystem description 3, 11, 23  CSPL  changing the pool 3  class 3  job queue 3  library 3  subsystem  (see also subsystem)  IBM-supplied description 3  CSPLCRDW (card reader spooling greader) job description 3  CSPLCRDW (card punch spooling writer) job description 3  CSPLDKTR (diskette spooling reader) job description 3  CSPLDKTR (diskette spooling reader) job description 3  CSPLCRROR (spooling suriter) job description 3  CSPLCRROR (spooling writer) job description 3  CSPLCRROR (spooling writer) job description 3  CSPLCRROR (spooling writer) job description 3  CSPLSRROR (spooling writer) job description 3  CSPLSRROR (spooling writer) job description 3  CSPLSRROR (spooling subsystem) classes 3  CSRV (service log) system value 4  description 15  library 3  message queue description 3  displaying 3  format 3  IBM-supplied 3  printing 15  contents 3  description 3  initial program QOPRMENU 3  password 3  SYSOPRDEV (system operator default device) system value 3  CSYSSPRT (1st attached printer) 3  CSYSSPRT (1st attached printer) 4  CSYSSPRT (1st attached printer) 3  CSYSPRT (1st attached printer) 3  CSYSPRT (1st attached printer) device 4  CSYSPRT (2nd attached tripiter) 1  CTAPEA control unit description 1  CTAPEA (control unit description 1  CTAPEA (control unit description 1  CTAPEA (attached tape) device description  CTAPEA (3rd attached tape) device description  CTAPEA (table) source file 3  CTEMP library 3  CTIME (time-of-day) system value 3  CTOTJOB (all jobs storage allocation) system value 4  description 3, 11  initial 3  lower limit 3  CYSOPRDEV (system operator default device) special authority 4  CSYSOPRDEV (system operator default device) system value 3  CSYSPRT (1st attached printer) device 4  CSYSPRT (1st attached printer) device 4  CSYSPRT (1st attached printer) device 4  CSYSPRT (1st attached printer) device 4  CSYSPRT (1st attached tape) device description 3  CTAPEA (control unit description 1  CTAPEA (attached tape) device description 0  CTAPEA (attached tape) device description 0  CTAPEA (attac | job queue 3                                             | (see also user profile)                            |
| changing the pool 3 class 3 job queue 3 jibrary 3 subsystem (see also subsystem) IBM-supplied description 3 shipped objects used by work management 3 use 3 USYSPRT (1st attached printer) 3 USYSPRT (2nd attached printer) 4 USYSPRT (2nd attached printer) 3 USYSPRT (1st attached printer) device 4 USYSPRT (2nd attached printer) device 4 USYSPRT (2nd attached printer) device 4 USYSPRT (2nd attached printer) device 4 USYSPRT (2nd attached printer) device 4 USYSPRT (2nd attached printer) device 4 USYSPRT (2nd attached printer) device 4 USYSPRT (2nd attached printer) device 4 USYSPRT (2nd attached printer) device 4 USYSPRT (2nd attached printer) device 4 USYSPRT (2nd attached printer) device 4 USYSPRT (1st attached printer) device 4 USYSPRT (1st attached printer) device 4 USYSPRT (1st attached printer) device 4 USYSPRT (1st attached printer) and the printer) device 4 USYSPRT (1st attached printer) and the printer) device 4 USYSPRT (1st attached printer) and the printer) and the printer) and the printer and the printer) and the printer and the printer and the printer and the printer and the printer and the printer and the printer and the printer and the printer and the printer a | journal, SNADS 23                                       | user profile (system operator)                     |
| changing the pool 3 class 3 job queue 3 library 3 subsystem (see also subsystem) (see also subsystem) (system operator default device) (system operator default device) (system operator default device) (system operator default device) (system operator default device) (system operator default device) (system operator default device) (system operator default service alsystem value 3 (SYSPRT (lat attached tape) device description 1 (TAPE2 (2nd attached tape) device description 2 (TAPE3 (3rd attached tape) device description 2 (TAPE4 (4th attached tape) device description 2  | subsystem description 3, 11, 23                         | contents 3                                         |
| changing the pool 3 class 3 job queue 3 library 3 subsystem (see also subsystem) (see also subsystem) (system operator default device) system value 3 CSYSPRT (1st attached printer) 3 (SYSPRT (1st attached printer) device 4 (SSE (Conversion Reformat Utility) library description 3 installation 1  QTAPE control unit description 1 QTAPEA control unit description 1 QTAPEA (attached tape) device description QTAPE3 (3rd attached tape) device description QTAPE3 (3rd attached tape) device description QTAPE3 (3rd attached tape) device description QTAPE3 (3rd attached tape) device description QTAPE3 (3rd attached tape) device description QTAPE3 (3rd attached tape) device description QTAPE3 (3rd attached tape) device description QTAPE3 (3rd attached tape) device description QTAPE3 (1st attached tape) device description QTAPE3 (3rd attached tape) device description QTAPE3 (3rd attached tape) device description QTAPE3 (3rd attached tape) device description QTAPE3 (3rd attached tape) device description QTAPE3 (3rd attached tape) device description QTAPE3 (3rd attached tape) device description QTAPE3 (3rd attached tape) device description QTAPE3 (3rd attached tape) device description QTAPE3 (3rd attached tape) device description QTAPE3 (3rd attached tape) device description QTAPE3 (3rd attached tape) device description QTAPE3 (3rd attached tape) device description QTAPE3 (3rd attached tape) device description | QSPL                                                    | description 3                                      |
| class 3 job queue 3 library 3 subsystem (see also subsystem) (see also subsystem) (description 3  CSPLCRDW (card reader spooling peader) job description 3  CSPLDBR (data base spooling reader) job description 3  CSPLDKTW (diskette spooling reader) job description 3  CSPLENTW (grinter spooling writer) job description 3  CSPLERROR (spooling subsystem) classes 3  CSPL2 (spooling subsystem) classes 3  CSRV (service log) system value 3  CSRV (service log) system value description 15  Ilibrary 3  message queue description 3  displaying 3  format 3  IBM-supplied 3  printing 15  printing 15  QCAPPEA (Attached tape) device description 2  CTAPEA (tape source) device description 2  CTAPEA (tape source) device description 2  CTAPEA (tape source) device description 3  CTAPEA (tape source) device description 3  CTAPEA (tape source) device description 3  CTAPEA (tape source) device description 3  CTAPEA (tape source) device description 3  CTAPEA (tape source) device description 3  CTAPEA (tape source) device description 3  CTAPEA (tape source) device description 3  CTAPEA (tape source) device description 3  CTAPEA (tape source) device description 3  CTAPEA (tape source) device description 3  CTAPEA (tape source) device description 3  CTAPEA (tape source) device description 3  CTAPEA (tape source) device description 3  CTAPEA ( | changing the pool 3                                     |                                                    |
| job queue 3 library 3 subsystem (see also subsystem) IBM-supplied description 3 shipped objects used by work management 3 use 3 USPLCRDR (card reader spooling reader) job description 3 OSPLCRDW (card punch spooling writer) job description 3 OSPLDBR (data base spooling reader) job description 3 OSPLDKTR (diskette spooling reader) job description 3 OSPLCRDW (kard punch spooling writer) job description 3 OSPLDKTR (diskette spooling reader) job description 3 OSPLDKTW (diskette spooling writer) job description 3 OSPLPRTW (printer spooling writer) job description 3 OSPLPRTW (printer spooling writer) job description 3 OSPLPRTW (printer spooling writer) job description 3 OSPLPRTW (printer spooling writer) job description 3 OSPLSROR (spooling subsystem) classes 3 OSRLNBR system value 3 OSRLNBR system value 3 OSRNC (service log) system value description 15 Iibrary 3 message queue description 3 displaying 3 format 3 IBM-supplied 3 printing 15  substitute description 3 OCYSPRT (1st attached printer) device 4 OSSE (Conversion Reformat Utility) library and cascription 3 OCYSPRT (1st attached printer) device 4 OSSE (Conversion Reformat Utility) library a cascription 3 OTAPEA (control unit description 1 OTAPEA (ontrol unit description 1 OTAPEA (ontrol unit description 1 OTAPEA (2nd attached tape) device description OTAPEA (2th attached tape) device description OTAPEA (2th attached tape) device description OTAPEA (2th attached tape) device description OTAPEA (2th attached tape) device description OTAPEA (2th attached tape) device description OTAPEA (3th attached tape) device description OTAPEA (3th attached tape) device description OTAPEA (3th attached tape) device description OTAPEA (3th attached tape) device description OTAPEA (3th attached tape) device description OTAPEA (3th attached tape) device description OTAPEA (3th attached tape) device description OTAPEA (3th attached tape) device description OTAPEA (3th attached tape) device description OTAPEA (3th attached tape) device description OTAPEA (3th attached tape) device d |                                                         |                                                    |
| library 3 subsystem (see also subsystem) IBM-supplied description 3 shipped objects used by work management 3 use 3 use of shipped objects for spooling jobs 3  QSPLCRDR (card reader spooling reader) job description 3 QSPLCRDR (data base spooling reader) job description 3 QSPLDKTR (diskette spooling reader) job description 3 QSPLDKTR (diskette spooling writer) job description 3 QSPLERROR (spooling error) job description 3 QSPLERROR (spooling error) job description 3 QSPLERROR (spooling error) job description 3 QSPLERROW (printer spooling writer) job description 3 QSPLERROW (printer spooling writer) job description 3 QSPLS (spooling subsystem) classes 3 QSRLNBR system value 3 QSRLNBR system value 3 QSRLNBR system value 3 QTAPE3 (tape source) device description QTAPE4 (4th attached tape) device description QTAPE3 (3rd attached tape) device description QTAPE4 (4th attached tape) device description QTAPE5 (1tape source) device file 3 QTAPE3 (1tape source) device file 3 QTAPE3 (3rd attached tape) device description QTAPE4 (4th attached tape) device description QTAPE5 (1tape source) device file 3 QTAPE3 (1tape source) device description QTAPE5 (2nd attached tape) device description QTAPE5 (2nd attached tape) device description QTAPE5 (1tape source) device file 3 QTAPE3 (3rd attached tape) device description QTAPE5 (1tape source) device description QTAPE5 (1tape source) device file 3 QTEMP library 3 QTEMP library 3 QTEMP library 3 QTEMP library 3 QTOTJOB (all jobs storage allocation) system value description 3, 11 initial 3 Initial 3 Initial 3 Initial 3 QTXT library, installing 1 QTXTSRC (text) source file 3 QUAL (Qualifier) statement, example 3                                                                                                    |                                                         | ·                                                  |
| subsystem (see also subsystem) (see also subsystem) (can trached printer) (device 4 (SYSPRT (1st attached printer) device 4 (SYSPRT (1st attached printer) (description 3 (DAPE (control unit description 1 (DAPE (control unit description 1 (DAPE (control unit description 2 (DAPE (control unit description 3 (DAPE (control unit description 3  |                                                         | ·                                                  |
| (see also subsystem) IBM-supplied description 3 shipped objects used by work management 3 use 3 use of shipped objects for spooling jobs 3  QSPLCRDR (card reader spooling reader) job description 3 QSPLCRDW (card punch spooling writer) job description 3 QSPLDKTR (diskette spooling reader) job description 3 QSPLDKTR (diskette spooling writer) job description 3 QSPLDKTW (diskette spooling writer) job description 3 QSPLERROR (spooling error) job description 3 QSPLERROR (spooling writer) job description 3 QSPL2 (spooling subsystem) classes 3 QSRV (service log) system value 3 QSRV (service log) system value 4 description 15 Iibrary 3 message queue 4 description 3 displaying 3 format 3 IBM-supplied 3 printing 15  QSYSPRT (1st attached printer) 3 QSYSPRT (1st attached printer) device 4 QSYSPRT2 (2nd attached printer) device 4 QSYSPRT2 (2nd attached printer) device 4 QSYSPRT2 (2nd attached printer) device 4 QSYSPRT2 (2nd attached printer) device 4 QSYSPRT (1st attached printer) device 4 QSYSPRT (1st attached printer) device 4 QSTERDROR (printer) device 4 QSYSPRT (1st attached printer) device 4 QSTERDROR (printer) device 4 QSYSPRT (1st attached printer) device description 3 QTAPE2 (2nd attached tape) device description QTAPE3 (3rd attached tape) device description QTAPE3 (3rd attached tape) device description QTAPE3 (3rd attached tape) device description QTAPE3 (3rd attached tape) device description QTAPE3 (3rd attached tape) device description QTAPE3 (3rd attached tape) device description QTAPE3 (3rd attached  |                                                         | · · · · · · · · · · · · · · · · · · ·              |
| BM-supplied description 3 shipped objects used by work management 3 use 3  USPLCRDR (card reader spooling reader) job description 3  USPLCRDW (card punch spooling writer) job description 3  USPLDBR (data base spooling reader) job description 3  USPLDKTR (diskette spooling reader) job description 3  USPLDKTR (diskette spooling writer) job description 3  USPLERROR (spooling error) job description 3  USPLERROR (spooling error) job description 3  USPLERROR (spooling writer) job description 3  USPLERROR (spooling writer) job description 3  USPLERROR (spooling writer) job description 3  USPLOKTW (diskette spooling writer) job description 3  USPLERROR (spooling writer) job description 3  USPLERROR (spooling writer) job description 3  USPLOKTW (diskette spooling writer) job description 3  UTAPE1 (1st attached printer) device 4  USSE (Conversion Reformat Utility) library description 1  UTAPE control unit description 1  UTAPE1 (1st attached tape) device description 1  UTAPE1 (1st attached tape) device description 1  UTAPE2 (2nd attached tape) device description 2  UTAPE3 (3rd attached tape) device description 3  UTAPE4 (4th attached tape) device description 3  UTAPSRC (taple) source file 3  UTIME (time-of-day) system value 3  UTIME (time-of-day) system value 3  UTAPIBLEROR (taple) source file 3  UTAPSRC (taple) source file 3  UTAPSRC (taple) source file 3                                                                                                    | ·                                                       | ·                                                  |
| shipped objects used by work management 3 use 3 use of shipped objects for spooling jobs 3  QSPLCRDR (card reader spooling reader) job description 3 QSPLCRDW (card punch spooling writer) job description 3 QSPLDBR (data base spooling reader) job description 3 QSPLDKTR (diskette spooling reader) job description 3 QSPLDKTR (diskette spooling writer) job description 3 QSPLERROR (spooling error) job description 3 QSPLERROR (spooling error) job description 3 QSPL2 (spooling subsystem) classes 3 QSRV (service log) system value 3 QSRV (service log) system value 4 description 15 library 3 message queue description 3 displaying 3 format 3 IBM-supplied 3 printing 15  QSYSPRT2 (2nd attached printer) device 4 QS3E (Conversion Reformat Utility) library description 3 installation 1 QTAPEA control unit description 1 QTAPEA (control unit description 1 QTAPEA (2nd attached tape) device description QTAPE3 (3rd attached tape) device description QTAPE3 (3rd attached tape) device description QTA |                                                         |                                                    |
| use 3 use of shipped objects for spooling jobs 3  QSPLCRDR (card reader spooling reader) job description 3 QSPLCRDW (card punch spooling writer) job description 3 QSPLDRR (data base spooling reader) job description 3 QSPLDKTR (diskette spooling reader) job description 3 QSPLDKTR (diskette spooling reader) job description 3 QSPLDKTW (diskette spooling writer) job description 3 QSPLDRTW (printer spooling writer) job description 3 QSPLPRTW (printer spooling writer) job description 3 QSPLPRTW (printer spooling writer) job description 3 QSPL2 (spooling subsystem) classes 3 QSRV (service log) system value 3 QSRV (service log) system value 4 description 15 library 3 message queue description 3 displaying 3 format 3 IBM-supplied 3 printing 15  QSSE (Conversion Reformat Utility) library description 3 installation 1 QTAPEA control unit description 1 QTAPEA (control unit description 1 QTAPEA (stable) scription 3 QTAPEA (stable) device description QTAPEA (at attached tape) device description QTAPEA (at attached tape) device description QTAPEA (at attached tape) device description QTAPEA (at attached tape) device description QTAPEA (at attached tape) device description QTAPEA (at attached tape) device description QTAPEA (at attached tape) device description QTAPEA (at attached tape) device description QTAPEA (at attached tape) device description QTAPEA (at attached tape) device description QTAPEA (at attached tape) device description QTAPEA (at attached tape) device description QTAPEA (at attached tape) device description QTAPEA (at attached t |                                                         | · · · · · · · · · · · · · · · · · · ·              |
| use of shipped objects for spooling jobs 3  QSPLCRDR (card reader spooling reader) job description 3  QSPLCRDW (card punch spooling writer) job description 3  QSPLDBR (data base spooling reader) job description 3  QSPLDKTR (diskette spooling reader) job description 3  QSPLDKTW (diskette spooling writer) job description 3  QSPLDRTW (diskette spooling writer) job description 3  QSPLERROR (spooling error) job description 3  QSPLPRTW (printer spooling writer) job description 3  QSPL2 (spooling subsystem) classes 3  QSRLNBR system value 3  QSRV (service log) system value 4  description 15  library 3  message queue 4  description 3  displaying 3  format 3  IBM-supplied 3  printing 15  description 3  description 3  QTAPEA control unit description 1  QTAPEA control unit description 1  QTAPEA (attached tape) device description QTAPE3 (3rd attached tape) device description QTAPE3 (3rd attached tape) device description QTAPE3 (4th attached tape) device description QTAPE3 (tape source) device file 3  QTBLSRC (table) source file 3  QTOTJOB (all jobs storage allocation) system value 4  description 3  QTXT library, installing 1  QTXTSRC (text) source file 3  QUAL (Qualifier) statement, example 3                                                                                                    |                                                         | · · · · · · · · · · · · · · · · · · ·              |
| OSPLCRDR (card reader spooling reader) job description 3 OSPLCRDW (card punch spooling writer) job description 3 OSPLDBR (data base spooling reader) job description 3 OSPLDKTR (diskette spooling reader) job description 3 OSPLDKTW (diskette spooling writer) job description 3 OSPLERROR (spooling error) job description 3 OSPLERROR (spooling error) job description 3 OSPL2 (spooling subsystem) classes 3 OSRLNBR system value 3 OSRV (service log) system value description 15 Iibrary 3 message queue description 3 OSPLS (spooling subsystem) classes 3 OSRV (service log) system value  description 15 Iibrary 3 message queue description 3 OTAPE3 (3rd attached tape) device description OTAPE4 (4th attached tape) device description OTAPE4 (table) source file 3 OTBLSRC (table) source file 3 OTIME (time-of-day) system value 3 OTOTJOB (all jobs storage allocation) system value 3 Initial 3 Iower limit 3 OTXTSRC (text) source file 3 OTXTSRC (text) source file 3 OTXTSRC (text) source file 3 OTXTSRC (text) source file 3                                                                                                    |                                                         | • • • • • • • • • • • • • • • • • • • •            |
| OSPLCRDW (card punch spooling writer) job description 3 OSPLDBR (data base spooling reader) job description 3 OSPLDKTR (diskette spooling reader) job description 3 OSPLDKTW (diskette spooling writer) job description 3 OSPLERROR (spooling error) job description 3 OSPLERROR (spooling error) job description 3 OSPLPRTW (printer spooling writer) job description 3 OSPL2 (spooling subsystem) classes 3 OSRLNBR system value 3 OSRV (service log) system value description 15 library 3 message queue description 3 displaying 3 format 3 IBM-supplied 3 printing 15  OTAPEA control unit description 1 OTAPEA (attached tape) device description 0 OTAPE3 (3rd attached tape) device description 0 OTAPE4 (4th attached tape) device description 0 OTAPES (tape source) device file 3 OTBLSRC (table) source file 3 OTIME (time-of-day) system value 3 OTOTJOB (all jobs storage allocation) system value 1 initial 3 lower limit 3 OTXT library, installing 1 OTXTSRC (text) source file 3 OUAL (Qualifier) statement, example 3                                                                                                    | • • • • • • • • • • • • • • • • • • • •                 | •                                                  |
| OSPLDBR (data base spooling reader) job description 3 OSPLDKTR (diskette spooling reader) job description 3 OSPLDKTW (diskette spooling writer) job description 3 OSPLERROR (spooling error) job description 3 OSPLERROR (spooling error) job description 3 OSPLPRTW (printer spooling writer) job description 3 OSPL2 (spooling subsystem) classes 3 OSRLNBR system value 3 OSRV (service log) system value  description 15 library 3 message queue description 3 displaying 3 format 3 IBM-supplied 3 printing 15  OTAPEA control unit description 1 OTAPE1 (1st attached tape) device description OTAPE2 (2nd attached tape) device description OTAPE3 (3rd attached tape) device description OTAPE4 (4th attached tape) device description OTAPE4 (4th attached tape) device descr |                                                         |                                                    |
| OSPLDKTR (diskette spooling reader) job description 3 OSPLDKTW (diskette spooling writer) job description 3 OSPLERROR (spooling error) job description 3 OSPLERROR (spooling error) job description 3 OSPLERTW (printer spooling writer) job description 3 OSPL2 (spooling subsystem) classes 3 OSRLNBR system value 3 OSRV (service log) system value  description 15 library 3 message queue description 3 displaying 3 format 3 IBM-supplied 3 printing 15  OTAPE1 (1st attached tape) device description 3 OTAPE3 (3rd attached tape) device description 0 OTAPE4 (4th attached tape) device description 0 OTAPE4 (4th attached tape) device description 0 OTAPE8 (spooling subsystem) device description 0 OTAPE8 (tape source) device file 3 OTBLSRC (table) source file 3 OTBLSRC (table) source file 3 OTIME (time-of-day) system value 3 OTOTJOB (all jobs storage allocation) system value 1 initial 3 lower limit 3 OTXT library, installing 1 OTXTSRC (text) source file 3 OUAL (Qualifier) statement, example 3                                                                                                    | QSPLCRDW (card punch spooling writer) job description 3 | QTAPE control unit description 1                   |
| QSPLDKTW (diskette spooling writer) job description 3 QSPLERROR (spooling error) job description 3 QSPLPRTW (printer spooling writer) job description 3 QSPLPRTW (printer spooling writer) job description 3 QSPL2 (spooling subsystem) classes 3 QSRLNBR system value 3 QSRV (service log) system value  description 15 library 3 message queue description 3 displaying 3 format 3 IBM-supplied 3 printing 15  QTAPE2 (2nd attached tape) device description QTAPE4 (4th attached tape) device description QTAPE4 (4th attached tape) device d | QSPLDBR (data base spooling reader) job description 3   | QTAPEA control unit description 1                  |
| QSPLERROR (spooling error) job description 3 QSPLPRTW (printer spooling writer) job description 3 QSPL2 (spooling subsystem) classes 3 QSRLNBR system value 3 QSRV (service log) system value  description 15 library 3 message queue description 3 displaying 3 format 3 IBM-supplied 3 printing 15  QSPLERROR (spooling error) job description 3 QTAPE3 (3rd attached tape) device description 3 QTAPE4 (4th attached tape) device description 2 QTAPSRC (tape source) device file 3 QTBLSRC (table) source file 3 QTEMP library 3 QTOTJOB (all jobs storage allocation) system value description 3, 11 initial 3 lower limit 3 QTXT library, installing 1 QTXTSRC (text) source file 3 QUAL (Qualifier) statement, example 3                                                                                                    | QSPLDKTR (diskette spooling reader) job description 3   | QTAPE1 (1st attached tape) device description 1, 4 |
| QSPLPRTW (printer spooling writer) job description 3 QSPL2 (spooling subsystem) classes 3 QSRLNBR system value 3 QSRV (service log) system value  description 15 library 3 message queue description 3 displaying 3 format 3 IBM-supplied 3 printing 15  QTAPE4 (4th attached tape) device description 3 QTAPSRC (tape source) device file 3 QTBLSRC (table) source file 3 QTEMP library 3 QTOTJOB (all jobs storage allocation) system value 3 lower limit 3 QTXT library, installing 1 QTXTSRC (text) source file 3 QUAL (Qualifier) statement, example 3                                                                                                    | QSPLDKTW (diskette spooling writer) job description 3   | QTAPE2 (2nd attached tape) device description 1, 4 |
| OSPLPRTW (printer spooling writer) job description 3 OSPL2 (spooling subsystem) classes 3 OSRLNBR system value 3 OSRV (service log) system value  description 15 library 3 message queue description 3 displaying 3 format 3 IBM-supplied 3 printing 15  OTAPSRC (tape source) device file 3 OTBLSRC (table) source file 3 OTEMP library 3 OTEMP library 3 OTOTJOB (all jobs storage allocation) system value 3 Initial 3 Initial 3 OTEMP library 3 OTOTJOB (all jobs storage allocation) system value 3 OTOTJOB (all jobs storage allocation) system value 3 OTAPSRC (table) source file 3 OTOTJOB (all jobs storage allocation) system value 3 OTOTJOB (all jobs storage allocation) system value 3 OTOTJOB (all jobs storage allocation) syste | QSPLERROR (spooling error) job description 3            | QTAPE3 (3rd attached tape) device description 1, 4 |
| OSPL2 (spooling subsystem) classes 3 OSRLNBR system value 3 OSRV (service log) system value  description 15 library 3 message queue description 3 displaying 3 format 3 IBM-supplied 3 printing 15  OTAPSRC (tape source) device file 3 OTBLSRC (table) source file 3 OTBLSRC (table) source file 3 OTEMP library 3 OTOTJOB (all jobs storage allocation) system value 3 OTOTJOB (all jobs storage allocation) system value 3 Initial 3 Initial 3 Initial 3 INITIAL OTAT (text) source file 3 OTAPSRC (tape source) device file 3 OTEMP library 3 OTIME (time-of-day) system value 3 Initial 3 Initial 3 INITIAL OTAT (text) source file 3 OTAPSRC (text) source file 3 OTAPSRC (text) source file 3 OUAL (Qualifier) statement, example 3                                                                                                    | QSPLPRTW (printer spooling writer) job description 3    | QTAPE4 (4th attached tape) device description 1, 4 |
| QSRLNBR system value 3 QSRV (service log) system value description 15 library 3 message queue description 3 displaying 3 format 3 lBM-supplied 3 printing 15 QTBLSRC (table) source file 3 QTEMP library 3 QTOTJOB (all jobs storage allocation) system value 3 QTOTJOB (all jobs storage allocation) system value 3 QTOTJOB (all jobs storage allocation) sys |                                                         | · · · · · · · · · · · · · · · · · · ·              |
| QSRV (service log) system value  description 15  library 3  message queue  description 3  displaying 3  format 3  lBM-supplied 3  printing 15  QTEMP library 3  QTOTJOB (all jobs storage allocation) system value 3  QTOTJOB (all jobs storage allocation) system value | · · · · · · · · · · · · · · · · · · ·                   | · · · · · · · · · · · · · · · · · · ·              |
| description 15 library 3 CTIME (time-of-day) system value 3 OTOTJOB (all jobs storage allocation) system value 3 OTOTJOB (all jobs storage allocation) system value 3 OTOTJOB (all jobs storage allocation) system value 3 OESCRIPTION 3, 11 Initial 3 Iower limit 3 Iower limit 3 IOTXT library, installing 1 IOTXTSRC (text) source file 3 OTXTSRC (text) source file 3 OUAL (Qualifier) statement, example 3                                                                                                    |                                                         |                                                    |
| library 3 message queue description 3 displaying 3 format 3 IBM-supplied 3 printing 15  QTOTJOB (all jobs storage allocation) system of description 3, 11 initial 3 lower limit 3 QTXT library, installing 1 QTXTSRC (text) source file 3 QUAL (Qualifier) statement, example 3                                                                                                    |                                                         |                                                    |
| message queue description 3, 11 description 3 displaying 3 format 3 IBM-supplied 3 printing 15  description 3, 11 initial 3 lower limit 3 QTXT library, installing 1 QTXTSRC (text) source file 3 QUAL (Qualifier) statement, example 3                                                                                                    | •                                                       | • • •                                              |
| description 3 initial 3 displaying 3 lower limit 3 format 3 QTXT library, installing 1 IBM-supplied 3 QTXTSRC (text) source file 3 printing 15 QUAL (Qualifier) statement, example 3                                                                                                    | •                                                       |                                                    |
| displaying 3 lower limit 3 format 3 QTXT library, installing 1 IBM-supplied 3 QTXTSRC (text) source file 3 printing 15 QUAL (Qualifier) statement, example 3                                                                                                    | <del>-</del> •                                          | ·                                                  |
| format 3 QTXT library, installing 1 IBM-supplied 3 QTXTSRC (text) source file 3 printing 15 QUAL (Qualifier) statement, example 3                                                                                                    | ·                                                       |                                                    |
| IBM-supplied 3 QTXTSRC (text) source file 3 printing 15 QUAL (Qualifier) statement, example 3                                                                                                    | · · ·                                                   |                                                    |
| printing 15 QUAL (Qualifier) statement, example 3                                                                                                    |                                                         | ,                                                  |
| ,                                                                                                    |                                                         | · ·                                                |
| problem resolution 15 qualification 13                                                                                                    |                                                         | · · · · · · · · · · · · · · · · · · ·              |
|                                                                                                    | problem resolution 15                                   | qualification 13                                   |

| qualified                                       | query menu                                        |
|-------------------------------------------------|---------------------------------------------------|
| connectives 13                                  | designing 9                                       |
| definition 13                                   | example 9                                         |
| name                                            | query modify menu 9                               |
| DDM considerations 22                           | query output file prompt 9                        |
| defining 3, 12                                  | query problems                                    |
| example of defining for command 3               | identifying 9                                     |
| examples 16                                     | reporting 9                                       |
| job name 3, 4                                   | query record format (QRYFMT) UDS source statement |
| passing to CPP 3                                | description 9                                     |
| processing in CL program 3                      | example 9                                         |
| using to access objects 3                       | query report prompt 9                             |
| object name in DDS syntax 5                     | query utility column headings                     |
| object names 4                                  | for logical files 5                               |
| program name 12                                 | for physical files 5                              |
| qualified-name parameter value 4, 12            | query utility, DDM considerations 22              |
| Qualifier (QUAL) command definition statement 4 | query, UDS format for 8                           |
| qualifier                                       | question mark () 3, 4, 12, 19                     |
| library 12                                      | queue(s)                                          |
| node ID 23                                      | (see also output queue)                           |
| user ID 23                                      | changing a message 11                             |
| qualifiers, completion 15                       | changing output 11                                |
| QUDSSRC (UDS) source file 7, 8                  | changing spooling 11                              |
| query application                               | clearing job 11                                   |
| accessing 3                                     | clearing output 11                                |
| changing in batch 9                             | communications 23                                 |
| changing interactively 9                        | controlling spooling 11                           |
| creating 4, 9                                   | damaged job and output 11                         |
| creating program 4                              | damaged message 11                                |
| DDM considerations 22                           | displaying messages from a 11                     |
| defining 9                                      | external message (*EXT) 3                         |
| deleting 4, 9                                   | holding job 11                                    |
| description 10                                  | holding output 11                                 |
| designing 4, 9                                  | iob 11                                            |
| executing 4, 9                                  | job (see job queue)                               |
| retrieving source 4                             | job message 3, 11                                 |
| query application (QRYAPP) UDS source statement | message 2, 11, 23                                 |
| description 9                                   | (see also message queue)                          |
| example 9                                       | normal 23                                         |
| query data (see data; query application)        | output (see output queue)                         |
| Query Data command (see QRYDTA)                 | priority 23                                       |
| query data execution prompt 9, 10               | program message 3                                 |
| query definition prompt                         | QSYSOPR 11                                        |
| description 9                                   | releasing job 11                                  |
| examples 9                                      | releasing output 11                               |
| query field (QRYFLD) UDS source statement       | SNADS (SNA distribution services) 11, 14          |
| description 9                                   | status, determining 11                            |
| example 9                                       | subsystem status at power down 11                 |
| ·                                               | system log message 11                             |
|                                                 | , ,                                               |

| 1. | Installation and Device Configuration | 9.  | Query Reference              | 17. | RJEF Installation Planning Guide |
|----|---------------------------------------|-----|------------------------------|-----|----------------------------------|
| 2. | CPF Concepts                          | 10. | SDA Reference                | 18. | RJEF Programmer's Guide          |
| 3. | CPF Programmer's Guide                | 11. | Operator's Guide             | 19. | BASIC Reference                  |
| 4. | CPF Reference-CL                      | 12. | Programmer's/User's WS Guide | 20. | 3270 Emulation                   |
| 5. | CPF Reference-DDS                     | 13. | COBOL Reference              | 21. | PL/I Reference                   |
| 6. | RPG III Reference                     | 14. | Data Communications Guide    | 22. | DDM User's Guide                 |
| 7. | DFU Reference                         | 15. | Problem Determination Guide  | 23. | Communications Admin. Guide      |
| 8. | SEU Reference                         | 16. | Application Example 1        |     |                                  |

#### queue(s) ● read rights

| guardal (apptipued)                                                                                                    | random ratriaval from a file based on record number or key                                |
|----------------------------------------------------------------------------------------------------|-------------------------------------------------------------------------------------------|
| queue(s) (continued) system operator message 11                                                                                                    | random retrieval from a file based on record number or key value (CHAIN) operation code 6 |
| •                                                                                                    | · · ·                                                                                     |
| unattended operation message 11                                                                                                    | RANDOMIZE statement 19                                                                    |
| user message 11                                                                                                    | rate of flow 14                                                                           |
| work station message 11                                                                                                    | rate, data 14                                                                             |
| queue, operational messages 14                                                                                                    | rate, data (RATE parameter) 14                                                            |
| quotation mark 13                                                                                                    | RBLFMB (Rebuild File/Member) command 3                                                    |
| (see also apostrophe)                                                                                                    | RBLFMBC program logic flow 3                                                              |
| quoted character strings                                                                                                    | RCDSEL (record selection) UDS source statement                                            |
| chart of characters in 4                                                                                                    | description 9                                                                             |
| restriction on apostrophe 4                                                                                                    | example 9                                                                                 |
| quoted string (see character string)                                                                                                    | RCDSMP (record sampling) UDS source statement                                             |
| QUPSDLYTIM initial value 3                                                                                                    | description 9                                                                             |
| QUPSMSGQ system value 3                                                                                                    | example 9                                                                                 |
| QUSER (work station user) user profile                                                                                                    | RCLDDMCNV (Reclaim DDM Conversation) command 4, 22                                        |
| (see also user profile)                                                                                                    | RCLRSC (Reclaim Resources) command 4, 21, 22                                              |
| commands authorized for use 4                                                                                                    | RCLSTG (Reclaim Storage) command                                                          |
| contents 3                                                                                                    | description 4                                                                             |
|                                                                                                    | effect of 15                                                                              |
| description 3, 4                                                                                                    |                                                                                           |
| initial program QCALLMENU 3                                                                                                    | using 3, 15                                                                               |
| password 3                                                                                                    | RCVCFM (receive confirm) 14                                                               |
| QUSRLIBL (user library list) system value                                                                                                    | RCVDETACH (Receive/Detach) 14                                                             |
| description 3                                                                                                    | RCVDTAARA (Receive Data Area) command 4                                                   |
| for job's library list 3                                                                                                    | RCVENDGRP (receive end-of-group) 14                                                       |
| initial 3                                                                                                    | RCVF (Receive File) command                                                               |
| QVSRSYS library                                                                                                    | description 3                                                                             |
| installation 1                                                                                                    | example 3                                                                                 |
| QWSC1 (1st work station controller) control unit                                                                                                    | RCVFAIL (receive fail) 14                                                                 |
| description 1, 4                                                                                                    | RCVJRNE (Receive Journal Entry) command 3, 4                                              |
| QWSC2 (2nd work station controller) control unit                                                                                                    | RCVMSG (Receive Message) command                                                          |
| description 1, 4                                                                                                    | description 4                                                                             |
| QWSC3 (3rd work station controller) control unit                                                                                                    | example 3                                                                                 |
| description 1, 4                                                                                                    | RCVNETF (Receive Network File) command 3, 4, 23                                           |
| QWSC4 (4th work station controller) control unit                                                                                                    | READ (read a record) operation code                                                       |
|                                                                                                    |                                                                                           |
| description 1, 4                                                                                                    | specifications for 6                                                                      |
| QYEAR (year) system value 3                                                                                                    | with remote communication 6                                                               |
| QZDSTART 23                                                                                                    | read a record (READ) operation code 6                                                     |
| QZDSTART, SNADS 14                                                                                                    | read access 23                                                                            |
|                                                                                                    | read after detach 14                                                                      |
|                                                                                                    | read-ahead logic 14                                                                       |
| R                                                                                                    | read buffer command 20                                                                    |
|                                                                                                    | read data rights 4                                                                        |
| DAD 1 state of the state of the | read equal key (READE) operation code 6                                                   |
| RAD intrinsic function 19                                                                                                    | read from-invited-devices operations 3, 14                                                |
| radians, convert to degrees 19                                                                                                    | read-from-invited-program-devices 14                                                      |
| random access                                                                                                    | read next modified record (READC) operation code 6                                        |
| BASIC 19                                                                                                    | read operation                                                                            |
| COBOL 13                                                                                                    | BASIC 19                                                                                  |
| DDM 22                                                                                                    | COBOL 13                                                                                  |
| description 13                                                                                                    | DDM 22                                                                                    |
| DFU 7                                                                                                    | DFU 7                                                                                     |
| indexed files 13                                                                                                    |                                                                                           |
| PL/I 21                                                                                                    | PL/I 21                                                                                   |
| relative files 13                                                                                                    | RPG 6                                                                                     |
| RPG 6                                                                                                    | read prior record (READP) operation code 6                                                |
| random by key processing                                                                                                    | read request, host 20                                                                     |
| description 6, 19                                                                                                    | read rights                                                                               |
| •                                                                                                    | description 3                                                                             |
| example 6                                                                                                    | for a library 3                                                                           |
| random by relative record number processing 6                                                                                                    | for files 3                                                                               |
| random record processing 2, 19                                                                                                    |                                                                                           |

# READ statement ● receive time-out (NONPRDRCV parameter)

| READ statement                                   | reader (continued)                                 |
|--------------------------------------------------|----------------------------------------------------|
| description 13, 19                               | spooling (see spooling reader)                     |
| formats 13                                       | starting 16                                        |
| random access 13                                 | readers (QSPL) job queue 3                         |
| sequential access 13                             | READFILE (see control statement)                   |
| sets current record pointer 13                   | reading data from                                  |
| read, data base file 19                          | multiple diskettes 16                              |
| READC (read next modified record) operation code | single diskette 16                                 |
| specifications for 6                             | reading records                                    |
| with WORKSTN subfile 6                           | BASIC 19                                           |
|                                                  | COBOL 13                                           |
| READE (read equal key) operation code 6          | DDM 22                                             |
| reader                                           |                                                    |
| authority needed to use 3                        | DFU 7                                              |
| canceling 11                                     | PL/I 21                                            |
| (see also CNLRDR)                                | RPG 6                                              |
| card (see card reader)                           | READP (read prior record) operation code 6         |
| commands                                         | Realtime Programming System, Series 1 14           |
| cancel (see CNLRDR)                              | reassign the description, directory entry 23       |
| display (see DSPRDR)                             | reassigning description to different user ID 23    |
| hold (see HLDRDR)                                | reassigning system operator message queue 11       |
| release (see RLSRDR)                             | Rebuild File/Member command (RBLFMB) 3             |
| controlling 11                                   | rebuild maintenance                                |
| data base reader 16                              | comparison to immediate and delay                  |
| description 3                                    | maintenance 3                                      |
| diskette 16                                      | example 16                                         |
| display, RJE 17, 18                              | of a keyed sequence access path 3                  |
| displaying 11                                    | rebuilding an access path for recovery 3           |
| (see also DSPRDR)                                | rebuilding time 3                                  |
| entries 17                                       | REC intrinsic function 19                          |
| example spooling for jobs 11                     | REC parameter 19                                   |
| holding 11                                       | receipt of a confirm request 14                    |
| (see also HLDRDR)                                | receive confirm (RCVCFM) indicator 14              |
| job                                              | Receive Data Area command (RCVDTAARA) 4            |
| looping in a wait state 18                       | receive data terminal 14                           |
| messages 18                                      | receive data terminal (TERMSTAT parameter) 14      |
| _                                                | receive data terminal (TEMVISTAT parameter) 14     |
| routing entry 17                                 |                                                    |
| job submission 2                                 | Receive/Detach (RCVDETACH) 14                      |
| not working 15                                   | receive end of group 14                            |
| operating considerations 11                      | receive end-of-group response indicator (RCVENDGRP |
| problems, problem determination 18               | DDS keyword) 14                                    |
| READFILE see control statement)                  | Receive File command (see RCVF)                    |
| releasing 11                                     | Receive Journal Entry (RCVJRNE) command 3, 4       |
| (see also RLSRDR)                                | Receive Message command (see RCVMSG)               |
| RJEF description 17                              | Receive Network File command (RCVNETF) 3, 4, 23    |
| spooling                                         | receive state 14                                   |
| description of operation 4                       | receive time-out 14                                |
| how started 4                                    | receive time-out (NONPRDRCV parameter) 14          |
| restrictions on data base reader 4               |                                                    |

| 1.         | Installation and Device Configuration | 9.  | Query Reference              | 17. | RJEF Installation Planning Guide |
|------------|---------------------------------------|-----|------------------------------|-----|----------------------------------|
| 2.         | CPF Concepts                          | 10. | SDA Reference                | 18. | RJEF Programmer's Guide          |
| 3.         | CPF Programmer's Guide                | 11. | Operator's Guide             | 19. | BASIC Reference                  |
| 4.         | CPF Reference-CL                      | 12. | Programmer's/User's WS Guide | 20. | 3270 Emulation                   |
| <b>5</b> . | CPF Reference-DDS                     | 13. | COBOL Reference              | 21. | PL/I Reference                   |
| 6.         | RPG III Reference                     | 14. | Data Communications Guide    | 22. | DDM User's Guide                 |
| 7.         | DFU Reference                         | 15. | Problem Determination Guide  | 23. | Communications Admin. Guide      |
| 8.         | SEU Reference                         | 16. | Application Example 1        |     |                                  |

#### receive unit size ● record

| receive unit size 14                                | record (continued)                                    |
|-----------------------------------------------------|-------------------------------------------------------|
| receive unit size (BUFFER parameter) 14             | identifying indicators (continued)                    |
| receive, canceling (see CNLRCV)                     | conditioning output 6                                 |
| received evoke requests 14                          | general description 6                                 |
| receiver, QSNADS 23                                 | return (RT) 6                                         |
| receiving                                           | rules for assigning 6                                 |
| data area(s) (see data area)                        | setting on and off 6                                  |
| display file 3                                      |                                                       |
| • •                                                 | summary 6                                             |
| field, alignment rules and 13                       | with file operations 6                                |
| file(s) 23                                          | in subfile, number of 10                              |
| (see also file)                                     | input specifications 6                                |
| job streams 23                                      | inserting 8                                           |
| journal entries 3                                   | key in indexed file, function of 13                   |
| message from a message queue 3                      | keys 7                                                |
| messages 11, 23                                     | length 3, 6, 10, 20                                   |
| (see also message)                                  | level concepts 13                                     |
| new message 3                                       | level keywords, selecting 10                          |
| save files 23                                       | limits 6                                              |
| spooled files 23                                    | locking                                               |
| RECID DDS keyword 14                                | (see also locking)                                    |
| recipient moved 23                                  | updating data base records 13                         |
| recipients, user IDs for 23                         | locks 3, 21                                           |
| RECL parameter 19                                   | (see also file locking; locking)                      |
| Reclaim DDM conversations command (RCLDDMCNV) 4, 22 | moving 8                                              |
| reclaim resources (see RCLRSC)                      | name                                                  |
| Reclaim Resources command (RCLRSC) 4, 21, 22        | for externally described input file 6                 |
| Reclaim Storage command (see RCLSTG)                | for externally described output file 6                |
| RECNO                                               | rules for 6                                           |
| continuation line option 6                          | name table, 6                                         |
| with relative record number processing 6            | name, formation rules 13                              |
| record                                              | not active 10                                         |
| (see also logical record; record format)            | organization, retrieval 2                             |
| adding 7                                            | output specifications 6                               |
| adding to a data base file 19                       | per display, number of 10                             |
| adding to a file 6                                  | positioning 8                                         |
| alternate collating sequence table 6                | protecting (see file locking by RPG III; lock states) |
| batch header 16                                     | remote file 22                                        |
| copying 8                                           | renaming 6                                            |
| data base 3                                         | retrieval 2                                           |
| (see also data base file)                           | retrieval of 5                                        |
| deleting 7,8                                        | retrieval options 13                                  |
| deleting from a file 6                              | retrieval order 13                                    |
| description 2                                       | sampling                                              |
| detail 6                                            | example 9                                             |
| displaying 7                                        | option (on query modify menu) 9                       |
| entering into a physical file 5                     | prompt                                                |
| error recovery 19                                   | separators 14                                         |
| exception 6                                         | sequence 2                                            |
| externally described 6                              | sequence 2 sequence numbering of 8                    |
| file translation table 6                            | sequence of 5                                         |
| files 19                                            | sequencing using sort/merge 13                        |
| format (see record format)                          | sharing 7                                             |
| heading 6                                           | sharing / sharing (see file locking by RPG III)       |
| • • • • • • • • • • • • • • • • • • •               |                                                       |
| identification codes 6                              | shifting data within 8                                |
| identification entries                              | size 13, 14                                           |
| input specifications 6                              | to roll, number of 10                                 |
| output specifications 6                             | transaction (see transaction records)                 |
| identifying indicators                              | types, subfile 3                                      |
| assigning on input specifications 6                 | verifying 7                                           |
| conditioning calculations 6                         | with duplicate key values 5                           |

| record address file                                    | record format (continued)                           |
|--------------------------------------------------------|-----------------------------------------------------|
| description 6                                          | DFU 7                                               |
| extension specifications entry 6                       | display a list of 10                                |
| file description specifications entry 6                | display file 2                                      |
| format of keys 6                                       | describing 3                                        |
| length of record address field 6                       | last data location 3                                |
| number allowed per program 6                           | maximum number 3                                    |
| relative record number 6                               | display on work display 10                          |
| restrictions 6                                         | display spooled listing 10                          |
| sequential-within-limits 6                             | example, completed 10, 19                           |
| with limits records 6                                  | fields 13                                           |
| with relative record numbers 6                         | for a subfile 6                                     |
| record address relative record number file (see record | generate DDS, example 10                            |
| address file)                                          | group option 3                                      |
| record advance                                         | level checking 2                                    |
| automatic 7                                            | level identifiers 3, 14                             |
| unconditional 7                                        | list display example 10                             |
| record blocking 14                                     | log entry 3                                         |
| record counting (see extended record counting)         | logical file 2                                      |
| record delimiters 14                                   | meņu (see design record format menu)                |
| record description entry                               | multiple 2, 9                                       |
| description 13                                         | name(s)                                             |
| sort/merge output file 13                              | defining new 5                                      |
| record-description level-number concepts               | for display files 5                                 |
| description 13                                         | for logical files 5                                 |
| illustration 13                                        | for physical files 5                                |
| record/field name list (RFL) 5, 9                      | for printer files 5                                 |
| record format                                          | list of 10                                          |
| (see also data base file; display file; logical file;  | previously described 5                              |
| physical file)                                         | referencing 5                                       |
| adding 9                                               | reviewing 10                                        |
| additional, specifying 10                              | sharing existing 5                                  |
| APPC 14                                                | specification of 5                                  |
| BASIC 19                                               | specifying 10                                       |
| COBOL 13                                               | number of fields 3                                  |
| copying between 3                                      | number per file 4                                   |
| creating                                               | order number 10                                     |
| description 10                                         | passing unformatted data 10                         |
| example 10                                             | physical file 2                                     |
| data base 10                                           | PL/I 21                                             |
| data base file 3                                       | RCDLEN parameter of CRTPF command 4                 |
| defining 3, 10                                         | remote file 22                                      |
| definition displays 10                                 | removing 10                                         |
| deleting 9                                             | replace existing file 10                            |
| described externally 21                                | restoring shared 3                                  |
| described in DDS 4                                     | reviewing names of 10                               |
| designing                                              | RPG 6                                               |
| description 10                                         |                                                     |
| example 10                                             | save generated DDS example 10 select for testing 10 |
| onampio 10                                             | solder for testing To                               |
|                                                        |                                                     |

| 1. | Installation and Device Configuration | 9.  | Query Reference              | 17. | RJEF Installation Planning Guide |
|----|---------------------------------------|-----|------------------------------|-----|----------------------------------|
| 2. | CPF Concepts                          | 10. | SDA Reference                | 18. | RJEF Programmer's Guide          |
| 3. | CPF Programmer's Guide                | 11. | Operator's Guide             | 19. | BASIC Reference                  |
| 4. | CPF Reference-CL                      | 12. | Programmer's/User's WS Guide | 20. | 3270 Emulation                   |
| 5. | CPF Reference-DDS                     | 13. | COBOL Reference              | 21. | PL/I Reference                   |
| 6. | RPG III Reference                     | 14. | Data Communications Guide    | 22. | DDM User's Guide                 |
| 7. | DFU Reference                         | 15. | Problem Determination Guide  | 23. | Communications Admin. Guide      |
| 8. | SEU Reference                         | 16. | Application Example 1        |     |                                  |
|    |                                       |     |                              |     |                                  |

### record format ● relational operator codes

| record format (continued) sequence of displays 10 sharing 3 sorting fields in 10 source 3 specifications example 13 use of DDS keywords 13 specifications for externally described files 6 subfile 10 test display example 10 testing example 10 sequence of displays 10 updating 10 user 10 | recovery (continued) rebuilding an access path 3 removing keyed changes 8 restore 3 RJEF 17, 18 RPG 6 save 3 SNADS 23 system 15 table, system (CICS/VS) 14 user-defined object 3 with journaled changes 3 with nonspooled printing 3 work station failure 12 recovery program, system 14 recovery table, system (CICS VS) 14 |
|----------------------------------------------------------------------------------------------------|----------------------------------------------------------------------------------------------------|
| using in different display files 3                                                                                                    | recreating an existing application 7                                                                                                    |
| using in same display file 3                                                                                                    | recursive procedures 3, 21                                                                                                    |
| record format selection 14                                                                                                    | recursive programs 3                                                                                                    |
| record format, default 14                                                                                                    | redirecting to a different node ID                                                                                                    |
| record formats, selecting 14                                                                                                    | redirection                                                                                                    |
| record lock status 3                                                                                                    | file 3, 6<br>of distributions 23                                                                                                    |
| record-oriented data transmission 21 record sampling (RCDSMP) UDS source statement                                                                                                    | SNADS 23                                                                                                    |
| description 9                                                                                                    | redisplaying messages from IBM commands 3                                                                                                    |
| example 9                                                                                                    | REF (reference) keyword 3                                                                                                    |
| record selection (RCDSEL) UDS source statement                                                                                                    | reference display, field 10                                                                                                    |
| description 9                                                                                                    | reference field keyword (REFFLD) 3                                                                                                    |
| example 9                                                                                                    | reference keyword (REF) 3                                                                                                    |
| record selection, example 9                                                                                                    | reference to data 13                                                                                                    |
| record separators 14                                                                                                    | referenced field name 5                                                                                                    |
| record size 14                                                                                                    | referenced file 5, 22                                                                                                    |
| record spanning of RU boundary 14                                                                                                    | referencing objects in control language programs 3                                                                                                    |
| record, wait for 14, 22                                                                                                    | REFFLD (reference field) keyword 3                                                                                                    |
| recording system indicators 15                                                                                                    | reformat library (QS3E) (see QS3E)                                                                                                    |
| recoverable error 14                                                                                                    | reformat source file (QFMTSRC) 3                                                                                                    |
| recovering from a disk device media failure 3                                                                                                    | reformat specification statements                                                                                                    |
| recovering from a media failure 3                                                                                                    | format identifiers 8                                                                                                    |
| recovery                                                                                                    | formats for 8                                                                                                    |
| actions, RJEF jobs 18                                                                                                    | regenerating addresses 11                                                                                                    |
| after abnormal system termination with journal 3                                                                                                    | regulating work for APPC 14                                                                                                    |
| after deleting wrong records 8                                                                                                    | regulation, FCC 11                                                                                                    |
| availability and 3                                                                                                    | reinstalling                                                                                                    |
| BASIC 19 by canceling the edit 8                                                                                                    | after a problem occurs 1 control program facility (CPF) 1                                                                                                    |
| COBOL 13                                                                                                    | microcode 15                                                                                                    |
| considerations 16                                                                                                    | reject, job stream 23                                                                                                    |
| data base 3                                                                                                    | relation character                                                                                                    |
| display 10                                                                                                    | list of 13                                                                                                    |
| Document Interchange 3                                                                                                    | relation condition                                                                                                    |
| from abnormal termination 8                                                                                                    | description 13                                                                                                    |
| from disk device media failures 3                                                                                                    | format 13                                                                                                    |
| from communications error 11                                                                                                    | nonnumeric operand comparisons 13                                                                                                    |
| from system failure 8                                                                                                    | numeric operand comparisons 13                                                                                                    |
| from work station failure 12                                                                                                    | relational operator meanings 13                                                                                                    |
| journal 3                                                                                                    | table handling rules 13                                                                                                    |
| journal receiver 3                                                                                                    | relational expressions 4, 19                                                                                                    |
| library (QRECOVERY) 3                                                                                                    | relational operator                                                                                                    |
| pass-through 14                                                                                                    | in abbreviated combined relation condition 13                                                                                                    |
| PL/I 21                                                                                                    | meaning of 4, 13, 19                                                                                                    |
| program, system 14                                                                                                    | relational operator codes 5                                                                                                    |
|                                                                                                    |                                                                                                    |

## relationship ● remote system-dependent control unit characteristics

| relationship (see also DSPDBR) access path, maintenance, and recovery 3 object and source 3 parts of a command definition 3 physical file and logical file record formats 3 record format in a program and on a display 3 record sand record format 3 source and object 3 relative and direct index usage 13 relative indexing, object 14 relative and direct index usage 13 relative indexing, description 13 relative record number processing 13 program examples 21 record address file (see record address file) retrieval 2 release a job from submitted jobs display 12 release device operation 3 release device operation 3 release device operation 3 release of Unutu Queue command (see RLSOUR) Release Dob Queue command (see RLSOUR) Release Spooled File command (see RLSOUR) Release Spooled File command (see RLSOUR) RELEASE statement description 13 format 13 REM intrinsic function 19 REM intrinsic function 19 remarks, use when converting programs 19 remate, use when converting programs 19 remate, use when converting programs 19 remate, use when converting programs 19 remate, use when converting programs 19 remate, |
|----------------------------------------------------------------------------------------------------|
| sccess path, maintenance, and recovery 3 object and source 3 parts of a command definition 3 physical file and logical file record formats 3 record format in a program and on a display 3 records and record format 3 source and object 3 relative and direct index usage 13 relative files 13, 19 RELATIVE I-O module, 1974 Standard 13 relative record number processing 13 program examples 21 record address file (see record address file) retrieval 2 release device operation 3 release device operation 3 release wceptions 14 Release Job Queue command (RLSCM) Release Output Queue command (see RLSJOB) Release Spooled File command (see RLSSPLF) Release Writer command (see RLSWTR) releasing job queue(s) 11 job(s) 11 (see also job)  Release Iob Queue (s) 11 job(s) 11 (see also job)  REM intrinsic function 19 REM statement 19 remainders 19 remate attachment 12 remote attach 14 remote attach 14 remote attachment 12 remote attachment 12 r |
| object and source 3 parts of a command definition 3 physical file and logical file record formats 3 record format in a program and on a display 3 records and record format 3 source and object 3 relationships, object 14 relative and direct index usage 13 relative files 13, 19 RELATIVE I-O module, 1974 Standard 13 relative indexing, description 13 relative record number processing 13 program examples 21 record address file (see record address file) retrieval 2 release a job from submitted jobs display 12 Release Communications Device command (RLSCMNDEV) 3, 4 release device operation 3 release exceptions 14 Release Job command (see RLSJOB) Release Output Queue command (see RLSJOBO) Release Reader command (RLSRDR) Release Writer Command (see RLSVTR) releasing job queue(s) 11 job(s) 11 (see also job)  REM intrinsic function 19 REM statement 19 remarks, use when converting programs 19 remote attach 14 remarks, use when converting programs 19 remote, 19 remote attach ment 12 remote attach ment 12 remote attachment 12 remote attach ment 12 remote attachment 12 remote attachment 12 remote attach ment 2 remote attachment 12 remote attachment 12 remote attachment 12 remote attachment 12 remote attachment 12 remote attachment 12 remote attachment 12 remote attachment 12 remote attachment 12 remote attach ment 2 remote attach ment 2 remote attach ment 2 remote attach ment 2 remote attach ment 2 remote attach ment 2 remote attach 14 remote oummunications polema 14 |
| parts of a command definition 3 physical file and logical file record formats 3 record format in a program and on a display 3 records and record format 3 source and object 3 relative and direct index usage 13 relative files 13, 19 RELATIVE I-O module, 1974 Standard 13 relative record number processing 13 program examples 21 record address file (see record address file) retrieval 2 release a job from submitted jobs display 12 Release Communications Device command (RLSCMNDEV) 3, 4 release exceptions 14 Release Job Queue command (see RLSJOB) Release Reader command (see RLSJOB) Release Reader command (RLSRDR) Release Writer command (see RLSWTR) releasing job queue(s) 11 job(s) 11 (see also job)  REM statement 19 remainders 19 remarks, use when converting programs 19 remate attach 14 remote attachment 12 remote attachment 12 remote attach ment 2 remote attach ment 2 remote attach men |
| physical file and logical file record formats 3 record format in a program and on a display 3 record format in a program and on a display 3 records and record format 3 records and record format 3 relationships, object 14 remote attach 14 remote attach 14 remote attach 14 remote communication relative and direct index usage 13 relative files 13, 19 RELATIVE I-O module, 1974 Standard 13 relative indexing, description 13 relative indexing, description 13 relative record number processing 13 program examples 21 record address file (see record address file) retrieval 2 release a job from submitted jobs display 12 Release Communications Device command (RLSCMNDEV) 3, 4 release device operation 3 release exceptions 14 selease Job command (see RLSJOB) Release Job Cueue command (see RLSJOBQ) Release Reader command (see RLSOUTQ) remote communications support 14 remote control unit (see control unit) Release Writer command (see RLSWTR) remote distribution lists 23 remote file processing 22 remote file processing 22 remote file processing 22 remote file potential format 14 remote job entry 14, 17 remote job input stream 18 remote network 23 remote injuty stream 18 remote network 23 remote injuty stream 18 remote network 23 remote injuty stream 18 remote network 23                                                                                                    |
| record format in a program and on a display 3 records and record format 3 relationships, object 14 relative and direct index usage 13 relative files 13, 19 RELATIVE I-O module, 1974 Standard 13 relative indexing, description 13 relative record number relative record number relative files sile (see record address file) record address file (see record address file) retrieval 2 release a job from submitted jobs display 12 release exceptions 14 Release Communications Device command (RLSCMNDEV) 3, 4 release exceptions 14 Release Job Queue command (see RLSJOB) Release Output Queue command (see RLSJOBO) Release Spooled File command (see RLSOUTQ) Release Spooled File command (see RLSSVFR) RELEASE statement description 13 format 13 Release Writer command (see RLSWTR) releasing job Queue(s) 11 job(s) 11 (see also job)  remote attach 14 remote attach 14 remote communication BASIC 19 COBOL 13 PL/I 21 problem completion qualifiers 15 determining procedure to use 15 obtaining needed information 15 overview 15 RPG 6 support configuration command summaries 14 device file attributes 14 device file attributes 14 device file attributes 14 remote communications support 14 remote communications support 14 remote dientribution lists 23 remote file processing 22 remote file processing 22 remote files 22 remote files 22 remote job entry 14, 17 remote job entry facility (see RJEF) remote observed to use 15 obtaining needed information 15 overview 15 obtaining needed information 15 overview 15 obtaining needed information 15 overview 15 obtaining needed information 15 overview 15 obtaining needed information 15 overview 15 obtaining nee |
| records and record format 3 source and object 3 relationships, object 14 relative and direct index usage 13 relative files 13, 19 RELATIVE I-O module, 1974 Standard 13 relative record number processing 13 relative record address file (see record address file) retrieval 2 release a job from submitted jobs display 12 Release Communications Device command (RLSCMNDEV) 3, 4 release device operation 3 release exceptions 14 Release Job Cueue command (see RLSJOB) Release Reader command (RLSRDR) Release Reader command (see RLSSPLF) RELEASE statement description 13 format 13 Release Writer command (see RLSWTR) releasing job queue(s) 11 job(s) 11 (see also job)  remote attach 14 remote attachment 12 remote attachment 12 remote undexing. BASIC 19 COBOL 13 PL// 21 problem completion qualifiers 15 obtaining needed information 15 overview 15 when to use procedure to use 15 obtaining needed information 15 overview 15 when to use procedure to use 15 obtaining needed information 15 overview 15 when to use procedure to use 15 obtaining needed information 15 overview 15 when to use procedure to use 15 obtaining needed information 15 overview 15 when to use procedure to use 15 obtaining needed information 15 overview 15 when to use procedure to use 15 obtaining needed information 15 overview 15 when to use procedure to use 16 obtaining needed information 15 overview 15 when to use procedure to use 16 obtaining needed information 15 overview 15 when to use procedure to use 16  |
| relative and direct index usage 13 relative and direct index usage 13 relative files 13, 19 RELATIVE I-O module, 1974 Standard 13 relative record number processing 13 program examples 21 relase a job from submitted jobs display 12 Release Communications Device command (RLSCMNDEV) 3, 4 release device operation 3 release Spooled File command (see RLSJOBQ) Release Output Queue command (see RLSJOBQ) Release Spooled File command (see RLSSPLF) RELEASE statement description 13 format 13 Release Writer command (see RLSWTR) releasing job queue(s) 11 job(s) 11 (see also job)  Release Job input stream 18 remote communication  RASIC 19 COBOL 13 PL/I 21 remote communication  Device commonication  Device commonication  Device commonication  BASIC 19 COBOL 13 PL/I 21 remote commonication  Device opperation 15 determining procedure to use 15 obtaining needed information 15 overview 15 when to use procedures 15 RPG 6 support configuration command summaries 14 device file command summary 14 work station (see remote work station) remote communications problem 15 remote communications problem 15 remote distribution lists 23 remote file processing 22 remote file processing 22 remote identification list (RMTID parameter) 14 remote job entry 14, 17 remote job entry 14, 17 remote job input stream 18 remote network 23                                                                                                    |
| relationships, object 14 relative and direct index usage 13 RELATIVE I-O module, 1974 Standard 13 relative indexing, description 13 relative record number processing 13 program examples 21 record address file (see record address file) retrieval 2 Release Communications Device command (RLSCMNDEV) 3, 4 release device operation 3 release exceptions 14 Release Job command (see RLSJOB) Release Reader command (see RLSJOB) Release Reader command (see RLSSPLF) Release Statement description 13 format 13 Release Writer command (see RLSWTR) release Writer command (see RLSWTR) releasing Job queue(s) 11 job queue(s) 11 (see also job)  remote communication BASIC 19 COBOL 13 RASIC 19 COBOL 13 RASIC 19 COBOL 14 Retermining procedure to use 15 obtaining needed information 15 overview 15 when to use procedures 15 RPG 6 support configuration command summaries 14 device file attributes 14 device file attributes 14 device file attributes 14 device file attributes 14 remote communications problem 15 remote communications problem 15 remote communic |
| relative and direct index usage 13 relative files 13, 19 RELATIVE I-O module, 1974 Standard 13 relative indexing, description 13 relative record number processing 13 program examples 21 record address file (see record address file) retrieval 2 release a job from submitted jobs display 12 Release device operation 3 release device operation 3 release exceptions 14 Release Job command (see RLSJOB) Release Output Queue command (see RLSOUTQ) Release Reader command (see RLSOUTQ) Release Reader command (see RLSSPLF) Release Spooled File command (see RLSSPLF) Release Writer command (see RLSWTR) releasing job queue(s) 11 job(s) 11 (see also job)  RELEATIVE I-O module, 1974 Standard 13 PCOBOL 13 RELEATIVE I-O module, 1974 Standard 13 PL/I 21 problem completion qualifiers 15 determining procedure to use 15 obtaining needed information 15 overview 15 when to use procedures 15 RPG 6 support configuration command summaries 14 device file attributes 14 device file command summary 14 work station (see remote work station) remote communications problem completion qualifiers 15 determining procedure to use 15 obtaining needed information 15 overview 15 when to use procedures 15 RPG 6 support configuration command summaries 14 device file attributes 14 device file command summary 14 remote communications support 14 remote communications support 14 remote control unit (see control unit) remote distribution lists 23 remote file processing 22 remote files 22 remote files 22 remote files 22 remote job entry 14, 17 remote job entry facility (see RJEF) remote job input stream 18 remote network 23                                                                                                    |
| relative files 13, 19  RELATIVE I-O module, 1974 Standard 13 relative indexing, description 13 relative record number processing 13 program examples 21 record address file (see record address file) retrieval 2 release a job from submitted jobs display 12 Release Communications Device command (RLSCMNDEV) 3, 4 release exceptions 14 Release Job command (see RLSJOB) Release Dutput Queue command (see RLSJOBQ) Release Reader command (see RLSOBTQ) Release Reader command (see RLSSPLF) Release Spooled File command (see RLSSPLF) Release Writer command (see RLSWTR) release Writer command (see RLSWTR) releasing job queue(s) 11 job(s) 11 (see also job)  COBOL 13 PL/ 21 problem completion qualifiers 15 determining procedure to use 15 obtaining needed information 15 overview 15 Retermining procedures 15 Retermining procedure to use 15 obtaining needed information 15 overview 15 Retermining procedures 15 Retermining procedure to use 15 obtaining needed information 15 overview 15 Retermining procedure to use 15 obtaining needed information 15 overview 15 Retermining procedure to use 15 obtaining needed information 15 overview 15 RPG 6 support configuration command summaries 14 device file attributes 14 device file command summary 14 work station (see remote work station) remote communications support 14 remote control unit (see control unit) remote distribution lists 23 remote file processing 22 remote files 22 remote files 22 remote identification list (RMTID parameter) 14 remote job entry 14, 17 remote job entry 14, 17 remote job entry 14, 17 remote job input stream 18 remote network 23                                                                                                    |
| RELATIVE I-O module, 1974 Standard 13 relative indexing, description 13 relative record number processing 13 program examples 21 record address file (see record address file) retrieval 2 release a job from submitted jobs display 12 Release Communications Device command (RLSCMNDEV) 3, 4 release device operation 3 release exceptions 14 Release Job command (see RLSJOB) Release Job Queue command (see RLSJOBQ) Release Output Queue command (see RLSOUTQ) Release Reader command (RLSRDR) Release Reader command (RLSRDR) Release Spooled File command (see RLSSPLF) RELEASE statement description 13 format 13 Release Writer command (see RLSWTR) releasing format 13 Release Reader command (see RLSWTR) releasing relative record number completion qualifiers 15 determining procedure to use 15 obtaining needed information 15 overview 15 when to use procedures 15 RPG 6 support configuration command summaries 14 device file attributes 14 device file command summary 14 work station (see remote work station) remote communications problem 15 remote communications support 14 remote job introval lists 23 remote file processing 22 remote file processing 22 remote file 22 remote file processing 22 remote identification list (RMTID parameter) 14 remote job entry 14, 17 job queue(s) 11 job(s) 11 (see also job)                                                                                                    |
| relative indexing, description 13 relative record number processing 13 program examples 21 record address file (see record address file) retrieval 2 release a job from submitted jobs display 12 Release Communications Device command (RLSCMNDEV) 3, 4 release device operation 3 release exceptions 14 Release Job command (see RLSJOB) Release Job Queue command (see RLSJOBQ) Release Output Queue command (see RLSOUTQ) Release Spooled File command (see RLSSPLF) RELEASE statement description 13 format 13 Release Writer command (see RLSWTR) releasing format 13 Release (see record address file) completion qualifiers 15 determining procedure to use 15 obtaining needed information 15 overview 15 when to use procedures 15 RPG 6 support configuration command summaries 14 device file attributes 14 device file attributes 14 device file command summary 14 work station (see remote work station) remote communications problem 15 remote communications support 14 remote distribution lists 23 remote distribution lists 23 remote distribution lists 23 remote file processing 22 remote files 22 remote file processing 22 remote files 22 remote job entry 14, 17 remote job entry 14, 17 remote job entry facility (see RJEF) job(s) 11 (see also job)                                                                                                    |
| relative record number processing 13 program examples 21 record address file (see record address file) retrieval 2 release a job from submitted jobs display 12 Release Communications Device command (RLSCMNDEV) 3, 4 release exceptions 14 Release Job command (see RLSJOB) Release Output Queue command (see RLSOUTQ) Release Reader command (RLSRDR) Release Spooled File command (see RLSSPLF) RELEASE statement description 13 format 13 Release Writer command (see RLSWTR) releasing procedure to use 15 obtaining needed information 15 overview 15 when to use procedures 15 RPG 6 support configuration command summaries 14 device file attributes 14 device file command summary 14 work station (see remote work station) remote communications problem 15 remote control unit (see control unit) remote distribution lists 23 remote file processing 22 remote file processing 22 remote identification list (RMTID parameter) 14 remote job entry 14, 17 remote job entry 14, 17 remote job input stream 18 remote network 23                                                                                                    |
| processing 13 program examples 21 record address file (see record address file) retrieval 2 Release a job from submitted jobs display 12 Release Communications Device command (RLSCMNDEV) 3, 4 release device operation 3 release exceptions 14 Release Job command (see RLSJOB) Release Output Queue command (see RLSOUTQ) Release Reader command (RLSRDR) Release Spooled File command (see RLSSPLF) Release Spooled File command (see RLSSPLF) Release Writer command (see RLSWTR) releasing job queue(s) 11 job(s) 11 (see also job)  determining procedure to use 15 obtaining needed information 15 verview 15 verview |
| program examples 21 record address file (see record address file) retrieval 2 release a job from submitted jobs display 12 Release Communications Device command (RLSCMNDEV) 3, 4 release device operation 3 release exceptions 14 Release Job command (see RLSJOB) Release Job Queue command (see RLSJOBQ) Release Reader command (see RLSOUTQ) Release Reader command (RLSRDR) Release Spooled File command (see RLSSPLF) RELEASE statement description 13 format 13 Release Writer command (see RLSWTR) releasing job queue(s) 11 job(s) 11 (see also job)  obtaining needed information 15 overview 15 when to use procedures 15 RPG 6 support configuration command summaries 14 device file attributes 14 device file command summary 14 recommand summary 14 recommand (see remote work station) remote communications problem 15 remote communications support 14 remote distribution lists 23 remote file processing 22 remote files 22 remote identification list (RMTID parameter) 14 remote job entry 14, 17 remote job entry facility (see RJEF) remote job input stream 18 remote network 23                                                                                                    |
| record address file (see record address file) retrieval 2 release a job from submitted jobs display 12 Release Communications Device command (RLSCMNDEV) 3, 4 release device operation 3 release exceptions 14 Release Job command (see RLSJOB) Release Job Queue command (see RLSJOBQ) Release Reader command (see RLSOUTQ) Release Reader command (RLSRDR) Release Spooled File command (see RLSSPLF) Release Spooled File command (see RLSSPLF) Release Writer command (see RLSWTR) releasing job queue(s) 11 job(s) 11 (see also job)  overview 15 when to use procedures 15 RPG 6 support configuration command summaries 14 device file command summary 14 work station (see remote work station) remote communications problem 15 remote communications support 14 remote control unit (see control unit) remote distribution lists 23 remote file processing 22 remote identification list (RMTID parameter) 14 remote job entry 14, 17 remote job input stream 18 remote network 23                                                                                                    |
| retrieval 2 release a job from submitted jobs display 12 Release Communications Device command (RLSCMNDEV) 3, 4 release device operation 3 release exceptions 14 Release Job command (see RLSJOB) Release Output Queue command (see RLSJOBQ) Release Reader command (see RLSOUTQ) Release Reader command (RLSRDR) Release Spooled File command (see RLSSPLF) RELEASE statement description 13 remote distribution lists 23 remote file processing 22 remote identification list (RMTID parameter) 14 remote job entry 14, 17 remote job entry 14, 17 remote job input stream 18 remote network 23                                                                                                    |
| release a job from submitted jobs display 12 Release Communications Device command (RLSCMNDEV) 3, 4 release device operation 3 release exceptions 14 Release Job command (see RLSJOB) Release Output Queue command (see RLSJOBQ) Release Release Reder command (RLSRDR) Release Spooled File command (see RLSSPLF) RELEASE statement description 13 format 13 RPG 6 support configuration command summaries 14 device file attributes 14 device file command summary 14 work station (see remote work station) remote communications problem 15 remote control unit (see control unit) remote distribution lists 23 remote file processing 22 remote files 22 remote files 22 remote identification list (RMTID parameter) 14 releasing job queue(s) 11 job(s) 11 (see also job) remote network 23                                                                                                    |
| Release Communications Device command (RLSCMNDEV) 3, 4 release device operation 3 release exceptions 14 Release Job command (see RLSJOB) Release Output Queue command (see RLSOUTQ) Release Reader command (see RLSOUTQ) Release Spooled File command (see RLSSPLF) RELEASE statement description 13 format 13 Release Writer command (see RLSWTR) releasing job queue(s) 11 job(s) 11 (see also job)  support configuration command summaries 14 device file attributes 14 device file command summary 14 work station (see remote work station) remote communications problem 15 remote communications support 14 remote distribution lists 23 remote file processing 22 remote files 22 remote identification list (RMTID parameter) 14 remote job entry 14, 17 remote job entry facility (see RJEF) remote network 23                                                                                                    |
| release device operation 3  release exceptions 14  Release Job command (see RLSJOB)  Release Job Queue command (see RLSJOBQ)  Release Output Queue command (see RLSOUTQ)  Release Reader command (RLSRDR)  Release Spooled File command (see RLSSPLF)  RELEASE statement  description 13  format 13  Release Writer command (see RLSWTR)  releasing  job queue(s) 11  job(s) 11  (see also job)   configuration command summaries 14  device file attributes 14  device file command summary 14  work station (see remote work station)  remote communications problem 15  remote communications support 14  remote distribution lists 23  remote file processing 22  remote identification list (RMTID parameter) 14  remote job entry 14, 17  remote job entry facility (see RJEF)  remote job input stream 18  remote network 23                                                                                                    |
| release exceptions 14  Release Job command (see RLSJOB)  Release Job Queue command (see RLSJOBQ)  Release Output Queue command (see RLSOUTQ)  Release Reader command (RLSRDR)  Release Spooled File command (see RLSSPLF)  RELEASE statement  description 13  format 13  Release Writer command (see RLSWTR)  releasing  job queue(s) 11  job(s) 11  (see also job)   device file attributes 14  device file attributes 14  device file attributes 14  device file attributes 14  device file attributes 14  device file attributes 14  device file command summary 14  work station (see remote work station)  remote communications support 14  remote distribution lists 23  remote distribution lists 23  remote file processing 22  remote identification list (RMTID parameter) 14  remote job entry 14, 17  remote job entry facility (see RJEF)  remote job input stream 18  remote network 23                                                                                                    |
| Release Job command (see RLSJOB)  Release Job Queue command (see RLSJOBQ)  Release Output Queue command (see RLSOUTQ)  Release Reader command (RLSRDR)  Release Spooled File command (see RLSSPLF)  RELEASE statement  description 13  format 13  Release Writer command (see RLSWTR)  releasing  job queue(s) 11  job(s) 11  (see also job)   device file command summary 14  work station (see remote work station)  remote communications support 14  remote control unit (see control unit)  remote distribution lists 23  remote file processing 22  remote files 22  remote identification list (RMTID parameter) 14  remote job entry 14, 17  remote job input stream 18  remote network 23                                                                                                    |
| Release Job Queue command (see RLSJOBQ)  Release Output Queue command (see RLSOUTQ)  Release Reader command (RLSRDR)  Release Spooled File command (see RLSSPLF)  RELEASE statement  description 13  format 13  Release Writer command (see RLSWTR)  remote communications support 14  remote control unit (see control unit)  remote distribution lists 23  remote file processing 22  remote files 22  Release Writer command (see RLSWTR)  remote identification list (RMTID parameter) 14  releasing  job queue(s) 11  job(s) 11  (see also job)  remote job entry facility (see RJEF)  remote job input stream 18  remote network 23                                                                                                    |
| Release Output Queue command (see RLSOUTQ)  Release Reader command (RLSRDR)  Release Spooled File command (see RLSSPLF)  RELEASE statement  description 13  format 13  Release Writer command (see RLSWTR)  remote communications support 14  remote control unit (see control unit)  remote distribution lists 23  remote file processing 22  remote files 22  Release Writer command (see RLSWTR)  remote identification list (RMTID parameter) 14  releasing  job queue(s) 11  job queue(s) 11  job(s) 11  (see also job)  remote pob input stream 18  remote network 23                                                                                                    |
| Release Reader command (RLSRDR)  Release Spooled File command (see RLSSPLF)  RELEASE statement  description 13  format 13  Release Writer command (see RLSWTR)  releasing  job queue(s) 11  job(s) 11  (see also job)  remote communications support 14  remote control unit (see control unit)  remote distribution lists 23  remote file processing 22  remote files 22  remote identification list (RMTID parameter) 14  remote job entry 14, 17  remote job entry 14, 17  remote job input stream 18  remote network 23                                                                                                    |
| Release Spooled File command (see RLSSPLF)  RELEASE statement  description 13  format 13  Release Writer command (see RLSWTR)  releasing  job queue(s) 11  job(s) 11  (see also job)  remote control unit (see control unit)  remote distribution lists 23  remote file processing 22  remote files 22  remote identification list (RMTID parameter) 14  remote job entry 14, 17  remote job entry facility (see RJEF)  remote job input stream 18  remote network 23                                                                                                    |
| RELEASE statement description 13 format 13 Release Writer command (see RLSWTR) releasing job queue(s) 11 job(s) 11 (see also job) remote distribution lists 23 remote file processing 22 remote files 22 remote identification list (RMTID parameter) 14 remote job entry 14, 17 remote job entry facility (see RJEF) remote job input stream 18 remote network 23                                                                                                    |
| description 13 format 13  Release Writer command (see RLSWTR) releasing remote files 22 remote files 22 remote identification list (RMTID parameter) 14 releasing remote job entry 14, 17 remote job entry 14, 17 remote job entry facility (see RJEF) remote job input stream 18 (see also job) remote network 23                                                                                                    |
| format 13  Release Writer command (see RLSWTR)  releasing  job queue(s) 11  job(s) 11  (see also job)  remote files 22  remote identification list (RMTID parameter) 14  remote job entry 14, 17  remote job entry facility (see RJEF)  remote job input stream 18  remote network 23                                                                                                    |
| Release Writer command (see RLSWTR) releasing remote job entry 14, 17 remote job entry facility (see RJEF) remote job input stream 18 (see also job)                                                                                                    |
| releasing remote job entry 14, 17 job queue(s) 11 remote job entry facility (see RJEF) job(s) 11 remote job input stream 18 (see also job) remote network 23                                                                                                    |
| job queue(s) 11 remote job entry facility (see RJEF) job(s) 11 remote job input stream 18 (see also job) remote network 23                                                                                                    |
| job(s) 11 remote job input stream 18 (see also job) remote network 23                                                                                                    |
| (see also job) remote network 23                                                                                                    |
|                                                                                                    |
|                                                                                                    |
| (see also output queue) remote programs 14                                                                                                    |
| reader(s) 11 remote programs (APPC) 14                                                                                                    |
| (see also reader) remote system                                                                                                    |
| record(s) 6 distribution lists on 23                                                                                                    |
| spooled file(s) 11 exchange identifier (EXCHID) parameter 14                                                                                                    |
| (see also spooled file) identifier 14                                                                                                    |
| writer(s) 11 name 14                                                                                                    |
| (see also writer) security 14                                                                                                    |
| releasing a line 14 unattended 23                                                                                                    |
| relocating users 23                                                                                                    |
| local and remote work stations 1 remote system-dependent control unit characteristics 14                                                                                                    |
| 5251 Model 1/11 Display Station 1                                                                                                    |

| 1. | Installation and Device Configuration | 9.  | Query Reference              | 17. | RJEF Installation Planning Guide |
|----|---------------------------------------|-----|------------------------------|-----|----------------------------------|
| 2. | CPF Concepts                          | 10. | SDA Reference                | 18. | RJEF Programmer's Guide          |
| 3. | CPF Programmer's Guide                | 11. | Operator's Guide             | 19. | BASIC Reference                  |
| 4. | CPF Reference-CL                      | 12. | Programmer's/User's WS Guide | 20. | 3270 Emulation                   |
| 5. | CPF Reference-DDS                     | 13. | COBOL Reference              | 21. | PL/I Reference                   |
| 6. | RPG III Reference                     | 14. | Data Communications Guide    | 22. | DDM User's Guide                 |
| 7. | DFU Reference                         | 15. | Problem Determination Guide  | 23. | Communications Admin. Guide      |
| 8. | SEU Reference                         | 16. | Application Example 1        |     |                                  |

## remote users ● reporting query problems

| remote users                                           | removing (continued)                                 |
|--------------------------------------------------------|------------------------------------------------------|
| definition 23                                          | message file(s) (see message file)                   |
| enrolling 3, 23                                        | message from a message queue 3                       |
| IDs 23                                                 | message(s) (see message)                             |
| profile name 23                                        | previously entered example 10                        |
| SNADS network 23                                       | program (see program)                                |
| remote work station                                    | programming changes                                  |
| configuration                                          | (see also programming change)                        |
| example 14                                             | deferred 11                                          |
| planning 1                                             | immediate 11                                         |
| work sheet 1                                           | record 8, 19                                         |
|                                                        | •                                                    |
| definitions for BSC multi-leaving 18                   | record format 10                                     |
| support 14, 17                                         | routing entry (see routing entry)                    |
| remote work station support 14                         | spooled files 8                                      |
| Remove Access Code command (RMVACC) 4, 23              | trace data from the system 3                         |
| Remove Autostart Job Entry command (RMVAJE) 4          | traces from a program 3                              |
| Remove Breakpoint command (RMVBKP) 4                   | (see also trace)                                     |
| Remove BSC Device Entry command (see RMVBSCDEVE)       | work station entry (see work station entry)          |
| Remove Communications Device Entry command             | Rename Diskette command (see RNMDKT)                 |
| (see RMVCMNDEVE)                                       | Rename Member command (RNMM) 4                       |
| Remove Communications Entry (RMVCMNE) command 4, 14    | Rename Object command (RNMOBJ) 4                     |
| Remove Device Mode Entry command (RMVDEVMODE) 4, 14    | renaming                                             |
| Remove Display Device Entry command (see RMVDSPDEVE)   | diskettes 11                                         |
| Remove Forms Control Table Entry command (see RMVFCTE) | (see also diskette)                                  |
| Remove Job Queue Entry command (RMVJOBQE) 4            | object(s) 3                                          |
| Remove Journaled Changes command (see RMVJRNCHG)       | (see also object)                                    |
| Remove Library List Entry command (see RMVLIBLE)       | record format names, example 6                       |
| Remove Member command (RMVM) 4                         | RENUM command 19                                     |
| Remove Message command (see RMVMSG)                    | renumbering programs 19                              |
| Remove Message Description command (RMVMSGD) 4         | reopening a closed file 21                           |
| Remove Network Job Entry command (RMVNETJBE) 4, 23     | Reorganize Physical File Member command              |
| Remove Program Change command (see RMVPGMCHG)          | (see RGZPFM)                                         |
| Remove Program command (see RMVPGM)                    | repeating character strings 19                       |
| remove programming change prompt 11                    | repetition factors 19                                |
| Remove Reply List Entry command (RMVRPYLE) 4           | REPLACE command 19                                   |
| Remove RJE Communications Entry command                | Replace Library List command (see RPLLIBL)           |
| (see RMVRJECMNE)                                       | Replace Unprintable Character parameter (RPLUNPRT)   |
|                                                        |                                                      |
| Remove RJE Reader Entry command                        | replacement character for an unprintable character 3 |
| (see RMVRJERDRE)                                       | replacement editing description 13                   |
| Remove RJE Writer Entry command (see RMVRJEWTRE)       | replacement rules for library-text 13                |
| Remove Routing Entry command (RMVRTGE) 4               | replacing                                            |
| Remove Trace command (RMVTRC) 4                        | characters in a string 19                            |
| Remove Work Station Entry command (RMVWSE) 4           | existing file 10                                     |
| removing                                               | file records 13                                      |
| (see also deleting)                                    | library list 3, 16                                   |
| access codes 23                                        | (see also library list)                              |
| autostart job entry (see autostart job entry)          | program lines 19                                     |
| blanks 19                                              | programs 19                                          |
| breakpoints from a program 3                           | record formats on a display 3                        |
| (see also breakpoint)                                  | records, copying files 3                             |
| diskettes from the drive station 11                    | records, output data base file 9                     |
| fields from work station display example 10            | unprintable characters 3                             |
| files 19                                               | zeros 19                                             |
| job queue entry (see job queue)                        | reply 3                                              |
| journaled changes from a physical file 3               | (see also SNDRPY)                                    |
| lines 19                                               | user-defined 11                                      |
| list entry 3                                           | reply message, description 3                         |
| magazines 11                                           | (see also message)                                   |
| member 8, 10, 19                                       | reply messages 4                                     |
| (see also member)                                      | reporting query problems 9                           |
| menu 10                                                |                                                      |

| request data                                     | reserved word(s)                                 |
|--------------------------------------------------|--------------------------------------------------|
| description 3                                    | description 4, 6, 13                             |
| in job description 3                             | in BASIC 19                                      |
| parameter 3                                      | list of COBOL 13                                 |
| request indicator, allow write 14                | reset key 9                                      |
| request indicator, ALWWRT 14                     | resetting a modified data tag 3                  |
| request message                                  | resource independence 21                         |
| (see also message)                               | resources command (see RCLRSC)                   |
| description 3, 4                                 | resources, allocation of 3                       |
| processing 3                                     | resources, reclaim (see RCLRSC)                  |
| request SDA, how to 10                           | responding to file changes 7                     |
| request to write DDS keyword 14                  | responding to messages 12, 15                    |
| request unit size 14                             | response indicator 3, 5, 10                      |
| request unit size (BUFFER parameter) 14          | description 3, 5, 10                             |
| request, cancel (see CNLRQS)                     | with CA or CF key 3                              |
| request, default value 12                        | response message, handling 12                    |
| request, host print 23                           | response messages 11                             |
| request, remote file access 22                   | response time 5                                  |
| requesting device 14                             | response, none                                   |
| requesting displays from other displays 12       | from work station 15                             |
| requesting extended field definition displays 10 | to previous input 15                             |
| requesting IDU 12                                | response, system (see system response)           |
| requesting input 19                              | responses to an RVI 14                           |
| requesting query                                 | restore                                          |
| for fast-path definition 9                       | (see also restoring; save; save/restore; saving) |
| for interactive definition 9                     | adopted programs 3                               |
| requesting SEU from programmer menu 12           | application 3                                    |
| requestor 3, 6                                   | approaches 3                                     |
| requests, SNA 14                                 | command list 3                                   |
| required items indicated by braces 13            | completion messages 3                            |
| required objects 14                              | considerations 3                                 |
| required parameter, description 3, 12            | data base file considerations 3                  |
| required words, detailed description 13          | data for display file 3                          |
| requirements, security 19                        | different file members 3                         |
| requiring a password for QINTER 3                | functions 2                                      |
| REREAD statement 19                              | history information 3                            |
| Reroute Job command (see RRTJOB)                 | library 3                                        |
| rerouting jobs 3                                 | logical files 3                                  |
| (see also job)                                   | media 3                                          |
| RES (MRJE), host system generation 18            | object 3                                         |
| RES generation, example 18                       | object authority 3                               |
| resequencing                                     | performance considerations 3                     |
| automatic 8                                      | programs 3                                       |
| option on exit display 8                         | recovery 3                                       |
| reserved 5                                       | security considerations 3                        |
| reserved data structure example 14               | shared record formats 3                          |
| reserved switch positions, 5381 11               | status information 3                             |
|                                                  |                                                  |

| 1. | Installation and Device Configuration | 9.  | Query Reference              | 17. | RJEF Installation Planning Guide |
|----|---------------------------------------|-----|------------------------------|-----|----------------------------------|
| 2. | CPF Concepts                          | 10. | SDA Reference                | 18. | RJEF Programmer's Guide          |
| 3. | CPF Programmer's Guide                | 11. | Operator's Guide             | 19. | BASIC Reference                  |
| 4. | CPF Reference-CL                      | 12. | Programmer's/User's WS Guide | 20. | 3270 Emulation                   |
| 5. | CPF Reference-DDS                     | 13. | COBOL Reference              | 21. | PL/I Reference                   |
| 6. | RPG III Reference                     | 14. | Data Communications Guide    | 22. | DDM User's Guide                 |
| 7. | DFU Reference                         | 15. | Problem Determination Guide  | 23. | Communications Admin. Guide      |
| 8. | SEU Reference                         | 16. | Application Example 1        |     |                                  |

#### restore ● return code values

| , ,                                              | result field                                       |
|--------------------------------------------------|----------------------------------------------------|
| system 3                                         | deleting 9                                         |
| user profiles 3                                  | edit codes 9                                       |
| using generic name 3                             | length of 6                                        |
| what can be restored 3                           | modifying 9                                        |
| when objects can be restored 3                   | number of decimal positions 6                      |
| Restore Authority command (see RSTAUT)           | on prompts 9                                       |
| Restore Document command (RSTDOC) 3, 4           | possible entries 6                                 |
| · · · · · · · · · · · · · · · · · · ·            | resulting indicators 6                             |
| Restore Object command (see RSTOBJ)              | Resume Breakpoint command (RSMBKP) 4               |
| restore objects 2                                | (see also breakpoint)                              |
| Restore Program Product command (RSTPGMPRD) 1, 4 | Resume Control Unit Recovery command (RSMCTLRCY) 4 |
| RESTORE statement 19                             | Resume Device Recovery command (RSMDEVRCY) 3, 4    |
| Restore User Profiles command (see RSTUSRPRF)    | Resume Line Recovery command (RMSLINRCY) 4         |
| restoring                                        | resume recovery commands 3, 14                     |
| (see also restore; save; save/restore; saving)   | retain data on display 10                          |
| after disk drive failure 3                       | retain record on display 10                        |
| application 3                                    | retainer buttons, diskette magazine drive 11       |
| authority 3                                      | retries, error 14                                  |
| (see also authority)                             | retries, error (RETRY parameter) 14                |
| display 3                                        | retrieval of data area                             |
| document object 23                               | explicit 6                                         |
| documents 3                                      | implicit 6                                         |
| documents, document archive 23                   | retrieval organization, records 2                  |
| entire system 1, 3                               | retrieve                                           |
| file members 3                                   | (see also positioning)                             |
| group of objects using a generic name 3          | position record to top of display 8                |
| information 11                                   | position to specified record 8                     |
| journal receivers 3                              | retrieve a data area (IN) operation code 6         |
| journals 3                                       | Retrieve CL Source command (see RTVCLSRC)          |
| libraries 11                                     | Retrieve Data Area command (RTVDTAARA) 4           |
| library 3                                        | Retrieve DFU Source command (RTVDFUSRC) 4          |
| (see also library)                               | Retrieve Group Attributes command (RTVGRPA) 3, 4   |
| logical files 3                                  | Retrieve Job Attribute command (see RTVJOBATR)     |
| new objects 3                                    | Retrieve Journal Entry command (RTVJRNE) 4         |
| object authority 11                              | Retrieve Message command (RTVMSG) 4                |
| object(s) 3, 11                                  | Retrieve Network Attributes command (RTVNETA) 3, 4 |
| (see also object)                                | Retrieve Program Attributes (RTVPGMATR)            |
| objects, document interchange 23                 | sample command 3                                   |
| old objects 3                                    | Retrieve Query Source command (RTVQRYSRC) 4        |
| RJEF library 18                                  | Retrieve System Value command (see RTVSYSVAL)      |
| shared formats 3                                 | Retrieve User Profile command (RTVUSRPRF) 3, 4     |
| spooled files 3                                  | retrieving                                         |
| the system, procedure 11                         | CL source 3                                        |
| user profile(s) 3, 11                            | job attributes 3                                   |
| (see also user profile)                          | message from a message file 3                      |
| restricted state 11                              | message text 3                                     |
| restrictions                                     | network attributes 3                               |
| DDM 22                                           | system value 3                                     |
| DDS                                              | (see also system value)                            |
| (see also maximum)                               | user profile attributes 3                          |
| attribute characters on displays 5               | retrieving/saving source entries 13                |
| CL program 3                                     | RETRN (return to caller) operation code            |
| in naming total fields 6                         | program communication 6                            |
| limitations of validity                          | specifications 6                                   |
| alternate collating sequences 5                  | retry count 14                                     |
| screen sizes vs location 5                       | retry count value 3                                |
| usage M with SFL 5                               | RETRY statement 19                                 |
| 3270 remote attachment 5                         | RETURN (Return) command 4                          |
| host print 23                                    | return code set in HLL programs 4                  |
| host print support 23                            | return code values 19                              |

| return codes for Retrieve Job Attribute command 3 return codes, ERR 19 return codes, major/minor 3, 14 return codes, 3270 20 Return command (see RETURN) return data, error 14 return indicator 6 return points for file exception/error subroutine 6 for program execution/error subroutine 6 RETURN statement 19 RETURN statement for sort/merge decription 13 format 13 return status parameter 6 | revoking object authority 3 (see also object authority) REWRITE statement description 13, 19 for TRANSACTION file 13 format 13 indexed files 13 relative files 13 sequential files 13 RFT (revisable-form text) 23 RFT to FFT transform 23 RGZPFM (Reorganize Physical File Member) command description 4 example 3, 11, 23 right-adjust example 8 |
|----------------------------------------------------------------------------------------------------|----------------------------------------------------------------------------------------------------|
| return to caller (RETRN) operation code 6                                                                                                    | right adjust zero fill 5, 10                                                                                                    |
| return to member list option 8                                                                                                    | right-padding of items 13                                                                                                    |
| returning                                                                                                    | right parenthesis ()), rules for using 13                                                                                                    |
| from a called program, methods of 6                                                                                                    | right-to-left cursor support 3, 5, 10                                                                                                    |
| to the command entry display 12                                                                                                    | rights                                                                                                    |
| to the program call menu 12                                                                                                    | (see also job control rights; special rights) adds 4                                                                                                    |
| to your working display 12 reverse image                                                                                                    | adds 4 administrator 23                                                                                                    |
| blank 12                                                                                                    | applicable to objects 3                                                                                                    |
| description 5                                                                                                    | data 4                                                                                                    |
| example 10                                                                                                    | delete 4                                                                                                    |
| field, restoration of 5                                                                                                    | job control 3, 4                                                                                                    |
| input field 12                                                                                                    | object control 4                                                                                                    |
| reverse interrupt (RVI) 14                                                                                                    | of object use 2                                                                                                    |
| reverse interrupt handling 14                                                                                                    | read (*READ) rights 4                                                                                                    |
| reversing the image of a field 3                                                                                                    | read rights 4                                                                                                    |
| revert to command defaults 12                                                                                                    | save system 3, 4                                                                                                    |
| review application fields key 9                                                                                                    | special 4                                                                                                    |
| review DDS key 9                                                                                                    | summary 3                                                                                                    |
| review of files and their usage 16                                                                                                    | update rights 4                                                                                                    |
| reviewing                                                                                                    | RJE (remote job entry) 14                                                                                                    |
| data base record formats 10                                                                                                    | configuration prompt 17                                                                                                    |
| field names 10                                                                                                    | data base writer display 18                                                                                                    |
| member name 10                                                                                                    | print writer display 18                                                                                                    |
| record format names 10                                                                                                    | reader display 18                                                                                                    |
| revisable-form text (RFT) 23                                                                                                    | session attributes display 18                                                                                                    |
| revisable form text document 23                                                                                                    | writer display 18                                                                                                    |
| Revoke Access Code Authority command                                                                                                    | RJE facility 14                                                                                                    |
| (RVKACCAUT) 4, 23                                                                                                    | RJEF (remote job entry facility)                                                                                                    |
| Revoke Document Authority command (RVKDOCAUT) 4, 23                                                                                                    | (see also remote job entry)                                                                                                    |
| Revoke Object Authority command (RVKOBJAUT) 4                                                                                                    | batch jobs, tracing 18                                                                                                    |
| revoking access code authority 23                                                                                                    | commands 17                                                                                                    |
| revoking authority (see authority)                                                                                                    | configuration, displaying objects 17                                                                                                    |
|                                                                                                    | defined configuration, customizing 17                                                                                                    |

| 1. | Installation and Device Configuration | 9.  | Query Reference              | 17. | RJEF Installation Planning Guide |
|----|---------------------------------------|-----|------------------------------|-----|----------------------------------|
| 2. | CPF Concepts                          | 10. | SDA Reference                | 18. | RJEF Programmer's Guide          |
| 3. | CPF Programmer's Guide                | 11. | Operator's Guide             | 19. | BASIC Reference                  |
| 4. | CPF Reference-CL                      | 12. | Programmer's/User's WS Guide | 20. | 3270 Emulation                   |
| 5. | CPF Reference-DDS                     | 13. | COBOL Reference              | 21. | PL/I Reference                   |
| 6. | RPG III Reference                     | 14. | Data Communications Guide    | 22. | DDM User's Guide                 |
| 7. | DFU Reference                         | 15. | Problem Determination Guide  | 23. | Communications Admin. Guide      |
| 8. | SEU Reference                         | 16. | Application Example 1        |     |                                  |

## RJEF (remote job entry facility) ● RNMOBJ (Rename Object) command description

| RJEF (remote job entry facility) (continued)          | RMTFILE parameter 22                                 |
|-------------------------------------------------------|------------------------------------------------------|
| description 17                                        | RMVACC (Remove Access code) command 4, 23            |
| device description 17                                 | RMVAJE (Remove Autostart Job Entry) command 4        |
| device description, creating 17                       | RMVBKP (Remove Breakpoint) command 4                 |
| environment 17                                        | RMVBSCDEVE (Remove BSC Device Entry) command         |
| format utility 17, 18                                 | description 4                                        |
| forms control table 17                                | example 4                                            |
| generated host-system commands 18                     | RMVCMNDEVE (Remove Communications Device Entry)      |
| highlights 17                                         | command                                              |
| installing 1                                          | APPC 14                                              |
| job descriptions                                      | description 4                                        |
| creating 17                                           | example 4                                            |
| IBM-supplied 17                                       | RMVCMNE (Remove Communications Entry) command 4, 14  |
|                                                       | RMVDEVMODE (Remove Device Mode Entry) command 4, 14  |
| message queue 17, 18                                  | •                                                    |
| message queue, creating 17                            | RMVDSPDEVE (Remove Display Device Entry) command     |
| messages 18                                           | description 4                                        |
| module flow of control 18                             | example 4                                            |
| module functions 18                                   | RMVFCTE (Remove Forms Control Table Entry) command   |
| object rights 17                                      | description 4, 17, 18                                |
| objects 17                                            | example 17, 18                                       |
| problem determination 18                              | RMVJOBQE (Remove Job Queue Entry) command 4          |
| reader problems, problem determination 18             | RMVJRNCHG (Remove Journaled Changes) command         |
| readers 17                                            | actions based on journal code 3                      |
| session description 17                                | description 4                                        |
| session input and output example 17, 18               | RMVLIBLE (Remove Library List Entry) command         |
| session, message issued by 18                         | command 4                                            |
| session, restarting 17, 18                            | description 4                                        |
| session, starting 17, 18                              | example 4                                            |
| session, terminating the 17, 18                       | RMVM (Remove Member) command 4                       |
| startup problems, problem determination 18            | RMVMSG (Remove Message) command                      |
| subsystem 17                                          | description 4                                        |
| subsystem, starting 17, 18                            | summary 3                                            |
| system, starting 17, 18                               | use 3                                                |
| •                                                     |                                                      |
| termination summary table 17, 18                      | RMVMSGD (Remove Message Description) command 4       |
| user program flow 18                                  | RMVNETJOBE (Remove Network Job Entry) command 4, 23  |
| verifying 1                                           | RMVPGM (Remove Program) command                      |
| writer job problems, problem determination 18         | breakpointed programs 3                              |
| writers 17                                            | description 4                                        |
| (see also writers)                                    | traced programs 3                                    |
| RJPLINE (remote job processing line), JES3 17         | RMVPGMCHG (Remove Program Change) command            |
| RJPTERM (BSC remote job processing terminal), JES3 17 | description 4, 11                                    |
| RLN intrinsic function 19                             | example 11                                           |
| RLSCMNDEV (Release Communications Device) 3, 4        | RMVRJECMNE (Remove RJE Communications Entry) command |
| RLSJOB (Release Job) command                          | description 4, 17, 18                                |
| description 4, 11                                     | example 17, 18                                       |
| example 11                                            | RMVRJERDRE (Remove RJE Reader Entry) command         |
| RLSJOBQ (Release Job Queue) command                   | description 4, 17, 18                                |
| description 4, 11                                     | example 17, 18                                       |
| example 11                                            | RMVRJEWTRE (Remove RJE Writer Entry) command         |
| RLSOUTQ (Release Output Queue) command                | description 4, 17, 18                                |
| description 4, 11                                     | example 17, 18                                       |
| example 11                                            | RMVRPYLE (Remove Reply List Entry) command 4         |
| RLSRDR (Release Reader) command                       | RMVRTGE (Remove Routing Entry) command 3             |
| description 4, 11                                     | RMVTRC (Remove Trace) command 4                      |
| example 11                                            | RMVWSE (Remove Work Station Entry) command 4         |
|                                                       | •                                                    |
| RLSSPLF (Release Spooled File) command                | RND intrinsic function 19                            |
| description 4, 11                                     | RNMDKT (Rename Diskette) command                     |
| example 11                                            | description 4, 11                                    |
| RLSWTR (Release Writer) command                       | example 11                                           |
| description 4, 11                                     | RNMM (Rename Member) command 4                       |
| example 11                                            | RNMOBJ (Rename Object) command description 4         |

## role of administrator ● routing to QCALLMENU based on user

| role of administrator 23                             | routing entry                                               |
|------------------------------------------------------|-------------------------------------------------------------|
| roll capability 12                                   | (see also routing data; routing step)                       |
| Roll Down key 12                                     | activity level 3                                            |
| roll down n records (-n) line command                | adding 3                                                    |
| description of 8                                     | commands                                                    |
| example 8                                            | add (see ADDRTGE)                                           |
| roll down parameter 20                               | change (see CHGRTGE)                                        |
| roll function 5, 6                                   | remove (see RMVRTGE)                                        |
| roll key mapping 20                                  | description 2, 3, 4                                         |
| roll keys 12                                         | for                                                         |
| in BASIC 19                                          | control job 17                                              |
| roll records 8                                       | reader jobs 17                                              |
| Roll Up key 12                                       | session jobs 17                                             |
| roll up n records (+n) line command                  | routing feedback 10                                         |
| description of 8                                     | routing field                                               |
| example 8                                            | description 5                                               |
| roll up parameter 20                                 | location 5                                                  |
| rollable displays 12                                 | routing identification field 5                              |
| ROLLBACK (Rollback) command 4                        | routing information 14                                      |
| rollback operation 3, 6                              | routing keywords                                            |
| rolldown function key 6                              | coding example                                              |
| rolling lines on a display 3                         | communications files 5                                      |
| rolling records in a subfile 3                       | display files 5                                             |
| by specified number 3                                | keyword description 5                                       |
| when two records are displayed 3                     | for communications files or BSC files 5                     |
| with cursor positioning 3                            | for display files 5                                         |
| rotary switch shutdown 11                            | routing program 3                                           |
| rotary switches 1, 11                                | routing step                                                |
| ROUND intrinsic function 19                          | (see also routing data; routing entry)                      |
| rounding 19                                          | activity for display of command entry display 3             |
| router function 23                                   | activity for displaying program call menu 3                 |
| router, QSNADS 23                                    | description 2, 3                                            |
| router, SNADS 23                                     | for batch jobs 3                                            |
| routine-name, formation rules 13                     | initiating 3                                                |
| routines, non-PL/I 21                                | initiating of initiating for work station user 3            |
| routing data                                         | operations 2                                                |
| (see also routing entry; routing step)               | relationship to parts of a subsystem description 3          |
| description 2, 3                                     | using QCL to control 3                                      |
| display, IBM-supplied 3                              | using user program to control 3                             |
| for batch jobs 3                                     | where executed 3                                            |
| in job description 3                                 | routing support 23                                          |
| prompting for 3                                      | routing sapport 25                                          |
| specifying 3                                         | adding entries 23                                           |
| routing data for APPC 14                             | changing entries 23                                         |
| routing data for AFFC 14                             | deleting entries 23                                         |
| based on user 3                                      | routing table, SNADS (SNA distribution services) 11, 14, 23 |
| based on work station 3                              | routing to QCALLMENU based on user 3                        |
| to control job submitted using SBMJOB command 3      | Totaling to GOMELINE DUSOG OIL GSOL O                       |
| to control job submitted daing obitioob confinding o |                                                             |

| 1. | Installation and Device Configuration | 9.          | Query Reference              | 17.         | RJEF Installation Planning Guide |
|----|---------------------------------------|-------------|------------------------------|-------------|----------------------------------|
| 2. | CPF Concepts                          | 10.         | SDA Reference                | 18.         | RJEF Programmer's Guide          |
| 3. | CPF Programmer's Guide                | 11.         | Operator's Guide             | 19.         | BASIC Reference                  |
| 4. | CPF Reference-CL                      | 12.         | Programmer's/User's WS Guide | 20.         | 3270 Emulation                   |
| 5. | CPF Reference-DDS                     | <b>13</b> . | COBOL Reference              | 21.         | PL/I Reference                   |
| 6. | RPG III Reference                     | 14.         | Data Communications Guide    | <b>22</b> . | DDM User's Guide                 |
| 7. | DFU Reference                         | 15.         | Problem Determination Guide  | <b>23</b> . | Communications Admin. Guide      |
| 8. | SEU Reference                         | 16.         | Application Example 1        |             |                                  |

## routing to QCL ● RVKOBJAUT (Revoke Object Authority) command

| routing to QCL based on work station 3                 | RSTOBJ (Restore Object) command description 4                                         |
|--------------------------------------------------------|---------------------------------------------------------------------------------------|
| to control job submitted through spooling reader 3     | example 11                                                                            |
| routing, SNADS 23                                      | RSTPGMPRD (Restore Program Product) command 1, 4                                      |
| row entries for arrays 19                              | RSTUSRPRF (Restore User Profiles) command                                             |
| RPAD\$ intrinsic function 19                           | description 4                                                                         |
| RPG III                                                | example 11                                                                            |
| (see also commands, RPG III)                           | RTAM (remote terminal access method) generation 17, 18                                |
| CL commands 4                                          | RTRM\$ intrinsic function 19                                                          |
| DDM considerations 22                                  | RTVCLSRC (Retrieve CL Source) command                                                 |
| enhancements                                           | as cross-referencing aid 3                                                            |
| compiler listing functions 6                           | description 4                                                                         |
| debug facilities 6                                     | use 3                                                                                 |
| inquiry program example (see S/38-CICS/VS)             | RTVDFUSRC (Retrieve DFU Source) command 4                                             |
| language 6                                             | RTVDTAARA (Retrieve Data Area) command 4                                              |
| op codes for LU1 communications 14                     | RTVGRPA (Retrieve Group Attributes) command 3, 4                                      |
| use of feedback area example (S/38-CICS/VS) 14         | RTVJOBA (Retrieve Job Attributes) command                                             |
| examples 16                                            | DDM 22                                                                                |
| file names 4                                           | description 4, 21                                                                     |
| format identifiers 8                                   | example 3                                                                             |
| formats for 8                                          | return codes for 3                                                                    |
| indicators 4                                           | RTVJRNE (Retrieve Journal Entry) command 4                                            |
| installation 1                                         | RTVMSG (Retrieve Message) command description 4                                       |
| installation verification 1 limitation on file names 4 | RTVNETA (Retrieve Network Attributes) command 3, 4                                    |
| program (see program; CRTRPGPGM)                       | RTVPGMATR (Retrieve Program Attributes) sample                                        |
|                                                        | command 3                                                                             |
| program, parameters specified in for card files 3      | RTVQRYSRC (Retrieve Query Source) command 4 RTVSYSVAL (Retrieve System Value) command |
| for data base files 3                                  | description 3                                                                         |
| for diskette files 3                                   | example 3                                                                             |
| for printer files 3                                    | RTVUSRPRF (Retrieve User Profile) command 3, 4                                        |
| for tape files 3                                       | RU (request/response unit) chain assembly 14                                          |
| programming 4                                          | RU (request/response unit) size 14                                                    |
| source type, file 8                                    | RU boundaries, spanning 14                                                            |
| status codes 14                                        | RU chain assembly (CHNASSY parameter) 14                                              |
| RPG III execution routines library (QRPGE) 6           | RU size (BUFFER parameter) 14                                                         |
| RPG III library (QRPG) 6                               | ruler                                                                                 |
| RPG III source file (QRPGSRC) 6                        | description 10                                                                        |
| RPG TCF (see device considerations, BSC)               | example 10                                                                            |
| RPLLIBL (Replace Library List) command                 | rules                                                                                 |
| description 4                                          | for coding expressions 4                                                              |
| example 3                                              | for delimiters 4                                                                      |
| RPLUNPRT (Replace Unprintable Character parameter) 3   | for filed documents 23                                                                |
| RPT\$ intrinsic function 19                            | for numeric operators 19                                                              |
| RQSWRT (request write) 14                              | for qualification 13                                                                  |
| RRTJOB (Reroute Job) command                           | for reserved words 19                                                                 |
| description 4                                          | for specifying names 4                                                                |
| reasons for rerouting 3                                | for syntax diagrams 4                                                                 |
| RSCS (remote spooling communications subsystem)        | for using an edit description 3                                                       |
| description 17                                         | for variable names 19                                                                 |
| overview 17                                            | punctuation 13                                                                        |
| RSMBKP (Resume Breakpoint) command 4                   | summary of coding rules 4                                                             |
| RSMCTLRCY (Resume Control Unit Recovery) command 4     | RUN command 19                                                                        |
| RSMDEVRCY (Resume Device Recovery) command 3, 4        | running a program under an owner's user profile 3                                     |
| RSMLINRCY (Resume Line Recovery) command 4             | running BASIC procedures 19                                                           |
| RSTAUT (Restore Authority) command                     | RVI (reverse interrupt) 14                                                            |
| description 4                                          | RVKACCAUT (Revoke Access Code Authority)                                              |
| example 11                                             | command 4, 23                                                                         |
| RSTDOC (Restore Document) command 3, 4                 | RVKDOCAUT (Revoke Document Authority) command 4, 23                                   |
| RSTLIB (Restore Library) command                       | RVKOBJAUT (Revoke Object Authority) command 4                                         |
| description 4 example 11                               |                                                                                       |
| ONGITIPIE I I                                          |                                                                                       |

| S                                              | S/38-S/38<br>APPC 14                                |
|------------------------------------------------|-----------------------------------------------------|
| C neremeter 10                                 | DDM 22                                              |
| S parameter 19                                 | examples                                            |
| S/38 BSC characteristics 14                    | COBOL 14                                            |
| S/38-CICS/VS examples                          | mixed file 14                                       |
| control unit description 14                    | source program 14                                   |
| DDS 14                                         | S/38 SNA characteristics 14                         |
| device description 14 device file 14           | S/38 SNADS functions 23                             |
|                                                | S/38-3741 examples                                  |
| line description 14                            | control unit description 14                         |
| RPG inquiry program                            | DDS 14                                              |
| description 14                                 | device description 14                               |
| error handling 14                              | device file 14                                      |
| listing 14                                     | line description 14                                 |
| logic flow 14<br>overview 14                   | RPG transfer program                                |
|                                                | description 14                                      |
| S/38-dependent characteristics control unit 14 | error handling 14                                   |
| device 14                                      | listing 14                                          |
| line 14                                        | logic flow 14                                       |
| S/38 host print support 23                     | overview 14                                         |
| S/38-IMS/VS examples                           | safe indicator 14                                   |
| COBOL transfer program                         | sample programs                                     |
| description 14                                 | (see also coding example; examples)                 |
| error handling 14                              | BASIC 19                                            |
| listing 14                                     | COBOL 13, 20                                        |
| logic flow 14                                  | DDM 22                                              |
| overview 14                                    | error handling 20                                   |
| control unit description 14                    | indexed file creation 13                            |
| DDS 14                                         | indexed file updating 13                            |
| device description 14                          | PL/I 21                                             |
| device file 14                                 | relative file creation 13                           |
| line description 14                            | relative file retrieval 13                          |
| S/38-provided answer tone signal 14            | relative file updating 13                           |
| S/38-provided clock 14                         | RPG III 6, 20                                       |
| S/38-S/34 examples                             | sequential file creation 13                         |
| COBOL transfer program                         | sequential file updating and extension 13           |
| description 14                                 | transaction file processing 13                      |
| error handling 14                              | transaction program 13                              |
| listing 14                                     | work station support 13                             |
| logic flow 14                                  | SAVCHGOBJ (Save Changed Object) command 4           |
| overview 14                                    | SAVDOC (Save Document) command 3, 4, 23             |
| control unit description 14                    | save                                                |
| DDS 14                                         | (see also restore; restoring; save/restore; saving) |
| device description 14                          | changed objects 3                                   |
| device file 14                                 | CL source for menu 10                               |
| line description 14                            | command list 3                                      |
| ·· · · · · · · · · · · · · · · · · · ·         | completion messages 3                               |
|                                                |                                                     |

| 1.         | Installation and Device Configuration | 9.  | Query Reference              | 17. | RJEF Installation Planning Guide |
|------------|---------------------------------------|-----|------------------------------|-----|----------------------------------|
| 2.         | CPF Concepts                          | 10. | SDA Reference                | 18. | RJEF Programmer's Guide          |
| 3.         | CPF Programmer's Guide                | 11. | Operator's Guide             | 19. | BASIC Reference                  |
| 4.         | CPF Reference-CL                      | 12. | Programmer's/User's WS Guide | 20. | 3270 Emulation                   |
| 5.         | CPF Reference-DDS                     | 13. | COBOL Reference              | 21. | PL/I Reference                   |
| 6.         | RPG III Reference                     | 14. | Data Communications Guide    | 22. | DDM User's Guide                 |
| <b>7</b> . | DFU Reference                         | 15. | Problem Determination Guide  | 23. | Communications Admin. Guide      |
| 8.         | SEU Reference                         | 16. | Application Example 1        |     |                                  |

#### save • scanning for a character string

| save (continued)                                   | saving (continued)                              |
|----------------------------------------------------|-------------------------------------------------|
| data base file considerations 3                    | CL source for menu example 10                   |
| DDS/create display file display                    | documents 3                                     |
| example 10                                         | entire system 3                                 |
| files 11                                           | generated DDS                                   |
| for menu 10                                        | description 10                                  |
| for record format 10                               | example 10                                      |
| files 3, 23                                        | group of objects using a generic name 3         |
| functions 2                                        | information 11                                  |
| history information 3                              | libraries 11                                    |
| journaled files 3                                  | library 3                                       |
| library 3                                          | (see also library)                              |
| object 3                                           | lists 3                                         |
| performance considerations 3                       | more than one object 3                          |
| procedure 19                                       | object(s) 3, 11                                 |
| recovery 3                                         | (see also object)                               |
| status information 3                               | programs 19                                     |
| summary 3                                          | save files 3                                    |
| system 3                                           | single object 3                                 |
| using generic name 3                               | source 3                                        |
| what can be saved 3                                | spooled files 3                                 |
| what is saved with an object 3                     | system information 11                           |
| when an object can be saved 3                      | (see also system)                               |
| Save Changed Object command (SAVCHGOBJ) 4          | system logs 11                                  |
| SAVE command 19                                    | the device configuration 1                      |
| Save Document command (SAVDOC) 3, 4, 23            | the system 1, 11                                |
| Save Library command (see SAVLIB)                  | SAVLIB (Save Library) command                   |
| Save Object command (see SAVOBJ)                   | description 4                                   |
| save/restore                                       | example 11, 23                                  |
| (see also restore; restoring; save; saving)        | SAVOBJ (Save Object) command                    |
| application 3                                      | description 4                                   |
| command limitations 3                              | example 3, 11, 23                               |
| commands 4                                         | SAVSAVFDTA (Save Save File Data) command 3, 4   |
| description 2, 3                                   | SAVSYS (Save System) command                    |
| diskette considerations 3                          | description 4                                   |
| diskette requirements 11                           | example 11                                      |
| guidelines 11                                      | SBMCRDJOB (Submit Card Job) command 4           |
| history information 2, 3                           | SBMDBJOB (Submit Data Base Jobs) command 4      |
| media storage 3                                    | SBMDKTJOB (Submit Diskette Jobs) command        |
| operations                                         | comparison with STRDKTRDR command 16            |
| library 2, 11                                      | description 4                                   |
| object 2, 11                                       | example 16                                      |
| security considerations 3                          | SBMFNCJOB (Submit Finance Job) command 4, 14    |
| remote 14                                          | SBMJOB (Submit Job) command                     |
| status 11                                          | compared to SBMxxxJOB commands 3                |
| summary of how objects of each type can be saved 3 | description 4, 21                               |
| switch setting 11                                  | example 3, 11                                   |
| system 3                                           | using CALL command as request data 3            |
| tape considerations 3                              | SBMNETJOB (Submit Network Job) command 4, 23    |
| volume 4                                           | SBMRJEJOB (Submit RJE Job) command              |
| volume display, diskette 11                        | description 4, 18                               |
| volume display, tape 11                            | example 18                                      |
| Save Save File Data command (SAVSAVFDTA) 3, 4      | use of 18                                       |
| Save System command (see SAVSYS)                   | SBMRMTCMD (Submit Remote Command) command 4, 22 |
| save system rights 4                               | scalar 19                                       |
| saving                                             | scalar data mapping 21                          |
| (see also restore; restoring; save; save/restore)  | scan 8                                          |
| all libraries 3                                    | scanning for a character string                 |
| and restoring objects, document interchange 23     | using QCLSCAN 3                                 |
| changed objects 3                                  | using SEU 8                                     |

### scanning for a field name ● section header, specification of

| scanning for a field name 10                         | SDDM (source DDM server) 22                      |
|------------------------------------------------------|--------------------------------------------------|
| scheduling 3                                         | SDLC (Synchronous Data Link Control) 14          |
| scope list, logical file 4                           | CSNAP report 15                                  |
| scoping open files 21                                | exchange ID 14                                   |
| SCPF job 3                                           | line control 14                                  |
| scratch files 19                                     | line speed 14                                    |
| screen attribute character (see attribute character) | link test 15                                     |
| screen blank (work station) 15                       | problem determination 15                         |
| screen formatting 2, 19                              | response requirement 14                          |
| screen location, primary/secondary 5                 | station address 14, 20                           |
| screen management functions (see display functions)  | search argument                                  |
| screen size condition name 3, 5                      | externally described files 6                     |
| SCS (SNA character string) characters as record      | program described files 6                        |
| separators 14                                        | SEARCH statement                                 |
| SCS character coded messages (SSCPFM parameter) 14   | coding example 13                                |
| SCS characters as record delimiters 14               | description 13                                   |
| SDA (Screen Design Aid) Utility                      | execution considerations 13                      |
| additional displays 10                               | formats 13                                       |
| column headings                                      | searching                                        |
| in logical files 5                                   | arrays 19                                        |
| in physical files 5                                  | character strings 19                             |
| command function keys 10, 12                         | network job table 23                             |
| considerations 10                                    | second-level message display                     |
| create display device file 10                        | description 12                                   |
| data areas 10                                        | obtaining 12                                     |
| data base displays 10                                | second-level message, description 3              |
| design a menu 10                                     | second-level text 12                             |
| Design Format command 4                              | second-of-minute (QSECOND) system value 3        |
| design record format menu 10                         | second password checking 3                       |
| design subfiles 10                                   | secondary file                                   |
| display flow 10                                      | file chaining process 9                          |
| display flow with module callouts 10                 | file description specifications 6                |
| dump, formatted 10                                   | general description 6                            |
| exiting with CF7 key 10                              | join 3, 6                                        |
| extended field definition 10                         | secondary logical unit (see logical unit)        |
| field definition 10                                  | secondary node ID 23                             |
| file definition displays 10                          | secondary node ID table                          |
| formatted dump 10                                    | adding entries 23                                |
| help text menu 10                                    | changing entries 23                              |
| how to request 10                                    | deleting entries 23                              |
| initial display 10                                   | secondary node ID table, SNADS (SNA distribution |
| introduction 10                                      | services) 11, 14                                 |
| keyboard template 10                                 | secondary node table 23                          |
| module organization 10                               | secondary owners 23                              |
| option menu example 10                               | secondary screen location 5                      |
| problem determination 10                             | secondary station 14                             |
| record format definition displays 10                 | section header, specification of 11              |
| test a record format 10                              | - , - <sub> </sub>                               |
|                                                      |                                                  |

| 1. | Installation and Device Configuration | 9.  | Query Reference              | 17. | RJEF Installation Planning Guide |
|----|---------------------------------------|-----|------------------------------|-----|----------------------------------|
| 2. | CPF Concepts                          | 10. | SDA Reference                | 18. | RJEF Programmer's Guide          |
| 3. | CPF Programmer's Guide                | 11. | Operator's Guide             | 19. | BASIC Reference                  |
| 1. | CPF Reference-CL                      | 12. | Programmer's/User's WS Guide | 20. | 3270 Emulation                   |
| 5. | CPF Reference-DDS                     | 13. | COBOL Reference              | 21. | PL/I Reference                   |
| 3. | RPG III Reference                     | 14. | Data Communications Guide    | 22. | DDM User's Guide                 |
| 7. | DFU Reference                         | 15. | Problem Determination Guide  | 23. | Communications Admin. Guide      |
| В. | SEU Reference                         | 16. | Application Example 1        |     |                                  |

#### section-name ● send depth, SNADS

| section-name                              | segment-number (continued)                             |
|-------------------------------------------|--------------------------------------------------------|
| as qualifier 13                           | formation rules 13                                     |
| formation rules 13                        | logic of specification 13                              |
| section, description 13                   | segmentation feature                                   |
| sector size, for diskettes 3              | concepts 13                                            |
| securing a file 3                         | program segments 13                                    |
| security                                  | Procedure Division 13                                  |
| (see also authority; user profile)        | segmentation information                               |
|                                           | •                                                      |
| APPC 14                                   | calling and called programs 13                         |
| authorized users display 3                | SEGMENTATION module, 1974 Standard 13                  |
| backup for security officer passwords 3   | select function                                        |
| BASIC 19                                  | (see also omit function)                               |
| commands 4                                | description 4                                          |
| commands and functions 3                  | for logical file 3                                     |
| considerations 2, 3, 7, 19                | select/omit field name                                 |
| considerations for data base 3            | coding example 5                                       |
| considerations for objects 3              | description 5                                          |
| considerations for save/restore 3         | specifications 3                                       |
| considerations, network 3                 | select/omit level                                      |
| DDM considerations 22                     | (see also select/omit field name)                      |
| _                                         | description 5                                          |
| debugging considerations 3 defaults 3     |                                                        |
|                                           | keyword summary 5                                      |
| description 2, 3                          | select/omit processing option (on query modify menu) 9 |
| displaying information 3                  | select/omit specifications (in a logical file) 3, 5    |
| distribution lists 23                     | selecting                                              |
| document interchange 3, 23                | data base fields                                       |
| features 12                               | example 10                                             |
| file 21                                   | data base files                                        |
| filed documents 23                        | example 10                                             |
| functions 2                               | data base record formats 10                            |
| job description 3                         | records for copying                                    |
| levels of 23                              | specifying number of records 3                         |
| menu 3                                    | using a character 3                                    |
| object authority 3                        | using field value 3                                    |
| object authority 3                        | using record format name 3                             |
|                                           | <del>.</del>                                           |
| object ownership 3                        | using record keys 3                                    |
| officer                                   | using relative record members 3                        |
| authority 23                              | records in a logical file 3, 5                         |
| distribution lists 23                     | records in query 9                                     |
| functions restricted to 3                 | selecting record formats 14                            |
| object distribution 23                    | selection test prompt                                  |
| sign on 3                                 | adding to 9                                            |
| user profile (see QSECOFR)                | description of 9                                       |
| operations, object 2                      | example 9                                              |
| pass-through 14                           | modifying 9                                            |
| personal mail 23                          | selection testing and multiple record formats 9        |
| remote 14                                 | selective prompting 3, 8, 12                           |
| restrictions, sign-on 12                  | selector light pen, calibrating 12                     |
| RJEF 18                                   | self-check algorithm                                   |
| source system 22                          | Modulus 10 5                                           |
| system level 3                            | (see also Modulus 10)                                  |
| system request 14                         | Modulus 11 5                                           |
| ·                                         | (see also Modulus 11)                                  |
| target system 22                          | ,                                                      |
| user identification 3                     | self-check fields 7                                    |
| user level 3                              | semi-attended operation 2                              |
| user password, not sent by DDM 22         | semicolon separator 19                                 |
| SECURITY DDS keyword 14                   | Send Break Message command (see SNDBRKMSG)             |
| security officer (QSECOFR) user profile 3 | Send Data Area command (SNDDTAARA) 4                   |
| (see also user profile)                   | Send Data Queue command (SNDDTAQ) 3, 4                 |
| segment-number                            | send depth, SNADS 23                                   |
| description 13                            |                                                        |

| Send File command (SNDF) 4                            | separator(s)                                              |
|-------------------------------------------------------|-----------------------------------------------------------|
| Send Journal Entry command (SNDJRNE) 4                | characters 19                                             |
| Send Message command (see SNDMSG)                     | detailed description 13                                   |
| Send Network File command (SNDNETF) 4, 23             | file 11                                                   |
| Send Network Message command (SNDNETMSG) 3, 4, 23     | job 11                                                    |
| Send Network Spool File command (SNDNETSPLF) 3, 4, 23 | record 14                                                 |
| Send Program Message command (see SNDPGMMSG)          | separators, record 14                                     |
| send queue option 23                                  | SEQ file                                                  |
| Send/Receive File command (see SNDRCVF)               | device name 6                                             |
| Send Reply command (see SNDRPY)                       | example 6                                                 |
| send state 14                                         | file operation codes allowed 6                            |
| send time, SNADS 23                                   | general description 6                                     |
| Send User Message command (see SNDUSRMSG)             | processing chart 6                                        |
| sender, QSNADS 23                                     | restrictions 6                                            |
| sender's copy of message 3                            | variable-length 6                                         |
| sending                                               | sequence                                                  |
| and receiving information from data areas 3           | arrival 2                                                 |
| break messages 11                                     | ascending 6                                               |
| (see also SNDBRKMSG)                                  | checking                                                  |
| data area(s) (see data area)                          | alternate collating sequence 6                            |
| display files 3                                       | on input specifications 6                                 |
| field 13                                              | with match fields 6                                       |
| file(s) 23                                            | collating (see alternate collating sequence)              |
| (see also file)                                       | descending 6                                              |
| job streams 23                                        | number 5, 10                                              |
| message to a message queue 3                          | number, detailed description 13                           |
| messages 11, 23                                       | numbering 8, 19                                           |
| (see also message)                                    | numbers, in source files 3                                |
| nonurgent messages 11                                 | numbers, source file 4                                    |
| objects 23                                            | of clauses, required 4                                    |
| program message (see SNDPGMMSG)                       | of display (see diagrams)                                 |
| reply (see SNDRPY)                                    | of displays (description)                                 |
| save files 23                                         | designing menus 10                                        |
| SNADS (SNA distribution services)                     | designing record formats 10                               |
| queues 11                                             | designing subfiles 10                                     |
| spooled files 23                                      | testing records formats 10                                |
| sending security information to a target system 14    | of execution, performed procedures 13                     |
| sentence, categories 13                               | of functions in example 10                                |
| separate indicators for                               | of records 2                                              |
| BASIC 19                                              | of service, multipoint line 14                            |
| BSC files 5                                           | option 3                                                  |
| COBOL 13                                              | sequence of service, multipoint line (ORDER parameter) 14 |
| communications files 5                                | sequencing keywords 5                                     |
| display files 5                                       | sequencing records using sort/merge 13                    |
| PL/I 21                                               | sequential access mode                                    |
| printer files 5                                       | DDM 22                                                    |
| RPG 6                                                 | description 13                                            |
|                                                       | indexed files 13                                          |

| 1. | Installation and Device Configuration | 9.  | Query Reference              | 17. | RJEF Installation Planning Guide |
|----|---------------------------------------|-----|------------------------------|-----|----------------------------------|
| 2. | CPF Concepts                          | 10. | SDA Reference                | 18. | RJEF Programmer's Guide          |
| 3. | CPF Programmer's Guide                | 11. | Operator's Guide             | 19. | BASIC Reference                  |
| 4. | CPF Reference-CL                      | 12. | Programmer's/User's WS Guide | 20. | 3270 Emulation                   |
| 5. | CPF Reference-DDS                     | 13. | COBOL Reference              | 21. | PL/I Reference                   |
| 6. | RPG III Reference                     | 14. | Data Communications Guide    | 22. | DDM User's Guide                 |
| 7. | DFU Reference                         | 15. | Problem Determination Guide  | 23. | Communications Admin. Guide      |
| 8. | SEU Reference                         | 16. | Application Example 1        |     |                                  |

### sequential access mode ● SET statement

| sequential access mode (continued)          | service log size (QSRVLOGSIZ) system value 3                                                                   |
|---------------------------------------------|----------------------------------------------------------------------------------------------------|
| PL/I 21                                     | SERVICE macroinstruction (NCP VTAM) definition 14                                                              |
| relative files 13                           | service monitor 11                                                                                             |
| sequential files 13                         | service monitor mode                                                                                           |
| sequential by key processing                | activate switch settings 11                                                                                    |
| description 6, 19                           | available functions 11                                                                                         |
| example 6 sequential file                   | service-only indicator (QSRVONLY) system value 11 service order requirement (PASSLIM parameter) 14             |
| description 6, 13, 19                       | service order requirement (r ASSLIM parameter) 14 service order, multipoint line (SERVICE macroinstruction) 14 |
| format 13                                   | service panel, 5381 11                                                                                         |
| organization 13                             | service report 15                                                                                              |
| SEQUENTIAL I-O module, 1974 Standard 1      | service representative information 15                                                                          |
| sequential-only processing                  | service requests, SNA 14                                                                                       |
| close considerations 3                      | service status, displaying (see DSPSRVSTS)                                                                     |
| description 3, 6                            | services display 8, 19                                                                                         |
| error detection 3                           | session                                                                                                    |
| I/O considerations 3                        | address, local 14                                                                                              |
| open considerations 3                       | APPC 14                                                                                                    |
| with journaling 3                           | BASIC 19                                                                                                    |
| sequential record retrieval 2               | communications 23                                                                                              |
| sequential within limits processing         | control requests, SNA 14                                                                                       |
| description 6                               | DDM 22                                                                                                    |
| examples 6                                  | description 3, 4, 17, 19                                                                                       |
| file description specifications entry 6     | description communications entry display 17, 18                                                                |
| series connectives, detailed description 13 | description communications entry selection list 17, 18                                                         |
| Series/1                                    | description host reader entry display 17, 18                                                                   |
| description 14                              | description host writer entry display 17, 18                                                                   |
| device considerations 14                    | description operational attributes display 17, 18                                                              |
| service                                     | description reader entry selection list 17, 18                                                                 |
| (see also stand-alone dump)                 | description writer entry selection list 17, 18                                                                 |
| before requesting 15                        | description, creating 17                                                                                       |
| description 15                              | input 17, 18                                                                                                   |
| displaying service status 15                | input and output example 17, 18                                                                                |
| end (see ENDSRV)                            | logical terminal name 14                                                                                       |
| entering 15                                 | output 17, 18                                                                                                  |
| entering and leaving service mode 15        | restarting 17, 18                                                                                              |
| form, how to fill out 15                    | starting 17, 18                                                                                                |
| information 1, 8, 13, 18                    | status, displaying 17, 18                                                                                      |
| information needed 15                       | terminating the 17, 18                                                                                         |
| job(s) (see job)                            | 3270 device emulation 14                                                                                       |
| leaving 15                                  | session address, local (LOCADDR address) 14                                                                    |
| level 23                                    | session logical terminal name (NAME macroinstruction) 14                                                       |
| log (QSRV) 3, 4                             | session pool 14                                                                                                |
| mode (job servicing) (see mode, service)    | sessions, active 14                                                                                            |
| monitor display 15                          | sessions, number of 14                                                                                         |
| monitor, using 15                           | sessions, pass-through 23                                                                                      |
| printing 15                                 | Set Attention Program command (SETATNPGM) 3, 4 set bits off (BITOF) operation code 6                           |
| problem resolution 15<br>status display 15  | set bits on (BITON) operation code 6                                                                           |
| tracing jobs 3, 19                          | set bits on (BTON) operation code of set/get occurrence of a data structure (OCUR)                             |
| use in problem determination 15             | operation code 6                                                                                               |
| using service mode                          | set greater than (SETGT) operation code 6                                                                      |
| dumps 15                                    | set lower limits (SETLL) operation code 6                                                                      |
| trace 15                                    | set off (SETOF) operation code 6                                                                               |
| what to check 15                            | set on (SETON) operation code 6                                                                                |
| why use problem determination 15            | set on and set off operations 6                                                                                |
| service (job) status, display 15            | SET statement                                                                                                  |
| Service Job command (see SRVJOB)            | and conditional variables 13                                                                                   |
| service library (QSRV)                      | and external switches 13                                                                                       |
| description 3, 4                            | and multidimensional table search 13                                                                           |
| IBM-supplied library 4                      |                                                                                                    |

| SETOF (set off) operation code 6 SETON (set on) operation code 6 SETON (set on) operation code 6 SETON (set on) operation code 6 setting on a response indicator 3 setting up access codes 3, 23 distribution lists 23 distribution lists in a SNADS network 23 Document Interchange 3 piob accounting 3 network job table 23 object distribution 3, 23 SNADS 23 system distribution directory 3, 23 SSLOS 23 system distribution directory 3, 23 SSLOS 23 system distribution directory 3, 23 SEU (Source Entry Utility) SDASIC's use of 19 browsing a compiler listing 5, 8 command (see EDTSRC) 4, 8 creating source members 8 detailed description of 8, 12 displays edit 8 help text 8 member list 8 overview of main displays 8 recovery 8 services 8 spilt-edit 8 functions 8 line commands 8 operations 8 overview figure 8 PL/I syntax checker 21 several nodes, distribution lists for users on 23 severity code description 3, 11 for filtering messages 3  data base 3 display 3 display 3 display 3 line ASIC 19 open considerations 3 PL/I open considerations 3 PL/I syntax description 3 shared for read lock state, description 3 shared for read lock state, description 3 shared for read lock state, description 3 shared for update lock state, description 3 shared record format, description 3 shared record format, description 3 shared stroupdate lock state, description 3 shared for read lock state, description 3 shared for read lock st | SET statement (continued)                                                                                                    | SFILE (continued)                         |
|----------------------------------------------------------------------------------------------------|----------------------------------------------------------------------------------------------------|-------------------------------------------|
| initializes index 13 valid field combinations 13 SETATNP6M (Set Attention Program) command 3, 4 SETGT (set greater than) operation code 6 SETLL (set lower limit) operation code 6 SETLL (set off) operation code 6 SETON (set on) operation code 6 SETON (set on list is a SASIC 19                                                                                                    |                                                                                                    | descriptions 6                            |
| valid field combinations 13 SETATNPGM (Set Attention Program) command 3, 4 SETATNPGM (Set greater than) operation code 6 SETOR (set greater than) operation code 6 SETOR (set on) operation code 6 SETOR (set on) operation code 6 SETON (set on) operation code 6 SETON (set on) operation sallsplays 3 In BASIC 19 open considerations 3 In BASIC 19 open considerations 3 In BASIC 19 open considerations 3 shared for read lock state, description 3 shared for read lock state, description 3 shared for update lock state, description 3 shared for update lock state, description 3 shared for update lock state, description 3 shared for update lock state, description 3 shared for update lock state, description 3 shared for update lock state, description 3 shared for update lock state, description 3 shared record format, description 3 shared record format, description 3 shared record format, description 3 shared record format, description 3 shared record format, description 3 shared record format, description 3 shared record format, description 3 shared reco | formats 13                                                                                                    | SGN intrinsic function 19                 |
| SETATNPGM (Set Attention Program) command 3, 4 SETGT (set greater than) operation code 6 SETLL (set lower limit) operation code 6 SETOF (set off) operation code 6 SETOF (set off) operation code 6 SETON (set on) operation code 6 SETON (set onf) operation code 6 SETON (set onf) operation code 6 SETON (set onf) operation code 6 COBOL 13  data base 3 Statis data base 3 Starting up  access codes 3, 23 distribution ilsts 12  RPC 6 RPC 6 RPC 6 RPC 7 RPC 6 RPC 8 Shared for update lock state, description 3 shared for update lock state, description 3 shared for update lock state, description 3 shared for update lock state, description 3 shared for update lock state, description 3 shared for update lock state, description 3 shared for update lock state, description 3 shared for update lock state, description 3 shared for update lock state, description 3 shared for update lock state, description 3 shared for update lock state, description 3 shared for update lock state, description 3 shared for update lock state, description 3 shared storage for read lock state, description 3 shared for update lock state, description 3 shared stor | initializes index 13                                                                                                    | shared access path, description 3, 5      |
| SETGT (set greater than) operation code 6 SETOLN (set off) operation code 6 SETON (set off) operation code 6 SETON (set off) operati | valid field combinations 13                                                                                                    | shared files                              |
| SETGT (set greater than) operation code 6 SETOLN (set off) operation code 6 SETON (set off) operation code 6 SETON (set off) operati | SETATNPGM (Set Attention Program) command 3, 4                                                                                                    | BASIC 19                                  |
| SETLE (set lower limit) operation code 6 SETON (set off) operation code 6 SETON (set on) operation code 6 SETON (set on) operation code 6                                                                                                    |                                                                                                    | close considerations 3                    |
| SETON (set on) operation code 6 setting on a response indicator 3 setting up access codes 3, 23 distribution lists 23 distribution lists 23 distribution lists a SNADS network 23 Document Interchange 3 job accounting 3 network job table 23 object distribution directory 3, 23 SNADS 23 system distribution directory 3, 23 SEU (Source Entry Utility) BASIC's use of 19 browsing a compiler listing 5, 8 creating source members 8 detailed description 6 8, 12 displays edit 8 help text 8 member list 8 overview of main displays 8 recovery 8 services 8 services 8 split-edit 8 functions 8 line commands 8 operations 8 overview figure 8 PL/I syntax checker 21 several nodes, distribution 3, 11 for filtering messages 3  displays in BASIC 19 open considerations 3 I/O considerations 3 I/O conside | SETLL (set lower limit) operation code 6                                                                                                    | COBOL 13                                  |
| SETON (set on) operation code 6 setting on a response indicator 3 l/O considerations 3 setting up in BASIC 19 open considerations 3 PL/I 21 distribution lists 23 distribution lists 23 PL/I 21 Setting up access codes 3, 23 pL/I 21 Setting up access codes 3, 23 pL/I 21 Setting up access codes 3, 23 pL/I 21 Setting on a response indicator 3 pL/I 21 Setting on a response indicator 3 pL/I 21 Setting on a response indicator 3 pL/I 21 Setting on a response indicator 3 pL/I 21 Setting on a response indicator 3 pL/I 21 Setting on a response indicator 3 popen considerations 3 pL/I 21 Setting on a shared for read lock state, description 3 shared for update lock state, description 3 shared for update lock state, description 3 shared no update lock state, description 3 shared record format, description 3 shared storage pool 3 shared storage pool 3 shared storage pool 3 shared storage pool 3 sharing at open data path for a file 6, 14 sharing storage file records 13 sharing storage file records 13 sharing storage file records 13 sharing storage file records 13 sharing system operator message queue 11 sharing, open data path 14 shift examples 8 line commands 8 shift keys 12 data-entry keyboard 12 lock 12 on typewriter-like keyboard 12 upper 12 split-edit 8 line commands 8 example 8 shift left (L) line command description of 8 line commands 8 example 8 shift right (R) line command description of 8 example 8 shift right (R) line command description of 8 example 8 short precision 19 short read 20 SHTDN (shut down) operation code 6                                                                                                    | SETOF (set off) operation code 6                                                                                                    | data base 3                               |
| setting on a response indicator 3 setting up access codes 3, 23 distribution lists 23 distribution lists 23 distribution lists in a SNADS network 23 Document Interchange 3 job accounting 3 network job table 23 shared for read lock state, description 3 shared for update lock state, description 3 shared for update lock state, desc | SETON (set on) operation code 6                                                                                                    | display 3                                 |
| setting up access codes 3, 23 distribution lists 23 distribution lists in a SNADS network 23 Document Interchange 3 job accounting 3 network job table 23 object distribution 3, 23 SNADS 23 system distribution directory 3, 23 SEU (Source Entry Utility) BASIC's use of 19 browsing a compiler listing 5, 8 command (see EDTSRC) 4, 8 creating source members 8 detailed description 6 8, 12 displays edit 8 help text 8 member list 8 overview of main displays 8 recovery 8 spitt-edit 8 functions 8 line commands 8 operations 8 overview figure 8 PL/I syntax checker 21 several nodes, distribution lists for users on 23 severity code description 3, 21 for filtering messages 3                                                                                                    | the state of the state of the s | I/O considerations 3                      |
| access codes 3, 23 distribution lists 23 distribution lists a SNADS network 23 Document Interchange 3 job accounting 3 network job table 23 object distribution directory 3, 23 SNADS 23 system distribution directory 3, 23 SEU (Source Entry Utility) BASIC's use of 19 browsing a compiler listing 5, 8 creating source members 8 detailed description of 8, 12 displays edit 8 help text 8 member list 8 overview of main displays 8 recovery 8 services 8 split-edit 8 functions 8 line commands 8 operations 8 overview figure 8 PL/I syntax checker 21 several nodes, distribution lists for users on 23 severity code description 3, 11 for filtering messages 3  open considerations 3 PL/I 21 RPG 6 shared for read lock state, description 3 shared storage for update lock state, description 3 shared record format, description 3 shared storage pool 3 shared storage pool 3 shared storage pool 3 shared storage pool 3 sharing an open data path for a file 6, 14 sharing an open data path for a file 6, 14 sharing storage file records 13 sharing system operator message queue 11 sharing an open data path for a file 6, 14 sharing an open data path for a file 6, 14 sharing storage file records 13 sharing system operator message queue 11 sharing system operator message queue 11 sharing system operator message queue 11 cock 12 data-entry keyboard 12 lock 12 numeric 12 on typewriter-like keyboard 12 upper 12 shift left (L) line command description of 8 example 8 shift right (R) line command description of 8 example 8 shipped system characteristics 3 short precision 19 short read 20 SHTDN (shut down) operation code 6                                                                                                    | •                                                                                                    | in BASIC 19                               |
| distribution lists in a SNADS network 23 Document Interchange 3 job accounting 3 network job table 23 object distribution 3, 23 SNADS 23 system distribution directory 3, 23 SEU (Source Entry Utility) BASIC's use of 19 browsing a compiler listing 5, 8 correcting source members 8 detailed description of 8, 12 displays edit 8 help text 8 nember list 8 overview of main displays 8 recovery 8 services 8 split-edit 8 functions 8 line commands 8 operations 8 operations 8 operations 8 operations 8 pull seyment of the state of the sexample 8 provising a compiler lists for users on 23 severity code description 3, 11 for filtering messages 3  RPG 6 shared for read lock state, description 3 shared for update lock state, description 3 shared for update lock state, descripti | <u> </u>                                                                                                    | open considerations 3                     |
| Document Interchange 3 job accounting 3 network job table 23 object distribution 3, 23 SNADS 23 system distribution directory 3, 23 SSEU (Source Entry Utility) BASIC's use of 19 browsing a compiler listing 5, 8 command (see EDTSRC) 4, 8 creating source members 8 detailed description of 8, 12 displays edit 8 help text 8 member list 8 overview of main displays 8 recovery 8 services 8 split-edit 8 line commands 8 operations 8 line commands 8 operations 8 overview figure 8 PL/I syntax checker 21 several nodes, distribution lists for users on 23 severity code description 3, 11 for filtering messages 3 shared for read lock state, description 3 shared for read lock state, description 3 shared for read lock state, description 3 shared for read lock state, description 3 shared for read lock state, description 3 shared for read lock state, description 3 shared for read lock state, description 3 shared for read lock state, description 3 shared for read lock state, description 3 shared for read lock state, description 3 shared for read lock state, description 3 shared for read lock state, description 3 shared for read lock state, description 3 shared no update lock state, description 3 shared for update lock state, description 3 shared no update lock state, description 3 shared no update lock state, description 3 shared no update lock state, description 3 shared no update lock state, description 3 shared no update lock state, description 3 shared no update lock state, description 3 shared no update lock state, description 3 shared no update lock state, description 3 shared no update lock state, description 3 shared no update lock state, description 3 shared no update lock state, description 3 shared no update lock state, description 3 shared no update lock state, description 3 shared for update lock state, description 3 shared no update lock state, description 3 shared no update lock state, description 3 shared storage pool 3 sharing spends per description 3 sharing spends per description 3 sharing spends per description 3 | distribution lists 23                                                                                                    | PL/I 21                                   |
| job accounting 3 network job table 23 object distribution 3, 23 SNADS 23 system distribution directory 3, 23 system distribution directory 3, 23 system distribution directory 3, 23 system distribution directory 3, 23 system distribution directory 3, 23 shared storage pool 3 sharing an open data path for a file 6, 14 sharing storage file records 13 browsing a compiler listing 5, 8 command (see EDTSRC) 4, 8 creating source members 8 detailed description of 8, 12 displays edit 8 help text 8 member list 8 overview of main displays 8 recovery 8 services 8 split-edit 8 functions 8 line commands 8 operations 8 operations 8 operations 8 PL/I syntax checker 21 several nodes, distribution lists for users on 23 severity code description 3, 11 for filtering messages 3 shared for update lock state, description 3 shared no update lock state, description 3 shared no update lock state, description 3 shared record format, description 3 shared record format, description 3 shared storage pool 3 shared storage pool 3 shared storage pool 3 shared storage pool 3 shared storage pool 3 shared record format, description 3 shared record format, description 3 shared storage pool 3 shared storage pool 3 shared storage pool 3 shared storage pool 3 sharing storage pool 3 sharing storage pool 3 sh | distribution lists in a SNADS network 23                                                                                                    | RPG 6                                     |
| job accounting 3 network job table 23 object distribution 3, 23 SNADS 23 system distribution directory 3, 23 system distribution directory 3, 23 system distribution directory 3, 23 system distribution directory 3, 23 system distribution directory 3, 23 shared storage pool 3 sharing an open data path for a file 6, 14 sharing storage file records 13 browsing a compiler listing 5, 8 command (see EDTSRC) 4, 8 creating source members 8 detailed description of 8, 12 displays edit 8 help text 8 member list 8 overview of main displays 8 recovery 8 services 8 split-edit 8 functions 8 line commands 8 operations 8 operations 8 operations 8 PL/I syntax checker 21 several nodes, distribution lists for users on 23 severity code description 3, 11 for filtering messages 3 shared for update lock state, description 3 shared no update lock state, description 3 shared no update lock state, description 3 shared record format, description 3 shared record format, description 3 shared storage pool 3 shared storage pool 3 shared storage pool 3 shared storage pool 3 shared storage pool 3 shared record format, description 3 shared record format, description 3 shared storage pool 3 shared storage pool 3 shared storage pool 3 shared storage pool 3 sharing storage pool 3 sharing storage pool 3 sh | Document Interchange 3                                                                                                    | shared for read lock state, description 3 |
| network job table 23 object distribution 3, 23 SNADS 23 system distribution directory 3, 23 SEU (Source Entry Utility) BASIC's use of 19 browsing a compiler listing 5, 8 creating source members 8 detailed description of 8, 12 displays edit 8 help text 8 nember list 8 overview of main displays 8 recovery 8 services 8 split-edit 8 line commands 8 operations 8 line commands 8 overview figure 8 PL/I syntax checker 21 several nodes, distribution lists for users on 23 shared no update lock state, description 3 shared record format, description 3 shared record format, description 3 sharing spone data path for a file 6, 14 sharing storage file records 13 sharing storage file records 13 sharing storage |                                                                                                    |                                           |
| object distribution 3, 23 SNADS 23 system distribution directory 3, 23 SEU (Source Entry Utility) BASIC's use of 19 browsing a compiler listing 5, 8 command (see EDTSRC) 4, 8 creating source members 8 detailed description of 8, 12 displays edit 8 help text 8 noverview of main displays 8 recovery 8 services 8 spit-edit 8 ine commands 8 operations 8 operations 8 operations 8 overview figure 8 PL/I syntax checker 21 several nodes, distribution lists for users on 23 sharing an open data path for a file 6, 14 sharing an open data path for a file 6, 14 sharing storage file records 13 sharing system operator message queue 11 sharing, open data path 14 sharing, open data path 14 sharing, open data path 14 sharing system operator message queue 11 sharing system operator message queue 11 sharing system operator message queue 11 sharing system operator message queue 11 sharing system operator message queue 11 sharing system operator message queue 11 sharing system operator message queue 11 sharing system operator message queue 11 sharing system operator message queue 11 sharing system operator message queue 11 sharing storage file records 13 sharing storage file records 13 s | •                                                                                                    | ·                                         |
| SNADS 23 system distribution directory 3, 23 SSEU (Source Entry Utility) BASIC's use of 19 browsing a compiler listing 5, 8 command (see EDTSRC) 4, 8 creating source members 8 detailed description of 8, 12 displays edit 8 help text 8 member list 8 overview of main displays 8 recovery 8 split-edit 8 line commands 8 operations 8 line command 8 split left (L) line command functions 8 line commands 8 operations 8 overview figure 8 PL/I syntax checker 21 several nodes, distribution lists for users on 23 system operator message queue 11 sharing system operator message queue 11 sharing storage file records 13 sharing storage file records 13 sharing storage file records 13 sharing storage file records 13 sharing storage file records 13 sharing storage file records 13 sharing storage file records 12 sharing system operator message queue 11 sharing storage file records 13 sharing storage file records 13 sharing storage file records 12 sharing storage file records 12 sharing storage file records 12 sharing storage file records 12 sharing storage file record |                                                                                                    |                                           |
| system distribution directory 3, 23  SEU (Source Entry Utility)  BASIC's use of 19  browsing a compiler listing 5, 8 command (see EDTSRC) 4, 8 creating source members 8 detailed description of 8, 12 displays edit 8 help text 8 nember list 8 overview of main displays 8 split-edit 8 split-edit 8 functions 8 line commands 8 operations 8 operations 8 operations 8 overview figure 8 PL/I syntax checker 21 several nodes, distribution lists for users on 23 severity code description 3, 11 for filtering messages 3                                                                                                    | · ·                                                                                                    |                                           |
| SEU (Source Entry Utility) BASIC's use of 19 file records 13 browsing a compiler listing 5, 8 command (see EDTSRC) 4, 8 creating source members 8 detailed description of 8, 12 displays edit 8 help text 8 nember list 8 overview of main displays 8 services 8 split-edit 8 line commands 8 shift keys 12 data-entry keyboard 12 numeric 12 on typewriter-like keyboard 12 split-edit 8 line commands 8 shift keys 12 data-entry keyboard 12 numeric 12 on typewriter-like keyboard 12 split-edit 8 line commands 8 operations 8 line command 4 description of 8 line command 5 severity code description of 8 example 8 severity code description 3, 11 for filtering messages 3 Shift right (R) line command short read 20 SHTDN (shut down) operation code 6                                                                                                    | system distribution directory 3, 23                                                                                                    |                                           |
| BASIC's use of 19 browsing a compiler listing 5, 8 command (see EDTSRC) 4, 8 creating source members 8 detailed description of 8, 12 displays edit 8 help text 8 nember list 8 overview of main displays 8 services 8 spit-edit 8 line commands 8 spit (L) line command functions 8 line commands 8 shift (L) line command functions 8 line commands 8 operations 8 overview figure 8 PL/I syntax checker 21 several nodes, distribution lists for users on 23 severity code description 3, 11 for filtering messages 3                                                                                                    | ·                                                                                                    |                                           |
| browsing a compiler listing 5, 8 command (see EDTSRC) 4, 8 creating source members 8 detailed description of 8, 12 displays edit 8 help text 8 member list 8 overview of main displays 8 services 8 split-edit 8 ine commands 8 shift keys 12 lock 12 on typewriter-like keyboard 12 split-edit 8 ine commands 8 shift left (L) line command description of 8 line commands 8 operations 8 operations 8 overview figure 8 PL/I syntax checker 21 several nodes, distribution lists for users on 23 severity code description 3, 11 for filtering messages 3                                                                                                    |                                                                                                    |                                           |
| command (see EDTSRC) 4, 8 creating source members 8 detailed description of 8, 12 displays edit 8 help text 8 noverview of main displays 8 split-edit 8 split-edit 8 ine commands 8 shift keys 12 on typewriter-like keyboard 12 upper 12 split-edit 8 split-edit 8 soperations 8 soperations 8 soperations 8 soverview figure 8 PL/I syntax checker 21 several nodes, distribution lists for users on 23 severity code description 3, 11 for filtering messages 3 shift read 20 SHTDN (shut down) operation code 6                                                                                                    |                                                                                                    | sharing system operator message queue 11  |
| creating source members 8 detailed description of 8, 12 displays edit 8 help text 8 help text 8 overview of main displays 8 split-edit 8 split-edit 8 soperations 8 operations 8 overview figure 8 PL/I syntax checker 21 several nodes, distribution lists for users on 23 severity code description 3, 11 for filtering messages 3  shift examples 8 line commands 8 shift keys 12 data-entry keyboard 12 lock 12 numeric 12 on typewriter-like keyboard 12 upper 12 shift left (L) line command description of 8 example 8 shift right (R) line command description of 8 example 8 shift right (R) line command description of 8 example 8 shift read 20 SHTDN (shut down) operation code 6                                                                                                    |                                                                                                    |                                           |
| detailed description of 8, 12  displays edit 8 help text 8 nember list 8 overview of main displays 8 recovery 8 services 8 split-edit 8 line commands 8 line commands 8 numeric 12 resplit - dit 8 soperations 8 operations 8 overview figure 8 PL/I syntax checker 21 several nodes, distribution lists for users on 23 severity code description 3, 11 for filtering messages 3  examples 8 line commands 8 shift keys 12 data-entry keyboard 12 lock 12 numeric 12 on typewriter-like keyboard 12 upper 12 shift left (L) line command description of 8 example 8 sexample 8 shift right (R) line command description of 8 example 8 sexample 8 sexample 8 Shift right (R) line command description of 8 example 8 sexample 8 Shift right (R) line command description of 8 example 8 Shift right (R) line command description of 8 example |                                                                                                    | <del>-</del> '                            |
| displays edit 8 edit 8 help text 8 help text 8 overview of main displays 8 services 8 split-edit 8 line commands 8 shift keys 12 data-entry keyboard 12 lock 12 numeric 12 on typewriter-like keyboard 12 upper 12 split-edit 8 split-edit 8 line commands 8 operations 8 line commands 8 overview figure 8 PL/I syntax checker 21 several nodes, distribution lists for users on 23 severity code description 3, 11 for filtering messages 3 line commands 8 shift keys 12 data-entry keyboard 12 lock 12 numeric 12 shift left (L) line command description of 8 example 8 shift right (R) line command description of 8 example 8 shipped system characteristics 3 short precision 19 short read 20 SHTDN (shut down) operation code 6                                                                                                    |                                                                                                    | examples 8                                |
| edit 8 help text 8 help text 8 member list 8 overview of main displays 8 recovery 8 services 8 split-edit 8 line commands 8 operations 8 line commands 8 overview figure 8 PL/I syntax checker 21 several nodes, distribution lists for users on 23 severity code description 3, 11 for filtering messages 3 shift keys 12 data-entry keyboard 12 lock 12 numeric 12 on typewriter-like keyboard 12 upper 12 shift left (L) line command description of 8 example 8 shift right (R) line command description of 8 example 8 shift right (R) line command description of 8 example 8 shift right (R) line command description of 8 example 8 shift right (R) line command description of 8 example 8 Shift right (R) line command description of 8 example 8 Shift right (R) line command description of 8 example 8 Shift right (R) line command description of 8 example 8 Shift right (R) line command description of 8 example 8 Shift right (R) line command description of 8 example 8 Shift right (R) line command description of 8 example 8 Shift right (R) line command description of 8 example 8 Shift right (R) line command description of 8 example 8 Shift right (R) line command description of 8 example 8 Shift right (R) line command description of 8 example 8 Shift right (R) line command description of 8 example 8 Shift right (R) line command description of 8 example 8 Shift right (R) line command description of 8 example 8 Shift right (R) line command description of 8 example 8 example 8 Shift right (R) line command description of 8 example 8 example 8  | displays                                                                                                    | line commands 8                           |
| help text 8 data-entry keyboard 12 member list 8 lock 12 overview of main displays 8 numeric 12 recovery 8 on typewriter-like keyboard 12 services 8 upper 12 split-edit 8 shift left (L) line command functions 8 line commands 8 operations 8 example 8 operations 8 shift right (R) line command overview figure 8 pL/I syntax checker 21 example 8 several nodes, distribution lists for users on 23 shipped system characteristics 3 severity code description 3, 11 short read 20 for filtering messages 3 SHTDN (shut down) operation code 6                                                                                                    | ·                                                                                                    | shift keys 12                             |
| member list 8 overview of main displays 8 recovery 8 services 8 split-edit 8 line commands 8 line commands 8 operations 8 overview figure 8 PL/I syntax checker 21 several nodes, distribution lists for users on 23 severity code description 3, 11 for filtering messages 3 lock 12 numeric 12 on typewriter-like keyboard 12 upper 12 shift left (L) line command description of 8 example 8 sexample 8 sexample 8 shift right (R) line command description of 8 example 8 shift right (R) line command description of 8 example 8 shift right (R) line command description of 8 example 8 shift right (R) line command description of 8 example 8 shift right (R) line command description of 8 example 8 shift right (R) line command description of 8 example 8 shift right (R) line command description of 8 example 8 shift right (R) line command description of 8 example 8 shift right (R) line command description of 8 example 8 example 8 exampl | help text 8                                                                                                    | •                                         |
| recovery 8 services 8 split-edit 8 functions 8 line commands 8 operations 8 overview figure 8 PL/I syntax checker 21 several nodes, distribution lists for users on 23 severity code description 3, 11 for filtering messages 3 on typewriter-like keyboard 12 upper 12 shift left (L) line command description of 8 example 8 sexample 8 sexample 8 sexample 8 shift right (R) line command description of 8 example 8 shift right (R) line command description of 8 example 8 shift right (R) line command description of 8 example 8 shift right (R) line command description of 8 example 8 shift right (R) line command description of 8 example 8 shift right (R) line command description of 8 example 8 shift right (R) line command description of 8 example 8 shift right (R) line command description of 8 example 8 example 9 example 9 example 9 exampl | member list 8                                                                                                    |                                           |
| recovery 8 services 8 split-edit 8 functions 8 line commands 8 operations 8 overview figure 8 PL/I syntax checker 21 several nodes, distribution lists for users on 23 severity code description 3, 11 for filtering messages 3 on typewriter-like keyboard 12 upper 12 shift left (L) line command description of 8 example 8 sexample 8 sexample 8 sexample 8 shift right (R) line command description of 8 example 8 shift right (R) line command description of 8 example 8 shift right (R) line command description of 8 example 8 shift right (R) line command description of 8 example 8 shift right (R) line command description of 8 example 8 shift right (R) line command description of 8 example 8 shift right (R) line command description of 8 example 8 shift right (R) line command description of 8 example 8 example 9 example 9 example 9 exampl | overview of main displays 8                                                                                                    | numeric 12                                |
| services 8 split-edit 8 split-edit 8 functions 8 line commands 8 operations 8 overview figure 8 PL/I syntax checker 21 several nodes, distribution lists for users on 23 severity code description 3, 11 for filtering messages 3 upper 12 shift left (L) line command description of 8 example 8 sexample 8 sexample 8 shift right (R) line command description of 8 example 8 shipped system characteristics 3 short precision 19 short read 20 SHTDN (shut down) operation code 6                                                                                                    | · ·                                                                                                    | on typewriter-like keyboard 12            |
| functions 8 line commands 8 operations 8 operations 8 overview figure 8 PL/I syntax checker 21 several nodes, distribution lists for users on 23 severity code description 3, 11 for filtering messages 3  description of 8 example 8 example 8 shift right (R) line command description of 8 example 8 shipped system characteristics 3 short precision 19 short read 20 SHTDN (shut down) operation code 6                                                                                                    | services 8                                                                                                    |                                           |
| line commands 8 operations 8 overview figure 8 PL/I syntax checker 21 several nodes, distribution lists for users on 23 severity code description 3, 11 for filtering messages 3  example 8 example 8 example 8 example 8 example 8 example 8 example 8 example 1 example 8 example 8 example 9 example 8 example 9 example 9 example  | split-edit 8                                                                                                    | shift left (L) line command               |
| operations 8 shift right (R) line command description of 8 PL/I syntax checker 21 example 8 example 8 several nodes, distribution lists for users on 23 shipped system characteristics 3 severity code short precision 19 description 3, 11 short read 20 for filtering messages 3 SHTDN (shut down) operation code 6                                                                                                    | functions 8                                                                                                    |                                           |
| overview figure 8 PL/I syntax checker 21 several nodes, distribution lists for users on 23 severity code description 3, 11 for filtering messages 3  description of 8 example 8 shipped system characteristics 3 short precision 19 short read 20 SHTDN (shut down) operation code 6                                                                                                    | line commands 8                                                                                                    | example 8                                 |
| PL/I syntax checker 21 several nodes, distribution lists for users on 23 severity code description 3, 11 for filtering messages 3 sexually syntax checker 21 example 8 shipped system characteristics 3 short precision 19 short read 20 SHTDN (shut down) operation code 6                                                                                                    | operations 8                                                                                                    | shift right (R) line command              |
| several nodes, distribution lists for users on 23 shipped system characteristics 3 severity code short precision 19 description 3, 11 short read 20 for filtering messages 3 SHTDN (shut down) operation code 6                                                                                                    | overview figure 8                                                                                                    | description of 8                          |
| severity code short precision 19 description 3, 11 short read 20 for filtering messages 3 SHTDN (shut down) operation code 6                                                                                                    | PL/I syntax checker 21                                                                                                    | example 8                                 |
| severity code short precision 19 description 3, 11 short read 20 for filtering messages 3 SHTDN (shut down) operation code 6                                                                                                    | several nodes, distribution lists for users on 23                                                                                                    | shipped system characteristics 3          |
| for filtering messages 3 SHTDN (shut down) operation code 6                                                                                                    | severity code                                                                                                    |                                           |
|                                                                                                    | description 3, 11                                                                                                    | short read 20                             |
|                                                                                                    | •                                                                                                    | SHTDN (shut down) operation code 6        |
|                                                                                                    | SFILE                                                                                                    | shut down (SHTDN) operation code 6        |
| (see also subfiles)                                                                                                    | (see also subfiles)                                                                                                    | • • •                                     |
| continuation line option 6                                                                                                    | continuation line option 6                                                                                                    |                                           |

| 1. | Installation and Device Configuration | 9.  | Query Reference              | 17. | RJEF Installation Planning Guide |
|----|---------------------------------------|-----|------------------------------|-----|----------------------------------|
| 2. | CPF Concepts                          | 10. | SDA Reference                | 18. | RJEF Programmer's Guide          |
| 3. | CPF Programmer's Guide                | 11. | Operator's Guide             | 19. | BASIC Reference                  |
| 4. | CPF Reference-CL                      | 12. | Programmer's/User's WS Guide | 20. | 3270 Emulation                   |
| 5. | CPF Reference-DDS                     | 13. | COBOL Reference              | 21. | PL/I Reference                   |
| 6. | RPG III Reference                     | 14. | Data Communications Guide    | 22. | DDM User's Guide                 |
| 7. | DFU Reference                         | 15. | Problem Determination Guide  | 23. | Communications Admin. Guide      |
| 8. | SEU Reference                         | 16. | Application Example 1        |     |                                  |

### shutdown indicator ● SNA (Systems Network Architecture)

| shutdown indicator 14                             | SIGNON command (see CRTRJECFG command)               |
|---------------------------------------------------|------------------------------------------------------|
| sign and currency characters 21                   | SIGNON communications sequence 18                    |
| sign character, in numeric literal 13             | signon, cannot 15                                    |
| sign condition                                    | at a work station 15                                 |
| description 13                                    | during IMPL 15                                       |
| format 13                                         | signs                                                |
| sign control, fixed insertion editing 13          | external format 6                                    |
| sign in numeric literal, position of 13           | internal format 6                                    |
| sign of a concatenated field 3                    |                                                      |
|                                                   | simple                                               |
| sign-off                                          | condition                                            |
| (see also log-off)                                | negation of 13                                       |
| code, CICS/VS (CSSF) 14                           | edit codes 6                                         |
| command 12                                        | insertion editing 13                                 |
| from command entry display 12                     | list 12                                              |
| from program call menu 12                         | (see also list)                                      |
| from programmer menu 12                           | list of mixed lists 12                               |
| from specific application display 12              | list of parameter values                             |
| how to 12                                         | defining 3                                           |
| preventing 3                                      | description 3                                        |
| through a command 12                              | passing to CPP 3                                     |
| through command definition 12                     | list of qualified names 12                           |
| Sign Off command (see SIGNOFF)                    | program name 12                                      |
| sign-off, message delivery status 11              | SIN intrinsic function 19                            |
|                                                   |                                                      |
| sign-on                                           | sine 19                                              |
| (see also log-on; password)                       | single-column menu 10                                |
| attempts allowable (QSCPSIGN) system value 11     | single default value 12                              |
| by default 12                                     | single-field format 10                               |
| code, CICS/VS (CSSN) 14                           | single-function controls, 5381 11                    |
| device emulation 20                               | single level storage 2                               |
| display 12                                        | single output operation to a message subfile 5       |
| failure of 12, 15                                 | single precision 9                                   |
| message delivery status 11                        | single values 3                                      |
| missing 14                                        | singular figurative constant equivalent to plural 13 |
| password 23                                       | site planning 1                                      |
| procedure 12                                      | site preparation 1                                   |
| prompt 12                                         | size 14                                              |
| RJEF 17                                           | size of operands in nonnumeric comparisons 13        |
|                                                   | size of operatios in normaliteric compansors 13      |
| target system 14 3270 emulation 20                |                                                      |
|                                                   | skeleton line commands                               |
| sign-on code, CICS VS (CSSN) 14                   | description 8                                        |
| sign-on, work station 3, 11, 12                   | examples 8                                           |
| sign, including or omitting from output numbers 5 | skip after function 3                                |
| SIGNAL command 14                                 | skip before function 3                               |
| signal, answer-tone (ANSTONE parameter) 14        | SKIP command 19                                      |
| signed numeric 5                                  | SKIP parameter 19                                    |
| signed numeric item 13, 19                        | skipping                                             |
| significant digits 19                             | for printer output 6, 19                             |
| signing off                                       | skipping lines on a printer 3                        |
| in BASIC 19                                       | slash (/)                                            |
| signing on                                        | command delimiter in job streams 4                   |
| controlling 3                                     | in PRINT and INPUT statements 19                     |
| system startup 11                                 | symbolic division operator 4                         |
| under security officer user profile 3             |                                                      |
| • •                                               | slot, diskette 3                                     |
| under work station user profile 3                 | SMBJOB parameter 20                                  |
| signing on and off 12                             | SNA (Systems Network Architecture)                   |
| SIGNOFF (Sign Off) command                        | CANCEL command 14                                    |
| description 4, 12                                 | change direction (TRNRND DDS keyword) 14             |
| example 11                                        | character stream (SCS) characters as separators 1    |
| SIGNOFF communications sequence 18                |                                                      |

## SNA (Systems Network Architecture) • SORTA (sort an array) operation code

| SNA (Systems Network Architecture) (continued) character string (SCS) characters as record delimiters 14 characteristics 14 codes 15 connection status 20 data communications 6, 20 description 1, 14 destination address field (DEVADR parameter) 14 distribution services 11, 14 (see also SNADS) end-of-bracket (TRNRND DDS keyword) 14 end-of-chain 14 | SNADS (SNA distribution services) (continued) system distribution directory 23 user profile 23 SNDBRKMSG (Send Break Message) command description 4, 12 example 3, 11 SNDDTAARA (Send Data Area) command 4 SNDDTAQ (Send Data Queue) command 3, 4 SNDF (Send File) command 4 SNDJRNE (Send Journal Entry) command 4 SNDMSG (Send Message) command description 4, 12 |
|----------------------------------------------------------------------------------------------------|----------------------------------------------------------------------------------------------------|
| example 1, 14                                                                                                    | example 11                                                                                                    |
| host-dependent control unit characteristics 14                                                                                                    | SNDNETF (Send Network File) command 4, 23                                                                                                    |
| host-dependent line characteristics 14                                                                                                    | SNDNETMSG (Send Network Message) command 3, 4, 23                                                                                                    |
| host systems 14                                                                                                    | SNDNETSPLF (Send Network Spool File) command 3, 4, 23                                                                                                    |
| relation to host processor 1, 14                                                                                                    | SNDPGMMSG (Send Program Message) command                                                                                                    |
| requests/commands 14                                                                                                    | description 4                                                                                                    |
| required work sheets 1                                                                                                    | example 3                                                                                                    |
| SIGNAL command 14                                                                                                    | SNDRCVF (Send/Receive File) command                                                                                                    |
| SNADS (SNA distribution services) 11, 14                                                                                                    | description 4                                                                                                    |
| commands                                                                                                    | example 3                                                                                                    |
| CFGDSTSRV 2, 14, 23                                                                                                    | SNDRPY (Send Reply) command 4                                                                                                    |
| DSPDSTSRV 11, 23                                                                                                    | SNDUSRMSG (Send User Message) command 3, 4                                                                                                    |
| DSPDSTSTS 11, 23                                                                                                    | SNPDUMP parameter 6                                                                                                    |
| configuring 1, 3                                                                                                    | SOH (start of header) blocks 14                                                                                                    |
| DDM alternative 22                                                                                                    | SORT (sort) UDS source statement                                                                                                    |
| distribution 23                                                                                                    | description 9                                                                                                    |
| distribution services menu 14, 23                                                                                                    | example 9                                                                                                    |
| functions 23                                                                                                    | sort an array (SORTA) operation code 6                                                                                                    |
| general 11, 14, 23                                                                                                    | sort field 9                                                                                                    |
| installing libraries for 1                                                                                                    | Sort/Merge                                                                                                    |
| journal 23                                                                                                    | concepts 13                                                                                                    |
| names, node ID 23                                                                                                    | considerations 13                                                                                                    |
| network, setting up distribution lists in 23                                                                                                    | SORT-MERGE module, 1974 Standard 13                                                                                                    |
| next system node ID 14                                                                                                    | sort specification option (on query modify menu) 9                                                                                                    |
| next system table 14, 23                                                                                                    | sort specification prompt                                                                                                    |
| QROUTER 14                                                                                                    | description 9                                                                                                    |
| QSNADS 14                                                                                                    | example 9                                                                                                    |
| QZDSTART 14                                                                                                    | modifying 9                                                                                                    |
| recovery 23                                                                                                    | sort specifications and multiple record formats 9                                                                                                    |
| requirements 23                                                                                                    | SORT statement                                                                                                    |
| router 23                                                                                                    | description 13                                                                                                    |
| routing table 11, 14                                                                                                    | format 13                                                                                                    |
| secondary node ID 11, 14 setting up 23                                                                                                    | phrases 13 segmentation considerations 13                                                                                                    |
| status condition codes 15                                                                                                    | sort utility 19                                                                                                    |
| subsystem QSNADS 23                                                                                                    | SORTA (sort an array) operation code 6                                                                                                    |
| aubayatom Carmua 23                                                                                                    | SOUTH (SOUT ALL ALLAY) OPERATION CODE O                                                                                                    |

| 1. | Installation and Device Configuration | 9.  | Query Reference              | 17. | RJEF Installation Planning Guide |
|----|---------------------------------------|-----|------------------------------|-----|----------------------------------|
| 2. | CPF Concepts                          | 10. | SDA Reference                | 18. | RJEF Programmer's Guide          |
| 3. | CPF Programmer's Guide                | 11. | Operator's Guide             | 19. | BASIC Reference                  |
| 4. | CPF Reference-CL                      | 12. | Programmer's/User's WS Guide | 20. | 3270 Emulation                   |
| 5. | CPF Reference-DDS                     | 13. | COBOL Reference              | 21. | PL/I Reference                   |
| 6. | RPG III Reference                     | 14. | Data Communications Guide    | 22. | DDM User's Guide                 |
| 7. | DFU Reference                         | 15. | Problem Determination Guide  | 23. | Communications Admin. Guide      |
| 8. | SEU Reference                         | 16. | Application Example 1        |     |                                  |

### sorting fields in record format ● special features

| sorting fields in record format 10   | source member name 14                      |
|--------------------------------------|--------------------------------------------|
| sorting, example 9, 19               | source member, specifying name of 8        |
| sorts 9                              | source output 14                           |
| sounding the audible alarm 3, 20     | source physical file 4, 23                 |
| source (see source file)             | source physical file command (see          |
| source and cross-referencing listing | CRTSRCPF)                                  |
| example 6                            | source program                             |
| not with WRITE operation 6           | APPC 14                                    |
| source DDM (SDDM) server 22          | auto report 6                              |
| Source Entry Utility (see SEU)       | batch entry 13                             |
| source file                          | compiling 13                               |
| (see also data base files)           | DDM 22                                     |
| changing 3, 4                        | interactive entry 13                       |
| command list 3                       | RPG III 6                                  |
| copying from a card file 3           | using SEU to enter 13                      |
| copying from a diskette 3            | source program library feature 13          |
| copying to and from 3                | source sessions                            |
| creating 3, 4                        | APPC 14                                    |
| current 19                           | DDM 22                                     |
| DDM usage 22                         | source statement specification types 8     |
| default 8, 19                        | source statements, data description        |
| description 2, 3, 4                  | specification 2                            |
| displaying information 3             | source system                              |
| editing (see EDTSRC)                 | APPC 14, 23                                |
| example, RJEF 18                     | DDM 22                                     |
| for online documentation 3           | source type, PL/I 8                        |
| IBM-supplied 3                       | source, RPG III, as input stream 16        |
| logical                              | source, using SEU to enter and update 3    |
| format for 8                         | space after function 3                     |
| members (see members)                | space before function 3                    |
| name 14                              | space considerations for journaling 3      |
| opening and closing 19               | space fill 13                              |
| physical                             | SPACE parameters 9                         |
| change 4                             | space punctuation character 13             |
| create 4                             | space separator, rules for using 13        |
| format for 8                         | spaces 13, 19                              |
| record format 3                      | spacing                                    |
| reorganizing 4                       | for printer output 6                       |
| retrieving source statements to      | not with WRITE operation 6                 |
| place into 4                         | spacing horizontally displayed subfile 3   |
| reviewing members in a DDS 10        | spacing lines on a printer 3               |
| RJEF 18                              | spacing, default values 19                 |
| sequence numbers 3                   | spacing, detail list 9                     |
| specifying 10                        | spanning RU boundary 14                    |
| standard 10                          | special applications, requesting 12        |
| unkeyed 3                            | special characters 3, 4, 19                |
| using device files 3                 | special collating sequences, specifying 13 |
| using to create an object 3          | special condition indicator codes 15       |
| writing and reading 19               | special features                           |
| source language debugging 13         | debugging 13                               |
| source listing                       | inter-program communication 13             |
| (see also compiler listing)          | segmentation 13                            |
| command definition 3                 | sort/merge 13                              |
| DDS                                  | table handling 13                          |
| data base 3                          | SPECIAL file                               |
| device 3                             | attributes 2, 12                           |
| example of 8, 19                     | device name 6                              |
| requesting 8                         |                                            |

| SPECIAL file (continued)                      | specifying (continued)                    |
|-----------------------------------------------|-------------------------------------------|
| file operation codes allowed with 6           | display size for menu 10                  |
| general description 6                         | double-column menu 10                     |
| parameter list 6                              | edit code/word 10                         |
| processing chart 6                            | extended indicators 10                    |
| special-forms printer device file (QPRINTS) 3 | general record keywords 10                |
| special-forms printer output queue            | input keywords 10                         |
| (QPRINTS) 3                                   | keyboard shift characters 10              |
| special function keys 6                       | library name example 10                   |
| special insertion editing 13                  | line interfaces 1                         |
| special level-number concepts 13              | member name example 10                    |
| special prompting functions 12                | menu name(s) 10                           |
| special registers 13                          | menu title 10                             |
| special rights                                | message record                            |
| commands affecting user's authority 4         | subfile control record 10                 |
| diskette volume display 11                    | subfile record format 10                  |
| example 11                                    | messages 10                               |
| job control 4                                 | option indicators (subfile) 10            |
| save/restore volume display 11                | output data base file 9                   |
| save system 4                                 | output keywords 10                        |
| types of 4                                    | output size 9                             |
| special use of keys for System/38 12          | output type 9                             |
| special words 6                               | overlay keywords 10                       |
| specialization facilities 2                   | parameter for create CL program 10        |
| specialized displays                          | printing with a file 10                   |
| programmer menu 12                            | program call for menu 10                  |
| system operator menu 12                       | record format name example 10             |
| system request menu (SRQMNU) 12, 14           | reference fields 10                       |
| specification forms                           | remote files 22                           |
| overview 6                                    | routing feedback 10                       |
| specification order 13                        | single-column menu 10                     |
| specifications                                | subfile                                   |
| data association 2                            | BASIC 19                                  |
| data description (see data description        | COBOL 13                                  |
| specifications)                               | display layout 10                         |
| record format 2                               | indicator keywords 10                     |
| specifying                                    | messages 10                               |
| additional display size 10                    | PL/I 21                                   |
| additional record formats example 10          | RPG 6                                     |
| alert IDs 3                                   | synchronization level 14                  |
| CL commands for menu 10                       | validity/check keywords 10                |
| CL source file name 10                        | specifying synchronization level 14       |
| command keys and indicator text 10            | speed select feature 14                   |
| condition indicators 10                       | speed select feature (SELECT parameter) 1 |
| data base fields as reference fields 10       | speed select restriction 14               |
| data base file(s) 10                          | speed, line 14                            |
| DDM files 22                                  | spelling aid dictionary                   |
| DDS source file example 10                    | CRTSPADCT command 4                       |
| display attributes 10                         | DLTSPADCT command 4                       |
|                                               |                                           |

| 1. | Installation and Device Configuration | 9.  | Query Reference              | 17. | RJEF Installation Planning Guide |
|----|---------------------------------------|-----|------------------------------|-----|----------------------------------|
| 2. | CPF Concepts                          | 10. | SDA Reference                | 18. | RJEF Programmer's Guide          |
| 3. | CPF Programmer's Guide                | 11. | Operator's Guide             | 19. | BASIC Reference                  |
| 4. | CPF Reference-CL                      | 12. | Programmer's/User's WS Guide | 20. | 3270 Emulation                   |
| 5. | CPF Reference-DDS                     | 13. | COBOL Reference              | 21. | PL/I Reference                   |
| 6. | RPG III Reference                     | 14. | Data Communications Guide    | 22. | DDM User's Guide                 |
| 7. | DFU Reference                         | 15. | Problem Determination Guide  | 23. | Communications Admin. Guide      |
| 8. | SEU Reference                         | 16. | Application Example 1        |     |                                  |

## split-browse display ● square brackets ([]) indicate optional items

| split-browse display                | spooling (continued)                                   |
|-------------------------------------|--------------------------------------------------------|
| description 8                       | inline data file 16                                    |
| overview 8                          | input 6                                                |
| split control field 6               | library 3                                              |
| split-edit display                  | operations 11                                          |
| description of 8                    | output 6                                               |
| line commands used on 8             | subsystems 11                                          |
| overview 8                          | 3270 emulation 20                                      |
| relationship to other displays 8    | spooling control block allocation                      |
| requesting 8                        | (see also allocation system value)                     |
| using 8                             | spooling error (QSPLERROR) job description 3           |
| spool files, cancelling 3           | spooling error (QSI EERROR) job description 3          |
| ·                                   | inline data files 13                                   |
| spooled file                        |                                                        |
| attribute, displaying 11            | output files 13                                        |
| attributes commands                 | spooling function, problem with 15                     |
| change (see CHGSPLFA)               | spooling functions 2                                   |
| display (see DSPSPLFA)              | spooling job descriptions                              |
| attributes, changing 11             | (see also job descriptions)                            |
| canceling 11                        | error (QSPLERROR) 3                                    |
| (see also CNLSPLF))                 | reader                                                 |
| commands                            | card reader (QSPLCRDR) 3                               |
| cancel (see CNLSPLF)                | data base (QSPLDBR) 3                                  |
| copy (see CPYSPLF)                  | diskette (QSPLDKTR) 3                                  |
| display (see DSPSPLF)               | writer                                                 |
| hold (see HLDSPLF)                  | card punch (QSPLCRDW) 3                                |
| release (see RLSSPLF)               | diskette (QSPLDKTW) 3                                  |
| data command (see DSPSPLF)          | printer (QSPLPRTW) 3                                   |
| description 2, 4, 17                | spooling jobs                                          |
| displaying (see DSPSPLF)            | description 3                                          |
| holding 11                          | queues used 3                                          |
| (see also HLDSPLF)                  | use of shipped objects 3                               |
| receiving 23                        | spooling library (QSPL) 3                              |
| releasing 11                        | spooling operations 11                                 |
| (see also RLSSPLF)                  | spooling queue(s)                                      |
| sending 23                          | (see also job queue; output queue)                     |
| spooled input files 3               | controlling 11                                         |
| spooled output file(s)              | spooling reader                                        |
| authority needed 3                  | description of operation 4                             |
|                                     |                                                        |
| browsing 8                          | example for jobs 11 restrictions on data base reader 4 |
| canceling 8                         |                                                        |
| changing attributes 8               | spooling readers/writers job queue (QSPL) 3            |
| close considerations 3              | spooling subsystem (QSPL)                              |
| copying 3                           | description 2, 11, 13                                  |
| description 2                       | how job queue is identified 3                          |
| displaying 8, 15                    | placing jobs on a job queue 3                          |
| displaying attributes 8             | starting and terminating 11                            |
| evaluating status 15                | status 15                                              |
| file redirection for 3              | spooling subsystem (QSPL, QSPL2) classes 3             |
| holding 8                           | spooling support 9                                     |
| I/O considerations 3                | spooling writer                                        |
| moving 8                            | description of operation 4                             |
| open considerations 3               | spread card records                                    |
| SCHEDULE parameter considerations 3 | file translation with 6                                |
| using 3, 16                         | header 6                                               |
| spooling                            | processing of 6                                        |
| command list 3                      | specification of 6                                     |
| commands 4                          | trailers 6                                             |
| description 3                       | SQR intrinsic function 19                              |
| device emulation 20                 | SQRT (square root) operation code 6                    |
| information for a device file 3     | square brackets ([]) indicate optional items 13        |

## square root (SQRT) operation code ● static, storage

| square root (SQRT) operation code 6                  | START statement (continued)                                                  |
|------------------------------------------------------|------------------------------------------------------------------------------|
| SRCFILE command 19                                   | relative file considerations 13                                              |
| SRCH intrinsic function 19                           | relative key and 13                                                          |
| SREP\$ intrinsic function 19                         | sets current record pointer 13                                               |
| SRQMNU (System Request Menu) Display Station         | Start Subsystem command (see STRSBS)                                         |
| Pass-Through 14                                      | start value 9                                                                |
| SRVJOB (Service Job) command                         | starting                                                                     |
| administrator 3, 4                                   | an RJE system 17, 18                                                         |
| description 4                                        | BASIC help 19                                                                |
| example 15                                           | card reader(s) 11                                                            |
| examples 11                                          | (see also card reader)                                                       |
| SSCPID parameter 14                                  | card writer(s) (see card writer)                                             |
| SSCPIDCHK parameter 14                               | confidence check(s) 15                                                       |
| SST keyword 5                                        | control unit(s) (see varying; control unit)                                  |
| stacker select                                       | CPF 11                                                                       |
| entry on input specifications 6                      | CPF installation 1                                                           |
| entry on output specifications 6                     | data base reader(s) 11                                                       |
| general description 6                                | (see also data base reader)                                                  |
| stand-alone dump 15                                  | DDM considerations 22                                                        |
| stand-alone dump print 15                            | diskette reader(s) 11                                                        |
| standard                                             | (see also diskette reader)                                                   |
| alignment rules 15                                   | diskette writer(s) 11                                                        |
| COBOL format 13                                      | (see also diskette writer)                                                   |
| data format 13                                       | job(s) (see autostart job; writers)                                          |
| source file 10                                       | line number, variable 3                                                      |
| standards, COBOL 13                                  | printer writer(s) 11                                                         |
| Start Card Reader command (see STRCRDRDR)            | (see also printer writer)                                                    |
| Start Card Writer command (see STRCRDWTR)            | problem investigation 15                                                     |
| start control program facility prompt 1              | RJEF session 17, 18                                                          |
| start CPF process 3                                  | spooling subsystem 11                                                        |
| Start Data Base Reader command (see STRDBRDR)        | subsystem(s) 3, 11                                                           |
| description 4                                        | (see also STRSBS; subsystem)                                                 |
| Start Diskette Reader command (see STRDKTRDR)        | the RJEF subsystem 17, 18                                                    |
| Start Diskette Writer command (see STRDKTWTR)        | writers for jobs 11                                                          |
| start of header blocks (SOH) 14                      | starting a target program 14                                                 |
| start position, for compare date 3                   | starting a target program 14 starting the system after a problem occurred 15 |
| Start Print Writer command (see STRPRTWTR)           | startup problems, problem determination 18                                   |
| Start Printer Emulation command (STRPRTEML) 3, 4, 20 | startup procedure, variations of 11                                          |
| Start Problem Determination Procedure command        | startup, QSNADS 23                                                           |
| (see STRPDP)                                         | state, restricted 11                                                         |
| start processing, switch setting 11                  | state, restricted 11                                                         |
| Start RJE Console command (see STRRJECSL)            | state, terrifical (TERMOTAT parameter) 14                                    |
| Start RJE Reader command (see STRRJERDR)             |                                                                              |
| Start RJE Session command (see STRRJESSN)            | categories 13, 19<br>definition 13, 19                                       |
| · · · · · · · · · · · · · · · · · · ·                | ·                                                                            |
| Start RJE Writer command (see STRRJEWTR)             | rules for DDS 5                                                              |
| START statement                                      | summary 13, 19                                                               |
| description 13                                       | static values of a table 13                                                  |
| format 13 indexed file considerations 13             | static variable, description 3                                               |
| III CONSIDERATIONS 13                                | static, storage 21                                                           |
|                                                      |                                                                              |

| 1. | Installation and Device Configuration | 9.  | Query Reference              | 17. | RJEF Installation Planning Guide |
|----|---------------------------------------|-----|------------------------------|-----|----------------------------------|
| 2. | CPF Concepts                          | 10. | SDA Reference                | 18. | RJEF Programmer's Guide          |
| 3. | CPF Programmer's Guide                | 11. | Operator's Guide             | 19. | BASIC Reference                  |
| 4. | CPF Reference-CL                      | 12. | Programmer's/User's WS Guide | 20. | 3270 Emulation                   |
| 5. | CPF Reference-DDS                     | 13. | COBOL Reference              | 21. | PL/I Reference                   |
| 6. | RPG III Reference                     | 14. | Data Communications Guide    | 22. | DDM User's Guide                 |
| 7. | DFU Reference                         | 15. | Problem Determination Guide  | 23. | Communications Admin. Guide      |
| 8. | SEU Reference                         | 16. | Application Example 1        |     |                                  |

## station address, SDLC ● storage system values

| station address, SDLC 14, 20                     | storage (continued)                                      |
|--------------------------------------------------|----------------------------------------------------------|
| station service order (ORDER parameter) 14       | auxiliary                                                |
| statistics, volume 15                            | (see also auxiliary storage)                             |
| status                                           | display of percentage of online storage used 4           |
| control unit 20                                  | paging to and from main storage 4                        |
| determining                                      | purged jobs moved to auxiliary storage 4                 |
| control unit 15, 20                              | based 21                                                 |
| device 20                                        | displays of amounts used                                 |
| line 15, 20                                      | main storage allocated to each subsystem 4               |
| device 20                                        | main storage in each storage pool 4                      |
| of active jobs 3                                 | percentage of online auxiliary storage in use 4          |
| of an edit word 6                                | freeing 3                                                |
| of DDM conversations 22                          | layout of table, example 13                              |
| of jobs, determining 18                          | main storage                                             |
| of output queues 8                               | base storage pool (pool 2) 4                             |
| of SNA connection 20                             | displaying amounts allocated to subsystems 4             |
| of spooled file 8                                | displaying amounts in each storage pool 4                |
| service level 23                                 | machine storage pool (pool 1) 4                          |
| switch 12                                        | paging to and from main storage 4                        |
| status codes                                     | purged jobs moved out to auxiliary storage 4             |
| in file information data structure (INFDS) 6     | of data 17, 19                                           |
| in program status data structure 6               | of records 13                                            |
| RPG 14                                           | of records illustrated 13                                |
|                                                  |                                                          |
| status indicators (see system indicators)        | save/restore media 3                                     |
| status information for save/restore 3            | single level 2                                           |
| status key 9                                     | static 21                                                |
| status key values 13                             | transfer 2                                               |
| status messages                                  | storage allocation, calling and called programs 13       |
| description 8                                    | storage allocation, dynamic 21                           |
| handling 3                                       | storage allocation, objects 2                            |
| listed by command 4                              | storage overflow when checksum protection is in effect 3 |
| methods of entering 8                            | storage pool(s)                                          |
| monitoring (see MONMSG)                          | (see also auxiliary storage pool; base storage pool;     |
| not allowed if MSG parameter specified 4         | machine storage pool; user auxiliary storage pool)       |
| purpose of 8                                     | activity level                                           |
| sent by SNDPGMMSG command 4                      | description 3                                            |
| sent to program message queues only 4            | determining 3                                            |
| syntax diagram 8                                 | auxiliary 4                                              |
| using programmer menu 8                          | (see also auxiliary storage)                             |
| status switch 12                                 | base 3                                                   |
| Stop Control Unit Recovery command (STPCTLRCY) 4 | base (pool 2) 4                                          |
| Stop Device Recovery command (STPDEVRCY) 3, 4    | definitions 3                                            |
| Stop Line Recovery command (STPLINRCY) 4         | description 2, 3, 11                                     |
| stop processing, switch setting 11               | determining size 3                                       |
| stop recovery commands 3, 14                     | for routing steps execution 3                            |
| STOP RUN statement                               | machine (pool 1) 4                                       |
| description and format 13                        | maximum activity 3                                       |
| STOP statement                                   | maximum number 3                                         |
| description 13                                   | minimizing non-data base faults 3                        |
| format 13                                        | size 3                                                   |
| how to use 19                                    | statistics 3                                             |
| STOP\$ intrinsic function 19                     | system auxiliary 3                                       |
| stopping (see terminating, canceling, ending)    | user 3                                                   |
| storage                                          | user auxiliary 3                                         |
| allocation                                       | using additional 3                                       |
| calling and called objects 13                    | storage system values                                    |
| description 3, 21                                | auxiliary storage threshold (QAUXSTGTH) 3                |
| objects 2                                        | bad page frame maximum (QBADPGFRM) 3                     |
|                                                  | base storage pool activity level (QBASACTLVL) 3          |
|                                                  | base storage pool size (QBASPOOL) 3                      |
|                                                  | • • • • • • • • • • • • • • • • • • •                    |

| storage system values (continued) machine storage pool size (QMCHPOOL) 3 system activity level (QMAXACTLVL) 3 STPCTLRCY (Stop Control Unit Recovery) command 4 STPDEVRCY (Stop Device Recovery) command 3, 4 STPLINRCY (Stop Line Recovery) command 4 STR\$ intrinsic function 19 STRCNFCHK (Start Confidence Check) command description 4 example 11 STRCRDRDR (Start Card Reader) command description 4 example 11 STRCRDWTR (Start Card Writer) command description 4 example 11 STRDBRDR (Start Data Base Reader) command description 4 example 11 STRDBRDR (Start Data Base Reader) command description 4 example 11 | STRRJESSN (Start RJE Session) command description 4, 18 example 18 use of 18 STRRJEWTR (Start RJE Writer) command description 4, 18 example 18 STRSBS (Start Subsystem) command description 4 example 11, 23 structure fields, transmission of 21 structure of COBOL program, general description 13 structure, program 6 structured programming operation codes 6 structures, arrays of 21 SUB (subtract) operation code 6 SUB parameter, END statement 19 SUB statement 19 SUBDEV (subdevice selection) 14 subdevice selection 14 |
|----------------------------------------------------------------------------------------------------|----------------------------------------------------------------------------------------------------|
| description 4 example 11 STRDKTWTR (Start Diskette Writer) command                                                                                                    | SUBEXIT statement 19 subfields within a data structure description 6                                                                                                    |
| description 4 example 11                                                                                                    | rules for 6 specifications for 6                                                                                                    |
| stream file 19                                                                                                    | subfile                                                                                                    |
| stream-oriented data transmission 21                                                                                                    | (see also display file; display functions)                                                                                                    |
| string overflow error 19                                                                                                    | access 13                                                                                                    |
| STRNG statement                                                                                                    | active record, description 3                                                                                                    |
| description 13                                                                                                    | basic program operations 3                                                                                                    |
| examples 13                                                                                                    | changed record, description 3                                                                                                    |
| format 13                                                                                                    | continuation line option 6                                                                                                    |
| STRPDP (Start Problem Determination Procedure)                                                                                                    | control record definition displays example 10                                                                                                    |
| description 4                                                                                                    | control record format 3, 5, 6                                                                                                    |
| internal line test 15                                                                                                    | creating                                                                                                    |
| link test 15                                                                                                    | clearing records 3                                                                                                    |
| total subsystem test 15                                                                                                    | deleting a subfile 3                                                                                                    |
| STRPRTEML (Start Printer Emulation) command 3, 4, 20                                                                                                    | displaying records according to a record number 3                                                                                                    |
| STRPRTWTR (Start Print Writer) command description 4                                                                                                    | example 10 indicating more records to be displayed 3                                                                                                    |
| example 11                                                                                                    | initializing records in a subfile 3                                                                                                    |
| STRRJECSL (Start RJE Console) command                                                                                                    | returning records to a program 3                                                                                                    |
| additional considerations 18                                                                                                    | rolling by a specified number of records 3                                                                                                    |
| description 4, 18                                                                                                    | spacing horizontally displayed records 3                                                                                                    |
| example 18                                                                                                    | using a command key to fold or truncate records 3                                                                                                    |
| use of 18                                                                                                    | using the Enter key as the Roll Up key 3                                                                                                    |
| STRRJERDR (Start RJE Reader) command                                                                                                    | when to begin displaying records 3                                                                                                    |
| description 4, 18                                                                                                    | when to display a subfile control record 3                                                                                                    |
| example 18                                                                                                    | cursor at first input field 10                                                                                                    |
|                                                                                                    | ·                                                                                                    |

| 1. | Installation and Device Configuration | 9.  | Query Reference              | 17. | RJEF Installation Planning Guide |
|----|---------------------------------------|-----|------------------------------|-----|----------------------------------|
| 2. | CPF Concepts                          | 10. | SDA Reference                | 18. | RJEF Programmer's Guide          |
| 3. | CPF Programmer's Guide                | 11. | Operator's Guide             | 19. | BASIC Reference                  |
| 4. | CPF Reference-CL                      | 12. | Programmer's/User's WS Guide | 20. | 3270 Emulation                   |
| 5. | CPF Reference-DDS                     | 13. | COBOL Reference              | 21. | PL/I Reference                   |
| 6. | RPG III Reference                     | 14. | Data Communications Guide    | 22. | DDM User's Guide                 |
| 7. | DFU Reference                         | 15. | Problem Determination Guide  | 23. | Communications Admin. Guide      |
| 8. | SEU Reference                         | 16. | Application Example 1        |     |                                  |

### subfile ● submitting

| subfile (continued)                                        | subfile (continued)                             |
|------------------------------------------------------------|-------------------------------------------------|
| DDS keywords, required                                     | output operations                               |
| describing 3, 5, 10                                        | for control record formats 3                    |
| displaying 3                                               | for record format 3                             |
| examples                                                   | page 3                                          |
| cursor positioning and rolling 3                           | page size 3                                     |
| displaying 3                                               | performance considerations 3                    |
| message subfile 3                                          | positioning the cursor 3                        |
| program logic 3                                            | processing 3                                    |
| rolling with two records displayed 3                       | program logic example 3                         |
| subfile size 3                                             | record format                                   |
| uses 3                                                     | changing order 10                               |
| variable length records 3                                  | description 5                                   |
| extending by CPF 3                                         | example 10                                      |
| field level keywords, example 10                           | record format definition displays example 10    |
| field selection 3                                          | record format, description 3                    |
| full message 3                                             | record types 3                                  |
| functions                                                  | required DDS keywords 3                         |
| clearing records 3                                         | restrictions in CL programs 3                   |
| containing messages from message queue 3                   | returning records to a program 3                |
| displaying records according to a record number 3          | rollable area 3                                 |
| indicating more records to be displayed 3                  | rolling records 3                               |
| initializing records in a subfile 3                        | RPG operation codes allowed with 6              |
| initializing with no active records 3                      | size 3                                          |
| returning records to a program 3                           | size equals page size 3                         |
| rolling by a specified number of records 3                 | size not equal to page size 3                   |
| spacing horizontally displayed records 3                   | specified in DDS 13                             |
| using a command key to fold or truncate records 3          | use of 13                                       |
| using the Enter key as the Roll Up key 3                   | uses of 3, 6                                    |
| when to begin displaying records 3                         | valid operations 13                             |
| when to display a subfile control record 3                 | validity checking, before roll function 3       |
| writing message to message line 3                          | variable length records 3                       |
| general description 6                                      | vertically displayed 3                          |
| horizontally displayed 3                                   | subject 13                                      |
| horizontally/vertically displayed subfiles, concurrently 3 | Submit Card Jobs command (SBMCRDJOB) 4          |
| I/O requests                                               | Submit Data Base Jobs command (SBMDBJOB) 4      |
| Get Next Changed operation 3                               | Submit Diskette Jobs command (see SBMDKTJOB)    |
| Get operation 3                                            | Submit Finance Job command (SBMFNCJOB) 4, 14    |
| Get Relative operations 3                                  | Submit Job command (see SBMJOB)                 |
| HLL equivalents 3                                          | Submit Network Job command (SBMNETJOB) 4, 23    |
| Put-Get operation 3                                        | Submit Remote Command (SBMRMTCMD) command 4, 22 |
| Put operation 3                                            | Submit RJE Job command (see SBMRJEJOB)          |
| Put Relative operation 3                                   | submitted batch job, problem 15                 |
| update operation 3                                         | determining job name 15                         |
| inactive records, description 3                            | job not processed 15                            |
| input operations                                           | loop or wait 15                                 |
| for control record format 3                                | output not as expected 15                       |
| for record format 3                                        | output not produced 15                          |
| keywords 10                                                | output on wrong device 15                       |
| keywords not valid for subfile record format 5             | submitting                                      |
| keywords valid for subfile control record format 5         | batch 3                                         |
| keywords valid for subfile record format 5                 | batch job(s) 11                                 |
| logic 3                                                    | batch job(s) from another job 3                 |
| maximum number 3                                           | batch job(s) from menu                          |
| message 5                                                  | application-oriented menu 16                    |
| example 3                                                  | programmer menu 16                              |
| in CL program 3                                            | command entry display 3                         |
| nonrollable area 3                                         | commands to remote system 22                    |
| number of input-capable fields 3                           | description 3                                   |
| number of records in 3                                     | interactive 3                                   |
| order of processing DDS keywords 3                         |                                                 |

| submitting (continued)                                  | subsystem (continued)                        |
|---------------------------------------------------------|----------------------------------------------|
| job(s)                                                  | activity (continued)                         |
| (see also job)                                          | start (see STRSBS)                           |
| using the programmer menu 12                            | terminate (see TRMSBS)                       |
| prompting 3                                             | activity level                               |
| sample prompt 3                                         | description 3                                |
| through QCAEXEC 3                                       | determining for base storage pool 3          |
| SUBPROC command 19                                      | determining for user-defined storage pools 3 |
| subroutine identifier 6                                 | allocation 3, 4                              |
| subroutine operation codes 6                            | attributes 2                                 |
| subroutine operations 6                                 | batch 2                                      |
| subroutines                                             | changing characteristics 11                  |
| A\$\$SUM (auto report) 6                                | class, relationship to 3                     |
| and functions 21                                        | commands affecting 4                         |
| calculation specifications entry in positions 7 and 8 6 | controlling 3                                |
| description 6, 19                                       | (see also QCTL)                              |
| example 6                                               | as shipped by IBM 3                          |
| execution-time 6                                        | changing 3                                   |
| file exception/error (INFSR) 6                          | description 3                                |
| maximum allowed per program 6                           | IBM-supplied description 3                   |
| names, rules for 6                                      | CPF-provided 2                               |
| operation codes 6                                       | creating                                     |
| PL/I 21                                                 | batch example 3                              |
| program execution/error (*PSSR) 6                       | interactive example 3                        |
| statements for 19                                       | defining another controlling 3               |
| subscript values 3                                      | description 1, 3, 11, 17, 18                 |
| subscripting 13, 19                                     | determining all active 11                    |
| subsetting a physical file in a logical file 3          | device limits 1                              |
| substitute 8                                            | displaying 3                                 |
| substitution variable                                   | examples 3                                   |
| description 3                                           | IBM-supplied 3                               |
| example 3                                               | job description, relationship to 3           |
| valid data types 3                                      | job relationships 2                          |
| substring built-in function (%SUBSTRING)                | list of IBM-supplied 4                       |
| description 3, 4, 19                                    | managing 2                                   |
| used to process qualified names 3                       | monitor 2, 3                                 |
| subsystem                                               | operational attributes 4                     |
| (see also batch subsystem; controlling subsystem;       | operations 2                                 |
| interactive subsystem; spooling subsystem;              | problem 15                                   |
| subsystem description)                                  | queue status at power down 11                |
| activity                                                | QIWS 23                                      |
| creation of a job for security officer 3                | QSNADS 23                                    |
| creation of interactive job 3                           | relationship of commands used 3              |
| display (see DSPSBS)                                    | RJEF 17, 18                                  |
| display of command entry display 3                      | spooling 2, 11                               |
| display of program call menu 3                          | spooling status 15                           |
| display of sign-on prompt 3                             | starting 3, 11                               |
| initiation of routing step 3                            | status, determining 11                       |
| · · · · · · · · · · · · · · · · · · ·                   | ,                                            |

| ۱. | Installation and Device Configuration | 9.  | Query Reference              | 17. | RJEF Installation Planning Guide |
|----|---------------------------------------|-----|------------------------------|-----|----------------------------------|
| 2. | CPF Concepts                          | 10. | SDA Reference                | 18. | RJEF Programmer's Guide          |
| 3. | CPF Programmer's Guide                | 11. | Operator's Guide             | 19. | BASIC Reference                  |
| ١. | CPF Reference-CL                      | 12. | Programmer's/User's WS Guide | 20. | 3270 Emulation                   |
| 5. | CPF Reference-DDS                     | 13. | COBOL Reference              | 21. | PL/I Reference                   |
| 3. | RPG III Reference                     | 14. | Data Communications Guide    | 22. | DDM User's Guide                 |
| 7. | DFU Reference                         | 15. | Problem Determination Guide  | 23. | Communications Admin. Guide      |
| 3. | SEU Reference                         | 16. | Application Example 1        |     |                                  |
|    |                                       |     |                              |     |                                  |

## subsystem ● switches, job

| subsystem (continued)                                   | subtables                                     |
|---------------------------------------------------------|-----------------------------------------------|
| summary 3                                               | compiling a query application 9               |
| terminating 3, 11                                       | examples 9                                    |
| types of 11                                             | specifying 9                                  |
| user-defined 2                                          | subtract (SUB) operation code 6               |
| ways to automatically start 3                           | subtract arrays 19                            |
| subsystem (controlling) name (QCTLSBSD) system value 11 | SUBTRACT statement 13                         |
|                                                         |                                               |
| subsystem description 14                                | subtraction operator 13                       |
| subsystem description(s)                                | SUM field names 9                             |
| (see also autostart job; batch job; interactive         | SUM intrinsic function 19                     |
| job; subsystem job description)                         | SUM, specifying field size of 9               |
| APPC 14                                                 | summaries                                     |
| attributes 3                                            | BASIC 19                                      |
| authority needed 3                                      | COBOL 13                                      |
| autostart job entries in 4                              | code errors 15                                |
| batch (QBATCH) 3, 11                                    | coding rules 4                                |
| changing 3                                              | controls on activity levels 3                 |
| (see also CHGSBSD)                                      | CPF object types 4                            |
| commands                                                | DDM-related commands 22                       |
| change (see CHGSBSD)                                    | effect of shipped objects on system 3         |
| create (see CRTSBSD)                                    | object type saves 3                           |
| delete (see DLTSBSD)                                    | operators in expressions 4                    |
| display (see DSPSBSD)                                   | PL/I 21                                       |
| contents 2, 3                                           | RPG 6                                         |
| •                                                       |                                               |
| controlling (QCTL) 3                                    | special character usage 4                     |
| creating                                                | syntax diagram rules 4                        |
| (see also CRTSBSD)                                      | types of authority and rights 3               |
| description 17                                          | work management concepts and terms 3          |
| for nighttime jobs 3                                    | summary list, example 9                       |
| DDM usage 22                                            | summary of clauses and statements 13          |
| defining storage pools 3                                | summary of debugging information 7            |
| deleting 3                                              | summary of SDA command function keys 10       |
| (see also DLTSBSD) 3                                    | summary tables 6                              |
| description 3, 4                                        | summary, RJEF termination 17, 18              |
| displaying 3                                            | summation (see extended summation)            |
| (see also DSPSBSD)                                      | SUMSIZ parameter 9                            |
| IBM-supplied 3, 4                                       | suppression of sequence checking 13           |
| interactive (QINTER) 3, 11                              | suspending display files 3                    |
| job queue entries in 4                                  | switch built-in function 13                   |
| object type 3                                           | switch lights, 5381 11                        |
| operations 2                                            | switch shutdown, rotary 3, 11                 |
| programmer (QPGMR) 3                                    | (see also forced microcode completion)        |
| routing entries in 4                                    |                                               |
|                                                         | switch-status condition                       |
| routing entry (see routing entry)                       | description 13                                |
| SNADS (QSNADS) 3, 11, 23                                | format 13                                     |
| spooling (QSPL) 3                                       | switched line 14                              |
| storage pool definitions 3                              | switched line connection 14                   |
| use of 2                                                | switched line(s)                              |
| work entry (see work entry)                             | connection                                    |
| work station entries in 4                               | calls 14                                      |
| subsystem display 11                                    | description 14                                |
| subsystem displays, using                               | initial 14                                    |
| checking job status 15                                  | telephone number 14                           |
| checking spooling subsystem status 15                   | defining 14                                   |
| determining job name 15                                 | example 1                                     |
| subsystem job descriptions                              | handling 11                                   |
| batch (QBATCH) 3                                        | modem type 14                                 |
| controlling (QCTL) 3                                    | NCP/VTAM generation 14                        |
| interactive (QINTER) 3                                  | switched network backup 11, 14                |
| programmer (QPGMR) 3                                    | switched network backup (SWNBKU parameter) 14 |
| subsystem problem 15                                    | switches, job (see job switches)              |
| care, creation is                                       | Transcript for for jon strikeness             |

| switches, rotary 1, 11                         | system (continued)                                    |
|------------------------------------------------|-------------------------------------------------------|
| switches, 5381 11                              | assistance, in command entry 12                       |
| symbolic names 6                               | authority 3                                           |
| symbolic operators                             | backup 2                                              |
| coded examples                                 | characteristics of shipped                            |
| in arithmetic expressions 4                    | description 3                                         |
| in character expressions 4                     | subsystem summary 3                                   |
| in logical expressions 4                       | summary of effect on a running system 3               |
| in relational expressions 4                    | use for batch jobs 3                                  |
| list of 4                                      | use for interactive jobs 3                            |
| types 4                                        | use for spooling jobs 3                               |
| symbols, work display 10                       | work management objects (see work management objects) |
| synchronization level (APPC) 14                | commands                                              |
| synchronizing journal data base files 3        | display (see DSPSYS)                                  |
| Synchronous Data Link Control (see SDLC)       | power down (see PWRDWNSYS)                            |
| SYNLVL (synchronization level) DDS keywords 14 | save (see SAVSYS)                                     |
| syntax                                         | control system values 3                               |
| BASIC 19                                       | date 1, 3, 5, 11                                      |
| checker                                        | decimal format 3                                      |
| PL/I 21                                        | displaying 3                                          |
| RPG III 6                                      | (see also DSPSYS)                                     |
| checking 8                                     | failure 12                                            |
| choice of values 11                            | level of security 3                                   |
| COBOL 13                                       | loading 20                                            |
| coding rules summary 4                         | log                                                   |
| command 12, 19                                 | description 3                                         |
| DDM 22                                         | displaying 3                                          |
| DDS 5                                          | history 3                                             |
| diagram for EDTSRC command 8                   | naming versions 3                                     |
| diagrams 4, 11                                 | programming change 3                                  |
| errors 8, 19                                   | service 3                                             |
| PL/I 21                                        | versions 3                                            |
| RPG 6                                          | log message queue, description 3                      |
| rules 4, 5, 19                                 | log versions 3                                        |
| statement 19                                   | management 3                                          |
| syntax of program                              | messages 12                                           |
| debugging lines and 13                         | not available 12                                      |
| detailed description 13                        | powering down 11                                      |
| Sys Reg key 11, 12, 20                         | (see also PWRDWNSYS)                                  |
| interrupting a program 19                      | problem 15                                            |
| SYSPRINT file, opening 21                      | recovery 15                                           |
| · ·                                            | request function                                      |
| system active                                  | improper use of 12                                    |
| displayed 3                                    | · · ·                                                 |
|                                                | using 12                                              |
| activity level 3 arbiter                       | using with display station pass-through 12            |
| _                                              | response 12                                           |
| description 3                                  | restoring 11                                          |
| in base pool 3                                 | restoring entire 3                                    |

| 1. | Installation and Device Configuration | 9.  | Query Reference              | 17. | RJEF Installation Planning Guide |
|----|---------------------------------------|-----|------------------------------|-----|----------------------------------|
| 2. | CPF Concepts                          | 10. | SDA Reference                | 18. | RJEF Programmer's Guide          |
| 3. | CPF Programmer's Guide                | 11. | Operator's Guide             | 19. | BASIC Reference                  |
| 4. | CPF Reference-CL                      | 12. | Programmer's/User's WS Guide | 20. | 3270 Emulation                   |
| 5. | CPF Reference-DDS                     | 13. | COBOL Reference              | 21. | PL/I Reference                   |
| 6. | RPG III Reference                     | 14. | Data Communications Guide    | 22. | DDM User's Guide                 |
| 7. | DFU Reference                         | 15. | Problem Determination Guide  | 23. | Communications Admin. Guide      |
| 8. | SEU Reference                         | 16. | Application Example 1        |     |                                  |

## system ● system operator message queue (QSYSOPR)

| system (continued)                                | system indicators (lights)                               |
|---------------------------------------------------|----------------------------------------------------------|
| saving 11                                         | description 11                                           |
| (see also SAVSYS)                                 | indicate a problem 15                                    |
| saving entire 3                                   | system information, obtaining 11                         |
| serial number 3                                   | system information, saving 11                            |
| source 22                                         | system level security 2                                  |
| target 22                                         | system library (QSYS), description 2, 3, 4               |
| time 3                                            | system library list (QSYSLIBL) system value 3            |
| value 3                                           | system lights indicate problem                           |
| system activity level (QMAXACTLVL) system value 3 | (see also system indicators)                             |
| system administrator 23                           | overview 15                                              |
| system available indicator 12                     | problem determination procedure 15                       |
| system change log message queue (QCHG) 3          | problem indications 15                                   |
| SYSTEM command 19                                 | system log                                               |
| system components (host system) 17                | displaying 11                                            |
| system concepts, overview 2                       | displays 11                                              |
| system configuration, determining 11              | full 11                                                  |
| system console 7, 11, 13, 23                      | message queues 3, 11                                     |
| system console device description (QCONSOLE) 4    | names 11                                                 |
| system console display screen 11                  | system loop, possible 15                                 |
| system console keyboard                           | system management 2                                      |
| command function keys 11                          | system messages                                          |
| description 11                                    | CICS/VS (DFH) 14                                         |
| function control keys 11                          | IMS/VS (DFS) 14                                          |
| system console message queue (QCONSOLE) 3         | system modes 11                                          |
| system console, startup without 11                | system name 3, 14, 23                                    |
| system control system values                      | system-name description 13                               |
| allowable sign-on attempts (QSCPSIGN) 11          | system node ID 23                                        |
| auto-IMPL indicator (QAUTOIMPL) 11                | system node, office 23                                   |
| continue system operation (QSCPCONS) 11           | system objects, dumping (see DMPSYSOBJ)                  |
| controlling subsystem name (QCTLSBSD) 11          | system objects, types of 4                               |
| CPF-terminated indicator (QABNORMSW) 11           | system operation 2                                       |
| data base recovery indicator (QDBRCVYWT) 11       | system operation continuation (QSCPCONS) system value 11 |
| power-down-immediate time (QPWRDWNLMT) 11         | system operation functions 2                             |
| system-only indicator (QSRVONLY) 11               | system operations, general 11                            |
| system date 1, 5, 11                              | system operator                                          |
| system date (QDATE) system value 3, 11            | commands authorized for use 4                            |
| system-dependent considerations                   | description 4                                            |
| Data Division considerations 13                   | general 11                                               |
| Environment Division considerations 13            | handling messages sent to 11                             |
| general considerations 13                         | message queue 3, 15                                      |
| indexed file 13                                   | special authority 4                                      |
| library-name 13                                   | system operator user profile 3                           |
| program-name 13                                   | system operator (QSYSOPR) user profile                   |
| relative file 13                                  | (see also QSYSOPR; user profile)                         |
| source program library 13                         | commands authorized for use 4                            |
| PL/I features 21                                  | description 4                                            |
| Procedure Division considerations 13              | special authority 4                                      |
| system devices, verifying 15                      | system operator commands 11                              |
| system display 11                                 | system operator default device (QSYSOPRDEV) system       |
| system distribution directory 23                  | value 3                                                  |
| system enrollment 23                              | system operator menu 3                                   |
| system-error routine 13                           | system operator menu program (QOPRMENU)                  |
| system error retry count 14                       | description 3, 11, 12                                    |
| system failure (see recovery considerations)      | example 11                                               |
| system-generated journal entries 3                | system operator message queue 15                         |
| system history log 6                              | system operator message queue (QSYSOPR)                  |
| system history log message queue (QHST) 3         | (see also QSYSOPR)                                       |
| system-independent binary items 13                | allocating/reallocating 11, 15                           |
|                                                   | allocation unknown 11, 15                                |

| system operator message queue (QSYSOPR) (continued) cannot display 11, 15 changing delivery mode 3 deallocated 11 description 3, 11 effect of second job 11 | system status display (continued) requesting 3 updating statistics 3 system status, determining 11 system status, displaying (see DSPSYSSTS) system support 7 |
|----------------------------------------------------------------------------------------------------|----------------------------------------------------------------------------------------------------|
| reallocating and sharing 11                                                                                                    | system table, next 23                                                                                                    |
| use in problem determination 15                                                                                                    | system tables 23                                                                                                    |
| system operator role 11                                                                                                    | system tailoring 1, 2                                                                                                    |
| system operator user profile (QSYSOPR) 3                                                                                                    | system time 5, 19                                                                                                    |
| (see also QSYSOPR)                                                                                                    | system unit, 5381 11                                                                                                    |
| system override of PL/I file declarations 21                                                                                                    | system users, remote 23                                                                                                    |
| system power-on, initiating 11                                                                                                    | system value(s)                                                                                                    |
| system printer                                                                                                    | accessing in CL program 3                                                                                                    |
| IBM-supplied system objects 1                                                                                                    | allocation (see allocation system values)                                                                                                    |
| problem 15                                                                                                    | authority needed to use 3                                                                                                    |
| system configuration 1                                                                                                    | changing 3, 11                                                                                                    |
| work sheet 1                                                                                                    | (see also CHGSYSVAL; date-and-time                                                                                                    |
| system problem 15                                                                                                    | system values)                                                                                                    |
| system recovery 15                                                                                                    | commands                                                                                                    |
| abnormal termination 15                                                                                                    | change (see CHGSYSVAL)                                                                                                    |
| damaged objects 15                                                                                                    | display (see DSPSYSVAL)                                                                                                    |
| defective diskettes 15                                                                                                    | retrieve (see RTVSYSVAL)                                                                                                    |
| program 14                                                                                                    | Communications Recovery Limit (QCMNRCYLMT) 14                                                                                                    |
| reclaiming lost objects 15                                                                                                    | date 3                                                                                                    |
| table, CICS/VS 14                                                                                                    | (see also date-and-time system values)                                                                                                    |
| system recovery program 14                                                                                                    | description 3                                                                                                    |
| system recovery table, CICS VS 14                                                                                                    | displaying 3, 11                                                                                                    |
| system reference code 15                                                                                                    | (see also DSPSYSVAL)                                                                                                    |
| system reply list 3                                                                                                    | editing 3                                                                                                    |
| system request (Sys Req) key 11, 12, 19, 20                                                                                                    | (see also editing system values)                                                                                                    |
| System Request Menu (SRQMNU) 11                                                                                                    | in DDS 5                                                                                                    |
| system request menu (SRQMNU) 11                                                                                                    | initial values 1, 3                                                                                                    |
| and Display Station Pass-Through 14                                                                                                    | library list 3                                                                                                    |
| bypassing 12                                                                                                    | (see also library list system values)                                                                                                    |
| description 12, 19, 20                                                                                                    | logging 3                                                                                                    |
| example 11                                                                                                    | (see also message and logging system values)                                                                                                    |
| restricting use 3                                                                                                    | maximum sign-on attempts 3                                                                                                    |
| system request, security 14                                                                                                    | message 3                                                                                                    |
| system security functions 2, 22                                                                                                    | (see also message and logging system values)                                                                                                    |
| system security officer 2                                                                                                    | retrieving 3                                                                                                    |
| system serial number 3                                                                                                    | (see also RTVSYSVAL)                                                                                                    |
| system service log 6                                                                                                    | storage 3                                                                                                    |
| system service log message queue (QSRV) 3                                                                                                    | (see also storage system values)                                                                                                    |
| system services control point identifier 14                                                                                                    | system control 3                                                                                                    |
| system services control point identifier (SSCPID parameter) 14                                                                                              |                                                                                                    |
| system status display                                                                                                    | time 3                                                                                                    |
| example 3, 11                                                                                                    | system validation password (SYSVLDPWD) 22                                                                                                    |
| interrupting 3                                                                                                    | system wait, possible 15                                                                                                    |

| 1. | Installation and Device Configuration | 9.  | Query Reference              | 17. | RJEF Installation Planning Guide |
|----|---------------------------------------|-----|------------------------------|-----|----------------------------------|
| 2. | CPF Concepts                          | 10. | SDA Reference                | 18. | RJEF Programmer's Guide          |
| 3. | CPF Programmer's Guide                | 11. | Operator's Guide             | 19. | BASIC Reference                  |
| 4. | CPF Reference-CL                      | 12. | Programmer's/User's WS Guide | 20. | 3270 Emulation                   |
| 5. | CPF Reference-DDS                     | 13. | COBOL Reference              | 21. | PL/I Reference                   |
| 6. | RPG III Reference                     | 14. | Data Communications Guide    | 22. | DDM User's Guide                 |
| 7. | DFU Reference                         | 15. | Problem Determination Guide  | 23. | Communications Admin. Guide      |
| 8. | SEU Reference                         | 16. | Application Example 1        |     |                                  |

# system, active displayed ● tailoring the system

| system, active displayed 23                        | table (CPF object) (continued)                    |
|----------------------------------------------------|---------------------------------------------------|
| System/3 (see device considerations, BSC)          | in HLL programs (continued)                       |
| System/3 to System/38 comparison 17                | COBOL 13                                          |
| System 303x support 14                             | PL/I 21                                           |
| System/3033-S/38 configuration example 14          | RPG 6                                             |
| System/32                                          | loading 6                                         |
| description 14                                     | maximum number of 6                               |
| device considerations 14                           | name, rules for 6                                 |
| System/32 to System/38 comparison 17               | searching 6                                       |
| System/34                                          | sequence of data 6                                |
| convert to system/38 19                            | specifying a table element 6                      |
| description 14                                     | table class definition prompt                     |
| device considerations 14                           | description 9                                     |
| to S/38 configuration example 14                   | modifying 9                                       |
| System/34 to System/38 comparison 17               | examples 9                                        |
| System/36 23                                       | table class UDS source statements (see TABCLS and |
| System/36 DDM 22                                   | TABCLSMTX)                                        |
| System/36 pass-through 14                          | table computation (TABCMPT) UDS source statement  |
| System/36 Personal Services/36 23                  | description 9                                     |
| System/370 DISOSS 23                               | example 9                                         |
| System/370-S/38 configuration example 14           | used with shipped objects 3                       |
| System/370 support 14, 20                          | table computation prompt                          |
| • • •                                              |                                                   |
| System/38 (see S/38)                               | description 9                                     |
| System/38 environment 17                           | examples 9                                        |
| System 43xx 14                                     | table definition option (on query modify menu) 9  |
| Systems Network Architecture (see SNA)             | table element, definition 13                      |
|                                                    | table entry 23                                    |
|                                                    | table handling                                    |
| Т                                                  | concepts                                          |
|                                                    | table definition 13                               |
| T 15                                               | table initialization 13                           |
| (see also PDP codes)                               | table references 13                               |
| TAB parameter 19                                   | Data Division 13                                  |
| TABCLS (major table class) UDS source statement    | Procedure Division 13                             |
| description 9                                      | reinitializing index-names 13                     |
| example 9                                          | relation conditions 13                            |
| TABCLSMTX (minor table class) UDS source statement | table definition 13                               |
|                                                    | table initialization 13                           |
| description 9                                      | table references 13                               |
| example 9                                          | TABLE HANDLING module, 1974 Standard 13           |
| TABCMPT (table computation) UDS source statement   | table layout, example 13                          |
| description 9                                      | table of valid and invalid moves 3                |
| example 9                                          | table references                                  |
| table (CPF object)                                 | indexing 13                                       |
| (see also array; object; tables)                   | subscripting 13                                   |
| alternating 6                                      | table source file (QTBLSRC) 3                     |
| authority needed 3                                 | table truncation, examples 9                      |
| commands                                           | table values, defining 13                         |
| create (see CRTTBL)                                | table, program control 14                         |
| delete (see DLTTBL)                                | table, system recovery 14                         |
| commands affecting 4                               | tables, SNADS (SNA distribution services)         |
| creating (see CRTTBL)                              | network job 23                                    |
| defining 6, 9                                      | next system 23                                    |
| definition of terms 6                              | routing 11, 14, 23                                |
| description 3, 4                                   | secondary node ID 11, 14, 23                      |
| differences from array 6                           | tables, system 23                                 |
| element, specifying 6                              | TABULATE (tabulate) UDS source statement          |
| example of using 6, 9                              |                                                   |
| file 6                                             | description 9                                     |
| format of 6                                        | example 9 TAG operation code 6                    |
| in HLL programs                                    |                                                   |
| BASIC 19                                           | tailoring the system 2                            |

### TAN intrinsic function ● telecommunications access method

| TAN intrinsic function 19                                 | tape file (continued)                              |
|-----------------------------------------------------------|----------------------------------------------------|
| tangent 19                                                | damaged 3                                          |
| tape(s)                                                   | device-dependent attributes 3                      |
| (see also magnetic tape)                                  | block length 3                                     |
| commands                                                  | character codes for data 3                         |
| display (see DSPTAP)                                      | creation date of input data file 3                 |
| initialize (see INZTAP)                                   | data file label 3                                  |
| considerations 11                                         | density 3                                          |
| density 3                                                 | expiration date of output data file 3              |
| displaying (see DSPTAP)                                   | extend 3                                           |
| dumping 4                                                 | record block format 3                              |
| initializing 3, 11                                        | record length 3                                    |
| (see also INTTAP)                                         | sequence number 3                                  |
| labels 4                                                  | status 3                                           |
| maintenance and use 3                                     | volume identifier 3                                |
| multivolume file 3                                        | errors, handling 3                                 |
| save/restore considerations 3                             | I/O considerations 3                               |
| tape contents, determining 11                             | IBM-supplied 3                                     |
| tape controller control unit description (QTAPE) 4        | multivolume file 3                                 |
| tape data device file (QTAPE) 3                           | open considerations 3                              |
| tape device description                                   | overriding (see OVRTAPF)                           |
| work sheet 1                                              | QTAPE 3                                            |
| 1st attached (QTAPE1) 1, 4                                | QTAPSRC 3                                          |
| 2nd attached (QTAPE2) 1, 4                                | using in program 3                                 |
| 3rd attached (QTAPE3) 1, 4                                | tape problem 15                                    |
| 4th attached (QTAPE4) 1, 4                                | tape save/restore display 11                       |
| tape device file                                          | tape source device file (QTAPSRC) 3                |
| changing (see CHGTAPF)                                    | tape units, 3410 4                                 |
| commands affecting (charts) 4                             | tape volume display 11                             |
| creating (see CRTTAPF)                                    | tape volume identifier (see volume identifier)     |
| displayed attributes 4                                    | target DDM (TDDM) server 22                        |
| overriding (see OVRTAPF)                                  | target for copy/move (A, An) line commands         |
| tape device problem 15                                    | description of 8                                   |
| tape device support 2                                     | examples 8                                         |
| tape device, handling 11                                  | target for copy/move (B, Bn) line commands         |
| tape device, 3410/3411 11                                 | description of 8                                   |
| tape drive problem 15                                     | examples 8                                         |
| tape failure trends, evaluating 15                        | target job, DDM 22                                 |
| tape file                                                 | target program 14                                  |
| (see also device file; SEQ file; diskette labels; labels) | target program (APPC) 14                           |
| changing (see CHGTAPF)                                    | target program files 14                            |
| close considerations 3                                    | target sessions 14                                 |
| command list 3                                            | target system 14, 22, 23                           |
| commands                                                  | target system security 14, 22                      |
| change (see CHGTAPF)                                      | target System/38 example 14, 22                    |
| create (see CRTTAPF)                                      | TCAM (telecommunications access method) support 14 |
| override with (see OVRTAPF)                               | TCT (see terminal control table)                   |
| common device attributes 3                                | TDDM (target DDM server) 22                        |
| creating (see CRTTAPF)                                    | telecommunications access method (see TCAM)        |
|                                                           |                                                    |

| 1. | Installation and Device Configuration | 9.  | Query Reference              | 17.          | RJEF Installation Planning Guide |
|----|---------------------------------------|-----|------------------------------|--------------|----------------------------------|
| 2. | CPF Concepts                          | 10. | SDA Reference                | 18.          | RJEF Programmer's Guide          |
| 3. | CPF Programmer's Guide                | 11. | Operator's Guide             | 1 <b>9</b> . | BASIC Reference                  |
| 4. | CPF Reference-CL                      | 12. | Programmer's/User's WS Guide | 20.          | 3270 Emulation                   |
| 5. | CPF Reference-DDS                     | 13. | COBOL Reference              | 21.          | PL/I Reference                   |
| 6. | RPG III Reference                     | 14. | Data Communications Guide    | 22.          | DDM User's Guide                 |
| 7. | DFU Reference                         | 15. | Problem Determination Guide  | 23.          | Communications Admin. Guide      |
| 8. | SEU Reference                         | 16. | Application Example 1        |              |                                  |

### telephone number ● text, revisable-form (RFT)

| telephone number 14                                          | termination codes 15                           |
|--------------------------------------------------------------|------------------------------------------------|
| telephone number (TELNBR parameter) 1, 14                    | (see also indicator code)                      |
| template, keyboard 6, 9, 10                                  | termination message 12                         |
| template, program 6                                          | termination of execution 13                    |
| temporary application                                        | TEST (test) UDS source statement               |
| exit application definition menu for 9                       | description 9                                  |
| specifying 9                                                 | example 9                                      |
| temporary library 2                                          | test bit (TESTB) operation code 6              |
|                                                              | · · · · · · · · · · · · · · · · · · ·          |
| temporary library (QTEMP) description 3, 4                   | test/debug program variable and basing printer |
| temporary storage, maximum 3                                 | description 4                                  |
| terminal                                                     | test display, indicators 10                    |
| control table, CICS/VS 14                                    | test input buffer display 10                   |
| device specification 14                                      | test library description 2, 3, 13, 19          |
| identifier 14                                                | test numeric (TESTN) operation code 6          |
| name, logical session 14                                     | Test Request key 3, 20                         |
| SNA characteristics 14                                       | test request read 20                           |
| type specification 14                                        | test request write 20                          |
| terminal (see work station)                                  | test zone (TESTZ) operation code 6             |
| TERMINAL CONNECTED message, IMS/VS 14                        | TESTB (test bit) operation code 6              |
| terminal control table, CICS VS (DFHTCT macroinstruction) 14 | testing                                        |
| terminal device specification (TYPE parameter) 14            | (see also debug mode)                          |
| terminal name, logical session (NAME macroinstruction) 14    | a record format 10                             |
| terminal node users 3, 23                                    | canceling requests during 3                    |
| · ·                                                          | • . •                                          |
| terminal nodes 14, 23                                        | communications line status 15                  |
| terminal type specification (TRMTYPE parameter) 14           | default program 3                              |
| terminals supported, BSC and SNA 14                          | description 3                                  |
| terminals supported, SNA 14                                  | display record format(s)                       |
| Terminate Control Program Facility command (see TRMCPF)      | example 10                                     |
| Terminate Group Job command (TRMGRPJOB) 4                    | sequence of displays 10                        |
| terminate pass-through 23                                    | environment 2                                  |
| Terminate Printer Emulation command (TRMPRTEML) 20           | fields (see field indicators)                  |
| Terminate RJE Session command (see TRMRJESSN)                | function, CPF 13                               |
| Terminate Subsystem command (see TRMSBS)                     | input data 10                                  |
| terminating                                                  | input fields 10                                |
| (see also canceling; ending)                                 | library use 2                                  |
| a program 6, 19                                              | output data 10                                 |
| an RJEF system 18                                            | output fields 10                               |
| BASIC 19                                                     | RPG III programs                               |
| checksum protection 3                                        | breakpoint 6                                   |
| COBOL 13                                                     | test library 6                                 |
| conversations (APPC) 14                                      | trace 6                                        |
| CPF (see TRMCPF)                                             | 5256 Printer (see VFYPRT)                      |
|                                                              |                                                |
| PL/I 21                                                      | testing devices 15                             |
| RPG 6                                                        | TESTN (test numeric) operation code 6          |
| subsystem (see TRMSBS)                                       | tests, validity 10                             |
| the RJEF session 18                                          | TESTZ (test zone) operation code 6             |
| terminating a conversation 14                                | text compression 14                            |
| termination                                                  | text description 2, 5                          |
| abnormal 8, 18, 21                                           | text document 23                               |
| controlled 17, 18                                            | text fields in DDS source 10                   |
| display 3                                                    | text for menu 10                               |
| idletime 17, 18                                              | text management, definition 4                  |
| immediate 17, 18                                             | text-name 13                                   |
| line communications 17, 18                                   | text of data base field 10                     |
| program 13, 19, 21                                           | text of mesages 2                              |
| summary table, RJEF 17, 18                                   | TEXT parameter 9, 14                           |
| system                                                       | text source file (QTXTSRC) 3                   |
| effect of 15                                                 | text transparency 14                           |
| recovery 15                                                  | text, help 7, 20                               |
| using a cancel RJE device command 17, 18                     | text, log-off 14                               |
| using the session description IDLETIME parameter 17, 18      | text, log-on 14                                |
| daing the session description interime parameter 17, 10      | text, revisable-form (RFT) 23                  |
|                                                              | text, revisable-fullit (NET) 23                |

# TFRBCHJOB (Transfer Batch Job) command ● trailing attribute

| TFRBCHJOB (Transfer Batch Job) command 4              | trace (continued)                        |
|-------------------------------------------------------|------------------------------------------|
| TFRCTL (Transfer Control) command                     | adding to a program 3                    |
| description 4                                         | (see also ADDTRC)                        |
| order of parameters 3                                 | clearing (see CLRTRCDTA)                 |
| restrictions 3                                        | commands 4                               |
| TFRGRPJOB (Transfer To Group Job) command 4           | add (see ADDTRC)                         |
| TFRJOB (Transfer Job) command                         | display (see DSPTRC)                     |
| description 4                                         | remove (see RMVTRC)                      |
| description of using 3                                | considerations 13, 19                    |
| TFRSECJOB (Transfer to Secondary Job) command 3, 4    | data commands                            |
| thumbwheel, diskette magazine drive 11                | clear (see CLRTRCDTA)                    |
| TIME (time of day) operation code 6                   | display (see DSPTRCDTA)                  |
| time and date, current 3, 16                          | data display 3                           |
| time-dependent messages 3                             | description 3                            |
| time-dependent scheduling 3                           | displaying 3                             |
| time format 3                                         | (see DSPTRC, DSPTRCDTA)                  |
| TIME intrinsic function 19                            | example 13, 15                           |
| time limit 14                                         | internal trace 15                        |
| time-of-day (QTIME) system value 3                    | (see also TRCINT)                        |
| time of day (TIME) operation code 6                   | job trace 15                             |
| time-out 14                                           | maximum number of statement executions 3 |
| receive 14                                            | number of statement ranges for 3         |
| transmit 14                                           | parameters in BASIC 19                   |
| time printed on report 9                              | qualifier descriptions 18                |
| time-sharing option 20                                | records                                  |
| time slice 3                                          | trace output 4                           |
| changing 3                                            | wraparound in trace file 4               |
| description 3                                         | removing                                 |
| end, priority 3                                       | (see also RMVTRC)                        |
| processing considerations 3                           | from a program 3                         |
| time system values (see date-and-time system values)  | information from system 3                |
| time system values description 3                      | service mode, using 15                   |
| TIME\$ intrinsic function 19                          | using a breakpoint within a trace 3      |
| time, delay for power supply 3                        | trace codes 15                           |
| time, force 23                                        | Trace Internal command (TRCINT) 4, 22    |
| time, from/to 23                                      | Trace Job command (see TRCJOB)           |
| time, high resolution 3                               | TRACE statement 19                       |
| time, send 23                                         | tracing                                  |
| timer, nonproductive receive 14                       | a job 15                                 |
| timer, nonproductive receive (NONPRDRCV parameter) 14 | line activity 18                         |
| timer, receive (RCVTMR parameter) 14                  | RJEF batch jobs 18                       |
| timing considerations 14                              | source programs 19                       |
| title for menu example 10                             | trailer, spread card 6                   |
| tone, answer 14                                       | trailing                                 |
| total output records 6                                | blanks 19, 23                            |
| total subsystem test (communications) 15              | bytes 5                                  |
| trace                                                 | characters 19<br>statements 19           |
| (see also breakpoint)                                 |                                          |
|                                                       | trailing attribute 5                     |
|                                                       |                                          |

| 1. | Installation and Device Configuration | 9.  | Query Reference              | 17. | RJEF Installation Planning Guide |
|----|---------------------------------------|-----|------------------------------|-----|----------------------------------|
| 2. | CPF Concepts                          | 10. | SDA Reference                | 18. | RJEF Programmer's Guide          |
| 3. | CPF Programmer's Guide                | 11. | Operator's Guide             | 19. | BASIC Reference                  |
| 4. | CPF Reference-CL                      | 12. | Programmer's/User's WS Guide | 20. | 3270 Emulation                   |
| 5. | CPF Reference-DDS                     | 13. | COBOL Reference              | 21. | PL/I Reference                   |
| 6. | RPG III Reference                     | 14. | Data Communications Guide    | 22. | DDM User's Guide                 |
| 7. | DFU Reference                         | 15. | Problem Determination Guide  | 23. | Communications Admin. Guide      |
| 8. | SEU Reference                         | 16. | Application Example 1        |     |                                  |

### transaction file(s) ● typographic fonts

| transaction file(s)                                     | I RIMCPF (Terminate Control Program Facility) command    |
|---------------------------------------------------------|----------------------------------------------------------|
| Boolean data facilities 13                              | description 4, 16                                        |
| creating 16                                             | example 11                                               |
| data description specifications for 13, 16              | TRMGRPJOB (Terminate Group Job) command 4                |
| Data Division considerations 13                         | TRMPRTEML (Terminate Printer Emulation) command 3, 4, 20 |
| Environment Division considerations 13                  | TRMRJESSN (Terminate RJE Session) command                |
| externally described 13                                 | description 18                                           |
| in interactive input/batch maintenance approaches 16    | example 18                                               |
| language extensions for 13                              | use of 18                                                |
| Procedure Division considerations 13                    | TRMSBS (Terminate Subsystem) command                     |
| processing externally described 13                      | description 4                                            |
| program described 13                                    | example 11, 23                                           |
| sample programs 13                                      | TRN matrix function 19                                   |
| using 3                                                 | TRNRND (turnaround) DDS keyword 14                       |
| transaction programs 23                                 | TRNSPY keyword 3                                         |
| Transfer Batch Job command (TFRBCHJOB) 4                | TRNTBL                                                   |
| Transfer Control command (see TFRCTL)                   | coding example 5                                         |
| Transfer Job command (see TFRJOB)                       | description 3, 5                                         |
| transfer of control 13, 19                              | TRUNCATE (x, y) intrinsic function 19                    |
| (see also TFRCTL)                                       | truncating data 13                                       |
| transfer of data 13                                     | truncation (see table truncation)                        |
| transfer program example (see S/38-IMS/VS)              | truncation of trailing blanks 14                         |
| transfer program example (see S/38-S/34; S/38-3741)     | tuning, general guide 3                                  |
| Transfer Secondary Job command (TFRSECJOB) 3, 4         | turn-off (see varying)                                   |
| Transfer To Group Job command (TFRGRPJOB) 4             | turn-on (see varying)                                    |
| transferring a job 3                                    | turnaround 14                                            |
| (see also TFRJOB)                                       | turnaround indicator 14                                  |
| transform, RFT to FFT 23                                | turnaround response indicator (TRNRND DDS keyword) 14    |
| transformation of data type 5                           | turnaround transmission 5                                |
| translate table                                         | turnaround transmission DDS keyword 14                   |
| creating 3                                              | twinaxial cable 1                                        |
| DDS 5                                                   | two-copy printer device file (QPRINT2) 3                 |
| description 3                                           | two-copy printer output queue (QPRINT2) 3                |
| example 3                                               | two-level sign-on 3                                      |
| field translation 3                                     | two-part identifier 23                                   |
| parameter (see TRNTBL)                                  | two-part user ID 23                                      |
| source format 3                                         | two-wire connection (WIRE parameter) 14                  |
| translation table and alternate collating sequence      | twos complement form 13, 19                              |
| coding sheet 6                                          | type                                                     |
| translation, EBCDIC to ASCII 3                          | APPC 14                                                  |
| translation, file (see file translation)                | connection 14                                            |
| transmission                                            | control unit 14                                          |
| configuring 1                                           | device 14                                                |
| interruption 5                                          | line 14                                                  |
| of array elements 21                                    | physical connection 14                                   |
| of data (see data transmission)                         | switched line modem 14                                   |
| of structure fields 21                                  | type of command for menu, specifying 10                  |
| transmission completion 14                              | type of output, specifying 9                             |
| transmission interruption 5                             | type parameters 4                                        |
| transmit data terminal 14                               | types of displays 12                                     |
| transmit time-out 14                                    | typewriter-like keyboard 12                              |
| transmitting a 0-length record 14                       | typographic fonts 3                                      |
| transparency, text 14, 17, 18                           |                                                          |
| transparent text mode 14                                |                                                          |
| transpose matrix function 19                            |                                                          |
| TRCINT (Trace Internal) command 4, 22                   |                                                          |
| TRCJOB (Trace Job) command                              |                                                          |
| DDM 22                                                  |                                                          |
| description 4                                           |                                                          |
| triple asterisk (***) generated RPG III specification 6 |                                                          |

|                                                  | description F 10                                       |
|--------------------------------------------------|--------------------------------------------------------|
|                                                  | description 5, 10                                      |
| UDDS limitations 14                              | in syntax 19                                           |
| UDIM intrinsic function 19                       | underscore ()                                          |
| UDS (utility definition specification) 7         | (see also underline)                                   |
| AUDIT (audit control) statement                  | allowed in names 4, 19                                 |
| description 7                                    | alphameric connector 4                                 |
| example 7                                        | for input fields 12                                    |
| description 9                                    | undisplayable characters, hexadecimal 12               |
| DFUAPP (data file utility application) statement | unformatted system services table 14                   |
| description 7                                    | UNHEX\$(x\$) intrinsic function 19                     |
| example 7                                        | uninterruptible power supply 3, 15                     |
| DTAFLD (data field) statement                    | unique key value 3                                     |
| description 7                                    | unit address 1                                         |
| example 7                                        | unit-of-work for APPC 14                               |
| DTAFMT (data format) statement                   | unit-of-work identifier 11, 14                         |
| description 7                                    | UNLCK (unlock a data area) operation code 6            |
| example 7                                        | unloading diskettes 11                                 |
| example 9                                        | unloading magazines 11                                 |
| source                                           | unlock a data area (UNLCK) operation code 6            |
| composing 9                                      | unlocking the keyboard 3                               |
| entering 9                                       | unmonitored message display 3                          |
| listing 9                                        | unmonitored messages while testing, default handling 3 |
| source statements                                | unnamed inline data file 2, 3                          |
| description 9                                    | unowned objects 3                                      |
| errors 9                                         | unprintable character, replacement of 3                |
|                                                  | unquoted character strings, characters allowed in 4    |
| examples 9                                       | unsigned numeric literal considered positive 5, 13     |
| VLDFLD (validate field) statement                | unsigned operand considered positive or zero 5, 13     |
| description 7                                    | unspecified conditions 21                              |
| example 7                                        | UNSTRING statement                                     |
| UDS source file (QUDSSRC) 7, 8                   | data receiving fields 13                               |
| UDS, formats for 8                               | description 13                                         |
| unary operator                                   | examples 13                                            |
| list of 13                                       | execution rules 13                                     |
| use 13                                           | figurative constant length in 13                       |
| unattended environment, setting up 3             | format 13                                              |
| unattended operation, message information 11, 18 | sending field 13                                       |
| unattended remote system 23                      | <u> </u>                                               |
| unbind code, SNA 15                              | UPDAT (modify existing record) operation code          |
| unblocking input records/blocking output records | specifications for 6                                   |
| conditions for 13                                | with WORKSTN subfile 6                                 |
| file status values 13                            | update 8                                               |
| OPEN statement 13                                | update data rights 4                                   |
| unblocking, automatic 13                         | update file 6                                          |
| unconditional branching 3                        | update operation                                       |
| unconditional record advance 7                   | BASIC 19                                               |
| de altre e                                       | COBOL 13                                               |
| underline a field 3                              | (see also REWRITE)                                     |

| 1. | Installation and Device Configuration | 9.  | Query Reference              | 17. | RJEF Installation Planning Guide |
|----|---------------------------------------|-----|------------------------------|-----|----------------------------------|
| 2. | CPF Concepts                          | 10. | SDA Reference                | 18. | RJEF Programmer's Guide          |
| 3. | CPF Programmer's Guide                | 11. | Operator's Guide             | 19. | BASIC Reference                  |
| 4. | CPF Reference-CL                      | 12. | Programmer's/User's WS Guide | 20. | 3270 Emulation                   |
| 5. | CPF Reference-DDS                     | 13. | COBOL Reference              | 21. | PL/I Reference                   |
| 6. | RPG III Reference                     | 14. | Data Communications Guide    | 22. | DDM User's Guide                 |
| 7. | DFU Reference                         | 15. | Problem Determination Guide  | 23. | Communications Admin. Guide      |
| 8. | SEU Reference                         | 16. | Application Example 1        |     |                                  |

### update operation ● user profile

| um data amanatian taantimus di                  | uses data. C                                          |
|-------------------------------------------------|-------------------------------------------------------|
| update operation (continued)                    | user date 6                                           |
| PL/I 21                                         | user-defined                                          |
| RPG III 6                                       | characters 5                                          |
| (see also UPDAT)                                | commands 2                                            |
| update rights                                   | data stream 5, 10                                     |
| description 3                                   | data stream feedback 10                               |
| for a library 3                                 | data streams                                          |
| for files 3                                     | considerations 3                                      |
| update, date of last 8                          | description 3                                         |
| updating                                        | device differences 3                                  |
| data base record(s) 3, 19                       | output buffer 3                                       |
| BASIC 19                                        | edit code(s) 3                                        |
| COBOL 13                                        | edit codes 5, 19                                      |
| PL/I 21                                         | edit codes (5-9) 6                                    |
| RPG 6                                           | field, placing on work display 10                     |
| DFU definition(s) 7                             | functions 19                                          |
|                                                 |                                                       |
| files, program example 21                       | replies 11                                            |
| record format(s) 10                             | storage pools 3                                       |
| records/files (see file locking by RPG III)     | subsystems 2                                          |
| remote files 22                                 | user exit program 22                                  |
| source using SEU 3                              | values, types of 4                                    |
| Upper Shift key 12                              | word                                                  |
| uppercase letters 5, 19                         | detailed description 13                               |
| UPRC\$ intrinsic function 19                    | formation rules 13                                    |
| UPSI 13                                         | user description 23                                   |
| UPSI\$ intrinsic function 19                    | user exit program 22                                  |
| usage                                           | user-generated messages 23                            |
| attributes 10                                   | user ID                                               |
| general 5                                       | (see also user profile)                               |
| of commands (CLSTCMDUSG)                        | arranging in SNADS network 23                         |
| of indicators (see indicators)                  | default 23                                            |
| valid entries 5                                 |                                                       |
| -                                               | for recipients 23                                     |
| use menus 7                                     | in a SNADS network 23                                 |
| use of library list 2                           | invalid 23                                            |
| USE statement 13, 19                            | list of valid 23                                      |
| user(s)                                         | local 23                                              |
| access to objects, controlling 2                | misspelled 23                                         |
| authority 12                                    | Personal Services/PC 23                               |
| authorization 2                                 | qualifier 23                                          |
| control of file opening 6                       | reassigning description 23                            |
| enroll 23                                       | remote 23                                             |
| field, on message display 12                    | two-part 23                                           |
| local 23                                        | using group names 23                                  |
| object distribution 23                          | user identification 2, 3                              |
| on several nodes, distribution list for 23      | (see also user ID; user profile)                      |
| remote 23                                       | user interface 2                                      |
| user ASP (see user auxiliary storage pool)      | user interface, designing 2                           |
|                                                 | user level of security 2, 3                           |
| user-assignable keyboard mapping 12             | · · · · · · · · · · · · · · · · · · ·                 |
| user auxiliary storage pool (ASP)               | user library list (QUSRLIBL) system value 3           |
| creating objects in 3                           | user library list display 3                           |
| deleting objects in 3                           | user message queue, description 3                     |
| displaying objects in 3                         | (see also message queue)                              |
| examples of configuring 3                       | user message queues 11                                |
| if a user ASP overflows 3                       | user name, description 3                              |
| migrating existing journal receivers into 3     | user parameters, passing to a target program, APPC 14 |
| planning for the configuration of 3             | user password                                         |
| reassigning a unit from a user ASP to another 3 | description 3                                         |
| transferring existing journals into 3           | not sent by DDM 22                                    |
| transferring objects between 3                  | user profile 14, 22                                   |
| user-blocked data 5                             |                                                       |

| user profile(s)                               | user profile(s) (continued)                            |
|-----------------------------------------------|--------------------------------------------------------|
| (see also QCE; QPGMR; QPSR; QSECOFR; QSYSOPR; | user 3                                                 |
| QUSER)                                        | work station user (QUSER) 3                            |
| adopting owners 3                             | user program                                           |
| associated information 3                      | accessing remote files 22                              |
| authority needed to use 3                     | communication 2                                        |
| changing 3                                    | compiler 6                                             |
| (see also CHGUSRPRF)                          | exception/error 6                                      |
| commands                                      | flow, RJEF 17, 18                                      |
| change (see CHGUSRPRF)                        | loop 6                                                 |
| create (see CRTUSRPRF)                        | program handle duplicate 10                            |
| delete (see DLTUSRPRF)                        | to call QMRSBSCI 17, 18                                |
| display (see DSPUSRPRF)                       | to call QMRSSNAI 17, 18                                |
| restore (see RSTUSRPRF)                       | to call QMRSWTR 17, 18                                 |
| contents 3                                    | to process data received from the host system 17, 18   |
| creating 3, 16, 17                            | unexpected results 6                                   |
| (see also CRTUSRPRF)                          | user program 6                                         |
| creating using PASSWORD(*NONE) 3              | wait 6                                                 |
| customer engineer (QCE) 3                     | user record format 10                                  |
| deleting (see DLTUSRPRF)                      | user security functions 2                              |
| deletion when damaged 3                       | user specified collating sequences 13                  |
| description 2, 4                              | user-specified pointer variables 3                     |
| device emulation 20                           | user support, terminal node 23                         |
| displayed as stored in QSYS library 4         | USERID intrinsic function 19                           |
| displaying 3                                  | using                                                  |
| (see also DSPUSRPRF)                          | application program to apply journal changes 3         |
| examples 16                                   | command entry facilities 11                            |
| group 3                                       | commitment control 3, 21                               |
| IBM-supplied                                  | DDM to access remote files 22                          |
| contents of 3                                 | DFU program(s) 7                                       |
| general description 3                         | IBM-supplied menus and displays 3                      |
| initial programs 3                            | log requests field 12                                  |
| local 23                                      | message displays 12                                    |
| location of 3                                 | more than one key field 3                              |
| matrix chart 4                                | output files display 11                                |
| name, remote 23                               | output queue display 11                                |
| object type 3                                 | problem determination procedures 15                    |
| program support representative (QPSR) 3       | screen design aid to change a display record format 12 |
| programmer (QPGMR) 3                          | screen design aid to create a display record format 12 |
| remote 23                                     | screen design aid to test a display record format 12   |
| restoring 3, 11                               | service mode 15                                        |
| (see also RSTUSRPRF)                          | service monitor 15                                     |
| rights to itself 3                            | (see also stand-alone dump)                            |
| security officer (QSECOFR) 3                  | SEU to edit a source member 12                         |
| SNADS 23                                      | spooling readers for jobs 11                           |
| stored in internal system 4                   | syntax diagrams 11                                     |
| system operator (QSYSOPR) 3                   | system operator menu 11                                |
| target system 22                              | system request menu (SRQMNU) 11, 14                    |
| use with work management 3                    |                                                        |
| <u>-</u>                                      |                                                        |

| 1. | Installation and Device Configuration | 9.  | Query Reference              | 17. | RJEF Installation Planning Guide |
|----|---------------------------------------|-----|------------------------------|-----|----------------------------------|
| 2. | CPF Concepts                          | 10. | SDA Reference                | 18. | RJEF Programmer's Guide          |
| 3. | CPF Programmer's Guide                | 11. | Operator's Guide             | 19. | BASIC Reference                  |
| 4. | CPF Reference-CL                      | 12. | Programmer's/User's WS Guide | 20. | 3270 Emulation                   |
| 5. | CPF Reference-DDS                     | 13. | COBOL Reference              | 21. | PL/I Reference                   |
| 6. | RPG III Reference                     | 14. | Data Communications Guide    | 22. | DDM User's Guide                 |
| 7. | DFU Reference                         | 15. | Problem Determination Guide  | 23. | Communications Admin. Guide      |
| 8. | SEU Reference                         | 16. | Application Example 1        |     |                                  |

### using ● varying

| using (continued)                                        | variable (continued)                                                                                                    |
|----------------------------------------------------------|----------------------------------------------------------------------------------------------------|
| the library list 7                                       | COBOL 4, 13                                                                                                    |
| work station(s) 11, 12                                   | commands                                                                                                    |
| USSTAB definition table 14                               | change (see CHGVAR)                                                                                                    |
| utilities (see IDU, QS3E)                                | declare (see DCL)                                                                                                    |
|                                                          | CPI 5                                                                                                    |
| utilities, prompting for 12                              |                                                                                                    |
| utilities, requesting 12                                 | decimal (see variable)                                                                                                    |
| utility (IDU) commands (see IDU)                         | declaring 3                                                                                                    |
| utility definition specification (see UDS)               | (see also DCL)                                                                                                    |
| utility definition statements 7                          | description 3, 4, 19                                                                                                    |
| utility installation 1                                   | displayed in debug mode 4                                                                                                    |
|                                                          | displaying values in programs 3                                                                                                    |
|                                                          | dump 4                                                                                                    |
|                                                          | length records 6                                                                                                    |
| V                                                        | length table                                                                                                    |
|                                                          | . The control of the control of the |
| V (PDP code) 15                                          | description 13                                                                                                    |
| V parameter 19                                           | format 13                                                                                                    |
| VAL intrinsic function 19                                | line number, starting (see starting line number, variable)                                                                                                    |
|                                                          | logical (see variable)                                                                                                    |
| valid and invalid elementary move table 13               | messages 2                                                                                                    |
| valid data types, substitution variable 3                | names 3                                                                                                    |
| valid execution sequence, PERFORM statement 13           | numeric 19                                                                                                    |
| valid I/O statement options 21                           | passed on CALL command 4                                                                                                    |
| valid operations 14                                      | program (see program variable)                                                                                                    |
| valid placement of records on a screen 3                 | replacing numeric parameter values 3                                                                                                    |
| valid user IDs, list of 23                               |                                                                                                    |
| validate field (VLDFLD) statement (see VLDFLD statement) | replacing reserved parameter values 3                                                                                                    |
| validity/check 10                                        | RPG 6                                                                                                    |
| validity check prompt parameters 7                       | starting line 5                                                                                                    |
| , , , ,                                                  | starting line number 3                                                                                                    |
| validity checker                                         | substitution 4                                                                                                    |
| description 3                                            | types of 4                                                                                                    |
| writing 3                                                | used for 3                                                                                                    |
| validity checking                                        | using lower case characters 3                                                                                                    |
| automatic 13                                             | using to create an object 3                                                                                                    |
| example 5, 7, 10, 12                                     | using to specify list 3                                                                                                    |
| functions 3                                              |                                                                                                    |
| for display file 3                                       | using to specify qualified name 3                                                                                                    |
| for subfile 3                                            | VARIABLE attribute 21                                                                                                    |
| job accounting 3                                         | varied-on                                                                                                    |
| •                                                        | control unit 14                                                                                                    |
| reply 3                                                  | device 14                                                                                                    |
| validity parameters, data base field 10                  | line 14                                                                                                    |
| VALUE OF clause 13                                       | varied-on control unit (ONLINE parameter) 14                                                                                                    |
| value, of numeric literal 13                             | varied-on device (ONLINE parameter) 14                                                                                                    |
| values                                                   | varied-on line (ONLINE parameter) 14                                                                                                    |
| accuracy 19                                              | Vary Control Unit command (see VRYCTLU)                                                                                                    |
| assigning 19                                             |                                                                                                    |
| converting to (character, hex, numeric) 19               | Vary Device command (see VRYDEV)                                                                                                    |
| date 4                                                   | Vary Line command (see VRYLIN)                                                                                                    |
|                                                          | vary on 20                                                                                                    |
| on SDA displays, default 10                              | vary/power guidelines 11                                                                                                    |
| system (see system values)                               | varying                                                                                                    |
| variable                                                 | (see also powering)                                                                                                    |
| (see also CL variables; program variables)               | control units offline 11                                                                                                    |
| automatic 21                                             | (see also VRYCTLU)                                                                                                    |
| BASIC 19                                                 | control units online 11                                                                                                    |
| changing the value 3                                     |                                                                                                    |
| (see also CHGVAR)                                        | (see also VRYCTLU)                                                                                                    |
| changing values in debug mode 4                          | device(s) 3                                                                                                    |
|                                                          | (see also VRYDEV)                                                                                                    |
| changing values in programs 3                            | devices offline 11                                                                                                    |
| character 19                                             | (see also VRYDEV)                                                                                                    |
| CL (see CL variable)                                     | devices online 11                                                                                                    |
| CL program 3                                             | (see also VRYDEV)                                                                                                    |
| clear line 5                                             | ,                                                                                                    |

| varying (continued)                                                                     | volume identifier (continued)                   |
|-----------------------------------------------------------------------------------------|-------------------------------------------------|
| lines offline 11                                                                        | magazine identifier portion 4                   |
| (see also VRYLIN)                                                                       | multivolume files 4                             |
| lines online 11                                                                         | purpose 4                                       |
| (see also VRYLIN)                                                                       | rules for diskettes in                          |
| VARYING attribute 21                                                                    | basic data exchange format 4                    |
| verbs                                                                                   | save/restore format 4                           |
| as key word 13                                                                          | tape 3                                          |
| lists of 3                                                                              | volume statistics 15                            |
| Verify Printer command (see VFYPRT)                                                     | VRYCTLU (Vary Control Unit) command             |
| verifying devices 15                                                                    | description 4                                   |
| verifying installation of                                                               | example 11                                      |
| APF 1                                                                                   | VRYDEV (Vary Device) command                    |
| BASIC 1                                                                                 | description 4                                   |
| Business Graphics Utility (BGU) 1                                                       | example 11                                      |
| COBOL 1                                                                                 | VRYLIN (Vary Line) command                      |
| Conversion Reformat Utility (QS3E) 1                                                    | description 4                                   |
| Cryptographic Facility 1                                                                | example 11                                      |
| Distributed Data Management (DDM) 1, 22                                                 | VS1 system generation requirements 18           |
| Interactive Data Base Utilities (IDU) 1                                                 | VTAM (virtual telecommunications access method) |
| OFFICE/38 Personal Services 1                                                           | bind command 14                                 |
| PL/I 1                                                                                  | definition tables 14                            |
| program products 1                                                                      | generation considerations 14                    |
| Remote Job Entry Facility (RJEF) 1                                                      | host systems 20                                 |
| RPG III 1                                                                               | messages 14                                     |
| verifying records 7                                                                     | support 14                                      |
| versions of a system log 3                                                              | VTOC 3                                          |
| vertical positioning (see positioning)                                                  | V10C 3                                          |
| vertical separator 3                                                                    |                                                 |
| vertically displayed subfile 3                                                          |                                                 |
| VFYPRT 15                                                                               | W                                               |
| VFYPRT (Verify Printer) command                                                         |                                                 |
| description 4                                                                           | wait                                            |
| example 11                                                                              | compiler 6                                      |
| virtual machine 20                                                                      | DDM considerations 22                           |
| virtual printer 14                                                                      | in batch job 15                                 |
| ·                                                                                       | in interactive job 15                           |
| virtual storage stand-alone dump 15 virtual telecommunications access method (see VTAM) | in system 15                                    |
| VLDFLD (validate field) statement                                                       | user program 6                                  |
| description 7                                                                           | WAIT (Wait) command 4                           |
| ·                                                                                       | description 3                                   |
| example 7                                                                               | using with multiple display devices 3           |
| VM/370 RSCS (see RSCS)                                                                  | wait for file resources 14                      |
| volume identifier                                                                       | wait for record 14                              |
| (see also diskette labels; labels)                                                      | wait for resources 14                           |
| changing (see RNMDKT)                                                                   | wait state 3                                    |
| checking identifier field before deleting files 4                                       | wait time (DFTWAIT parameter) 3                 |
| diskette 3, 4                                                                           | wait-to-ineligible job state 3                  |
| field 4                                                                                 | wait, long 3                                    |
| initializing (see INZDKT)                                                               |                                                 |
|                                                                                         |                                                 |
|                                                                                         |                                                 |

| 1. | Installation and Device Configuration | 9.  | Query Reference              | 17. | RJEF Installation Planning Guide |
|----|---------------------------------------|-----|------------------------------|-----|----------------------------------|
| 2. | CPF Concepts                          | 10. | SDA Reference                | 18. | RJEF Programmer's Guide          |
| 3. | CPF Programmer's Guide                | 11. | Operator's Guide             | 19. | BASIC Reference                  |
| 4. | CPF Reference-CL                      | 12. | Programmer's/User's WS Guide | 20. | 3270 Emulation                   |
| 5. | CPF Reference-DDS                     | 13. | COBOL Reference              | 21. | PL/I Reference                   |
| 6. | RPG III Reference                     | 14. | Data Communications Guide    | 22. | DDM User's Guide                 |
| 7. | DFU Reference                         | 15. | Problem Determination Guide  | 23. | Communications Admin. Guide      |
| 8. | SEU Reference                         | 16. | Application Example 1        |     |                                  |

# welcome message, CICS/VS ● work station

| velcome message, CICS/VS 14                   | work management                                       |
|-----------------------------------------------|-------------------------------------------------------|
| what are message queue delivery modes 12      | (see also performance tuning)                         |
| what to do if sign-on fails 12                | characteristics of the shipped system 3               |
| where to start, problem determination 15      | concepts 2                                            |
| where-used files 2                            | concepts and terms 3                                  |
| who does the problem determination 15         | description 3                                         |
| why use problem determination 15              | determining CPU utilization 3                         |
| wild character 3                              | displays                                              |
| vindow (W) line command                       | using shipped objects for security officer sign on 3  |
| description of 8                              | using shipped objects for work station user sign on 3 |
| examples 8                                    | effect of shipped objects on running system 3         |
| vindow examples 8                             | introduction 3                                        |
| vord(s)                                       | objects                                               |
| boundary 21                                   | changes to IBM-shipped 3                              |
| detailed description 13                       | class (see class)                                     |
| reserved, detailed description 13, 19         | examples of changing 3                                |
| vork display                                  | job description (see job description)                 |
| adding constants to example 10                | shipped with the system 3                             |
| adding user-defined fields on example 10      | spooling queue (see spooling queue)                   |
| alphabetic fields 10                          | subsystem description (see subsystem description)     |
| both (input and output) fields 10             | summary of 3                                          |
| changes, making multiple 10                   | overview 3                                            |
| changing field types 10                       | structure 3                                           |
| conditioning fields 10                        | summary of concepts and terms 3                       |
| deleting constants from 10                    | using functions                                       |
| deleting fields from example 10               | creating subsystems 3                                 |
| display attributes 10                         | description 3                                         |
| display record format on 10                   | job initiation (see job initiation and routing)       |
| examples 10                                   | job routing (see job initiation and routing)          |
| field name lists 10                           | work session (see interactive job)                    |
| field types, changing 10                      | work sheet and command relationship 1                 |
| formats 10                                    | work sheet and device relationships 1                 |
| input fields 10                               | work sheet descriptions 1                             |
| module name for 10                            | (see also work sheets)                                |
| moving a field on example 10                  | work sheet, user IDs in SNADS network 23              |
| moving constants on 10                        | work sheets                                           |
| moving two fields on                          | other 1                                               |
| description 10                                | RJE 17                                                |
| example 10                                    | work space 19                                         |
| multiple changes, making 10                   | work station                                          |
| numeric fields 10                             | (see also display work station)                       |
| output fields 10                              | address 1                                             |
| placing data base fields on example 10        | allocated to subsystems 4                             |
| placing user-defined fields on example 10     | basic operations 12                                   |
| removing constants from 10                    | changing (see CHGSYSVAL)                              |
| removing fields from example 10               | Color Display Station 4                               |
| roll keys 10                                  | configuring 1                                         |
| scanning for a field name 10                  | control panel 12                                      |
| selecting field level keywords example 10     | control unit for 4                                    |
| symbols 10                                    | definition 14                                         |
| work display conditioning display             | definition of 12                                      |
| example 10                                    | entering information on 12                            |
| requesting from work display 10               | errors 19                                             |
| work entry                                    | examples of created device descriptions for 4         |
| autostart job entry 2, 3                      | failure 12<br>file 19                                 |
| description 2, 3                              |                                                       |
| job queue entry 2, 3<br>modifying 2           | how to power on 12<br>inactive 12                     |
| work station entry (see work station entry)   | keyboard 12                                           |
| WOIR Station ditily (See WOIR Station ditily) | local 1, 4, 11                                        |
|                                               | 100ai 1, <del>1</del> , 11                            |

| work station (continued)                             | work station printer (continued)          |
|------------------------------------------------------|-------------------------------------------|
| message queue                                        | local 1                                   |
| name 12                                              | planning 1                                |
| 3270 20                                              | problem 15                                |
| operations 12                                        | remote 1                                  |
| problem 15                                           | verifying 15                              |
| remote 4, 11                                         | work station problem 15                   |
| remote (see remote work station)                     | work station status                       |
| sign-on 3, 11, 12                                    | determining 15                            |
| using a 12                                           | evaluating 15                             |
| 12-line 5                                            | work station support 2                    |
| 16-line 5                                            | (see also transaction files)              |
| 24-line 5                                            | COBOL 13                                  |
| work station controller(s)                           | RPG 6                                     |
| adding a work station 1                              | work station type entry                   |
| basic (work station controller 1) 1                  | activity level 3                          |
| configuration, examples 1                            | contents 3                                |
| control unit descriptions 4                          | description 3                             |
| (see also control unit)                              | work station user (QUSER) user profile 3  |
| describing to CPF 1                                  | (see also QUSER; user profile)            |
| device expansion feature 1                           | work station user, signing on 3           |
| extended (WSC-E) installation 1                      | working displays, returning to 12         |
| local control work sheet 1                           | WORKSTN file                              |
| port numbering scheme 1                              | command key indicators with 6             |
| problem 15                                           | definition 6                              |
| relocating a work station 1                          | device name 6                             |
| second (work station controller 2) 1                 | examples 6                                |
| third and fourth (work station controller 3 and 4) 1 | file operation codes allowed with 6       |
| twinaxial cable 1                                    | processing description 6                  |
| types 4                                              | program described                         |
| work sheet 1                                         | example 6                                 |
| work station entry                                   | with format name 6                        |
| activity level 3                                     | without format name 6                     |
| adding 3                                             | subfiles                                  |
| commands                                             | control record format 6                   |
| add (see ADDWSE)                                     | examples 6                                |
| change (see CHGWSE)                                  | for display device file 6                 |
| remove (see RMVWSE)                                  | record format 6                           |
| contents 3                                           | uses of 6                                 |
| description 2, 3, 4                                  | WRITE ADVANCING statement, description 13 |
| work station exceptions 14                           | write data stream 20                      |
| work station job problem 15                          | write in response to poll 20              |
| work station keyboard template 9                     | WRITE operation code                      |
| work station message queue                           | description 6                             |
| (see also message queue)                             | with remote communication 6               |
| description 3, 11                                    | with WORKSTN subfile 6                    |
| work station printer                                 | write record to display 10                |
| configuring 1                                        |                                           |

| 1.         | Installation and Device Configuration | 9.  | Query Reference              | <b>17</b> . | RJEF Installation Planning Guide |
|------------|---------------------------------------|-----|------------------------------|-------------|----------------------------------|
| 2.         | CPF Concepts                          | 10. | SDA Reference                | 18.         | RJEF Programmer's Guide          |
| 3.         | CPF Programmer's Guide                | 11. | Operator's Guide             | 19.         | BASIC Reference                  |
| 4.         | CPF Reference-CL                      | 12. | Programmer's/User's WS Guide | 20.         | 3270 Emulation                   |
| 5.         | CPF Reference-DDS                     | 13. | COBOL Reference              | 21.         | PL/I Reference                   |
| 6.         | RPG III Reference                     | 14. | Data Communications Guide    | 22.         | DDM User's Guide                 |
| <b>7</b> . | DFU Reference                         | 15. | Problem Determination Guide  | 23.         | Communications Admin. Guide      |
| 8.         | SEU Reference                         | 16. | Application Example 1        |             |                                  |

# WRITE statement ● zoned field

| WRITE statement                               | X                                                         |
|-----------------------------------------------|-----------------------------------------------------------|
| description 13, 19                            |                                                           |
| for TRANSACTION file 13                       | X parameter 19                                            |
| format 13                                     | X.25 11                                                   |
| indexed and relative files 13                 | X.25 communications                                       |
| mnemonic-names and 13                         | configuring 1, 14                                         |
| sequential files 13                           | general 14                                                |
| writer                                        | line description 20                                       |
| canceling 11                                  | parameters 14                                             |
| (see also CNLWTR)                             | problem determination procedures 15                       |
| commands                                      | XFOOT (summing the elements of an array) operation code 6 |
| cancel (see CNLWTR)                           | XID (see exchange ID)                                     |
| display (see DSPWTR)                          | XREF parameter 19                                         |
| hold (see HLDWTR)                             | X25ADR (X.25 address) parameter                           |
| release (see RLSWTR)                          | control unit address 14                                   |
| controlling 11                                | X25NETTYPE (X.25 network type) parameter 14               |
| description 3                                 | AZSINET TTE (A.25 hetwork type) parameter 14              |
| displaying (see DSPWTR)                       |                                                           |
| displays 11                                   |                                                           |
| entries for                                   | Υ                                                         |
| printers 17                                   |                                                           |
| punches 17                                    | year (QYEAR) system value 3                               |
| entry, RJE 4                                  | year system date and time 19                              |
| holding 11                                    | , ,                                                       |
| (see also HLDWTR)                             |                                                           |
| job                                           | Z                                                         |
| looping or in a wait state 18                 | <b>-</b>                                                  |
| messages 18                                   | 7.400 (                                                   |
| problems, problem determination 18            | Z-ADD (zero and add) operation code 6                     |
| operating considerations 11                   | Z-SUB (zero and subtract) operation code 6                |
| releasing 11                                  | ZD parameter 19                                           |
| (see also RLSWTR)                             | ZDIV error condition 19                                   |
| RJE 4                                         | zero 10                                                   |
| RJEF data base file output 17                 | fill, right adjust 10                                     |
| spooling                                      | filling 13                                                |
| commands affecting 4                          | replacement 19                                            |
| description of operation 4                    | suppression 6                                             |
| held by HLDWTR command 4                      | suppression and replacement editing 13                    |
| starting 4                                    | suppression characters 21                                 |
| type of system job 4                          | zero (blanking) fields 6                                  |
| starting for jobs 11                          | zero (0)                                                  |
| writer not working 15                         | as unique value 13                                        |
| writers (QSPL) job queue 3                    | insertion symbol 13                                       |
| writing                                       | zero and add (Z-ADD) operation code 13                    |
| BASIC procedures 19                           | zero and subtract (Z-SUB) operation code 13               |
| communications applications 3                 | zero-length records 14                                    |
| output onto tape 3                            | zerodivide condition 21                                   |
| programs 19                                   | zone portion 5                                            |
| writing records                               | zoned decimal 6<br>BASIC 19                               |
| BASIC 19                                      |                                                           |
| COBOL 13                                      | COBOL 13<br>DDS 5, 10                                     |
| DDM 22                                        |                                                           |
| PL/I 21                                       | HLL program 3<br>PL/I 21                                  |
| RPG 6                                         | RPG 6                                                     |
| WSC-E (see work station controllers-extended) | zoned field 4                                             |
| WSID\$ intrinsic function 19                  | ESTING HOLD T                                             |
|                                               |                                                           |

| O-length record 14                                   | 3287 Printer 3, 20                                      |
|------------------------------------------------------|---------------------------------------------------------|
| 0-length records 14                                  | 3288 Printer 20                                         |
| 12-line work station 5                               | 3370 direct access storage device 11                    |
| 16-line work station 5                               | 3410 magnetic tape units                                |
| 2-wire connection 14                                 | compression/decompression 3                             |
| 2-wire connection (WIRE parameter) 14                | configuring 1                                           |
| 24-line work station 5                               | creating a device description for 4                     |
| 303x system 14                                       | data errors                                             |
| 3033-S/38 configuration example 14                   | specifying error thresholds of 4                        |
| 3179 Display Station 1, 4                            | specifying number of retries 4                          |
| 3180 data entry keyboard 12                          | device handling 11                                      |
| 3180 Display Station 1, 4, 12, 23                    | models of 4                                             |
| 3180 typewriter-like keyboard 12                     | operational unit (OU) number for 4                      |
| 3196 Display Station 1, 4                            | restriction on model number 4                           |
| 3203 Printer                                         | 3411 magnetic tape control unit                         |
| cleaning print train (see CLNPRT)                    | configuring 1, 4                                        |
| configuring 1                                        | 3422 Magnetic Tape Drive 1, 4                           |
| creating a device description for                    | 3430 magnetic tape drive                                |
| example of 4                                         | compression/decompression 3                             |
| OU number dependency 4                               | configuring 1                                           |
| description 11                                       | creating a device description for 4                     |
| models of 4                                          | models of 4                                             |
| operational unit (OU) number for 4                   | operational unit (OU) number for 4                      |
| specifying a translate table for 4                   | 370 (see System/370)                                    |
| substituting characters for unprintable characters 4 | 3705 NCP/PEP generation 17                              |
| 3262 Printer                                         | 3705 PEP generation, example 17                         |
| configuring 1                                        | 3741 Data Station                                       |
| creating a device description for                    | description 14                                          |
| example of 4                                         | device considerations 14                                |
| OU number dependency 4                               | 3776 Communications Terminal                            |
| description 11                                       | description 14                                          |
| models of 4                                          | device description 14                                   |
| operational unit (OU) number for 4                   | 3777 Communications Terminal                            |
| restriction on attachment of 4                       | description 14                                          |
| specifying a translate table for 4                   | device description 14                                   |
| substituting characters for unprintable characters 4 | 3780 BSC protocol support 14                            |
| 3270 control unit 1, 20                              | 3812 Pageprinter                                        |
| 3270 data stream 20                                  | configuring 1                                           |
| 3270 Device Emulation 4, 14, 20                      | description 3, 11                                       |
| 3270 display station 12                              | device speed 4                                          |
| 3270 network 1, 20                                   | substituting characters for unprintable characters 4    |
| 3270 pass-through 3, 23                              | 4-wire connection 14                                    |
| 3270 remote attachment 12, 14, 20                    | 4214 Printer                                            |
| for DDS 5                                            | configuring 1                                           |
| 3270 typewriter-like keyboard 12                     | operating 11                                            |
| 3271 Model 2 Control Unit 20                         | substituting characters for unprintable characters 3, 4 |
| 3274 controller support 14, 20                       | 4224 Printer                                            |
| 3284 Printer 20                                      | configuring 1                                           |
| 3286 Printer 20                                      | description 3, 11                                       |
|                                                      |                                                         |

| 1. | Installation and Device Configuration | 9.  | Query Reference              | 17.         | RJEF Installation Planning Guide |
|----|---------------------------------------|-----|------------------------------|-------------|----------------------------------|
| 2. | CPF Concepts                          | 10. | SDA Reference                | 18.         | RJEF Programmer's Guide          |
| 3. | CPF Programmer's Guide                | 11. | Operator's Guide             | <b>19</b> . | BASIC Reference                  |
| 4. | CPF Reference-CL                      | 12. | Programmer's/User's WS Guide | 20.         | 3270 Emulation                   |
| 5. | CPF Reference-DDS                     | 13. | COBOL Reference              | 21.         | PL/I Reference                   |
| 6. | RPG III Reference                     | 14. | Data Communications Guide    | 22.         | DDM User's Guide                 |
| 7. | DFU Reference                         | 15. | Problem Determination Guide  | 23.         | Communications Admin. Guide      |
| 8. | SEU Reference                         | 16. | Application Example 1        |             |                                  |
|    |                                       |     |                              |             |                                  |

# 4224 Printer ● 5292 Color Display Station

| 4224 Printer (continued)                           |          | 5250 Information Display System 11, 20                  |
|----------------------------------------------------|----------|---------------------------------------------------------|
| device speed 4                                     |          | 5250 Information Display System description 14, 23      |
| substituting characters for unprintable characters | 3, 4     | 5251 Display Station                                    |
| 4234 Printer                                       |          | configuring 1                                           |
| configuring 1                                      |          | control unit varying on 4                               |
| description 3, 11                                  |          | description 11                                          |
| device speed 4                                     |          | device varying on (see VRYDEV)                          |
| substituting characters for unprintable characters | 3, 4     | DROP parameter 4                                        |
| 4245 Printer                                       |          | example of created device description 4                 |
| configuring 1                                      |          | models of 4                                             |
| device speed 4                                     |          | order of created device descriptions 4                  |
| Models 12 and 20 3, 4                              |          | specifying an associated printer for 1                  |
| operating 11                                       |          | 5251/5252 data-entry keyboard 12                        |
| 430x system 14                                     |          | 5251/5252 keyboard error code 11                        |
| 4345 Printer 4                                     |          | 5251/5252 typewriter-like keyboard 12                   |
| 4700 finance terminals 14                          |          | 5251/5252 work station keyboards 12                     |
| 5, edit description 3                              |          | 5252 Dual Display Station                               |
| 5110 Computer                                      |          | band selection 1                                        |
| description 14                                     |          | configuring 1                                           |
| device considerations 14                           |          | creating device description (see CRTDEVD)               |
| 5120 Computer                                      |          | CROP parameter 4                                        |
| description 14                                     |          | description 11                                          |
| device considerations 14                           |          | language ID 1                                           |
| 5211 Printer                                       |          | 5256 Printer                                            |
| attributes displayed 4                             |          | configuring 1                                           |
| configuring 1, 4                                   |          | creating device description for 4                       |
| creating a device description for 4                |          | description 3, 11                                       |
| description 3, 11                                  |          | device speeds 4                                         |
| device speed 4                                     |          | displaying attributes (see DSPDEVD)                     |
| operational unit (OU) number for 4                 |          | models of 4                                             |
| powering on (see PWRDEV)                           |          | operational unit (OU) number for 4                      |
| restriction on attachment of 4                     |          | order of created device descriptions 4                  |
| specifying translate table for 3, 4                |          | substituting characters for unprintable characters 3, 4 |
| substituting characters for unprintable characters | 3 1      | testing (see VFYPRT)                                    |
| testing (see STRCNFCHK)                            | 3, 4     | varying on (see VRYDEV)                                 |
| varying on (see VRYDEV)                            |          | 5260 Retail System                                      |
| 5214 Printer 11                                    |          | description 14                                          |
| 5219 Printer                                       |          | device considerations 14                                |
| configuring 1                                      |          | 5262 Printer                                            |
| considerations 3                                   |          | band selection 1                                        |
| creating device type 4                             |          | configuring 1                                           |
| models of 4                                        |          | description 3                                           |
| operating 11                                       |          | language ID 1                                           |
| substituting characters for unprintable characters | Λ        | model 4                                                 |
| 5224 Printer                                       | <b>T</b> | 5280 Distributed Data System                            |
| configuring 1                                      |          | description 14                                          |
| creating device type 4                             |          | device considerations 14                                |
| description 3, 11                                  |          | 5291 Display Station                                    |
| models of 4                                        |          | configuring 1                                           |
| substituting characters for unprintable characters | 1        | example of created device description 4                 |
| 5225 Printer                                       | 7        | models of 4                                             |
| configuring 1                                      |          | operating 12                                            |
| creating device type 4                             |          | order of created device descriptions 4                  |
| description 3, 11                                  |          | specifying an associated printer for 4                  |
| models of 4                                        |          | 5292 Color Display Station                              |
| substituting characters for unprintable characters | 4        | configuring 1, 4                                        |
| 5230 Data Collection System                        | <b>-</b> | description 20                                          |
| description 14                                     |          | operating 12                                            |
| device considerations 14                           |          | oporating 12                                            |
| 5250 Communications Network Setup Form, examp      | nies 1   |                                                         |
| 5250 emulation 23                                  |          |                                                         |

#### 5294 Control Unit ● 9, edit description

5294 Control Unit 5424 Multi-Function Card Unit (continued) configuring 1 powering on (see PWRDEV) creating a control unit description for (see CRTCUD) restriction on use /\* 4 testing (see STRCNFCHK) 5381 alarm volume control 11 5381 auto-IMPL switch 11 varying on (see VRYDEV) 5381 load switch 11 5520 Administrative System 5381 multifunction rotary switches 11 description 14 5381 power key lock switch 11 device considerations 14 5381 power on switch 11 6240 Communicating Magnetic Card Typewriter 5381 reserved switch positions 11 description 14 device considerations 14 5381 single-function controls 11 5381 switch lights 11 6580 Displaywriter System description 14, 23 5381 system indicators 11 6640 Document Printer 5381 system unit, diskette magazine drive 11 description 14 5381 system unit, operator/service panel 11 device considerations 14 5381 system unit, system console 11 6670 Information Distributor 5381/5382 attention light 11 description 14 5381/5382 CE (service) key 11 device considerations 14 5381/5382 display intensity control 11 7, edit description 3 5424 Multi-Function Card Unit 72MD diskette magazine drive configuring 1 configuring 1 creating device description for (see CRTDEVD) creating device description for 4 description 11 device type code 4 device speeds 4 displaying attributes (see DSPDEVD) HOPPER parameter 4 operating 11 Katakana model K2 4 used as save/restore device 4 models of 4 8, edit description 3 operational unit (OU) number for 4 9, edit description 3

| 1. | Installation and Device Configuration | 9.  | Query Reference              | 17. | RJEF Installation Planning Guide |
|----|---------------------------------------|-----|------------------------------|-----|----------------------------------|
| 2. | CPF Concepts                          | 10. | SDA Reference                | 18. | RJEF Programmer's Guide          |
| 3. | CPF Programmer's Guide                | 11. | Operator's Guide             | 19. | BASIC Reference                  |
| 4. | CPF Reference-CL                      | 12. | Programmer's/User's WS Guide | 20. | 3270 Emulation                   |
| 5. | CPF Reference-DDS                     | 13. | COBOL Reference              | 21. | PL/I Reference                   |
| 6. | RPG III Reference                     | 14. | Data Communications Guide    | 22. | DDM User's Guide                 |
| 7. | DFU Reference                         | 15. | Problem Determination Guide  | 23. | Communications Admin. Guide      |
| 8. | SEU Reference                         | 16. | Application Example 1        |     |                                  |

# **Section 3. Glossary**

The System/38 glossary defines terms that are used in the customer documentation for System/38. The *IBM* Vocabulary for Data Processing, Telecommunications, and Office Systems, GC20-1699, contains definitions of general data processing terms.

The System/38 glossary includes definitions developed by the American National Standards Institute (ANSI) and the International Organization for Standardization (ISO). This material is reproduced from the American National Dictionary for Information Processing, copyright 1977 by the Computer and Business Equipment Manufacturers Association. Copies of this dictionary may be purchased from the American National Standards Institute, 1430 Broadway, New York, New York 10018. Definitions from this dictionary are identified by (ANSI) at the beginning of the definition.

abbreviated combined relation condition. In COBOL, the combined condition that results from the explicit omission of a common subject or a common subject and common relational operator in a consecutive sequence of relation conditions.

abbreviated install. A process in which the object verification and damage correction part of CPF installation is done without replacing the previously installed version of CPF. Contrast with normal install.

**abnormal termination.** System termination by a means other than the successful execution of the Power Down System (PWRDWNSYS) command. See also *system termination* and *normal termination*.

**absolute value.** The numeric value of a real number regardless of its sign.

access code. A 4-digit decimal number, assigned to a document by the primary owner when the document is filed, that determines which users other than the primary and secondary owners are to be allowed to access the document.

access mode. In COBOL, the manner in which files are referenced by the computer. Access can be sequential (records are referred to one after another in the order in which they appear on the file), it can be random (the individual records can be referred to in a nonsequential manner), or it can be dynamic (records can be accessed

sequentially or randomly, depending on the form of the specific input/output request).

access path. The means by which CPF provides a logical organization to the data in a data base file so that the data can be processed by a program. See also arrival sequence access path and keyed sequence access path.

access path journaling. A journaling process that protects access paths from having to be rebuilt following an abnormal termination of the system.

accounting code. A 15-character field, assigned to a job when it enters the system, that is used to record system resource usage for the job when job accounting is active.

accounting entry. An entry made in journal QACGJRN.QSYS that contains job resource or printer resource usage statistics for job accounting purposes.

**accounting level.** A system value indicating the type of data to be journaled when job accounting is active.

accounting segment. The period of time during which an accounting entry's statistics were gathered, beginning when the job starts or when the job's accounting code was last changed, and ending at the next change of the job's accounting code or when the job ends.

**accumulating.** The process of totaling the value of a particular field as records are being processed.

ACF. See Advanced Communications Function.

acknowledgment character. (1) In BSC, a transmission control character that is sent as a positive response to a data transmission. (2) In System/38 RJEF, a transmission control character *sequence* that is sent as a positive response to a data transmission.

**ACK0.** In BSC, the even-numbered positive acknowledgment character. The ACK0 character indicates that text was received without transmission errors. See acknowledgment character.

**ACK1.** In BSC, the odd-numbered positive acknowledgment character. The ACK1 character indicates that text was received without transmission errors. See *acknowledgment character*.

acquire program device operation. An operation that makes a program device eligible for I/O operations. Contrast with *release program device operation*.

action item. In Personal Services/38, a piece of mail that requires an action or an answer (that is, has a due date) but has not yet been answered.

active file. A diskette file, or tape file whose expiration date is greater than the system date.

active group job. A group job that has not been suspended by the Transfer to Group Job (TFRGRPJOB) command.

**active record.** Any record format that is currently displayed or an active subfile record.

active subfile. A subfile in which a put operation has been issued to the subfile record format or to the subfile control record format with the DDS keyword SFLINZ in effect.

active subfile record. A record that has been added to the subfile by a put operation, or a record that was initialized as active by the DDS keyword SFLINZ.

activity level. An attribute of a storage pool or the system that specifies the maximum number of jobs that can execute concurrently in the storage pool or in the system.

activity trail. A record of operations that is used to identify what activities have been done, the order in which they were done, and who performed the activities.

ACTLU. An SNA command used to activate the logical unit.

**ACTPU.** An SNA command used to activate the physical unit.

actual decimal point. In COBOL and BASIC, the physical representation—using either of the decimal point characters (. or ,)—of the decimal point position in a data item. The actual decimal point appears in printed reports and requires a storage position in a data item. Contrast with assumed decimal point.

**actuator arm.** The mechanism within an auxiliary storage device which provides access to a unit of the auxiliary storage device. Also see *unit*.

add rights. The authority to add an entry to an object. Contrast with delete rights; see also read rights, and update rights.

additive attribute. In PL/I, a file description attribute that must be stated explicitly or implied by another explicitly stated attribute. Contrast with *alternative attribute*.

address. (1) The location in the storage of a computer where particular data is stored. Also, the digits that

identify such a location. (2) In data communications, the unique code assigned to each device or system work station connected to a network.

address regeneration. The process of restoring internal storage addresses when available storage addresses have been used.

addressability. The ability to locate an object in online storage.

addressee. A name, which identifies an individual, that is used when distributing documents or mail. See also *user ID* 

**adjust.** To move text so that it fits between the defined left and right margins.

ADM. See administrative management.

**ADM administrator.** An administrator for OFFICE/38 Text Management.

administrative management. An IBM-supplied OFFICE/38 program that facilitates such common office tasks as the creation and maintenance of document logs, calendar, message-processing, and dictionary functions. Abbreviated ADM.

administrator. Any user who has administrator's special authority in the user profile. The administrator enrolls users in the system distribution directory. For office products such as Personal Services/38, the administrator also has other duties, such as saving and restoring documents in the document library, assigning document authority, and managing access codes and access code authority.

adopted authority. Object rights available to a user profile for the duration of the execution of a program that was created with the USRPRF(\*OWNER) option.

**Advanced Communications Function.** A group of IBM products that use the concepts of SNA, including distribution of function and resource sharing. Abbreviated ACF.

Advanced Peer-to-Peer Networking. A communications feature that routes data in a network between two or more APPC systems that are not directly attached. Abbreviated APPN.

advanced program-to-program communications. Data communications support that allows a System/38 to communicate with other systems having compatible communications support. APPC is the System/38 implementation of the SNA/SDLC LU6.2 protocol. Using APPC, System/38 can start programs on another system, or another system can start programs on the System/38.

**after-image.** The image of a record in a physical file member after the data has been modified by a write or an update operation. Contrast with *before-image*.

**AID.** See attention identifier.

AIPL. See alternative initial program load.

alert. An SNA architected error message that the System/38 sends to the System Services Control Point (SSCP) at the host system.

**alert control unit.** The host control unit name specified within the CHGNETA command by the ALRCTLU (SYSMILW) parameter.

**alert focal point.** The node of a network that has been specified to act for the other nodes as the forwarding agent to the System Services Control Point (SSCP) at the host system.

**allocate.** To assign a resource for use in performing a specific task. Contrast with *deallocate*.

allocated variable. In PL/I, a variable to which storage has been assigned.

**allowable resources.** Attributes of a process that identify which resources the process is allowed to allocate. Some of these attributes are obtained at process creation time from the user profile (maximum resources).

alphabet-name. In COBOL, a user-defined word, in the SPECIAL-NAMES paragraph of the Environment Division, that names a character set and/or collating sequence.

alphabetic character. (1) Any one of the letters A through Z (uppercase and lowercase) or one of the characters #, \$, or @. (2) In COBOL, a character that is one of the 26 uppercase letters of the alphabet, or a space. (3) In BASIC, a character that is one of the 26 uppercase or lowercase letters of the alphabet.

alphameric. See alphanumeric characters.

**alphameric character.** Any one of the alphabetic characters, one of the digits 0 through 9, or the character \_\_ (underscore) as defined in CPF.

alphanumeric character. In COBOL, any character in the computer's character set.

alphanumeric edited item. In COBOL, an alphanumeric data item whose PICTURE character string contains at least one B, 0, or /.

Alt IMPL. See alternative initial microprogram load.

Alt IMPL Abbr. See alternative initial microprogram load abbreviated.

alternate collating sequence. A collating sequence that differs from the normal collating sequence or that allows two or more characters to be considered equal. See *collating sequence*.

alternating array or table. In RPG, two arrays or two tables that are loaded together.

alternative attribute. In PL/I, a file description attribute that is chosen from a group of attributes. Contrast with additive attribute.

alternative initial microprogram load. The process of loading the System/38 microprogramming code from diskettes (rather than auxiliary storage) and then activating the code. Abbreviated Alt IMPL on the operator/service panel.

alternative initial microprogram load abbreviated. The process of loading the System/38 microprogramming code from a diskette (rather than auxiliary storage) and then activating the code to perform system startup, bypassing certain hardware tests. Abbreviated Alt IMPL Abbr on the operator/service panel.

alternative initial program load. A process, when combined with the IMPL sequence, that prepares the system for operation and installs CPF from diskette magazine or tape drive. Abbreviated AIPL on the operator/service panel.

American National Standard Code for Information Interchange. The standard code used for information interchange between data processing systems, data communications systems, and associated equipment. The code uses a coded character set consisting of 7-bit coded characters (8 bits including parity check). The set consists of control characters and graphic characters. Abbreviated ASCII.

American National Standards Institute. An organization sponsored by the Computer and Business Equipment Manufacturers Association for the purpose of establishing voluntary industry standards. Abbreviated ANSI.

**AND relationship.** The specification of conditioning indicators so that the operation is performed only when all conditions are met.

ANSI. See American National Standards Institute.

APAR. See authorized program analysis report.

API. See application program interface.

**APPC.** See advanced program-to-program communication.

**application.** (1) A particular data processing task, such as an inventory control application or a payroll application. (2) In IDU, specialized program created by IDU from user input.

#### application program • assignment statement

**application program.** A program used to perform a particular data processing task such as inventory control or payroll.

application program interface. A functional interface that allows an application program written in a high-level language to access specific data or functions. Abbreviated API.

**apply.** In journaling, to place after-images of records into a physical file member. The after-images are recorded as entries in a journal. Contrast with *remove*.

APPN. See Advanced Peer-to-Peer Networking.

**appointment alarm.** An audible alarm that reminds a user about an appointment.

archive. A collection of backup copies of documents on tape or diskette. When storing documents on diskette or tape, the user can remove all document information, remove only the document, or leave the document information on the system. Contrast with document library.

area fill. In System/38 graphics, the filling in of an enclosed area with a pattern.

**argument.** In BASIC, an expression that is passed to a function or subroutine for evaluation.

**arithmetic comparison.** In PL/I, a comparison of signed numeric values. See also *bit comparison*, *character comparison*.

arithmetic expression. A statement containing any combination of data items joined together by one or more arithmetic operators in such a way that the statement as a whole can be reduced to a single numeric value.

**arithmetic instruction.** An instruction that specifies an arithmetic operation.

arithmetic operation. An operation such as addition, subtraction, multiplication, division, or exponentiation that is performed only on numeric fields.

arithmetic operator. A symbol used to represent an arithmetic operation, such as a + or - used to indicate addition or subtraction.

array. (1) In RPG, a series of elements with like characteristics. An array can be searched for a uniquely identified element, or elements in an array can be accessed by their position relative to other elements. Contrast with table. (2) In BASIC, a named set of data items, all of which are of the same type, arranged in a pattern (for example, rows and columns). An array can be implicitly declared through usage or explicitly declared in a DIM

statement. Contrast with *scalar item*. (3) In PL/I, a collection of one or more elements with identical attributes, grouped into one or more dimensions.

array element. In RPG, BASIC, and PL/I, a data item in an array.

array file. An input file containing array elements.

**array index.** The actual number of an element in an array, or the field containing the number or relative position of an element in an array.

**array of structures.** In PL/I, an array whose elements are structures that have identical names, levels, and element attributes.

array variable. In PL/I, a variable that represents an aggregate of data items that must have identical attributes. Contrast with *structure variable*.

**arrival sequence access path.** An access path that is based on the order in which records are stored in a physical file. See also *keyed sequence access path* and *access path*.

**ascending key.** The values by which data is ordered from the lowest value to the highest value of the key in accordance with the rules for comparing data items. Contrast with *descending key*.

**ascending key sequence.** The arrangement of data in an order from the lowest value of the key field to the highest value of the key field. Contrast with *descending key sequence*.

**ascending sequence.** The arrangement of data in an order from low to high based on the contents of a specific field or fields. Contrast with *descending sequence*.

**ASCII.** See American National Standard Code for Information Interchange.

ASP. See auxiliary storage pool.

aspect ratio. In System/38 graphics, the width-to-height ratio of a rectangular area.

assign. (1) On the edit display of a document in Personal Services/38, to put text into a paragraph format (Px or PPx/PP, where x is the paragraph format identifier). (2) In the mail function of Personal Services/38, to designate a person who may take action on a mail item.

**assignment-name.** In COBOL, a word that associates a file-name with an external device.

**assignment statement.** In PL/I, a statement that gives a value to a variable. It always contains the assignment symbol (=).

assumed decimal point. A logical decimal point position that does not occupy a storage position in a data item. It is used by a compiler to align a value properly for calculation or input/output operations. Contrast with actual decimal point.

asynchronous processing. A series of operations that are done separately from the job in which they were requested; for example, submitting a batch job from an interactive job at a work station. Contrast with synchronous processing.

AT END condition. In COBOL, a condition that occurs at the following times: during the execution of a READ statement for a sequentially accessed file; during the execution of a RETURN statement when no next logical record exists for the associated sort or merge file; during the execution of a SEARCH statement when the search operation terminates without satisfying the condition specified in any of the associated WHEN phrases.

attach header. In advanced program-to-program communications, control information that identifies the program that is to be activated at the remote system.

attached. Pertaining to a journal receiver that is connected to a journal and is receiving journal entries for that journal. Contrast with detached.

attention identifier. A character in a data stream indicating that the user has pressed a key (such as the Enter key) that requests an action by the system. Abbreviated AID.

Attention key handling program. A user-defined program that is called when the work station user presses the Attention (Attn) key.

attribute. A characteristic; for example, attributes of a field include its length and data type, and attributes of a job include its user name and job date.

attribute character. A character associated with a field in a display file that defines how the field is displayed.

author. The person who sent the message, document, or hardcopy mail item.

authority. The right to access objects, resources, or functions. For example, in Personal Services/38, the authority to view or work with another user's calendar.

authorization. The process of giving a user either complete or restricted access to an object, resource, or function.

authorized program analysis report. A request for correction of a problem caused by a defect in a current unaltered release of a program. Abbreviated APAR.

auto dup feature. In DFU, a function that duplicates certain types of information from predetermined fields in a previous record into the current record.

auto report. A function of the RPG III licensed program that uses simplified specifications and standard RPG specifications to generate a complete RPG source program. See also auto report program.

auto report option specifications. An RPG coding form that the programmer uses to specify options for an auto report program.

auto report program. A set of instructions (program) that use the RPG auto report function. See also auto report.

autoanswer. See automatic answer.

autocall. See automatic call.

automatic answer. A machine feature that permits a station to respond to a call it receives over a switched line without operator action. Abbreviated autoanswer.

automatic call. A machine feature that permits a station to initiate a connection with another station over a switched line without operator action. Abbreviated autocall.

automatic field duplication. Same as auto dup feature.

automatic hyphenation. In Personal Services/38 and text management, an option available when setting up a text document, in which the paragraph format option allows the user to specify that the paragraph format will automatically hyphenate a paragraph.

automatic line adjust. In Personal Services/38 and text management, the fitting of lines between the defined left and right margins automatically when text is inserted or deleted and when the left, right, or temporary margin is changed.

automatic microcode completion. A function that automatically attempts to complete interrupted Machine Interface (MI) instructions following an abnormal termination of the system.

automatic teller machine. See consumer transaction facility.

automatic variable. A variable that is allocated during the invocation of the program containing the variable. Every time a program is invoked a new copy of the variable is placed in storage. Contrast with static variable.

autoprompting. In System/38 CL programs, a function that provides the automatic prompting of a CL command. Contrast with selective prompting.

autoranging. In System/38 graphics, the use of system defaults to determine the intervals on a chart so that the

#### autostart job ● BCC

maximum and minimum data values can be represented on the graphics display station or plotter.

autostart job. A job that is automatically initiated when a subsystem is started.

autostart job entry. A work entry in a subsystem description that specifies a job to be automatically initiated each time the subsystem is started.

auxiliary storage. All addressable storage other than main storage. Auxiliary storage is located in the system's nonremovable disk enclosures.

**auxiliary storage pool.** A group of disk device units defined from those that comprise the auxiliary storage. Abbreviated ASP. See also *system ASP* and *user ASP*.

axis. One of the intersecting horizontal and vertical straight reference lines relative to which data values are plotted on a chart. The axes are commonly referred to as the X axis and the Y axis.

axis grid lines. In System/38 graphics, straight lines extending perpendicular to either axis at each major tick mark.

axis translation line. See translated axis line.

back out. To remove changes from a physical file member in the inverse chronological order from which the changes were originally made.

backspace. To move the cursor backward one character at a time.

base. The number system in which an arithmetic value is represented.

base storage pool. A storage pool that contains all unassigned main storage on the system and whose minimum size is specified in the system value QBASPOOL. The system-recognized identifier is \*BASE.

based variable. In PL/I, a variable that provides attributes for data (such as data located in a buffer) for which the storage address is provided by a pointer. It does not identify a fixed location in storage.

baseline angle. In System/38 graphics, the angle of a mode-3 graphics symbol or string of such symbols relative to a horizontal line.

basic authority. In Personal Services/38, the authority which allows a Personal Services/38 user to view another user's object. In the Work with calendars function, it allows the Personal Services/38 user to schedule tentative appointments on another user's calendar. Contrast with full authority.

**basic data exchange.** A format for exchanging data on diskettes between systems or devices.

basic information unit. In SNA, the unit of data and control information passed between the transmission control and path control layers. It consists of a request/response header followed by a request/response unit. Abbreviated BIU.

basic information unit segment. In SNA, the unit of data and control information passed between the transmission control and path control layers. It consists of either a request/response header followed by a segment of a request/response unit or a request/response header alone. Abbreviated BIU segment.

basic link unit. In SNA, the unit of data and control information transmitted over a link by data link control. Abbreviated BLU.

**BASIC procedure.** See procedure.

basic telecommunications access method. A non-System/38 access method that permits read/write communications with remote devices. Abbreviated BTAM.

basic working display. The display that serves as the base from which you make requests of the system at a work station. When the request is completed, you return to the display. It is usually the display you receive when you sign on.

**batch accumulator.** In DFU, an accumulator in which subtotals for a field are stored. Contrast with *total accumulator*.

batch device. Any device that can read serial input or write serial output, or both, but cannot communicate interactively with the system. Examples of batch devices are card devices, printers, and diskette units.

**batch job.** A group of processing actions submitted as a predefined series of actions to be performed with little or no interaction between the user and the system. Contrast with *interactive job*.

**batch processing.** A method of executing a program or a series of programs in which one or more records (a batch) is processed with little or no interaction with the user or operator. Contrast with *interactive processing*.

**batch subsystem.** A subsystem in which batch jobs are to be processed. IBM supplies one batch subsystem: OBATCH.

**BCB.** See block control byte.

BCC. See block-check character.

**before-image.** The image of a record in a physical file member before the data has been modified by a write, an update, or a delete operation. Contrast with *after-image*.

**begin-block.** In PL/I, a block that is activated by error-handling on-conditions or through the normal flow of control.

beginning attribute character. For a display file, the character that precedes the first position in a field and that defines the displayed field.

BGU. See business graphics utility.

**BID.** (1) An SNA command used to request permission to start a bracket. (2) A BSC protocol exchange in preparation for transmitting and receiving data. The transmitting station sends an ENQ character and the receiving station acknowledges receipt of the ENQ character by sending an ACK0 control character.

**binary.** Relating to, being, or belonging to a numbering system with a base of 2. Valid digits are 0 and 1.

binary fixed-point value. In PL/I, an integer consisting of binary digits and having an optional binary point. Contrast with *decimal fixed-point value*.

binary floating-point number. The conceptual form of a numeric value that contains a significand and a signed exponent. The number's numeric value is the signed product of the number's significand and 2 raised to the power of the number's exponent.

binary floating-point value. In PL/I, an approximation of a real number in the form of a significand, which can be considered as a binary fraction, and an exponent, which can be considered as an integer exponent to the base of 2. Contrast with decimal floating-point value.

binary format. Representation of a decimal value in which each field must be 2 or 4 bytes long. The sign (+ or -) is in the leftmost bit of the field, and the integer value is in the remaining bits of the field. Positive numbers have a 0 in the sign bit and are in true form. Negative numbers have a 1 in the sign bit and are in twos complement form.

binary item. A numeric data item that is represented internally in binary notation (that is, as a number in the base 2); internally, each bit of the item is a binary digit with the sign as the leftmost bit.

**binary operator.** A symbol representing an operation to be performed on two data items, arrays, or expressions. The four types of binary operators are numeric, character, logical, and relational.

binary synchronous communications. A form of communications line control that uses transmission control characters to control the transfer of data over a

communications line. Abbreviated BSC. Contrast with synchronous data link control.

**BIND.** An SNA command used to define the protocols for a session.

**bit comparison.** In PL/I, a left-to-right, bit-by-bit comparison of binary digits. See also *arithmetic* comparison, character comparison.

**bit constant.** In PL/I, either a series of binary digits enclosed in apostrophes and followed immediately by B or B1, or a series of hexadecimal digits enclosed in apostrophes and followed immediately by B4. Contrast with *character constant*.

bit string. A string consisting of the bit values 0 and 1.

**bit value.** In PL/I, a sequence of binary digits stored in consecutive bits. Contrast with *character value*.

blank after. In RPG, an output specification that changes the contents of a field so that it contains only zeros (if it is a numeric field) or blanks (if it is a character field) after that field has been written to the output record.

block. (1) A set of adjacent logical records recorded as a unit on a diskette or magnetic tape. (2) In COBOL, a unit of data that is moved into or out of the computer. (3) In PL/I, a sequence of statements, executed as a unit, that specifies the scope of names and the allocation of storage for names declared within it. Contrast with do group. (4) In Personal Services/38 and text management, a sequential string of text (defined using command function keys or the cursor movement keys and line commands) that is treated as a unit. (5) In Personal Services/38 and text management, a portion of a text document that is preserved as a string of characters (that is unformatted).

block control byte. In System/38 (RJEF) MTAM, a control character used for transmission block status and sequence count. Abbreviated BCB.

**block copy.** To duplicate a block of text from one part of a source member or document to another.

block delete. To delete a block of text.

**block move.** To take a block of text from one part of a document and put it in another part of the document.

block-check character. In BSC, a transmission control character that is used to determine whether all the bits transmitted are also received. Abbreviated BCC.

BLU. See basic link unit.

**Boolean data type.** In COBOL, a category of data items that are limited to a value of 1 or 0.

#### Boolean literal ● calendar owner

**Boolean literal.** In COBOL, a literal composed of a Boolean character enclosed in double quotes and preceded by a B; for example, B "1".

both field. See output/input field.

bottom margin. In COBOL, a blank area that follows the page body.

**boundary violation.** In COBOL, an attempt to write beyond the externally defined boundaries of a sequential file.

bps. Bits per second.

BPS. Bytes per second.

**bracket.** In SNA, one or more chains of request units and their responses, representing a transaction, exchanged between two LU half-sessions. See also *RU chain*.

bracket protocol. In SNA, a data flow control protocol in which exchanges between the two LU half-sessions are achieved through the use of brackets, with one LU designated at session activation as the first speaker and the other LU as the bidder. The bracket protocol involves bracket initiation and termination rules. See also *first speaker*.

**branching.** The technique of bypassing specific instructions or operations to alter the sequential execution of instructions in a program.

**branching instruction.** An instruction that changes the sequence of program execution.

break character. In PL/I, the underscore symbol (\_\_). It can be used to improve the readability of identifiers. For instance, a variable could be called OLD\_INVENTORY\_TOTAL instead of OLDINVENTORYTOTAL.

**break delivery.** The method of delivering messages to a message queue in which the job associated with that message queue is interrupted as soon as the message arrives.

**break mode.** In 3270 emulation, the method of operation in effect when a program is interrupted.

**breakpoint.** A place in a program (specified by a command or a condition) where the system halts execution and gives control to the work station user or to a specified program.

**breakpoint program.** For a batch job, a user program that can be invoked when a breakpoint is reached.

broadcast message. A message sent to all work stations.

**browse.** In SEU, to look at records in a source member or in a spooled output file by using the record-positioning operations, the scan operation, and the roll keys.

**browse display.** The SEU display for browsing a member. This display can be called from the member list display.

**browse member.** The member displayed in the lower part of the split-edit display. Records from the browse member can be copied, but no changes can be made to records in the browse member.

**BSC.** See binary synchronous communications.

**BSC** file. A device file created by the user to support BSC. Contrast with *communications file*.

**BSC 3270 device emulation.** A System/38 control program that allows a System/38 to appear to a BSC host system as a 3271 control unit.

BTAM. See basic telecommunications access method.

**buffer.** A portion of main storage into which data is read or from which it is written.

**built-in function.** In PL/I, a predefined function, such as a commonly used arithmetic function or a function necessary to language facilities (for example, a function for manipulating strings or converting data). It is invoked by a built-in function reference.

**built-in function reference.** In PL/I, a built-in function name, having an optional and possibly empty argument list, that represents the value returned by the built-in function.

business graphics. See graphics.

business graphics utility. An IBM-supplied OFFICE/38 utility that provides a menu-driven means of using the System/38 chart functions without programming knowledge. Abbreviated BGU.

byte. A group of eight adjacent binary digits that represents one EBCDIC character.

**calculation specifications.** An RPG coding form on which the programmer describes the processing to be done by the program.

calendar. A list or schedule of appointments or reminders.

calendar group. In Personal Services/38, a list of existing calendars used to schedule appointments for a group of users in a single operation.

calendar owner. In Personal Services/38, the user who controls a calendar, and who receives any messages sent by the system as notification of an event on the calendar.

call. (1) To instruct that a program is to begin execution. (2) An instruction to a program to begin execution. (3) In data communications, the action necessary to make a connection between two stations on a switched line.

called program. A program whose execution is requested by another program (a calling program) or by a command.

**calling program.** A program that requests the execution of another program (a called program).

CANCEL. An SNA command used to cancel a partially transmitted RU chain in the network.

card file. A device file created by the user to support a card device.

**card hopper.** The part of a card device that holds the cards to be processed and makes them available to a card feed mechanism. Contrast with *card stacker*.

**card stacker.** The part of a card device that receives the cards after they have been processed. Contrast with *card hopper*.

carrier return. In text management, an indication to continue printing a document at the left margin of the next line.

CCP. See Communications Control Program.

center alignment. In Personal Services/38 and text management, a character (C) on the scale line of a display that marks the center of the default paragraph.

central processing unit. Abbreviated CPU. See processor.

CF key. See command function key.

**chain.** (1) In DFU, a method of changing from one display format to another after the user signals that the first display format has been completed. (2) In BASIC, an operation in which a program passes control to another program and ends. (3) In RPG, an operation code that reads input records identified by specified relative record numbers or keys. (4) See also *RU chain*.

chain field. In query, when file chaining is specified, a field in the primary record format that links the primary record format to the secondary record format. A chain field corresponds in length and attributes to a key field in the secondary record format.

**chaining.** A method of storing records in which each record belongs to a list or group of records and has a linking field for tracing the chain.

**change bar.** In text management, a character used to indicate any document line that has been changed.

change-direction protocol. In data communications, a data flow control protocol in which the sending LU stops sending normal flow requests, signals this fact to the receiving LU using the change-direction indicator (in the request/response header of the last-sent request), and prepares to receive requests.

changed record. An active subfile record to which a put or update operation has been issued with the DDS keyword SFLNXTCHG in effect, or an active subfile record that has been changed by the work station user.

**character.** Any letter, digit, or other symbol in the data character set that is part of the organization, control, or representation of data.

**character array.** A named list or matrix of character data items.

character box. In System/38 graphics, the imaginary parallelogram whose boundaries govern the size, orientation, and spacing of individual characters to be displayed on a graphics display device.

**character comparison.** In PL/I, a left-to-right, character-by-character comparison according to the collating sequence. See also *arithmetic comparison*, *bit comparison*.

**character constant.** (1) A constant within a character value. It is always enclosed by apostrophes. (2) In PL/I, a sequence of characters enclosed in apostrophes; for example, 'CONSTANT'.

character expression. In BASIC, a character constant, a simple character variable, an element of a character array, a character-valued function reference, a substring reference, or a sequence of the above separated by the concatentation operator (&) and parentheses.

**character field.** An area that is reserved for a particular unit of information and that can contain any of the characters in the data character set. Contrast with *numeric field*.

character grid. In System/38 graphics, a variably sized invisible network of uniformly spaced horizontal and vertical lines, covering the chart area, used by BGU to determine the physical dimensions of the chart and the placement on it of the chart notes.

character grid unit. In System/38 graphics, the unit of measure between two adjacent horizontal or vertical lines on a character grid.

**character literal.** A symbol, quantity, or constant in a source program that is itself data, instead of a reference to data. Contrast with *numeric literal*.

character operator. A symbol representing an operation to be performed upon character data, such as concatenation in CL or BASIC.

**character set.** (1) All the valid characters for a programming language or for a computer system. (2) A particular set of graphic characters in a code page.

character string. (1) A string consisting of any of the 256 EBCDIC characters that are used as a value. (2) (ANSI) In COBOL, a sequence of characters that form a COBOL word, a literal, a PICTURE character-string, or a comment-entry.

**character variable.** The name of a character data item whose value is assigned or changed, or both, during program execution.

chart format. In System/38 graphics, a format that describes the design characteristics of the chart, such as the chart type and the chart attributes; the chart format does not include the data values to be plotted. Its object type is \*CHTFMT.

**chart layout.** In System/38 graphics, the arrangement of the various components in the chart area and surrounding margins.

CHASE. An SNA command used by the host to determine when the secondary logical unit has finished processing all previously sent RUs.

checksum protection. A function that protects permanent objects stored in the system auxiliary storage pool against data loss caused by a single disk device media failure. When checksum protection is in effect and a disk device media failure occurs, the system automatically reconstructs the data during the IMPL after the device is repaired.

**checksum set.** Units of auxiliary storage grouped into sets to provide protection against loss of data if a disk device media failure occurs when checksum protection is in effect.

CICS/VS. See Customer Information Control System for Virtual Storage.

CL. See control language.

**class.** An object that contains the execution parameters for a routing step. The system-recognized identifier for the object type is \*CLS.

class condition. In COBOL, a logical condition that states that the content of an item is all alphabetic or all numeric.

clause. An ordered set of consecutive COBOL character-strings whose purpose is to specify an attribute of an entry. There are three types of clauses: data, environment, and file.

**CLEAR.** An SNA command used to purge all requests and responses related to the active session.

**clipping.** In System/38 graphics, the process of cutting off the picture at the edge of the window but allowing the lines to be constructed on world coordinates that extend outside the window.

**clocking.** A method of controlling the number of data bits sent on a data communications line in a given time.

**close.** A data manipulation function that ends the connection between a file and a program. Contrast with *open*.

closure line. In System/38 graphics, a line added by GDDM to enclose an area being filled with a pattern, in instances when the routines that precede the GSENDA routine fail to form an enclosed area.

CMS. See conversational monitor system.

**CNP.** See communications statistical network analysis procedure.

**COBOL** character. Any of the 51 characters of the COBOL character set.

code page. A particular assignment of graphic characters to code points.

code page ID. A 5-digit registered identifier used to specify a particular assignment of graphic characters to code points. On System/38, the code page ID is the second part of the QCHRID system value or the CHRID parameter value. See also graphic character set ID.

code point. One of the 256 values that can be assigned a graphic or control character in a character set. On the System/38, a code point is represented by a 2-digit hexadecimal number. For example, in code page 256 (EBCDIC), character "e" is assigned a code point of hex 85

coded arithmetic data. In PL/I, data items that represent numeric values and are characterized by their base (decimal or binary), scale (fixed-point or floating-point), and precision (the number of digits each can have).

**coded graphic character set ID.** A 10-digit identifier (two 5-part identifiers separated by a space) that is the combination of graphic character set ID and code page ID. See also *graphic character set ID* and *code page ID*.

**cold start.** A process in which all noninstalled objects (CPF objects created by CPF after installation) are deleted and re-created as a group.

**collating sequence.** The order each character holds in relation to other characters according to the bit structure.

color table. In System/38 graphics, a compilation of eight entries, each defining a color to be used in System/38 graphics, from which individual colors are selected. Many color tables can be defined, but only one can be current.

**column.** A character position horizontally within a print line. The columns are numbered from 1, by 1, starting at the leftmost character position of the print line and extending to the rightmost position of the print line.

combined condition. (ANSI) In COBOL, a condition that is the result of connecting two or more conditions with the AND or the OR logical operator.

combined file. A data file that is used as both an input file and an output file. The output file contains only those fields described for the output file (that is, the output record does not necessarily contain the same fields as the input record).

**command.** (1) A statement used to request a function of the system. A command consists of the command name, which identifies the requested function, and parameters. (2) In SNA, any field set in the transmission header (TH), request header (RH), and sometimes portions of a request unit that initiates an action or that begins a protocol.

command analyzer. An IBM-supplied program that processes commands. Command processing includes validity checking, transferring control to a command processing program (CPP), and returning to the caller of the command analyzer.

command definition. An object that contains the definition of a command (including the command name, parameter definitions, and validity checking information) and identifies the program that performs the function requested by the command. The system-recognized identifier for the object type is \*CMD.

command definition statement. A source statement used in creating a command definition. Command definition statements define keywords and parameter values, qualified names, elements in a list, parameter dependencies and interrelationships, and prompt text for a command.

command file. In System/38 RJEF, a remote job input stream that can contain host system commands and job control language (JCL), data, and RJEF control statements (READFILE or EOF). Contrast with data file.

command function key. At a work station, a keyboard key that is used with the command (CMD) function control key to request preassigned functions. At the system console, a keyboard key, called a CF key, that is used to request preassigned functions.

command key indicator. In RPG, an indicator that is set on when a system operator or work station user presses a valid corresponding command key. Valid command key indicators are KA through KN and KP through KY.

command level. Pertaining to an operation that is performed for a specific command in a program. For example, a Monitor Message (MONMSG) command that immediately follows a specific command in a CL program is a command-level MONMSG command. Contrast with program level.

command processing program. A program that processes a command. This program performs some validity checking and executes the command so that the requested function is performed. Abbreviated CPP.

comment. A word or statement in a program, command, or file, that serves as documentation instead of as instructions. A comment is ignored by the system.

comment line. A source program line that is not translated by the compiler. The comment line can be used to document the program.

comment-entry. In COBOL, an entry in the Identification Division that is not translated by the compiler.

comments. Words or statements in a program, command, or file that serve as documentation instead of as instructions. Comments are ignored by a compiler.

commit. To cause all changes that have been made to the data base file since the last commitment operation to become permanent and the records to be unlocked so they are available to other users.

commit cycle. The sequence of changes made between commitment boundaries.

commit cycle identifier. The journal sequence number associated with the start commitment entry that is used to identify the journal entries in a particular commit cycle.

commit identifier. The information specified in the CL COMMIT command or the RPG COMIT operation code that associates the commitment operation with a specific set of data base changes. The commit ID is placed in the notify object if an abnormal system or routing step failure occurs or if uncommitted changes exist when a routing step is terminated normally. See also notify object.

commitment boundary. In a commitment control environment, the point in time at which a commitment operation is successfully executed or at which the file is opened if no commitment operation has been executed.

commitment control. A means of grouping file operations that allows the processing of a group of data base changes as a single unit through the COMMIT statement or the removal of a group of data base changes as a single unit through the ROLLBACK statement.

### commitment definition ● compound condition

commitment definition. Information used by the system to maintain the commitment control environment throughout a routing step and, in the case of a system failure, throughout an IMPL (initial microprogram load). This information is obtained from the Begin Commitment Control command, which establishes the commitment control environment, and the file open information in a routing step.

common carrier. A government or private company that furnishes the general public with telecommunication facilities. Examples are: the government-regulated telephone and telegraph companies in the USA, the General Post Office in the United Kingdom, the Bundespost in Germany, and Nippon Telephone and Telegraph Public Corporation (NTT) in Japan.

common key. In COBOL, the key fields that are common to all record formats in the file starting with the first key field (the most significant) and ending with the last key field (the least significant).

communications adapter. A hardware feature that enables System/38 to become part of a data communications network.

Communications Control Program. A non-System/38 program product that can be used in a communications network.

**communications file.** A device file created by the user to support LU1 or advanced program-to-program communications. Contrast with *BSC file*.

communications line. The physical link (such as a wire or a telephone circuit) that connects one or more work stations to a communications control unit, or connects one control unit to another. Contrast with data link.

communications queue. A list used for mail that keeps track of documents to be sent to users from other systems.

communications statistical network analysis procedure. A procedure that allows the service personnel to obtain statistics on communications line activity. Abbreviated CSNAP or CNP.

comparison operator. In PL/I, an operator that can be used in an arithmetic, string, or logical relation to indicate the comparison to be performed between the terms in the relation. The comparison operators are = (equal to), > (greater than), < (less than), >= (greater than or equal to),  $\neg$ = (not equal to),  $\neg$ > (not greater than), and  $\neg$ < (not less than). For CL, COBOL, and BASIC, see *relational operator*.

**compilation.** Translation of a source program (such as RPG or COBOL specifications) into an executable program.

compile. To translate a source program into an executable program (an object).

**compile time.** The time during which a source program is translated by a compiler into an executable program.

compile-time array or table. An array or table in which the data is compiled with the source program and becomes a permanent part of the program. Contrast with execution-time array and preexecution-time array or table.

compiler. A program that translates a source program into an executable program.

compiler listing. A printout that is produced by compiling a program or creating a file and that optionally includes, for example, a line-by-line source listing, a cross-reference list, diagnostic information, and for programs, the description of externally described files. See also *source listing*.

compiler-directing statement. A COBOL statement that causes the compiler to take a specific action during compilation, rather than causing the program to take a particular action during execution.

compiler-directive statement. In RPG, an instruction that causes the compiler to take a specific action during compile time. Directive statements generally occur in compiler source input.

completion message. A message that conveys completion status of work.

complex condition. (ANSI) In COBOL, a condition in which one or more logical operators (AND, OR, or NOT) act upon one or more conditions. Complex conditions include negated simple conditions, combined conditions, and negated combined conditions.

component. In System/38 graphics, the representation of a data group on a chart.

composite calendar. In Personal Services/38, a 5-day calendar showing the appointment times for as many as ten people at a time. Information about the individual appointments cannot be viewed when executing this command.

**composite key.** A key for a file or record format that is composed of more than one key field.

composite symbol. In PL/I, a symbol that consists of more than one special character; for example, <=, \*\*, ->, and /\*.

compound condition. In COBOL, a statement that tests two or more relational expressions. It may be true or false. compress. To save storage space by eliminating gaps, empty fields, redundancies, or unnecessary data to shorten the length of records or files.

compression. A function that removes redundant data from the data block being processed, thereby reducing the amount of storage required for it. See also decompression.

computer-name. In COBOL, a system-name that identifies the computer upon which the program is to be compiled or run.

concatenate. (1) To link together. (2) To join two character strings.

concatenated field. Two or more fields from a physical file record format that have been combined to make one field in a logical file record format.

concatenation operator. The symbol used to concatenate, or join, two character data items. In CL, the concatenation operator is two vertical bars (| |); in BASIC, the concatenation operator is the ampersand (&).

condition. (1) In COBOL, an expression in a program for which a truth value can be determined at execution time. Conditions include the simple conditions (relation condition, class condition, condition-name condition, switch-status condition, sign condition) and the complex conditions (negated simple conditions, combined conditions, negated combined conditions). (2) In PL/I, an exceptional situation, either an error (such as an overflow), or an expected situation (such as the end of an input file). When a condition is raised (detected), the action established for it is executed. See also established action and implicit action.

condition indicators. Lights numbered 0 through 15 on the operator/service panel that come on to indicate (1) specific machine conditions during the IMPL process or (2) an unusual condition that prevents normal system operation from continuing. See also status indicators and system indicators.

condition name. For display files, a name used to control the selection of DDS keywords and display locations based on the screen size associated with the display file.

condition-name. (1) In COBOL, a name assigned to a specific value, set of values, or range of values within the complete set of values that a conditional variable can have. (2) The name assigned to a status of a user-defined switch.

condition-name condition. In COBOL, a condition that states that the value of a conditional variable is a member of the set of values assigned to a condition-name associated with the conditional variable.

conditional expression. (ANSI) In COBOL, a simple condition or a complex condition specified in an IF,

PERFORM, or SEARCH statement. See also simple condition and complex condition.

conditional force. For the Conversion Reformat Utility, a function that replaces the specified control field character before the record is resequenced only if the control field in the input record contains a particular entry.

conditional statement. In COBOL, a statement that causes the truth value of a condition to be determined and that controls program execution depending on this truth value.

conditional variable. (ANSI) In COBOL, a data item for which one or more values have a condition-name assigned to them.

conditioning. (1) In a file, the use of indicators or condition names to control when certain functions or operations are to be performed. For example, in a display file, indicators can select fields to be displayed. (2) In an RPG program, the use of indicators to control when certain functions or operations are to be done. For example, in an RPG program indicators can control calculation or output operations.

configuration. The arrangement of the machines, devices, and programs that make up a computer system.

CONFIGURATION SECTION. A section of the Environment Division of the COBOL program. It describes the overall specifications of the source and object computers.

confirm. In the calendar function of Personal Services/38, the act of changing the status of a tentative appointment. A confirmed appointment can be changed or deleted only by the calendar owner or by a person with full authority over that calendar.

confirmation of delivery. The automatic notification to the sender of a message, memo, or document when the message, memo, or document has been received by the recipient. Confirmation of delivery must be requested by the sender. Abbreviated COD.

connective. In COBOL, a word or a punctuation character that associates a data-name, paragraph-name, condition-name, or text-name with its qualifier; links two or more operands in a series; or forms a conditional expression.

consecutive processing. A method of file processing in which records are read in the order in which they exist in the file.

CONSOLE. A COBOL function-name associated with the operator's keyboard/display.

constant. Data that has an unchanging, predefined value to be used in processing. A constant does not change

#### constant field ● control unit description

during the execution of a program, but the contents of a field or variable can. See also *literal*.

constant field. In an externally described display or printer file, an unnamed field that contains actual data that is passed to the display or printer but is unknown to the program passing it.

consumer transaction facility (CTF). A stand-alone finance device used to handle transactions for banking customers. Also called an automatic teller machine (ATM).

contention. For BSC, the state that exists after the EOT character has been received or sent and before a BID command is complete.

contention state. In data communications, a type of half-duplex line or link control in which either user may transmit any time the line/link is available. In the event that both users attempt to transmit a request simultaneously, the protocols or the hardware determines who wins the contention.

**context.** A system object that contains addressability to system objects by name. It is used in system pointer resolution to obtain system pointers to system objects. See also *system object*.

context search. In Personal Services/38, a type of search used for searching in filed documents or personal directories. It allows the user to find smaller text strings that are embedded in larger search fields. See also exact search, generic search, and rerun search.

contiguous items. In COBOL, consecutive elementary or group items in the Data Division that are contained in a single data hierarchy.

continuation lines. (1) Additional lines required to continue the coding of a CL command or a DDS keyword and its value. (2) In RPG, additional lines specified on the file description specifications to provide more information about the file being defined.

control break. In RPG, a change in the contents of a control field that indicates all records from a particular control group have been read and a new control group is starting.

control character. A character whose occurrence in a particular context initiates, modifies, or stops any operation that affects the recording, processing, transmission, or interpretation of data (such as carriage return, font change, and end of transmission). Contrast with *graphic character*.

control field. (1) In RPG, one or more fields that are compared from record to record to determine when the information in the fields changes. When the information changes, the control level indicator (L1 through L9)

assigned to a control field is set on. (2) For the conversion reformat utility, one or more specified fields that are compared to determine the record sequence in the output file.

control language. The set of all commands with which a user requests functions. Abbreviated CL.

control language program. An executable object that is created from source consisting entirely of control language commands.

control language variable. A program variable that is declared in a control language program and is available only to the program.

control level indicator. In RPG, an indicator (L1 through L9) used to identify certain fields as control fields and then used to condition which operations are to be performed at detail or total calculation or output time.

Control Program Facility. The system support licensed program for System/38. It provides many functions that are fully integrated in the system such as work management, data base data management, job control, message handling, security, programming aids, and service. Abbreviated CPF.

control specification. (1) In RPG, a coding form on which the programmer provides information that affects program generation and execution. (2) In BASIC, any of the specifications POS, CUR, SKIP, or X, used in the FORM statement to format records or to control printing.

**control statement.** In RPG, entries on a control specification.

**control station.** The primary or controlling system on a multipoint line. The control station controls the sending and receiving of data.

control storage. High-speed memory containing microcode. This storage can be implemented as read only or direct access.

Control Supply indicator. A light on the operator/service panel that comes on when the main line circuit breaker is closed and the control supply power for the power controller is on.

control unit. Circuitry or a device that coordinates and controls the operation of one or more input/output devices (such as work stations) and synchronizes the operation of such devices with the operation of the system as a whole. Same as *controller*. Abbreviated CTL or CTLU.

control unit description. An object that contains a description of the features of a control unit that is either directly attached to the system or attached to a

communications line. The system-recognized identifier for the object type is \*CUD. Abbreviated CUD.

control variable. In PL/I, a variable that is used to control the execution of a program, as in a DO statement.

controller. See control unit.

controlling subsystem. An interactive subsystem that is started automatically when the system is started and through which the system operator controls the system. IBM supplies one controlling subsystem: QCTL.

conversation. (1) The interaction between a computer and a user through a keyboard. (2) A temporary connection between an application program and an APPC session.

conversational monitor system. A virtual machine operating system that provides general interactive time sharing, problem solving, and program development capabilities, and operates only under the control of the VM/370 control program. Abbreviated CMS.

Conversion Reformat Utility. A System/38 licensed program that allows a user to run System/3-style sort programs on System/38.

converted journal entry. The version of a journal entry that can be displayed, printed, or written to a data base output file.

CPF. See Control Program Facility.

**CPP.** See command processing program.

CPU. Central processing unit. See processor.

create. (1) The function used to bring an object into existence in the system. (2) To bring an object into existence in the system.

cross-reference listing. The portion of the compiler listing that contains information on where files, fields, and indicators are defined, referenced, and modified in a program.

CSNAP. See communications statistical network analysis procedure.

CTF. See consumer transaction facility.

CTL. See control unit.

CTLU. See control unit.

CUD. See control unit description.

currency sign. In COBOL, the character \$.

currency symbol. (1) A character such as the dollar sign (\$) used to identify monetary values. (2) (ANSI) In

COBOL, the character defined by the CURRENCY SIGN clause in the SPECIAL-NAMES paragraph. If no CURRENCY SIGN clause is present, the currency sign is used. See currency sign.

current device. In System/38 graphics, the current output device for the application program, usually a display screen.

current mode. In System/38 graphics, the state of GDDM with respect to attributes and controls. When an attribute or control is set, that setting is the current mode of the attribute or control. Therefore, the attribute or control is used in any situation that occurs to which the attribute or control applies. For example, when a color is defined, everything the program draws uses that color until the color is changed.

current position. In System/38 graphics, the position, in user coordinates, that becomes the starting point for the next graphics routine, if that routine does not explicitly specify a starting point.

current queue depth. In SNADS, the number of distribution queue entries currently waiting on a next system queue.

current record. (ANSI) In COBOL, the record that is available in the record area associated with the file.

current record pointer. In COBOL, a conceptual entity that is used in sequential retrieval of the next record.

cursor. A movable spot of light that shows where the next character will appear on the work station screen when a key on the keyboard is pressed.

customer engineer user profile. The CPF-supplied user profile that has the authority necessary for the customer engineer to perform diagnostics and service the machine, and the special authority of job control rights. Named OCE.

Customer Information Control System for Virtual Storage. A non-System/38 program product that can be used in a communications network. Abbreviated CICS/VS.

cylinder. The tracks on a diskette that can be accessed without repositioning the read/write head.

DACTLU. An SNA command used to deactivate the logical unit.

DACTPU. An SNA command used to deactivate the physical unit.

**DAF.** See destination address field.

damaged mail. A mail item that Personal Services/38 cannot access but for which it displays the entry details.

#### data aggregate • data rights

data aggregate. In PL/I, a group of data items that can be referred to either individually or collectively. There are two types of aggregates: arrays and structures.

data area. An object that is used to communicate data such as CL variable values between the programs within a job and between jobs. The system-recognized identifier for the object type is \*DTAARA.

data area data structure. A data structure that is used to retrieve data from a data area.

data base. The collection of all data base files stored in the system.

data base file. An object that contains descriptions of how input data is to be presented to a program from internal storage and how output data is to be presented to internal storage from a program. See also *physical file* and *logical file*.

data base join. See join.

data character set. The 256 EBCDIC characters.

data circuit-terminating equipment. The equipment installed at the user's premises that provides all the functions required to establish, maintain, and terminate a connection, and the signal conversion and coding between the data terminal equipment and the line. Abbreviated DCE. See also data terminal equipment.

data clause. (ANSI) In COBOL, a clause that appears in a data description entry in the Data Division and provides information describing a particular attribute of a data item.

data communications. The transmission of data between systems and/or remote devices over a communications line.

data communications file. In COBOL, a generic term for a communications file or a BSC file. See also communications file and BSC file.

data description entry. In COBOL, a Data Division entry that describes the characteristics of a data item.

data description specifications. A description of the user's data base or device files that is entered into the system using a fixed-form syntax. The description is then used to create files. Abbreviated DDS.

**DATA DIVISION.** One of the four main parts of a COBOL program. The Data Division describes the files to be used in the program and the records contained within the files. It also describes any internal Working-Storage records that will be needed.

data file. (1) Any nonsource file. A data file is created by the specification of FILETYPE(\*DATA) on a create file command. (2) In System/38 RJEF, a remote job

input stream that can contain host system commands and job control language (JCL) as well as data. Contrast with command file.

data file utility. The utility of the Interactive Data Base Utilities licensed program that is used to maintain and display records in a data base file. Abbreviated DFU.

data flow control layer. In SNA, the layer within a half-session that regulates the user's send/receive flow and the request/response flows and ensures flow integrity.

data group. In System/38 graphics, a collection of data values displayed, for example, as a pie chart or as the plotted points on a line of a line graph. More than one data group may be displayed on a chart.

data item. (1) A unit of data, either a constant or a variable, to be processed. (2) (ANSI) In COBOL, a character or a set of contiguous characters (excluding literals) defined as a unit of data by the COBOL program.

data link. The communications lines, modems, control units, work stations, and other communications equipment used for the transmission of data between a receiving station and a transmitting station in a data network. Contrast with *communications line*.

data link control layer. In SNA and X.25, the layer that consists of the link stations that schedule data transfer over a link between two nodes and perform error control for the link.

data list. In PL/I stream-oriented data transmission, a list of the data items used in GET EDIT and PUT EDIT statements. Contrast with *format list*.

data mode. (1) A time at which BSC is transmitting or receiving characters on the line. (2) In BASIC, the entry mode in which the user can enter any data from a display station. The data is not syntax checked. Contrast with program mode.

data object. In PL/I, a program object (variable) that provides operational and possibly representational characteristics to byte strings in spaces. Contrast with  $machine\ object$ .

data pointer. In PL/I, a pointer that provides addressability and scalar representational attributes to a byte string in a space.

data queue. A CPF object that is used to communicate and store data used by several programs in a job or between jobs. The system-recognized identifier for the object type is \*DTAQ.

data rights. The authority to read, add, update (modify), or delete data contained in an object. See also add rights, delete rights, read rights, and update rights.

data stream. (1) In BSC, all data transmitted over a data link in a single read or write operation. (2) For System/38 RJEF, see *input stream* and *output stream*. See also *intelligent printer data stream*.

data structure. An area in storage that is composed of one or more subfields. A data structure can be either program-described or externally described.

data terminal equipment. That part of a data station that enters data into a data link, receives data from a data link, and provides for the data communication control function according to protocols. Abbreviated DTE.

data transformation. The process of changing the form of data according to specific rules as data is moved by means of a logical file between the data base and the using program. Data transformation includes changing the data type and length.

data type. (1) An attribute used for defining data as numeric or character. (2) In BASIC, a category that identifies the mathematical qualities and internal representation of data.

data value. In System/38 graphics, a single data item entered as an X-axis or Y-axis amount.

data-link-escape character. A BSC transmission control character that is used exclusively to provide supplementary line-control signals such as control character sequences or data link escape sequences. Abbreviated DLE.

data-name. In COBOL, a user-defined word that names a data item. When used in the general formats, data-name represents a word that can be neither subscripted, indexed, nor qualified unless specifically permitted by the rules of that format. An index-name is not a data-name. See also identifier.

data/text merge. In Personal Services/38 and text management, to combine data from a file (such as names and addresses) with the text of a particular document (such as a form letter).

date field. In SEU, the field in source records that contains the date of the last change.

date received. The date that a mail item arrived in a recipient's mail log.

datum line. In System/38 graphics, a straight reference line drawn from either axis that helps the user see the exact data values on the chart.

DCE. See data circuit-terminating equipment.

**DDM.** See Distributed Data Management.

DDM conversation. A conversation between the source DDM server and the target DDM server using APPC. The

System/38 uses one conversation for each unique device-and-mode combination within a job.

**DDM file.** A System/38 file that is associated with a remote file that is to be accessed using DDM. The DDM file provides the information needed for a local (source) system to locate a remote (target) system and to access the file at the target system where the requested data is stored.

**DDM reply.** The response from a target DDM server to a source DDM server after the source DDM server issues a DDM request.

**DDM request.** The response from a source system program or user that is sent by a source DDM server to a target DDM server.

**DDS.** See data description specifications.

**deadlock.** An impasse that occurs when multiple processes are each waiting for the availability of a resource that will not become available because it is being held by another process that is in a similar wait state.

**deallocate.** To release a resource that is assigned to a specific task. Contrast with *allocate*.

**debug mode.** An environment in which programs can be tested.

**debugging line.** A COBOL statement executed only when the WITH DEBUGGING MODE clause is specified. Debugging lines can be used to help determine the cause of an error.

**debugging section.** In COBOL, a declaratives section that receives control when an identifier, file-name, or procedure-name is encountered in the Procedure Division.

decimal fixed-point constant. In PL/I, a constant consisting of one or more decimal digits with an optional decimal point.

**decimal fixed-point value.** In PL/I, a rational number consisting of a sequence of decimal digits with an assumed position of the decimal point. Contrast with *binary fixed-point value*.

decimal floating-point constant. In PL/I, a value made up of a significand that consists of a decimal fixed-point constant, and an exponent that consists of the letter E followed by an optionally signed integer constant not exceeding three digits.

decimal floating-point value. In PL/I, an approximation of a real number, in the form of a significand, which can be considered as a decimal fraction, and an exponent, which can be considered as an integer exponent to the base of 10. Contrast with binary floating-point value.

**declarative-sentence.** In COBOL, a compiler-directing sentence that specifies when a debugging section or an exception/error procedure is to be executed.

**Declaratives.** In COBOL, a set of one or more special-purpose sections, written at the beginning of the Procedure Division that can be used for input/output error checking or debugging.

**decompression.** A function that expands the data to the length that preceded its compression. See also *compression*.

**default delivery.** The method of delivering messages to a message queue in which messages are placed on the queue without interrupting the job, and the default reply is sent for any messages requiring a reply.

default error handler. The portion of the RPG logic cycle that handles program or file exception/errors when program or file exception/errors are not controlled by the programmer.

default network message queue. A message queue to which messages related to network activity are sent when either the user profile does not have a message queue specified or the message queue named in the user profile cannot be accessed.

default network output queue. An output queue to which spooled files sent with the Send Network Spooled File (SNDNETSPLF) command are directed when either the user profile does not have an output queue specified or the output queue name in the user profile cannot be accessed.

**default program.** A user-specified program that is assumed when no other program is specifically named on a debug command, or a special program defined for handling error messages.

**default record.** A record in which numeric fields are initialized with zeros and character fields are initialized with blanks.

**default reply.** A system-assigned reply to an inquiry or notify message that is used when the message queue at which the message arrives is in default delivery mode.

default routing entry. In SNADS, the routing table entry specifying the route to be used by a distribution queue entry when the table contains no explicit entry for the combination of destination DSU and distribution service level specified by the distribution.

**default user name.** A CPF-provided name for user identification for an installation that does not want to require separate user identifications.

**default value.** A value given by the system when no value has been specified.

definite response. In SNA, a value in the form-of-response-requested field of the request header (RH). The value directs the receiver of the request to return a response unconditionally, whether positive or negative to that request. Contrast with exception response.

**delay maintenance.** A method of maintaining keyed access paths for data base files. This method does not update an access path when the file is closed, but it retains updates in a *delayed* form so that they can be quickly applied at the next open, avoiding a complete rebuild. Contrast with *rebuild maintenance* and *immediate maintenance*.

**delegate.** A user who is authorized to work for another user. The authorization can be made by a user or by the Personal Services/38 administrator.

**delete.** (1) To remove an object or a unit of data (such as character, a field, or a record). (2) The SEU operation in which existing records can be removed from a source member.

**delete rights.** The authority to delete an entry from an object or to delete the object itself. Contrast with *add rights*, *read rights*, and *update rights*.

**deleted record.** A record that has been initialized or removed so that it is not eligible for access. A deleted record holds a place in a physical file member and can be replaced with a data record by an update operation.

delimiter. A character or a sequence of contiguous characters that identifies the end of a string of characters. A delimiter separates a string of characters from the following string of characters. A delimiter is not part of the string of characters that it delimits.

**descending key.** The values by which data is ordered from the highest value to the lowest value of the key, in accordance with the rules for comparing data items. Contrast with *ascending key*.

descending key sequence. The arrangement of data in order from the highest value of the key field to the lowest value of the key field. Contrast with ascending key sequence.

**descending sequence.** The arrangement of data in an order from high to low based on the contents of a specific field. Contrast with *ascending sequence*.

**description.** (1) Informational text that explains items on the system, such as objects and members. (2) A required field that further identifies an entry in the system distribution directory.

destination address field. In SNA, a field in a FID0 or FID1 transmission header that contains the network address of the destination. In a FID2 header, the field is

called destination address field prime (DAF'). Abbreviated DAF. Contrast with origin address field.

destination node. The node at which a recipient of a distribution is located.

destination system. In SNADS, a system to which distribution queue entries can be routed.

**detached.** Pertaining to a journal receiver that is not connected to a journal and is not receiving journal entries for that journal. Contrast with attached.

detail calculation. In RPG, specified calculation operations that are performed for every record read.

detail line. In RPG, a detail record in an output file.

detail output. In RPG, specified output operations that are performed for every record read.

detail record. In RPG, an output record produced during the detail output operation of the RPG program cycle. Contrast with total record.

detail time. That part of the RPG program cycle in which calculation and output operations are performed for each record read. Contrast with total time.

determinant. A value resulting from a mathematical operation on an array.

**DEVD.** See device description.

device class. The generic name for a group of device types. For example, all display stations belong to the same device class. Contrast with device type.

device description. An object that contains information describing a particular device that is attached to the system. The system-recognized identifier for the object type is \*DEVD. Abbreviated DEVD.

device emulation. The programming that allows one device to appear to the user or to a system as another device. See also display emulation, printer emulation, and 3270 emulation.

device file. An object that contains a description of how input data is to be presented to a program from an external device and/or how output data is to be presented to the external device from the program. External devices can be display stations, card devices, printers, diskette magazine drives, tape drives, or a communications line.

device name. The symbolic name of an individual device. The name is specified when the device is defined to the system by the Create Device Description (CRTDEVD) command.

device selection character. In BSC, the control character that is sent to a receiving system or device to select which BSC subdevice is to receive the subsequent output.

device table. A list of valid finance devices to be acquired by a System/38 finance job.

device token. In System/38 graphics, an 8-byte code, required for device initialization, that corresponds to a predefined set of device hardware characteristics.

**device type.** The generic name for a group of devices. For example, 5219 for IBM 5219 Printers. Contrast with device class.

DFU. See data file utility.

**DFU** application. See application.

DHCF. See distributed host command facility.

DIA. See document interchange architecture.

**DIA document distribution services.** The set of services that enables office users to send and receive electronic mail.

diagnostic message. A message that contains information about errors in the execution of an application program or a system function.

dictionary. See permanent dictionary, system dictionary, and temporary dictionary.

digit. Any of the numerals from 0 through 9.

digits-only keyboard shift. A function for display files that allows entry only of digits zero through nine.

dimension attribute. In PL/I, an attribute that specifies the number of dimensions of an array and indicates the bounds of each dimension.

dimension specification. In BASIC, the specification of the size of an array and the arrangement of its elements. Up to seven dimensions can be specified.

direct file. See relative file.

direction. In System/38 graphics, the orientation of a string of mode-2 or mode-3 graphics symbols. Direction can dictate that the string reads left to right, right to left, top to bottom, or bottom to top.

**directive.** In PL/I, a statement that directs the operation of the compiler.

directory. See system distribution directory and personal directory.

### directory entry ● distribution queue entry

directory entry. (1) In the system distribution directory, an entry representing a user or distribution list. A user can have more than one entry in the system distribution directory. (2) In a personal directory, an entry made up of one or more fields. For example, one entry may contain an individual's name, address, and telephone number.

directory record. See directory entry.

**DISC.** The BSC transmission control sequence for disconnect on a switched line.

**disconnect.** To break a connection, either physically or electrically.

**disconnect time-out.** A time-out that indicates a loss of communications with the BSC device or work station.

disk device. A physical enclosure containing one or more units.

**diskette drive.** The mechanism used to seek, read, and write data on diskettes. See also *diskette magazine drive*.

diskette file. A device file created by the user to support a diskette device.

**diskette location.** The slot into which the diskette is inserted before being read or written.

diskette magazine drive. A diskette drive that can hold two magazines, each containing 10 diskettes, plus individual diskettes in three separate slots. It is used to transfer information between system internal storage and removable diskettes.

display. A visual presentation of information on a work station screen, usually in a specific format. Display is often used as a shortened version of information display. Sometimes called a screen.

display emulation. The part of 3270 emulation support that converts 3270 data streams into 5250 data streams and 5250 data streams into 3270 data streams, thereby allowing a 52xx display station to appear to the host as a 3277 display device.

display file. (1) A device file created by the user to support a display work station or console. (2) In BASIC, any file that has the keyword DISPLAY specified in the OPEN statement for the file.

display format. The name of the device file and the name of the record format to be used when the subsystem obtains routing data from the user.

display image. In 3270 emulation, the 1920-character block that contains data in the sequence in which it would appear on the display screen or the printer. The user can specify the screen image with or without field definitions,

such as position, length, and other attributes, when creating the BSC file. Sometimes called a screen image.

**display point.** In System/38 graphics, a picture element that represents the finest degree of resolution. Sometimes called a pel or a pixel.

**display screen.** An electronic display tube, similar to a TV picture tube, used to display information entered or received at the system console or a work station.

display station. An input/output device containing a display screen and an attached keyboard that lets a user send information to or receive information from the system.

display station pass-through. A communications feature that allows a user to sign on to one system (either a System/38 or System/36) from another system (either a System/38 or System/36) and access that remote system's resources. Sometimes called pass-through.

**Displaywriter user.** A person who operates a Displaywriter with the Electronic Document Distribution licensed program to communicate with other office products.

**Distributed Data Management (DDM).** A program product that allows an application program or user on a source system to access data files on remote systems connected by a communications network that also uses DDM.

distributed host command facility. That part of a System/38 that helps to create the communications link between a System/370 terminal and a System/38 application. Abbreviated DHCF.

**distribution.** The sending of an item (such as a message, document, file, or job stream) from an originator to one or more recipients.

distribution description. A description (1 through 44 characters long) assigned to a document being distributed. It is made by the originator of the distribution and usually describes the item that is being distributed.

distribution list. A list, which includes users who are enrolled in the system distribution directory for SNA Distribution Services, that allows users to send messages, memos, and documents to a group of users in one step.

**distribution queue.** In document distribution services, a list that keeps track of documents to be distributed.

distribution queue entry. In SNADS, an entry on the distribution queue indicating that an item has been passed to SNADS for distribution to one or more recipients in the SNADS network.

distribution request. See distribution queue entry.

distribution service level. In SNADS, the combination of priority, capacity, and protection requirements that must be satisfied to receive or route a distribution. SNADS has service levels of fast, status, data high, and data low. Items distributed with a service level of fast, status, or data high are put on the priority queue. Items distributed with a service level of data low are put on the normal queue.

distribution service unit. In SNADS, any of the nodes in a SNADS network. Abbreviated DSU.

**distribution services.** The support provided by CPF to receive, route, and send distributions in a SNADS network.

division. One of the four major parts in a COBOL program: Identification, Environment, Data, and Procedure.

**division header.** The COBOL reserved words and punctuation that indicate the beginning of one of the four divisions of a COBOL program.

DLE. See data-link-escape character.

do group. (1) A set of commands in a control language program delimited by a DO command and an ENDDO command that is conditionally executed as a group. (2) In RPG, a group of calculations that are executed one or more times based on the results of comparing factor 1 and factor 2 of certain calculation operations (for example, DOUxx). A DO operation and an END operation are the delimiters for a do group. (3) In PL/I, a sequence of statements, executed as a unit, that may be a non-iterative do group (executed once or possibly not at all) or an iterative do group (executed several times, once, or not at all). Contrast with block.

document. (1) A collection of one or more lines of text that can be named and filed in the document library (QDOC). The system-recognized object type of a filed document is \*DOC. (2) Any item that is distributed (such as a document or a message). (3) In Personal Services/38, a text document (a draft that can still be edited), a filed document (a document that cannot be edited), or a final form document (a document that can be displayed in its printed form and that cannot be edited).

**document authority.** A relationship between two users that allows one user to access the document interchange architecture resources of another user.

document class. A user-defined character string, 1 through 16 characters long, that characterizes a document. It can be used to search for a filed document. For example, a document class memo, report, or letter. A document class becomes part of the interchange document

profile (IDP) of a document. See also interchange document profile.

document description. See interchange document profile.

document details. Attributes with which a document is filed. Document details concerning the name, subject, class, primary and secondary owners, particulars regarding writing and sending, access, and access codes are all assigned, and most may be changed after the document is filed.

**document distribution.** See *DIA document distribution services*.

**document format.** The selected arrangement of text for a specific document. See also *text document* and *final form document*.

**Document Interchange Architecture.** The specification of rules and a data structure that is necessary for the predictable, coherent exchange of information between application processes. Document interchange architecture includes document library services and document distribution services. Abbreviated DIA.

**document interchange session.** In document interchange, the environment that allows an office system node to process requests.

document library. The system repository for filed documents and related information. Documents can be filed and retrieved by office users. On System/38, the document library is library QDOC. Contrast with archive and text library.

**document library services.** The set of services that enables office users to manage the contents of a document library.

document list. (1) In working with text documents, a display that lists the names of the documents contained in a particular file and allows the Personal Services/38 user to select a document to process. (2) A logical grouping of filed documents that have common document attributes. The document list identifies which documents satisfy search criteria specified by an office user at the time the search is executed. The system-recognized identifier for the object type is \*DOCL.

**document name.** The 1- through 44-character name of a document, assigned by the user when filing the document. Contrast with *library-assigned document name* and *document object name*.

document number. The number Personal Services/38 assigns to a hardcopy document when a user logs that document. The first two digits of the document number are the year of logging, and the last five are in sequence, with the most recent documents having the highest number. For example, the fifth hardcopy document filed in 1985 would have the number 85-00005.

**document object name.** The 10-character name of a document assigned by the system when a user files the document. Contrast with *library-assigned document name* and *document name*.

document password. See personal document password.

document profile. See interchange document profile.

document spelling check function. A text function used for proofreading documents that allows a user to do the following: verify that a word is spelled correctly by checking for it in one or more online dictionaries; replace a misspelled word by choosing the correctly spelled version from a list of similarly spelled words provided by the dictionary or dictionaries; or replace a given word with one having a similar meaning from a list of synonyms provided by the dictionary.

**double precision.** The specification that causes a floating-point value to be stored (internally) in the long format. See also *precision*; contrast with *single precision*.

**download.** To send program code from a host system to an attached device. For example, transmitting a font over a communications line to a 6670 printer.

DR. See definite response.

**draft copy.** A printed copy of a document that is not yet a finished version. For easy reference you can choose special features such as printing sequence, or line numbers and a special flag character to indicate changed lines.

drawer. A paper-supply drawer on a printer such as the IBM 5219 Printer. If the printer has more than one drawer, a user can specify the drawer from which the printer takes the paper.

**DSU.** See distribution service unit.

DTE. See data terminal equipment.

due date. The date by which a response is required for an action item. Applies to action items only.

dummy device. In System/38 graphics, an imaginary output device for which GDDM does all the normal processing but for which no actual output is generated.

dummy variable. In BASIC, a simple variable enclosed in parentheses and placed after the name of a user-written function in a DEF statement. When the program is executed, the function performs its defined calculation on the expression value substituted for each dummy variable.

**dump.** To copy data in a readable format from main or auxiliary storage onto an external medium such as tape, diskette, or printer.

**duplex.** A data communications network that permits concurrent transmission and reception of data. Same as full duplex. Contrast with *half duplex*.

**duplicate key value.** The occurrence of the same value in a key field or in a composite key in more than one record in a file.

dynamic. Occurring at execution time.

dynamic access. In COBOL, an access mode in which records can be read from or written to a file in a nonsequential manner (see *random access*) and read from a file in a sequential manner (see *sequential access*) during the scope of the same OPEN statement.

**dynamic select/omit.** Selection and omission of logical file records performed at execution time, instead of when the access path (if any) is maintained. Dynamic select/omit may also be used when no keyed access path exists.

**EBCDIC.** Extended binary-coded decimal interchange code. A coded character set consisting of 8-bit coded characters.

EC log. See engineering change log.

EDD. See electronic document distribution.

edit. (1) To modify a numeric field for output by suppressing zeros and inserting commas, periods, currency symbols, the sign status, or other constant information. (2) To make changes to a document or source member on the system.

**edit code.** A letter or number indicating what kind of editing should be done before a field is displayed or printed.

edit description. An object that contains a description of a user-defined edit code. The system-recognized identifier for the object type is \*EDTD.

edit display. The display used to make changes to a source member or document by adding, changing, or removing text.

edit word. A user-defined word with a specific format that indicates how editing should be done.

editable document. See text document.

editing character. In COBOL, a single character or a fixed 2-character combination used to format output.

**electronic document distribution.** The name of an **IBM** program product that implements **DIA** on the Displaywriter system.

electronic mail. Mail, messages, memos, or documents sent from one user to another user through the system.

element. (1) A parameter value in a list of parameter values. (2) In RPG and BASIC, the smallest addressable unit of an array or table.

elementary item. In COBOL, a data item that is described as not being further logically subdivided.

ELLC. See enhanced logical link control.

embedded blank. A blank that appears between characters.

embedded command. A command that is specified as a value in a parameter of another command.

emulation program. A non-System/38 control program that allows a local 3704 or 3705 Communications Controller to emulate the function of an IBM 2701 Data Adapter Unit, an IBM 2702 Transmission Control, or an IBM 2703 Transmission Control. Abbreviated EP. See also network control program.

end position. In RPG, an entry in the output specifications that indicates where the end position of a field or constant is to be placed in the output record.

end-of-file delay. A specified interval between attempts to get a record added after the normal end of the file has been reached.

end-of-text character. In BSC, the transmission control character that is used to end a logical set of records that began with the start-of-text character. Abbreviated ETX. Contrast with end-of-transmission-block character.

end-of-transmission character. In BSC, the transmission control character that is usually used to end transmission with the remote system. Abbreviated EOT.

end-of-transmission-block character. In BSC, the transmission control character used to end a block of records. Abbreviated ETB. Contrast with end-of-text character.

ending attribute character. For a display file, the attribute character following the last position in a field.

engineering change log. A list of engineering changes that have been installed in the machine; the list is useful for preparing APARs. Abbreviated EC log.

enhanced logical link control. An SNA logical link control protocol that allows the transfer of data link control information between two adjacent SNA nodes that are connected through an X.25-based packet-switched data network. This protocol provides enhanced error detection and recovery. Contrast with physical services header and qualified logical link control. Abbreviated ELLC.

ENQ. See enquiry character.

enquiry character. In BSC, a transmission control character used to indicate control of transmission on a point-to-point channel and to indicate a request for a station to repeat its response. Abbreviated ENQ.

enrollment. The registration of a user in the system distribution directory. The user can be a local user on your system or a remote user on another system that communicates with your system. See also system enrollment and Personal Services/38 enrollment.

enrollment record. A record used to register a user to Personal Services/38. Every Personal Services/38 user must have an enrollment record to use Personal Services/38.

enter. To press the Enter/Rec Adv key (on a work station keyboard) or the Enter key (on the system console) or a command function key to transfer keyed-in information to the system for processing. See also key in.

entry. (ANSI) In COBOL, any descriptive set of consecutive clauses terminated by a period and written in the Identification, Environment, or Data Division of a COBOL source program.

entry constant. In PL/I, the label prefix of a PROCEDURE statement.

entry data item. In PL/I, a data item that represents an entry point to a procedure.

entry format. A set of fields that can be displayed and modified (entered) on the display.

entry reference. In PL/I, an entry constant, an entry variable reference, or a function reference that returns an entry value.

entry structures. The description of a personal directory entry. Each entry of a personal directory has an identical structure. The entry structures determines the type and size of each field in a personal directory entry.

entry variable. In PL/I, a variable to which an entry value can be assigned.

ENVIRONMENT DIVISION. One of the four main parts of a COBOL program. The Environment Division describes the computers upon which the source program is compiled and those on which the object program is executed; it also provides a linkage between the logical concept of files and their records, and the physical aspects of the devices on which files are stored.

**EOT.** See end-of-transmission character.

**EP.** See emulation program.

error log. A record of machine checks, device errors, and volume statistical data.

Error Reset key. A key that allows the user to unlock the keyboard when the system locks it due to an error. When in Insert mode, pressing this key will return the user to edit mode. It does not unlock the keyboard during an interactive print.

**escape message.** A message that can be monitored for and that describes a condition for which a program terminates without completing the requested function.

**established action.** In PL/I, the action to be taken when a condition is raised. See also *implicit action* and ON-statement action.

ETB. See end-of-transmission-block character.

ETX. See end-of-text character.

EX. See exception response.

**exact end position.** An entry on the output specifications that indicates where the end position of a field or constant is to be placed in the output record. Contrast with *relative end position*.

exact search. A search type used in searching filed documents or personal directories. When you specify a search criterion using an exact search, Personal Services/38 searches for all filed documents (or personal directories) accessible to you for which the corresponding document detail (or directory entry) is exactly that criterion.

exception. (1) An abnormal machine condition that is detected during the execution of a particular function. (2) In COBOL, the occurrence of a machine or user-defined condition that can be monitored for and that is directly associated with the execution of a particular function within a program. Exceptions generally represent an abnormality detected by the machine or by a program.

exception request. In SNA, a request that replaces another request in which an error has been detected. Abbreviated EXR. Note: The exception request contains a 4-byte sense field that identifies the error in the original request and, except for some path errors, is sent to the destination of the original request; if possible, the sense data is returned in a negative response to the originator of the replaced request.

exception response. In SNA, a value in the form-of-response-requested field of a request header. The value requests the receiver to return a response only if the request is unacceptable as received or cannot be processed; that is, only a negative response can be returned. Contrast with definite response.

exception/error handling. In RPG, programmer-written code that handles program or file exceptions/errors. If the program or file exceptions/errors are not controlled by the programmer, the RPG default error handler receives control.

**exclusive lock state.** The allocation that a routing step has for an object in which no other routing steps can use the object. The predefined value for this lock state is \*EXCL.

exclusive-allow-read lock state. The allocation that a routing step has for an object in which other routing steps can read the object if they request a shared for read lock state for the same object. The predefined value for this lock state is \*EXCLRD.

**executable program.** The set of machine language instructions that is the output from the compilation of a source program. The actual processing of data is done by the executable program.

**execute.** To cause a program, command, utility, or other machine function to be performed.

**execution.** The carrying out of the instructions of a computer program by a processing unit.

**execution time.** The time during which the instructions of a computer program are executed by a processing unit.

**execution-time array.** In RPG, an array that is loaded or created by input or calculation specifications after actual execution begins. Contrast with *compile-time array or table* and *preexecution-time array or table*.

exit program. A user-written program that is given control during the operation of some system function. For example, an exit program may receive the journal entries passed to it by the RCVJRNE (Receive Journal Entry) command and write them onto tape or onto another system for backup.

**expanded communications buffer.** A special feature of the 3741 device that allows multiple records to be transmitted or received in one block of data.

**explicit declaration.** In PL/I, a DECLARE statement that specifies the attributes of a name. A procedure's name is declared by the PROCEDURE statement: the statement's label is declared as the name of the procedure. Contrast with *implicit declaration*.

explicit dimensioning. In BASIC, the use of a DIM statement to specify the number of elements in an array, the number of dimensions in an array, or the length of a character variable.

**exponent.** (1) A number, indicating to which power another number (the base) is to be raised. In COBOL and PL/I, exponentiation is indicated with the symbol \*\*

followed by an exponent. (2) In floating-point format, an integer constant specifying the power of ten by which the base of the decimal floating-point number is to be multiplied.

**expression.** (1) A group of constants or variables separated by operators that results in a single value. An expression can be arithmetic, relational, logical, or a character string. (2) In PL/I, a representation of a value; it can consist of constants, variables, and function references, along with operators or parentheses or both.

**EXTEND mode.** In COBOL, an open mode in which records are added to the end of a sequential file.

extension and line counter specifications. An RPG coding form on which the programmer provides information about record address files, arrays, and tables and their associated files used by a program and about the number of lines to be printed on the printer forms that are used.

**extent.** (1) The space occupied by or reserved for a particular data file. (2) In PL/I, the number of integers between and including the lower and upper bounds of an array.

external decimal item. See zoned decimal item.

external indicators. In RPG, indicators that can be set by another program prior to execution of a program or altered during execution of a program. Valid external indicators are U1 through U8.

external message queue. A message queue that is part of the job message queue and is used to send messages between an interactive job and the work station user. For batch jobs, messages sent to the external message queue only appear in the job log.

external object. An object that has a defined object type (such as \*FILE or \*PGM). In general, external objects can be displayed by a user. For example, you can use a display command (like the Display Library (DSPLIB) command) to display internal objects. See also object. Contrast with internal object.

**external procedure.** A procedure that is not contained in another block. Contrast with *internal procedure*.

**external storage.** Data storage other than main or auxiliary storage.

externally described data. Data contained in a file for which the fields in the records are described to CPF, by using data description specifications, when the file is created. The field descriptions can be used by the program when the file is processed. Contrast with program-described data.

**externally described file.** A file for which the fields in the records are described to CPF, through data description

specifications, when the file is created. The field descriptions can be used by the program when the file is processed. Contrast with *program-described file*.

**extralingual character.** In PL/I, any EBCDIC code that is not an alphabetic character, a special character, or a digit.

factor. In RPG, an entry (for example, a field name, file name, literal, or data structure) that identifies the data to be used in a calculation operation.

FCFC. See first-character forms control.

FCS. See function control sequence.

FCT. See forms control table.

**fetch overflow.** In RPG, a routine that allows the user to alter the basic RPG overflow logic to prevent printing over the perforation and to allow the user to use as much of the page as possible.

FID field. See format identification field.

**field.** An area that is reserved and used for a particular item of information.

field help. Information about the fields on a display.

**field indicator.** In RPG, an indicator used to indicate whether a given field in an input record is plus, minus, zero, or blank.

field level specifications. In DDS, specifications coded on the same line as a field name or on lines immediately following a field name. See also file level specifications, key field level specifications, record level specifications, and select/omit level specifications.

field record relation indicator. In RPG, an indicator used to associate fields in an input record with a particular record type. The field record relation indicator is normally used when the record type is one of several in an OR relationship.

**field reference file.** A physical file that contains no members and whose record format describes the fields used by a group of files.

field selection. (1) The function of using option indicators on fields in a display file to display different data on different output operations rather than defining a record format for each combination of fields. (2) In System/38 graphics, the selection of fields from a data base file for use as data values.

**field-replaceable unit.** Hardware or microcode that is exchanged completely when any one of its parts or modules fails. Abbreviated FRU.

#### figurative constant • final form document

figurative constant. (1) In COBOL, a reserved word that represents a numeric or character value, or a string of repeated values. The word can be used instead of a literal to represent the value. (2) In RPG, an implied literal that is specified in the calculation specifications without a length definition because the implied length and decimal positions are the same as those of the receiver field.

file. A generic term for the object type that refers to a data base file, a device file, or a set of related records treated as a unit. The system-recognized identifier for the object type is \*FILE.

file chaining. In query, a function that allows a query application to use data from two data base files. The query application views the two chained files as if they were one file. The first file referenced by the query application is the primary file; the record format(s) of the primary file is the primary record format(s). The second file referenced by the query application is the secondary file; the record format(s) of the secondary file is the secondary record format(s).

file constant. In PL/I, a name declared for a file and for which a complete set of file description attributes exists during the time that the file is open, and with which each file must be associated.

file description. (1) The information contained in the file that describes the file and its contents. (2) In COBOL, an entry in the File Section of the Data Division that provides information about the identification and physical structure of a file.

file description attribute. In PL/I, a keyword that describes the characteristics of a file. See also *alternative* attribute and additive attribute.

file description specifications. An RPG coding form on which the programmer identifies and describes all files used in a program.

file exception/error subroutine. In RPG, a user-written subroutine that may receive control following file exceptions/errors.

file information data structure. In RPG, a data structure that can be defined for each file to make file exception/error information available to the program. A file information data structure must be unique for each file.

file key. In RPG, all the key fields defined for a file.

file level specifications. In DDS, specifications coded on the lines before the first record format name. See also field level specifications, key field level specifications, record level specifications, and select/omit level specifications.

file list. A list of names of files contained in a library from which you can select a file.

**file maintenance.** Adding, changing, or deleting records in a file to keep the information in the file current.

file operation code. In RPG, an operation code (for example, CHAIN) that lets the user control the input/output operations to a file.

**file organization.** In COBOL, the permanent file structure established at the time that a file is created.

**file overrides.** The file attributes specified at execution time that will override the attributes specified in the file description or in the program.

file reference. In BASIC, a numeric expression preceded by a pound sign (#) that is used to specify the file of the device being accessed in an input/output statement.

**file reference function.** A CPF function that lets the user track file usage on the system.

**FILE SECTION.** In COBOL, a section of the Data Division that contains descriptions of all externally stored data (or files) used in a program. Such information is given in one or more file description entries.

file separator. The pages or cards to be produced at the beginning of each output file to separate the file from the other files being spooled to an output device.

file server. The function that stores and retrieves the data associated with an item being distributed.

**file translation.** In RPG, a function that is used to change any of the 256 EBCDIC characters into another EBCDIC character.

**FILE-CONTROL.** In COBOL, the name and header of an Environment Division paragraph in which the data files for a given source program are named and assigned to specific input/output devices.

**file-name.** In COBOL, a name, associated with a file, defined in a file description entry or in a sort-merge file description entry.

filed document. A document that has been stored in library QDOC. In Personal Services/38, a mail item that has been filed, a hardcopy mail item that has been logged, or a text document that has been filed.

**fillet.** In System/38 graphics, a curve that is tangent to the end points of two connected lines. See also *polyfillet*.

final form document. A document in a fixed format that cannot be edited. Personal Services/38 displays a final form document as it appears when printed and you can see the results of any print control commands that you used.

A final form document can be viewed on any system that supports DIA. Also known as final form text.

final form text. See final form document.

finance device. A device used for performing functions specifically related to the finance industry, such as the 4700 Finance Communications System devices and the 3694 Document Processor. The 3180, 3270, and 5250 work stations are not finance devices.

finance support. The System/38 program support that allows a System/38 to be used as a host to which finance devices can be attached.

first speaker. In SNA, the logical unit (LU) half-session defined at session activation as (1) able to begin a bracket without requesting permission from the other LU half-session to do so, and (2) winning contention if both half-sessions attempt to begin a bracket simultaneously. See also bracket protocol.

first-character forms control. A method for controlling the format of printed output. The first character of each record determines the format. Abbreviated FCFC.

first-level message. The initial message that is presented to the user. The initial message contains general information or designates an error. Contrast with second-level message.

first-page indicator. In RPG, an indicator used to specify which records (such as headings) should be written on the first cycle only. Abbreviated 1P.

fixed currency symbol. A currency symbol that appears in a specified position of an edited field. Contrast with floating currency symbol.

fixed-point format. (1) The external representation of a decimal value, consisting of an optional sign followed by one or more digits, a decimal point, and zero or more digits. (2) The internal storage format used to represent a fixed-point value that can be stored either in zoned or packed decimal format.

fixed-point number. A value in fixed-point format.

flag character. A character that you designate to mark changed lines in a document. The % character is often used for this purpose.

floating currency symbol. A currency symbol that appears immediately to the left of the leftmost position in an edited field. Contrast with fixed currency symbol.

floating-point format. (1) In CPF and PL/I, the representation of a number that consists of an optional sign, a decimal number with a decimal point, followed by the letter E, followed by an optional sign and a 1- to 3digit integer. For example, 3.0E-2, is 3 times 10 to the -2 power or 0.03. (2) In BASIC, the representation of a number that consists of an optional sign followed by an integer or fixed-point constant, followed by the letter E, followed by an integer constant with up to 3 significant digits. (3) In binary floating-point representation, the storage format used to represent a binary floating-point value. See also long format and short format.

floating-point literal. A literal, expressed in floating-point format, that consists of a decimal value (including a decimal point and a sign), followed by the letter E, followed by an integer exponent (with an optional sign).

floating-point number. A value in floating-point format.

flow control. In SNA, the process of managing the rate at which data traffic passes between components of the network.

fold. To continue data for a line on the following printed or displayed line. Contrast with truncate.

font. A family or assortment of characters of a given size and type style.

footer. Text that appears at the bottom of the printed pages of a document.

force time. The time at which all distribution queue entries on a next system queue will be sent regardless of send depth.

forced control field. For the conversion reformat utility, a one-position control field that results from replacing the value of the field or adding a value to the field.

forced microcode completion. A function that allows the user to force the shutdown of a deadlocked system and to complete any interrupted microcode instructions by using rotary switches on the system console.

form. The area between perforations on continuous printer paper.

form document. A report, letter, or memo, some of which is prewritten and needs only a portion to be individually customized. An example is a form letter into which you add the recipient's name, address, and personal salutation.

form field. A field defined in a form document to accept input. You can assign different characteristics to the field such as prompting information, highlighting, and underlining.

format. (1) A specified arrangement of such things as characters, fields, and lines, usually used for displays, printouts, or files. (2) To arrange such things as characters, fields, and lines. See also record format.

format identification field. In SNA, a field in each transmission header that indicates the format of the

#### format line • generic search

transmission header; that is, the presence or absence of certain fields. Abbreviated FID field.

format line. In SEU, the abbreviated names of the fields in the source line that are displayed directly above the source line. The format line is displayed when the F (format) line command is executed.

**format list.** In PL/I stream-oriented data transmission, a list specifying the format of the data item on the external medium. Contrast with *data list*.

format selector. A user-defined program (either a CL or an HLL program) that determines where a record should be placed in the data base when an application program does not pass a record name for a record being added to a logical file member.

formatted document. A document arranged in paragraphs and pages.

formatted program interface. The part of 3270 emulation support that converts 3270 data streams into a 1920-character image format that is presented to user-written programs. Contrast with unformatted program interface.

forms control table. An object that designates the special processing requirements for specific printer or punch output streams received by an RJEF session from a host system. The system-recognized identifier for the object type is \*FCT. Abbreviated FCT.

**forward recovery.** The process of reconstructing a file from a particular point by restoring a saved version of the file and then applying changes to that file in the same order in which they were originally made.

frame. In SDLC, the name of the basic link unit.

FRU. See field-replaceable unit.

**full authority.** A type of authority used in calendars and personal directories. This gives the user the same authority over a calendar or directory as the owner. Contrast with *basic authority*.

full duplex. See duplex.

full procedural file. In RPG, a file for which the input operations are controlled by programmer-specified operation codes instead of by the program cycle. Contrast with *primary file*.

**full user name.** A field in the Personal Services/38 enrollment record describing the user. Usually the given name and surname of the user.

**function.** (1) In PL/I, a procedure that has a RETURNS option in the PROCEDURE statement. A function terminates by executing a RETURNS (expression)

statement and returning a scalar value to the point of invocation. Contrast with *subroutine*. (2) A task or related set of tasks performed by the system.

**function check.** A notification (by a message) that an unexpected condition has stopped the execution of a program.

function check, machine. A notification of the malfunction of a machine instruction.

**function code.** In Personal Services/38 and administrative management, a 1 through 3-character code that a user enters and that instructs the system to perform a specific action in the calendar function.

function control sequence. In System/38 (RJEF) MTAM, a control character used to control the flow of individual function streams. Abbreviated FCS.

function field. In the calendar function of Personal Services/38, the field into which a user keys a function code of from one to three alphanumeric characters to request a calendar function.

function key. A keyboard key that is used to request a specific system function. See also command function key.

**function reference.** In PL/I, an entry constant or an entry variable, either of which must represent a function, followed by a possibly empty argument list. Contrast with *subroutine call*.

**function-name.** In COBOL, a name, defined by IBM, that identifies system logical units, system-supplied information, printer and card punch control characters, or program switches.

GDDM. See graphical data display manager.

GDF. See graphics data file.

general poll. See polling list.

general-purpose library. The library provided by CPF to contain user-oriented, IBM-provided objects and user-created objects that are not explicitly placed in a different library when they are created. Named QGPL.

generic name. The initial characters common to object names that can be used to identify a group of objects. A generic name ends with an \* (asterisk). For example, ORD\* identifies all objects whose names begin with the characters ORD.

generic search. A search type used in searching filed documents or personal directories. When you specify a search criterion using a generic search, Personal Services/38 searches for all filed documents (or personal directories) accessible to you for which the corresponding

document detail (or directory entry) begins with that criterion.

get operation. An input operation that obtains a record from an input file and passes it to a program. Also called input operation or read operation.

GFT. See grant functional transmission.

grant functional transmission. In System/38 (RJEF) MTAM, a control character indicating that the host system grants permission to System/38 to send reader data, or that System/38 grants permission to the host system to send writer data. Abbreviated GFT. Contrast with request functional transmission.

**graphic character.** A character in a character set that can be displayed or printed. Contrast with *control character*.

graphic character set. A particular set of graphic characters in a code page.

graphic character set ID. A 5-digit registered identifier used to specify a graphic character set. On System/38, the code page ID is the first part of the QCHRID system value or the CHRID parameter value. See also *code page ID*.

graphical data display manager. A group of routines with API that allows pictures to be defined and displayed procedurally through graphics routines that correspond to graphics primitives. Abbreviated GDDM. Contrast with presentation graphics routines.

graphics. (1) The making of charts and pictures. (2) Pertaining to charts, tables, and their creation.

graphics data file. In System/38 graphics, a picture definition in a coded format used internally by GDDM and optionally providing the user with a lower level programming interface than the GDDM API.

graphics field. In System/38 graphics, that part of the display screen or the paper that is used for pictures and graphics text.

graphics hierarchy. In System/38 graphics, an ordered division of parts of the graphics program, of which the device is the highest level and parts of the picture are the lowest.

graphics primitive. In System/38 graphics, a single item of graphics operation, such as drawing a line or a string of graphics text.

graphics segment. In System/38 graphics, a group of graphics operations that have a common window and a common viewport and associated attributes.

graphics symbol set. In System/38 graphics, an object that can contain either a vector symbol set or an image symbol

set. The system-recognized identifier for the object type is \*GSS.

graphics text. In System/38 graphics, text that can be shown by an application program using a graphics symbol set. Contrast with externally described data.

grid lines. In System/38 graphics, uniformly spaced horizontal and vertical reference lines on a chart. See also axis grid lines.

**group.** A list of calendar names that is handled by a single name for group appointment scheduling.

**group appointment.** An appointment made using the group scheduling function in the Work with calendars function.

group authority. The rights given to a group profile to access objects, resources, or functions.

**group calendar.** A calendar that displays a specific day from the calendars of up to five people. All normal calendar functions are available.

group data area. A data area that is automatically created when an interactive job becomes a group job. This data area is shared by all jobs in the group but cannot be accessed by jobs outside the group.

**group item.** In COBOL, a named set of contiguous elementary or group items.

group job. One of up to sixteen interactive jobs that are associated in a group with the same work station device and user. These jobs can be manipulated using the Change Group Attributes (CHGGRPA), Retrieve Group Attributes (RTVGRPA), Transfer to Group Job (TFRGRPJOB), and Terminate Group Job (TRMGRPJOB) commands.

group job name. A name that is assigned to an interactive job when it is changed into a group job using the Change Group Attributes (CHGGRPA) command or when a group job is started using the Transfer to Group Job (TFRGRPJOB) command. This name is used within the group to identify the job.

group job transfer. An operation performed by the Transfer to Group Job (TFRGRPJOB) command that will either start a new group job or resume an existing group job. In both cases, control is passed to the specified group job.

group meeting. In Personal Services/38, an appointment that has been scheduled by a user on several calendars in a single operation in the calendar function. A group meeting exists independently of the calendars on which it is scheduled. Only the user who scheduled the meeting can delete all records of the meeting.

# group message queue • hold delivery

group message queue. A message queue that is associated with a group of jobs using the Change Group Attributes (CHGGRPA) command. When the message queue is set to break or notify mode in the active group job, it will be set to the same mode in any job in the group that is transferred to using the Transfer to Group Job (TFRGRPJOB) command or that gains control when the active group job is cancelled.

**group profile.** A user profile that provides identical authority to a group of users.

GSS. See graphics symbol set.

**guide-in window.** An opening through which a diskette is moved to the read/write position in the diskette magazine drive.

half adjust. A method of rounding off a number by adjusting the last digit to be kept. When the number to the right of the last digit to be retained is 5 or greater, 1 is added to the last retained digit. For example, 2.475 half-adjusted to two decimal places becomes 2.48, but 2.474 becomes 2.47.

half duplex. Permitting data communications in opposite directions, but not at the same time. Contrast with duplex.

half-session. In SNA, a component that provides function management data services, data flow control, and transmission control for one of the sessions of a network addressable unit (NAU). See also session.

halt indicators. In RPG, an indicator used to terminate the program when an unacceptable condition occurs. Valid halt indicators are H1 through H9.

handset. A telephone receiver and transmitter mounted in a handle.

hardcopy. A printed copy of machine output in a visually readable form; for example, printed reports, listings, documents, and summaries.

hardcopy mail. Mail that is not sent electronically. For example, letters sent through conventional mail services.

hardware character. In System/38 graphics, an alphameric character provided by the device, usually from a DDS display file. See also *mode-2 character* and *mode-3 character*.

HASP. See Houston automatic spooling program.

HCF. See host command facility.

header. Text that appears at the top of the printed pages of a document.

**heading.** A constant, or field, usually at the top of a page or display, that identifies the information on the page or display.

**heading record.** In RPG, output records that are generally printed at the top of a report and include report titles, column headings, or any other data needed to identify the information in the report.

help text. Information that is associated with an information display, a menu, or a prompt that explains options or values displayed. Help text is requested by pressing the Help key.

**hexadecimal.** Pertaining to a numbering system with a base of 16. Valid numbers are the digits 0 through 9 and the characters A through F, where A represents 10 and F represents 15.

**hexadecimal number.** The 1-byte hexadecimal equivalent of an EBCDIC character.

**hidden field.** A field in a display file that is passed from and to the program but is not sent to the display.

hierarchy. In COBOL, a hierarchy is a set of entries that includes all subordinate entries to the next equal or higher level number.

high-level language. A programming language that relieves the programmer from the rigors of machine level or assembler level programming; for example, RPG III, CL, BASIC, PL/I, and COBOL. Abbreviated HLL.

**high-level message.** A message that is sent to the program message queue of the program receiving the request. The message is displayed or provided for the user who entered the request. Contrast with *low-level message*.

high-speed line. A feature that allows a System/38 to communicate at speeds of up to 56 000 bits per second.

highlight. To define text as bold when printed. You can define words, parts of words, or information keyed into a form field using the text definition function of Personal Services/38.

**history log.** A log of information about system status and events. Named QHST.

HLL. See high-level language.

**HLL pointer.** A pointer that is declared by the programmer in the source of a high-level language (HLL) program.

hold delivery. The method of delivering messages to a message queue that holds the messages until the user requests them. The user is not notified when a message arrives at a message queue that is in hold delivery.

hopper. See card hopper.

horizontally displayed records. Subfile records that are grouped in a display so that more than one record of the same record format is displayed on each display line.

host command facility. An IBM program product on a System/370 host system that enables a user on the System/370 to access applications on a System/38 or other systems. Abbreviated HCF.

host system. The controlling or highest level system in a data communications configuration. For example, a System/38 is the host system for the work stations connected to it.

Houston automatic spooling program. A non-System/38 computer program that provides supplementary job management, data management, and task management functions such as control of job flow, ordering of tasks, and spooling. Abbreviated HASP.

hue. A particular color as distinct from other colors. See also lightness and saturation.

hyphenate. To separate a word by inserting a hyphen after a syllable to end a line and moving the remainder of the word to the start of the next line.

IDENTIFICATION DIVISION. One of the four main parts of a COBOL program. The Identification Division identifies the source program and the object program and, in addition, may include such documentation as the author's name, the installation where written, the date written, and so on.

identifier. (1) In COBOL, a data-name that is unique or is made unique by a combination of qualifiers, subscripts, and/or indexes. (2) In PL/I, a single alphabetic character or a string of alphabetic characters, digits, and break characters that starts with an alphabetic character.

**IDP.** See interchange document profile.

IDU. See Interactive Data Base Utilities.

image symbol set. In System/38 graphics, a graphics symbol set in which each character is treated as a small image and is described by a rectangular array of display points. Characters in an image symbol set are always drawn in a fixed size. Abbreviated ISS. Contrast with vector symbol set; see also graphics symbol set.

imaginary line. In System/38 graphics, a construction line used to build a fillet. The beginning and ending points of imaginary lines are defined, but the lines themselves do not appear as part of the picture.

immediate maintenance. A method of maintaining keyed access paths for data base files. This method updates the access path whenever changes are made to the data in the access path. Contrast with rebuild maintenance and delay maintenance.

imperative statement. In COBOL, a statement that specifies that an action is to be taken unconditionally. An imperative statement can consist of a series of imperative statements.

IMPL. See initial microprogram load.

IMPL Abbr. See initial microprogram load abbreviated.

implementor-name. In COBOL, an IBM-defined name that includes assignment-names, computer-names, function-names, and language-names.

implicit action. In PL/I, the action established for a condition when the program is activated and that remains established unless overridden by the execution of an ON statement for the same condition. Contrast with ON-statement action.

implicit dimensioning. (BASIC) (1) The specification of the number of elements in an array or the number of dimensions in an array, either by a reference to a member of an array or by context (without the array being explicitly specified in a DIM statement). (2) The specification of the length of a character variable by context (without the variable being explicitly defined in a DIM statement).

impromptu message. A message that is created when it is sent. Contrast with predefined message.

IMS/VS. See Information Management System for Virtual Storage.

inactive record. A subfile record that has not been added to a subfile by a put operation or that was initialized as inactive by the DDS keywords SFLINZ and SFLRNA.

independent work station. A work station that can operate independently of a host system, but that can also communicate with a host system. A Displaywriter is an example of an independent work station.

index. In COBOL, A computer storage position or register, the contents of which identify a particular element in a table.

index data item. In COBOL, a data item in which the contents of an index can be saved.

index-name. In COBOL, a user-defined word that names an index associated with a specific table.

indexed data-name. In COBOL, a data-name followed by one or more index-names, enclosed in parentheses, which is used to reference an element in a table.

#### indexed file • inquiry message

indexed file. A data base file whose access path is built on key values. Each record in the file is identified by a key field.

**indexed organization.** In COBOL, the file structure in which each record is identified by the value of one or more keys within that record.

indicator. (1) A 2-character entry on a specification form that is used to test a field or record or to tell when certain operations are to be performed. (2) An internal switch used by a program to remember when a certain event occurs and what to do when the event occurs.

**infinity.** In binary floating-point concepts, a value with an associated sign that is mathematically greater in magnitude than any binary floating-point number.

**information display.** A display that presents information such as the status of the system to a user, but that rarely requests a response.

Information Management System for Virtual Storage. A non-System/38 program product that can be used in a communications network. Abbreviated IMS/VS.

**informational message.** A message that conveys information about the normal condition of a function.

initial group program. A program specified on the Transfer to Group Job (TFRGRPJOB) command that is to be the first user program called in a group job.

initial microprogram load. The process that loads the system microprogram code from the system auxiliary storage, then checks system hardware and prepares system programming for user operations. Abbreviated IMPL.

initial microprogram load abbreviated. A shorter version of the IMPL sequence that bypasses certain hardware tests. Abbreviated IMPL Abbr.

initial procedure. In PL/I, an external procedure, invoked by a calling program, that activates a PL/I program.

initial program. A program, specified in a user profile, that is to be executed when the user signs on and the command processor program QCL is invoked. QCL invokes the initial program.

initialize. To set to a starting position or value.

initialize graphics. In System/38 graphics, to enter the graphics environment. The graphics environment is the state in which calls to GDDM and PGR routines can occur. Contrast with *terminate graphics*.

inline data file. A file described by a //DATA command that is included as part of a job when the job is read from an input device by a reader program.

input. Information (or data) to be processed.

**input field.** A field in a display file or data base file that is used for input operations. A work station user can key data into an input field in a display file.

input file. (1) A data base or device file that has been opened with the option to allow records to be read. (2) (ANSI) In COBOL, a file that is opened in the input mode.

**input inhibited indicator.** A spot of light that appears on the display to indicate that you cannot use the keyboard. This indicator appears when an error message is waiting, or when the system is executing a command.

**input list.** In BASIC, a list of variables to which values are assigned from input data.

**input mode.** In COBOL, an open mode in which records can be read from the file.

**INPUT PROCEDURE.** In COBOL, a procedure that provides special processing of records when they are released to the sort function.

**input specifications.** An RPG coding form on which the programmer describes the records and their fields in a program-described input file, adds RPG functions to an externally described input file, or defines a data structure and its subfields.

input stream. (1) A group of records submitted to the system as batch input that contains CL commands for one or more jobs and/or the data records for one or more inline data files. (2) In RJEF, data sent to the host system. Contrast with *output stream*.

**input-capable field.** Any field in a display file that can receive input from a user.

**input-output file.** (ANSI) In COBOL, a file that is opened in the I-O mode.

**input-output processor.** Any processor specialized for controlling input/output devices. Abbreviated IOP.

**INPUT-OUTPUT SECTION.** In COBOL, in the Environment Division, the section that names the files and external media needed by an object program. It also provides information required for the transmission and handling of data during the execution of an object program.

**inquiry.** A request for information from a data file usually made against one record.

**inquiry message.** A message that conveys information and that requests a reply.

**insert.** The SEU operation during which source statements are keyed in and added as new records in a source member.

**insertion characters.** Characters that are inserted in the value of a field when it is displayed or printed, in order to make it easier to read.

**instruction.** A statement that specifies an operation to be performed by the system and that identifies the data, if any, involved in that operation.

**instruction pointer.** A pointer that provides addressability for an MI instruction in a program.

integer. (1) A positive or negative whole number (that is, an optional sign followed by a number that does not contain a decimal place, or zero). (2) In COBOL, a numeric data item or literal that does not include any character positions to the right of the decimal point. Where the term integer appears in formats, integer must be an unsigned numeric literal and must be nonzero unless the rules for that format explicitly state otherwise.

integral boundary. In PL/I, the multiple of any 8-bit unit of information on which data can be aligned.

**integrity.** The protection of data and programs from inadvertent destruction or alteration.

intelligent printer data stream. An all-points-addressable data stream that allows users to position text, images, and graphics at any defined point on a printed page.

Abbreviated IPDS.

intelligent work station. See independent work station.

interactive. Pertaining to a program or system that alternately accepts input and then responds. An interactive system is conversational; that is, a continuous dialog exists between the user and the system.

Interactive Data Base Utilities. A System/38 licensed program that consists of DFU, SEU, query, and SDA. Abbreviated IDU.

**interactive job.** A job in which the processing actions are performed in response to input provided by a work station user. During a job, a dialog exists between the user and the system. Contrast with *batch job*.

**interactive processing.** Pertaining to a program or procedure that alternately accepts input and then responds to the input. Contrast with *batch processing*.

**interactive subsystem.** A subsystem in which interactive jobs are to be processed. IBM supplies three interactive subsystems: QCTL, QINTER, and QPGMR.

interchange document profile. In document distribution services, information that externally describes the document or data being processed. Abbreviated IDP.

intermediate block check. For BSC, a parity check, caused by the ITB character, that checks each record (rather than the contents of the total buffer) when large blocks of text are received.

intermediate-block-check character. In BSC, a transmission control character that is used to divide a block of text into smaller groups of text; this division causes an intermediate block check. Abbreviated ITB.

internal DATA file. In BASIC, the table containing the values from the DATA statements of a program.

internal decimal item. See packed decimal item.

internal object. An object that is used by CPF to store the information needed to perform some system functions. Internal objects cannot be displayed by a user. For example, you cannot use a display command (like the Display Library (DSPLIB) command) to display internal objects. Contrast with external object.

**internal procedure.** In PL/I, a procedure that is contained in another block. Contrast with *external procedure*.

internal storage. All main and auxiliary storage in the system.

interrecord-separator character. In BSC, a transmission control character that is used to separate records within a block of data. Abbreviated IRS.

interval. The time period into which a displayed calendar day is divided.

**intrinsic function.** In BASIC, a function supplied by BASIC. Contrast with *user-defined function*.

**INVALID KEY condition.** In COBOL, an execution-time condition in which the value of a key for an indexed or relative file does not give a correct reference to the file.

**inverse.** A square array that results from a mathematical operation on a square array such that the two arrays can be multiplied together to obtain a square array with a determinant of one.

invite program device operation. An input/output operation that invites an acquired program device to send input to a program and returns control to the program without waiting for the input to arrive.

invocation. An instance of the execution of a program.

invocation level. Identifies the occurrence of the same program in the job's invocation stack. An invocation level

### invocation nesting • job separator

is used in debug mode only. The first occurrence of a program in a job has an invocation level of 1.

**invocation nesting.** The situation in which more than one invocation of the same program exists in an invocation stack.

**invocation number.** The number that identifies each program invocation in an invocation stack. The highest level program has an invocation number of 1.

**invocation stack.** A series of invocations linked together as a result of programs invoking other programs.

**invoke.** To instruct a specific program to start executing. Same as *call*.

**I-O mode.** In COBOL, an open mode where records can be read from, written to, or deleted from the file.

I-O-CONTROL. In COBOL, the name and the header for an Environment Division paragraph in which program requirements for specific input/output techniques are specified. These techniques include rerun checkpoints, the sharing of same areas by several data files, and multiple file storage on a single input/output device.

I/O indicator. A light on the operator/service panel that comes on when any input/output device other than the SCA (system control adapter) is operating.

I/O port. System hardware that supports the attachment of I/O devices.

I/O slot. One of three locations in the diskette magazine drive where individual diskettes can be inserted for input/output operations. Same as manual slot.

IOP. See input-output processor.

IPDS. See intelligent printer data stream.

IRS. See interrecord-separator character.

ITB. See intermediate-block-check character.

JES. See Job Entry Subsystem.

**job.** A single identifiable sequence of processing actions that represents a single use of the system. A job is the basic unit by which work is identified on the system. An example of a job is a user's interactive session.

**job accounting.** A function that collects information pertaining to a job's use of system resources and sends that information to the QACGJRN.QSYS journal.

job action. The network attribute that controls job submission from remote locations through the SNADS network. It can contain one of the following three values: \*SEARCH – specifies that the network job table value

for the sending user is used to determine the disposition of the received job; \*FILE – specifies that the received job stream is placed on the network queue for the received user; \*REJECT – specifies that the received job stream is discarded.

**job control rights.** The authority to change, cancel, display, hold, and release all jobs and, optionally, job and output queues and entries on them.

**job date.** The date associated with a job. The job date usually defaults to the system date.

**job description.** An object that contains information defining the attributes of a job. The system-recognized identifier for the object type is \*JOBD.

Job Entry Subsystem. A host system (non-System/38) subsystem that receives jobs into the system and processes all output data produced by the jobs. Abbreviated JES.

**job log.** A record of requests submitted to the system by a job, the messages related to the requests, and the actions performed by the system on the job. The job log is maintained by CPF.

job message queue. A message queue that is created for each job. A job message queue is used for receiving requests to be processed (such as commands) and for sending messages that result from processing the requests. A job message queue consists of an external message queue and a set of program message queues. See also external message queue and program message queue.

job name. The name of a job as identified to the system. For an interactive job, the job name is the name of the work station at which the job was initiated; for a batch job, the job name is specified in the command used to submit the job. Contrast with qualified job name.

**job number.** A number assigned to a job as it enters the system to distinguish the job from other jobs.

**job priority.** The order in which batch jobs on a job queue are selected for execution by CPF. More than one job can have the same priority.

**job queue.** An object that contains a list of batch jobs submitted to the system for execution and from which the batch jobs are selected for execution by CPF. The system-recognized identifier for the object type is \*JOBQ.

**job queue entry.** A work entry in a subsystem description that specifies the job queue from which the subsystem can accept batch jobs and transferred jobs.

job separator. The pages or cards placed at the beginning of the output for each job that has spooled file entries on the output queue. Each separator contains information that identifies the job such as its name, the job user's

name, the job number, and the time and date the job was executed.

job stream. See input stream.

**join.** The process of combining fields from two or more physical files in a join logical file, based on equal field values in the join field or fields.

**join field.** A field specified on the JFLD keyword. Join fields are used to connect two different physical file records in a single record in a join logical file.

join level. In join logical files, a level of DDS between record level and field level.

join logical file. A logical file that combines (in one record format) fields from two or more physical files. In the record format, not all the fields need to exist in all the physical files.

join duplicate sequencing field. A field on the JDUPSEQ keyword that describes the order of duplicate records in a join operation.

join specification. In a join logical file, DDS that define how to join two based-on physical files.

journal. (1) An object through which entries are placed in a journal receiver when a change is made to a data base file or its access path. The system uses the journal to record information about the journal receivers and data base files or its access path that are associated with the journal. The system-recognized identifier for the object type is \*JRN. See also journal entry and journal receiver. (2) To place entries in a journal.

**journal code.** A 1-character code in a journal entry that identifies the primary category of the journal entry; for example, F identifies a file-level entry.

journal entry. A record in a journal receiver that contains information about data base files being journaled. See also journal code, journal entry identifier, journal entry qualifier, journal entry type, and journal entry-specific data.

**journal entry identifier.** The portion of a journal entry that identifies the category of the journal entry, the type of journal entry, the date and time of the entry, the job name, the user name, and the program name.

**journal entry qualifier.** The portion of a journal entry that identifies the name of the object for which the journal entry was generated.

**journal entry type.** A 2-character field in a journal entry that identifies the type of user-generated or system-generated journal entry; for example, PT is the entry type for a put operation.

journal entry-specific data. The user-generated or system-generated data in a journal entry. This data is unique to the operation that generated the journal entry.

**journal receiver.** An object that contains journal entries that are generated when a change is made to a data base file being journaled. The system-recognized identifier for the object type is \*JRNRCV. See also *journal*.

journaling. The process of recording changes made to a physical file member in a journal. Journaling allows the programmer to reconstruct a physical member by applying the changes in the journal to a saved version of the physical file member.

Julian date. A date format that contains the year in positions 1 and 2, and the day in positions 3 through 5. The day is represented as 1 through 366, right-adjusted, with zeros in the unused high-order positions.

justify. To print a document with even right and left margins.

**K.** The primary unit of measure for storage capacity; 1 K = 1024 bytes.

**K** bytes. A unit of measure for bytes; 1 K byte = 1024 bytes.

**key.** (1) The value used to identify a record in a keyed file. (2) In COBOL, a data item that identifies the location of a record, or a set of data items that is used to place data in ascending or descending sequence.

**key field.** A field in a record whose contents are used to sequence the records of a particular type within a file member.

key field level specifications. In DDS, specifications coded on the lines following the last field specification. Key field level specifications are permitted only for physical files or logical files. See also field level specifications, file level specifications, record level specifications, and select/omit level specifications.

**key in.** The action of pressing keys on a keyboard to specify information that is to be processed. See also *enter*.

**key word.** In COBOL, a reserved word that is required by the syntax of a COBOL statement or entry.

**keyboard shift indicator.** A spot of light that appears on the display to indicate that you are using uppercase.

**keyed sequence.** The order in which records appear in an access path. The access path is based on the contents of one or more key fields contained in the records.

**keyed sequence access path.** An access path to a data base file that is ordered according to the contents of key fields

#### keyword • library-assigned document name

contained in the individual records. See also arrival sequence access path and access path.

keyword. (1) A name that identifies a parameter. Keywords are used in CL commands and in DDS. (2) In RPG, a word whose use is essential to the meaning and structure of a statement in a programming language. (3) In PL/I, an identifier that when used in a defined context takes on a specific meaning, such as an action to be taken or the attributes of data. (4) One of the significant and informative words in a title or document that describe the content of that document. Office users can use a keyword to retrieve a filed document.

**keyword statement.** In PL/I, a simple statement that begins with a keyword indicating the function of the statement.

kilobyte. See K or K bytes.

label. (1) The name of a file on a diskette or tape. (2) An identifier of a command generally used for branching. (3) In RPG, a symbolic name that represents a specific location in a program. A label can serve as the destination point for one or more branching operations. (4) In BASIC, the name that identifies a BASIC program line. (5) In PL/I, an identifier that names a statement so that it can be referred to at some other point in the program. Sometimes called a label prefix.

label constant. In PL/I, a name written as the label prefix of any statement other than PROCEDURE. Contrast with label variable.

label prefix. See label.

label value. In PL/I, an attribute that identifies a statement in the executing program.

label variable. In PL/I, an identifier that contains the label of a statement so that the label can be referred to at some other point in the program. Contrast with *label constant*.

LADN. See library-assigned document name.

language character. In PL/I, any one of the alphabetic characters, the digits 0 through 9, and 20 special characters.

language-name. In COBOL, a system-name that specifies a particular programming language.

last record indicator. In RPG, an indicator that signals when the last data record is processed. This indicator can then be used to condition calculation and output operations that are to be done at end of program. Abbreviated LR.

layer. In SNA, a grouping of related functions that are logically separate from the functions in other layers; the

implementation of the functions in one layer can be changed without affecting functions in the other layers. See also *data flow control layer*, *path control layer*, and *transmission control layer*.

**left-adjust.** To place an entry in a field or to move the contents of a field so that the leftmost character of the data is in the leftmost position of the field.

left-justify. To print a document with even left margins.

legend. In System/38 graphics, an explanatory list of the symbols, lines, and shaded areas on a chart.

level checking. A function that compares the record format level identifiers of a file to be opened with the file description that is part of a compiled program to determine if the file record format has changed since the program was compiled.

**level indicator.** In COBOL, two alphabetic characters, FD or SD, that identify the type of file description entry.

level zero entry. In RPG, an entry on calculation specifications indicating operations that are to be done during total time for each program cycle when no control break has occurred. Abbreviated L0.

level-number. (1) In COBOL, a numeric character (1 through 9) or a 2-character set (01 through 49, 66, 77, 88) that begins a data description entry, and establishes its level in a data hierarchy. Level-numbers 66, 77, and 88 identify special properties of a data description entry. (2) In PL/I, a number that precedes a name in a DECLARE statement and specifies the organization of the structure in that statement.

**library.** An object that serves as a directory to other objects. A library is used to group related objects and to find objects by name when they are used. The system-recognized identifier for the object type is \*LIB. See also *text library*, *document library*, *archive*, and *filed document*.

library list. An ordered list of library names used to find an object. The library list indicates which libraries are to be searched and the order in which they are to be searched. The system-recognized identifier is \*LIBL. \*LIBL specifies to the system that a job's current library list is to be used to find the object.

library-assigned document name. The unique name assigned by an office system node to a document when it is filed in the document library. It consists of a time stamp along with the node ID of the office system node. On System/38, this the time-stamp portion of the library-assigned document name is mapped into a 10-character name that becomes the document object name. Abbreviated LADN. See also document name and document object name.

library-name. In COBOL, a user-defined word that names a library.

licensed program. An IBM-written program that performs functions related to processing user data.

lightness. The paleness or darkness of a hue. See also hue and saturation.

limits file. In RPG, a record address file containing limits records when the sequential-within-limits processing method is used.

limits record. In RPG, a record that consists of the lowest record key and the highest record key of the records in the keyed file that are to be read.

LIND. See line description.

line. See communications line, multipoint line, nonswitched line, point-to-point line, and switched line.

line command. Editing commands keyed in the sequence number field of the line or lines affected. For example, C for Copy or M for Move.

line control characters. See transmission control characters.

line counter specifications. An RPG coding form on which the programmer indicates or overrides the system defaults for the length of the printer form and the number of lines to print on a page. Line counter specifications can be used for each printer file in a program.

line description. An object that contains a description of a communications line to the system. The system-recognized identifier for the object type is \*LIND. Abbreviated LIND.

line number. The number that prefaces a line. This number can be up to five digits long, from 00001 through 99999. See also sequence number.

line reference. In BASIC, a label or line number that specifies where control should be transferred if certain conditions exist when the line executes.

line traffic. The number of transmissions, and the amount of data sent and received on a communications line.

LINKAGE SECTION. In COBOL, a section of the Data Division that describes data made available from another program.

list element. One of several values specified in a list parameter.

list ID. A two-part name by which a System/38 distribution list is known. The two-part name has the same characteristics as a user ID and thus allows for

distributions to be sent to both local and remote office system nodes.

list parameter. A parameter defined to accept a list of multiple like values or unlike values.

listing. A printout usually containing the input and output of the compilation of a program, the creation (compilation) of an object, or the execution of a program. See also compiler listing.

literal. A character string whose value is given by the characters themselves. For example, the numeric literal 7 has the value 7, and the character literal 'CHARACTERS' has the value CHARACTERS. See also character literal, constant, and numeric literal.

LLC. See logical link control.

load. To move data or programs into storage.

local address. In SNA, an address used in a peripheral node in place of a network address and transformed to or from a network address by the boundary function in a subarea node.

local data area. A 512-byte area associated with the job; it can be used to pass information between jobs and routing steps. A separate local data area exists for each iob.

local session identification. In SNA, a field in a FID3 transmission header that contains an indication of the type of session and the local address of the peripheral logical unit (LU) or physical unit (PU). Abbreviated LSID.

local system. For interactive jobs, the system to which the display device is attached. For batch jobs, the system on which the job is being processed.

local work station. A work station that is connected directly to System/38 without need for data transmission facilities. Contrast with remote work station.

lock state. The definition of how an object is allocated, how it is used (read or update), and whether the object can be shared (used by more than one job).

locked keyboard. A state of the keyboard in which the display device accepts no input. The input inhibited indicator is usually on.

log. See error log, history log, job log, programming change log, and service log.

log-year. The year that the item was filed. Used to generate a hardcopy document number. For example, 85-0001, where 85 is the log-year and 0001 is the sequence number. All documents filed in 1985 have a log-year of 85.

# logical expression ● mail details

logical expression. An expression composed of logical operators and/or relational operators that can be reduced to a value of either true or false.

logical file. A description of how data is to be presented to or received from a program. This type of data base file contains no data, but it provides an ordering and format for one or more physical files. See also join logical file. Contrast with physical file.

**logical file member.** A named logical grouping of data records from one or more physical file members. See also *member*.

logical link control. See also exhanced logical link control, qualified logical link control, and physical services header.

logical operator. A COBOL reserved word that defines the logical connection between conditions or negates a condition: OR (logical connective—either or both), AND (logical connective—both), and NOT (logical negation).

**logical record.** (ANSI) In COBOL, the most inclusive data item. The level number for a logical record is 01.

logical unit. In SNA, one of three types of network addressable units. It is a port through which a user accesses the SNA network in order to communicate with another user and through which the user accesses the functions provided by the system services control point. Abbreviated LU. See also physical unit, system services control point, primary logical unit, and secondary logical unit

**logical unit description.** An MI object that is created as the result of executing the Create Device Description (CRTDEVD) command. Abbreviated LUD.

**long format.** In binary floating-point storage formats, the 64-bit representation of a binary floating-point number, not-a-number, or infinity. Contrast with *short format*.

long precision. An option in BASIC that specifies that the values printed in integer and fixed-point format have a maximum of 14 significant digits, and values printed in floating-point format have a maximum of 15 significant digits. Contrast with *short precision*.

long wait. An interruption of a job or routing step that removes the job from the active state, allowing another job to enter the active state so that the activity level remains at its maximum. A long wait can occur when the job or routing step is waiting for work station input, a message to arrive, a device to be allocated, a file to be opened, or a record to be unlocked.

**look-ahead field.** A field that allows the program to look at information in a field on the next record that is available for processing in an input or update file.

**loop.** A sequence of instructions that is performed repeatedly.

**low-level message.** A message that is sent to the program message queue of the lower-level program invocation. A low-level message is normally not displayed. Contrast with *high-level message*.

LSID. See local session identification.

LU. See logical unit.

LUD. See logical unit description.

LUSTAT. An SNA command used to send logical unit status information.

M. See megabyte.

machine attribute. Information stored below the machine interface pertaining to the overall system (such as system date, system time, current system name, and pending system name). In many cases these are copies of values stored above the machine interface by CPF (for example, as system values and network attributes).

Machine Check indicator. A light on the operator/service panel that comes on when a machine failure that caused the machine to stop is detected.

machine configuration record. A series of data fields, modifiable only by the customer service representative, that describes the System/38 hardware.

machine execution priority. The priority of a routing step when competing with other routing steps for machine resources

machine interface. The instruction set and interface to the machine. The instruction set is called the System/38 instruction set. Abbreviated MI.

machine object. A program object that has no defined storage form (representational characteristic); it is defined internally to the machine. The location of a machine object cannot be specified because it is located by the machine. Contrast with *data object*.

machine space pointer. See space pointer machine object.

machine storage pool. A storage pool used by the machine and certain highly shared CPF programs and whose size is specified in the system value QMCHPOOL.

**magazine.** A container that holds up to 10 diskettes and is inserted into a diskette magazine drive.

mail details. Information related to a mail item, such as the date received, authors, and due date.

mail item. A message, memo, or document that is sent electronically, as well as hardcopy mail sent through conventional mail services. For hardcopy mail, Personal Services/38 stores only details (such as date and subject). For mail sent electronically, Personal Services/38 stores all details and content.

mail log. A record of all the mail that an office user has sent or received.

mail report. A mail report lists some details about each mail item, but does not list the contents. Personal Services/38 can generate several types of mail reports. For example, mail items sorted by date, mail items received between two dates, and action items sorted by date or assignee.

mail subset. A set of mail selected from the entire mail log. For example, new mail.

main program. In COBOL, the first program in a run unit.

main storage. All storage in a computer from which instructions can be executed directly.

main storage dump space. A section of storage reserved on the 62PC Unit 1 disk device that is used as a place to save main storage for recovery and debug purposes.

major class field. In the query utility, the field whose contents determine the major, or only, record class in which the query utility processes a record during preparation of a table. Contrast with minor class field.

major tick mark. In System/38 graphics, a mark on an axis that denotes character grid units on a chart. Sometimes called a major tick. See also minor tick mark.

manual answer. Operator actions to make a station ready when a station receives a call on a switched line.

manual call. Operator actions to make a connection with a station on a switched line.

Manual indicator. A light on the operator/service panel that comes on when processing has been stopped.

manual slot. See I/O slot.

mapped conversation. In advanced program-to-program communications, a temporary connection between an application program and an APPC session in which the System/38 provides all the protocol information. Contrast with *unmapped conversation*.

match fields. In RPG, in primary or secondary multifile processing, fields within a record type that are to be used for sequence checking of a single file, or for matching records of one file with those of another file.

match level. In RPG, the value (M1 through M9) assigned to the match field. The match level identifies fields by which records are matched during primary or secondary multifile processing.

matching record indicator. An indicator used in calculation or output specifications to indicate operations that are to be performed only when records match in primary and secondary files. Abbreviated MR.

mathematical. Pertaining to the science of numbers and their properties, relations, and combinations of spatial shapes and their structure and measurements.

matrix. In BASIC, a two-dimensional array.

maximum hops. The number of systems that a distribution can traverse before it is terminated.

MB. See megabyte.

MDT. See modified data tag.

**medium.** The tape or diskette used to store information in a save or restore operation.

megabyte. A unit of measure for bytes. 1 megabyte = 1 048 576 bytes = 1K K bytes.

member. A description of a named subset of records in a physical or logical file. Each member conforms to the characteristics of the file and has its own access path. All I/O requests are directed to a specific member of a data base file.

member list display. A display that lists the names of the members in a file and allows you to select a member to process.

**memo.** An informal document used to communicate with other users within the computer network.

menu. A display in which a list of options is shown.

merge. (1) To intersperse records throughout a single output file. (2) To combine overrides for a file from the first invocation number up to and including a larger invocation number, producing the override to be applied when the file is used.

merge file. In COBOL, the temporary file that contains all the records to be merged by a MERGE statement. The merge file is created and can be used only by the merge function.

message. (1) A communication sent from one person or program to another person or program. (2) In Personal Services/38, a short note sent immediately from one user to other users.

message description. The information describing a particular message. A message description is stored in a message file.

message field. In a display file, an output field that is treated as a message.

message file. An object that contains message descriptions. The system-recognized identifier for the object type is \*MSGF.

**message identifier.** A 7-character code that identifies a predefined message and is used to retrieve its message description from a message file.

message notification. The alerting of a user that there is a message. This can be done with an audible alarm or by interrupting the user and displaying the message queue every time a message is received.

message queue. An object on which messages are placed when they are sent to a person or program. The system-recognized identifier for the object type is \*MSGO.

message reference key. A key assigned to every message on a message queue. This key is used to remove a message from a message queue, to receive a message, and to reply to a message.

**message subfile.** A subfile in which the subfile records are messages.

message transfer state. In BSC, a state in which a bid exchange has been completed and data can be transmitted.

message waiting indicator. A spot of light that appears on the display to indicate that there is a message waiting.

MI. See machine interface.

**microcode.** The instructions that provide the basic machine functions and support the machine interface.

minor class field. In the query utility, the field whose contents determine the minor record class in which the query utility processes a record during preparation of a table. Contrast with major class field.

minor tick mark. In System/38 graphics, one of the marks on an axis that lies between two major tick marks. Sometimes called a *minor tick*. See also *major tick mark*.

mixed file. A device file created by the user to support one or any combination of one or more of the following: display stations, communications devices, or BSC devices.

mixed list. A series of unlike values for a parameter that accepts a set of separately defined values. Contrast with simple list.

mixing. In System/38 graphics, the result of the intersection of two or more colors.

mnemonic-name. In COBOL, a user-defined word associated with a function-name in the Environment Division.

mode. See access mode and current mode.

mode-2 character. In System/38 graphics, a graphics character (symbol) characterized by an unchanging size, constructed from display points. Mode-2 characters are the default graphics symbols for the display screen. Contrast with *mode-3 character*; see also *hardware character*.

mode-3 character. In System/38 graphics, a graphics character (symbol) characterized by a variable size and shape, constructed from lines and curves. Mode-3 characters are the default graphics symbols for the plotter. Contrast with mode-2 character; see also hardware character.

**modem.** A mechanism that modulates and demodulates signals transmitted over data communications facilities.

modified data tag. An indicator, associated with each input or output/input field in a displayed record, that is set on when data is keyed into the field. The modified data tag is maintained by the display device and can be used by the program using the file. Abbreviated MDT.

modified subfile record. A subfile record into which the work station user has entered data, or a subfile record for which a put or update operation has been issued with the DDS keyword SFLNXTCHG or DSPATR(MDT) in effect

modular program design. A design in which multiple programs do a function (normally one program per function). Modular program design applies to both batch and interactive processing.

**modulo.** Pertaining to a modulus. For example, 9 is equivalent to 4 modulo 5.

**modulus.** A number, such as a positive integer, in a relationship that divides the difference between two related numbers without leaving a remainder. For example, 9 and 4 have a modulus of 5 (9 - 4 = 5; 4 - 9 = -5;and 5 divides both 5 and -5 without leaving a remainder).

modulus 10 checking/modulus 11 checking. A technique for validity checking that involves the association of digits with data. It is used in entering or updating fields in a data record.

**monitor mode.** The mode during which the communications adapter is looking for BSC synchronization characters.

move. The SEU operation in which records can be moved to a new location in a member.

MRJE. See multi-leaving remote job entry.

MTAM. See multi-leaving telecommunications access method.

multi-leaving remote job entry. The fully synchronized, two-directional transmission of a variable number of data streams between two computers using BSC facilities.

multi-leaving telecommunications access method. An access method that supports System/38 MRJE functions.

multifunction rotary switches. Two switches on the operator/service panel, each of which can be set to one of 16 different positions by rotating them in either a clockwise or counterclockwise direction.

multiple device file. A device file that was created such that the maximum number of program devices is greater than one. It can be either a display file or a mixed file. Contrast with *single device file*.

multiple occurrence data structure. In RPG, a data structure that has more than one copy of the data structure contained in a program.

Multiple Virtual Storage. An alternative name for OS/VS2. Abbreviated MVS. See also operating system and virtual storage.

multipoint line. A line or circuit interconnecting several stations. Contrast with *point-to-point line*.

multivolume file. A file that is contained on more than one diskette or tape.

MVS. See Multiple Virtual Storage.

NAK. See negative acknowledgment character.

name. (1) In COBOL, a word that defines a COBOL operand. A name is composed of not more than 30 characters. (2) In PL/I, any identifier that the user assigns to a variable or to a constant. Sometimes called a user-defined name.

NaN. See not-a-number.

**native character set.** In COBOL, the default character set associated with the computer specified in the OBJECT-COMPUTER paragraph.

native collating sequence. In COBOL, the default collating sequence associated with the computer specified in the OBJECT-COMPUTER paragraph.

NAU. See network addressable unit.

NCCF. See Network Communications Control Facility.

NCP. See network control program.

negated combined condition. In COBOL, the NOT logical operator immediately followed by a parenthesized combined condition.

**negated simple condition.** In COBOL, the NOT logical operator immediately followed by a simple condition.

negative acknowledgment character. In BSC, a transmission control character that indicates a not-ready condition; indicates that an error occurred; or is sent as a negative response to enquiry. Abbreviated NAK.

**negative response.** In SNA, a response indicating that a request did not arrive successfully or was not processed successfully by the receiver. Contrast with *positive response*. See also *exception response*.

**neither field.** In join logical files, a field that can be used for neither input nor output. Neither fields do not appear in records returned through the logical file.

nest. (ANSI) In COBOL, to incorporate a structure or structures of some kind into a structure of the same kind. For example, to nest one loop (the nested loop) within another loop (the nesting loop); to nest one subroutine (the nested subroutine) within another subroutine (the nesting subroutine).

nested command. A command or group of commands whose execution is conditioned on the evaluation of a preceding or associated command. Nesting is a structured form of branching. In CL programs, the nested command is embedded in an associated command. If the nested command is a DO command, the entire do group is nested.

**nested do group.** A do group that is contained within another do group.

**network.** Two or more systems that are connected via communication lines.

network addressable unit. In SNA, a logical unit, a physical unit, or a system services control point. It is the origin or the destination of information transmitted by the path control network. Abbreviated NAU. See also logical unit, physical unit, and system services control point.

Network Communications Control Facility. A program product for command processors that can monitor, control, and improve the operation of a network. Abbreviated NCCF.

## network control program • normal termination

**network control program.** A non-System/38 program transmitted to and stored in a communications controller (such as the IBM 3704/3705) that controls the operations of that controller. Abbreviated NCP. See also *emulation program*.

**network file.** In object distribution, a file (either a physical file or an online save file) sent by one user to one or more users. A network file is placed on the recipient's network file queue when it arrives at the destination system.

network file queue. In object distribution, a queue containing all network files sent to an individual user.

**network job.** In object distribution, a batch job stream sent by one user to one or more users in the system distribution directory.

**network job entry.** In object distribution, an entry in the network job table that specifies the system action to be taken for incoming network jobs sent by a particular user or group of users. Each entry is identified by the user ID of the originating user.

**network job table.** In object distribution, a table containing entries that control the action taken for incoming network jobs.

**network message.** In object distribution, a message sent by one user to one or more users in the system distribution directory with the SNDNETMSG (Send Network Message) command.

Network Problem Determination Application. A program product that assists the user in identifying network problems from a central control point using interactive display techniques. Abbreviated NPDA.

**next executable sentence.** In COBOL, the sentence to which control is transferred after execution of the current statement is complete.

**next executable statement.** In COBOL, the statement to which control is transferred after execution of the current statement is complete.

**next record.** In COBOL, the record that logically follows the current record of a file.

**next system.** In SNADS, a node in the SNADS network that is physically connected to the local system and through which distribution queue entries can be routed.

**next system queue.** In SNADS, a queue that is used to hold distribution queue entries that are being routed to a next system. See also *normal queue* and *priority queue*.

**next system table.** In SNADS, a table identifying all the next systems connected to the local system.

node. One of the systems or devices in a network.

**node ID.** (1) In communications, a unique string of characters that identifies a node to your system. (2) In SNADS, a two-part name by which a node is known within a SNADS network.

**node ID qualifier.** In SNADS, the second part of a node ID

**noncontiguous item.** In COBOL, a data item in the Working-Storage and Linkage Sections of the Data Division that bears no relationship with other data items.

**nonnumeric item.** In COBOL, a data item that is alphanumeric, alphabetic, or Boolean.

**nonnumeric literal.** In COBOL, a character string bounded by quotation marks, which literally means itself. See also *literal*.

**nonpaired data.** In System/38 graphics, data that is specified such that each X value has a set of Y values associated with it. Contrast with *paired data*.

nonprint character. A character that you designate and use in your text so that Personal Services/38 inserts a space where you want it. During paragraph adjustment, Personal Services/38 inserts the space. The character appears in the online text but does not print in the document.

**nonswitched line.** A connection between systems or devices that does not have to be made by dialing. Contrast with *switched line*.

**normal control field.** For the conversion reformat utility, any control field that is specified by an N in column 7 of the field sequence specification.

**normal install.** A process in which the CPF contained on diskettes is installed in auxiliary storage, replacing the CPF (if any) that is currently in the system. Contrast with abbreviated install.

normal queue. In SNADS, a queue that contains distribution queue entries for a next system (one normal queue for each next system). The normal queue contains distribution queue entries for distributions with a service level of data low. When send times and queue depths are satisfied for both the priority and normal queues, the priority queue is serviced first. Contrast with *priority queue*.

normal termination. System termination that results from the successful execution of the Power Down System (PWRDWNSYS) command. See also abnormal termination and system termination.

**not-a-number.** In binary floating-point concepts, a value, not interpreted as a mathematical value, which contains a mask state and a sequence of binary digits. Abbreviated NaN.

**note.** In Personal Services/38, a note is similar to a message, but is attached to a document or memo.

notify delivery. The method of delivering messages to a message queue in which the work station user is notified that a message is on the queue. The notification is by means of an attention light or an audible alarm.

**notify message.** A message that describes a condition for which a program requires a reply from its caller, or a default reply is sent to the program.

**notify object.** A message queue, a data area, or a data base file that can be used to contain information identifying the last successful commitment operation. This information can be used by the programmer to establish a restarting point for an application following an abnormal system or routing step termination. See also *commit identifier*.

NPDA. See Network Problem Determination Application.

**null.** The name for an EBCDIC character that represents hex 00.

**null statement.** In PL/I, a statement that contains only the semicolon symbol (;).

**null string.** In PL/I, a character or bit string with a length of zero.

**null value.** A parameter position for which no value is specified.

**numeric array.** In BASIC, a named table of data items. BASIC allows up to seven dimensions in a numeric array.

numeric character. Any one of the digits 0 through 9.

**numeric constant.** A constant with a numeric value. In BASIC, the three allowable forms of numeric constants are integer, fixed-point, and floating-point.

**numeric edited item.** In COBOL, a numeric item whose PICTURE character-string contains valid editing characters.

**numeric expression.** A numeric constant, a simple numeric variable, a scalar reference to a numeric array, a numeric-valued function reference, or a sequence of the above separated by numeric operators and parentheses.

**numeric field.** An area that is reserved for a particular unit of information and that can contain only the digits 0 through 9. Contrast with *character field*.

**numeric item.** In COBOL, a data item that must be numeric. If signed, the item can also contain a representation of an operational sign.

numeric literal. The actual numeric value to be used in processing, instead of the name of a field containing the data. A numeric literal can contain any of the numeric digits 0 through 9, a sign (plus or minus), and a decimal point. Contrast with *character literal*.

**numeric operator.** A symbol representing an operation to be performed on numeric data, such as + or - to indicate addition or subtraction.

**numeric variable.** The name of a numeric data item whose value is assigned or changed during program execution.

**OAF.** See origin address field.

**object.** A named unit that consists of a set of attributes (that describe the object) and, in some cases, data. An object is anything that exists in and occupies space in storage and on which operations can be performed. Some examples of objects are programs, files, and libraries.

**object authority.** The right to use or control an object. See *object rights* and *data rights*.

**object definition table.** A part of the definition of a program that defines the program objects associated with the instructions in its instruction stream. Operands of an instruction refer to entries in this table. Abbreviated ODT.

**object description.** The attributes (such as name, type, and owner name) that describe an object.

**object distribution.** A function that allows a user to send source and data files, online save files, job streams, spooled files, and messages to another user, either locally or on a SNADS network.

**object existence rights.** The authority to delete, save, free the storage of, restore, and transfer ownership of an object.

**object management rights.** The authority to move, rename, grant authority to, revoke authority from, and change the attributes of an object.

**object name.** The name of an object. Contrast with *qualified object name*.

**object owner.** A user who creates an object or to whom the ownership of an object has been transferred. The object owner has complete control over the object.

**object rights.** The authority that controls what a system user can do to an entire object. For example, object rights include deleting, moving, or renaming an object. There

are three types of object rights: object existence, object management, and operational.

**object type.** The attributes that define the purpose of an object within the system. Each object type has associated with it a set of commands with which to process that type of object.

**object user.** A user who has been authorized by the object owner, the security officer, or a user with object existence rights to perform certain functions on an object.

**OBJECT-COMPUTER.** In COBOL, the name of an Environment Division paragraph in which the computer upon which the program will be run is described.

**observable program.** A program that contains certain information that is additional to the information necessary to execute the program.

**ODP.** See open data path.

**ODT.** See object definition table.

office product. An office-oriented program product that supports DIA. See also OFFICE/38 Personal Services/38 and electronic document distribution.

office system node. In document distribution services, the DIA process that provides the services required to exchange information between nodes within a distribution system. Abbreviated OSN.

office user. A user of an office product on a system or device attached to the System/38. An office user must be enrolled in the system distribution directory.

OFFICE/38 Personal Services/38. An office-oriented program product written for the IBM System/38 that includes calendar scheduling, user directory/list support, document distribution, electronic mail, document retrieval, text editing, and administration. Abbreviated Personal Services/38.

**offline.** Pertaining to the operation of a functional unit that is not under the continual control of the system. Contrast with *online*.

offset. (1) The distance from the beginning of an object to the beginning of a particular field. (2) In System/38 graphics, the number of character grid units from a reference point. (3) In Personal Services/38, to have the first page of each copy from a 6670 printer protrude from the balance of the paper to give physical identification.

**omit function.** A CPF function that determines which records from a physical file are to be omitted from a logical file's access path. Contrast with *select function*.

**ON-statement action.** In PL/I, the action explicitly established for a condition when the condition is raised.

The ON-statement action overrides or suspends any previously established action unless it is overridden by a further ON-statement for the same condition or until the block it was executed in terminates. Contrast with *implicit action*.

**online.** Pertaining to the operation of a functional unit that is under the continual control of the system. Contrast with *offline*.

**online backup.** The method of using the Copy File (CPYF) command to internally copy a data base file to another data base file for backup.

online save file. An object that contains a description of save/restore data, and can be used to store this data online (without requiring diskettes or tapes). An online save file can be used as the target of save and restore commands, and can also be accessed using I/O operations from an HLL program.

**online test.** A standardized set of tests for BSC. The tests are used to ensure the proper operation and integrity of the communications link (lines and modems) portion of the total system.

**open.** The function that connects a file to a program for processing. Contrast with *close*.

**open data path.** The path through which all I/O operations for the file are performed. Abbreviated ODP.

open mode. (ANSI) In COBOL, the state of a file after execution of an OPEN statement for that file and before the execution of a CLOSE statement for that file. The particular open mode is specified in the OPEN statement as either INPUT, OUTPUT, I-O, or EXTEND.

**operand.** (1) A quantity of data that is operated on. (2) In COBOL, the object of a verb or an operator; that is, an operand is the data or equipment governed or directed by a verb or operator.

operating system. Non-System/38 computer programs that control the execution of programs; an operating system may provide services such as resource allocation, scheduling, input/output control, and data management. Abbreviated OS.

**operation.** A defined action performed on one or more data items, such as adding, multiplying, comparing, or moving information.

**operation code.** In RPG, a word or abbreviation, specified in the calculation specifications, that identifies an operation.

**operational expression.** In PL/I, an expression that consists of one or more operations.

**operational rights.** The authority to use an object and to look at its description.

**operational sign.** In COBOL, an algebraic sign associated with a numeric data item or a numeric literal that indicates whether the item is positive or negative.

operational unit number. The number that corresponds to the line connector, located on the back of the system unit, to which a line is attached. Abbreviated OU number.

operator. (1) See system operator. (2) A symbol that represents an operation to be done. See also arithmetic operator, binary operator, character operator, comparison operator, concatenation operator, logical operator, numeric operator, relational operator, and unary operator.

operator/service panel. A panel located adjacent to the system console on the system unit. This panel contains lights and switches that are used primarily when the system is started or serviced.

**opposite control field.** Any control field that is specified by an O in column 7 of the field sequence specification.

**option indicator.** A 1-character field that is passed with an output data record from a program to CPF and that is used to control the output function, such as controlling which fields in the record are displayed.

**optional word.** In COBOL, a reserved word included in a specific format only to improve the readability of a COBOL statement or entry.

**OR relationship.** The specification of conditioning indicators such that the conditioned operation is done when any one of the conditions is met.

origin address field. In SNA, a field in a FID0 or FID1 transmission header that contains the address of the origination network addressable unit. In a FID2 header, the field is called origin address field prime (OAF'). Abbreviated OAF. Contrast with destination address field.

originator. The user, identified by a unique user ID, who initiates a distribution request.

**OS.** See operating system.

**OSN.** See office system node.

OU number. See operational unit number.

**output.** (1) Data that has been processed. (2) Data transferred from storage to an output device.

**output field.** A field in a display file or data base file that is used only for output operations.

**output file.** (1) A data base or device file that has been opened to allow records to be written. (2) In COBOL, a file that is opened in either output mode or extend mode.

**output indicator.** In RPG, an indicator used to define the conditions under which an output record or an output field in the output specifications is written. An output indicator must be previously defined before it is used in the output specifications.

**output list.** In BASIC, a list of variables from which values are written into a file.

**output mode.** In COBOL, an open mode in which records can be written to a file.

**output priority.** The priority used to determine the order in which spooled output files produced by the job are to be written. More than one file can have the same priority.

**OUTPUT PROCEDURE.** In COBOL, a procedure that provides special processing of records when they are returned from the sort or merge function.

**output queue.** An object that contains a list of output files to be written to an output device by a writer. The system-recognized identifier for the object type is \*OUTO.

output specifications. An RPG coding form on which the programmer describes the records and their fields in a program-described output file or adds RPG functions to an externally described output file.

**output stream.** In RJEF, data received from the host system (for example, control characters, data files, and messages). Contrast with *input stream*.

**output/input field.** A field in a display file or data base file that is used for both output and input operations.

**overflow.** The condition that occurs when the last line specified as the overflow line to be printed on a page has been passed.

overflow condition. (1) The condition that occurs when the overflow line on a page has been printed or passed.(2) In COBOL and BASIC, a condition that occurs when a portion of the result of an operation exceeds the capacity of the intended unit of storage.

**overflow handling.** The method of advancing from one printer page to the next.

**overflow indicator.** An indicator that signals when the overflow line on a page has been printed or passed. The indicator can be used to specify which lines are to be printed on the next page.

**overflow line.** The line specified as the last line to be printed on a page.

**overflow page.** The new page created when overflow occurs.

**overlapping fields.** Fields in the same display or printer record that occupy the same positions on the display or page. Option indicators can be used to select which of the overlapping fields is to be displayed or printed.

overlay. To write over existing data in storage.

overpaint. In System/38 graphics, the default result of the intersection of two or more colors, in which the color of the first graphics primitive to appear is given the color of the graphics primitive that intersects it, at the point of intersection.

overstrike. To place a character on a space occupied by another character.

**owner.** The user who creates an entity (or is named the owner of an entity).

pacing. In SNA, a technique by which a receiving component controls the rate of transmission of a sending component to prevent overrun or congestion.

packed decimal format. Representation of a decimal value in which each byte within a field represents two numeric digits except the rightmost byte, which contains one digit in bits 0 through 3 and the sign in bits 4 through 7. For all other bytes, bits 0 through 3 represent one digit; bits 4 through 7 represent one digit. For example, the decimal value +123 is represented as 0001 0010 0011 1111. Contrast with zoned decimal format.

packed decimal item. In COBOL, a numeric data item that is represented internally in packed decimal format.

packed field. A field that contains data in the packed decimal format.

packed key. A key in the packed decimal format.

**PAG.** See process access group.

page. (1) A 512-byte block of information that can be transferred between auxiliary storage and main storage. (2) Each group of records in a subfile that are displayed concurrently. (3) One printer form. (4) In System/38 graphics, the main unit of input and output (the picture or chart). All specified graphics are added to the current page. An output statement always transmits the current page to the device.

page fault. A program notification that occurs when a page that is marked as not in main storage is referred to by an active page.

page frame. A 512-byte block of main storage that contains a page.

page-in. The process of transferring a page from auxiliary storage to main storage.

page-out. The process of transferring a page from main storage to auxiliary storage.

paired data. In System/38 graphics, data that is specified such that every X value has only one Y value associated with it. Contrast with nonpaired data. See also data group.

paragraph. (ANSI) In COBOL, in the Procedure Division, a paragraph-name followed by a period and a space and by zero, one, or more sentences. In the Identification and Environment Divisions, a paragraph header followed by zero, one, or more entries.

paragraph format identifier. The means by which Personal Services/38 identifies paragraphs. When the sequence numbers are turned on, the number of the format identifier appears as a highlighted number in the two places to the right of the decimal in the sequence number field. When the sequence numbers are turned off, the format identifier appears on the left of the display and additional lines in the paragraph are indicated by quotation marks below the format identifier.

paragraph header. (ANSI) In COBOL, a reserved word, followed by a period and a space that indicates the beginning of a paragraph in the Identification and Environment Divisions.

paragraph-name. (ANSI) In COBOL, a user-defined word that identifies and begins a paragraph in the Procedure Division.

parameter. (1) Data passed to or received from another program. (2) In CPF, an argument that identifies an individual value or group of values to be used by a command to tailor a function requested through the command.

parameter list. A list of values that provides a means of associating addressability of data defined in a called program with data in the calling program. It contains parameter names and the order in which they are to be associated in the calling and called program.

partial journal receiver. A journal receiver that was saved while it was attached to a journal. Therefore, the saved version of a partial journal receiver does not contain all the journal entries that are in the attached journal receiver.

partitioned emulation programming. A function of a non-System/38 network control program that enables a communications controller to operate some data communications lines in network control mode, while simultaneously operating others in emulation mode. Abbreviated PEP.

pass-through. See display station pass-through.

**password.** A unique string of characters that a system user enters to identify himself to the system. See also *personal* document password.

path control layer. In SNA, the layer that routes all messages to data links and half-sessions.

path information unit. In SNA, the lowest-level block of data that the system sends out on a communications line, consisting of a transmission header followed by a basic information unit of a basic information unit segment. Abbreviated PIU.

PC. See programming change.

PDIR. See peripheral data set information record.

**pending operation.** An operation for which the required line commands are not yet all entered.

**PEP.** See partitioned emulation programming.

peripheral data set information record. A special control record sent from the host to SRJE that describes the printer data set that is to follow. Abbreviated PDIP.

peripheral node. In data communications, a node that uses local addresses for routing and, therefore, is not affected by changes in network addresses. A peripheral node requires boundary function assistance from an adjacent subarea node. See also *subarea node*.

**permanent dictionary.** A dictionary created by the user and included in the dictionary search list. This dictionary can be used for all documents. Contrast with *system dictionary* and *temporary dictionary*.

**permanent objects.** Objects, such as data base files or program objects, that stay in the system until a user chooses to delete them.

permanent user dictionary. A spelling aid dictionary created by the user with the CRTSPADCT (Create Spelling Aid Dictionary) command. Contrast with temporary dictionary.

**personal appointment.** An appointment that a user can schedule on a calendar, the details of which can be viewed only by the calendar owner.

**personal directory.** A user-defined directory. For example, a personal directory can be a distribution list, telephone directory, or inventory report.

**personal document.** A document in a document library or electronic mail that cannot be accessed by people working on behalf of others. Contrast with *restricted document* and *public document*.

personal document password. In document distribution services, a character string used to allow a user working

for another user to gain access to the first user's personal documents.

personal mail. Mail that can be accessed only by the recipient but not by someone working on behalf of the recipient. When mail is sent, it can be assigned the classification personal.

**PGR.** See presentation graphics routines.

**phrase.** In COBOL, an ordered set of one or more consecutive COBOL character-strings that forms part of a clause or a Procedure Division statement.

physical file. A description of how data is to be presented to or received from a program and how data is actually stored in the data base. A physical file contains one record format and one or more members. Contrast with logical file.

**physical file member.** A named subset of the data records in a physical file. See also *member*.

**physical record.** In COBOL, a unit of data that is moved into or out of the computer. Same as *block*.

physical services header. One of three logical link control protocols used by IBM SNA DTEs. Physical services header provides adjacent node services. Contrast with enhanced logical link control and qualified logical link control. Abbreviated PSH.

physical unit. In SNA, one of three types of network addressable units. A physical unit exists in each node of an SNA network to manage and monitor the resources (such as attached links and adjacent link stations) of a node, as requested by an SSCP-LU session. Abbreviated PII

physical unit type. In SNA, the classification of a physical unit according to the type of node in which it resides. The physical unit type is the same as its node type; that is, a type 1 physical unit resides in a type 1 node, and so on.

picture data. In PL/I, arithmetic data represented in character form.

picture space. In System/38 graphics, an area of the page that is located within the graphics field and defines the part of the graphics field in which graphics will be drawn.

picture specification. In PL/I, a data item that has a numeric value but that can also be represented as a character value according to the editing characters specified in the item's declaration.

**pitch.** The number of characters per horizontal inch or positioning interval of characters in a line of text. For example, 10 pitch, 12 pitch, or proportionally spaced characters.

PIU. See path information unit.

**plot.** In System/38 graphics, to represent graphically on paper.

PLU. See primary logical unit.

**point-to-point line.** A data link that connects a single remote station to a data processing system; it can be either switched or nonswitched. Contrast with *multipoint line*.

**pointer.** In PL/I, a type of variable that identifies a location in storage. See also data pointer, instruction pointer, space pointer, system pointer, HLL pointer, and machine space pointer.

pointer value. In PL/I, a value that identifies the location of data in storage.

poll. To determine if any remote device on a communications line is ready to transmit data.

polling list. A list of addresses that the host system uses to control the polling of control units or devices on a BSC or SDLC multipoint line. A general polling list contains the addresses of the control units only; a specific polling list contains the addresses of the devices, which include the addresses of the control units.

**polyfillet.** In System/38 graphics, a sequence of adjoining curves tangential to the inside of an imaginary polygon. See also *fillet*.

polygon. In System/38 graphics, a sequence of adjoining straight lines that enclose an area.

**polyline.** In System/38 graphics, a sequence of adjoining lines.

port. See I/O port.

positional parameter. A parameter that must appear in a specified location, relative to other parameters.

**positive response.** In SNA, a response indicating that a request arrived and was successfully received and processed. Contrast with *negative response*. See also *definite response*.

**Power Check indicator.** A light on the operator/service panel that comes on when a fault is detected in the power controller.

precision. (1) In BASIC, the number of digits that are printed or displayed. (2) In CPF, the internal storage format of a floating-point number. (3) In PL/I, the number of digits to be contained in a fixed-point data item, or the minimum number of significant digits (excluding the exponent) to be maintained for a

floating-point data item. See also short precision and long precision, double precision and single precision.

**predefined message.** A message whose description is created independently when it is sent and is stored in a message file. Contrast with *impromptu message*.

predefined value. An IBM-defined fixed value that has a special use in the control language and is reserved in CPF. A predefined value has an asterisk (\*) as the first character in the value.

**preexecution-time array or table.** In RPG, an array or table that is loaded at the same time as the source program, before actual execution of the program begins. See also *compile-time array or table* and *execution-time array*.

presentation graphics routines. A group of routines within API that allows business charts to be defined and displayed procedurally through function routines. Abbreviated PGR. Contrast with *Graphical Data Display Manager*.

primary file. (1) In RPG, if specified, the main file from which RPG first reads a record in the program cycle. In multifile processing, the primary file is used to determine whether the MR indicator is set on. Contrast with full procedural file. (2) In query, when file chaining is specified, the first data base file referenced by a query application. Contrast with secondary file. (3) In a join logical file, the first physical file specified on the JFILE keyword. Contrast with secondary file.

**primary logical unit.** In SNA, the logical unit that contains the primary half-session for a particular LU-LU session. Abbreviated PLU. See also *logical unit*. Contrast with *secondary logical unit*.

**primary node ID.** In SNADS, the system name of a System/38. Contrast with *secondary node ID*.

**primary owner.** The user who files a document in the document library. Contrast with *secondary owner*.

**primary record format.** In query, when file chaining is specified, a record format in the primary file. Contrast with *secondary record format*.

print control commands. Commands that you insert in the document to format the document when Personal Services/38 prints it. You can see the results of these commands when you display a document in final form.

**print image.** An object that contains a description of the print belt or train on a printer. The system-recognized identifier for the object type is \*PRTIMG.

**print text.** A job and print file attribute that allows the user to specify the printing of a line of text at the bottom of a listing.

print zone. In BASIC, the area in which characters are printed during unformatted printing. This area is 16 positions when short precision is specified, 26 positions when long precision is specified. The maximum is 80 and the minimum is 1.

**printer.** A device that writes output data from a system on paper.

printer emulation. The part of 3270 emulation support that converts 3270 and SCS data streams intended for a 328x printer into data streams that can be recognized by a System/38 printer.

**printer file.** A device file created by the user to support a printer device.

**printer/display layout.** A coding form on which the programmer can design the format for a printed report or a display.

priority. (1) The relative significance of one job to other jobs in competing for allocation of resources. (2) In SNADS, a distribution class of service that puts the distributions into priority such that information of a higher priority is delivered before information of a lower priority. In Personal Services/38, high priority is indicated by a highlighted entry in the mail log.

priority queue. In SNADS, a queue that contains distribution queue entries for distributions with a service level of fast, status, or data high. When send times and queue depths are satisfied for both the priority and normal queues, the priority queue is serviced first. Contrast with normal queue.

**problem determination.** The process of determining the source of a problem as a component problem, a machine failure, a common carrier link, a user-supplied element, or a user error.

**problem determination procedure.** A prescribed sequence of steps taken to identify the source of a problem.

**procedural programming.** In RPG, a programming technique in which the input and output operations are controlled by programmer-specified operation codes instead of by the program cycle.

procedure. (1) In COBOL, one or more successive paragraphs or sections within the Procedure Division, which direct the computer to perform some action or series of related actions. (2) A set of BASIC commands, BASIC statements, input data, and/or comments that causes a specific set of functions to be performed. (3) In PL/I, a block that can be activated from various points within a program by use of a CALL statement and can process data passed to it from the block in which it was invoked. See also external procedure and internal procedure.

**PROCEDURE DIVISION.** One of the four main component parts of a COBOL program. The Procedure Division contains instructions for solving a problem. The Procedure Division may contain imperative-statements, conditional statements, paragraphs, procedures, and sections.

procedure invocation level. In PL/I, the invocation level that is incremented when an internal procedure is called recursively. The procedure invocation level cannot be specified on the CPF debug commands, and only the last (most recent) procedure invocation level is available for debugging. Contrast with program invocation level.

**procedure level.** In BASIC, the relative position of a procedure within nested procedures. For example, if procedure A calls procedure B, and procedure B in turn calls procedure C, then procedure C is a third-level procedure.

**procedure-name.** In COBOL, a paragraph-name or a section-name in the Procedure Division.

process. (1) An MI object consisting of a group of interdependent programs (activations and associated invocations) and the environment required for their execution. A process can be totally independent of other processes, or it can be dependent on and communicate with other processes. (2) In COBOL, any operation or combination of operations on data. (3) In document interchange, a program that uses the DIA rules and data structures to exchange information.

**process access group.** A group of objects that is primarily paged in and out of storage in a single operation when a job (process) enters a long wait. Abbreviated PAG.

**processing.** The action of performing operations on input data.

processing unit. See processor.

**processor.** The functional unit that interprets and executes instructions. Same as *CPU* and *processing unit*.

**production library.** A library containing objects needed for normal processing. Contrast with *test library*.

**program.** An object that contains a set of instructions that tell a computer where to get input, how to process it, and where to put the results. A program is created as a result of a compilation. The system-recognized identifier for the object type is \*PGM.

**program control data.** In PL/I, pointer, label, entry, and file data that is used to control the execution of a PL/I program.

**program cycle.** In RPG, a series of steps performed by a compiled RPG program in a specific order for each primary or secondary record that is read.

program data. The data associated with a program.

program device. A symbolic mechanism that a program uses instead of a real device (identified by the device name) to access the devices in a file. When the program uses a program device, the system redirects the operation to the appropriate real device. With the exception of mixed files, the name of the program device is the same as the name of the real device; for mixed files, the name of the program device may differ from the name of the real device.

program ID. A one- to eight-character string input from a finance device and associated with a System/38 finance transaction program. Listings of valid program IDs and their associated applications programs are maintained in program tables.

**program interface.** See formatted program interface and unformatted program interface.

program invocation level. In PL/I, the invocation level incremented when a program or external procedure is called recursively. The program invocation level can be specified on the CPF debug commands through the INVLVL parameter. Contrast with procedure invocation level

program level. Pertaining to an operation that is performed for an entire program. For example, a Monitor Message (MONMSG) command that immediately follows the last declare command in a CL program is a program-level MONMSG command. Contrast with command level.

**program message queue.** A message queue used to hold messages that are sent between program invocations of a routing step. The program message queue is part of the job message queue.

program mode. In BASIC, the entry mode in which the user can enter BASIC statements and commands into the system from the display station. The formats of the statements are checked as they are entered. Contrast with data mode.

**program-name.** (ANSI) In COBOL, a user-defined word that identifies a COBOL source program.

**program object.** One of two MI object classifications. It includes those objects used in programs that get their definition from ODT entries. Program objects are used as the operands of MI instructions. Contrast with *system object*.

**program patch.** A method of repairing a program at the MI program template level.

program table. A list of System/38 finance applications for use in a System/38 finance job. Each table entry

consists of a program ID and the program name and library associated with that ID. Program IDs received in data streams from finance devices are located in the program table to determine which System/38 finance application should be called.

**program variable.** A named changeable value that can exist only within programs. Its value cannot be obtained or used when the program that contains it is no longer invoked.

**program-described data.** Data contained in a file for which the fields in the records are described in the program that processes the file. Contrast with *externally described data*.

**program-described file.** A file for which the fields in the records are described only in the program that processes the file. To CPF, the record is viewed as a character string. Contrast with *externally described file*.

**programmer subsystem.** An interactive subsystem in which programmers can perform online programming through 5250 Display Stations. IBM supplies one programmer subsystem: QPGMR.

**programmer user profile.** The CPF-supplied user profile that has the authority necessary for system and application programmers and the special authorities of save system rights and job control rights. Named QPGMR.

**programming change.** A modification to an IBM-supplied program. Abbreviated PC.

**programming change log.** A log of information about the application of program changes and patches to IBM products. Named QCHG.

programming service representative user profile. The CPF-supplied user profile that has the authority necessary for the programming service representative to service the system's programming and the special authorities of save system rights and job control rights. Named QPSR.

**prompt.** A displayed request for information or user action. The user must respond to allow the program to proceed.

**prompting section.** In SEU, the part of the SEU edit display that can contain one record separated into fields that have labels.

**proportional spacing.** The spacing of characters according to their natural width.

**protected field.** A field in a display file in which data cannot be keyed, changed, or erased.

protected storage. The part of the system ASP that is reserved for the creation of permanent objects, such as

libraries and files. It only applies to the system ASP when checksum protection is in affect.

**protocol.** The meaning of, and the sequencing rules for, requests and responses used for managing a network, transferring data, and synchronizing the states of network components.

pseudo-text. (ANSI) In COBOL, a sequence of character-strings and/or separators bounded by, but not including, pseudo-text delimiters. Pseudo-text is used in the COPY REPLACING statement for replacing text strings.

pseudo-text delimiter. (ANSI) In COBOL, two contiguous equal signs (==) used to delimit pseudo-text.

**PSH.** See physical services header.

Personal Services/38. See OFFICE/38 Personal Services/38.

Personal Services/38 administrator. An administrator for Personal Services/38.

Personal Services/38 enrollment. The process of identifying a user of OFFICE/38 Personal Services/38 to your system, done using the OFFICE/38 Personal Services/38 program product. Contrast with system enrollment.

PU. See physical unit.

public. The collection of all system users.

public authority. The authority to an object granted to all users.

public document. A filed document that can be accessed by any office user. A public document cannot have access codes assigned. Contrast with personal document and restricted document.

punctuation character. A character used to separate COBOL elements or to identify a particular type of COBOL element: a comma, semicolon, period, quotation mark, left or right parenthesis, space, or equal sign.

purge. An attribute that specifies whether the job is to be marked eligible to be moved out of main storage and put into auxiliary storage at the end of a time slice or upon entering a long wait.

put operation. An output operation that writes a record to an output file. Also called an output operation or a write operation.

put-get operation. A combination of an output operation (put) followed by an input operation (get) to the same record format.

QCL. The IBM-supplied control language processor that accepts CL commands so that they can be interpreted and executed by the system.

**QGPL.** See general-purpose library.

QLLC. See qualified logical link control.

qualified data-name. In COBOL, an identifier that is composed of a data-name followed by one or more sets of either of the connectives OF or IN followed by a data-name qualifier.

qualified job name. A job name and its associated user name and a system-assigned job number. Contrast with job name.

qualified logical link control. A logical link control protocol that allows the transfer of data link control information between two adjacent SNA nodes that are connected through an X.25-based packet-switched data network. Contrast with enhanced logical link control and qualified logical link control. Abbreviated QLLC.

qualified object name. An object name and the name of the library containing the object. Contrast with object name

qualifier. A name used to uniquely identify another name. In CPF, for example, a library name can be used to qualify an object name. In COBOL, group data-names, section-names, and library-names can be used as qualifiers to form qualified names.

query. (1) A utility that is part of the Interactive Data Base Utilities licensed program. (2) A request to extract, from a file, one or more records based upon some combination of data.

query application. See application.

queue. A line or list formed by items in the system waiting for service; for example, work to be performed or messages to be displayed. See also output queue or message queue.

queue depth. See send queue depth and current queue depth.

radius. In System/38 graphics, the length of a line that extends from the center of a circle or ellipse to a point on the curve of the circle or ellipse. Plural is radii.

random access. In COBOL, an access mode in which specific records can be read from, written to, or deleted from a file in a nonsequential manner.

random processing. A method of file processing in which a program does not read records from a file in any prespecified order. Instead, the program uses a key field or a relative record number to access a specific record.

#### random-by-key processing ● record level specifications

random-by-key processing. In RPG, a method of processing a full procedural file by using the CHAIN operation code. Records to be processed are identified by record keys.

random-by-relative-record-number processing. In RPG, a method of processing a full procedural file by using the CHAIN operation codes. Records to be processed are identified by relative record numbers.

RCB. See record control byte.

**read rights.** The authority to read the entries in an object. Contrast with *add rights, delete rights*, and *update rights*.

**read-from-invited-program-devices operation.** An input operation that waits for input from any one of the invited program devices for a user-specified time. Contrast with *read-from-one-program-device operation*.

**read-from-one-program-device operation.** An input operation that will not complete until the specified device has responded with input. Contrast with *read-from-invited-program-devices operation*.

**read/write head.** The data sensing and recording unit of the diskette magazine drive or tape drive.

**reader.** (1) A program that reads jobs from an input device or a data base file and places them on a job queue. (2) In RJEF, a program that reads jobs from a data base file and sends them to the host system.

rebuild maintenance. A method of maintaining keyed access paths for data base files. This method updates the access path only while the file is open, not when the file is closed; the access path is rebuilt when the file is opened. Contrast with *immediate maintenance* and *delay maintenance*.

receive mode. A time during which the BSC adapter looks for synchronization characters and then stores the data characters in main storage.

receive time-out. For BSC, an indication that no data has been received by this communications adapter in a given period of time.

receiver. See journal receiver.

receiver directory. A display that contains summary information about the journal receivers that are or were attached to the specified journal and that are still known to the system.

recipient. The end user to whom a document is sent.

**recipient list.** In SNADS, a list of recipients built before sending the distribution.

**recipient node.** In SNADS, a node that provides services on behalf of recipients.

record. (1) An ordered set of fields that make up a single occurrence of the basic unit of data transferred between a file and a program. (2) In COBOL, a set of one or more related data items that are grouped for processing. Records can be defined for an input/output device or for internal processing. See also logical record.

record address file. (1) In RPG, an input file that indicates which records are to be read from another file, and the order in which the records are to be read from the file. (2) For the conversion reformat utility, an output file that indicates which records are to be read from another file, and the order in which the records are to be read from the file.

**record area.** In COBOL, a storage area in which a record described in a record description entry in the File Section is processed.

record class. In the query utility, one of the distinct groups into which the query utility classifies records during the preparation of a table.

record control byte. In System/38 (RJEF) MTAM, a control character used to identify each record type within a transmission block. Abbreviated RCB.

record description entry. In COBOL, the total set of data description entries associated with a particular record.

record format. The definition of how data is structured in the records contained in, or processed by, a file. The definition includes the record name, field names, and field descriptions (such as length and data type). The record formats used in a file are contained in the file's description.

**record format level identifier.** An identifier placed on a record format that uniquely identifies the record description. See also *level checking*.

**record identification code.** In RPG, characters placed in a record to identify that record type.

record identifying indicator. In RPG, an indicator that identifies the record just read.

**record key.** (1) In COBOL, a key whose contents identify a record within an indexed file. (2) In RPG, all the key fields defined for the record type.

record level specifications. In DDS, specifications coded on the same line as a record format name or on lines immediately following a record format name (until the first field is specified). See also field level specifications, file level specifications, key field level specifications, and select/omit level specifications.

record data transmission. In PL/I, the transmission of data in the form of separate records. Contrast with stream data transmission.

record type. In RPG, the classification of records in a file. Records of the same type have the same fields in the same order. For program-described files, these records have record identification codes; for externally described files, the records have the same record format name.

**record-name.** In COBOL, a data-name for a record described in a record description entry.

recovery. The act of resetting the system, or data stored in the system, to an operable state following damage.

recovery library. The library containing information related to recovery of data base operations from system failures. Named QRECOVERY.

recursive procedure. In PL/I, an active procedure that can be invoked from within itself or from within another active procedure.

reference line. In System/38 graphics, any of the straight lines drawn on the chart area that aid in determining or visualizing where the data values are plotted on the chart. Reference lines may be the following: axes, datum lines, grid lines, and translated axis lines.

**reference number.** A number on the mail item for a hardcopy document. Allows the user to organize hardcopy documents.

reformat specification statement. A single line of reformat specifications.

reformat specification statement set. The reformat specification statements that make up a complete job.

relation character. In COBOL, one of the characters that express a relationship between two operands: = (equal to), > (greater than), < (less than).

relation condition. In COBOL, a condition that relates two arithmetic expressions and/or data items.

relational checking. (1) The evaluation of the operands in a relational expression, based on the relational operator used. (2) In RPG, diagnostics performed against two statements in a source program to ensure that the statements are valid (for example, a GOTO operation must have an associated TAG operation). This type of checking is done only by the compiler as opposed to single-statement syntax checking that is done by the SEU syntax checker.

relational expression. A logical statement that describes the relationship (such as greater than or equal to) of two arithmetic expressions or data items. relational operator. (1) In CL, an operator that can be used in an arithmetic, character, or logical relation to indicate the comparison to be performed between the terms in the relation. The relational operators are \*EQ or = (equal to), \*GT or > (greater than), \*LT or < (less than), \*GE or >= (greater than or equal to), \*LE or <=(less than or equal to), \*NE or  $\neg =$  (not equal to), \*NG or  $\neg >$  (not greater than), \*NL or  $\neg <$  (not less than). (2) In COBOL, a reserved word, a relation character, a group of consecutive reserved words, or a group of consecutive reserved words and relation characters used to construct a relation condition. (3) In BASIC, the definition and operations are the same as those in CL, but the symbols are the following: =, >< or <>, <, >, >= or =>, and  $\leq$  or =<. (4) For PL/I, see comparison operator. (5) In Personal Services/38, An operator that can be used in an arithmetic, character, or logical relation to indicate the comparison to be performed between the terms in the relation. For example, RG for Range, GT for Greater than, LS for list, LT for Less than, GE for Greater than or equal to, and LE for Less than or equal to.

relative end position. In RPG, an entry on the output specifications that indicates the number of blank positions that are to appear between a field or constant and the field or constant defined on the preceding specification line. Contrast with exact end position.

**relative file.** (ANSI) In COBOL, a file with a relative organization. Same as *direct file*.

relative file number. In a join logical file, a sequential number assigned to a physical file based on the position of that file on the JFILE keyword specification.

**relative key.** In COBOL, an unsigned integer data item that can be used directly by the system to locate a record in a file. Same as *relative record number*.

relative organization. In COBOL, the file structure in which each record is uniquely identified by a positive integer value that specifies the record's ordinal position in the file.

relative record number. A number that specifies the location of a record in relation to the beginning of a data base file member or subfile. For example, the first record in a data base file member or subfile has a relative record number of 1.

release program device operation. An operation that makes a program device ineligible for input/output operations. Contrast with acquire program device operation.

remote device. A device whose control unit is connected to a System/38 through a data link.

**remote entry.** A system distribution directory entry of a user located on another system that is part of the computer network.

remote entry services. In OS/VS1, the set of functions added to the Job Entry Subsystem (JES) that allows jobs and their associated data to be entered from remote devices (System/38), processed at the central system, and then transmitted back to the remote devices. Abbreviated RES.

remote equipment. The modem and control unit equipment that provides the communications connection between a communications line and a remote device or station. This remote equipment is at the other end of a data link from the host System/38. For System/38, the remote equipment could be partially or totally contained within a 5251 Model 2 or Model 12 work station/control unit.

remote file. A data file on the DDM target system that contains the data being accessed by a program or user on the source system through a DDM file.

**Remote Job Entry Facility.** A System/38 licensed program that provides a data link with a remote host system. Abbreviated RJEF.

Remote Spooling Communications Subsystem. The component of VM/370 that transfers spooled files between VM/370 users, remote stations (System/38), and remote and local batch stations through HASP-compatible telecommunications facilities. Abbreviated RSCS.

remote terminal access method. A non-System/38 facility that controls operations between the Job Entry Subsystems (JES2 and JES3) and remote work stations (System/38). Abbreviated RTAM.

remote work station. A work station whose connection to the processing system uses modems and common carrier or private data transmission facilities. Contrast with *local* work station.

**remove.** In journaling, to remove the after-images of records from a physical file member. The file then contains the before-images of the records that are recorded in a journal. Contrast with *apply*.

**reply.** (1) In SNA, a request unit sent only in reaction to a received request unit. Same as *reply request*. (2) A command that is used to respond to a previously received request.

**reply message.** A message that is sent as a response to a received inquiry or notify message.

reply request. See reply.

request. (1) A CL command, the selection of an option on a menu, or the entering of data that instructs the system to perform a function. A CL command can be entered interactively or in a batch job. A request is identified as RQS on the job log. (2) In document

interchange, a command that specifies a function to be performed.

request data. Data to be put in a job message queue that is used by a job. For example, a single command or group of commands.

request for test. In BSC, a request to perform an online test function. Abbreviated RFT.

request functional transmission. In System/38 (RJEF) MTAM, a control character indicating a request for permission to send reader data or writer data. Abbreviated RFT. Contrast with grant functional transmission.

**request header.** In SNA, a request unit header preceding a request unit. Abbreviated RH.

request message. A message that requests a function from the receiving program.

request unit. In SNA, a message unit that contains control information such as request code, user data, or both. Abbreviated RU.

request/response header. In SNA, control information preceding a request/response unit that specifies the type of request/response unit and contains control information associated with that request/response unit. Abbreviated RH.

request/response unit. In SNA, a generic term for a request unit or a response unit. Abbreviated RU.

**required hyphen.** In word processing, a grammatical hyphen that is not dropped when other hyphens are dropped. Contrast with *syllable hyphen*.

**required space.** A space or blank that cannot be removed by Personal Services/38 when adjusting a line or paragraph of text. Contrast with *nonprint character*.

**reroute.** In SNADS, a function that allows a distribution queue entry to be removed from the next system queue and routed again by the SNADS router.

rerun search. In a rerun search, Personal Services/38 searches for all filed documents accessible to you for which the corresponding document details match your search criteria. A rerun search may change the contents of your document list.

**RES.** See remote entry services.

reserved word. (1) A word in the RPG language (such as \*PRINT or UDATE) that is associated with a specific language function. A reserved word cannot be used as a programmer-defined symbolic name. (2) A special word that has a specific meaning to the system as defined in a

programming language. (3) A predefined word used in a source program for syntactical purposes. It must not appear in a program as a user-defined name or system-name.

response. In SNA, a message unit that acknowledges receipt of a request; a response consists of a response header and possibly a response unit. See response header.

response header. In SNA, a header, optionally followed by a response unit, that indicates whether the response is positive or negative and that may contain a pacing response. Abbreviated RH. See also negative response and positive response.

response indicator. A 1-character field passed with an input record from CPF to a program to provide information about the data record or actions taken by the work station user.

response unit. In SNA, a message unit that may contain prefix information received in a request unit and (a) if positive, may contain additional information (such as session parameters in response to BIND SESSION) or (b) if negative, contains sense data defining the exception condition. Abbreviated RU.

restore. To transfer data from tape or diskette to online storage. Contrast with save.

restricted document. A filed document that has one or more access codes assigned. A restricted document can be accessed by the primary owner, the secondary owner, and the delegate of an owner. Contrast with personal document and public document.

restricted state. The mode in which the system or controlling subsystem can be placed in order for special commands or limited functions to be performed. To place the system in the restricted state, use the Terminate Subsystem (TRMSBS) command with SBS(\*ALL) specified or use the Terminate CPF (TRMCPF) command.

result field. (1) In RPG, a field specified on a calculation operation that contains the result of that operation. (2) In the query utility, a temporary field created by the query utility to contain the results of computations specified in a query application.

resulting indicator. In RPG, an indicator that signals the result of a calculation, such as whether the result is plus, minus, or zero; whether a given field is greater than, less than, or equal to another field; or whether an operation was successfully completed.

retained data. In System/38 graphics, graphics data that is associated with a graphics segment. Retained data is kept by the system and is capable of being displayed again within the same graphics environment. Contrast with temporary data.

return indicator. In RPG, an indicator used to indicate to the internal RPG logic that control should be returned to the calling program. Abbreviated RT.

reverse image. Text that appears on the display in a negative form (for example, black on green instead of the green on black).

reverse-interrupt character. In BSC, a transmission control character that is sent as a request by the receiving station to the sending station to stop transmitting in order to receive a message. Abbreviated RVI.

revisable form text. In document content architecture, text that can be edited. Revisable form text must be processed to become final form document text before they can be printed. Contrast with final form text.

RFT. (1) See request for test. (2) See request functional transmission.

RH. See request/response header and response header.

right-adjust. To place an entry in a field or to move the contents of a field so that the rightmost character of the data is in the rightmost position of the field.

right-justified. To print a document with even right margins.

**RJEF.** See Remote Job Entry Facility.

roll. To move the display in an upward or downward direction.

roll back. To remove changes that have been made to files under commitment control since the last commitment boundary.

routine. In COBOL, a set of statements in a program that causes the computer to perform an operation or series of related operations.

routing. The list of users who are to receive an item when it is distributed, including all users named specifically by the originator and those on distribution lists named by the originator.

routing data. A character string that CPF compares with character strings in the subsystem description routing entries to select the routing entry that is to be used to initiate a routing step. Routing data can be provided by a work station user, specified in a command, or provided through the job description for the job.

routing entry. An entry in a subsystem description that specifies the program to be invoked to control a routing step that executes in the subsystem.

**routing step.** The processing performed as a result of invoking a program specified in a routing entry.

routing table. In SNADS, a table containing entries for all the destination nodes in the SNADS network to which distribution queue entries can be routed.

RQS. See request.

RSCS. See Remote Spooling Communications Subsystem.

**RSHUTD.** An SNA command used to request an orderly session shutdown.

RSP. See response.

**RTAM.** See remote terminal access method.

RU. See request unit, response unit, and request/response unit.

RU chain. In SNA, a set of related request/response units that are consecutively transmitted on a particular normal or expedited data flow. The request RU chain is the unit of recovery; if one of the RUs in the chain cannot be processed, the entire chain is discarded. Note: Each request unit belongs to only one chain, which has a beginning and an end indicated through control bits in request/response headers within the RU chain. Each request unit can be designated as first RU of chain, last RU of chain, middle RU of chain, or only RU of chain. Response units and expedited-flow request units are always sent as only request unit of chain. See also bracket.

**Run indicator.** A light on the operator/service panel that comes on when the processor is executing.

run unit. (1) In COBOL, a set of one or more programs that function as a unit at execution time to provide a problem solution. A run unit starts with the first COBOL program in the invocation stack and includes all programs (COBOL and non-COBOL) that are below it in the invocation stack. (2) In PL/I, a set of PL/I programs, each of which is invoked by some other PL/I program within the set, except for the initially invoked program, which is invoked from outside the set. A PL/I run unit is suspended when a program in the run unit invokes a non-PL/I program and is resumed when the invoked program returns control to the PL/I program that invoked it. A PL/I run unit is terminated when the initially invoked PL/I program returns control to the non-PL/I program that originally invoked the initial program and so initiated the run unit.

RVI. See reverse-interrupt character.

**saturation.** The amounts of color and gray in a hue that affect its vividness; that is, a hue with high saturation contains more color and less gray than a hue with low saturation. See also *hue* and *lightness*.

**save.** To duplicate specific objects or libraries by transferring them from internal storage to magnetic media such as diskettes or tape. Contrast with *restore*.

save file. See online save file.

save system rights. The authority to save all objects.

SBA order. See set buffer address order.

SC. See session control.

SCA (system control adapter) Check indicator. A light on the operator/service panel that comes on when a check is detected in the machine subsystem containing the system control adapter.

scalar. (1) Pertaining to a single data item (as opposed to an array of data items). (2) A type of program object that contains either string or numeric data. It provides the byte string it is mapped to with representation and operational characteristics. Contrast with *pointer*.

scalar expression. An expression that represents a single value rather than an array of values.

scalar item. A single data item. Contrast with array.

scalar variable. In PL/I, a variable that represents a single data item.

scale. (1) In System/38 graphics, the number of and progression of tick marks along an axis. (2) In System/38 graphics, to enlarge an image or marker.

scale line. A line on the display showing margins, character positions, and . the center of a paragraph format.

scan. To search for a specified character string (the scan string).

scan field. A field on a display into which you can key a character or group of characters that you want to locate.

scan string. A user-specified character or group of characters that the system is to search for.

**SCB.** See string control byte.

scope. In PL/I, the part of the program in which a data item can be referenced.

screen. See display and display screen.

screen design aid. The utility of the Interactive Data Base Utilities licensed program that is used to interactively design, create, and maintain display record formats and menus. Abbreviated SDA.

screen image. See display image.

screen indicator. A spot of light that appears on the display to indicate a stat or condition of the display station. See also input inhibited indicator, system available indicator, message waiting indicator, keyboard shift indicator, and insert mode indicator.

SCS. See SNA character string.

SDA. See screen design aid.

SDDM. See source DDM server.

SDLC. See synchronous data link control.

SDT. An SNA command used to start data traffic.

search. To examine a set of items for one or more specified criteria or characters. For example, to find all filed documents to which a given keyword is assigned. See also context search, exact search, generic search, and rerun search.

search argument. (1) In RPG, a literal or field name specified in factor 1 of certain file operations (such as CHAIN) that identifies the record to be processed. (2) In RPG, data for which you want to find a match or a greater than or less than quantity in a table or array. The search argument is specified in the lookup statement.

search criterion. User-defined information that is used to either generate a list of filed documents with similar document details or find a directory entry.

search result list. A user-named object that identifies filed documents selected by a search.

search terms. Information about a filed document, such as author, document name, and document owners, that an office user can use to search for the document.

second-level message. A message that provides additional information to that already provided in a first-level message. See also second-level message display.

second-level message display. A display containing the second-level message text (if any) and additional message information. This display is obtained by pressing the Help key while a first-level message is displayed.

secondary file. (1) In RPG multifile logic, any input file other than the primary file. (2) In query, when file chaining is specified, the second data base file referenced by a query application. The secondary file must be key accessed and the name of the key fields can be floating-point fields. (3) In a join logical file, any physical file, other than the first physical file, that is specified on the JFILE keyword. Contrast with *primary file*.

secondary logical unit. In SNA, the logical unit that contains the secondary half-session for a particular LU-LU session. Abbreviated SLU. See also *logical unit*. Contrast with *primary logical unit*.

secondary node ID. In SNADS, an alternative node ID that can be used to identify a System/38 in a SNADS network. See also secondary node ID table. Contrast with primary node ID.

secondary node ID table. In SNADS, the table containing all the node IDs that can be used to identify the local system for distributions arriving on the system.

secondary owner. In document library services, a specific user assigned access to a specific document in the document library. The primary owner assigns the secondary owner when filing the document.

**secondary record format.** In query, when file chaining is specified, a record format in the secondary file. Contrast with *primary record format*.

section. (ANSI) In COBOL, a set of zero, one, or more paragraphs or entries, called a section body, preceded by a section header. Each section consists of the section header and the related section body.

**section header.** (ANSI) In COBOL, a combination of words, followed by a period and a space, that indicates the beginning of a *section* in the Environment, Data, or Procedure Division.

**section-name.** In COBOL, a user-defined word that names a section in the Procedure Division.

**sector.** The addressable unit into which each track on a diskette is divided.

sector label. In System/38 graphics, the alphameric label that a user can assign to each sector on a pie chart.

**secured file.** A file that is protected from being overridden by an override file command.

security. The control of access to, or use of, data or functions.

security officer. The individual at an installation who is designated to control the authorization of functions and data in System/38.

security officer user profile. The CPF-supplied user profile that has authority to control the authorization of functions and data used in the installation. Named OSECOFR.

**select function.** A CPF function that determines which records from a physical file are to be selected for a logical file's access path. Contrast with *omit function*.

#### select/omit field ● session

select/omit field. A field in a logical file record format whose value is tested to determine if records including the field are to be returned to the program reading the logical file. The test is a comparison with a constant, the contents of another field, a range of values, or a list of values, and the record is either selected or omitted as a result of the test. See also omit function, select function, and dynamic select/omit.

select/omit level specifications. In DDS, specifications coded on the lines following the last key field specification. These specifications are permitted only in a logical file. See also field level specifications, file level specifications, key field level specifications, and record level specifications.

selection criterion. See search criterion.

selective prompting. In System/38 CL programs, a function that allows the user to tailor his command prompts at a keyword level.

self-check digit. In DFU and DDS, the rightmost digit of a self-check field.

self-check field. In DFU and DDS, a field such as an account number, consisting of a base number and a self-check digit. For data entry applications, the operator-entered self-check digit is compared with the self-check digit computed by the system.

send queue depth. In SNADS, the number of distribution queue entries that must be on a next system queue before any can be sent to the next system.

send time. In SNADS, the values that specify at what time(s) it is valid for a SNADS sender to transmit distributions to other nodes in a network. The from and to times inclusively specify the range during which distributions can be transmitted. The force time identifies the time at which distributions are to be transmitted regardless of the send queue depth condition.

sender. See recipient and SNADS sender.

sending. In SNADS, the state of a distribution queue entry when it is being transmitted to the next system. Also, the state of a next system queue that is in the process of transmitting a distribution queue entry.

sentence. In COBOL, a sequence of one or more statements; the last statement ends with a period followed by a space.

**separator.** A punctuation character used to delimit character strings. See also *file separator* and *job separator*.

sequence checking. An RPG function that checks the sequence of records in input, update, or combined files used as primary and secondary files.

sequence number. (1) The number of a record that identifies the record within the source member. (2) A field in a journal entry that contains a number assigned by journal management. This number is initially 1 and is incremented by 1 until the journal is deleted or the sequence number is reset by the user. See also *line number*.

**sequential access.** In COBOL, an access mode in which records are read from or written to a file based on the order of the records in the file.

**sequential file.** A file in which records are processed in the order that they are stored in the file.

sequential processing. In COBOL, the processing of logical records in the order in which records are accessed.

sequential-by-key processing. A method of file processing that reads records from a keyed sequence file in the order in which the keys are arranged in the access path.

sequential-within-limits processing. In RPG, a method of file processing in which a limits record address file specifies the keys of the records to be read from a keyed file.

serial search. In COBOL, a search in which the members of a set are consecutively examined, beginning with the first member and ending with the last member.

service level. See distribution service level.

service library. The library provided in CPF that is used temporarily for loading IBM-supplied programming changes and assembling data for APAR submission. Named QSRV.

service log. A log of information about errors detected in IBM program products. Named QSRV.

service order table. A sequence defined for an SNA multipoint line that specifies the order in which the physical units are to be serviced.

services display. The SEU display from which scan/substitute, date, browse, and syntax checking operations are requested.

session. (1) In SNA, a logical connection between two network addressable units that can be activated, tailored to provide various connection protocols, and deactivated, as requested. The session activation request and response can determine connection options relating to such things as the rate and concurrency of data exchange, the control of contention and error recovery, and the characteristics of the data stream. Sessions compete for network resources such as the class of service within the path control network. See also half-session. Note: Each session is uniquely identified in a TH by a pair of network addresses,

identifying the origin and destination NAUs of any transmissions exchanged during the session. (2) In RJEF, the activity of all tasks within a single System/38 RJEF subsystem communicating with a single host system. (3) In BASIC, the length of time that starts when a user signs on to BASIC and ends when the user signs off from BASIC. (4) In 3270 emulation, the activity that occurs on the communications line between the time that the user enters the command to start emulation and the time the emulation job is terminated. (5) The amount of time that a user uses the work station at any one time (between signing on and signing off).

session control. In SNA, an RU category used for requests and responses exchanged between the session control components of a session. Abbreviated SC.

session description. An object that contains a description of the operating characteristics of an RJEF session. The system-recognized identifier for the object type is \*SSND.

set buffer address order. An instruction in a data stream that specifies a new buffer address from which write operations are to start or continue.

SEU. See source entry utility.

**severity code.** A code that indicates how important a message is. The higher the code, the more serious the condition is.

SF order. See start field order.

**shared access path.** An access path used by more than one file to provide access to data common to the files.

**shared file.** A file whose open data path can be shared between two or more programs executing in the same routing step.

shared-for-read lock state. The allocation that a routing step has for an object in which the object can be shared with another routing step if the routing step does not request exclusive use of the object. The predefined value for this lock state is \*SHRRD.

shared-for-update lock state. The allocation that a routing step has for an object in which the object can be shared either for update or for read with another routing step. The predefined value for this lock state is \*SHRUPD.

shared-no-update lock state. The allocation that a routing step has for an object in which the object can be shared with another routing step if the routing step requests either a shared-no-update lock state or a shared-for-read lock state. The predefined value for this lock state is \*SHRNUP.

**shared record format.** A record format that is used in more than one externally described file.

shear. In System/38 graphics, the forward or backward slant of a mode-3 graphics symbol or string of such symbols relative to a line perpendicular to the baseline of the symbol.

**shift.** A line command to move data to the right or left. See also *Shift key*.

**short format.** In binary floating-point storage formats, the 32-bit representation of a binary floating-point number, not-a-number, or infinity. Contrast with *long format*.

**short precision.** An option in BASIC that specifies that the values printed in integer and fixed-point format have a maximum of 6 significant digits, and values printed in floating-point format have a maximum of 7 significant digits. Contrast with *long precision*.

SHUTC. An SNA command used to complete session shutdown.

SHUTD. An SNA command used to begin an orderly session shutdown.

sign condition. In COBOL, a condition that states that the algebraic value of a data item or an arithmetic expression is less than, equal to, or greater than zero.

**SIGNAL.** An SNA command used to request a break in data flow.

sign off. To enter a command or to select an option from a menu at a work station that instructs the system to end an interactive job.

sign on. To enter a password that identifies the user to the system and instructs the system to establish an interactive job at a work station.

**significand.** In binary floating-point format, the part of a number that contains the integer and fraction.

simple condition. (ANSI) In COBOL, any single condition chosen from the set: relation condition, class condition, condition-name condition, switch-status condition, and sign condition.

**simple list.** A list of like values; for example, a list of user names. Contrast with *mixed list*.

simple object name. Same as object name.

simple variable. In BASIC, a scalar variable (but not an array element).

single device file. A device file that was created with only one program device defined for it. Printer files, card files, diskette files, tape files, communications files, and BSC files are single device files. Display files and mixed files created with a maximum number of one program device

are also single device files. Contrast with multiple device file.

single-level sign-on. A method to gain access to the System/38 requiring a password. Contrast with two-level sign-on.

single precision. The specification that causes the floating-point value to be stored (internally) in the short format. See also *precision*; contrast with *double precision*.

single program design. In RPG, a design in which all functions are done within one program.

single value. A value that can be specified in place of multiple values for a list parameter in a CL command.

**single-level storage.** The technique of addressing multiple levels of storage through a single addressing structure.

skeleton line. A line used as a pattern for other lines.

**skip.** To cause the printer to move the paper to a specified line before or after it prints a line.

slot. See I/O slot.

SLU. See secondary logical unit.

smoothness of curve. In System/38 graphics, the connection of the plotted points in a data group by a continuous curve. On System/370 GDDM, called curve fitting.

SNA. See systems network architecture.

SNA character string. In SNA, a data stream composed of EBCDIC controls, optionally intermixed with end-user data, which is carried within a request/response unit. Abbreviated SCS.

SNA distribution services. An IBM architecture that defines a set of rules and protocols used to receive, route, and send distributions in a network of systems. Abbreviated SNADS.

SNA network. In SNA, the part of the user application network that conforms to the formats and protocols of SNA. The SNA network consists of network addressable units, boundary function components, and the path control network.

**SNA remote job entry.** The portion of RJEF that allows the user to communicate with a host system in an SNA environment.

SNA 3270 device emulation. A System/38 control program that allows a System/38 to appear as an SNA 3274 Control Unit.

SNADS. See SNA distribution services.

**SNADS log.** The journal used by SNADS to record successful operations, errors, routing table changes, and next system table changes.

**SNADS network.** A communications network connecting two or more systems that communicate with each other using SNA distribution services (SNADS).

SNADS receiver. In SNADS, the process that is responsible for receiving distributions from other nodes in the SNADS network. It runs under the subsystem designated on the ADDCMNE command and is initiated by an APPC evoke from a SNADS sender.

**SNADS router.** In SNADS, the process that performs the routing functions needed to distribute requests in the SNADS network.

SNADS sender. In SNADS, the process that is responsible for sending distributions to other nodes in the SNADS network when the send time condition and the queue depth condition are met. This process runs under the SNADS subsystem QSNADS and is initiated when the SNADS subsystem QSNADS is started. See also recipient.

**SOH.** See start-of-header character.

sort file. In COBOL, a temporary file that contains all the records to be sorted by a SORT statement. The sort file is created and can be used by the sort function only.

sort-merge file description entry. In COBOL, an entry in the File Section that describes a sort file or a merge file.

source. In advanced program-to-program communications, the system or program that starts jobs on another system. In distributed data management (DDM), the local system that requests data from a remote (target) system.

source DDM server. The support in a source system job that initiates a target DDM server, sends file access requests to the target system, and handles the subsequent responses. Abbreviated SDDM.

source DDM support. Programming support that translates local data management requests for remote files into a DDM request, establishes communications to the remote system where the data file is located, and routes the request to the remote (target) system for processing.

**source document.** A document that stores information from a data base member. This information can then be copied into other text documents.

source entry utility. The utility of the Interactive Data Base Utilities licensed program that is used to create and change source members. Abbreviated SEU. source file. A file created by the specification of FILETYPE(\*SRC). A source file can contain source statements for such items as high-level language programs and data description specifications.

**source listing.** A portion of a compiler listing that contains source statements and, optionally, diagnostics. See also *compiler listing*.

source member. A member of a data base source file that contains source statements such as RPG, COBOL, BASIC, PL/I, or DDS specifications. See also *member*.

**source node.** An office system node that provides services for an office user.

source program. A set of instructions, written in a programming language such as RPG or COBOL, that represents a particular job as defined by a programmer. A source program is used as input to the compiler to create an executable program.

source statement. A statement written in symbols of a programming language. For example, RPG, COBOL, BASIC, PL/I, or DDS specifications are source statements.

**SOURCE-COMPUTER.** In COBOL, the name of an Environment Division paragraph describing the computer upon which the source program will be compiled.

**space.** To cause the printer to move the paper a specified number of lines before or after it prints a line.

**space pointer.** A pointer that contains addressability to a byte string in the space part of an MI object.

space pointer machine object. A space pointer that has no defined storage form (representational characteristic). It is contained in internal machine storage rather than a space. It exists only within the invocation of the program that defines it. Also referred to as machine space pointer.

**spanned record.** A logical record stored in more than one block on a diskette.

special authority. The right to perform certain system control operations, such as save system, job control operations, and administrator's authority.

special character. (1) A character other than a digit, a letter, or #, \$, or @. For example, \*, +, and % are special characters. (2) In COBOL and BASIC, a character that is neither numeric nor alphabetic.

special registers. In COBOL, compiler-generated data items used to store information produced by specific COBOL features (for example, the DEBUG-ITEM special register).

**special value.** A value that can be specified in a CL command or in a message and that does not have to satisfy validity checking criteria.

**special-character word.** (ANSI) In COBOL, a reserved word that is an arithmetic operator or a relation character.

SPECIAL-NAMES. In COBOL, the name of an Environment Division paragraph and the paragraph itself in which names supplied by IBM are related to mnemonic-names specified by the programmer. In addition, this paragraph can be used to exchange the functions of the comma and the period or to specify a substitution character for the currency sign in the PICTURE string.

specific poll. See polling list.

**spell aid.** A document proofreading function that replaces a misspelled word when the correctly spelled version is chosen from a list of similarly spelled words provided by the dictionary or dictionaries.

**spell check.** A document proofreading function that verifies that a word is spelled correctly by checking for it in one or more online dictionaries.

spell mode. A document proofreading function that allows a user to do the following: verify that a word is spelled correctly by checking for it in one or more online dictionaries (CF3); replace a misspelled word by choosing the correctly spelled version from a list of similarly spelled words provided by one or more online dictionaries (CF19); or replace a given word with one having a similar meaning from a list of synonyms provided by one or more online dictionaries (CF20).

spelling aid dictionary. A list of words used to verify word choice and verify and correct spelling when the document spelling check function is invoked, and to provide hyphenation points for words when the automatic hyphenation function is used. A number or dictionaries are available with the system, such as United States English and United Kingdom English, but users may create their own permanent user dictionary using the CRTSPADCT (Create Spelling Aid Dictionary) command.

split display. In SEU and Personal Services/38, a display that allows a user to work with two source members or documents at the same time.

split-browse display. The SEU display that has records from a member being browsed on the top part of the display and records from another browse member or from a spooled output file on the bottom part of the display.

**split-edit display.** The SEU display that has records from the member being edited on the top part of the display and records from the browse member or spooled output file on the bottom part of the display.

spooled file. A generic term for three types of files: a device file that provides access to an inline data file or that creates a spooled output file, an inline data file, or a spooled output file.

spooled input file. See inline data file.

spooled output file. A device file that causes output data to be saved for later processing by a writer.

spooling. The CPF-provided execution-time support that reads and writes input and output streams on an intermediate device in a format convenient for later processing or output.

spooling subsystem. A subsystem that provides the operating environment needed by the CPF programs that read jobs onto job queues and write files from the output queues. IBM supplies one spooling subsystem: QSPL.

SRCB. See subrecord control byte.

SRJE. See SNA remote job entry.

SSCP. See system services control point.

SSCP ID. In SNA, a number uniquely identifying a system services control point. The SSCP ID is used in activation requests sent to physical units and other system services control points.

stacker. See card stacker.

**stand-alone dump.** A dump, done separately from normal system operations, that does not require the system to be in a condition for normal operations.

standard data format. In COBOL, the format in which data is described as to how it appears when it is printed, rather than how it is stored by the computer.

standby line. A modern feature that allows a point-to-point nonswitched line modern to also function on a point-to-point switched line.

start field order. An instruction in the data stream of a write operation that indicates that the next byte is an attribute character.

**start-of-header character.** In BSC, a transmission control character that indicates the beginning of the header information for a message. Abbreviated SOH.

start-of-text character. In BSC, a transmission control character that is used to begin a logical set of records that will be ended by the end-of-text character. Abbreviated STX.

statement. (1) (ANSI) (ISO) In a programming language, a meaningful expression that may describe or specify operations and is usually complete in the context of that

programming language. (2) (ANSI) In COBOL, a syntactically valid combination of words and symbols, beginning with a verb, that is written in the Procedure Division. A statement combines COBOL reserved words and programmer-defined operands. (3) In PL/I, a grouping of identifiers, constants, and delimiters that makes up do groups and blocks. The end of a statement is indicated by a semicolon (;). See also keyword statement, assignment statement, and null statement.

static variable. A variable that is allocated when a program is first invoked in a routing step and exists in storage for subsequent invocations of the same program until the program is deactivated. Contrast with *automatic variable*.

station. A system or device that can send or receive data over a communications line.

status indicators. Lights on the operator/service panel, each with a label such as Run or Machine Check, that indicate the current machine status. See also condition indicators and system indicators.

status line. In the working with text documents function of Personal Services/38, the first line or two lines on the display containing information about the document on that display, and the Scan field. For example, the paragraph format, mode, or the first column in the display window.

status message. A message that describes the status of the work done by a program.

storage pool. A logical segment of main storage reserved for executing a group of jobs.

stream data transmission. In PL/I, the transmission of data in which the organization of the data into records is ignored and the data is treated as though it were a continuous stream of individual data values in character form. Contrast with record data transmission.

stream file. In BASIC, a file in which data items are read and written consecutively.

string. (1) A series of things, such as characters, in a line. (2) In PL/I, a contiguous sequence of characters or bits that is treated as a single data item. (3) A group of auxiliary storage devices connected to a system. The order and location in which each device is connected to the system determines the physical address of the device.

string control byte. In System/38 (RJEF) MTAM, a control character indicating a control field for data character strings that are used for compression. Abbreviated SCB.

**structure.** In PL/I, a collection of data items that need not have identical attributes. Contrast with *array*.

structure variable. In PL/I, a variable that represents an aggregate of data items that might not have identical attributes. Contrast with array variable and scalar variable.

STX. See start-of-text character.

subarea node. In data communications, a node that uses network addresses for routing and whose routing tables are, therefore, affected by changes in the configuration of the network. Subarea nodes can provide boundary function support for peripheral nodes. See also *peripheral node*.

**subdevice.** In BSC, a device at the receiving system to which output is to be directed, such as a printer or display.

subfield. In RPG, a field within a data structure.

subfile. A group of records of the same record format that can be displayed concurrently at a work station. The system sends the entire group of records to the work station in a single operation and receives the group in another operation.

**subfile control record format.** One of two record formats required to define a subfile in DDS. The subfile control record format describes the size of the subfile and the size of the subfile page, and is used by the program to write the subfile to and read the subfile from the display. See also *subfile record format*.

subfile record. A record in a subfile.

subfile record format. One of two record formats required to define a subfile in DDS. The subfile record format defines the fields in a subfile record and is used by the program to perform input, output, and update operations to the subfile.

subject. A description of the contents of a document.

subject of entry. In COBOL, a data-name or reserved word that appears immediately after a level indicator or level-number in a Data Division entry. It serves to reference the entry.

**subprogram.** In COBOL, a called program. A subprogram is combined with the calling program at execution time to produce a run unit and is below the calling program in the invocation stack.

subrecord control byte. In System/38 (RJEF) MTAM, a control character used to provide supplemental information about a record. Abbreviated SRCB.

subroutine. (1) In data communications, a group of statements in a program that can be executed several times in that program. (2) In RPG, a group of calculation specification statements in a program that can be executed several times in that program. (3) In BASIC, a group of statements in a program executed by a GOSUB statement,

or a separately compiled program executed by the CALL statement. (4) In PL/I, a procedure that has no RETURNS option in the PROCEDURE statement. Contrast with *function*.

subroutine call. In PL/I, an entry reference that must represent a subroutine, followed by an optional and possibly empty argument list that appears in a CALL statement. Contrast with function reference.

**subscript.** (1) In COBOL and PL/I, a positive integer whose value identifies or refers to a particular element in a table. (2) In BASIC, an integer or variable whose value refers to a particular element in an array.

**subscripted data-name.** In COBOL, a data-name that has been made unique through the use of a subscript.

**substitute.** The SEU operation in which a specified string of characters replaces a string of characters that has been located by a scan operation.

**substitution string.** A specified string of characters that replaces a string of characters that have been located by a scan operation.

**substitution variable.** A variable used to pass information such as a file name for use in a message.

substring. A part of a character string.

subsystem. An operating environment, defined by a subsystem description, through which CPF coordinates work flow and resource usage.

subsystem attributes. Specifications in a subsystem description that specify the amount of main storage available to the subsystem and the number of jobs that can execute concurrently in the subsystem.

subsystem description. An object that contains information defining a subsystem and that CPF uses to control the subsystem. The system-recognized identifier for the object type is \*SBSD.

suspended group job. A group job that the work station user has transferred from using the Transfer to Group Job (TFRGRPJOB) command.

sweep. In System/38 graphics, the movement along an arc around the center point of the arc.

switch-status condition. In COBOL, a condition that states that a switch is currently on or off.

**switched line.** A connection between two stations that is established by dialing. Contrast with *nonswitched line*.

syllable hyphen. A hyphen used to temporarily divide a word at the end of a line. Contrast with required hyphen.

**symbolic name.** In RPG, a unique name used to define an entity such as a field, file, data structure, or label within an RPG program.

SYN. See synchronization character.

synchronization character. In BSC, a transmission control character that is used to establish and maintain synchronization between stations. Abbreviated SYN.

**synchronize.** (1) To occur at the same time. (2) To ensure that two objects contain exactly the same information.

synchronous data link control. A discipline conforming to subsets of the Advanced Data Communication Control Procedures (ADCCP) of the American National Standards Institute (ANSI) and High-level Data Link Control (HDLC) of the International Standards Organization (ISO), for managing synchronous, code-transparent, serial-by-bit information transfer over a link connection. Transmission exchanges may be duplex or half-duplex over switched or nonswitched links. The configuration of the link connection may be point-to-point, multipoint, or loop. Abbreviated SDLC. Contrast with binary synchronous communications.

synchronous processing. A series of operations that are done as part of the job in which they were requested; for example, calling a program in an interactive job at a work station. Contrast with asynchronous processing.

**synonym aid.** A document proofreading function that replaces a given word with one having a similar meaning chosen from a list of synonyms provided by the dictionary.

**syntax checking.** A function of the command analyzer, a compiler, the BASIC interpreter, or SEU that checks single statements for violations of the rules governing the structure of the statement.

**system arbiter.** A system job that provides overall control of the work being done on the system.

**system ASP.** The auxiliary storage pool where system programs and data reside. Serves as the default storage pool. See also *auxiliary storage pool* and *user ASP*.

system available indicator. A spot of light that appears on the display to indicate that you can use the system.

**system console.** The keyboard and display screen on the system unit that serve as a work station for communicating with and controlling the system. See also *operator/service panel* and *work station*.

**system date.** The date established for the system when it is started.

system dictionary. An IBM dictionary (or dictionaries) installed on your system. For example, American (US) or

British (UK). Used for all documents and included on the dictionary search list. See also *permanent dictionary* and *temporary dictionary*.

system directory. A list of entries containing names, addresses, telephone numbers, and other identifying information, used with a two-part user ID to send distribution lists and other objects by specifying the user ID

system enrollment. The process of identifying an office or object distribution user to your system, done using the Manage Directory (MNGDIR) command. Contrast with Personal Services/38 enrollment.

system indicators. The three rows of lights at the top of the operator/service panel that indicate the current operating condition of the system. System indicators are subdivided into status indicators and condition indicators. See also *condition indicators* and *status indicators*.

**system library.** The library provided by CPF to contain system-oriented objects provided as part of CPF. Named QSYS.

**system log message queue.** A message queue used for sending information to the system history log, service log, or programming change log, from any job in the system.

**system object.** One of two MI object classifications. It includes those MI objects whose formats are not visible above MI and all objects that are defined during execution time from attribute template operands on create instructions. These objects are referred to through system pointers. Contrast with *program object*.

system operator. The person who operates the system and looks after the peripheral equipment necessary to initiate computer runs or finalize the computer output in the form of completed reports and documents.

system operator message queue. The message queue used by the system operator to receive and reply to messages from the system, work station users, and application programs. Named OSYSOPR.

system operator user profile. The CPF-supplied user profile that has the authority necessary for the system operator and the special authorities of save system rights and job control rights. Named QSYSOPR.

system pointer. A pointer that contains addressability to an MI system object.

system reference code. An 8-character code that identifies the failing FRU (field-replaceable unit). The system reference code either appears on the system console display, is derived from the code displayed by the indicators on the operator/service panel, or is the first eight characters of the error log number in the first-level

message text. The system reference code (if any) should be reported during a service call.

system resources. Those items owned by the system and allocated or deallocated for use in jobs.

system services control point. In SNA, a network addressable unit that provides configuration, maintenance management, and session services through sessions with physical units, logical units, and other system services control points. Abbreviated SSCP.

system termination. The state in which all processing on the system is stopped. Depending on the cause of the termination, system power could be shut off (such as by a power interruption or by entering the Power Down System (PWRDWNSYS) command) or could remain on (such as caused by a machine error condition). See also abnormal termination and normal termination.

system time. The elapsed time from the point where the system was started to the current time. If the system time is changed to the local time when the system is started, the current system time is the local time of day.

system unit. The main unit of the system, which contains the processing unit, the system console keyboard/display, the operator/service panel, the diskette magazine drive, main storage, auxiliary storage, the work station controller, and the communications subsystem.

system value. A value that contains control information for the operation of certain parts of the system. A user can change the system default value to tailor the system to his working environment. System date and library list are examples of system values.

system-name. In COBOL, an IBM-defined name that has a predefined meaning to the COBOL compiler. System-names include computer-names, language-names, device-names, and function-names.

systems network architecture. The description of the logical structure, formats, protocols, and operational sequences for transmitting information units through and controlling the configuration and operation of Systems Network Architecture networks. Abbreviated SNA.

Note: The layered structure of SNA allows the ultimate origins and destinations of information (that is, the end users) to be independent of, and unaffected by, the specific SNA network services and facilities used for information exchange.

system network architecture distribution services. See SNA distribution services.

system services control point identifier. See SSCP ID.

tab. A point in a document for aligning text.

table. (1) See translate table. (2) In RPG, a series of elements with like characteristics. A table can be searched for a uniquely identified element, but elements in a table cannot be accessed by their position relative to other elements. Contrast with array. (3) (ANSI) In COBOL, a set of logically consecutive data items that are defined in the Data Division by means of the OCCURS clause.

table element. In COBOL, a data item that can be referenced in a table.

table file. In RPG, an input file that contains a table.

tag. One or more characters, attached to a set of data, that contains information about the set, including its identification.

tangent. In System/38 graphics, the single point at which a straight line meets a curve or surface.

tape file. A device file created by the user to support a tape device.

target. (1) In advanced program-to-program communications, the program or system to which a request for processing is directed. (2) In SEU and Personal Services/38, a line command indicating where the system should execute an operation.

target DDM server. A job initiated on a target system by a source DDM server on the source system that handles requests for remote file data, generates the appropriate responses, and sends them to the source system.

Abbreviated TDDM.

target DDM support. Programming support that translates the DDM requests received from a source system into System/38 data management requests on the target system.

task help. Information on the system that describes how to do different functions.

TCAM. See telecommunications access method.

| TDDM. See target DDM server.

telecommunications access method. A non-System/38 access method used to transfer data between main storage and terminals (local or remote). Abbreviated TCAM.

template. A contiguous string of bytes that defines the attributes or values of an MI object.

temporary data. In System/38 graphics, graphics data that is not associated with a graphics segment. Temporary data is lost once it is sent to the display. Contrast with retained data.

temporary dictionary. A list of words from a text document that have been accepted by the user, via a CF

#### temporary group ● time stamp

key, for recognition by the document spell check function as validly spelled words. The list may or may not be saved with the document. Contrast with *permanent dictionary* and *system dictionary*.

temporary group. A list of calendars assembled by a user under a group name for the purpose of scheduling an appointment or appointments for all members of the group. The list can be used in the current session only, after which the list is dissolved.

temporary library. A library that is automatically created for each job to contain temporary objects that are created by that job. The objects in the temporary library are deleted when the job ends. Named QTEMP.

temporary objects. Objects, such as file open data paths or compiler work areas, that are automatically deleted by the system during an IMPL.

temporary-text-delay character. In BSC, a transmission control character that is used to maintain the data link when no text is being transmitted. Abbreviated TTD.

tentative appointment. In the Calendar function, an appointment that is still uncertain or unconfirmed. a person who has basic authority over someone else's calendar is able to schedule only tentative appointments on that calendar.

terminal. In data communications, same as work station.

terminal node user. In DIA, a user of a system or device that gives the user access to document interchange services on a host system. For example, a Displaywriter user.

terminate graphics. In System/38 graphics, to end the graphics environment. The graphics environment is the state in which calls to GDDM and PGR routines can occur. Contrast with *initialize graphics*.

termination. The act of putting the system or an element of the system (such as CPF or a subsystem) in the state where it no longer performs its normal function. See also system termination.

test condition. In COBOL, a statement that, taken as a whole, may be either true or false, depending on the circumstances existing at the time the expression is evaluated.

**test library.** A library to be used in debug mode and that does not contain objects needed for normal processing. Contrast with *production library*.

text. The displayed or printed information of a document.

**text box.** In System/38 graphics, the imaginary rectangle that encloses a string of mode-2 or mode-3 graphics symbols.

text document. A document that can be edited, not formatted in final form. That is, a document stored in the text library. Text documents can be sent only to Personal Services/38 users. See also final form text and revisable form text.

**text document list.** A list of documents contained in a particular file.

text files. Files containing editable text documents.

text library. Any library where editable text documents are stored.

text transparency. A provision that allows BSC to send and receive messages containing any or all of the 256 character combinations in EBCDIC, including transmission control characters. Transmission control characters sent in a message are treated as data, unless they are preceded by the DLE control character.

text-name. (ANSI) In COBOL, a user-defined word that identifies library text.

**text-word.** In COBOL, any character-string or separator, except the space, in copied COBOL source or in pseudo-text.

TH. See transmission header.

Thermal Check indicator. A light on the operator/service panel that comes on when a thermal switch trips, indicating that the safe operating temperature has been exceeded.

threshold. In System/38 graphics, a level of error message severity at which an error-handling program is called.

tick mark. In System/38 graphics, a reference point on either axis of some chart types that represents the location of certain data values. Sometimes called a tick. See also major tick mark and minor tick mark.

time. The time that a recipient received a mail item.

time slice. The quantity of processor time (specified in milliseconds) allowed for a routing step before other waiting routing steps are given the opportunity to execute.

time stamp. (1) To apply the current system time. (2) The value on an object that is an indication of the system time at some critical point in the object's history. (3) In query, the identification of the day and time a query report was created that query automatically provides on each report.

time-sharing option. An option on the operating system for a System/370 that provides interactive time sharing from remote terminals.

total accumulator. In DFU, a storage area where final totals for a field are kept. Contrast with batch accumulator.

total operations. In RPG, operations (calculation or output) performed only after a control group of records has been processed or at end of program.

total record. In RPG, an output record written after a group of detail records. Total records generally contain data that is the result of calculations performed on the information in a group of detail records. Contrast with detail record.

total time. That part of the RPG program cycle in which calculation or output operations specified for a group of records are done. Total time operations are conditioned by control level indicators (L1 through L9 or LR). Contrast with detail time.

trace. The process of recording the sequence in which the statements in a program are executed and, optionally, the values of the program variables used in the statements.

track. That portion of the diskette recording surface available to one read/write head at each access position.

transaction. (1) In a batch or remote batch entry, a job or job step. (2) An exchange between a work station and another device that accomplishes a particular action or result; for example, the entry of a customer's deposit and the updating of the customer's balance. (3) A specific set of input data that triggers the execution of a specific processor job; a message destined for an application program. (4) A unit of processing (consisting of one or more application programs) initiated by a single request. In many cases, the request will originate at a work station. (5) For commitment control, a group of changes made to data base files that appear to the work station user to be a single change but that require multiple operations by the application program.

TRANSACTION file. In COBOL, an input/output file used to communicate with work stations and/or for intersystems communications.

translate table. An object that contains a set of hexadecimal characters used to translate one or more characters of data. For example, unprintable characters can be translated to blanks, and lowercase alphabetic characters can be translated to uppercase characters. The system-recognized identifier for the object type is \*TBL.

translated axis line. In System/38 graphics, a straight reference line parallel to either axis relative to which data values are plotted on a chart. Sometimes called a translated line; on System/370 called a reference line.

transmission control characters. Special BSC characters that are included in a message to control communications over a data link.

transmission control layer. In SNA, the layer within a half-session that synchronizes and paces session-level data traffic, checks session sequence numbers of requests, and enciphers and deciphers end-user data.

transmission header. In SNA, control information, optionally followed by a basic information unit or a basic information unit segment, that is created and used by path control to route message units and to control their flow within the network. Abbreviated TH.

transmission services profile. In SNA, a specification in a session activation request of transmission control protocols (such as session-level pacing and the usage of session-control requests) to be supported by a particular session. Each defined transmission services profile is identified by a number. Abbreviated TS profile.

transparency. See transparent text mode.

transparent text mode. A method of binary synchronous transmission in which only transmission control characters preceded by the DLE control character are processed as transmission control characters.

tributary station. A secondary device on a multipoint line.

truncate. To drop data that cannot be printed or displayed in the line width specified or available. Contrast with fold.

TS. See transmission services.

TSO. See time-sharing option.

TTD. See temporary-text-delay character.

two-level sign-on. A method to gain access to the System/38 that requires a password and a user ID (user profile name). Contrast with single-level sign-on.

type style. The form of characters within a set of the same font. For example, bold or italic.

typematic key. A key that repeats its function when pressed and held down.

UDS. See utility definition specifications.

unary operator. (ANSI) In COBOL, a plus sign (+) or a minus sign (-), which precedes a variable or a left parenthesis in an arithmetic expression and which has the effect of multiplying the expression by +1 or -1, respectively.

UNBIND. An SNA command used to go out of a session.

### underflow • user password

underflow. In BASIC, a condition that occurs when a value is so small that accuracy is lost during computation.

unformatted. A document, or portion of a document, that is a string of characters being preserved as such by a block-format instruction.

unformatted program interface. The part of 3270 emulation support that allows user-written programs to access the 3270 data stream in the form that it is sent from the host system. Contrast with formatted program interface.

unformatted record. In BASIC, a record accessed without a FORM or IMAGE statement that is transmitted with a one-to-one relationship between storage locations (bytes) and positions in the record.

unformatted system services. In data communications, a facility that translates a character-coded command, such as a LOGON or LOGOFF command, into a field-formatted command for processing by formatted system services. Abbreviated USS.

unit. For auxiliary storage devices, the actuator arm and the auxiliary storage media it can access. Also see *actuator arm*.

unit number. The unique identifier of the physical location of an actuator arm within the system determined by device type and the order in which it is connected to the system.

uninterruptible power supply. A buffer between the utility power (or other power source) and machine that requires uninterrupted, precise power. Abbreviated UPS.

unit-of-work. In advanced program-to-program communications, the amount of processing that is initiated directly or indirectly by a source program.

unit-of-work identifier. In advanced program-to-program communications, a unique label assigned to the unit-of-work. The ID is established when the source program is started and is carried through to each of the target jobs as they are started. The unit-of-work identifier provides an end-to-end audit trail within an APPC network.

unmapped conversation. In advanced program-to-program communications, a temporary connection between an application program and an APPC session in which the user has to provide all the information on how the data is formatted. Contrast with *mapped conversation*.

unordered. In binary floating-point concepts, the relationship that can exist between two values that indicates that they cannot be ordered according to relative value. The relationship between two values is unordered

either when a not-a-number is compared to any value or when infinity is compared to any value other than infinity.

unprotected storage. The part of the system ASP that is not checksum-protected; the storage reserved for temporary objects and internal machine data while a job is running.

update file. In RPG, a file that is used as both an input file and an output file. If the program alters the data in one or more fields of an input record and then writes the altered fields and the unaltered fields back to the same positions in the same record, the file is an update file.

update operation. An I/O operation that modifies the information in a file.

update rights. The authority to change the entries in an object. Contrast with add rights, delete rights, and read rights.

UPS. See uninterruptible power supply.

**UPSI switch.** In COBOL, a program switch that performs the functions of a hardware switch. Eight switches are provided: UPSI-0 through UPSI-7.

**user.** The ultimate source or recipient of information flowing through a distribution system.

user ASP. One or more auxiliary storage pools used to separate journals, journal receivers, and save files from system ASP. See also auxiliary storage pool and system ASP.

user coordinates. Same as world coordinates.

user ID. (1) A two-part name by which a user is known within a distribution network. Each part can be 1 to 8 characters long. (2) In finance support, a one- to ten-character string that is entered from a finance device, sent to the System/38, and validated as a security precaution by a System/38 finance job. Listings of valid finance user IDs are maintained in user tables.

user ID qualifier. The second part of a user ID.

user identification. System recognition of a system user so that only the facilities and data he is authorized to use are made available to him.

user message queue. A user-created message queue used to send messages to system users and between application programs.

user name. The name by which a particular user is known to Personal Services/38. See *user profile name*.

user password. A unique string of characters that a system user enters to identify himself to the system.

user profile. An object that contains a description of a particular user or group of users. A user profile contains a list of authorizations to objects and functions. The system-recognized identifier for the object type is \*USRPRF.

user profile name. A name that uniquely identifies a System/38 user profile.

**user program.** A program developed by a user of the system, not by IBM.

user table. A list of finance user IDs authorized to a System/38 finance job.

user-defined edit code. A number (5 through 9) indicating that editing should be done on a numeric output field according to a pattern predefined to CPF. User-defined edit codes can take the place of edit words, so that repetitive coding of the same edit word is not necessary.

**user-defined function.** In BASIC, a function defined by the user in a single-line or multiline function definition (in the DEF statement).

user-defined name. See name.

user-defined word. In COBOL, a word, required by a clause or a statement, that must be supplied by the user in a clause or statement.

USS. See unformatted system services.

utility definition specification. A group of source statements, which have the same syntax as CL commands, from which a DFU or query application is created. Abbreviated UDS.

validity checker. A user-written program that tests commands for errors in the parameter values. Validity checking is done in addition to the checking done by the command analyzer.

validity checking. Operations performed against a field value to ensure that the field contains appropriate data. Checking can be done on a single field (for example, the field must be plus) or on multiple fields (for example, if FLDA contains a 1, FLDB can contain only a 2 or 3).

variable. A name used to represent a data item whose value can be changed while the program is running by referring to the name of the variable.

vary off. To make a device, control unit, or line unavailable for its normal intended use.

vary on. To make a device, control unit, or line available for its normal intended use.

vector. In BASIC, a one-dimensional array.

vector array. In System/38 graphics, an array used by a GDDM routine to construct a vector line.

vector line. In System/38 graphics, a series of lines constructed by one GDDM routine.

vector symbol set. In System/38 graphics, a graphics symbol set in which each character is treated as a small picture and is described by a sequence of lines and arcs. Characters in a vector symbol set can be drawn to scale, rotated, and positioned precisely. Abbreviated VSS. Contrast with image symbol set; see also graphics symbol set.

verb. (ANSI) A COBOL reserved word that expresses an action to be taken by a COBOL compiler or an object program.

verify. In DFU, a method of checking the accuracy of entered data by entering it twice and comparing the second entry with the first.

vertical microcode. System/38 microcode that defines logical operations on data. The microcode is primarily sequential in execution and supports the System/38 machine instruction set. Abbreviated VMC.

vertically displayed records. Subfile records that are grouped in a display so that more than one record of the same record format is displayed concurrently. Each record begins in the first position of a line and occupies one or more adjoining lines.

view display. A display that allows you to look at a document but does not allow you to make any changes to the document. You can move the display to the left and right or up and down.

viewport. In System/38 graphics, a rectangular area within the picture space that defines where the output of the current page will appear on the display device.

virtual address translation. The conversion of virtual storage addresses to real storage addresses.

virtual device. A device description that does not have physical hardware associated with it. It is used to form a connection between a user and a physical work station attached to a remote system. A virtual device can be a virtual work station or a virtual work station printer. See also virtual work station controller.

virtual machine. A functional simulation of a computer and its associated devices. Each virtual machine is controlled by a suitable operating system (see, for example, conversational monitor system). VM/370 controls the concurrent execution of multiple virtual machines on a single System/370.

virtual storage. The combination of main storage and auxiliary storage, treated as a single addressable unit. Abbreviated VS.

virtual telecommunications access method. A set of programs that control communications between terminals and application programs running under the DOS/VS, OS/VS1, and OS/VS2 operating systems. Abbreviated VTAM.

virtual work station controller. A work station controller that has the property of a locally attached work station controller but does not occupy an operational unit number on the hardware. See also virtual device.

VMC. See vertical microcode.

**volume.** A storage medium that is mounted and demounted as a unit; for example, magnetic tape or diskette.

VS. See virtual storage.

**VTAM.** See virtual telecommunications access method.

**WACK.** See wait-before-transmitting-acknowledgment character.

wait-before-transmitting-acknowledgment character. In BSC, a transmission control character that indicates to the transmitting station a positive acknowledgment and a temporary not-ready condition.

WCC. See write control character.

window. (1) To move the display of a document or source member larger than the display to the left or right so that you can see the sections that do not fit on the display. (2) In System/38 graphics, the user-defined set of coordinates that are mapped on the viewport, from which the scale is drawn. (3) In Personal Services/38, an aid panel of alternative choices displayed by synonym aid and spell aid from which a selection can be made.

word. In COBOL, a character-string of not more than 30 characters, which forms a user-defined word, a system-name, or a reserved word.

work area. For the conversion reformat utility, an area reserved in storage for temporary storage of the data being resequenced.

work entry. An entry in a subsystem description that specifies a source from which jobs can be accepted to be executed in the subsystem.

work space. In BASIC, the area in storage that a BASIC program or BASIC procedure occupies when it is loaded from a source file.

work station. A device that lets a person transmit information to or receive information from a computer as needed to perform his job.

work station controller. A device in the system unit that provides for a direct connection of local work stations to the system.

work station entry. A work entry in a subsystem description that specifies the work stations from which users can sign on to the subsystem or from which interactive jobs can transfer to the subsystem.

work station message queue. A message queue that is associated with a particular work station and that is used for sending and receiving messages sent to the work station. The name of the message queue is the same as the name of the work station.

work station user. A person who uses a work station to communicate with System/38.

work station user profile. The CPF-supplied user profile that has the authority necessary for work station users. Named QUSER.

working display. See basic working display.

WORKING-STORAGE SECTION. In COBOL, a section-name (and the section itself) in the Data Division. The section describes records and noncontiguous data items that are not part of external files but are developed and processed internally. It also defines data items whose values are assigned in the source program.

world coordinates. In System/38 graphics, the coordinates, used as reference points, of which the window forms a part. Also called *user coordinates*.

wrap test. For BSC, a test that checks attachment or control unit circuitry (without checking the mechanism itself) by returning the output of the mechanism as input. For example, when unrecoverable communications adapter or machine errors occur, the wrap test can transmit a specific character pattern to or through the modem in a loop and then compare the character pattern received to what was transmitted.

write control character. A character used in conjunction with a write-type command to specify that a particular operation, or combination of operations, is to be performed at a display station or printer. Abbreviated WCC.

writer. (1) A CPF program that writes spooled output files from an output queue to an external device, such as a printer. (2) In RJEF, a program that receives output data (files) from the host system.

x axis. See axis.

**X.25.** In data communications, a specification of the CCITT that defines the interface to an X.25 (packet-switching) network.

X.25 feature. The feature that allows System/38 to connect to an X.25 network.

XIOM. X.25 input-output manager

y axis. See axis.

zero suppression. The substitution of blanks for leading zeros in a number. For example, 00057, when zero suppressed, becomes VVV57 (V represents one blank space).

zone width. In Personal Services/38, the number of positions to the left of the right margin in which to end words.

zoned decimal format. Representation of a decimal value by 1 byte per digit. Bits 0 through 3 of the rightmost byte represent the sign; bits 0 through 3 of all other bytes represent the zone portion; bits 4 through 7 of all bytes represent the numeric portion. For example, in zoned decimal format, decimal value of +123 is represented as

1111 0001 1111 0010 1111 0011. Contrast with packed decimal format.

zoned decimal item. In COBOL, a numeric data item that is represented internally in zoned decimal format.

zoned field. A field that contains data in the zoned decimal format.

3180 display station. Any display station that is a member of the IBM 3180 Information Display System.

3270 display station. Any display station that is a member of the IBM 3270 Information Display System.

3270 emulation. The System/38 program support that allows a System/38 to appear as a 3271 Control Unit in a BSC multipoint network or as a 3274 Control Unit in an SDLC/SNA network. See also device emulation, display emulation, and printer emulation.

5250 display station. Any display station that is a member of the IBM 5250 Information Display System, or the 3180 Information Display System. The system console is not a 5250 display station, and a 3270 display station is not a 5250 display station.

### **READER'S COMMENT FORM**

| Please use this form only to identify publication errorequests for additional publications, technical questions as on, to your IBM representative or to your nearest IBM comments about this publication, its organization, or sub distribute whatever information you supply in any way it | about IBM syste<br>I branch office.<br>Dject matter, with | ms, changes in IBM<br>You may use this fo<br>n the understanding t | programming sup<br>orm to communica<br>that IBM may use | te your<br>or |
|----------------------------------------------------------------------------------------------------|-----------------------------------------------------------|--------------------------------------------------------------------|---------------------------------------------------------|---------------|
| If your comment does not need a reply (for e include your name and address below. If you of the manual.                                                                                                    |                                                           |                                                                    |                                                         |               |
| If you would like a reply, check this box. Be                                                                                                    | sure to print yo                                          | ur name and address                                                | below.                                                  |               |
| Page number(s): Comment(s):                                                                                                    |                                                           |                                                                    |                                                         |               |
|                                                                                                    |                                                           |                                                                    |                                                         |               |
|                                                                                                    |                                                           |                                                                    |                                                         |               |
| •                                                                                                    |                                                           |                                                                    |                                                         |               |
|                                                                                                    |                                                           |                                                                    |                                                         |               |
|                                                                                                    |                                                           |                                                                    |                                                         |               |
|                                                                                                    |                                                           |                                                                    |                                                         |               |
|                                                                                                    |                                                           |                                                                    |                                                         |               |
|                                                                                                    | Please contact y publications.                            | our nearest IBM bran                                               | ch office to reques                                     | t additional  |
|                                                                                                    | Name                                                      |                                                                    |                                                         |               |
|                                                                                                    | Company or<br>Organization                                |                                                                    |                                                         |               |
|                                                                                                    | Address                                                   |                                                                    |                                                         |               |
| No postage necessary if mailed in the U.S.A.                                                                                                    |                                                           | - City                                                             | C                                                       | 71: 0 !       |
|                                                                                                    | Phone No.                                                 | City ( )                                                           | State                                                   | Zip Code      |

Area Code

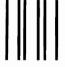

# **BUSINESS REPLY MAIL**

FIRST CLASS / PERMIT NO. 40 / ARMONK, NEW YORK

POSTAGE WILL BE PAID BY ADDRESSEE

# International Business Machines Corporation

Information Development Department 245 Rochester, Minnesota, U.S.A. 55901 NO POSTAGE NECESSARY IF MAILED IN THE UNITED STATES

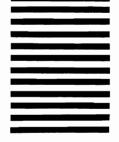

Fold and tape. Please do not staple.

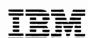

Cut Along Line

### **READER'S COMMENT FORM**

| If your comment does not need a reply (for example, pointing out a typing error) check this box and do not include your name and address below. If your comment is applicable, we will include it in the next revision of the manual.    If you would like a reply, check this box. Be sure to print your name and address below.    Page number(s):   Comment(s):    Please contact your pearest IBM branch office to request additional publications.    Name | Please use this form only to identify publication error requests for additional publications, technical questions as on, to your IBM representative or to your nearest IBM comments about this publication, its organization, or subdistribute whatever information you supply in any way it | about IBM syste<br>I branch office.<br>Ject matter, wit | ems, changes in IBM prog<br>You may use this form t<br>h the understanding that I | ramming supp<br>o communicate<br>BM may use o | e your<br>or |
|----------------------------------------------------------------------------------------------------|----------------------------------------------------------------------------------------------------|---------------------------------------------------------|-----------------------------------------------------------------------------------|-----------------------------------------------|--------------|
| Please contact your nearest IBM branch office to request additional publications.  Name  Company or Organization Address  No postage necessary if mailed in the U.S.A.                                                                                                    | include your name and address below. If you                                                                                                    |                                                         |                                                                                   |                                               |              |
| Please contact your nearest IBM branch office to request additional publications.  Name  Company or Organization  Address  No postage necessary if mailed in the U.S.A.                                                                                                    | If you would like a reply, check this box. Be                                                                                                    | sure to print yo                                        | our name and address belo                                                         | ow.                                           |              |
| Name Company or Organization Address  No postage necessary if mailed in the U.S.A.                                                                                                    | Page number(s): Comment(s):                                                                                                    |                                                         |                                                                                   |                                               |              |
| Name Company or Organization Address  No postage necessary if mailed in the U.S.A.                                                                                                    |                                                                                                    |                                                         |                                                                                   |                                               |              |
| Name Company or Organization Address  No postage necessary if mailed in the U.S.A.                                                                                                    |                                                                                                    |                                                         |                                                                                   |                                               |              |
| Name Company or Organization Address  No postage necessary if mailed in the U.S.A.                                                                                                    |                                                                                                    |                                                         |                                                                                   |                                               |              |
| Name Company or Organization Address  No postage necessary if mailed in the U.S.A.                                                                                                    |                                                                                                    |                                                         |                                                                                   |                                               |              |
| Name Company or Organization Address  No postage necessary if mailed in the U.S.A.                                                                                                    |                                                                                                    |                                                         |                                                                                   |                                               |              |
| Name Company or Organization Address  No postage necessary if mailed in the U.S.A.                                                                                                    |                                                                                                    | Please contact                                          | your pagest IRM branch of                                                         | fice to request                               | additional   |
| Company or Organization Address  No postage necessary if mailed in the U.S.A.                                                                                                    |                                                                                                    |                                                         | your hearest low branch of                                                        | nce to request                                | additional   |
| Organization Address  No postage necessary if mailed in the U.S.A.                                                                                                    |                                                                                                    |                                                         |                                                                                   |                                               |              |
| No postage necessary if mailed in the U.S.A.                                                                                                    |                                                                                                    |                                                         |                                                                                   |                                               |              |
|                                                                                                    |                                                                                                    | Address                                                 |                                                                                   |                                               |              |
| City State ZID Code                                                                                                    | No postage necessary if mailed in the U.S.A.                                                                                                    |                                                         | City                                                                              | State                                         | Zip Code     |

Phone No.

Area Code

Fold and tape. Please do not staple.

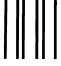

# **BUSINESS REPLY MAIL**

FIRST CLASS / PERMIT NO. 40 / ARMONK, NEW YORK

POSTAGE WILL BE PAID BY ADDRESSEE

## International Business Machines Corporation

Information Development Department 245 Rochester, Minnesota, U.S.A. 55901 NO POSTAGE NECESSARY IF MAILED IN THE UNITED STATES

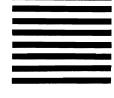

Fold and tape. Please do not staple.

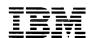

Cut Along Line

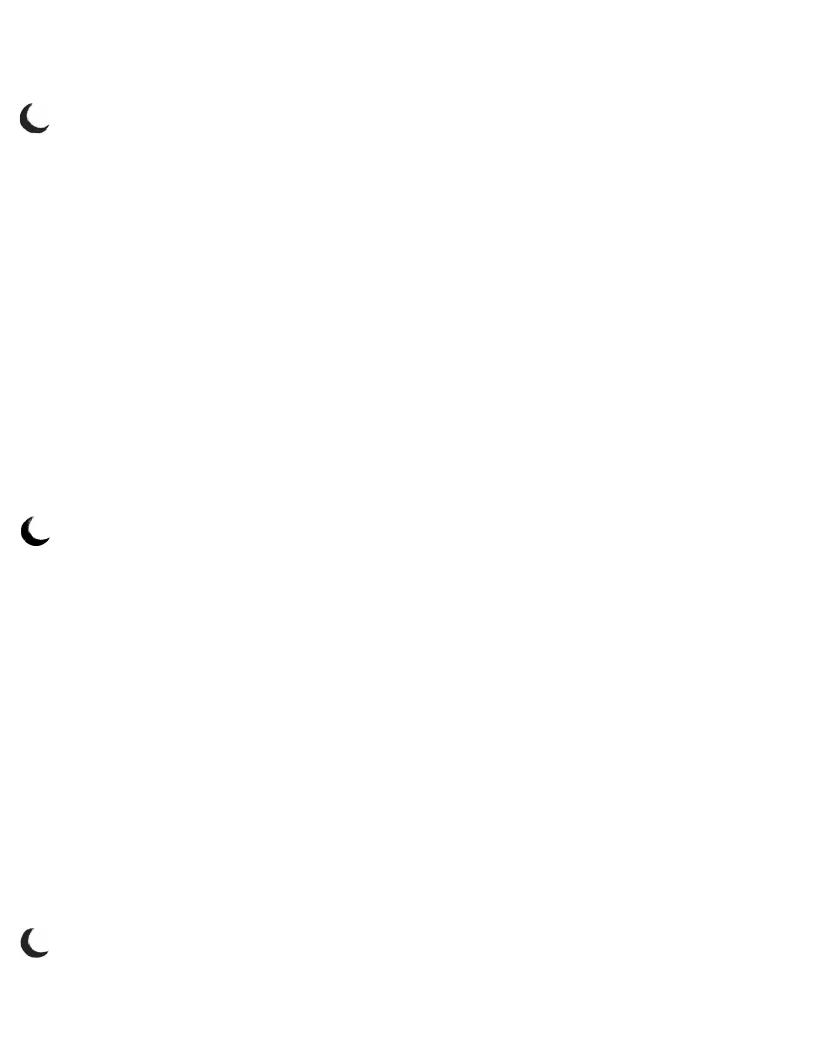

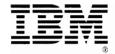

GC21-7726-08

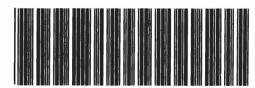